DISS. ETH Nr. 21609

# **THERMOHYDRAULIK VON SOLARANLAGEN**

Abhandlung Zur Erlangung des Titels

# DOKTOR DER WISSENSCHAFTEN der ETH ZÜRICH

(Dr. sc. ETH Zürich)

Vorgelegt von RALPH EISMANN FRY

Dipl. Phys., ETH Zürich Dipl. Ing. FH, Ingenieurschule Burgdorf

> Geboren am 23. Dez. 1959 von Langendorf

Angenommen auf Antrag von

Prof. Dr. Horst-Michael Prasser, Referent Prof. Dr. Rafael Macián-Juan, Korreferent Prof. Matthias Rommel, Korreferent Dr.-Ing. Karin Rühling, Korreferentin

# **VORWORT**

Die Summe der Berufserfahrungen aus nunmehr 20 Jahren Produktentwicklung im Bereich Sonnenenergie, davon neun Jahre als Leiter der Entwicklungsabteilung im Bereich Sonnenenergiesysteme der Ernst Schweizer AG, haben mich bewogen, diese Forschungsarbeit zu unternehmen und mit der Dissertation abzuschliessen. Alle Fragestellungen, die in dieser Dissertation behandelt werden, wurden aus den Erfahrungen bei der Produktentwicklung, der Anlagenplanung und der Ausführung von Solaranlagen abgeleitet.

Es waren aber zwei Schlüsselereignisse, die mich ermutigt haben, mich stärker mit der Thermohydraulik zu beschäftigen und die letztendlich zu dieser Arbeit führten: Aufgrund der wiederkehrenden Betriebsstörungen durch freie Gase in Solaranlagen hatte ich im Jahr 2005 Prof. Herrn Staubli, Leiter des Labors für hydraulische Maschinen der Hochschule Luzern, gebeten, eine experimentelle Arbeit zur Selbstentlüftung inklusive Literaturstudie durchzuführen. Diese Arbeit hat mir den ersten Einstieg in das Gebiet der Zweiphasenströmung und erste Werkzeuge zur Vermeidung von freien Gasen in Solaranlagen vermittelt. Im Jahr 2006 hat Frau Dr. Karin Rühling, Leiterin des Fachbereiches Wärmeversorgung sowie technische Leiterin des Fachbereiches Rationelle Energieanwendung und Regenerative Energien an der TU Dresden, am Symposium Thermische Solarenergie in Staffelstein ihre Arbeit zum Zweiphasen-Kollektorkreis einer Drain-Back Anlage vorgetragen. Dabei wurde mir erstmals klar, dass die Löslichkeit von Gasen eine ebenso wichtige Rolle spielt wie der Transport von freien Gasen durch Strömungskräfte. Der für die Dimensionierung von Solaranlagen bedeutsame Schluss war, dass man die Thermodynamik (Leistung, Wirkungsgrad, Ertrag) und die Hydraulik (Pumpen, Rohrquerschnitte, Ausdehnungsgefäss) nicht getrennt behandeln darf, sondern dass die Fragen zur Stagnation und zur Beherrschung von Gasen in Solarkreisläufen mit den Methoden der Thermohydraulik angegangen werden müssen, welche die Thermodynamik und die Fluidmechanik vereint.

Im darauffolgenden Jahr haben Frau Dr. Karin Rühling und ich (2007) eine gemeinsame Arbeit veröffentlicht, die den weiteren Forschungsbedarf deutlich aufzeigte. Wir hatten daraufhin beschlossen, die Fragen zur Thermohydraulik, die für die Weiterentwicklung der Solarthermie wichtig sind, in zwei aufeinander abgestimmten Forschungsprojekten zu bearbeiten. Das von Frau Dr. Karin Rühling geleitete Projekt der TU Dresden "Entgasung von Solarkreisläufen und Bestimmung der zur Auslegung erforderlichen Stoffdaten" wurde Im Jahr 2009 gestartet und kürzlich erfolgreich abgeschlossen (Rühling, Heymann et al. 2013). Es wurde vom Bundesministerium für Umwelt und Reaktorsicherheit BMU finanziert und befasste sich mit der Bestimmung der Gaslöslichkeit in Wasser-Glykol Gemischen, mit der Untersuchung der Wirksamkeit von Entlüftern und Vakuumentgasern sowie der Entwicklung vorteilhafter Befüllstrategien. Meine Dissertation wurde im Sommer 2010 gestartet, finanziert durch das Bundesamt für Energie und die Schwyzer-Winiker Stiftung. Darin werden die Fragen zur Modellierung von Flachkollektoren, zum Stagnationsverhalten und zur solarthermischen Entgasung behandelt.

Diese Dissertation richtet sich an ein breites Publikum aus Wissenschaft und Praxis. Es war mir daher ein Anliegen, die Arbeit möglichst so zu verfassen, dass sie ohne Rückgriff auf die zitierte Literatur lesbar ist. Aus diesem Grund sind die Herleitungen an manchen Stellen ausführlicher als in einer rein disziplinären Arbeit üblich.

# **DANK**

Diese Arbeit wäre ohne die Unterstützung vieler Personen nicht möglich gewesen. Zuallererst danke ich meiner lieben Partnerin, Dr. Patricia Fry, dass Sie mich ermutigt hat, diese Arbeit überhaupt zu unternehmen. Ich danke auch Herrn Dr. Hans-Jörg Etterlin, der mich in meinem Vorhaben stets bestärkt hat.

Ich danke Herrn Prof. Horst-Michael Prasser für die Möglichkeit, diese Forschungsarbeit an seinem Institut durchzuführen. Seine Idee, den Kollektorkreis durch Erzeugen von Dampf zu entgasen, hat schliesslich zur Entwicklung des Verfahrens zur solarthermischen Entgasung geführt, deren experimentelle Untersuchung er aus den Mitteln des Lehrstuhls finanziert hat. An dieser Stelle danke ich auch Frau Dr. Annalisa Manera, Herrn Philippe Jacquemoud und Herrn Dr. Bojan Niceno dafür, dass sie mir den Zugang zum Rechenserver für TRACE am Paul Scherrer Institut PSI ermöglichten.

Den Herren Jean-Christophe Hadorn und Andreas Eckmanns vom Bundesamt für Energie sowie Herrn Dr. Martin Schwyzer von der Schwyzer-Winiker Stiftung danke ich für die Finanzierung der Arbeit und das entgegengebrachte Vertrauen.

Frau Dr. Karin Rühling, Herrn Prof. Rafael Macián-Juan und Herrn Prof. Matthias Rommel danke ich für die Übernahme des Korreferats. Insbesondere danke ich Frau Dr. Karin Rühling von der TU Dresden für die jahrelange, freundschaftliche Zusammenarbeit. Herrn Prof. Dr. Staubli von der Hochschule Luzern danke ich für seine Unterstützung sowie für die kritische Durchsicht der Arbeit. Den Herren Prof. Horst-Michael Prasser und Prof. Konstantinos Boulouchos von der ETH Zürich sowie Herrn Prof. Achim Dittmann von der TU Dresden danke ich für ihre Gutachten zum Forschungsplan, die mir bei der Beschaffung der finanziellen Mittel sehr geholfen haben. Herrn Prof. Matthias Rommel, Leiter des Institutes für Solartechnik SPF an der Hochschule Rapperswil, danke ich für die jahrelange, freundschaftliche Zusammenarbeit, für seine tatkräftige Unterstützung bei der Beschaffung des Forschungsgeldes und für die Möglichkeit, die Präzisionswaage des SPF für meine Entgasungsversuche zu nutzen. Herrn Prof. Scheuren danke ich für die Messdaten zu Stagnationsversuchen an einem Flachkollektor sowie für die Bilder zu Stagnationsschäden an Solaranlagen. Den Herren Prof. Elmar Bollin und Dipl.-Ing. Klaus Huber von der Fachhochschule Offenburg danke ich für die Möglichkeit, die solare Kälteanlage der Firma Festo zu besichtigen sowie für die Messdaten zu dieser Anlage. Der Firma TA-Hydronics danke ich für die kostenlose Lieferung eines Ausdehnungsgefässes. Den Firmen Ernst Schweizer AG, APACO AG und Biral AG danke ich für die grosszügigen Rabatte auf ihre Produkte.

Ausserdem danke ich meinen Studenten, die durch ihre Arbeiten wertvolle Beiträge geliefert haben: Kaspar Nink hat vermutlich als erster das thermohydraulische Rechenprogramm TRACE zur Modellierung von Vakuumröhrenkollektoren benutzt. Thomas Frei hat in seiner Bachelorarbeit das Experiment zur solarthermischen Entgasung mit aufgebaut. Er hatte auch die Idee, den Siedebeginn durch ein Körperschallmikrophon zu detektieren. Pascal Demaurex hat eine umfassende Literaturstudie zur Absorption von Gasen in Flüssigkeiten verfasst. Roland Stalder hat einen Sauerstoffsensor und ein Gerät zur Messung kleiner Gasvolumenströme evaluiert und erfolgreich in die bestehende Messdatenerfassung integriert. Pascal Voser hat die Signale eines Strahlungssensors und der Präzisionswaage integriert.

Meinen Kollegen und Kolleginnen bin ich dankbar für die freundliche, kreative Atmosphäre. Insbesondere danke ich Paolo D'Aleo für seine wertvollen Hinweise zur Minimierung von Signalrauschen, sowie John Kickhofel und Robert Adams für die sprachliche Korrektur englischer Texte.

Herrn Paul von Felten gebührt ebenfalls Dank. Während unserer langjährigen, kreativen Zusammenarbeit hatte ich die Gelegenheit, mein erstes Forschungsprojekt für das Bundesamt für Energie durchzuführen.

Schliesslich bin ich meinem ehemaligen Lehrer an der Fachhochschule Burgdorf, Herrn Dr. Martin Zogg, zu grossem Dank verpflichtet. Bei ihm habe ich die Grundlagen der Wärme- und Stofftransportprozesse gelernt und erste, wertvolle Erfahrungen zur Modellierung technischphysikalischer Prozesse machen können.

# **ZUSAMMENFASSUNG**

Die Entwicklung neuartiger, leistungs- und kostenoptimierter Systemkonzepte für bekannte und neue Anwendungen ist für das nachhaltige Wachstum der Solarthermie von grosser Bedeutung. Ein wichtiger Schlüssel zur Effizienzsteigerung und Kostensenkung, insbesondere zur Vermeidung von Fehlerkosten, ist die analytische Modellierung von Sonnenkollektoren und die thermohydraulische Modellierung von Solaranlagen. Mit diesem Leitgedanken wurden die nachfolgend beschriebenen Modelle und Berechnungsmethoden hergeleitet sowie die entsprechenden numerischen und physikalischen Experimente durchgeführt.

Bei Absorbern mit einteiligen Absorberblechen sind die Absorberrohre in der Regel nicht bis zum Blechrand thermisch verbunden. Der Randbereich solcher Absorber hat daher höhere Verluste, die jedoch durch die gegenwärtig verwendeten Modelle nicht abgebildet werden. Auf der Grundlage von zweidimensionalen Simulationsrechnungen wurde eine neue Korrelation hergeleitet, die den Randeffekt bei diesen Absorbern beschreibt (Eismann und Prasser 2013). Die Unsicherheit der Korrelation ist, verglichen mit den numerischen Resultaten, kleiner als 0.5%.

Die Korrelation von Hollands et al. (1976) für den konvektiven Wärmetransport über den Luftspalt zwischen Absorber und Glas bei Flachkollektoren wurde um einen Korrekturfaktor erweitert, welcher den Einfluss der inhomogenen Temperaturverteilung im Absorberblech berücksichtigt. Die Korrelation für diesen Korrekturfaktor ist eine Funktion von Kennzahlen des analytischen Modells für Flachkollektoren nach Duffie und Beckmann (1991) und erfordert keine zusätzlichen Annahmen.

Das Kollektormodell nach Duffie und Beckmann wurde um die Korrelationen für den Randeffekt und den konvektiven Wärmeverlust erweitert. Für die stationären Simulation von Flachkollektoren wurde das Computerprogramm SimCol entwickelt und anhand von Kenndaten aus Leistungsprüfungen nach EN 12975 (2006) validiert. Mit Hilfe des erweiterten Kollektormodells ist es nun möglich, Flachkollektoren hinsichtlich Leistung und Kosten mit höherer Genauigkeit als bisher zu optimieren. Insbesondere ist es möglich, Materialeinsparungen gegen Investitionskosten bei Fertigungseinrichtungen quantitativ abzuwägen.

Ein neues theoretisches Modell zur Beschreibung von Stagnationsereignissen wurde hergeleitet. Alle Parameter dieses Modells können aus den Daten der Kollektoren und der Solaranlage abgeleitet werden. Zusätzliche Annahmen sind nicht erforderlich. Auf dieser Basis wurde das Computermodell SimStag entwickelt, das die transiente Berechnung der Dampfreichweite und des Dampfvolumens erlaubt. Dieses Computermodell wurde anhand der Messdaten eines Stagnationsereignisses einer realen Solaranlage validiert. Parallel dazu wurde dieselbe Solaranlage auch mit der Thermohydraulik Software TRACE modelliert. Die Ergebnisse aus den Simulationen mit TRACE und SimStag zeigen gute Übereinstimmung.

Ein neues, kostengünstiges Verfahren zur solarthermischen Entgasung von hydraulischen Kreisläufen wurde entwickelt und zum Patent angemeldet. Der Nachweis der Tauglichkeit wurde durch Experimente an einem zu diesem Zweck aufgebauten Versuchsstand erbracht. Die untersuchte Geräteausführung besteht im Wesentlichen aus einem Sonnenkollektor, einem Kondensator und einem handelsüblichen automatischen Gasabscheider. Ein theoretisches Modell wurde hergeleitet, welches die Dampfentwicklung im Kollektor, die Kondensation in Gegenwart von Stickstoff und die teilweise Rücklösung des Stickstoffs im Kondensat beschreibt. Basierend auf diesem Modell wurde das Computerprogramm Gas-1d zur Simulation der solarthermischen Entgasung entwickelt und anhand der Messdaten validiert.

## **ABSTRACT**

The development of innovative, performance- and cost-optimized system concepts for both well-established and new applications is essential for the sustainable growth of solar thermal energy. An important key to efficiency and cost reduction, in particular to avoid failure costs, is the analytical modeling of solar collectors and the thermal-hydraulic modeling of solar thermal systems. With this philosophy, the following models and calculation methods were derived and the corresponding numerical and physical experiments were carried out.

The absorber tubes of single-sheet absorbers are generally not bonded up to the edge of the sheet. The edge region therefore has higher thermal losses which are not reflected by models currently in use. Based on two-dimensional numerical simulations a correlation has been derived which takes this edge-effect into account. The uncertainty of the correlation is less than 0.5% compared to the numerical results.

The correlation of Hollands et al. (1976) for convective heat loss through the air gap between the absorber and the glass-cover of flat-plate collectors was enhanced by a correction factor which accounts for the influence of an inhomogeneous temperature distribution in the absorber plate. The correlation for this correction factor is a function of model parameters of the analytical flat-plate collector model of Duffie and Beckmann (1991) and requires no additional assumptions.

The collector model of Duffie and Beckmann was extended by the new correlations for the edge-effect and the convective heat loss. For the stationary simulation of flat-plate collectors with this collector model, the computer program SimCol was developed and validated using data from performance tests according to EN 12975 (2006). This advanced collector model allows for the careful optimization of efficiency and costs of flat plate solar collectors. In particular, it is possible to assess quantitatively material savings versus investment in production facilities.

A new theoretical model for the simulation of stagnation events has been developed. All parameters of this model can be derived from collector and solar thermal system data. Additional assumptions are unnecessary. On this basis, the SimStag computer model was developed which allows for the transient calculation of the steam range and the steam volume. This computer model was validated against measured data of a stagnation event in a real solar plant. Additionally, the same solar plant was modeled with the thermal-hydraulics software TRACE. The simulation results from TRACE and SimStag show good agreement.

A new low-cost method for solar thermal degassing of circuits was developed and patented. The suitability was verified by experiments at a test facility built for this purpose. The facility consists of a flat-plate solar collector, a condensator and a commercially available automatic gas separator. A theoretical model was derived which describes the evaporation of liquid in the collector, the condensation of steam in the presence of nitrogen, and the partially re-dissolution of nitrogen in the condensate. Based on this model the computer program Gas-1d was developed for the simulation of solar thermal degassing and validated on the basis of the measured data.

# **GLIEDERUNG DER ARBEIT**

Die Einleitung in Kapitel 1 stellt die geschichtliche Entwicklung der Solarthermie und deren zukünftige Rolle dar, sowie die aktuellen Probleme, die es zu lösen gilt. Im Unterkapitel 1.4 der Einleitung werden die Forschungsziele definiert und die Methoden zu deren Bearbeitung dargestellt.

Der technisch-wissenschaftliche Teil der Arbeit ist in drei Hauptkapiteln 2, 3 und 4 dargestellt. Jedes dieser Hauptkapitel besitzt eine themenbezogene Einleitung und ein Kapitel zum aktuellen Stand der Forschung. Daran anschliessend folgen die Kapitel, in denen die Methoden hergeleitet und die Resultate dargestellt werden. Jedes dieser drei Hauptkapitel ist in sich geschlossen und besitzt daher auch ein abschliessendes Kapitel zur Diskussion der Resultate.

Nach diesen drei Hauptkapiteln folgt der Anhang mit dem Literatur- und Symbolverzeichnis. Er enthält ausserdem Datenblätter von Sonnenkollektoren, Modellparameter von Simulationen sowie Herleitungen, die für den Versuchsaufbau zwar wichtig sind, jedoch für die Modellierung und die Interpretation der Resultate geringe Bedeutung haben.

# **INHALTSVERZEICHNIS**

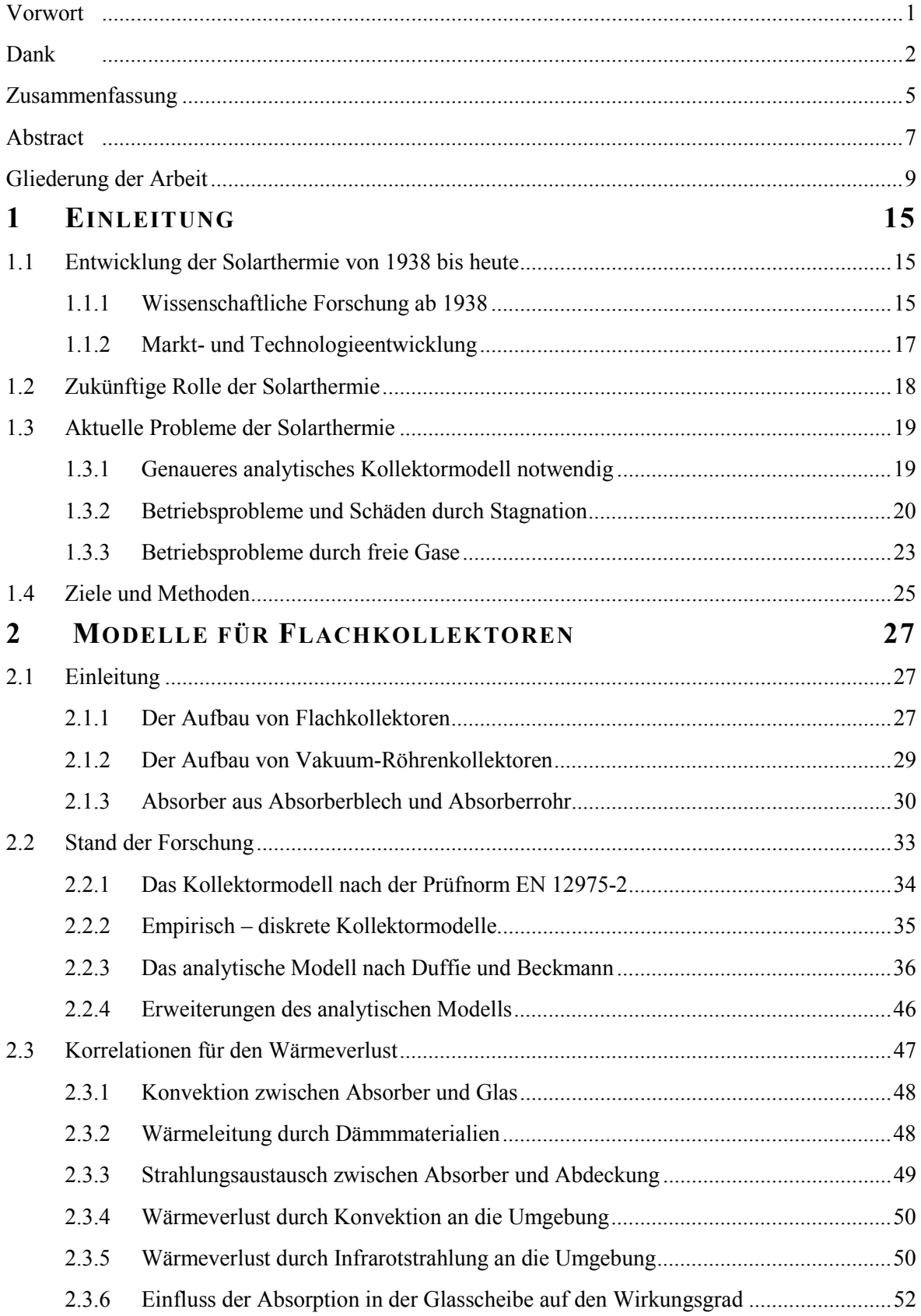

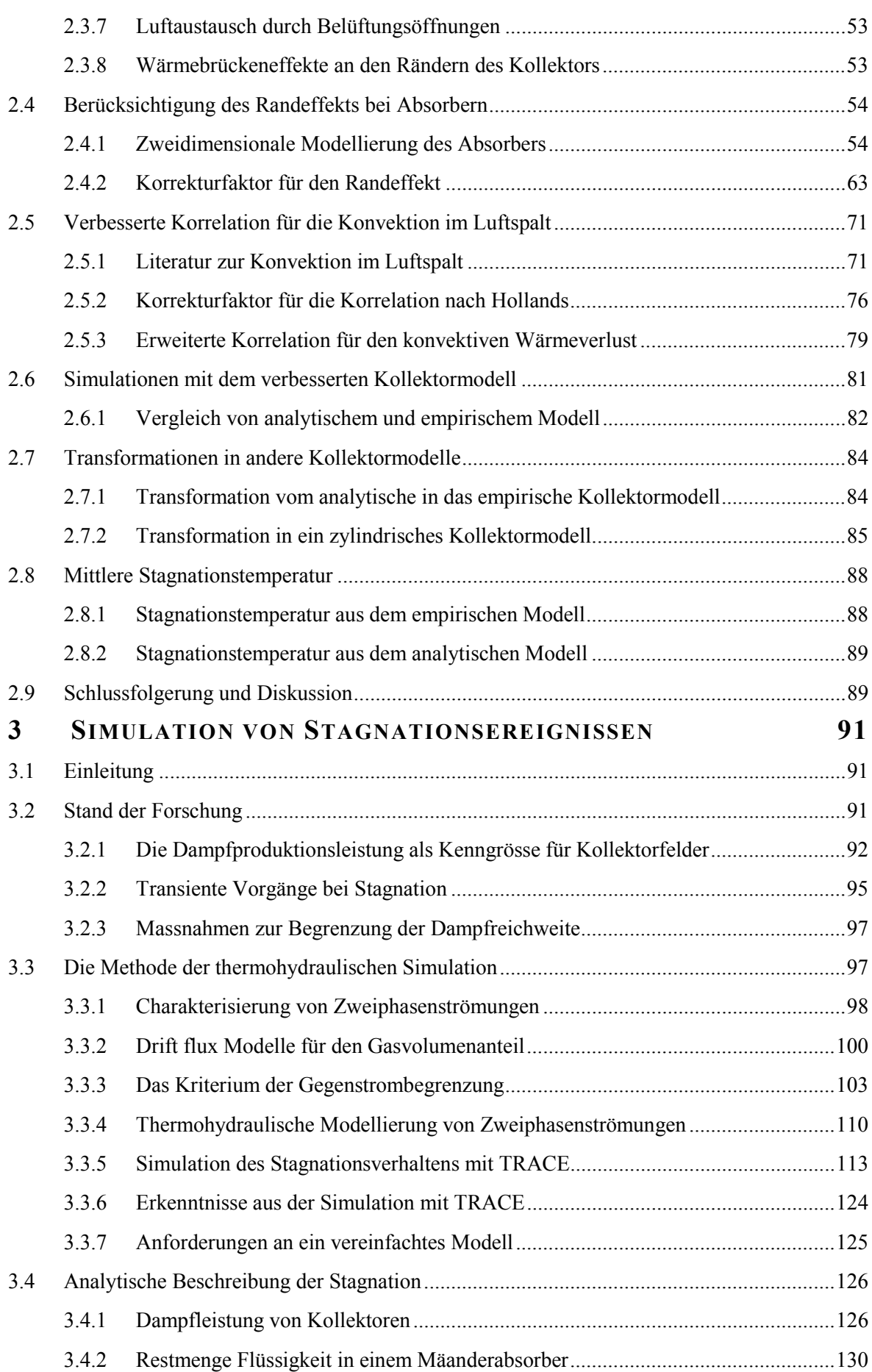

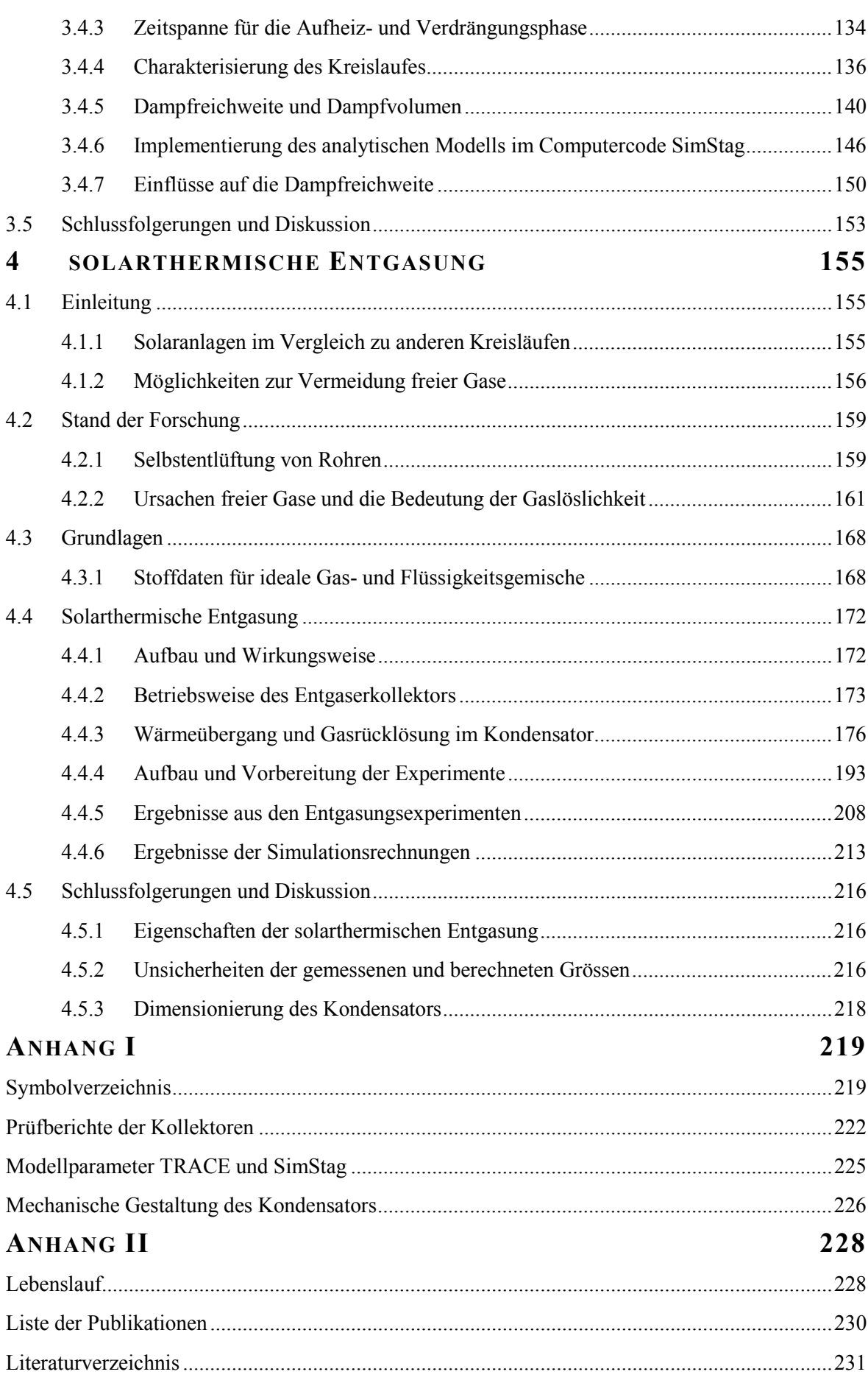

# **1 EINLEITUNG**

Um die Forschungsfragen zu motivieren ist es erforderlich, die Entwicklung der Solarthermie von ihren Anfängen bis heute zu analysieren. Anschliessend werden die zukünftige Rolle der Solarthermie umrissen und die aktuellen Probleme der Solarthermie beschrieben, die es zu lösen gilt. Auf dieser Grundlage werden schliesslich die Ziele der Dissertation abgeleitet und die anzuwendenden Methoden definiert.

# **1.1 Entwicklung der Solarthermie von 1938 bis heute**

In seiner Studie zur Geschichte der Solarthermie zeigt Ornetzeder (2000) , dass bereits anfangs des zwanzigsten Jahrhunderts in Kalifornien eine, wenn auch kleine, Solarindustrie entstand, die Solaranlagen zur Warmwasserbereitung herstellte und vertrieb. Mit der zunehmenden Elektrifizierung der amerikanischen Haushalte starb diese Industrie jedoch langsam ab. In den 1950-er Jahre erlebte die Solarthermie eine Renaissance, ausgelöst durch wissenschaftliche Forschung und die dadurch mögliche technologische Entwicklung.

#### **1.1.1 Wissenschaftliche Forschung ab 1938**

Die wissenschaftlichen Grundlagen der Solarthermie, wie wir sie heute kennen und anwenden, wurden in einem enorm fruchtbaren Forschungsprogramm erarbeitet, das im Jahr 1938 am Massachusetts Institute of Technology MIT durch den Industriellen Godfrey Lowell Cabot initiiert wurde. Cabot war damals Mitglied im Leitungsgremium des MIT. Durch den nach ihm benannten Fonds wurde das sehr breit angelegte Programm während 50 Jahren grosszügig finanziert. Dabei wurden einerseits viele Grundlagen zur Solarthermie, zur Fotovoltaik und zur Thermoelektrizität erarbeitet, andererseits aber auch anwendungsnahe Forschungsprojekte durchgeführt. Unter anderem wurden Prototypen von Sonnenkollektoren entwickelt und fünf verschiedene, mit Sonnenenergie versorgte Solarhäuser gebaut und vermessen. Ein geschichtlicher Überblick wird durch Hoyt C. Hottel (1989) gegeben, der das Forschungsprogramm viele Jahre leitete. Bereits anfangs 1942 hatten Hoyt C. Hottel und sein Mitarbeiter C. C. Woerz ihre berühmte Arbeit (1942) zu thermischen Flachkollektoren und ihrer Anwendung im ersten Solarhaus des MIT veröffentlicht. Das in dieser Arbeit hergeleitete Kollektormodell beschreibt bereits alle wesentlichen Wärmetransportmechanismen. Dieses Modell wurde in den darauf folgenden Jahrzehnten von vielen Forschern diskutiert und verfeinert. Wichtige Beiträge stammen von Hottel und Whillier (1958) sowie von Bliss (1959). Der Schwerpunkt der Forschung liegt bis heute auf der Beschreibung der thermodynamischen Prozesse in Solaranlagen und der Entwicklung von Werkzeugen zur energetischen Dimensionierung. Diese Anstrengungen schlagen sich im heute durchweg sehr hohen Wirkungsgrad von Sonnenkollektoren und in dem potenziell breiten Einsatzspektrum von Solaranlagen nieder. Diese Fragen sind nach wie vor von grosser wirtschaftlicher und energiepolitischer Bedeutung.

Für die energetische Beschreibung von thermischen Solaranlagen existieren gute Fachbücher, beispielsweise jenes von Duffie und Beckmann (1991), das die Thermodynamik von Sonnenkollektoren und Solaranlagen umfassend darstellt. Daneben sind praktische Handbücher verfügbar, die von den Fachverbänden einzelner Länder herausgegeben werden und welche die länderspezifischen Normen und Varianten der Systemtechnik abbilden. Die meisten dieser Handbücher geben Werkzeuge für die energetische Dimensionierung, zur hydraulischen Auslegung von Rohrleitungen und Pumpen sowie zur Dimensionierung von Ausdehnungsgefässen in Form von Tabellen und Diagrammen.

Dr. Martin Zogg, der damals an der Ingenieurschule in Burgdorf lehrte, hat bereits 1975 mit der Entwicklung von Computermodellen für Solaranlagen zur Warmwasserbereitung und Heizung begonnen (Zogg 2010). Diese Arbeiten umfassten die Entwicklung von Kollektor- und Speichermodellen sowie die Herleitung einer Kennzahlenmethode zur Berechnung der Jahreserträge von Solaranlagen (Zogg 1977). Diese Arbeiten resultierten in dem Programmpaket SIWW (Simulation von solaren Warmwasseranlagen), das ab 1986 bis 1992 in mehreren, stets erweiterten Versionen vertrieben wurde (1985), (1989). Mit diesen Programmen konnten dynamische Jahressimulationen verschiedener Anlagentypen zur Warmwasserbereitung und Heizungsunterstützung durchgeführt werden, unter Einbezug von Wetterdaten. Die ersten Versionen wurden in FORTRAN auf den damaligen Grossrechnern der Ingenieurschule Burgdorf programmiert. Ab 1985 wurden die Programme auf die neu verfügbaren Personal Computer mit Prozessoren des Typs 80286 von Intel übertragen und stetig weiterentwickelt. Diese Pionierleistung bildete die Grundlage für die nächste Generation von Programmen, die für das Windows Betriebssystem entwickelt wurden. Die SIWW-Routinen bildeten noch bis zum Jahr 1998 (Huber, Schuler et al. 1998) den Rechenkern für das Simulationsprogramm Polysun® , das gegenwärtig eines der umfangreichsten Programmpakete darstellt. Auch in der Speichertechnologie wurden durch die Entwicklung neuer Konzepte und deren physikalische Modellierung grosse Fortschritte erzielt. Ausserdem wurde eine Vielzahl von Modellen entwickelt, welche unterschiedlichste Wärmequellen in Kombination mit Solarwärme beschreiben. Diese Modelle sind in den fortschrittlichen Simulationsprogrammen, beispielsweise Polysun® oder T\*SOL® in anwendungsfreundlicher Weise integriert.

#### **1.1.2 Markt- und Technologieentwicklung**

Anfangs der 1970-er Jahre erlebte die Solarthermie einen ersten Boom. Ausgelöst wurde diese Entwicklung einerseits durch die Fortschritte in der Fotovoltaik. 1970 gelang es Elliot Berman (Smith et al., 2008), die Herstellkosten für Siliziumzellen von dazumal 100 \$*/kW* auf rund 20 *\$/kW* zu senken. Damit wurde der Einsatz der Fotovoltaik in vielen Bereichen wirtschaftlich attraktiv. Nun zeigte auch die Glasindustrie starkes Interesse für diesen neuen Markt. 1972 begann die amerikanische Firma AFG Industries mit der Herstellung von besonders eisenarmem, hochtransparentem Gussglas, das sich als Substrat für Fotovoltaikmodule eignete. Andererseits löste die Ölkrise von 1973 in den betroffenen Industrieländern einen weiteren Entwicklungsschub in den erneuerbaren Energien aus, insbesondere in der Solarthermie. Die amerikanische Firma Materials Technology Inc. (MTI) brachte selektive, mit Schwarzchrom beschichtete Kupferbleche auf den Markt. Diese sehr robuste Schicht wurde in einem kontinuierlichen galvanischen Prozess auf Kupferblech-Coils abgeschieden. Die leichte Verarbeitbarkeit dieses Halbfabrikates ermöglichte die Herstellung von Solarabsorbern in vielfältigen Bauformen und Abmessungen. Der konkurrenzfähige Preis sicherte schliesslich dessen rasche, weltweite Verbreitung.

Die bis in die 1980-er Jahre dauernde Pionierphase war geprägt durch eine Vielzahl an teilweise recht exotischen technischen Lösungen. Die thermische Solarenergie hat diese Pionierzeit längst hinter sich gelassen und befindet sich heute in einer Wachstumsphase, die ihrerseits geprägt ist durch die Industrialisierung der Fertigungsprozesse von Sonnenkollektoren und hydraulischen Baugruppen. Leistungsfähige spektralselektive Absorberschichten auf Metallsubstraten wurden entwickelt. Mehrere Hersteller fertigen diese Absorberschichten in grosstechnischem Massstab für einen weltweiten Markt.

Gegenwärtig wird die Solarthermie grösstenteils für einfache Anwendungen eingesetzt, beispielsweise zur Wassererwärmung und Heizung in Ein- und Mehrfamilienhäusern. Weitere Anwendungsgebiete sind die solarthermische Kühlung, die Prozesswärmeerzeugung und die Einbindung solarthermischer Anlagen in Nahwärmenetze. Dass diese Marktsegmente nur sehr langsam erschlossen werden, liegt nur scheinbar an der ungenügenden Wirtschaftlichkeit der Solarthermie. Die wirklichen Hindernisse sind einerseits auf zahlreiche ungelöste technische Fragen zurückzuführen, die im Kapitel 1.3 dargestellt werden. Die dadurch bedingte mangelnde Planungssicherheit kann zu Betriebsstörungen und Schäden führen, deren Kostenfolgen letztendlich über entsprechende Risikozuschläge in der Produktekalkulation den Kunden überwälzt werden.

# **1.2 Zukünftige Rolle der Solarthermie**

Die thermische Solarenergie zur Warmwasserbereitung, Heizung und Kühlung, aber auch zur Bereitstellung von Prozesswärme, wird in den kommenden Jahren und Jahrzehnten einen erheblichen Anteil unseres Energiebedarfs decken müssen. Die beiden Hauptgründe hierfür sind die absehbare Erschöpfung fossiler Energieträger und die Notwendigkeit, durch "Entkarbonisierung der Niedertemperaturwärme" (Boulouchos 2008), (Andersson, Boulouchos et al. 2011) einen Gegentrend zur Klimaerwärmung zu setzen. Dieses Verständnis setzt sich in Politik und Wirtschaft zunehmend durch. Die Energiestrategie des Bundes sieht vor, dass im Jahr 2050 der Energiebedarf zur Warmwasserbereitung allein zu über 40% durch Solarwärme gedeckt wird (Prognos 2012, p.380).

Verglichen mit anderen Industriezweigen im Bereich Maschinen-, Apparate- und Metallbau weist die Solarthermie erfreulich hohe Wachstumsraten auf. Die von Fawer und Balazs (2008) verfasste Studie der Bank Sarasin prognostiziert bis zum Jahr 2020 ein durchschnittliches Wachstum von 20%. Eine Entwicklung in dieser Grössenordnung ist für die Erreichung der Klimaziele dringend erforderlich. Nach der einhelligen Auffassung von Fachleuten aus Industrie und Forschung, aber auch von staatlichen Organen wie dem Bundesministerium für Umwelt, Naturschutz und Reaktorsicherheit BMU, können jedoch "die ambitionierten Ziele der Solarthermie nur erreicht werden, wenn der Marktausbau mit einer stark beschleunigten Technologieentwicklung parallel erfolgt" (Stryi-Hipp, Drück et al. 2010). Damit der Wirtschaftszweig Solarthermie nachhaltig wachsen und die geforderte Rolle spielen kann, müssen unter anderem die nachfolgend beschriebenen Ziele erreicht werden:

- 1) Das Verhältnis von Leistung zu Gesamtkosten bei Solaranlagen und deren Komponenten muss laufend optimiert werden, bei gleichzeitiger Erhöhung ihrer Zuverlässigkeit.
- 2) Die Planungssicherheit von Solaranlagen muss verbessert werden. "Angstzuschläge" bei der hydraulischen Dimensionierung müssen durch zielgenaue Planung ersetzt werden. Dazu sind anwenderfreundliche Berechnungsprogramme zur Dimensionierung des hydraulischen Netzes inklusive der Druckhaltung erforderlich.
- 3) Schliesslich müssen die Solaranlagen bei der Inbetriebnahme und im Betrieb fehlertolerant und einfach zu warten sein. Es müssen Regelkonzepte entwickelt werden, die eine Fehlerüberwachung der Solaranlage in allen Systemzuständen ermöglicht.
- 4) Die industriellen Wärmeprozesse und die Systemtechnik von Solaranlagen müssen so weiterentwickelt und aneinander angepasst werden, dass die Nutzung der Solarwärme

in diesen Prozessen möglich und wirtschaftlich ist.

5) Neue Anlagenkonzepte müssen erschlossen und zur Reife gebracht werden, insbesondere kombinierte Systeme für Heizung, Brauchwassererwärmung und Kühlung sowie die Kombination von Solarthermie, Erdsonden und Wärmepumpe. Gerade die kombinierten Systeme haben ein riesiges Potential zur Einsparung von Primärenergie.

Die Kompetenz, die relevanten thermohydraulischen Prozesse zuverlässig modellieren zu können, ist ein wichtiger Erfolgsfaktor und eine der Voraussetzungen dafür, dass die Solarthermie ihr beträchtliches Potenzial im Markt realisieren kann. Erst durch geeignete theoretische Modelle und praktisch anwendbare Simulationswerkzeuge können robustere, kostengünstigere und effizientere Anlagenkonzepte für bestehende und neue Anwendungen entwickelt werden. Dies soll am Beispiel der Industriellen Wärmeprozesse verdeutlicht werden.

Damit solarbetriebene industrielle Wärmeprozesse mit Temperaturen über 100 *°C* wirtschaftlich sind, müssen die Systemdrücke möglichst niedrig bleiben. Dadurch bleiben die Anforderungen an die Druckbeständigkeit von Pumpen, Armaturen und Dichtungen in einem Rahmen, der kostengünstige Lösungen erlaubt. In der Nahrungsmittelindustrie, beispielsweise bei der Herstellung von Milchprodukten und in Brauereien, ist es ausserdem wünschbar, als Wärmeträgerflüssigkeit Mischungen aus Wasser und dem kostengünstigen, toxikologisch unbedenklichen Propylenglykol einzusetzen. Die Dampfdrücke dieser Mischungen sind jedoch nur geringfügig tiefer als jene von Wasser. Daher liegen die Betriebstemperaturen zwangsläufig nahe bei der Siedetemperatur, was das Auftreten von Gasdesorption und Dampfbildung mit allen möglichen Folgen begünstigt. Da aber gerade industrielle Wärmeprozesse eine hohe Betriebssicherheit erfordern, wäre die breite Anwendung der heute verfügbaren Solartechnik ohne genaueres Verständnis der Thermohydraulik riskant.

# **1.3 Aktuelle Probleme der Solarthermie**

## **1.3.1 Genaueres analytisches Kollektormodell notwendig**

Die Solarthermie steht aus zwei Gründen unter einem grossen Kostendruck. Erstens konnten die Kosten für Solarstrom und andere regenerative Energien in den letzten Jahrzehnten viel stärker gesenkt werden, als dies bei der Solarthermie möglich war. Zweitens müssen Sonnenkollektoren auch angesichts der drohenden Verknappung von Werkstoffen, insbesondere von Metallen, hinsichtlich Leistung, Materialaufwand, Produkt- und Investitionskosten genauer als bisher optimiert werden können. Das gegenwärtig im Rahmen der Produktentwicklung verwendete Kollektormodell nach Duffie und Beckmann (1991) mit den aktuell verfügbaren Korrelationen für den Wärmetransport bildet jedoch reale Kollektoren nicht korrekt ab und ist damit für diesen Zweck zu ungenau. In der Regel kennt man die Leistungsdaten des Kollektors erst nach der Leistungsprüfung, zu einem Zeitpunkt, in dem Technologieentscheide längst gefallen und die Werkzeuge und Betriebseinrichtungen grösstenteils beschafft sind.

Eine Ungenauigkeit des Modells ist bedingt durch die idealisierte Annahme der Absorbergeometrie. Bei den heutigen einteiligen Absorbern ist ein gewisser Randbereich des Absorberbleches meist nicht mit den Absorberrohren verbunden, sodass in diesem Bereich die Wärme weniger gut abgeführt wird. Dieser Randeffekt führt zu lokal höheren Temperaturen und damit zu höheren Verlusten. Die andere Ungenauigkeit steckt in den aktuell verwendeten Modellen für den konvektiven Wärmeverlust über den Luftspalt zwischen Absorber und Glas. Die entsprechenden Korrelationen wurden aus Experimenten mit isothermen Randbedingungen hergeleitet. Erfahrungsgemäss wird dadurch der Wärmeverlust von Absorbern, die im Normalbetrieb nicht isotherm sind, um bis zu 25% unterschätzt. Bisher mussten der Randeffekt und die Korrektur des konvektiven Wärmetransportes mit erheblichen Unsicherheiten nach Erfahrung geschätzt werden. Andere Modellunsicherheiten sind bei Weitem nicht so dominant wie die eben skizzierten.

Es ist daher wünschbar, ein verbessertes analytisches Kollektormodell zu haben, das dem Randeffekt bei Absorbern und dem Einfluss der inhomogenen Temperaturverteilung auf den konvektiven Wärmeverlust Rechnung trägt.

## **1.3.2 Betriebsprobleme und Schäden durch Stagnation**

#### 1.3.2.1 Bedeutung und Ursachen der Stagnation

Der Zustand einer Solaranlage unter hoher Sonneneinstrahlung, in dem die Zwangsumwälzung ausgeschalteter und daher der Transport von Nutzenergie aus dem Kollektorfeld unterbrochen ist, wird mit Stagnation bezeichnet. Die häufigste Ursache für Stagnation ist das gewollte Abschalten der Solarkreispumpe, wenn die zulässige Speichertemperatur erreicht ist. Stagnation muss daher als normales Szenario aufgefasst und bei der Anlagenplanung entsprechend berücksichtigt werden. Weitere Ursachen sind Netzausfall, Pumpendefekt, Fühlerdefekt sowie Betriebsstörungen oder Ausfall des Reglers. Der folgende Überblick zeigt, wie sich die Bedeutung der Stagnation im Hinblick auf die Betriebssicherheit und Lebensdauer von Solaranlagen gewandelt hat.

Bis Anfang der 1970-er Jahre besassen die meisten Kollektoren Absorber, die mit nicht selektiven oder nur schwach selektiven Lacken beschichtet waren. Bereits ein moderater Systemdruck von einigen *bar* reichte aus, um Dampfbildung bei Stagnation zu verhindern. Ausserdem liegt die von den Herstellern angegebene zulässige Gebrauchstemperatur ihrer Glykole mit 160 *°C* deutlich über der damals erreichbaren Stagnationstemperatur, sodass auch keine Gefahr der thermischen Degradation bestand. Aufgrund dieser Voraussetzungen musste die Stagnation weder in der Anlagenplanung, noch beim Betrieb der Solaranlagen berücksichtigt werden.

Durch die Entwicklung der Schlüsseltechnologien zur Herstellung von hochtransparentem Glas und selektiven Absorberschichten wurde es jedoch möglich, die Leistungsfähigkeit von Sonnenkollek-toren markant zu steigern. Zu Beginn dieser Entwicklung hatten die Beschichtungen aus Schwarzchrom einen Absorptionsgrad von 95% und einen Emissionsgrad von 12%. Ein Flachkollektor mit solchen Absorberschichten und einer einfachen Abdeckung aus hochtransparentem Glas erreichte Stagnationstemperaturen bis 180 *°C*, die deutlich über der Siedetemperaturen von Wasser-Glykol Gemischen bei den bisher üblichen Betriebsdrücken lag. Zu dieser Zeit gab es jedoch keine Richtlinien zur stagnationssicheren Auslegung von Solaranlagen. Man darf annehmen, dass der Anteil Solaranlagen, die nach Stagnation nicht mehr funktionierten, recht hoch war. Das erforderliche Wissen wurde anfänglich nicht von der Wissenschaft, sondern von Praktikern und Ingenieuren der neu entstandenen Solarindustrie aus der praktischen Erfahrung abgeleitet und in teils sehr produktbezogenen Handbüchern veröffentlicht. Einige Hersteller propagierten die Vermeidung der Dampfbildung durch den Betrieb mit hoher Glykolkonzentration von beispielsweise 90%, der einen Betriebsdruck im Kollektor von 6 *bar* erforderlich machte. Diese Massnahme war jedoch kostspielig, erforderte eine höhere Pumpenleistung und führte auch zu Leistungseinbussen aufgrund der geringeren spezifischen Wärmekapazität des Fluids und des schlechteren Wärmeübergangs. Durch verbesserte Schwarzchromschichten mit einem Emissionsgrad von 8% wurden jedoch noch höhere Stagnationstemperaturen erreicht. Damit stieg der zur Vermeidung der Dampfbildung erforderliche Druck in den Bereich des zulässigen Drucks von Kreislaufkomponenten.

Obwohl die zulässige Maximaltemperatur für Wärmeträgermedien auf der Basis von Propylenglykolen mit 160 *°C* deutlich unter der maximalen Stagnationstemperatur von Flachkollektoren lag, traten in der Praxis kaum Probleme mit Korrosion oder Verstopfung aufgrund degradierter Glykole auf. Bei Vakuumröhrenkollektoren sah die Situation bereits damals ganz anders aus. Ihre mit Schwarzchrom beschichteten Absorber erreichten ohne weiteres Temperaturen von gegen 300 *°C*. Aufgrund ihres kleinen Marktanteiles und der noch geringen Zahl realisierter Anlagen wurden möglicherweise aufgetretene Schadenfälle nicht öffentlich bekannt. Anfangs der 1990er Jahre hat Peuser (1993) an der Zentralstelle für Solartechnik ZfS eine Schwachstellenanalyse von Solaranlagen zur Brauchwassererwärmung durchgeführt. Dabei wurden die Erfahrungen aus der messtechnischen Begleitung und Optimierung von über 70 Solaranlagen aus den Jahren 1981 bis 1993 berück-

sichtigt. Im Zusammenhang mit Anlagenstillstand wurde nur die beschleunigte Alterung der Kreislaufkomponenten erwähnt, nicht aber Schadenfälle, die Reparaturen erforderlich machten. Bis Mitte der 1990-er Jahre wurde Stagnation in den Lehr- und Handbüchern nur oberflächlich behandelt.

Ab Mitte der 1990er Jahre wurden neue hochselektive Absorberschichten eingeführt, die eine sehr niedrigen Emissionsgrad von typischerweise 5% haben. Dadurch konnte der Wirkungsgrad bei höheren Temperaturen verbessert werden, was Sonnenkollektoren zunehmend auch für Prozesswärme- und solarthermische Kühlanlagen interessant machte. Flachkollektoren erreichen mit diesen Schichten Stagnationstemperaturen von über 200*°C*, Vakuumröhrenkollektoren sogar weit über 300*°C*. Damit tauchte als zusätzliches Problem die beschleunigte Degradation von Wärmeträgerflüssigkeiten auf. Mit dem rasanten Wachstum des Marktes und der vermehrten Realisierung von heizungsunterstützenden Anlagen, deren Kollektorfelder bezüglich des geringeren Wärmebedarfes in den Sommermonaten stark überdimensioniert sind, häuften sich auch die durch Stagnation bzw. Fehldimensionierungen verursachten typischen Schadenfälle. Die Stagnation ist das Paradebeispiel für einen Problemkreis, der nur bei den heutigen, leistungsfähigen Solaranlagen auftritt, nicht aber in der Heizungstechnik, aus der viele Konstruktions- und Dimensionierungsregeln für die Solarthermie abgeleitet wurden.

## 1.3.2.2 Schadensbilder

Wird das Dampfvolumen und der dabei entstehende Druck so gross, dass das Sicherheitsventil anspricht, verliert die Anlage in der Regel erhebliche Mengen Flüssigkeit. Oft ist dann der Systemdruck nach dem Abkühlen der Anlage so tief, dass der Druck im Kollektorfeld unter dem Atmosphärendruck liegt. Dieser Unterdruck führt zu Desorption von Gasen aus der Flüssigkeit und, weil die Rohrverbindungen selten vakuumdicht sind, zum Eintritt von Luft in den Kreislauf. Nach Flüssigkeitsverlust können eine Reihe von Betriebsstörungen und Folgeschäden auftreten, die nachfolgend skizziert sind.

Der Zulaufdruck der Pumpe kann so tief sein, dass Kavitation auftritt und die Pumpenleistung zusammenbricht. Die Anlage läuft dann nicht mehr an und befindet sich folglich permanent in Stagnation. Das Volumen freien Gases im Kollektorfeld kann nach dem Flüssigkeitsverlust so gross sein, dass die Pumpe auch bei ausreichendem Zulaufdruck nur einen Bruchteil des erforderlichen Durchflusses erzeugen kann. Die Kollektortemperatur übersteigt dann schon bei geringen Bestrahlungsstärken den zulässigen Grenzwert, und der Regler schaltet die Anlage ab. In der Folge geht die Anlage in Stagnation und fällt für den Rest des Tages aus. Es kann vorkommen, dass ein grosser Teil des freien Gasvolumens nach dem Pumpenstart in die absteigende Vorlaufleitung verschoben wird. Durch den entstehenden Gegendruck wird der Durchfluss entsprechend reduziert. Im Extremfall kommt der Durchfluss vollständig zum Erliegen.

Bei grossen, weitverzweigten Kollektorfeldern können einzelne Kollektoren oder Gruppen von Kollektoren weniger gut durchströmt sein als benachbarte Kollektoren. Die Austrittstemperatur dieser Kollektoren ist dadurch erhöht. Oft befinden sich die betroffenen Kollektoren am Ende einer parallel geschalteten Kollektorreihe mit einseitigem Anschluss. Die Fliessgeschwindigkeit in der zugehörigen Sammelleitung ist dort sehr klein. Bei zu geringem Betriebsdruck geraten diese Kollektoren bereits bei niedrigen Temperaturen in den Siedebetrieb. Diesen Zustand nenn man partielle Stagnation, weil die betroffenen Kollektoren dann kaum noch zum Energiegewinn beitragen. Sobald die in der Sammelleitung langsam anwachsende Dampfblase gross genug ist, kann sie durch Strömungskräfte mobilisiert und in Bereiche gefördert werden, die deutlich unter der Sättigungstemperatur liegen. Dort können die Dampfblasen kollabieren und einen Druckstoss erzeugen. Bereits Druckstösse von >10 bar können ausreichen, um die üblicherweise einwandig ausgeführten Metallbalgkompensatoren zum Ausknicken und Bersten zu bringen.

Der zu tiefe Betriebsdruck kann seinerseits mehrere Ursachen haben. Ein klassischer Fall ist der Flüssigkeitsverlust als Folge nicht beherrschter Stagnation, der im vorherigen Kapitel besprochen wurde. Weitere Ursachen sind das nicht entdeckte Leck im Kreislauf, ein falsch eingestellter Vordruck der Druckhaltung und ein falsch eingestellter Fülldruck.

Dringt der Dampf bis in das Ausdehnungsgefäss vor, kann die Membrane geschädigt und undicht werden. Die im Gaspolster des Ausdehnungsgefässes vorhandene Luft gelangt dann in den Kreislauf, wo sie ihrerseits Durchflussstörungen verursacht. Die in Solaranlagen eingesetzten Pumpen, Druck- und Durchflusssensoren sind nicht für die hohen Dampftemperaturen ausgelegt und überleben ein Stagnationsereignis in der Regel nicht, wenn sie mit Dampf in Berührung kommen. Erreicht der Dampf den Wärmeübertrager des Brauchwasser- oder Heizungskreises, so kann er unter Bildung von heftigen Druckstössen schlagartig kondensieren.

## **1.3.3 Betriebsprobleme durch freie Gase**

Der Kreislauf von Solaranlagen ist so ausgelegt, dass er im Betrieb einphasig durchströmt wird. Dieser Idealfall wird in der Praxis jedoch selten erreicht. Meist sind freie Gase vorhanden, die weder durch Spülen bei der Inbetriebnahme noch durch automatische Entlüftung im Betrieb entfernt werden können.

## 1.3.3.1 Ursache von freien Gasen

Freie Gase lassen sich nur dann durch Spülen aus dem Kreislauf entfernen, wenn sie durch die Zwischenphasenreibung in der strömenden Flüssigkeit mitbewegt und in einen Luftabscheider gefördert werden können, der sich an geeigneter Stelle im Kreislauf befindet. Diesen Vorgang der Mobilisierung von freien Gasen durch Strömungskräfte nennt man Selbstentlüftung. Die Ursache von akuten Betriebsstörungen durch freie Gase liegt daher oft in der zu geringen Fliessgeschwindigkeit beim Spülen.

Wie praktisch alle Flüssigkeiten besitzen Wasser-Glykol Gemische ausserdem ein gewisses Gaslösungsvermögen, das von der Temperatur und vom Druck abhängig ist. Freie Gase können daher durch Änderung von Duck und Temperatur im laufenden Betrieb von der Flüssigkeit absorbiert werden und an einem anderen Ort des Kreislaufes wieder aus der Lösung treten, wo sie das Volumen von dort bereits vorhandenen Gastaschen vergrössern. Diese Gasvolumen sind stets mit dem Dampf der Flüssigkeit gesättigt. Falls nun die Austrittstemperatur in die Nähe der Siedetemperatur kommt und der Dampfdruck folglich nahe beim Betriebsdruck liegt, können Gasvolumen entstehen, die das ursprüngliche Volumen der Gastaschen um ein Vielfaches übersteigen. Ausgehend von dieser Situation gibt es verschiedene Szenarien, deren Eintreten von der hydraulischen Gestaltung der Anlage und der Betriebsweise abhängt. Die drei Szenarien Leistungsminderung, Druckstösse und Strömungsblockade werden nachfolgend kurz skizziert.

#### 1.3.3.2 Schadensbilder

Im Vergleich zu der Einphasenströmung, wofür der Kreislauf ausgelegt ist, sind die Druckverluste von Zweiphasenströmungen stets deutlich höher. Der Massenstrom in Rohrnetzen wird daher durch freie Gase grundsätzlich reduziert. Im günstigsten Fall werden die betroffenen Kollektoren lediglich weniger gut durchströmt und erreichen daher höhere Austrittstemperaturen. Weil dadurch auch die Wärmeverluste erhöht sind, nimmt ihre Leistung geringfügig ab. Betriebsstörungen dieser Art sind selten gravierend und werden daher auch kaum entdeckt. Falls jedoch einzelne Kollektoren, ausgelöst durch eine anfängliche Strömungsbehinderung, in den Siedezustand und damit in den Zustand der partiellen Stagnation geraten, fällt ihr Beitrag zum Energiegewinn praktisch weg. Das prominenteste Beispiel einer Anlage, bei der partielle Stagnation als eine von mehreren Ursachen für ungenügende Leistung identifiziert wurde, ist die Anlage zur solarthermischen Kühlung des Bundespresseamtes in Berlin. Die TU Berlin hat diese Anlage wissenschaftlich untersucht und in den Arbeiten von Albers (2004), Buchholz und Albers (2007) sowie Buchholz (2009) regelmässig darüber berichtet.

Bei grossen Solaranlagen sind oft viele Kollektoren über horizontale Sammelleitungen parallelgeschaltet. Weil diese Sammelleitungen selten perfekt ausgerichtet sind, bilden sich lokale Hochpunkte, in denen sich die Gase sammeln. Sobald ein Gasvolumen gross genug und ihr Strömungswiderstand hinreichend angestiegen ist, kann es durch die Strömung mobilisiert und in die abwärtsführende Leitung befördert werden. Falls die Selbstentlüftungsgeschwindigkeit in dieser Leitung nicht erreicht wird, bleibt das Gasvolumen dort hängen und behindert die Strömung im gesamten Kollektorfeld. Der Dampfdruck steigt dann mit zunehmender Austrittstemperatur der Kollektoren rasch an, wodurch das Gasvolumen noch vergrössert wird. Im Extremfall kommt die Strömung ganz zum Erliegen und das Kollektorfeld geht in Stagnation.

## **1.4 Ziele und Methoden**

Im Hinblick auf die oben dargestellten aktuellen Problemen der Solarthermie werden drei Ziele und die anzuwendenden Methoden formuliert. Jedes dieser Ziele besteht letztendlich in der Herleitung von praxistauglichen Modellen und der entsprechenden Simulationsprogramme.

1) Modelle für Flachkollektoren

Das Kollektormodell nach Duffie und Beckmann (1991) soll durch eine Korrelation verbessert werden, welche den Randeffekt berücksichtigt, der bei realen Absorbern in der Regel auftritt. Der Einfluss dieses Randeffektes auf den Wirkungsgrad liegt im Bereich von 2% bis 7% und ist damit recht klein. Es wäre daher technisch sehr aufwändig und entsprechend kostspielig, diesen Einfluss experimentell zu bestimmen. Daher soll der Randeffekt durch zweidimensionale Modellrechnungen quantifiziert werden. Aus der Analyse des zweidimensionalen Wärmestromes im Randbereich des Absorberbleches soll eine entsprechende Korrelation hergeleitet werden, die diesen Randeffekt beschreibt. Zur effizienten Ausführung der Modellrechnungen wird das Computerprogramm Q-2d entwickelt.

Die bekannte Korrelation nach Hollands et al. (1976) soll durch einen Korrelation erweitert werden, welche die inhomogene Temperaturverteilung im Absorberblech berücksichtigt. Die entwickelten Korrelationen und Modelle sollen anhand der Leistungskenndaten zweier Kollektortypen FK1 V2 und FK V4 validiert werden, deren Datenblätter im Anhang aufgeführt sind. Zur Simulation des stationären Betriebs von Flachkollektoren wird das Computerprogramm SimCol entwickelt.

Als Grundlage für die Simulation von Stagnationsereignissen wird eine eindimensionale Darstellung eines empirischen Kollektormodells hergeleitet. Ausserdem werden Formeln hergeleitet, welche die Transformation in verschiedene, äquivalente Kollektormodelle erlauben.

2) Simulation von Stagnationsereignissen

Das Stagnationsverhalten einer Solaranlage soll mit dem thermohydraulischen Rechenprogramm TRACE simuliert werden. In einem zweiten Schritt soll eine neue Theorie der Stagnation hergeleitet werden, basierend auf der Theorie der Zweiphasenströmung. Das eigentliche Ziel ist die Entwicklung Computerprogramm StagSim, das auf der Theorie der Stagnation beruht und die transiente Berechnung der Dampfreichweite erlaubt. Das Programm und die darin enthaltenen Modelle werden anhand der Messdaten und durch Vergleichsrechnungen mit TRACE validiert.

3) Solarthermische Entgasung

Ein kostengünstiges Verfahren zur Entgasung von Solaranlagen wird entwickelt. Die für die praktische Umsetzung am besten geeignete Geräteausführung soll im Experiment geprüft werden. Zur Simulation des Experiments wird eine geeignete Theorie hergeleitet, die einerseits auf bekannten Korrelationen für den Wärme und Stofftransport bei Kondensation in Gegenwart von Stickstoff basiert, zusätzlich aber auch die teilweise Rücklösung des Stickstoffs berücksichtigt. Basierend auf dieser Theorie wird das Computerprogramm Gas-1d entwickelt und anhand der Messdaten validiert. Das Programm soll sich zur Simulation des Entgasungsverfahrens und insbesondere zur Auslegung der erforderlichen Komponenten eignen.

Weil der Rahmen durch die drei Ziele recht breit abgesteckt ist, muss sich die Arbeit notwendigerweise auf gewisse Ausführungsformen und Merkmale von Kollektoren und Solaranlagen beschränken. Diese sind wie folgt definiert:

- · Es werden nur Solaranlagen mit einem geschlossenen Kreislauf und einphasigem Kollektorkreis behandelt, die Wasser-Glykol Gemisch als Wärmeträger verwenden.
- · Es werden nur Solaranlagen mit Flachkollektoren behandelt.
- · Von den vielen möglichen Absorberbauformen werden nur Mäanderabsorber mit horizontalen Absorberrohren diskutiert, die von unten nach oben durchströmt werden.

Diese Beschränkung reflektiert die gegenwärtig höhere wirtschaftliche Bedeutung von Solaranlagen mit diesen Merkmalen. Weil einige Vakuumröhrenkollektoren durch dieselben Modellelemente beschrieben werden können, wird ihr Aufbau ebenfalls dargestellt. Das Wasser-Glykol Gemisch wird als Einkomponenten-Fluid aufgefasst, was die Beschreibung der Kondensation und der Gaslösung erheblich vereinfacht. Im Hinblick auf den praktischen Einsatz werden die Simulationsprogramme in Visual Basic unter EXCEL geschrieben. Zur Auswertung von numerischen und experimentellen Daten werden geeignete Programme in MATLAB erstellt.

# **2 MODELLE FÜR FLACHKOLLEKTOREN**

# **2.1 Einleitung**

Sonnenkollektoren zur Erzeugung von Niedertemperaturwärme werden in vielen, teils sehr unterschiedlichen Bauformen hergestellt. In den folgenden zwei Abschnitten werden zwei Grundformen beschrieben, die aufgrund ihrer Gestalt und ihres Aufbaues als Flachkollektoren und Vakuumröhrenkollektoren bezeichnet werden.

## **2.1.1 Der Aufbau von Flachkollektoren**

Abbildung 2-1 zeigt beispielhaft den Querschnitt eines Flachkollektors. Ein Sonnenkollektor dieser Bauart ist typischerweise rund 2 *m* lang, 1.2 *m* breit und 0.1 *m* dick. Er besteht im Wesentlichen aus einem Gehäuse in Form einer Wanne und einem darin eingebauten Absorber. Der Absorber ist das Herzstück aller Sonnenkollektoren. Er dient zur Umwandlung der solaren Strahlungsenergie in Wärme.

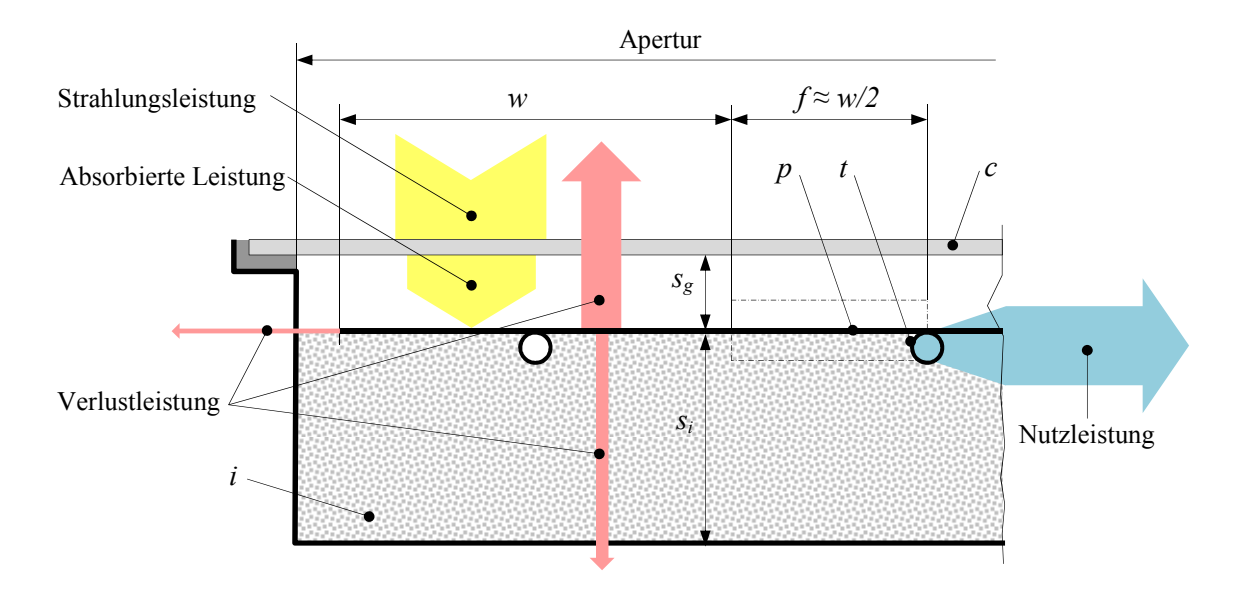

Abbildung 2-1 Schnitt durch einen Flachkollektor mit einfacher Abdeckung aus hochtransparentem Glas und einteiligem Absorber, bestehend aus Absorberblech und Absorberrohren.

Die transparente Abdeckung *c* (cover) dient zum Schutz des Absorbers vor Witterung und zur Begrenzung der Wärmeverluste. Sie besteht meist aus eisenarmem und deshalb hochtransparentem Gussglas. Die unbeschichtete Standardvariante hat einen solaren Transmissionsgrad von rund

 $\tau = 0.91 -$ . Zwischen dem Absorber und dem Boden des Gehäuses ist in der Regel eine Wärmedämmung *i* (*insulation*) eingebaut, beispielsweise aus Mineralwolle. Bei den meisten Flachkollektoren besteht der Absorber aus einem oder mehreren parallel geführten Absorberrohren *t (absorber tubes)*, die mit dem Absorberblech *p (absorber plate)* wärmeleitend verbunden sind. Die Verbindung geschieht beispielsweise durch Ultraschall- oder Laserschweissen. Das Absorberblech ist in der Regel selektiv beschichtet. Es absorbiert den kurzwelligen, sichtbaren Teil der Sonnenstrahlung nahezu vollständig, emittiert aber im langwelligen Bereich nur sehr wenig Wärmestrahlung. Die Absorberrohre können seriell zu einem Mäander verbunden sein oder über kollektorinterne Verteilund Sammelleitungen parallel geschaltet sein. Kombinationen dieser Schaltungsvarianten sind ebenfalls üblich. Daneben gibt es noch eine ganze Reihe weiterer Bauformen, etwa die im Rollbond-Verfahren hergestellten Aluminiumabsorber oder die vollflächig durchströmten, aus zwei geprägten Edelstahlblechen gefertigten Absorber. In der Abbildung 2-1 sind die Energieflüsse, die sich im Betrieb ergeben, sinngemäss eingezeichnet. Bei Kollektoren mit einfacher Abdeckung ist der Wärmeverlust über die transparente Abdeckung dominant.

Meist werden mehrere Kollektoren zu einem Kollektorfeld zusammengeschaltet. Kollektoren mit zwei Anschlüssen können in Serie geschaltet werden. Bei gleichem flächenspezifischen Durchfluss hat ein Kollektorfeld mit *n* seriell geschalteten Kollektoren etwa den *n* 2+1 –fachen Druckverlust eines einzelnen Kollektors. Daher ist diese Schaltungsvariante auf eher kleine Kollektorfelder beschränkt. Bei grossen Kollektorfeldern werden die Kollektoren meist über Verteil- und Sammelleitungen parallel geschaltet. Diese können ausserhalb oder innerhalb des Kollektorgehäuses angeordnet sein. Zur Kompensation von Wärmedehnungen können zwischen den Rohrenden Metallbalgkompensatoren angeordnet sein.

Kollektoren dieser Bauart können Nutzwärme bis etwa 80 *°C* erzeugen. Durch Antireflexbeschichtung des Glases lässt sich das Transmissionsgrad bis über  $\tau = 0.95$  - steigern. Zur weiteren Reduktion der Wärmeverluste kann die Abdeckung auch als Zweifach-Isolierglas ausgeführt sein. Die maximale Wärmedämmung wird durch die Füllung des Glaszwischenraumes mit einem schweren Edelgas erreicht, beispielsweise Argon. Mit solchen Flachkolletoren lässt sich Wärme bei Temperaturen von weit über 100 *°C* gewinnen.

Flachkollektoren der Firma SRB [www.solcalor.nl/](http://www.solcalor.nl/), mit einem im Hochvakuum gelagerten Absorber, stellen die zurzeit leistungsfähigste Variante dar. Die eingebaute Getterpumpe soll nach Angaben des Herstellers das Vakuum über 25 Jahre sicherstellen.

#### **2.1.2 Der Aufbau von Vakuum-Röhrenkollektoren**

Vakuumröhrenkollektoren stellen eine völlig andere Bauart dar. Abbildung 2-2 zeigt die Querschnitte zweier typischer Bauformen dieser Klasse. Nach Abbildung 2-2 a) besteht das Gehäuse aus einem evakuierten Glasrohr, in welchem der Absorber gelagert ist. Der Absorber besteht aus einem Streifen selektiv beschichteten Bleches, der mit einem einseitig geschlossenen Absorberrohr verbunden ist. Das Wärmeträgerfluid wird über ein innenliegendes, koaxiales Rohr zugeführt und über den Ringspalt zwischen den beiden Rohren im Gegenstrom wieder abgeführt, wobei es durch die vom Absorberblech an das Rohr übertragene Leistung aufgeheizt wird. Das Absorberrohr ist mit dem einen Ende des Glasrohres vakuumdicht verschweisst. Nach Abbildung 2-2 b) besteht das Gehäuse aus einem einseitig offenen, doppelwandigen Glasrohr, dessen Zwischenraum evakuiert ist. Das innere Glasrohr ist auf seiner Aussenseite selektiv beschichtet. Die Wärme wird durch die Glaswand an die Leitbleche *p* übertragen. Die Absorberrohre sind durch einen Rohrbogen verbunden. Das Wärmeträgerfluid wird über das eine Rohr zugeführt und über das andere Rohr abgeführt, wobei es durch die von den Wärmeleitblechen an das Rohr übertragene Leistung aufgeheizt wird. Vakuumröhrenkollektoren können auch als Wärmerohr *(heat-pipe)* ausgebildet sein. Bei diesen wird die Leistung über Kondensatoren an die vom Wärmeträgerfluid durchströmte Sammelleitung übertragen. Dank der hervorragenden Isolation durch das Vakuum erreichen Vakuumröhrenkollektoren Nutztemperaturen von über 150*°C*.

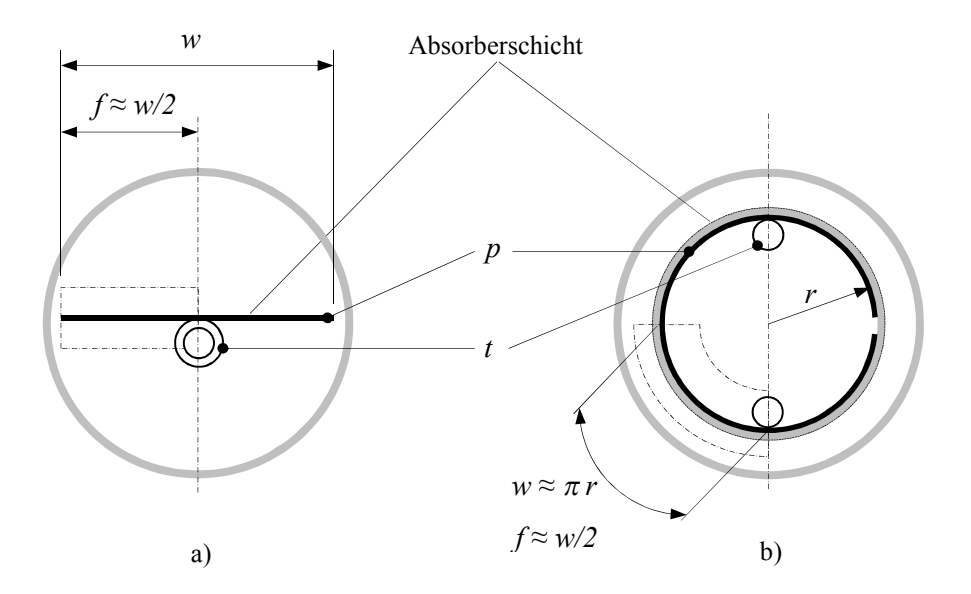

Abbildung 2-2 Schnitt durch Vakuumröhrenkollektoren, deren Absorberrohre vom Wärmeträgerfluid direkt durchströmt werden.

In der Regel sind mehrere Vakuumröhrenkollektoren zu einem Kollektorfeld verbunden. Sowohl Parallel- als auch Serienschaltungen sind gebräuchlich. Abbildung 2-3 zeigt einige Schaltungsvarianten von Kollektorfeldern mit Flach- und Vakuumröhrenkollektoren.

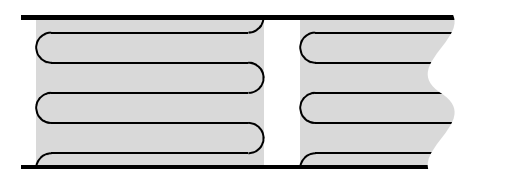

Flachkollektoren mit Mäanderabsorber

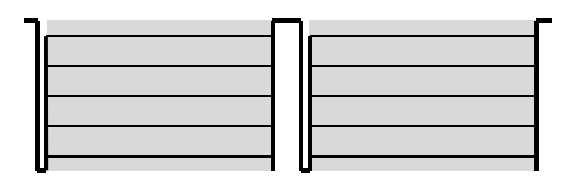

Flachkollektoren mit Harfenabsorber

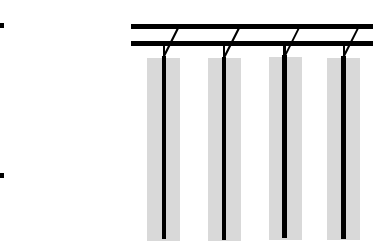

Vakuumröhrenkollektoren mit koaxialen Absorberrohren und ebenen Absorberblechen

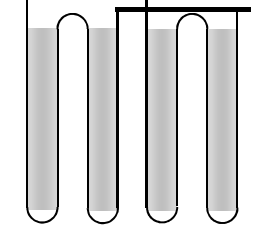

Abbildung 2-3 Gebräuchliche Schaltungsvarianten für Kollektorfelder mit Flach- und Vakuumröhrenkollektoren.

Vakuumröhrenkollektoren

mit zylindrischen Wärmeleitblechen

## **2.1.3 Absorber aus Absorberblech und Absorberrohr**

## 2.1.3.1 Ideale Absorber

Bis Mitte der 1990er Jahre waren die Absorber meist aus mehreren, identischen Absorberstreifen aufgebaut, bei denen ein einzelnes Absorberrohr mit der Mittelachse eines selektiv beschichteten Blechstreifens verbunden ist. Meistens verläuft die wärmeleitende Verbindung kontinuierlich über die ganze Länge des Absorberstreifens. In solchen Streifen fliesst die Wärme praktisch senkrecht zur Symmetrieachse des Absorberstreifens. Die Temperaturverteilung im Absorberstreifen kann daher durch eine einfache, eindimensionale Energiegleichung beschrieben werden. Absorber, die über dieses Merkmal verfügen, werden als ideal bezeichnet.

Mehrere Absorberstreifen können in vielfältiger Weise zu Absorbern zusammengefügt werden. Abbildung 2-4 zeigt zwei mögliche Anordnungen. In parallel durchströmten Absorbern sind die Absorberstreifen über Verteil- und Sammelrohre parallel geschaltet. Aufgrund dieser Form werden diese Absorberbauart sinnbildlich Harfenabsorber genannt. In seriell durchströmten Absorbern sind die Absorberrohre über Rohrbogen verbunden. Weit verbreitet sind Kombinationen der parallelen und seriellen Durchströmung. Dies wird oft dadurch erreicht, dass der Querschnitt der Verteil und Sammelrohre, in welche die einzelnen Absorberrohre eingelötet sind, an den entsprechenden Stellen durch ein Presswerkzeug auf null reduziert werden.

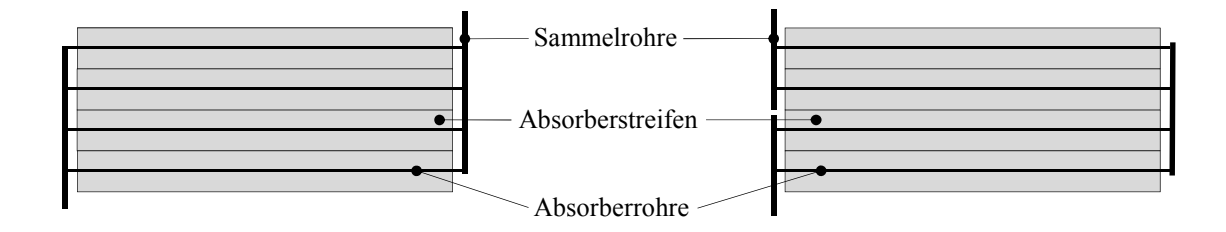

Abbildung 2-4 Absorber aus einzelnen, parallel durchströmt Absorberstreifen (links) und aus seriell durchströmte Gruppen von parallel durchströmten Absorberstreifen (rechts).

## 2.1.3.2 Nicht ideale Absorber

Ende des letzten Jahrhunderts wurden neue selektive Absorberschichten, basierend auf Vakuum-Beschichtungsverfahren, eingeführt. Von Beginn an war diese neue Technologie für die vollautomatische Coil-to-Coil Beschichtung breiter Bleche und damit auf die Massenproduktion ausgerichtet. Die Breite dieser Coils ist vergleichbar mit der Breite normaler Flachkollektoren. Dieses Merkmal und die nachfolgende Entwicklung automatisierter Schweissverfahren machte es möglich, einteilige Absorber zu weit niedrigeren Produktionskosten herzustellen, als dies bei Absorbern aus einzelnen Absorberstreifen möglich war.

Aufgrund der weitgehend automatisierten Fertigungsverfahren haben die Materialkosten einen recht hohen Anteil an den Gesamtkosten. Eine der wichtigsten Aufgaben bei der Entwicklung von Sonnenkollektoren besteht folglich darin, das Verhältnis von Leistung zu Materialkosten zu maximieren. Der naheliegende Ansatz dazu ist, das Verhältnis von Absorberfläche zur Gesamtfläche des Kollektors zu maximieren. Das Ergebnis ist ein Absorber, der etwa die Abmessungen der Aperturfläche des Kollektors besitzt. Der Abstand zwischen dem Rand des Absorberbleches und den Seitenwänden des Kollektorgehäuses ist dann so klein, dass sowohl die Verteil- und Sammelleitungen bei Harfenabsorbern als auch die Rohrbogen bei Mäanderabsorbern unter dem Absorberblech platziert werden müssen. Bei solchen Absorbern enden die Schweissnähte der geraden

Rohrabschnitte in einem Abstand *e* vom Rand des Bleches. Die Abbildung 2-5 zeigt zwei der vielen möglichen Bauformen eines einteiligen Absorbers. Durchgezogene Linien entlang der Rohrachse stellen die wärmeleitfähige Verbindung zwischen Rohr und Blech dar, wohingegen im Bereich der gepunkteten Linien die Rohre nicht verbunden sind. Im Unterschied zu idealen Absorbern, bei denen die wärmeleitende Verbindung bis zum Blechrand geführt ist, werden diese Absorber als nicht ideal bezeichnet. Weil die Schweissnaht in einer bestimmten Entfernung vom Rand endet, ist der Wärmefluss innerhalb der Randregion entlang der Kante zweidimensional.

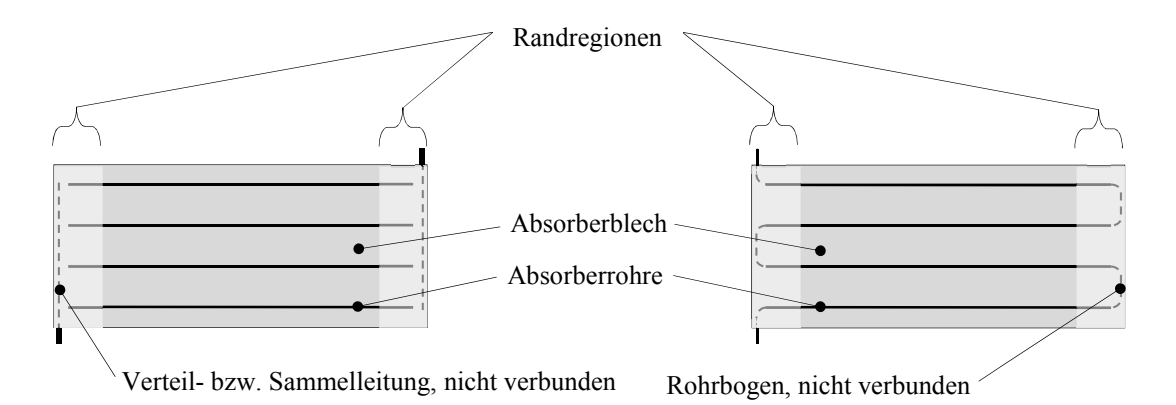

Abbildung 2-5 Absorber mit einteiligem Absorberblech, links mit parallel durchströmten Absorberrohren (Harfe), rechts mit seriell durchströmten Absorberrohren (Mäander).

Im Betrieb des Kollektors ist die Durchschnittstemperatur in der Randregion höher als die durchschnittliche Temperatur des Absorbers. Daher ist der Wärmeverlust von solchen Absorbern höher als bei idealen Absorber mit sonst gleichen Eigenschaften. Durch Schweissen der Rohrbogen bei Mäanderabsorbern ist es möglich, diese zusätzlichen Wärmeverluste zu verringern. Dies geht aber nur, wenn die Werkstoffe von Rohren und Blech ähnliche Wärmeausdehnungskoeffizienten haben. Andernfalls können behinderte thermische Spannungen zum Reissen der Verbindung oder des Bleches führen. Die Abweichung des Wirkungsgrades eines nicht idealen Absorbers vom Wirkungsgrad eines idealen Absorbers wird Randeffekt genannt.

## 2.1.3.3 Ähnlichkeit von Absorbern

Viele Sonnenkollektoren mit metallischen Absorbern, wie sie in den Abbildungen 2-1 und 2-2 dargestellt sind, weisen in den strichpunktiert dargestellten Bereichen *f* eine strukturelle Ähnlichkeit auf: Die Kombination von Wärmeleitblech und dem vom Wärmeträgerfluid durchströmten Rohr. Solche Gebilde werden in der Literatur sinnbildlich als Finne *(fin, absorber fin)* bezeichnet.

Abbildung 2-6 zeigt den Ausschnitt eines Absorbers für einen Flachkollektor. Ebenfalls sinnbildlich eingezeichnet ist das Temperaturprofil zwischen zwei Absorberrohren im Betrieb.

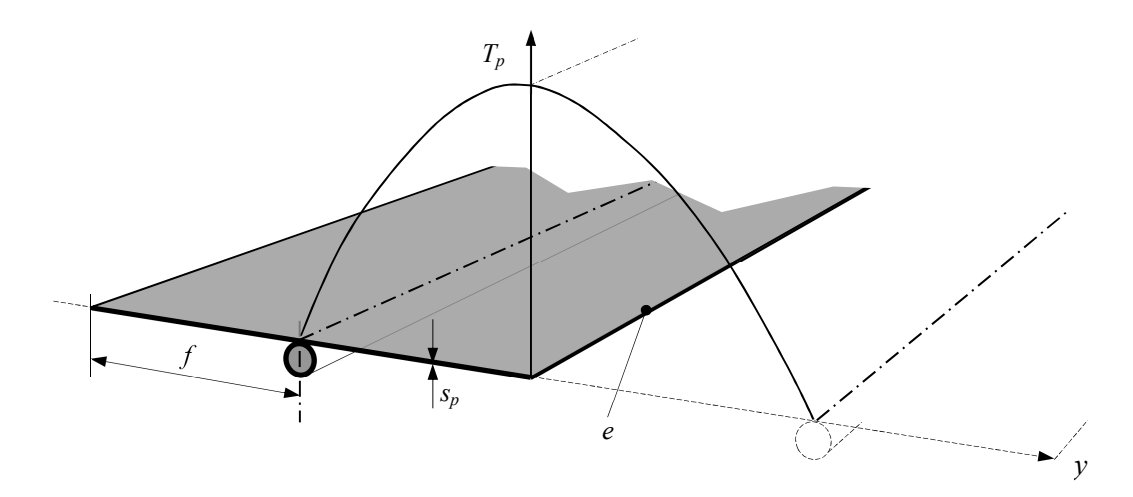

Abbildung 2-6 Schnitt durch den Absorber eines Flachkollektors mit dem qualitativen Verlauf der Temperaturverteilung zwischen zwei Absorberrohren.

Die gestrichelten Linien deuten die benachbarten gleichartigen Ausschnitte an. Wenn man vereinfachend gleiche Temperaturen benachbarter Rohre annimmt, ist die Temperaturverteilung bezüglich der Achse *e* symmetrisch. Weil die Ableitung  $dT_p/dy$  über dieser Symmetrieachse null ist, ist dort auch der Wärmestrom null. Diesbezüglich sind einteilige Absorber äquivalent zu Absorbern, die aus einzelnen Absorberstreifen gefertigt sind.

## **2.2 Stand der Forschung**

In den vergangenen Jahrzehnten wurden viele unterschiedliche Kollektormodelle entwickelt. Diese lassen sich nach ihrer Grundlage und ihren Eigenschaften in empirische, analytische oder diskrete Kollektormodelle klassifizieren.

Empirische Kollektormodelle stellen die thermische Leistung des Kollektors als Funktion weniger experimenteller Kenngrössen dar. Diese Kenngrössen werden aus den Messdaten einer standardisierten Leistungsprüfung gewonnen. Simulationsprogramme zur Auslegung von Solaranlagen benutzen das empirische Kollektormodell nach der Prüfnorm EN 12975-2 (2006), das im nachfolgenden Kapitel beschrieben wird. Analytische Kollektormodelle hingegen stellen die thermische Leistung des Kollektors als Funktion von dimensionslosen Kennzahlen dar, die direkt aus der Geometrie seines Aufbaus und den physikalischen Eigenschaften seiner Komponenten abgeleitet werden. Grundlage dieser Modelle ist die analytische Lösung der Wärmeleitungsgleichung im Absorberblech. Der Wärmestrom an das Fluid und die Wärmeverluste durch Wärmeleitung, Konvektion

und Strahlung werden zahlreiche weitere Korrelationen beschrieben. Der wichtigste Vertreter dieser Klasse von Modellen ist das Kollektormodell nach Duffie und Beckmann (1991), das in Kapitel 2.2.3 beschrieben ist. Bei diskreten Modellen wird der Kollektor in eine endliche Zahl Rechenknoten unterteilt. Die Lösung der Wärmetransportgleichungen erfolgt nicht analytisch, sondern numerisch. Je nach Diskretisierung unterscheidet man ein-, zwei- oder dreidimensionale Modelle.

## **2.2.1 Das Kollektormodell nach der Prüfnorm EN 12975-2**

Stephan Fischer (2011) gibt in seiner Dissertation eine detaillierte Übersicht über analytische und empirische Modelle. Während seiner langjährigen Arbeit am Testzentrum der Universität Stuttgart hat er massgeblich an der Entwicklung verschiedener Prüfverfahren mitgewirkt. In der zur Zeit gültigen Prüfnorm EN 12975-2 (2006) sind drei äquivalente Verfahren zur Leistungsprüfung festgelegt:

- Prüfung im Freien mit fester Ausrichtung (dynamisch)
- Prüfung im Freien mit zweiachsiger Nachführung (quasi-statisch)
- Prüfung unter dem Sonnensimulator (statisch)

Diesem Verfahren liegt das empirische Ein-Knoten Modell zugrunde. Der Wirkungsgrad und die Wärmekapazität des Kollektors werden auf den arithmetischen Mittelwert  $T_{fm} = (T_{f\alpha} + T_{f\omega})/2$ zwischen Ein- und Austrittstemperatur bezogen. Aus den Datensätzen der Leistungsprüfung werden die Modellparameter des empirischen Kollektormodells durch Regressionsanalyse berechnet und bezogen auf die Aperturfläche *A<sup>c</sup>* des Kollektors angegeben. Im Prüfbericht wird der stationäre Wirkungsgrad *η* bei senkrechtem Einfall der Direktstrahlung dargestellt, und zwar als Funktion der Differenz zwischen der mittleren Fluidtemperatur *Tfm* und der Umgebungstemperatur *T<sup>a</sup>* sowie der Bestrahlungsstärke *G*.

$$
\eta = \eta_0 - a_1 \frac{\left(T_{fm} - T_a\right)}{G} - a_2 \frac{\left(T_{fm} - T_a\right)^2}{G} \tag{3.1}
$$

Der Konversionsfaktor  $\eta_0$  beschreibt den Wirkungsgrad für den Fall, dass die Temperatur  $T_{f_m}$ gleich der Umgebungstemperatur  $T_a$  ist. Der Koeffizient  $a_1$  beschreibt den Wärmeverlust proportional zur Temperaturdifferenz. Der Koeffizient  $a_2$  berücksichtigt im Wesentlichen, dass die Wärmeleitfähigkeit der Luft mit steigender Temperatur zunimmt. Ausserdem wird noch der Faktor der Einfallswinkelkorrektur (*incidence angle modifier*) IAM angegeben, der die Leistungsminderung bei nicht senkrechtem Einfall der Direktstrahlung beschreibt.

Dieses empirische Modell eignet sich zur Beschreibung von Kollektoren unterschiedlicher Bau-
arten. Fischer (2011) hat jedoch anhand der Analyse von Messdaten festgestellt, dass bei bestimmten Kollektoren, bei denen im Betrieb grossen Temperaturdifferenzen zwischen Absorber und Fluid auftreten, die aus den Messdaten ermittelte effektive Wärmekapazität die Summe der rechnerischen Kapazitäten der einzelnen Komponenten um ein Mehrfaches übersteigen kann. Er hat daher ein neues, empirisches Zwei-Knoten Modell hergeleitet, in dem der Absorber und das Fluid als separate Knoten dargestellt sind. Bei Flachkollektoren liegt die rechnerische Wärmekapazität der Komponenten recht nahe bei der gemessenen Kapazität, sodass in dieser Arbeit die Verwendung des einfacheren Modells nach Gleichung (3.1) verwendet werden kann. Charakteristisch für alle empirischen Modelle ist ihre hohe Genauigkeit, bei einer verhältnismässig geringen Zahl von Parametern.

# **2.2.2 Empirisch – diskrete Kollektormodelle**

Christof Wittwer (1999) hat das Rechenprogramm ColSim zur Simulation von Solaranlagen entwickelt. Dem Rechenprogramm liegt ein hybrides Kollektormodell zugrunde, das sowohl empirische als auch diskrete Elemente aufweist. Der Kollektor wird durch ein eindimensionales  $2 \times 4$  -Knoten Modell dargestellt. Vier aufeinanderfolgende Rechenknoten, dargestellt durch die Fluidtemperaturen, sind durch Totzeitglieder verknüpft. Sowohl die Wärmeverluste an die Umgebung als auch den Wärmetransport an das Fluid werden durch empirische Beziehungen beschrieben. Die Massen- und Energiebilanzierung geschieht durch eine Plug-Flow Modellierung. ColSim wurde durch Wittwer (1999) und Lustig (2002) erfolgreich zur Simulation und Optimierung von Regelstrategien für Solaranlagen eingesetzt.

Reale Absorber, die aus Absorberblech und Absorberrohren bestehen, können vereinfacht als zweidimensionale Gebilde aufgefasst werden. Die für diese Geometrie formulierten Transportgleichungen können aber nur noch numerisch auf einem diskreten Gitter gelöst werden. Falls die Wärmeverluste des Absorbers durch empirische oder analytische Korrelationen beschrieben werden, genügt ein zweidimensionales Gitter. Andernfalls müssen die Wärmeverluste durch direkte numerische Simulation auf einem dreidimensionalen Gitter berechnet werden.

Bei allen Modellen wird vorausgesetzt, dass Strahlungsverteilung auf dem Absorber homogen ist. Diese Voraussetzung ist bei Flachkollektoren und bei nicht konzentrierenden Vakuumröhrenkollektoren mit ebenem Absorber erfüllt.

#### **2.2.3 Das analytische Modell nach Duffie und Beckmann**

Für Flachkollektoren, deren Absorber aus idealen Absorberstreifen bestehen, haben Hottel und Woerz (1942) sowie Hottel und Whillier (1958) ein analytisches Modell hergeleitet, auf dessen Grundlage die meisten der heute verwendeten analytischen Kollektormodelle beruhen. Der Kern dieses Modells ist die analytische Lösung der eindimensionalen Energiegleichung für eine gerade Absorberfinne mit rechteckigem Querschnitt. Duffie und Beckmann haben durch eigene Beiträge sowie durch die umfassenden Darstellungen in ihrem *Handbook of Solar Thermal Processes* (1991) sowohl die Grundlagenforschung zur thermischen Sonnenenergie als auch ihre Anwendung entscheidend mitgeprägt. Aufgrund der konsistenten Herleitung in der heute üblichen Formulierung unter Verwendung der SI-Einheiten bezieht sich die folgende Herleitung auf diese Quelle.

Das analytische Kollektormodell stellt die stationäre Leistung des Kollektors als Funktion von wenigen Kennzahlen dar, die aus der Lösung von Wärmetransportgleichungen gewonnen werden. Damit hängen diese Kennzahlen direkt von den Dimensionen und den physikalischen Eigenschaften der Kollektorkomponenten und seinen Betriebs- und Umgebungsbedingungen ab. Das Wesentliche an diesem Modell ist, dass es die Wärmeverluste des Absorbers durch Strahlung, Konvektion und Wärmeleitung in Form eines einzigen Verlustfaktors *U<sup>L</sup>* berücksichtigt.

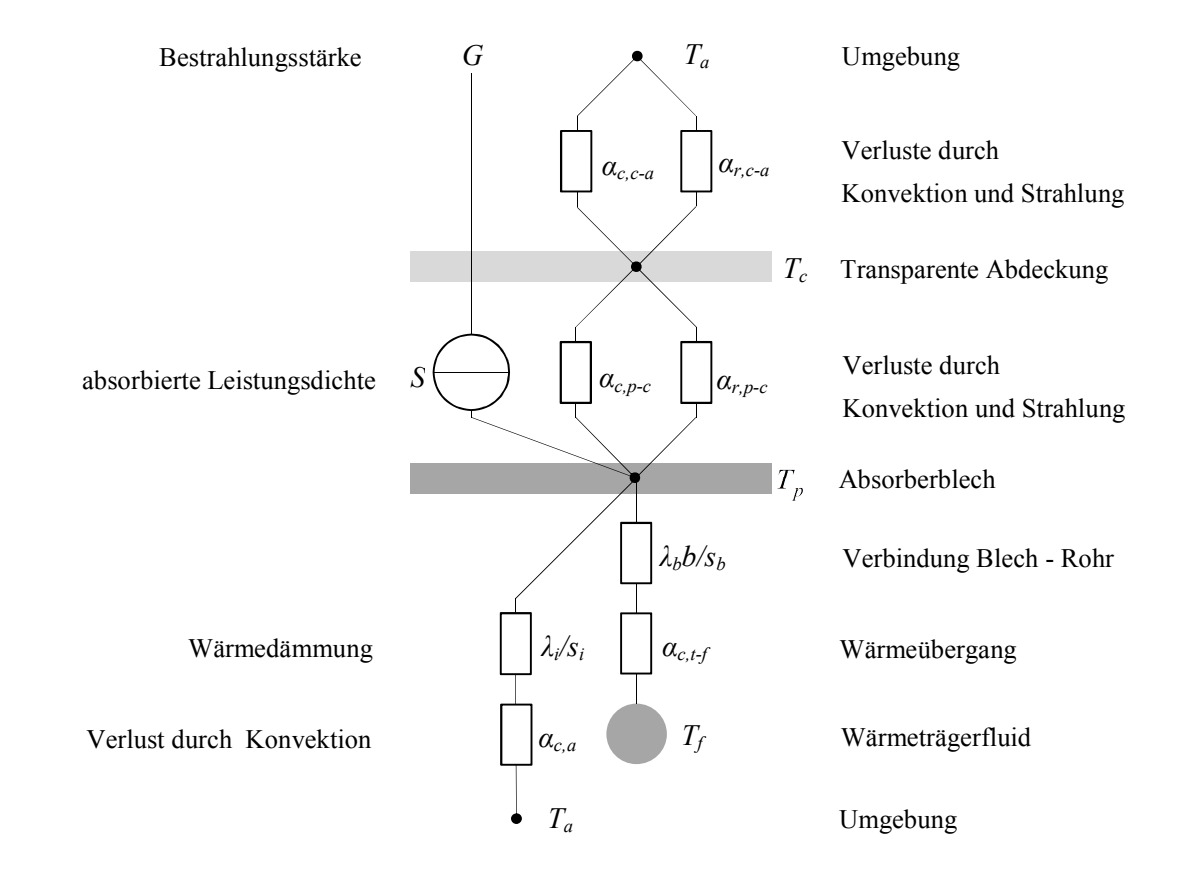

Abbildung 2-7 Darstellung des stationären Drei-Knoten Modells nach Duffie und Beckmann, mit der transparenten Abdeckung, dem Absorber und dem Fluid als Rechenknoten.

Durch diese Darstellung der Wärmeverluste kann der Kollektor zunächst gemäss Abbildung 2-7 durch ein analytisches drei-Knoten Modell beschrieben werden, mit dem Absorberblech, dem Fluid und der transparenten Abdeckung als Rechenknoten. Mit Hilfe geeigneter Kennzahlen wird dieses Modell schliesslich in ein Modell transformiert, das mit der mittleren Fluidtemperatur einen einzigen Rechenknoten besitzt.

#### 2.2.3.1 Transmission der Sonnenstrahlung durch Glas

Bei unbeschichtetem Glas wird rund 8% der einfallenden Bestrahlungsstärke *G* in die Umgebung reflektiert. Ein weiterer Anteil wird durch Verunreinigungen im Glas, insbesondere durch Eisenoxid, absorbiert. Bei hochtransparenten Gussgläsern ist dieser Anteil kleiner als 1%, bei normalem Fensterglas rund 8%.

Zur Abschätzung der Grössenordnungen kann der Reflexionsverlust bei senkrechtem Einfall der Direktstrahlung betrachtet werden. Das in Sonnenkollektoren oft verwendete hochtransparente Gussglas hat nach Duffie und Beckmann (1991) einen Brechungsindex von *n* =1.526 , während für Luft mit einem Brechungsindex von  $n_0 = 1$  gerechnet werden kann. Bei senkrechtem Einfall wird beim Übertritt in das Glas der Anteil  $r = ((n - n_0)/(n + n_0))^2$  reflektiert. Beim Austritt aus dem Glas wird der dort auftreffende Anteil zu demselben Grad reflektiert. Wenn man Mehrfachfachreflexionen vernachlässigt, kann der insgesamt reflektierte Anteil nach Gleichung (3.2) ausgedrückt werden.

$$
r \approx \left(\frac{n - n_0}{n + n_0}\right)^2 \left[2 - \left(\frac{n - n_0}{n + n_0}\right)^2\right] = 0.085\tag{3.2}
$$

Die Verhältnisse bei Direktstrahlung unter beliebigen Winkeln mit Berücksichtigung der Diffusstrahlungsanteile sind wesentlich komplizierter und im Falle strukturierter Gläser, wie sie meist eingesetzt werden, mathematisch nicht exakt darstellbar. Am Institut für Solartechnik SPF in Rapperswil wurde daher durch Brunold und Frei (2002) eine Methode entwickelt, nach der die Einflussfaktoren, die den Wirkungsgrad von Kollektoren bestimmen, quantifiziert werden können. Anstelle des Transmissionsgrad  $\tau_c$  tritt der Glaswirkungsgrad  $\eta_c$ . Dieser ist gleich dem hemisphärischen Transmissionsgrad, multipliziert mit drei Gewichtungsfaktoren.

$$
\eta_c = \tau_c F_{IAM} F_{UV} F_{DEG} \tag{3.3}
$$

Der Winkelgewichtungsfaktor *FIAM* liegt nahe bei 1. Er berücksichtigt den Einfluss der erhöhten Reflexion auf den Ertrag einer Referenzanlage bei nicht senkrechtem Einfall. Die Faktoren *FUV* und  $F<sub>DEG</sub>$  berücksichtigen die Degradation durch UV-Strahlung und Witterungseinflüsse. Bei guten Gläsern liegen diese beiden Faktoren zwischen 0.999 und 1. Mittlerweile hat sich diese Methode als Bestandteil der Qualitätssicherung und Zertifizierung von Sonnenkollektoren etabliert. In dieser Arbeit wird jedoch aus Gründen der leichteren Lesbarkeit der Formeln anstelle des Glaswirkungsgrades der Transmissionsgrad  $\tau_c$  verwendet.

### 2.2.3.2 In der Absorberschicht absorbierte Leistungsdichte

Die mit der Bestrahlungsstärke *G* einfallende Direkt- und Diffusstrahlung passiert die transparente Abdeckung entsprechend ihres Transmissionsgrades  $\tau_c$  und wird schliesslich vom Absorber proportional zu dessen Absorptionsgrad *<sup>a</sup> <sup>p</sup>* absorbiert. Der Absorber empfängt somit die homogene Leistungsdichte *S*.

$$
S = G\tau_c \alpha_p \tag{3.4}
$$

# 2.2.3.3 Wärmetransport senkrecht zum Absorberrohr

Die Differentialgleichung des Wärmetransportes wird durch eine Bilanzbetrachtung am Querschnitt eines Absorberstreifens nach Abbildung 2-8 hergeleitet.

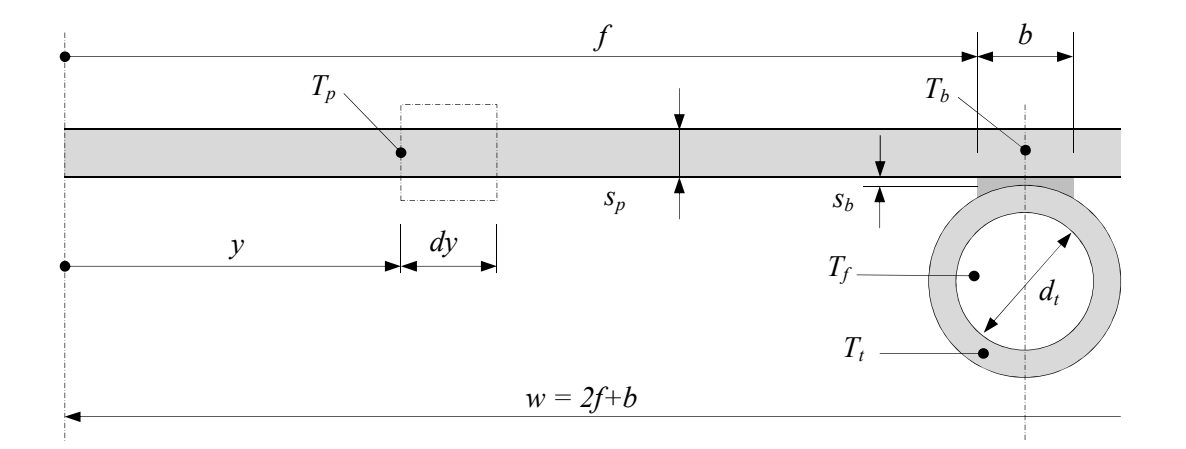

Abbildung 2-8 Schnitt durch einen Absorberstreifen, bestehend aus Absorberblech und Absorberrohr.

Der ideale Absorber besteht im Wesentlichen aus mehreren Absorberstreifen *(strip)* der Breite *w*, deren Mittelachse mit einem Absorberrohr verbunden ist. Ein Absorberstreifen besteht aus zwei Finnen der Breite *f* und einer zwischen den Finnen liegende Zone *b*, über welche die Verbindung *(bond)* zwischen Absorberblech und Absorberrohr definiert ist. Die Geometrie des Querschnittes ist etwas abweichend Duffie und Beckmann (1991, p.268) definiert, damit sie den heute eher üblichen Bauformen entspricht. Zunächst wird der Querschnitt an einem beliebigen Ort *x* in Strömungsrichtung betrachtet. Wärmeleitung in Strömungsrichtung wird vernachlässigt. Die Wärmeströme werden auf die Längeneinheit in Strömungsrichtung bezogen. Aus der Bilanz des stationären Wärmeflusses an einem Kontrollvolumen mit der Breite *dy*

$$
-\lambda_p s_p dx \frac{dT_p}{dy} + S dx dy - U_L dx dy \left( T_p - T_a \right) + \lambda_p s_p dx \frac{d}{dy} \left( T_p + \frac{dT_p}{dy} dy \right) = 0
$$

erhält man die Gleichung für die stationäre Temperaturverteilung über der Absorberfinne.

$$
\frac{d^2 T_p}{dy^2} - \frac{U_L}{\lambda_p s_p} \left( T_p - T_a - \frac{S}{U_L} \right) = 0
$$
\n(3.5)

Diese ist eine eindimensionale gewöhnliche Differentialgleichung zweiter Ordnung. Die Eindeutigkeit der Lösung erfordert daher zwei Randbedingungen. Die erste Randbedingung ist durch die Temperatur an der Basis *T<sup>b</sup>* gegeben. Die zweite Randbedingung ist durch die Forderung gegeben, dass der Wärmestrom über den Rand der Absorberfinne gleich null ist. Die Ortsableitung der Temperatur muss also an dieser Stelle verschwinden. Dies trifft streng genommen nur für solche Absorber zu, die aus einzelnen, isolierten Streifen bestehen. Da sich jedoch die Temperaturen benachbarter Absorberrohre nur wenig unterscheiden, beschreibt die Randbedingung die Realität bei einteiligen Absorbern hinreichend genau. Mit den Substitutionen  $K^2 = U_I / \lambda_n s_n$  und  $\tilde{T} = T - T_a - S/U_L$  erhält man die homogene Differentialgleichung

$$
\frac{d^2\tilde{T}}{dy^2} - K^2\tilde{T} = 0\tag{3.6}
$$

mit den Randbedingungen

$$
\tilde{T}(f) = T_b - T_a - \frac{S}{U_L} \quad \text{und} \quad \frac{dT}{dy}\bigg|_{y=0} = \frac{d\tilde{T}}{dy}\bigg|_{y=0} = 0 \tag{3.7}
$$

Die allgemeine Lösung lautet  $\tilde{T} = C_1 \cosh (Ky) + C_2 \sinh (Ky)$ . Die zweite Randbedingung  $d\tilde{T}/dy \Big|_{y=0} = C_1 K \sinh(0) + C_2 K \cosh(0) = 0$  erfordert  $C_2 = 0$ . Durch Einsetzen der ersten Randbedingung erhält man

$$
C_1 = \frac{U_L (T_b - T_a) - S}{U_L \cosh(Kf)}
$$

Schliesslich folgt die Gleichung für die Absorbertemperatur,

$$
T(y) = T_a + \frac{S}{U_L} - \frac{S - U_L (T_b - T_a)}{U_L \cosh(Kf)} \cosh(Ky)
$$
 (3.8)

Die an der Basis an die Schweissnaht übertragene, längenbezogene Leistung der Finne ist nach der Wärmeleitungsgleichung

$$
\dot{q}_f = \lambda_p s_p \frac{dT}{dy}\bigg|_{y=f} = \frac{K\lambda_p s_p \left[S - U_L \left(T_b - T_a\right)\right]}{U_L} \sinh\left(Kf\right)
$$

Mit  $K \lambda_p s_p / U_L = 1/K$  und  $\sinh(Kf)/\cosh(Kf) = \tanh(Kf)$  folgt für den Beitrag einer Finne

$$
\dot{q}_f = \lambda s \frac{dT}{dy}\bigg|_{y=f} = f\Big[S - U_L\big(T_b - T_a\big)\Big] \frac{\tanh(Kf)}{Kf} \tag{3.9}
$$

Die dimensionslose Grösse tanh $(Kf)/Kf$  wird Standard-Finnenwirkungsgrad genannt und mit  $F_0$ bezeichnet.

$$
F_0 = \frac{\tanh(Kf)}{Kf} \tag{3.10}
$$

Dieser ist stets kleiner als eins. Er beschreibt das Verhältnis vom tatsächlich übertragenen Wärmestrom zum hypothetischen Wärmestrom, wenn die ganze Finne dieselbe Temperatur *T<sup>b</sup>* haben würde. Im Hinblick auf die spätere Korrektur wird diese Kennzahl in Abweichung zur Literatur mit einem Index 0 versehen. Damit lautet die Gleichung (3.9)

$$
\dot{q}_f = F_0 f \left[ S - U_L (T_b - T_a) \right] \tag{3.11}
$$

Der Streifen mit der Breite *b* über der Verbindung zwischen Absorberblech und Absorberrohr trägt mit  $q_b = b\left[ S - U_L(T_b - T_a) \right]$  zum Wärmestrom bei, sofern er dieselben optischen Eigenschaften hat. Abweichungen zu diesem Idealfall werden im Kapitel 2.4.1.6 diskutiert. Der nutzbare, längenbezogene Wärmestrom  $\dot{q}_u$  des gesamten Absorberstreifens beträgt folglich

$$
\dot{q}_u = (2F_0 f + b) [S - U_L (T_b - T_a)] \tag{3.12}
$$

Dieser Wärmestrom muss nun über die wärmeleitende Verbindung an das Absorberrohr und von diesem an das Fluid übertragen werden. Da die Rohre meist aus Kupfer oder Aluminium bestehen und daher eine hohe Wärmeleitfähigkeit haben, muss ihr Wärmeleitwiderstand nicht explizit berücksichtigt werden. Die wärmeleitende Verbindung kann je nach Fertigungsverfahren sehr unterschiedlich gestaltet sein. Sie ist hier durch eine endliche Dicke  $s<sub>b</sub>$ , ihre Breite *b* und eine äquivalente Wärmeleitfähigkeit *l<sup>b</sup>* charakterisiert. Damit kann der nutzbare, längenbezogene Wärmestrom  $\dot{q}_u$  als Funktion der Temperaturdifferenz zwischen Basis und Fluid dargestellt werden.

$$
\dot{q}_u = \frac{1}{R} (T_b - T_f) = \frac{1}{\frac{s_b}{\lambda_b b} + \frac{1}{\alpha_{c,t-f} d_t \pi}} (T_b - T_f)
$$
(3.13)

Diese Gleichung wird nun nach der unbekannten Temperatur an der Basis aufgelöst und in die Gleichung für den nutzbaren Wärmestrom einsetzen. Man erhält nacheinander

$$
T_b = \dot{q}_u \left( \frac{s_b}{\lambda_b b} + \frac{1}{\alpha_{c,t-f} d_t \pi} \right) + T_f
$$
  
\n
$$
\dot{q}_u = (b + 2F_0 f)S - (b + 2F_0 f)U_L \dot{q}_u \left( \frac{s_b}{\lambda_b b} + \frac{1}{\alpha_{c,t-f} d_t \pi} \right) - (b + 2F_0 f)U_L (T_f - T_a)
$$
  
\n
$$
\dot{q}_u \frac{1}{(b + 2F_0 f)} = S - U_L (T_f - T_a) - U_L \dot{q}_u \left( \frac{s_b}{\lambda_b b} + \frac{1}{\alpha_{c,t-f} d_t \pi} \right)
$$
  
\n
$$
\dot{q}_u \left( \frac{1}{(b + 2F_0 f)} + U_L \left( \frac{s_b}{\lambda_b b} + \frac{1}{\alpha_{c,t-f} d_t \pi} \right) \right) = S - U_L (T_f - T_a)
$$
  
\n
$$
\dot{q}_u = \left[ S - U_L (T_f - T_a) \right] \frac{1}{\left( \frac{1}{(b + 2F_0 f)} + U_L \left( \frac{s_b}{\lambda_b b} + \frac{1}{\alpha_{c,t-f} d_t \pi} \right) \right)}
$$
(3.14)

Durch Einführen der ebenfalls dimensionslosen Kennzahl

$$
F'_{0} = \frac{1}{wU_{L}\left[\frac{1}{U_{L}(b+2F_{0}f)} + \left(\frac{s_{b}}{\lambda_{b}b} + \frac{1}{\alpha_{c,t-f}d_{t}\pi}\right)\right]}
$$
(3.15)

erhält die Gleichung für den nutzbaren, längenbezogenen Wärmestrom dieselbe Form, wie die Gleichung (3.12).

$$
\dot{q}_u = wF_0' \left[ S - U_L \left( T_f - T_a \right) \right] \tag{3.16}
$$

Wie beim Standard-Finnenwirkungsgrad  $F_0$  bedeutet auch hier der Index 0, dass die Kennzahl für einen idealen Absorberstreifen hergeleitet wurde, dessen Querschnitt an jedem Ort in Richtung der Rohrachse identisch ist. Die Kennzahl  $F_0'$  charakterisiert den lokalen Wirkungsgrad des Kollektors und heisst demensprechend lokaler Wirkungsgradfaktor. Er ist ebenfalls stets kleiner als eins und beschreibt das Verhältnis vom tatsächlich übertragenen Wärmestrom zum hypothetischen Wärmestrom, wenn die ganze Finne am Querschnitt *x* die Temperatur des Fluid *T<sup>f</sup>* haben würde. Diese Formulierung ist sehr praktisch, da sich der in der Leistungsprüfung ermittelte Wirkungsgrad ebenfalls auf die Fluidtemperatur bezieht. Bei vielen Autoren wird die Fluidtemperatur *T<sup>f</sup>* als mittlere Fluidtemperatur aufgefasst. Damit gilt die Gleichung nicht lokal, sondern für den ganzen Kollektor. Entsprechend wird die Kennzahl  $F_0'$  in der Literatur als *collector efficiency factor* bezeichnet. Da diese Kennzahl aber ausschliesslich durch Analyse des Wärmeflusses in einem Streifenquerschnitt an einem beliebigen Ort *x* in Fliessrichtung gewonnen wurde, beschreibt sie jedoch nur die lokale, auf den Wärmefluss quer zur Fliessrichtung bezogene Eigenschaft.

#### 2.2.3.4 Wärmetransport vom Absorberblech zum Absorberrohr

Die Leistungsfähigkeit von Sonnenkollektoren wird durch die Wärmeleitfähigkeit der thermischen Verbindung zwischen Absorberblech und Absorberrohr entscheidend beeinflusst. Duffie und Beckmann (1991, p.271) schliessen aus der Arbeit von Arbeit von Whillier und Saluja (1965), dass das Wärmeleitvermögen der Verbindung mindestens  $\lambda_b b / s_h > 30 W / mK$  sein soll. Liegt die Wärmeleitfähigkeit in dieser Grössenordnung, fällt sie bei Simulationsrechnungen kaum ins Gewicht.

Die meisten Untersuchungen zu diesem Thema betreffen Verbindungstechniken, die eine geringe Wärmeleitfähigkeit haben und daher messtechnisch gut zugänglich sind, heute aber kaum mehr verwendet werden. Badran, Mustafa et.al. (2008) stellen ein Messverfahren sowie die Resultate an industriell gefertigten Absorberstreifen vor. Bei diesen sind die Rohre in halbreisförmigen Sicken des Absorberbleches befestigt, vermutlich durch die Klemmwirkung der mit Untermass hergestellten Sicke. Es wurden verzinkte Stahlrohre mit einem Aussendurchmesser von rund 20 *mm* eingesetzt. Auch die Arbeit von Whillier und Saluja (1965) diskutiert Absorberstreifen mit diesen Dimensionen. Keine der wenigen verfügbaren Arbeiten untersucht die heute weitverbreiteten Technologien des Ultraschall- und Laserschweissens. Die direkte Messung der Wärmeleitfähigkeit von guten Verbindungen ist aber sehr schwierig, da die Temperaturdifferenzen klein und der Wärmestrom in der Regel nicht homogen ist. Die indirekte Bestimmung aus Leistungsmessungen an Sonnenkollektoren wäre andererseits sehr aufwändig, weil sie sämtliche Unsicherheiten der Materialeigenschaften und der Messungen beinhaltet.

Im Rahmen dieser Arbeit wird die Geometrie der Verbindung auf der Basis von Konstruktionszeichnungen und der geometrischen Daten charakterisiert, die durch Ausmessen von Mustern gewonnen wurden. Die Wärmeleitfähigkeit der Verbindung wird hingegen auf der Grundlage von Simulationsrechnungen mit dem analytischen Modell abgeschätzt.

# 2.2.3.5 Wärmeübergang von der Rohrwand an das Fluid

Mit der weiter unten, im Kapitel 2.2.3.7 gegebenen Begründung, kann gut mit mittleren Wärmeübergangskoeffizienten gerechnet werden. In Absorberrohren können sowohl laminare wie auch turbulente Strömungszustände auftreten. Da das Verhältnis zwischen Rohrdurchmesser und der Länge gerader Rohrabschnitte bei rund  $4 \cdot 10^{-3}$  liegt und damit sehr klein ist, kann der Einfluss der Anlaufströmung vernachlässigt werden.

Bei laminarer Strömung wird die Korrelation nach VDI Wärmeatlas (Ga 4, Gl. 16 – 18) verwendet, welche für Heizen bei konstantem Wärmestrom gilt.

$$
Nu_{m,lam} = \left[ Nu_{m,1}^3 + 0.6^3 + \left( Nu_{m,2} - 0.6 \right)^3 \right]^{1/3}
$$
 (3.17)

Hierin sind  $Nu_{m,1} = 4.364$  *und*  $Nu_{m,2} = 1.953 (RePr d_t / l_t)^{1/3}$ .

Bei voll ausgebildeter turbulenter Strömung zwischen  $10^4 \leq Re \leq 10^6$  und  $0.1 \leq Pr \leq 1000$  gilt, ebenfalls nach VDI Wärmeatlas (Ga 5, Gl. 26 – 29), die Korrelation nach Gnielinski.

$$
Nu_{m, turb} = \frac{(\xi/8) \operatorname{Re} \operatorname{Pr}}{1 + 12.7(\xi/8)^{1/2} \left(\operatorname{Pr}^{2/3} - 1\right)} \left[1 + \left(\frac{d_t}{l_t}\right)^{2/3}\right]
$$
(3.18)

 $\xi = (1.8 \log_{10} (Re) - 1.5)^{-2}$  ist der Druckverlustbeiwert nach Konakov. Zwischen dem laminaren und dem turbulenten Bereich wird interpoliert.

$$
Nu_m = (1 - \gamma)Nu_{m,lam, Re=2300} + \gamma Nu_{m, turb, Re=10'000}
$$
\n(3.19)

$$
\text{mit} \quad \gamma = \left( \text{Re} - 2300 \right) / \left( 10^4 - 2300 \right) \tag{3.20}
$$

# 2.2.3.6 Wärmetransport in Strömungsrichtung

Aus der Energiebilanz an einem Kontrollvolumen in Fliessrichtung erhält man die Differentialgleichung für den allgemeinen Fall eines Absorbers mit *n* parallel durchströmten Absorberstreifen, auf die sich der gesamte Massenstrom *in* des Fluids gleichmässig aufteilt.

$$
\dot{m}c_f \frac{dT_f}{dx} - n \cdot \dot{q}_u = \dot{m}c_f \frac{dT_f}{dx} - n \cdot wF_0' \Big[ S - U_L \Big( T_f - T_a \Big) \Big] = 0 \tag{3.21}
$$

Die Anfangsbedingung ist durch die Fluidtemperatur am Eintritt  $T_{fa}$  gegeben. Mit den Abkürzungen  $B_1 = n \cdot wF_0'U_L$ ,  $B_2 = n \cdot wF_0'(S + U_L T_a)$  und der Substitution  $\tilde{T}_f = B_1 T_f - B_2$  erhält man die Differentialgleichung

$$
\frac{d\tilde{T}_f}{dx} + B_1 \tilde{T}_f = 0
$$

Diese Differentialgleichung hat eine einfache analytische Lösung, falls die Koeffizienten  $B_1$  und *B*<sup>2</sup> Konstanten sind. Dies ist im Hinblick auf die praktischen Anforderungen an das Modell erfüllt, weil einerseits die Stoffdaten nur unwesentlich ändern und andererseits der Verlustfaktor *U<sup>L</sup>* im Normalbetrieb nicht dominiert, damit aber auch dessen Änderung entlang der Fliessrichtung nicht ins Gewicht fällt. Unter dieser Voraussetzung kann der Wärmeübergangskoeffizient für den konvektiven Wärmetransport von der Rohrwand an das Fluid  $\alpha_{c,t-f}$  als konstant betrachtet werden, und die Lösung lautet

$$
\tilde{T}_f = C \exp(-B_1 x) \tag{3.22}
$$

Aus den obigen Vereinfachungen folgt auch, dass die Differenzen zwischen der Temperatur des Absorberstreifens an dessen Basis  $T_b$  und der adiabaten Mischtemperatur des Fluides  $T_f$  entlang des Strömungsweges nicht wesentlich ändern. Mit diesen Überlegungen kann die logarithmische Temperaturdifferenz, für welche die mittleren Wärmeübergangskoeffizienten definiert sind, durch das arithmetische Mittel der beiden Temperaturdifferenzen ausgedrückt werden:

$$
\lim_{\substack{\Delta T_{\alpha} \to \Delta T_m \\ \Delta T_{\omega} \to \Delta T_m}} \Delta_{\ln} T = \lim_{\substack{\Delta T_{\alpha} \to \Delta T_m \\ \Delta T_{\omega} \to \Delta T_m}} \frac{\left(T_{b\alpha} - T_{f\alpha}\right) - \left(T_{b\omega} - T_{f\omega}\right)}{\ln\left(\frac{T_{b\alpha} - T_{f\alpha}}{T_{b\omega} - T_{f\alpha}}\right)} \simeq T_{bm} - T_{fm} \tag{3.23}
$$

Nach Rücksubstitution und unter Berücksichtigung der Anfangsbedingung erhält man schliesslich die Austrittstemperatur des Kollektors am Ort  $x = l$ 

$$
T_{f\omega} = (S/U_L + T_a) + [T_{f\alpha} - (S/U_L + T_a)] \exp\left(-\frac{A_p F_0 U_L}{\dot{m}c_f}\right)
$$
(3.24)

Hierin ist  $A_p = n \cdot w l$  die gesamte Absorberfläche. Nun kann der vom Kollektor gelieferte nutzbare Wärmestrom als Funktion der Eintrittstemperatur  $T_{fa}$  berechnet werden:

$$
\dot{Q}_u = \dot{m}c_f \left( T_{f\omega} - T_{f\alpha} \right) = \frac{\dot{m}c_f}{A_p U_L} \Big[ S - U_L \Big( T_{f\alpha} - T_a \Big) \Big] \Bigg[ 1 - \exp \Bigg( - \frac{A_p F_0' U_L}{\dot{m}c_f} \Bigg) \Bigg]
$$

Bliss (1959) hat mit dem heat removal factor  $F_R$  eine weitere nützliche Kennzahl definiert. Diese beschreibt das Verhältnis von der effektiv übertragenen Leistung zu der hypothetischen Leistung, wenn die Absorbertemperatur überall gleich der Eintrittstemperatur des Fluids wäre.

$$
F_R = \frac{\dot{Q}_u}{A_p \left[ S - U_L \left( T_{f\alpha} - T_a \right) \right]} = \frac{\dot{m}c_f}{A_p U_L} \left[ 1 - \exp \left( -\frac{A_p F_0 U_L}{\dot{m}c_f} \right) \right]
$$
(3.25)

Damit kann der vom Kollektor gelieferte Wärmestrom als Funktion der Eintrittstemperatur und des Massenstromes ausgedrückt werden:

$$
\dot{Q}_u = A_p F_R \left[ S - U_L \left( T_{f\alpha} - T_a \right) \right]
$$
\n(3.26)

Damit dieses analytische Modell mit dem Ein-Knoten Modell nach EN 12975-2 in Beziehung gesetzt werden kann, muss der vom Kollektor gelieferte Wärmestrom als Funktion des arithmetischen Mittelwertes (*av* = *average*) aus der Ein- und Austrittstemperatur  $T_{fav} = (T_{fa} + T_{fa})/2$  dargestellt werden. Dazu muss die entsprechende Kennzahl *Fav* aus den drei folgenden Gleichungen bestimmt werden.

a) 
$$
\dot{Q}_u = AF_{av} \Big[ S - U_L \Big( T_{fav} - T_a \Big) \Big]
$$
  
\nb) 
$$
\dot{Q}_u = AF_R \Big[ S - U_L \Big( T_{fa} - T_a \Big) \Big]
$$
  
\nc) 
$$
\dot{Q}_u = 2 \dot{m} c_f \Big( T_{fav} - T_{fa} \Big)
$$
 (3.27)

Gleichung c) wird nach  $T_{\text{far}} = \dot{Q}_u / 2\dot{m}c_f + T_{\text{fa}}$  aufgelöst und in Gleichung a) eingesetzt.

$$
\dot{Q}_u = AF_{av} \left[ S - U_L \left( \frac{\dot{Q}_u}{2 \dot{m} c_f} + T_{f\alpha} - T_a \right) \right]
$$

Nun wird Gleichung b) nach der Eintrittstemperatur aufgelöst und in obige Gleichung eingesetzt,

$$
T_{f\alpha} = \frac{S}{U_L} + T_a - \frac{Q_u}{U_L A_p F_R}
$$

sodass schliesslich die Beziehungen der beiden Kennzahl *Fav* und *F<sup>R</sup>* folgen.

$$
F_{av} = \frac{F_R}{1 - \frac{A_p U_L F_R}{2 \dot{m} c_f}} \qquad F_R = \frac{F_{av}}{1 + \frac{A_p U_L F_{av}}{2 \dot{m} c_f}}
$$
(3.28)

Diese Beziehungen wurden erstmals durch Lunde (1981) hergeleitet. Da sowohl die Kennzahlen  $F_0$ ,  $F_R$  und  $F_{av}$  als auch der globale Verlustkoeffizient  $U_L$  Funktionen der Temperaturen sind, muss die nutzbare Leistung iterativ bestimmt werden. Im Gegensatz zur Kennzahl  $F_0'$ , die lokalen Charakter hat, beziehen sich die Kennzahlen *F<sup>R</sup>* und *Fav* auf den ganzen Kollektor. Beide Kennzahlen können daher als Kollektor-Wirkungsgradfaktor (*collector efficiency factor*) aufgefasst werden. Sie unterscheiden sich lediglich in ihrer Bezugstemperatur.

#### 2.2.3.7 Mittlere Temperatur des Fluids

Die mittlere Fluidtemperatur ist durch folgendes Integral definiert:

$$
T_{fm} = \frac{1}{l} \int_{0}^{l} T_f dx = \frac{1}{l} \int_{0}^{l} \left[ \frac{S}{U_L} + T_a - \left[ \frac{S}{U_L} + T_{fa} - T_a \right] \exp\left( -\frac{nwxF_0'U_L}{\dot{mc}_f} \right) \right] dx
$$
  

$$
= \frac{S}{U_L} + T_a + \frac{\dot{mc}_f}{A_pF'U_L^2} \left[ S - U_L \left( T_{fa} - T_a \right) \right] \left[ 1 - \exp\left( -\frac{A_pF_0'U_L}{\dot{mc}_f} \right) \right]
$$
(3.29)

Mit Hilfe der Gleichungen (3.25) und (3.28) kann die mittlere Fluidtemperatur einfacher als Funktion der Kennzahlen  $F'_0$  und  $F_R$  bzw.  $F_{av}$  ausgedrückt werden:

$$
T_{fm} = \frac{S}{U_L} + T_a - \frac{F_R}{F_0'U_L} \Big[ S - U_L (T_{f\alpha} - T_a) \Big]
$$
  
=  $\frac{S}{U_L} + T_a - \frac{F_{av}}{F_0'U_L} \Big[ S - U_L (T_{f\alpha} - T_a) \Big]$  (3.30)

Bei wasserbasierten Wärmeträgern unterscheidet sich diese mittlere Temperatur nur unwesentlich vom arithmetischen Mittelwert *Tfav* zwischen Ein- und Austrittstemperatur, sodass die mittleren Stoffdaten auch auf diese Temperatur bezogen werden können.

$$
T_{\text{fin}} \cong T_{\text{far}} = \frac{T_{f\alpha} + T_{f\omega}}{2} \tag{3.31}
$$

Von nun an werden die beiden Bezeichnungen  $T_{fm}$  und  $T_{far}$  synonym verwendet.

#### 2.2.3.8 Mittlere Temperatur des Absorberbleches

Die mittlere Temperatur des Absorberbleches ist über den Verlustfaktor mit der nutzbaren Leistung des Kollektors verknüpft.

$$
\dot{Q}_u = A_p \left[ S - U_L \left( T_{pm} - T_a \right) \right] \tag{3.32}
$$

Mit Hilfe der Gleichungen (3.27) lässt sich auch die mittlere Temperatur des Absorberbleches als Funktion der Fluidtemperatur am Eintritt oder dem arithmetischen Mittelwert zwischen Einund Austrittstemperatur darstellen.

$$
T_{pm} = T_a + \frac{S}{U_L} - \frac{F_R}{U_L} \Big[ S - U_L \Big( T_{f\alpha} - T_a \Big) \Big]
$$
  
=  $T_a + \frac{S}{U_L} - \frac{F_{av}}{U_L} \Big[ S - U_L \Big( T_{fav} - T_a \Big) \Big]$  (3.33)

# **2.2.4 Erweiterungen des analytischen Modells**

Viele Autoren haben seit der Arbeit von Hottel und Whillier (1958) zur Theorie des Flachkollektors beigetragen. Im Folgenden werden die Arbeiten diskutiert, die den Absorber selbst betreffen. Bliss (1959) fasste frühere Arbeiten zusammen und diskutierte den Einfluss der Finnenbreite, der Dicke des Bleches und dessen Leitfähigkeit auf die Effizienz. Whillier und Saluja (1965) diskutierten den Einfluss des Wärmeleitvermögens der Verbindung zwischen Absorberblech zum Absorberrohr auf den Wirkungsgrad. Sie kamen zum Schluss, dass pro Längeneinheit des Absorberrohres ein Wärmeleitvermögens von  $C_b$  > 30 *W*/*Km* für einen guten Kollektorwirkungsgrad erforderlich ist. Diese Bedingung wird von den aktuell verwendeten Methoden wie Laser- und Ultraschallschweissen sehr gut erfüllt. Florschuetz (1979) hat das Modell für photovoltaisch-thermische Kollektoren angepasst, indem er den elektrischen Wirkungsgrad der Solarzelle berücksichtigt. Im Hinblick auf die Entwicklung standardisierter Prüfverfahren haben Lunde (1981) und Hadorn (1983) Darstellungen des Kollektorwirkungsgrades entwickelt, die sich auf unterschiedliche Bezugstemperaturen des Wärmeträgerfluids beziehen. Die Darstellung, welche den Wirkungsgrad auf den arithmetischen Mittelwert zwischen Ein- und Austrittstemperatur bezieht, erwies sich als am besten geeignet zur Interpretation der Prüfresultate. Sie wurde daher in der internationalen Norm ISO 8906-1 (1994) ebenso wie in der Europäischen Norm EN 12975-2 (2006) implementiert. Alle Autoren haben den Absorber als ideal betrachtet.

In den letzten Jahren wurden zwei- und dreidimensionalen Simulationen zur Modellierung von Flachkollektoren eingesetzt. Villar et al. (2009) und Fan, Shah et al., (2007) untersuchten den Einfluss der Temperatur- und Strömungsverteilung in Absorbern auf den Wirkungsgrad. Alvarez, Cabeza et al. (2010) präsentieren numerische und experimentelle Ergebnisse für die Effizienz und die Temperaturverteilung von zwei Flachkollektoren mit unterschiedlichen Mäanderabsorbern. Der eine Absorber besteht aus einem einteiligen Absorberblech und Absorberrohr. Der andere Absorber besteht aus zwei Blechen, die übereinandergelegt und miteinander verbunden sind. Das beschichtete, obere Blech ist flach, während im unteren, unbeschichteten Blech eine breite mäanderförmige Sicke eingeprägt ist. Auch diese Autoren betrachteten das analytische Modell, basierend auf dem idealen Absorber, als ausreichend für ihren Zweck.

Aufgrund der steigenden Kosten für Rohstoffe, vor allem für Metalle, wurde das Design von Absorbern gründlicher untersucht, mit dem Ziel, das Verhältnis von Effizienz und Materialkosten zu optimieren. O'Brien-Bernini (1984) entwickelten ein analytisches Modell für nichtmetallische Absorber. Eisenmann, Vajen et al. (2004) verwendeten das analytische Modell zur Ableitung praktisch nutzbarer Diagramme, in der die Masse Kupfer pro Flächeneinheit für verschiedene Kurven konstanten Kollektorwirkungsgrades dargestellt sind. Badescu (2006) erweiterte das analytische Modell für ungleichmäßige Dicke des Absorbers und ermittelte kostenoptimale Finnengeometrien für rechteckige und dreieckige Querschnitte. Auch hier liegt allen Modellen die Annahme zugrunde, dass der Absorberstreifen über dessen ganze Länge mit dem Absorberrohr verbunden ist.

# **2.3 Korrelationen für den Wärmeverlust**

Bei Flachkolletoren mit selektiver Absorberschicht und einfacher Abdeckung aus Glas ist der konvektive Wärmetransport zwischen Absorber und Abdeckung der dominierende Verlustmechanismus. Alle anderen Verlustmechanismen, beispielsweise die Wärmeleitung durch die rückseitige Wärmedämmung und der Strahlungsaustausch sind weit weniger bedeutend und daher auch einfacher zu beschreiben. Diese Korrelationen werden nachfolgend zusammengestellt bzw. in geeigneter Form für die spätere Verwendung in den Modellen hergeleitet.

#### **2.3.1 Konvektion zwischen Absorber und Glas**

Aufgrund ihrer vorteilhaften Form wird in dieser Arbeit die Korrelation nach Hollands et al. (1976) verwendet, die im Kapitel 2.5 ausführlich diskutiert wird. Sie berücksichtigt sowohl den Einfluss der Strömungsform im Luftspalt als auch den Neigungswinkel. Diese Korrelation wurde auf der Grundlage von Messungen an Luftspalten hergeleitet, die durch isotherme Platten begrenzt sind. Der Absorber ist im Betrieb jedoch nicht isotherm. Wie im Kapitel 2.5.1 dargestellt wird, führt die Inhomogenität der Temperaturverteilung zu höheren konvektiven Verlusten.

Zum konvektiven Wärmeverlust zwischen Absorber und Glas wurden zahlreiche weitere Arbeiten veröffentlicht, von denen hier einige zitiert werden. Buchberg et al. (1976) diskutieren in ihrer vergleichenden Studie die Korrelationen von Hollands (1976) sowie zwei weiteren Korrelationen, die ähnlich aufgebaut sind. Grondin und Roux (1979) schlagen eine Korrelation der Form  $\delta N u = C \cdot Ra^{a} l^{-b}$  vor. Der Faktor *C* und die Exponenten *a* und *b* sind für verschiedene Neigungswinkel tabelliert. Im Unterschied zur Korrelation von Hollands wird hier das Verhältnis der Luftspaltdicke zur Länge des Luftspaltes in Neigungsrichtung  $l = l_{\varphi}/s_{\varphi}$  berücksichtigt. Henderson et al. (2007) untersuchten den konvektiven Wärmetransport im Luftspalt eines Flachkollektors, dessen Absorber die Oberseite eines integrierten Speichers bildet. Ihre Arbeit enthält ausserdem eine umfassende Zusammenstellung der Literatur zum konvektiven Wärmetransport in Luftspalten. Alle diskutierten Korrelationen beruhen auf Messungen an Luftspalten, die durch isotherme Platten begrenzt sind. Im Kapitel 2.5.1 werden Arbeiten diskutiert, die Hinweise auf den Einfluss der Temperaturverteilung geben.

### **2.3.2 Wärmeleitung durch Dämmmaterialien**

Aufgrund der hohen Stagnationstemperaturen eignen sich nur wenige Materialien zur Wärmedämmung von Flachkollektoren. Diese müssen nicht nur dauerhaft hohen Temperaturen von über 200 *°C* widerstehen, sondern dürfen auch keine Stoffe abgeben, die sich auf der Glasscheibe niederschlagen und/oder zur Degradation der Absorberschicht führen können. Sehr gut geeignet ist Mineralwolle, sofern sie ohne Ölzusatz und mit sehr geringem Bindemittelanteil speziell für diesen Anwendungsbereich gefertigt wird. Die Wärmeleitfähigkeit liegt bei 0.04  $W/m^2K$ . Ein sehr interessantes Material ist Melaminschaum, entweder als Alternative oder im Verbund mit Mineralwolle. Die Wärmeleitfähigkeit ist mit etwa 0.025  $W/m^2K$  deutlich günstiger. Sehr geringe Wärmeleit-

fähigkeiten von rund 0.015 $W/m^2K$  werden mit Dämmmaterialien auf der Basis von Aerogel erreicht.

Mit Ausnahme der Dämmung durch Hochvakuum nimmt die Leitfähigkeit mit steigender Temperatur bei allen Materialien zu. Dies ist einerseits auf die Zunahme der Wärmeleitfähigkeit der Luft selbst zurückzuführen, andererseits aber auch durch die, wenn auch geringe, Konvektion innerhalb eines offenporigen Materials. Meist ist die Temperaturabhängigkeit in den Datenblättern der Hersteller tabelliert. Bei deren Anwendung muss man aber beachten, dass die Wärmeleitfähigkeit in einem standardisierten Prüfverfahren ermittelt wird, in dem die Randeffekte, insbesondere der Luftaustausch, durch eine zum Prüfgerät gehörende Isolation praktisch eliminiert werden. Falls bei einem Flachkollektor ein gewisser Luftaustausch zwischen der offenporigen Wärmedämmung und dem Luftspalt zwischen Absorber und Glas möglich ist, kann man die in den Datenblättern spezifizierte Wärmeleitfähigkeit um einen Faktor in der Grössenordnung  $R_i = 1.05...1.15$  nach oben korrigieren. Ein guter Ansatz zur Beschreibung der Dämmeigenschaften von offenporigen Materialien ist,

$$
\lambda_i = R_i \lambda_0 \left[ 1 + \gamma_i \left( T - T_0 \right) \right] \tag{3.34}
$$

wobei der Temperaturkoeffizient  $\gamma$ <sub>i</sub> aus den linearisierten Daten des Datenblattes gewonnen wird. Für die rundum geschlossene Wärmedämmung, bei der der Luftaustausch des Dämmmaterials mit dem Luftspalt zwischen Absorber und Glas verhindert ist, kann für alle Neigungswinkel mit einem Korrekturfaktor von  $R_i = 1$  gerechnet werden.

# **2.3.3 Strahlungsaustausch zwischen Absorber und Abdeckung**

Der Abstand zwischen dem Absorber und der transparenter Abdeckung ist sehr viel kleiner als die Abmessungen des Absorbers. Ausserdem sind die Absorber- und die Aperturfläche nahezu identisch. Daher können die Randeinflüsse meist vernachlässigt werden. Für diesen Fall lautet die Gleichung für den Wärmeverlust durch Strahlungsaustausch,

$$
\dot{Q}_{r,p_c c} = \frac{A_p \sigma \left( T_p^4 - T_c^4 \right)}{\frac{1}{\varepsilon_p} + \frac{1}{\varepsilon_c} - 1} \tag{3.35}
$$

mit der Stefan-Boltzmann-Konstante  $\sigma$  und den Emissionsgraden des Absorbers  $\varepsilon_p$  und der transparenten Abdeckung  $\varepsilon_c$  als Parameter. Die Herleitung dieser Gleichung aus dem allgemeinen Modell sowie weiterer Spezialfälle sind in Duffie und Beckmann (1991), Fischer (2011) und bei Baehr und Stephan (2010) ausführlich dargestellt. Für die Modellierung ist es praktisch, diesen Energiefluss durch einen entsprechenden Wärmeübergangskoeffizienten  $\alpha_{r,p,c}$  zu charakterisieren.

$$
\dot{Q}_{r,p_{-}c} = \alpha_{r,p_{-}c} A_p \left( T_p - T_c \right) \tag{3.36}
$$

$$
\alpha_{r,p_{-}c} = \frac{\sigma (T_p^2 + T_c^2)(T_p + T_c)}{\frac{1}{\varepsilon_p} + \frac{1}{\varepsilon_c} - 1}
$$
\n(3.37)

Da in dieser Arbeit nur transparente Abdeckungen aus Glas diskutiert werden, die gegenüber Infrarotstrahlung opak sind, braucht der Strahlungsaustausch zwischen Absorber und Himmel nicht berücksichtigt zu werden.

#### **2.3.4 Wärmeverlust durch Konvektion an die Umgebung**

Der konvektive Wärmeverlust über die transparente Abdeckung ist von der Windgeschwindigkeit *w<sup>a</sup>* abhängig. Für die Anforderungen dieses Modells ist die einfache Korrelation nach Mc Adams und Williams (1954) , die von Duffie und Beckmann (1991, p. 174) zitiert wird, völlig ausreichend.

$$
\alpha_{c,c-a} = 5.7 + 3.8 \cdot w_a \tag{3.38}
$$

Für die Berechnung der Wärmeverluste der Boden- und Seitenflächen wird ein konstanter Wärmeübergangskoeffizient von  $\alpha_{c,a} = 10 \text{ W/m}^2$  angenommen. Bei der Berechnung des Wärmeverlustes über die transparente Abdeckung müssen die Betriebs- bzw. Prüfbedingungen berücksichtigt werden, die sich durch die Windgeschwindigkeit über der Abdeckung unterscheiden.

#### **2.3.5 Wärmeverlust durch Infrarotstrahlung an die Umgebung**

Die transparente Abdeckung eines mit Neigung montierten Kollektors strahlt sowohl gegen den Himmel als auch gegen den Erdboden ab. Die Bodentemperatur kann nach Cole et.al. (1979) gleich der Umgebungstemperatur gesetzt werden. Für die Temperatur *T<sup>H</sup>* des klaren Himmels gibt Swinbank (1963) folgenden Zusammenhang mit der Umgebungstemperatur an

$$
T_H = 0.0552 \cdot T_a^{1.5} \tag{3.39}
$$

Bei der Berechnung des Strahlungsaustausches werden diese Anteile nach Fischer (2011) durch die Sichtfaktoren *F<sup>H</sup>* und *F<sup>B</sup>* gewichtet und summiert. In guter Näherung kann sowohl der Himmel als auch der meist viel kleinere Anteil der Bodenfläche als schwarzer Körper betrachtet werden, sodass die Gleichung für den Strahlungsaustausch nur noch den Emissionsgrad  $\varepsilon_c$  der Abdeckung enthält. Der Wärmverlust durch Strahlung beträgt somit

$$
\dot{q}_r = \varepsilon_c \sigma \left[ F_{sky} \left( T_c^4 - T_{sky}^4 \right) + F_B \left( T_c^4 - T_a^4 \right) \right] \tag{3.40}
$$

Die Sichtfaktoren für den Himmel  $F_H$  und den Erdboden  $F_B$  sind Funktionen des Neigungswinkels.

$$
F_H = 1 + \cos\phi / 2 \qquad F_B = 1 - \cos\phi / 2 \tag{3.41}
$$

Für die Modellierung ist es günstig, diesen Wärmeverlust durch den Strahlungsaustausch mit dem Himmel allein darzustellen und den Strahlungsaustausch mit dem Erdboden durch einen Abminderungsfaktor  $\gamma$  zu berücksichtigen.

$$
\dot{q}_{r,c_a} = \varepsilon_c \sigma \left( T_c^4 - T_H^4 \right) \gamma \tag{3.42}
$$

Durch Gleichsetzen beider Formulierungen nach (3.40) und (3.42) erhält man den Abminderungsfaktor  $\gamma$  als Funktion der Temperaturen und der Sichtfaktoren.

$$
\gamma = F_H + F_B \frac{\left(T_c^4 - T_a^4\right)}{\left(T_c^4 - T_H^4\right)}\tag{3.43}
$$

Auch für den Strahlungsverlust über die Abdeckung kann ein entsprechender Wärmeübergangskoeffizient definiert werden, der sich auf die Temperaturdifferenz zwischen Umgebung und Abdeckung bezieht.

$$
\dot{q}_{r,c_a} = \alpha_{r,c_a} (T_c - T_a) \quad ; \quad \alpha_{r,c_a} = \frac{\varepsilon_c (T_c^4 - T_H^4) \gamma}{(T_c - T_a)}
$$
(3.44)

Der Abminderungsfaktor ist natürlich, wie der Wärmeverlust selber, abhängig von der Temperatur der Abdeckung, die ihrerseits von der Bestrahlungsstärke, von der Absorbertemperatur und von der Windgeschwindigkeit abhängt. Die Abbildung 2-9 zeigt den Abminderungsfaktor für verschiedene Neigungswinkel als Funktion der Umgebungstemperatur bei einer Bestrahlungsstärke von 1000 W/ $m^2$ , einer Windgeschwindigkeit von 0.5 m/s und einer Temperatur der Abdeckung von 20 *K* über der Umgebungstemperatur. Dies entspricht ungefähr dem Betriebszustand eines typischen Flachkollektors bei  $(T_{fm} - T_a)/G = 0.1$ . Diese Darstellung zeigt, dass der Einfluss des Strahlungsaustausches der transparenten Abdeckung mit dem Erdboden bei Sonnenkollektoren für Niedertemperaturanwendungen praktisch vernachlässigt werden kann. In den verwendeten Modellen wird er aber berücksichtigt.

Der Strahlungsaustausch des wärmegedämmten Gehäuses mit der Umgebung ist meist sehr viel kleiner, insbesondere bei Gehäusen mit metallischen Oberflächen und daher geringem Emissionsvermögen. Er wird daher vernachlässigt.

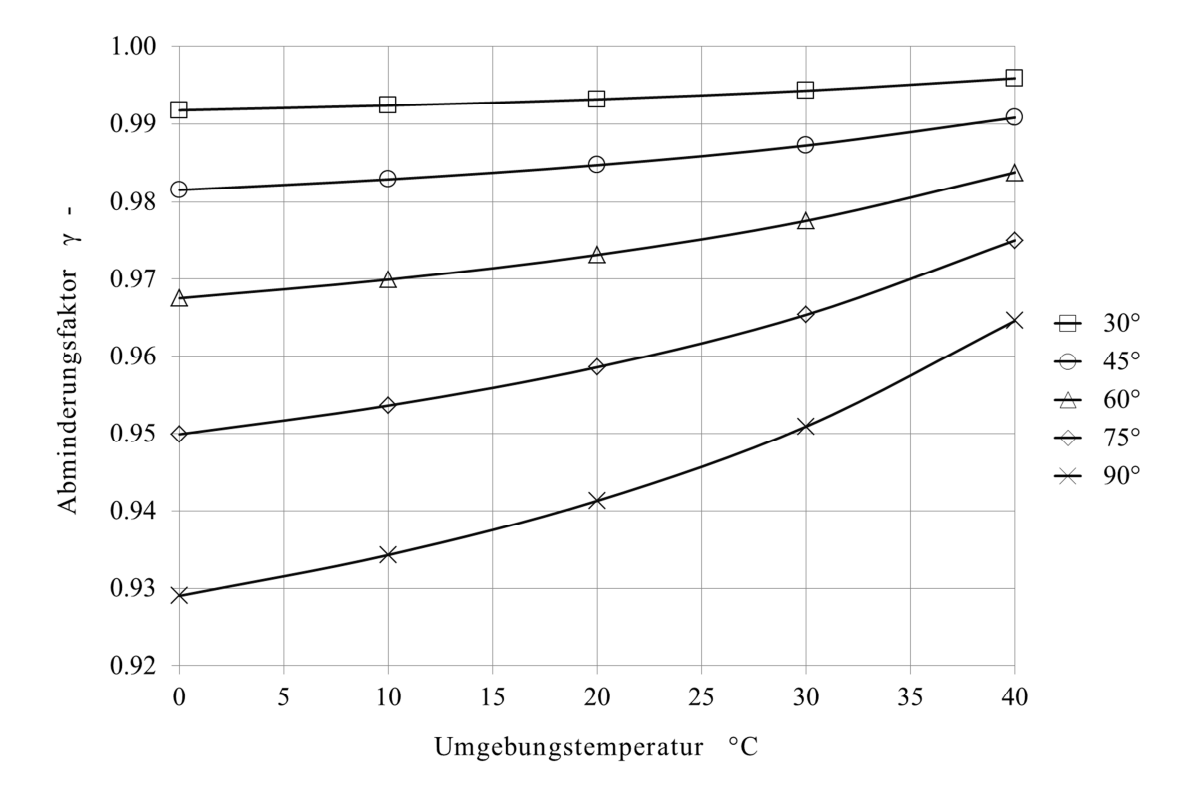

Abbildung 2-9 Abminderungsfaktor für den Strahlungsverlust der transparenten Abdeckung gegenüber der Umgebung für Neigungswinkel zwischen 30° und 90°.

# **2.3.6 Einfluss der Absorption in der Glasscheibe auf den Wirkungsgrad**

Hochtransparentes Gussglas mit einer Dicke von 3.2 *mm*, wie es in Sonnenkollektoren verwendet wird, hat einen Transmissionsgrad von rund  $\tau_c = 0.91$ . Unter Berücksichtigung der Reflexionsverluste nach Gleichung (3.2) beträgt der Absorptionsgrad des Glases also lediglich  $\alpha_c = (1 - r) - \tau_c \approx 0.005$ . Obwohl dieser Anteil praktisch vernachlässigbar ist, wird der entsprechende Term im Modell berücksichtigt, damit auch der Effekt der Absorption durch Verschmutzung untersucht werden kann. Durch die Absorption von Sonnenlicht in der Glasscheibe wird deren Temperatur erhöht und damit die Wärmeverluste des Absorbers reduziert. Damit dieser Beitrag in derselben Form dargestellt werden kann wie die auf die Umgebungstemperatur bezogenen Verlustkoeffizienten, wird ein entsprechender negativer Verlustkoeffizient definiert.

$$
\dot{q}_{abs,c} = G\alpha_c = -\alpha_{c,\Delta T} \left( T_c - T_a \right) \implies \alpha_{c,\Delta T} = -\frac{G\alpha_c}{\left( T_c - T_a \right)} \tag{3.45}
$$

#### **2.3.7 Luftaustausch durch Belüftungsöffnungen**

Luftgefüllte Flachkollektoren sind in der Regel belüftet, damit die temperaturbedingten Volumenänderungen nicht zu Deformationen des Gehäuses führen. Dass mit der Luft auch Luftfeuchtigkeit ausgetauscht wird, die sich auf der Innenseite der transparenten Abdeckung niederschlagen kann, lässt sich nicht vermeiden. Der Niederschlag an sich hat keinen messbaren Einfluss auf die Leistung. Es muss aber dafür gesorgt werden, dass diese Feuchtigkeit wieder abgebaut wird. Dies wird dadurch erreicht, dass im unteren und oberen Teil des Kollektorgehäuses Belüftungsöffnungen angebracht sind. Der Dichteunterschied der Luft im Inneren des Kollektors gegenüber der Umgebung führt zu einem entsprechenden Differenzdruck über den Belüftungsöffnungen. Der dadurch bedingte Luftaustausch führt das während des Betriebes verdunstende Kondensat wieder ab. Die Verlustleistung durch diesen Luftaustausch kann vernachlässigt werden, wie folgende Abschätzung zeigt.

Köhl, Kübler et al. (2007) haben in ihren Untersuchungen zum Mikroklima in Sonnenkollektoren deren Luftwechselraten bei einem Differenzdruck von 1 *Pa* gemessen. Dies entspricht ungefähr dem Druck, der bei einer mittleren Temperaturdifferenz von 25 *K* zwischen Luftspalt und Umgebung in einem 2 *m* langen, um 45° geneigten Kollektor auftritt. Luft hat bei 20 *°C* eine spezifische Wärme von 1007 *J kgK* . Selbst wenn man eine grosszügig bemessene Luftwechselrate von 30 *l* /  $m^2h$ , bzw. rund. 10<sup>-5</sup> kg/s $m^2$  annimmt, beträgt die Verlustleistung in der Betriebszeit lediglich 0.25 W/m<sup>2</sup>. An einem sonnigen Tag ist die mittlere, flächenbezogene Leistung eines Kollektors jedoch weit über  $250 W/m^2$ , also mehr als tausendmal höher.

#### **2.3.8 Wärmebrückeneffekte an den Rändern des Kollektors**

Die Wärmeverluste über die Seitenwände des Kollektors werden, genauso wie die Verluste über die Glasscheibe und über die rückseitige Wärmedämmung, durch skalare Korrelationen beschrieben. Die Wärmebrückeneffekte in den Ecken und Kanten eines Flachkollektors, hervorgerufen durch dreidimensionalen Wärmefluss, können vernachlässigt werden, weil sie bei ohnehin gut isolierten Kollektoren nur für einen kleinen Teil des Wärmeverlustes verantwortlich sind. Nur bei Kollektoren mit zweifacher Abdeckung wird dieser Effekt wichtig, insbesondere dann, wenn der Dämmwirkung noch durch Argon-Füllung gesteigert wird und die Glasoberflächen mit einer Infrarotstrahlung reflektierenden Schicht versehen sind. Falls aber gleichzeitig die rückseitige und seitliche Isolation entsprechend verbessert wird, kann der Wärmebrückeneffekt der seitlichen Wärmedämmung wiederum vernachlässigt werden.

# **2.4 Berücksichtigung des Randeffekts bei Absorbern**

Eismann und Prasser (2013) haben eine Korrelation für einen Korrekturfaktor hergeleitet, die den Randeffekt bei nicht idealen Absorbern quantifiziert, bei denen die Absorberrohre nicht bis zum Rand mit dem Absorberblech verbunden sind.

# **2.4.1 Zweidimensionale Modellierung des Absorbers**

Zweidimensionale Simulationen veranschaulichen diesen Randeffekt. Abbildung 2-10 zeigt beispielhaft die Temperaturverteilung in einem Absorberstreifen, bzw. in dem entsprechenden, periodischen Ausschnitt eines einteiligen Absorberbleches.

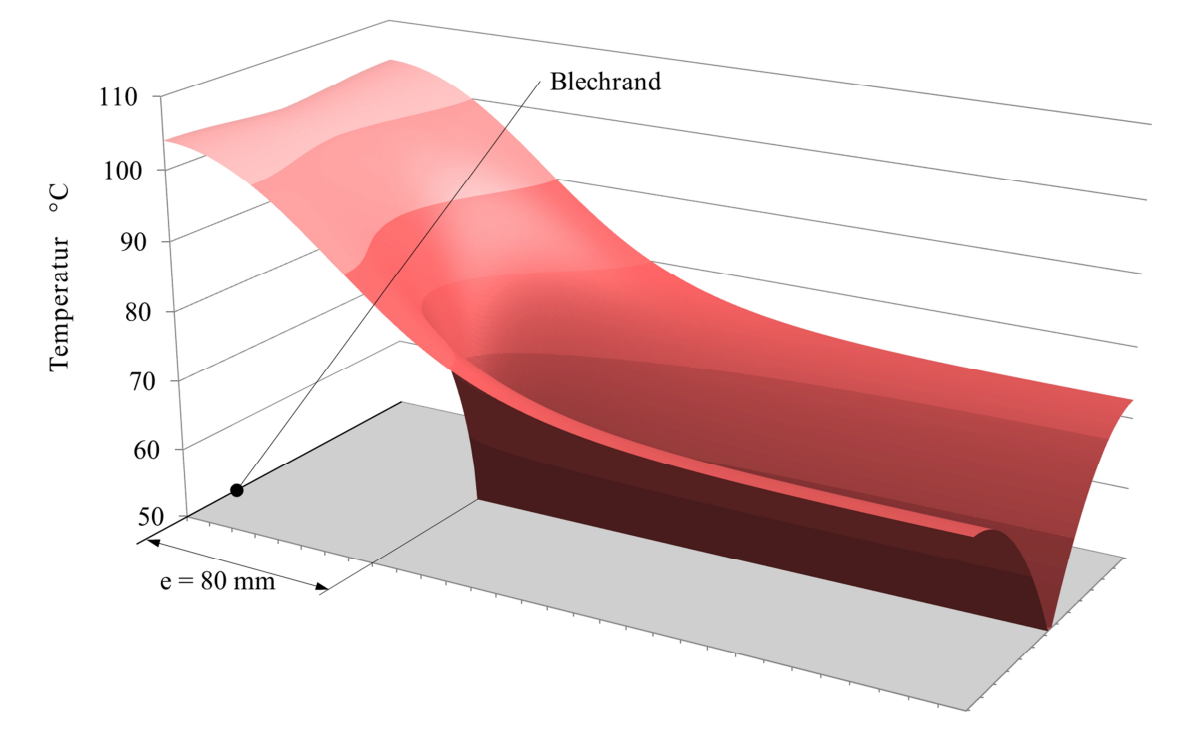

Abbildung 2-10 Temperaturverteilung in einem 0.3 m tiefen und 132 mm breiten periodischen Ausschnitt eines Absorberbleches. Die Schweissnaht endet 80 mm vor der Blechkante.

Die Tiefe des Ausschnittes im Randbereich beträgt 300 *mm*. Die Dicke des Bleches beträgt 0.12 *mm* . Das Material hat mit 385*W Km* die Wärmeleitfähigkeit von Kupfer. Die Absorberrohre haben einen Abstand von 132 mm. Die Bestrahlungsstärke beträgt 800  $W/m^2$ . Die Umgebung hat eine Temperatur von 20 *°C*. Der Transmissionsgrad der Abdeckung ist 0.91, Absorptionsgrad der Absorberschicht 0.95. Ein Wärmeverlustkoeffizient von  $4 W/m^2$  wurde angenommen. Die Schweissnaht endet 80 *mm* vor dem Rand des Absorberbleches. Die Temperatur der Schweissnaht beträgt 50 °*C* . Beim idealen Absorber würde die durchschnittliche Absorbertemperatur 64.4 °*C*

betragen. Aufgrund der unvollständigen Schweissung liegt die Durchschnittstemperatur im Randbereich rund 10 *K* höher, was entsprechend höhere Wärmeverluste zur Folge hat.

Abbildung 2-11 zeigt die Temperaturverteilung desselben Ausschnitts, jedoch mit geschweisstem Rohrbogen. Der Radius des Bogens beträgt 36 *mm*. Der Abstand von der Rohrachse zum Rand des Bleches beträgt 84 *mm*. In diesem Fall liegt die mittlere Temperatur des Randbereiches mit 70.4 °C etwas tiefer. Der Wärmeverlust ist dadurch ebenfalls etwas tiefer, aber immer noch höher als beim idealen Absorber.

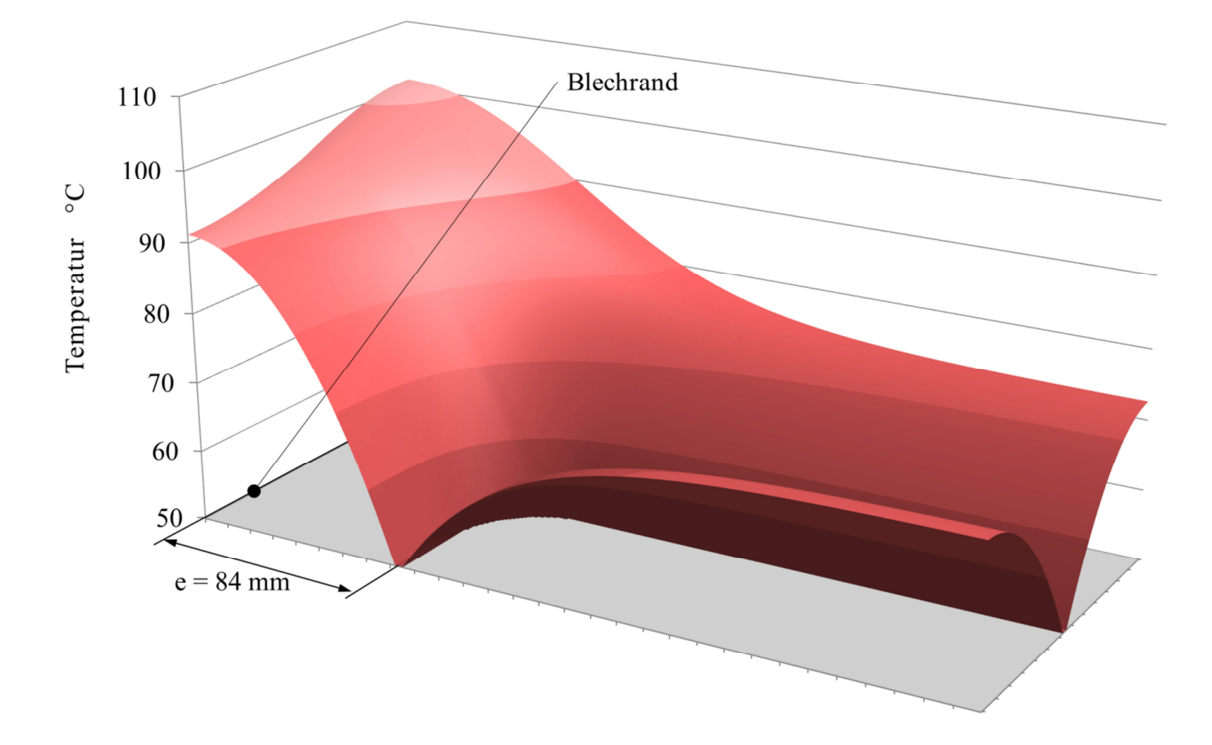

Abbildung 2-11 Temperaturverteilung in einem 0.3 m tiefen und 132 mm breiten periodischen Ausschnitt eines Absorberbleches. Der Scheitel des Rohrbogens liegt 84 mm vor der Blechkante.

Zunächst stellt sich die Frage, welche Grösse im analytischen Modell durch Multiplikation mit einem Korrekturfaktor korrigiert werden soll. Grundsätzlich kommen alle dimensionslosen Kennzahlen  $F_0$ ,  $F'_0$ ,  $F_R$  und  $F_{av}$  in Frage. Weil aber der Einfluss des Randeffektes klein ist, genügt es, nur die drei wichtigsten Einflussgrössen zu berücksichtigen. Diese sind die Finnenbreite *f* , die Distanz *e* zwischen dem Ende der geraden Schweissnaht und dem Rand des Absorberbleches beziehungsweise dem Scheitel des Rohrbogens und dem Rand des Absorberbleches sowie der Verlustkoeffizient *U<sup>L</sup>* . Es liegt daher nahe, den Korrekturfaktor für den Standard-Finnenwirkungsgrad *F*0 herzuleiten. Der Korrekturfaktor wird definiert als Verhältnis des realen Finnenwirkungsgrades im Randbereich zum Standard-Finnenwirkungsgrad  $R_{e,e} = F_e / F_0$ .

#### 2.4.1.1 Bereich der betrachteten Geometrien

Zur Modellierung der Geometrie des Randbereiches wurden zwei Klassen von Absorbern definiert. Die eine Klasse enthält nur Absorber, bei denen die Schweissnähte gerader, äquidistanter Absorberrohre in einem Abstand *e* vor dem Rand des Absorberbleches enden. Der Wärmetransport vom Absorberblech zu den nicht geschweissten Teilen der Absorberrohre wird vernachlässigt. Die andere Klasse enthält nur Absorber, bei denen sowohl die geraden Abschnitte des Absorberrohres als auch die Rohrbogen geschweisst sind. Für jede dieser Klassen werden nun diskrete Fälle definiert, die einen sinnvollen Bereich der möglichen Geometrien abdecken.

In allen Fällen wird mit einer Breite der Schweissnaht von 4 *mm* gerechnet. Der minimale Radius des Rohrbogens ist abhängig vom Werkstoff, der Wanddicke und dem Durchmesser der Rohre, sowie von der verwendeten Biegetechnologie. Er liegt bei heutigen Absorbern zwischen 20 und 50 *mm*. Der Einfluss des Biegeradius auf den Wirkungsgrad wird nicht diskutiert. Es wird mit einem mittleren Biegeradius von 36 *mm* gerechnet. Der Bereich der Finnenbreite wird von 34 *mm* bis 74 *mm* festgelegt und in Schritten von 10 *mm* abgedeckt. Die Rohrbogen sind durch zwei Viertelbogen und ein gerades Verbindungsstück mit entsprechender Länge modelliert. Für den Abstand zwischen dem Ende gerader Schweissnähte und dem Rand des Absorberbleches wird ein Bereich von 0 bis 120 *mm* definiert und in Schritten von 20 *mm* abgedeckt. Weil der Rohrbogen unter dem Absorberblech liegen muss, kann dessen Achsabstand zum Rand des Absorberbleches nicht null sein. Für geschweisste Rohrbogen wird daher ein Bereich von 4 bis 124 *mm* definiert.

Für den Wärmeverlustkoeffizienten wird ein Bereich von 2 bis 5 *W/m<sup>2</sup>K* in ganzzahligen Intervallen abgesteckt. Dieser Bereich schliesst sowohl Flachkollektoren mit einfacher Abdeckung ein, als auch Flachkollektoren mit einer zweifachen Abdeckung aus entspiegeltem Glas und Edelgasfüllung des Glaszwischenraumes, wie sie durch Föste, Ehrmann et al. (2011) detailliert untersucht wurden. Mit diesem Wertebereich enthält jede Klasse 140 Fälle.

Der Randeffekt ist maximal bei dem Fall, der durch die grösste Finnenbreite, den grössten Abstand des Schweissnahtendes zum Blechrand, das niedrigste Wärmeleitvermögen des Absorberbleches und den höchsten Wert für den Wärmeverlustkoeffizienten definiert ist. Mit Hilfe einer vorgängigen Simulation dieses Falles wurde festgestellt, dass es ausreicht, als Randbereich einen Streifen der Breite  $l_e = 300$  *mm* entlang der Kante des Absorberbleches zu betrachten und den Rest des Absorbers als ideal zu behandeln. Alle Fälle wurden mit diesem Wert für die Breite des Randgebietes modelliert.

Bei nicht idealen Absorbern nimmt die Wärmestromdichte in der Schweissnaht gegen deren Ende zu. Daher muss auch das treibende Temperaturgefälle zwischen der Finnenbasis und dem Fluid zunehmen. Simulationsrechnungen von Kollektoren mit bekannter Geometrie mit Hilfe des Programms SimCol zeigten aber, dass das Wärmeleitvermögen von derzeit eingesetzten Schweissverfahren mit > 30 *W Km* recht hoch ist und der Wärmeübergang von der Rohrwand an das Fluid in derselben Grössenordnung liegt. Der Anstieg der Temperaturdifferenz zwischen der Flüssigkeit und der Schweissnaht gegen deren Ende ist daher vernachlässigbar. Es wird mit einer willkürlich festgelegten Temperatur der Schweissnaht von 50 *°C* gerechnet.

# 2.4.1.2 zweidimensionale Modellierung

In Anlehnung an die Gleichung (3.5) lautet die Gleichung für zweidimensionale stationäre Wärmeleitung im Absorber.

$$
\frac{\partial^2 T_p}{\partial x^2} + \frac{\partial^2 T_p}{\partial y^2} + \frac{U_L}{\lambda_p s_p} \left( \frac{S}{U_L} - T_p + T_a \right) = 0
$$
\n(3.46)

Diese Gleichung wird auf einem äquidistanten Gitter von  $m \times n$  Zellen mit einer einheitlichen Kantenlänge *h* gelöst. Die Diskretisierung führt auf die entsprechende Differenzengleichung.

$$
\frac{T_{i-1,j} - 2T_{i,j} + T_{i+1,j}}{h^2} + \frac{T_{i,j-1} - 2T_{i,j} + T_{i,j+1}}{h^2} + \frac{U_L}{\lambda_p s_p} \left( \frac{S}{U_L} - T_{i,j} + T_a \right) = 0 \tag{3.47}
$$

Durch Multiplikation mit  $h^2$  und Umstellen erhält man eine Gleichung für die Temperatur der Zelle *i,j* als Funktion der Temperaturen der Nachbarzellen aus dem vorangehenden Iterationsschritt:

$$
\tilde{T}_{i,j} = \left(4 + \frac{h^2 U_L}{\lambda_p s_p}\right)^{-1} \left[ T_{i-1,j} + T_{i+1,j} + T_{i,j-1} + T_{i,j+1} + \frac{h^2 U_L}{\lambda_p s_p} \left(\frac{S}{U_L} + T_a\right) \right]
$$
(3.48)

Die Lösung wird iterativ bestimmt, indem alle Knoten der Reihe nach abgearbeitet werden. Die Rechnung wird abgebrochen, wenn die Temperaturdifferenz zwischen zwei Iterationsschritten in keinem der Knoten den festgelegten Grenzwert von  $\delta T = 10^{-3} K$  unterschreitet. Im Prinzip reicht allein diese Rechenvorschrift aus, um den stationären Zustand zu berechnen. Das Verfahren lässt sich jedoch durch Überrelaxation erheblich beschleunigen. Dabei wird die Differenz zwischen der neu berechneten Temperatur  $\tilde{T}_{i,j}$  zur Temperatur  $T_{i,j}$  aus dem vorangegangenen Rechenschritt mit einem Faktor  $\omega$  multipliziert und zur Temperatur  $T_{i,j}$  addiert.

$$
T'_{i,j} = T_{i,j} + \omega \left[ \tilde{T}_{i,j} - T_{i,j} \right]
$$
 (3.49)

Der Faktor darf die Werte  $1 \le \omega < 2$  haben. Bei  $\omega = 1$  erhält man die Rechenvorschrift nach Gleichung (3.48) weil  $T_{i,j} = \tilde{T}_{i,j}$ . Für  $\omega = 2$  würde die Folgen von Lösungen zwar endliche Werte haben, aber nicht konvergieren. Für das vorliegende Problem hat sich *w*=1.96 gut bewährt. Mit dieser Wahl konnte das Rechenverfahren um einen Faktor 100 beschleunigt werden.

Die Zellen, die das Absorberblech repräsentieren, sind mit Randzellen umgeben, welche die adiabatischen Randbedingungen definieren. Nach jeder Iteration werden die Temperaturen in diesen Randzellen gleich der Temperatur der benachbarten Zelle des Absorberbleches gesetzt. Durch dieses Verfahren war es nicht erforderlich, Differenzengleichungen für die Randzellen zu definieren.

Die Zellen der Schweissnaht definieren isotherme Randbedingungen. Wie beim Standard-Finnenwirkungsgrad, ist auch für die Berechnung des realen Finnenwirkungsgrades nur der Beitrag der Finne selbst relevant. Der Beitrag der Schweissnaht kommt erst bei der Berechnung des realen Kollektorwirkungsgradfaktors *F'* ins Spiel. In den Modellen mit gerader Schweissnaht ist die Achse der Schweissnaht auch eine Symmetrieachse der Temperaturverteilung. Daher ist es ausreichend, nur eine Finne zu modellieren. In den Modellen mit geschweissten Rohrbogen ist diese Symmetrie gebrochen und es ist erforderlich, die ganze Breite des Streifens zu modellieren.

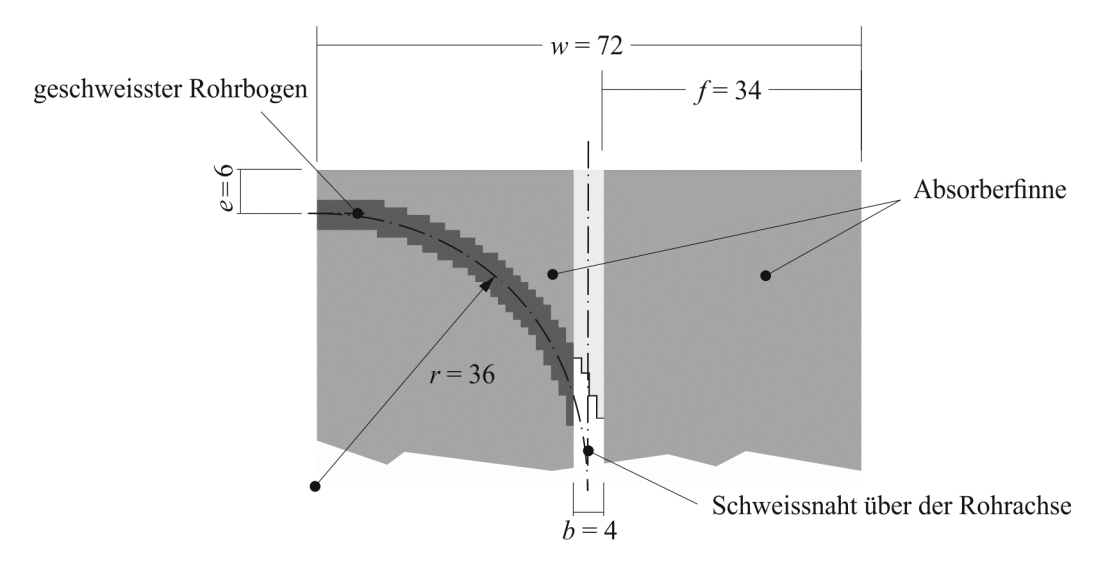

Abbildung 2-12 Modellregion eines einteiligen Absorbers mit geschweissten Rohrbogen. Alle Dimensionen sind in Millimetern angegeben.

Abbildung 2-12 zeigt die Modellregion eines Absorbers mit geschweisstem Rohrbogen. Die Zellen, die den geschweissten Rohrbogen repräsentieren, definieren isotherme Randbedingungen. Weil sie aber gleichzeitig Teil der Absorberfinne sind, tragen sie auch zum Energiegewinn bei. Die Zellen zwischen der Schweissnaht und dem Rand des Absorberbleches, welche die Schweissnaht eines idealen Absorberstreifens definieren würden, tragen weder zum Energiegewinn noch zu den Wärmeverlusten bei, sondern ermöglichen nur die Wärmeleitung zwischen den beiden Absorberfinnen.

Durch das Diskretisierungsverfahren wird ein kleiner systematischer Fehler eingeführt, der etwa proportional zur Kantenlänge der Zelle ist. Dieser Fehler wurde durch den Vergleich der analytischen und numerischen Lösungen für den Fall eines idealen Absorberstreifens  $(F_{0,num} - F_{0,analyt})/F_{0,analyt}$  berechnet. Der Fehler ist für maximale Finnenbreite, minimales Wärmeleitvermögen und maximalen Wärmeverlustkoeffizient am höchsten. Bei einer Maschenweite von 2 *mm* beträgt der Fehler 0.0068, für ein Raster Abstand von 1 *mm* hingegen nur 0.0032. Da der Korrekturfaktor  $R_{e,e}$  durch das Verhältnis numerisch berechneter Finnenwirkungsgrade bestimmt wird, würde dieser Fehler praktisch eliminiert. Weil es die Rechenkapazität ohne weiteres zulässt, wird dennoch mit einer Maschenweite von 1 *mm* gerechnet.

## 2.4.1.3 Berechnung des Korrekturfaktors aus Simulationsergebnissen

Aus den Lösungen der Simulationsrechnungen werden die realen Finnenwirkungsgrade für den Randbereich für alle *N* =140 Fälle in jeder Klasse ermittelt. Weil für jede Finnenbreite und jeden globalen Verlustkoeffizienten auch der Idealfall mit gerader Schweissnaht und *e* = 0 berechnet wird, kann der Korrekturfaktor durch das Verhältnis zwischen dem realen Finnenwirkungsgrad und dem Standard-Finnenwirkungsgrad  $R_{e,k} = F_{e,k} / F_0$   $k \in \{1..N\}$ ausgedrückt werden. Die Korrelation für den Korrekturfaktor wird nun als Produkt dimensionsloser Funktionen definiert.

$$
R_{e,k} = \frac{F_{e,k}}{F_0} \approx \prod_{r=1}^{n} \pi_r^{\alpha_r}
$$
 (3.50)

Diese Korrelation soll hinreichend einfach und damit für praktische Anwendungen geeignet sein. Ihre Genauigkeit soll, verglichen mit den numerischen Resultaten, besser als 0.5% sein.

$$
\Delta_k = \frac{F_o \pi_1^{\alpha_1} \cdots \pi_n^{\alpha_n} - F_{e,k}}{F_{e,k}} < 0.005
$$
\n(3.51)

Die Funktionen  $\pi_k$  werden abhängig sein von der Finnenbreite  $f$  und vom Randabstand  $e$ . Ausserdem enthalten diese Funktionen den festen Parameter  $l_e$ , der durch die Problemstellung gegeben ist. Damit der Korrekturfaktor dimensionslos ist, müssen die Funktionen mindestens zwei dieser geometrischen Grössen als rationalen Ausdruck enthalten. Bei idealen Absorbern ist der Einfluss des Verlustkoeffizienten  $U_L$  und des Wärmeleitvermögens  $\lambda_p s_p$  auf die nutzbare Wärmeleistung bereits im Standard-Finnenwirkungsgrad berücksichtigt. Die zweidimensionale Rechnung zeigt jedoch, dass im Randbereich eine andere Abhängigkeit zwischen den geometrischen Grössen, dem Verlustkoeffizienten und dem Wärmeleitvermögen besteht. Die Korrelation wird daher explizit vom globalen Verlustkoeffizienten *U<sup>L</sup>* abhängig sein. Dieser wird auf einen willkürlich festgelegten Referenzwert von  $U_{L0} = 4 W / K m^2$  bezogen, damit der Korrekturfaktor dimensionslos bleibt.

Um möglichst tiefe Kosten zu erzielen, wird man sich bei der Entwicklung von Sonnenkollektoren an Blechdicken halten, die auf dem Weltmarkt in Standardgrösse angeboten werden und von mehr als einem Lieferanten bezogen werden können. Neben der thermischen Leistungsfähigkeit bestimmen auch das Fertigungsverfahren und die Anforderungen an mechanische Stabilität und Handhabbarkeit die Wahl der Blechdicke. Die geringe Vielfalt der tatsächlich eingesetzten Absorberbleche ist Ausdruck dieser Gewichtung. Es ist daher sinnvoll, das Wärmeleitvermögen in der Korrelation nicht explizit zu berücksichtigen, sondern drei Korrelationen anzugeben, die den Bereich der am häufigsten eingesetzten Absorberbleche abdecken. In Tabelle 2-1 sind die Blechdicken, die Wärmeleitfähigkeit und das daraus resultierende Wärmeleitvermögen für drei handelsübliche Bleche aufgeführt.

| Material | Dicke<br>mm | Wärmeleitfähigkeit<br>W/Km | Wärmeleitvermögen<br>W/K |  |  |
|----------|-------------|----------------------------|--------------------------|--|--|
| $Cu-ETP$ | 0.12        | 385                        | 0.046                    |  |  |
| $Cu-ETP$ | 0.20        | 385                        | 0.077                    |  |  |
| Al 99.5  | 0.50        | 210                        | 0.105                    |  |  |

Tabelle 2-1 Wärmeleitvermögen dreier handelsüblicher Absorberbleche.

Die Form der Kennzahlen wird davon abhängen, ob die Schweissnähte gerade sind oder ob die Verbindungsbogen zwischen zwei parallelen Absorberrohren durchgeschweisst sind.

#### 2.4.1.4 Gerade Schweissnaht

Bei einer geraden Schweissnaht ist die Temperaturverteilung sowohl symmetrisch bezüglich der Rohrachse als auch symmetrisch bezüglich der Mittellinie zwischen zwei Rohren. Es genügt daher, den Bereich einer Finne inklusive der halben Schweissnaht zu betrachten. Bei einem Wert *e* = 0, der den idealen Absorberstreifen definiert, muss der Korrekturfaktor gleich eins sein. Für alle Werte Wert *e* > 0 muss der Korrekturfaktor kleiner als eins sein. Eine einzelne Funktion der folgenden Form erfüllt die Anforderungen an die Genauigkeit und Einfachheit:

$$
\pi_1^{\alpha_1} = \left[ 1 + \frac{e^a (e+f)^c}{f^b l_e^{a+c-b}} \left( \frac{U_L}{U_0} \right)^d \right]^{\alpha_1}
$$
\n(3.52)

Die Exponenten der Funktion  $\pi_1$  sind unterschiedlich bei den drei ausgewählten Wärmeleitvermögen. Der Exponent  $\alpha_1$  der Funktion und die Exponenten der inneren Terme werden rekursiv in zwei aufeinander folgenden Schritten bestimmt. Zuerst werden Anfangswerte für die Exponenten *a*, *b*, *c* und *d* der inneren Terme geschätzt. Oberhalb und unterhalb jedes Anfangswertes werden zwei weitere äquidistante Werte definiert, so dass je fünf Werte eine Region abdecken, welche die gesuchten Werte der Exponenten enthalten. Diese fünf Werte für die vier Exponenten ergeben eine Anzahl von  $5^4 = 625$  Variationen, die in jedem Iterationsschritt zu berechnen sind. Da es nicht offensichtlich ist, ob die beiden Vorzeichen innerhalb der Funktion positiv oder negativ zu wählen sind, werden vier zusätzliche Variationen berücksichtigt. Schließlich erhält man eine Gesamtzahl von  $M = 5^4 2^2 = 2500$  Variationen.

Im ersten Schritt wird die Funktion für alle *N* =140 Fälle mit einer ersten Variation der Exponenten ausgewertet. Falls alle 140 Funktionswerte reell und positiv sind, werden die Logarithmen der 140 Funktionswerte gespeichert. Andernfalls wird der Schritt mit der nächsten Variation des Exponenten wiederholt. Am Ende dieses ersten Schrittes hat man eine Anzahl  $M' \leq M$  Variationen, die reellwertige Funktionen definieren.

Im zweiten Schritt werden für jene M' Variationen der Exponenten, deren Funktionswerte logarithmiert wurden, die Gleichungssysteme für  $\alpha_1$  nach der Methode der kleinsten Quadrate gelöst.

$$
\ln\left(R_{e,k}\right) = \ln\left(\frac{F_{e,k}}{F_0}\right) = \alpha_1 \ln\left(\pi_{1,k}\right) \tag{3.53}
$$

Anschliessend wird der reale Finnenwirkungsgrad im Randbereich  $\tilde{F}_{e,k} = F_0 \pi_{1,k}^{\alpha_1}$  unter Verwendung aller Kandidaten für  $\alpha_1$  berechnet und mit dem realen Finnenwirkungsgrad aus den Simulationsrechnungen verglichen.

$$
\Delta = \max \left| \frac{\tilde{F}_{e,k} - F_{e,k}}{F_{e,k}} \right| \tag{3.54}
$$

Der Satz Exponenten der inneren Terme, welche den kleinsten maximalen Fehler zur Folge hat, definiert die Mittelpunkte für einen neuen Satz von je 5 Werten für jeden Exponenten. Der Abstand zwischen diesen Werten ist jedoch gegenüber dem vorherigen Iterationsschritt halbiert. Diese Prozedur wird so lange wiederholt, bis der maximale Fehler unterhalb der geforderten Genauigkeit liegt. Bei günstiger Wahl der Startwerte kann die Rechnung nach 10 Iterationen abgebrochen werden. Bei der Interpretation der auf diesem Wege erhaltenen Exponenten muss man bedenken, dass es unendlich viele Sätze von Exponenten gibt, die das geforderte Kriterium erfüllen. Die Werte, gegen die die Exponenten konvergieren, ist nicht nur von der Wahl des Startwertes abhängig, sondern auch von der Wahl des Kontraktionsfaktors, mit dem die Intervalle zwischen den fünf Kandidaten eines Exponenten für die nächste Iteration festgelegt werden.

#### 2.4.1.5 Geschweisste Bogen

Zur Berechnung des realen Finnenwirkungsgrades bei geschweissten Bogen wird der Korrekturfaktor durch das Produkt zweier Funktionen gebildet. Die erste Funktion soll dieselbe Form haben wie die Funktion für gerade Schweissnähte. Die Form der zweiten Funktion wird anhand von zweidimensionalen Berechnungen ausgewählter Fälle ermittelt. Diese zeigen, dass der Finnenwirkungsgrad eines Absorbers mit geschweissten Bogen, dessen Abstand zum Rand des Absorberbleches minimal ist, leicht über dem Finnenwirkungsgrad der idealen Finne liegt. Ausserdem muss auch in dieser Funktion die Abhängigkeit vom Verlustkoeffizienten explizit berücksichtigt werden. Die Funktion  $\pi_2$ , die den realen Finnenwirkungsgrad zusammen mit der Funktion  $\pi_1$ hinreichend gut abbildet, lautet

$$
\pi_2^{\alpha_2} = \left[ \left( \frac{l_e - 4f}{l_e} \right)^p \left( \frac{U_L}{U_0} \right)^q \right]^{\alpha_2} \tag{3.55}
$$

Das Gleichungssystem, das nun zu lösen ist, lautet entsprechend

$$
\ln\left(\frac{F_{e,l}}{F_0}\right) = \alpha_1 \ln\left(\pi_{1,l}\right) + \alpha_2 \ln\left(\pi_{2,l}\right) \tag{3.56}
$$

Das Lösungsverfahren zur Bestimmung der Exponenten  $\alpha_1, \alpha_2, a, b, c, d, p$  und q ist dasselbe wie im Abschnitt 2.4.1.4 beschrieben. Durch Simulationsrechnungen mit anderen Werkstoffen und optischen Eigenschaften sowie unterschiedlichen Basistemperaturen wurde nachgewiesen, dass die Korrelation nicht noch von anderen Variablen abhängt.

#### 2.4.1.6 Modellierung der Schweissnaht

Bisher wurde nur der Randeffekt der Absorberfinne selbst diskutiert. Bei der Berechnung der nutzbaren Leistung nach Gleichung (3.12) wird jedoch auch der Beitrag der Schweissnaht berücksichtigt. Diese Gleichung impliziert, dass die Schweissnaht die gleichen optischen Eigenschaften hat wie die Absorberfinne, was nicht immer der Fall ist. Beim Ultraschall-Schweissen wird die selektive Oberfläche vollständig entfernt. Die dabei entstehende blanke Metalloberfläche hat sowohl einen sehr geringen Absorptionsgrad als auch einen sehr niedrigen Emissionsgrad. Diese Werte nehmen im Laufe der Zeit aufgrund der Oxidation zu. Ihre Zunahme ist abhängig von den Materialeigenschaften, der statistischen Häufigkeit der auftretenden Temperaturen und vom Mikroklima im Kollektorgehäuse. Darüber hinaus impliziert dieselbe Gleichung, dass die Schweissnaht über die gesamte Länge des Absorberbleches zur nutzbaren Leistung beiträgt. Dies gilt aber nur für ideale Absorber. Die Fläche der Schweissnähte ist im Vergleich zur Fläche des Absorbers klein. Daher ist auch ihr Einfluss auf den Wirkungsgrad gering. Der Idealfall ist eine Schweissnaht, die sich über die gesamte Länge des Absorberbleches erstreckt und die dieselben optischen Eigenschaften hat wie die Absorberfinne. Die Abweichung von diesem Idealfall wird nach einem vereinfachenden Ansatz modelliert. Dabei wird die Breite *b* der Schweissnaht in Gleichung (3.12) mit dem Verhältnis der Absorptionsgraden der Finne  $\alpha_p$  und der Schweissnaht  $\alpha_b$ sowie dem Verhältnis der Länge der geraden Schweissnaht zur Gesamtlänge des Absorberbleches gewichtet.

$$
b' = b \cdot R_b = b \frac{\left(l_p - 2e\right)}{l_p} \frac{\alpha_b}{\alpha_p} \tag{3.57}
$$

Nun bleibt noch die Frage, wie die beiden Bereiche der Länge *e* berücksichtigt werden sollen, die bei idealem Absorber Teile der Schweissnaht bilden. In den meisten Fällen wird der Absorber durch lokale Elemente im Kollektorgehäuse fixiert sein. Die Bereiche des Absorberbleches zwischen diesen Elementen wird durch die thermomechanischen Spannungen, die aufgrund der inhomogenen Temperaturverteilung stets auftreten, eine leichte Wellenform annehmen. Dadurch wird der Abstand zwischen Absorberblech und Glas lokal verringert, was zu höheren Wärmeverlusten führt. Unter der Annahme, dass diese Wärmeverluste von derselben Grössenordnung sind wie der Energiegewinn in den nicht geschweissten Bereichen, kann deren Berücksichtigung entfallen.

# **2.4.2 Korrekturfaktor für den Randeffekt**

Der Korrekturfaktor R<sub>e,e</sub> berücksichtigt, der im Kapitel 2.4.1 hergeleitet wurde. Seine allgemeine Form lautet

$$
R_{e,e} = \left[1 + \frac{e^a (e+f)^c}{f^b l_e^{a+c-b}} \left(\frac{U_L}{U_0}\right)^d\right]^{a_1} \cdot \left[\left(\frac{l_e - 4f}{l_e}\right)^p \left(\frac{U_L}{U_0}\right)^q\right]^{a_2} \tag{3.58}
$$

Die Exponenten sind in Tabelle 2.2 definiert. Die oberen drei Zeilen gelten für Absorber, bei denen nur die geraden Strecken der Absorberrohre mit dem Blech verbunden sind. Die unteren drei Zeilen gelten für Absorber, bei denen sowohl die geraden Strecken als auch die Bogen der Absorberrohre mit dem Blech verbunden sind. Der Beitrag der Schweissnaht zur nutzbaren Leistung wird mit dem Korrekturfaktor *R<sup>b</sup>* berücksichtigt.

$$
R_b = \frac{\left(l_p - 2e\right)}{l_p} \frac{\alpha_b}{\alpha_p} \tag{3.59}
$$

Der Korrekturfaktor  $R_{e,e}$  beschreibt nur den Randeffekt im Randbereich selbst, während der Teil des Absorbers zwischen den Randbereichen als ideal betrachtet wird. Durch Gewichtung mit

den entsprechenden Längen wird ein Korrekturfaktor definiert, der den Randeffekt bezogen auf den ganzen Absorber beschreibt.

$$
R_e = \frac{(R_{e,e} - 1)2l_e + l_p}{l_p} \tag{3.60}
$$

Der reale lokale Wirkungsgradfaktor *F'* des Kollektors kann nun unter Verwendung der Gleichung (3.15) und den beiden Korrekturfaktoren *R<sup>e</sup>* und *R<sup>b</sup>* berechnet werden.

$$
F' = \frac{1/U_L}{w \left[ \frac{1}{U_L (R_b b + R_e F_0 2f)} + \frac{1}{C_b} + \frac{1}{\alpha_{c,t-f} d_t \pi} \right]}
$$
(3.61)

Tabelle 2-2 Exponenten der Terme des Korrekturfaktors für drei unterschiedliche Wärmeleitvermögen. Der Referenzwert des Verlustfaktors beträgt 4 W/m<sup>2</sup>.

| $\lambda_p s_p$ |        | $\alpha_{1}$ | $\alpha_2$   | a      | b         | $\mathbf{c}$ | d         | p        | q         |
|-----------------|--------|--------------|--------------|--------|-----------|--------------|-----------|----------|-----------|
| W/K             |        |              |              |        |           |              |           |          |           |
| 0.046           | gerade | $-1.0297$    | $\theta$     | 1.4057 | 0.0220    | 0.7213       | 1.2634    | $\theta$ | 0         |
| 0.077           | gerade | $-0.7880$    | $\mathbf{0}$ | 1.4565 | 0.0016    | 0.8239       | 1.3465    | $\theta$ | 0         |
| 0.105           | gerade | $-0.6211$    | $\mathbf{0}$ | 1.4309 | 0.0151    | 0.8778       | 1.4677    | $\theta$ | 0         |
| 0.046           | Bogen  | $-1.0865$    | $-0.0047$    | 2.6025 | 0.0188    | 0.7410       | $-0.1840$ | 0.6100   | $-1.2637$ |
| 0.077           | Bogen  | $-0.9622$    | $-0.0057$    | 2.8611 | $-0.0766$ | 0.8256       | $-0.4009$ | 0.2952   | $-0.5879$ |
| 0.105           | Bogen  | $-0.7283$    | $-0.0020$    | 2.8387 | $-0.0215$ | 0.8685       | $-0.2265$ | 0.6278   | $-1.0630$ |

Für die Diskussion des Randeffektes wird der Finnenwirkungsgrad der Randregion mit dem Standard Finnenwirkungsgrad idealer Absorber verglichen.

Die Abbildungen 2-13, 2-14 und 2-15 zeigen den realen Finnenwirkungsgrad für den gesamten Bereich der geometrischen Parameter. Die ausgezogenen Kurven gelten für Absorber, bei denen nur die geraden Absorber geschweisst sind. Die gestrichelt gezeichneten Kurven gelten für Absorber, bei denen die Bogen ebenfalls geschweisst sind. Die Marker zeigen den Referenzwert aus den Simulationsrechnungen. Aus Gründen der Übersichtlichkeit sind die Kurven für die Finnenbreiten 44 *mm* und 64 *mm* weggelassen. Für den gleichen Randabstand *e* sind die Finnenwirkungsgrade von Absorbern mit geschweissten Bogen stets höher als bei Absorbern, bei denen die Bogen nicht geschweisst sind. Es ist offenbar möglich, den Finnenwirkungsgrad gegenüber demjenigen des idealen Absorbers geringfügig zu erhöhen. Der Unterschied ist bei maximaler Finnenbreite und minimalem Wärmeleitvermögen am stärksten ausgeprägt.

Die Abbildungen 2-16, 2-17 und 2-18 zeigen den Einfluss des Verlustkoeffizienten *U<sup>L</sup>* auf den Finnenwirkungsgrad eines Absorbers mit einer Finnenbreite von 54 *mm*. Je niedriger der Verlustkoeffizienten ist, desto weniger ausgeprägt ist der Rückgang des Wirkungsgrades mit zunehmender Distanz *e*. Bei Absorbern mit dem kleinsten Wärmeleitvermögen ist der Unterschied zwischen Absorbern mit und ohne geschweisste Rohrbögen am grössten.

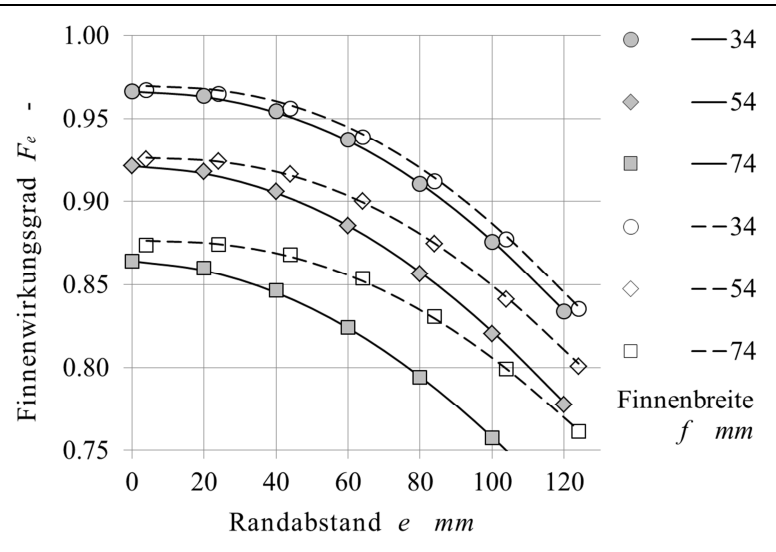

Abbildung 2-13 Finnenwirkungsgrad bei einem Verlustkoeffizienten von 4 W/m<sup>2</sup> und einem Wärmeleitvermögen von 0.046 W/K.

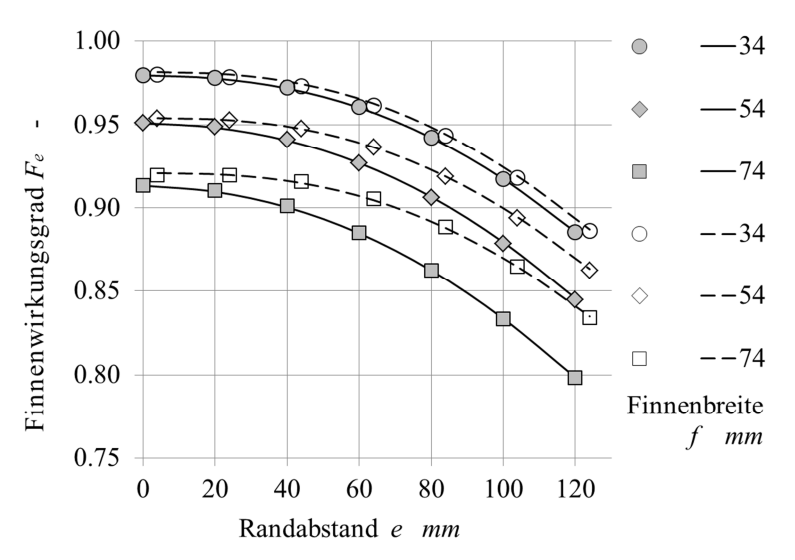

Abbildung 2-14 Finnenwirkungsgrad bei einem Verlustkoeffizienten von 4 W/m<sup>2</sup> und einem Wärmeleitvermögen von 0.077 W/K*.*

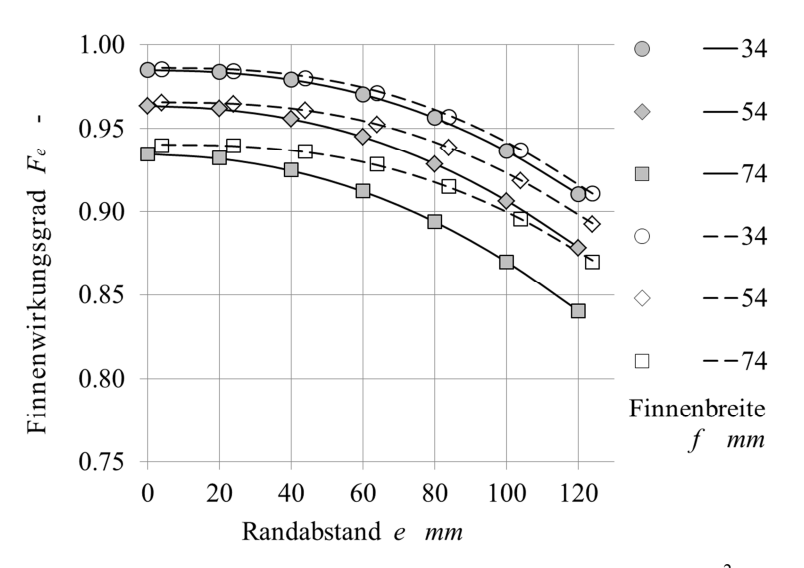

Abbildung 2-15 Finnenwirkungsgrad bei einem Verlustkoeffizienten von 4 W/m<sup>2</sup> und einem Wärmeleitvermögen von 0.105 W/K*.*

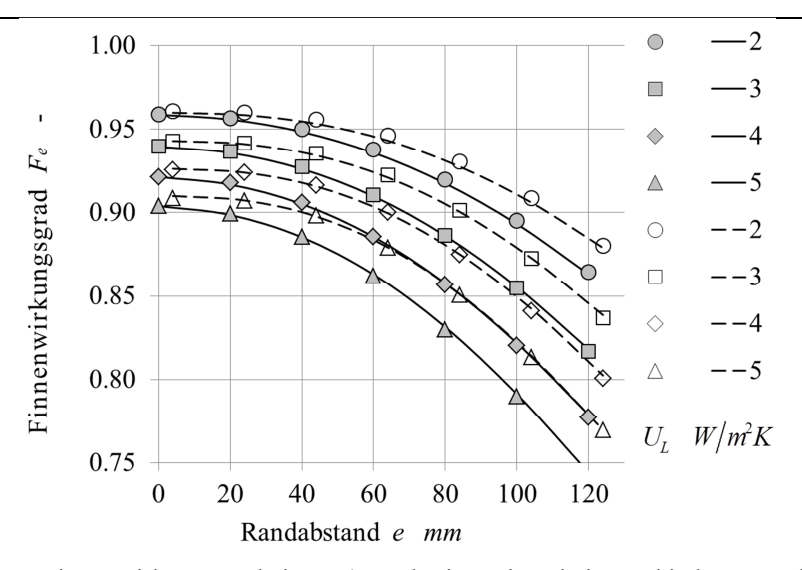

Abbildung 2-16 Finnenwirkungsgrad einer 54 mm breiten Finne bei verschiedenen Verlustkoeffizienten und einem Wärmeleitvermögen von 0.046 W/K*.*

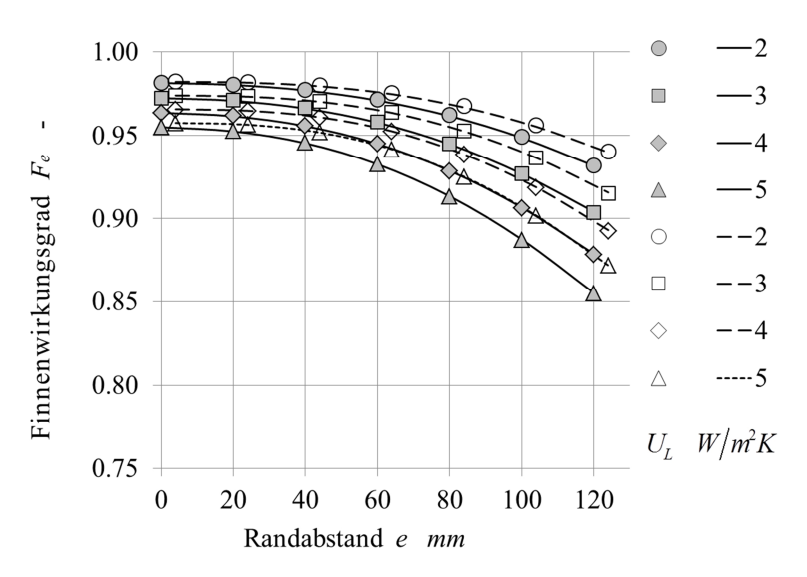

Abbildung 2-17 Finnenwirkungsgrad einer 54 mm breiten Finne bei verschiedenen Verlustkoeffizienten und einem Wärmeleitvermögen von 0.077 W/K*.*

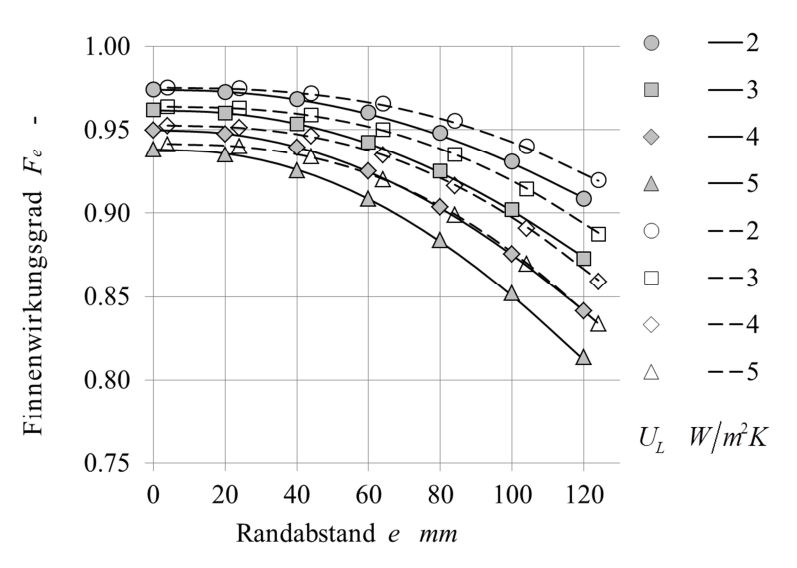

Abbildung 2-18 Finnenwirkungsgrad einer 54 mm breiten Finne bei verschiedenen Verlustkoeffizienten und einem Wärmeleitvermögen von 0.105 W/K*.*

#### 2.4.2.1 Wirtschaftliche Bedeutung

Die wirtschaftliche Bedeutung des verbesserten Modells wird deutlich, wenn die fertigungstechnischen Randbedingungen des Absorber-Designs berücksichtigt werden. Dazu werden Leistung und Materialaufwand von drei Ausführungsvarianten eines Mäanderabsorbers und eines idealen Absorber verglichen. In diesem Beispiel wird einem Flachkollektor mit einer einfachen Abdeckung aus hochtransparentem Glas betrachtet. Das Glas hat einen Transmissionsgrad von  $\tau_c = 0.91$ , einen Emissionsgrad von  $\varepsilon_c = 0.88$  and einen Absorptionsgrad von  $\alpha_c = 0.01$ . Der Absorber hat eine Fläche von 2.2  $m^2$ , eine Breite von 1.2 m in Richtung der horizontalen Absorberrohre und eine Länge von 2 *m* in Neigungsrichtung. Die Absorberschicht hat ein Absorptionsgrad von  $\alpha_p = 0.95$  und einen Emissionsgrad von  $\varepsilon_p = 0.05$  Das Absorberblech besteht aus Kupfer und ist 0.12 *mm* dick. Das Wärmeleitvermögen beträgt 0.046 *W/K*. Das Absorberrohr hat einen Aussendurchmesser von 8 *mm* und eine Wandstärke von 0.5 *mm*. Der Radius des Rohrbogens ist 36 *mm*. Die Breite der Schweissnaht beträgt 4 *mm*. Der Achsabstand der Absorberrohre beträgt 132 *mm*, was einer Finnenbreite von 64 *mm* und einer Gesamtzahl von 15 horizontalen Absorberrohren entspricht. Die Verbindung ist lasergeschweisst. Dadurch wird die selektive Beschichtung nicht beeinträchtigt und man kann bei der Schweissnaht mit demselben Absorptionsgrad  $\alpha_b = \alpha_p$  rechnen. Für die Schweissverbindung wird ein Wärmeleitvermögen von 40*W/mK* angenommen. Der Abstand zwischen Absorber und Glas beträgt 0.03 *m*. Der Neigungswinkel des Kollektors beträgt 45°. Die rückseitige Wärmedämmung besteht aus 50 *mm* Mineralwolle mit einer Wärmeleitfähigkeit von 0.05*W mK* . Aus Gründen der leichteren Nachvollziehbarkeit wird die Temperaturabhängigkeit der Wärmeleitfähigkeit nicht berücksichtigt. Aus demselben Grund wird zur Berechnung des konvektiven Wärmeverlustes über den Luftspalt die Korrelation nach Hollands et al. (1976) ohne Korrektur verwendet. Für den konvektiven Wärmeübergang von der Glasoberfläche an die Umgebung wird die Korrelation nach Adams (1953) verwendet, die von Duffie und Beckmann (1991, p. 174) zitiert wird. Für den konvektiven Wärmeübergang von den übrigen Oberflächen des Kollektors an die Umgebung wird ein einheitlicher Wert von 10 *W/K m 2* angenommen. Die Windgeschwindigkeit über der Glasoberfläche beträgt 3 m/s. Die Bestrahlungsstärke in der Kollektorebene ist 800 *W/m<sup>2</sup>* . Die Umgebungstemperatur und die Himmelstemperatur wurde derselbe Wert von 20 °*C* festgelegt. Die Kollektoren werden mit Wasser bei einem spezifischen Volumenstrom von 30 *l*/m<sup>2</sup>h betrieben. Für den Wärmeübergang von der Rohrwand an das Fluid werden die Korrelationen (3.17) bis (3.19) verwendet.

Zum Vergleich der Varianten wird der Betriebszustand gewählt, der durch das Verhältnis von Temperaturdifferenz und Bestrahlungsstärke von  $(T_{fm} - T_a)/G = 0.05 \frac{m^2 K}{W}$  definiert ist. Bei den oben definierten Werten für die Bestrahlungsstärke und die Umgebungstemperatur entspricht

diesem Zustand eine mittlere Fluidtemperatur von 60 *°C*. Dies ist ein typischer Wert für Niedertemperaturanwendungen wie Heizung und Warmwasserbereitung. Bei der Nutzen/Kosten Optimierung im Rahmen der Produktentwicklung müssen folgende Varianten geprüft werden, deren Simulationsergebnisse in Abbildung 2-19 dargestellt sind:

- 1) Der Wirkungsgrad des Kollektors kann maximiert werden, indem die Rohrbogen in einem minimalen Abstand von 4 *mm* an den Rand des Absorberbleches geführt und geschweisst werden. Gegenüber dem Absorber mit idealem Absorber ist der Wirkungsgrad lediglich um 0.4% höher. Allerdings muss man bedenken, dass sich der ideale Absorber kaum realisieren lässt, weil die Platzverhältnisse durch die angestrebte Optimierung ohnehin sehr beschränkt sind.
- 2) Indem man auf das Schweissen der Rohrbogen verzichtet, können die Investitionskosten der Schweissmaschine erheblich reduziert werden. Ausserdem lässt sich dadurch die Fertigungskapazität der Schweissmaschine erhöhen. Aus fertigungstechnischen Gründen kann die Schweissnaht nicht bis zum Bogen geführt werden. Es wird mit einem Abstand *e* = 80 *mm* gerechnet. Gegenüber der Maximalvariante 1) muss mit einem 5.4% schlechteren Wirkungsgrad gerechnet werden.
- 3) Durch Schweissen der Rohrbogen lässt sich, bei gleichem Wirkungsgrad wie bei Variante 2), die Länge des Absorberrohres reduzieren, Dadurch können nicht nur Materialkosten gespart werden. Auch der Druckabfall und die erforderliche Pumpleistung werden reduziert. Im Vergleich zur Variante 2) kann pro Absorber 2.85 *m* oder 0.299 *kg* Kupferrohr eingespart werden. Bei einer Jahresproduktion von beispielsweise 100'000 Kollektoren summiert sich dieser scheinbar kleine Betrag zu 29.9 *t*!

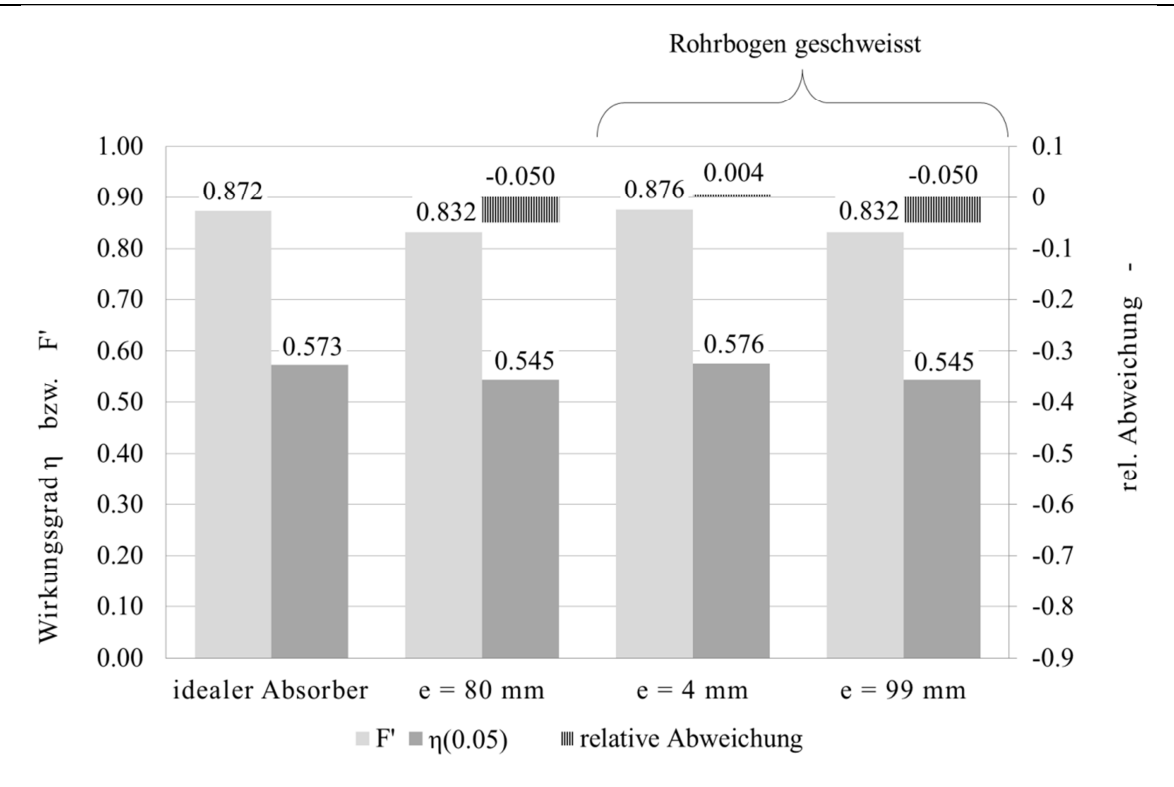

Abbildung 2-19 Kollektorwirkungsgrad und lokaler Kollektorwirkungsgradfaktor für den Kollektor mit idealem Absorber und drei realen Ausführungsvarianten.
# **2.5 Verbesserte Korrelation für die Konvektion im Luftspalt**

## **2.5.1 Literatur zur Konvektion im Luftspalt**

### 2.5.1.1 Luftspalte, begrenzt durch isotherme Platten

Tabor (1958) hat die damals verfügbare Literatur ausgewertet und die oft dimensionsbehafteten Korrelationen in generalisierter Form als Funktion der Grashof- und Prandtl-Zahl dargestellt. Die zugrundeliegenden Arbeiten, unter anderen jene von De Graaf et al. (1953), van der Held et al. (1954) sowie von Jakob (1954), basieren auf Experimenten an Luftpalten, die durch isotherme Platten begrenzt und über die untere Platte beheizt wurden.

De Graaf und van der Held haben nicht nur die Nusselt-Zahl bestimmt, sondern auch die Strömungsform im Luftspalt durch ein optisches Verfahren sichtbar gemacht. Aus diesen Beobachtungen wurden kritische Rayleigh-Zahlen für die Übergänge zwischen den Strömungsformen ermittelt. Es wurden horizontale und geneigte Luftspalte untersucht, mit folgenden Resultaten. Bei horizontalen Luftspalten bildet sich unterhalb einer ersten kritischen Rayleigh-Zahl von 2000 eine Temperaturschichtung aus. Der Wärmetransport geschieht allein durch Wärmeleitung. Oberhalb dieser Rayleigh-Zahl bilden sich mehrheitlich dreieckige Konvektionszellen, deren Ausdehnung etwa das zwei bis dreifache der Luftspaltdicke beträgt. Ab einer zweiten kritischen Rayleigh-Zahl geht diese regelmässige Struktur in eine chaotische Strömung über. Bei geneigtem Luftspalt existiert unterhalb einer ersten kritischen Rayleigh-Zahl, die jedoch kleiner ist als bei horizontalem Luftspalt, ebenfalls eine Temperaturschichtung. Allerdings stellt sich gleichzeitig eine laminare Strömung in Form einer einzigen Konvektionszelle ein, die den gesamten Querschnitt des Luftspaltes beansprucht. Oberhalb dieser ersten kritischen Rayleigh-Zahl entstehen regelmässige Konvektionswalzen, deren Achsen in Neigungsrichtung verlaufen. Ab einer zweiten kritischen Rayleigh-Zahl geht diese regelmässige Struktur wiederum in eine chaotische Strömung über. De Graaf und van der Held (1953) haben beobachtet, dass dieser chaotischen Strömungsform die Strömung einer einzigen Konvektionszelle überlagert ist.

Krishnamurti (1970) untersuchte horizontale Spalte von 2 bis 5 *cm* Dicke mit unterschiedlichen Fluiden. Aus den experimentellen Resultaten leitete er eine Strömungsformenkarte ab, mit der Rayleigh- und Prandtl-Zahl als Koordinaten. Für Luft liegen die Übergänge zwischen den Strömungsformen bei nur geringfügig tieferen Rayleigh-Zahlen als in den Untersuchungen von De Graaf und van der Held.

Mit einer fotografischen Methode untersuchte Hart (1970) den Übergang von einem Zustand, der durch eine regelmässige Anordnung von Konvektionswalzen gekennzeichnet ist, in einen Zustand, bei dem diesen Walzen eine zusätzliche Wellenstruktur überlagert ist. Wird die Rayleigh-Zahl nochmals geringfügig erhöht, geht diese Strömung in eine chaotische Strömung über. Nach seinen Beobachtungen liegt die Reynolds-Zahl der Strömung mit Wellenstruktur bei einer Grössenordnung von eins. Falls die Wellenstruktur durch Scherkräfte verursacht wäre, müsste nach seiner Abschätzung die Reynolds-Zahl um 25 liegen. Daraus schliesst er, dass die Turbulenz nur durch Auftriebskräfte erzeugt wird.

Die gegenwärtig am häufigsten benutzte Korrelation nach Hollands, Unny et al. (1976) basiert ebenfalls auf Messungen an Luftspalten, die durch isotherme Platten begrenzt sind. Die Neigung wurde zwischen 0° und 60° variiert. Das Verhältnis der Plattenabmessung zur Dicke des Luftspaltes liegt mit rund 50 in einer Grössenordnung, die auch bei den meisten Flachkollektoren anzutreffen ist. Dieses Verhältnis ist so gross, dass der Randeffekt durch Strömungsumkehr am oberen und unteren Ende vernachlässigt werden kann.

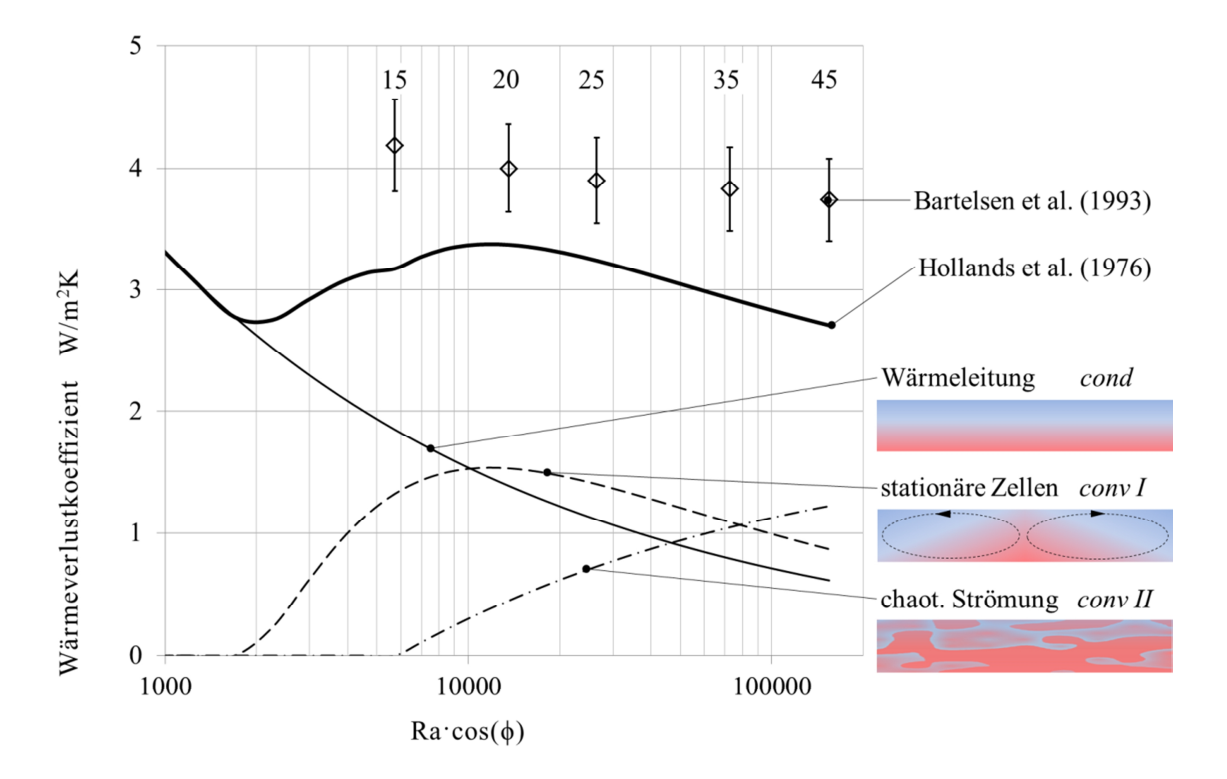

Abbildung 2-20 Konvektiver Wärmeübergang zwischen Absorber und Glas. Vergleich zwischen der Korrelation nach Hollands et.al. (1976) und Messungen nach Bartelsen et.al. (1993) bei einem Neigungswinkel von 45° und  $T_p - T_c = 33$  K.

Die Korrelation besticht durch ihren vorteilhaften Aufbau, indem sie die Beiträge aller drei Strömungsformen zum Wärmetransport, die durch die oben zitierten Arbeiten nachgewiesen wurden, durch einen entsprechenden Term explizit beschreibt. Die Korrelation hat die Form  $Nu<sub>g</sub> = f(Ra<sub>g</sub>)$ , mit der durch den Neigungswinkel modifizierten Rayleigh-Zahl

$$
Ra_{\phi} = Ra \cdot \cos\phi = \frac{g\beta s_{g}^{3} \rho c_{g} (T_{p} - T_{c})}{v} \cos\phi
$$
 (3.62)

Die Nusselt-Zahl

$$
Nu_g = Nu_{cond} + Nu_{conv,I} + Nu_{conv,II}
$$
\n(3.63)

enthält einen Beitrag für die Wärmeleitung und zwei Beiträge für die Konvektion. Die Klammerausdrücke  $[X]^{+}$  für Werte <0 werden gleich Null gesetzt.

$$
Nu_{cond} = 1
$$
  
\n
$$
Nu_{convI} = 1.44 \left[ 1 - \frac{1708}{Ra_{\phi}} \right]^{+} \left( 1 - \left( \sin(1.8\phi) \right)^{1.6} \frac{1708}{Ra_{\phi}} \right)
$$
\n
$$
Nu_{convII} = \left[ \left( \frac{Ra_{\phi}}{5830} \right)^{1/3} - 1 \right]^{+}
$$
\n(3.64)

Der erste Term  $N u_{cond} = 1$  beschreibt den Wärmetransport durch Wärmeleitung allein. Mit dieser verbunden ist eine laminare Konvektionsströmung in Form einer einzigen Zelle, die bei geneigten Kollektoren den gesamten Luftspalt umfasst. Ab einer ersten kritischen Rayleigh-Zahl  $Ra_{\phi,I} = 1708$  wird diese Strömung instabil. Im Falle isothermer Platten bilden sich regelmässige Konvektionswalzen aus, deren Achsen die Richtung der Kollektorneigung haben. Die Strömung ist im Wesentlichen stationär. Bildliche Darstellungen dieser Konvektionswalzen finden sich bei Krishnamurti (1970), Hart (1970) sowie Pignatel und Marcillat (1986). Ab einer zweiten kritischen Rayleigh-Zahl  $Ra_{\phi,II} = 5830$  lösen sich diese Konvektionswalzen zunehmend in kleinere, chaotische Wirbel auf. Die Strömung ist nun nicht mehr stationär.

In Abbildung 2-20 ist der Wärmeverlustkoeffizient nach Hollands et al. (1976) als Funktion der modifizierten Rayleigh-Zahl im Vergleich zu gemessenen Wärmeverlustkoeffizienten nach Bartelsen et al. (1993) dargestellt. Die Temperaturdifferenz zwischen Absorber und Abdeckung beträgt 33 *K*. Die mittlere Temperatur des Luftspaltes, bei der die Stoffdaten ermittelt wurden, beträgt 48.5 °*C* . Der Kollektor hat eine Neigung von 45°.

Erfahrungsgemäss unterschätzt diese Korrelation den konvektiven Wärmeverlust bei Sonnenkollektoren im Normalbetrieb deutlich, wie der Vergleich zu den gemessenen Werten nach Bartelsen et al. zeigt. Diese Abweichung ist grundsätzlich zu erwarten, weil die Korrelation auf Messungen mit isothermen Randbedingungen beruht, während reale Absorber unter homogener Strahlung *(isoflux condition)* arbeiten und daher grundsätzlich nicht isotherm sind. Hingegen liefert das Kollektormodell nach Duffie und Beckmann mit dieser Korrelation eine gute Abschätzung der mittleren Stagnationstemperatur. Offenbar ist die Temperaturverteilung im Absorber und im Glas bei Stagnation hinreichend flach, dass sie lokal als isotherm betrachtet werden kann.

#### 2.5.1.2 Nicht isotherme Platten und reale Absorber

Schinkel und Hoogendoorn (1983) haben in ihren Untersuchungen die gekühlte Platte isotherm, die beheizte Platte jedoch mit konstantem Wärmestrom betrieben, um die Verhältnisse in Flachkollektoren besser nachzubilden. Sie fanden bei 40° Neigung einen 11% höheren Wärmeverlust im Vergleich zu isothermen Randbedingungen. Ihre numerische Simulationen zeigen ausserdem, allerdings für ein sehr kleines Verhältnis von Absorberabmessung zu Luftspaltdicke von  $l_p / s_g = 6$ , dass die lokale Nusselt-Zahl im oberen Bereich deutlich kleiner ist als im unteren Bereich, und dass dieser Unterschied bei isothermen Randbedingungen noch stärker ausgeprägt ist.

Hellström , Karlsson et al. (1988) haben mit Recht darauf hingewiesen, dass auch die Glasscheibe eines Flachkollektors nicht isotherm ist, sondern dass sich eine Temperaturverteilung entsprechend der lokalen Wärmeflüsse einstellt. Ihre Versuche an einem Flachkollektor mit acht horizontal angeordneten, parallel durchströmten Absorberstreifen und 40° Neigung zeigen, dass der Wärmeverlust bei Beheizung der Absorberstreifen mit identischer Leistung 5% höher ist, als wenn die Absorberstreifen bei identischer Temperatur gehalten werden. Allerdings wurden die Absorberstreifen nicht durch homogene Bestrahlung sondern mittels durchströmendem Fluid geheizt. Im Unterschied zu einem Absorber im Normalbetrieb bildet sich ein inverses Temperaturfeld aus, weil die Wärme aus dem Absorberrohr in das Absorberblech hinein fliesst. Die Resultate sind somit zwar realitätsnah, können aber schlecht mit idealisierten Experimenten unter isothermen und isoflux-Randbedingungen verglichen werden.

Einen weiteren Hinweis auf den Einfluss inhomogener Temperaturverteilung geben die numerischen Untersuchungen von Chao et al. (1981) zum konvektiven Wärmetransport zwischen der beheizten Unterseite und der gekühlten Oberseite eines quaderförmigen Luftvolumens. Das Seitenverhältnis betrug 2:1:1. Der Wärmetransport wurde sowohl bei isothermen Begrenzungsflächen als auch bei periodischer, dreieckförmiger Temperaturverteilung der beheizten Fläche untersucht. Die Periodizität verläuft in horizontaler Richtung und umfasst zwei Perioden. Die mittleren Nusselt-Zahlen wurden für Neigungswinkel zwischen 0° und 180° dargestellt, wobei die Neigungsachse parallel zur langen Kante verläuft. Der Wärmeübergang ist bei periodischer Temperaturverteilung im Bereich von 0° bis 90° Neigung stets höher als bei isothermer Randbedingung. Der Unterschied beträgt 9% bei einer Neigung von 30° und ist mit 18% am grössten bei horizontaler Lage. Aufgrund des geringen Seitenverhältnisses sind die Resultate jedoch nicht direkt auf Sonnenkollektoren übertragbar.

Die bisher einzigen direkten Messungen des konvektiven Wärmetransportes an einem einfach abgedeckten Flachkollektor wurden durch Bartelsen, Janssen und Rockendorf (1993) durchgeführt. Der untersuchte Modellkollektor besass einen parallel durchströmten Absorber aus einzelnen Absorberstreifen. Die Messungen wurden für mehrere diskrete Werte der Kollektorneigung und des Abstandes zwischen Absorber und Glas durchgeführt. Der Wärmeübergangskoeffizient wurde als Funktion des Abstandes dargestellt und mit den Werten verglichen, die man durch Anwendung der Korrelation nach Hollands erhält. Die Abweichungen nehmen mit steigender Differenz zwischen mittlerer Fluidtemperatur und Umgebungstemperatur zu. Bei einer Temperaturdifferenz von 33 *K* und einem Abstand von 30 *mm* beträgt die Abweichung rund 25%. Die Unsicherheit der Messung wurde in der Arbeit nicht diskutiert. Damit die praktische Anforderung an die Genauigkeit der Korrelation abgeschätzt werden kann, wird die Unsicherheit des gemessenen Wärmeübergangs unter der Annahme bestimmt, dass die zugrundeliegenden Temperaturmessungen mit einer Unsicherheit von 0.5 *K* behaftet sind. Nach dem Gauss'schen Gesetz der Fehlerfortpflanzung gilt für den relativen Fehler,

$$
r = \frac{\Delta \alpha}{\alpha_0} = \frac{1}{\alpha_0} \sqrt{\left(\frac{\partial \alpha}{\partial T_p} \Delta T_p\right)^2 + \left(\frac{\partial \alpha}{\partial T_c} \Delta T_c\right)^2} = \frac{\sqrt{2} \Delta T}{\left(T_p - T_c\right)} = \frac{\sqrt{2} \cdot 0.5}{33} = 0.09
$$

der in Abbildung 2-20 als Fehlerbalken dargestellt ist.

Föste, Ehrmann et al. (2011, S.67 ) haben in ihren Untersuchungen an einem Sonnenkollektor mit doppelter Abdeckung etwas geringere Abweichungen von 1.15 bis 1.2 ermittelt. Die Ursache für die Differenz kann durch den unterschiedlichen Aufbau der beiden Absorber begründet sein. Bei Föste, Ehrmann et al. besteht der Absorber aus einem einteiligen Absorberblech, an dessen Unterseite die Absorberrohre befestigt sind. Bartelsen, Janssen und Rockendorf hingegen haben ihre Messungen an einem Modellkollektor durchgeführt, dessen Absorber aus parallel durchströmten Absorberstreifen von MTI bestand (Rockendorf 2012, persönliche Mitteilung). Aufgrund ihres symmetrischen Aufbaues wölbt sich das Absorberrohr um den halben Rohrdurchmesser über die Fläche des Absorberstreifens. Der Abstand des Absorbers zum Glas ist somit lokal verringert. Andererseits ermöglichen die Spalte zwischen den nicht perfekt aneinander stossenden Streifen den Luftaustausch zwischen der Mineralwolldämmung und dem Luftzwischenraum. Verglichen mit einteiligen, ebenen Absorberblechen führen diese Merkmale Gemäss Fischer (2011, S.20 ) zu höheren Verlusten.

## **2.5.2 Korrekturfaktor für die Korrelation nach Hollands**

#### 2.5.2.1 Hypothesen

Folgende Hypothesen führen zu einer Korrelation, die direkt aus dem analytischen Modell abgeleitet ist und zur Korrektur der Korrelation von Hollands et al. verwendet werden kann.

- 1) Die Streuung der empirischen Korrekturfaktoren ist weniger auf Messunsicherheiten zurückzuführen, sondern vielmehr auf unterschiedliche Konstruktionsmerkmale der verwendeten Kollektoren.
- 2) Der gegenüber dem isothermen Modell erhöhte Wärmeübergang in realen Kollektoren ist weniger auf die isoflux Randbedingung zurückzuführen, sondern hauptsächlich durch die lokale Inhomogenität der Temperatur bedingt, die bei realen Absorbern im Betrieb stets auftritt.
- 3) Bei Stagnation ist die Temperaturverteilung hinreichend flach, dass sie als lokal isotherm aufgefasst werden kann. Zur Berechnung des konvektiven Wärmeverlustes bei trockener Stagnation ist daher die Korrelation nach Hollands et al. ohne Korrektur anwendbar.

Die dritte Hypothese wird wie folgt begründet: Auch bei (trockener) Stagnation sind weder Absorber noch Abdeckung isotherm. Die charakteristische Länge der Temperaturverteilung liegt jedoch in der Grössenordnung der Absorberabmessung  $l_p$  und ist damit viel grösser als die Dicke des Luftspaltes. Ausserdem ist die Temperaturdifferenz zwischen Absorber und Glas nur geringfügig abhängig vom Ort. Lokal, d.h. über eine Strecke von der Grössenordnung der Dicke des Luftspaltes, dürfen Absorber und Glas als isotherm betrachtet werden.

Im Normalbetrieb hingegen führen die Wärmeströme innerhalb des Absorberbleches zusätzlich zu einer lokalen Inhomogenität der Temperaturverteilung. Deren Längenskala entspricht dem Abstand der Absorberrohre. Dieser hat mit typischerweise  $w = 0.08...0.12 m$  eine ähnliche Grössenordnung wie die Dicke des Luftspaltes, die bei den meisten Flachkollektoren im Bereich  $s_g = 0.02...0.04$ m liegt. Die Randbedingungen ähneln, lokal betrachtet, jenen von Schinkel und Hoogendoorn.

#### 2.5.2.2 Ableitung eines Korrekturfaktors aus dem analytischen Modell

Mit diesen Überlegungen wird nun ein dimensionsloser Korrekturfaktor *R<sup>c</sup>* definiert, der als Mass für die lokale Inhomogenität der Temperaturverteilung dient und Werte zwischen 0 und 1

annehmen kann. Der Wert null entsprich isothermen Randbedingungen, gilt also für trockene Stagnation. Werte zwischen 0 und 1 charakterisieren die lokale Inhomogenität der Temperaturverteilung eines durchströmten Kollektors. Zur Definition des Parameters bietet sich das Verhältnis der beiden dimensionslosen Kennzahlen *F<sup>R</sup>* und *Fav* des analytischen Kollektormodells an.

$$
\frac{F_R}{F_{av}} = 0.5 \left[ 1 - \exp\left( -\frac{A_p F' U_L}{\dot{m} c_f} \right) \right]
$$
\n(3.65)

Der Korrekturfaktor wird nun so definiert, dass er nicht grösser als 1 werden kann, und verschwindet, wenn der Massenstrom gegen null geht:

$$
R_c = 2\frac{F_R}{F_{av}} - 1 = \exp\left(-\frac{A_p F' U_L}{\dot{m}c_f}\right)
$$
 (3.66)

Wie gewünscht, beschreibt der Korrekturfaktor mit dem lokalen Kollektor-Wirkungsgradfaktor *F* ' und dem Verlustkoeffizienten *U<sup>L</sup>* sowohl die thermischen Eigenschaften, als auch den Betriebszustand des Kollektors durch den Wärmekapazitätsstrom *mc<sup>f</sup>* & . Abbildung 2-21 zeigt den Korrekturfaktor *R<sup>c</sup>* als Funktion des Massenstromes für einen typischen Flachkollektor mit selektiv beschichtetem Absorber und einfacher Abdeckung. Der Verlustkoeffizient *U<sup>L</sup>* und die spezifische Wärme *<sup>f</sup> c* des Fluids steigt mit zunehmender Temperatur, während der lokale Kollektor-Wirkungsgradfaktor *F´* abnimmt. Die ohnehin geringen Tempeaturabhängigkeiten werden also teilweise kompensiert. Zum Nachweis wurde einerseits mit jenen Werten  $U_L$ , F' und  $c_f$  gerechnet, die sich beim den drei charakteristischen Betriebspunkten  $x = (T_{fm} - T_a)/G$  von 0, 0.05 und 0.1  $Km^2/W$  ergeben. Der Vergleich zeigt, dass man für Abschätzungen ohne weiteres mit dem Wert für *x* = 0.05 rechnen darf. Im Simulationsprogramm SimCol wird der Korrekturfaktor hingegen für den entsprechenden Betriebspunkt iterativ bestimmt.

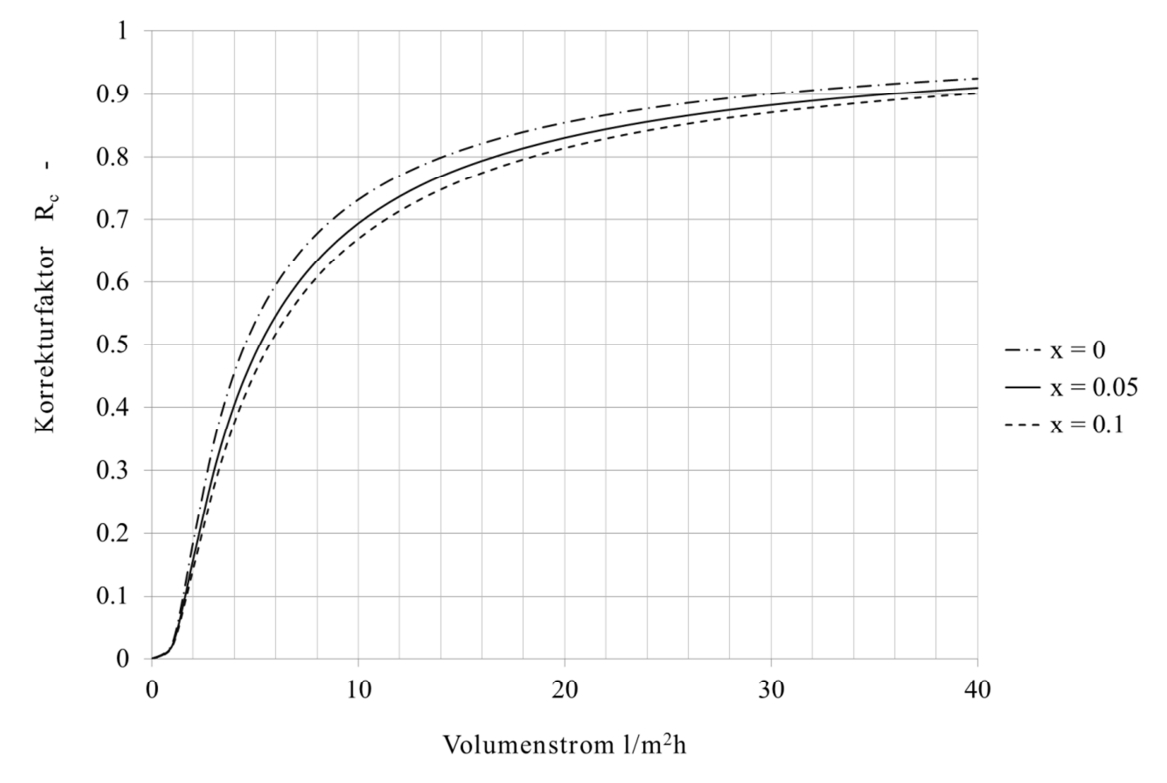

Abbildung 2-21 Korrekturfaktor für den konvektiven Wärmetransport zwischen Absorber und Glas beim Kollektor FK1 V2 der Ernst Schweizer AG.

Dieser Korrekturfaktor wird nun zur Anpassung der Korrelation nach Hollands et al. (1976) an die Randbedingungen in realen Kollektoren verwendet. Die Korrelation verknüpft die drei grundlegenden Strömungsformen mit den zugehörigen Wärmetransportanteilen und stellt diese durch entsprechende Terme explizit dar. Die erweiterte Korrelation soll daher folgende Eigenschaften haben:

- 1) Der Anteil Wärmeleitung soll mit  $Nu_{cond} = 1$  explizit berücksichtigt werden.
- 2) Im Grenzfall verschwindender lokaler Inhomogenität, beispielsweise bei Stagnation oder bei einem vollflächig benetzten und gleichmässig durchströmten Absorber, gilt die Korrelation nach Hollands, was durch einen Korrekturfaktor von  $R_c = 0$  ausgedrückt wird.

Leider gibt es keine Untersuchungen zu den Strömungsformen im Luftspalt von Flachkollektoren. Der Vergleich der Wärmeübergangszahlen, die man durch Anwendung der Korrelation nach Hollands erhält und den mit den von Bartelsen et al. gemessenen Wärmeübergangszahlen gibt aber folgenden Hinweis: Im Modell von Hollands erreicht der Wärmeübergangskoeffizient bei etwa *Ra*¢ = 2000 ein Minimum und steigt dann mit zunehmender Rayleigh-Zahl an. Dafür ist offenbar derjenige Anteil der Konvektion verantwortlich, der die erste Instabilität durch die Bildung von Konvektionswalzen beschreibt. Alle durch Bartelsen et al. untersuchten Konfigurationen zeigen hingegen mit abnehmender Rayleigh-Zahl einen Anstieg des Wärmetransportkoeffizienten. Dieses Verhalten legt folgende Hypothesen nahe:

- 1) Die im Normalbetrieb auftretende Inhomogenität der Temperaturverteilung bewirkt Dichtegradienten in der Absorberebene. Je grösser diese Dichtegradienten sind, desto kleiner ist die erste kritische Rayleigh-Zahl, bei welcher der Strömungszustand in Form einer einzigen Konvektionszelle instabil wird.
- 2) Oberhalb der ersten kritischen Rayleigh-Zahl entsteht eine regelmässige Anordnung aus Konvektionswalzen, deren Achsen in Neigungsrichtung verlaufen. Je grösser die Dichtegradienten in der Absorberebene sind, desto kleiner ist die zweite kritische Rayleigh-Zahl, ab der sich diese regelmässige Anordnung aus Konvektionswalzen in chaotische Wirbel auflösen.

Es wird nun angenommen, dass bei einem Korrekturfaktor  $R<sub>c</sub> = 1$  beide kritische Rayleigh-Zahlen gleich null sind und dass ein linearer Zusammenhang zwischen dem Korrekturfaktor und der kritischen Rayleigh-Zahl besteht. Ausserdem wird angenommen, dass nicht nur die kritischen Rayleigh-Zahlen vom Korrekturfaktor abhängen, sondern dass der dritte Term, der den Beitrag des chaotischen Strömungsanteiles beschreibt, durch die Inhomogenität der Temperatur noch verstärkt wird.

#### **2.5.3 Erweiterte Korrelation für den konvektiven Wärmeverlust**

Die erweiterte Korrelation besitzt nach wie vor drei Beiträge.

$$
Nu_{c,p_c} = Nu_{cond} + Nu_{conv,I} + Nu_{conv,II}
$$
\n(3.67)

In den beiden Beiträgen für die turbulenten Anteile wird die kritische Rayleigh-Zahl in Abhängigkeit des Korrekturfaktors zu kleineren Werten verschoben.

$$
Nu_{cond} = 1
$$
  
\n
$$
Nu_{convI} = 1.44 \left[ 1 - \frac{1708}{Ra_{\phi} + 1708R_{c}} \right]^{+} \left( 1 - \left( \sin(1.8\phi) \right)^{1.6} \frac{1708}{Ra_{\phi} + 1708R_{c}} \right)
$$
\n
$$
Nu_{convII} = \left[ \left( \frac{Ra_{\phi} + 5830R_{c}}{5830} \right) - 1 \right]^{+} \left( 1 + 0.4R_{c} \right)
$$
\n(3.68)

Der Korrekturfaktor *R<sup>c</sup>* berücksichtigt den Grad der Inhomogenität der Temperaturverteilung im Absorberblech.

$$
R_c = \exp\left(-\frac{A_p F' U_L}{\dot{m}c_f}\right) \tag{3.69}
$$

Bei einem Korrekturfaktor  $R_c = 1$  werden die mit + bezeichneten Terme bereits für  $Ra_{\phi} > 0$ positiv. Die Korrektur der kritischen Rayleigh-Zahlen allein gibt das Verhalten bei Werten unterhalb *Ra*<sub> $\phi$ </sub> > 7000 gut wieder. Mit zunehmender Rayleigh-Zahl nimmt die Nusselt-Zahl jedoch zu rasch ab und konvergiert gegen die Lösung von Hollands. Aus diesem Grund wird der einzige monoton steigende Term  $Nu_{convII}$  mit einem Faktor multipliziert, der ebenfalls vom Korrekturfaktor abhängig ist und für  $R_c = 0$  gleich eins wird. Auf der Basis von Simulationsrechnungen zweier Flachkollektoren mittels SimCol, deren Aufbau dem Autor gut bekannt ist, wurde der Faktor zu  $(1+0.4 R_c)$  festgelegt.

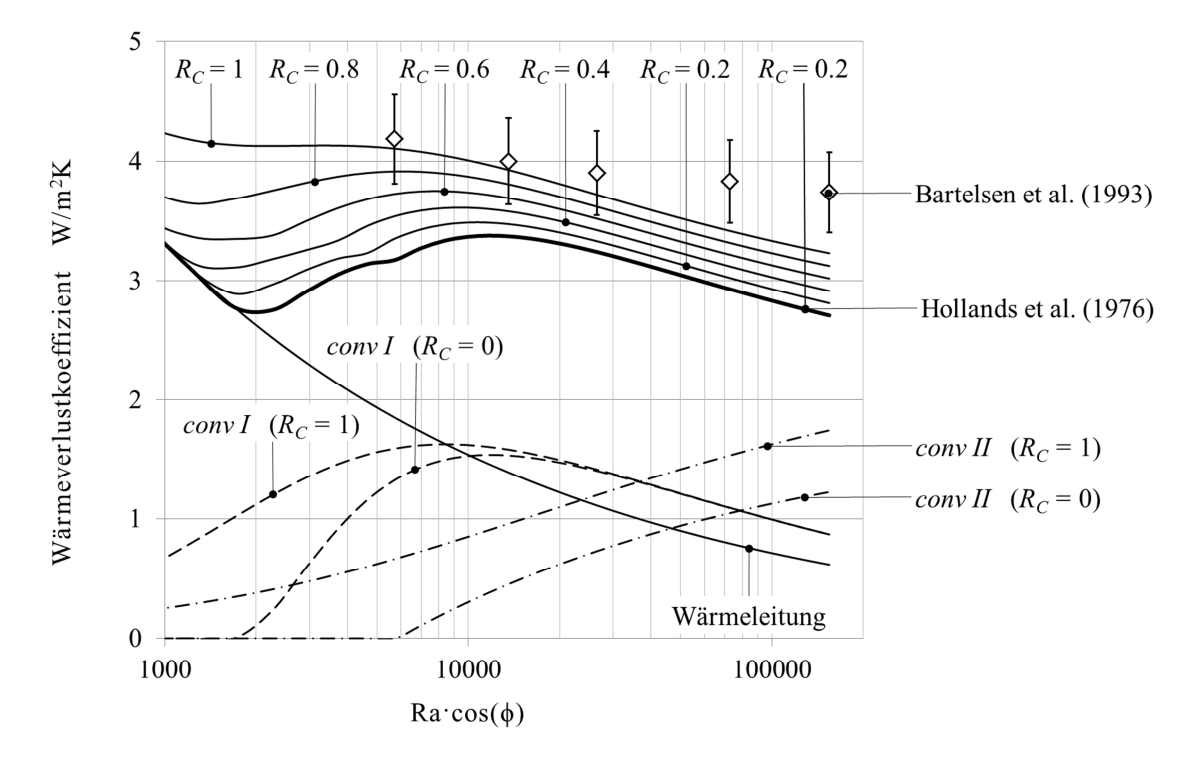

Abbildung 2-22 Konvektiver Wärmeübergang zwischen Absorber und Glas für verschieden Korrekturfaktoren R<sub>c</sub>.

Abbildung 2-22 zeigt den Wärmeübergangskoeffizient  $\alpha_{c,p_c} = Nu_{c,p_c} \cdot \lambda_g / s_g$  für verschiedene Korrekturfaktoren. Die gemessenen Wärmeübergangskoeffizient nach Bartelsen et.al. liegen vor allem bei grossen Rayleigh-Zahlen deutlich über denjenigen der erweiterten Korrelation. Diese Abweichung ist nach dem letzten Abschnitt des Kapitels 2.5.1.2 auf die konstruktiven Unterschiede der Absorber zurückzuführen. Aufgrund der durch viele Autoren festgestellten Tatsache, dass der lokale Wärmeübergangskoeffizient im unteren Bereich des Kollektors grösser ist als im oberen Bereich, gilt die erweiterte Korrelation nach Gleichung (3.68) nur für Kollektoren mit einem von unten nach oben durchströmten Mäanderabsorber.

## **2.6 Simulationen mit dem verbesserten Kollektormodell**

Zur Prüfung der Korrelationen für den Randeffekt von Absorbern und für den konvektiven Wärmetransport zwischen Absorber und Glas, wurde das Simulationsprogramm SimCol entwickelt. Es basiert im Wesentlichen auf dem Kollektormodell nach Duffie und Beckmann und besitzt folgende Eigenschaften:

- · Der Randeffekt kann a) nach Eismann und Prasser (2013) berücksichtigt, oder b) durch einen Faktor vorgegeben werden, oder c) unberücksichtigt bleiben.
- · Der konvektive Wärmetransport kann a) nach Hollands (1976) oder b) nach der erweiterten Korrelation berechnet werden.
- · Die Temperaturabhängigkeit der Wärmeleitfähigkeit von Wärmedämmungen wird berücksichtigt.
- · Die Himmelstemperatur kann a) vorgegeben oder b) nach Swinbank (1963) berechnet werden.
- · Die Stoffwerte von Wasser sowie von Propylenglykol- und Ethylenglykol-Wasser Mischungen in beliebiger Konzentration sind als Funktionen hinterlegt.

Alle nachfolgend aufgelisteten Grössen werden für drei vorgebbare Werte des durch  $x = (T_{fm} - T_a)/G$  charakterisierten Betriebspunkte berechnet:

- · Wirkungsgrade, bezogen auf die Absorber- und die Aperturfläche
- Kennzahlen  $\eta_0$ ,  $a_1$  und  $a_2$  des empirischen Modells, ebenfalls auf die Absorber- und die Aperturfläche bezogen, sowie die Kennzahlen  $F, F', F_R$  und  $F_{av}$  des analytischen Modells
- · Modellparameter für das in Kapitel 2.7.2 hergeleitete zylindrische Kollektormodell.
- · Mittlere Temperaturen des Fluides, des Absorbers und der Glasscheibe in jedem Betriebspunkt sowie bei Stagnation

Der Datensatz eines Kollektors kann zusammen mit den wichtigsten Resultaten unter einem vorgebbaren Namen gespeichert werden. Datensätze bereits gerechneter Kollektoren können erneut geladen, mit geänderten Parametern berechnet und wiederum unter neuem Namen gespeichert werden. Zwei Datensätze für die Umgebungs- und Betriebsbedingungen können als Standard definiert und durch Betätigen der entsprechenden Schaltflächen geladen werden.

### **2.6.1 Vergleich von analytischem und empirischem Modell**

Die Verbesserungen des analytischen Modells durch das erweiterte Modell des Konvektiven Wärmetransportes und die Berücksichtigung des Randeffektes wird deutlich in vergleichenden Simulationen dreier Modellvarianten für die beiden Kollektoren FK1 V2 und FK H4 mit SimCol. Die Simulationen wurden bei 20 °*C* Umgebungstemperatur, einer Bestrahlungsstärke von  $G = 800 W/m<sup>2</sup>$  und drei mittleren Fluidtemperaturen 20, 60 und 100 °C durchgeführt. Die entsprechenden Betriebspunkte sind durch  $x = 0$ , 0.05 und 0.1  $Km^2/W$  charakterisiert. Das Balkendiagramm nach Abbildung 2-23 zeigt die relative Abweichung des berechneten Kollektorwirkungsgrades von dem Wert, der durch die empirischen Kennzahlen aus der Leistungsprüfung definiert ist.

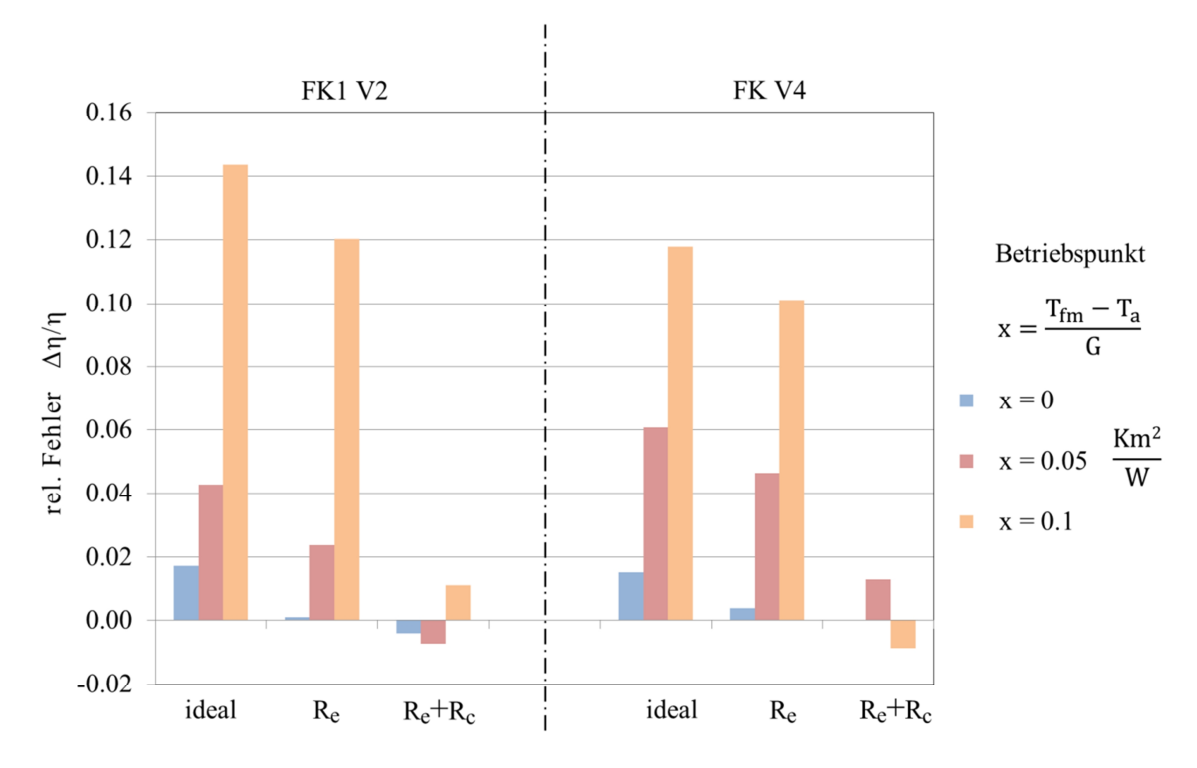

Abbildung 2-23 relativer Fehler bei der Berechnung des Kollektorwirkungsgrades für drei Modellvarianten bei drei unterschiedlichen Betriebszuständen.

Die beiden Kollektoren wurden in drei Varianten modelliert. In der ersten Modellvariante wurden die Simulationen mit Berücksichtigung des Randeffektes und mit der erweiterten Korrelation für den konvektiven Wärmeverlust durchgeführt. Die entsprechenden Balkengruppen sind mit R<sub>e</sub> +R<sub>c</sub> bezeichnet. Der Absorptionsgrad und der Emissionsgrad des Absorbers, deren Werte vom Hersteller mit  $\alpha_p = 0.95 \pm 0.01$  bzw.  $\varepsilon_p = 0.05 \pm 0.02$  angegeben sind, wurden im Modell so angepasst, dass die Wirkungsgrade der Simulationsrechnung möglichst gut jenen aus der Leistungsprüfung entsprechen. In der zweiten Modellvariante wurde zwar der Randeffekt berücksichtigt, hingegen wurde der konvektive Verlust mit der unveränderten Korrelation nach Hollands berechnet. Die entsprechenden Balkengruppen sind mit Re bezeichnet.

In der mit "ideal" bezeichneten Modellvariante wurde der Absorber als ideal betrachtet und der konvektive Verlust mit der unveränderten Korrelation nach Hollands berechnet. Im Betriebspunkt  $x = (T_{fm} - T_a)/G = 0.1$  *Km*<sup>2</sup>/*W* liegt die mittlere Fluidtemperatur 80 *K* über der Umgebungstemperatur. Die Wärmeverluste sind hoch und die Ungenauigkeiten des Modells wirken sich entsprechend stark aus. Der Wirkungsgrad wird beim Kollektor FK1 V2 um 14% und beim FK H4 um 12 überschätzt. Im Betriebspunkt  $x = 0$  Km<sup>2</sup>/W ist die mittlere Fluidtemperatur definitionsgemäss gleich der Umgebungstemperatur. Die mittlere Temperatur des Absorberbleches liegt nur wenig über der Umgebungstemperatur. Die Wärmeverluste sind sehr klein. Die Unterschiede zwischen den drei Modellvarianten verschwinden praktisch in der Unsicherheit der Rechnung.

Der Unterschied zwischen den Modellvariante  $R_e$  und "ideal", die sich nur durch die Berücksichtigung des Randeffektes unterscheiden, sind verhältnismässig gering. Der Randeffekt ist offenbar nicht sehr ausgeprägt. Die Gründe sind das hohe Wärmeleitvermögen des Absorberbleches von 0.105 *W/Km* und der geringe Abstand der Schweissnahtenden zum Rand des Absorberbleches.

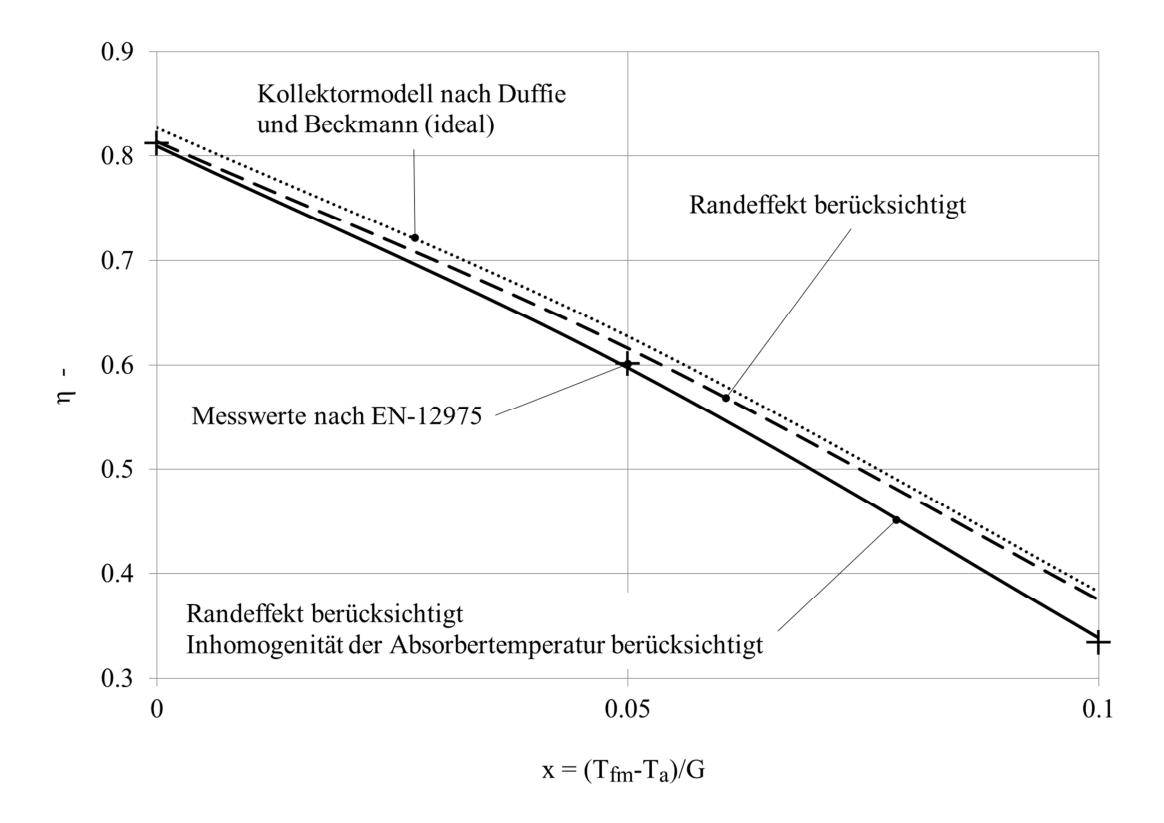

Abbildung 2-24 Wirkungsgrad des Kollektors FK1 V2 für drei Modellvarianten im Vergleich zur Wirkungsgradkennlinie gemäss Prüfbericht

Abbildung 2-24 zeigt die berechneten Wirkungsgrade des Kollektors FK1 V2 für die drei Modellvarianten im Vergleich zu dem in der Leistungsprüfung ermittelten Wirkungsgrad. Der Unterschied der Modellvarianten  $R_e$  und "ideal" ist bei  $x = 0$  grösser als bei  $x = 0.1$ . Der Grund liegt darin, dass bei *x* = 0 die Verluste gering sind und gut 80% der Strahlungsleistung über das Absorberblech zum Absorberrohr fliesst. Die Inhomogenität der Temperaturverteilung ist demensprechend gross, und folglich auch der Randeffekt. Bei *x* = 0.1 fliessen nur noch 35% der Strahlungsleistung über das Absorberblech zum Absorberrohr. Die Inhomogenität der Temperaturverteilung und damit auch der Randeffekt sind kleiner.

## **2.7 Transformationen in andere Kollektormodelle**

## **2.7.1 Transformation vom analytische in das empirische Kollektormodell**

Zwischen den Kenngrössen des empirischen Modells nach EN 12975-2 und den entsprechenden Kenngrössen des analytischen Modells kann folgende Beziehung hergestellt werden.

$$
G_j \left[ \eta_0 - a_1 \frac{\left( T_{f m,j} - T_a \right)}{G_j} - a_2 \frac{\left( T_{f m,j} - T_a \right)^2}{G_j} \right] = F_{a v,j} \left[ G_j \tau_c \alpha_p - U_{L,j} \left( T_{f m,j} - T_a \right) \right]
$$
(3.70)

Auf der linken Seite der Gleichung (3.70) steht die flächenbezogene Leistung als Funktion der empirischen Parameter, auf der rechten Seite die flächenbezogene Leistung nach dem analytischen Modell. Es ist üblich, den Wirkungsgrad auf das Verhältnis von Temperaturdifferenz zur Bestrahlungsstärke  $(T_{\text{far}} - T_a)/G \in \{0, 0.05, 0.1\}$  *Km*<sup>2</sup>/*W* zu beziehen und für eine Bestrahlungsstärke von  $G = 800 W/m^2$  anzugeben. Der Konversionsfaktor  $\eta_0$  entspricht dem Wirkungsgrad bei  $T_{fm} = T_a$ . Die Verlustkoeffizienten  $a_1$  und  $a_2$  werden aus zwei Simulationsrechnungen bei unterschiedlichen Temperaturen  $T_{fm}$  berechnet.

$$
a_2 = \frac{\left[\eta_0 \left(1 - \frac{x_1}{x_2}\right) + \eta_{x_1} - \eta_{x_2} \frac{x_1}{x_2}\right]}{G\left(x_1 x_2 - x_1^2\right)}
$$
(3.71)

$$
a_1 = \frac{\eta_0 - \eta_{x_1} - a_1 x_1^2 G}{x_1} \tag{3.72}
$$

#### **2.7.2 Transformation in ein zylindrisches Kollektormodell**

Im Kapitel 3 wird das thermohydraulische Rechenprogramm TRACE zur Simulation der Stagnation von Solaranlagen verwendet. Die hydraulischen Modellelemente in TRACE basieren auf dem eindimensionalen Rohrelement. Diese Rohrelemente haben starre Wände und besitzen weder Masse noch thermische Leitfähigkeit. Die thermischen Modellelemente, die sogenannten Wärmeleitungsstrukturen (*heat structures*)*,* sind durch mehrschichtige, konzentrische Zylinder definiert. Diese lassen sich mit den hydraulischen Modellelementen verknüpfen und erlauben in vielfältiger Weise die Definition von thermischen Randbedingungen.

Der Absorber muss daher als dreischichtige, zylindrische Wärmeleitungsstruktur aufgebaut werden. Die innerste Schicht hat dabei die Dimensionen und Materialeigenschaften des Absorberrohres. Die äusserste Schicht hat den Querschnitt und die Materialeigenschaften des Absorberbleches. Der äussere Umfang entspricht der Breite des Absorberstreifens. Die mittlere Schicht stellt lediglich den entsprechend zu dimensionierenden, virtuellen Wärmeleitwiderstand  $R<sub>v</sub>$  dar. Abbildung 2-25 zeigt einander entsprechende Elemente des zweidimensionalen und des eindimensionalen Modells.

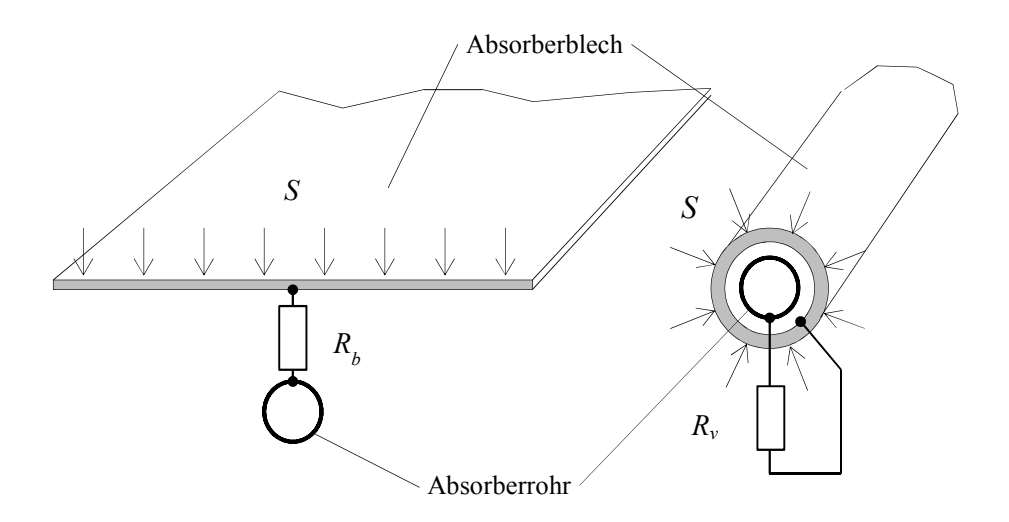

Abbildung 2-25 Zweidimensionales und eindimensionales Modell eines Absorberstreifens.

Bei der Transformation geht man wie folgt vor. Zuerst werden die Dimensionen des Absorbers und seiner Komponenten sowie deren Stoffdaten ermittelt. Das Absorberblech besitzt die Fläche  $A_p$  und die Blechdicke  $s_p$ . Mit dessen Unterseite ist ein mäanderförmig gebogenes Absorberrohr wärmeleitend verbunden, beispielsweise durch Laserschweissen. Das Absorberrohr hat eine Länge

von  $l_t$ , einen Innendurchmesser  $d_{t,i}$  und einen Aussendurchmesser  $d_{t,a}$ . Die zwischen den Verbindungsbögen parallel verlaufenden Absorberrohre haben den Achsabstand *w*.

Nun können geeignete äquivalente Modelldimensionen gefunden werden. Die Länge und der Innendurchmesser des Absorberrohres soll durch ein Rohrelement mit derselben Länge und Durchmesser abgebildet werden. Die Länge der Schweissnaht *<sup>b</sup> l* ist meist nicht identisch mit der Länge Absorberrohres. Da die Wärme vom Absorberblech aber praktisch nur über die Schweissnaht in das Rohr fliesst, soll die dreischichtige Wärmeleitungsstruktur, die den materiellen Aufbau des Absorbers definiert, die Länge der Schweissnaht  $l'_{t} = l_{b}$  haben. Die Innenwand dieser Wärmeleitungsstruktur repräsentiert die Innenwand des beheizten Teils des Absorberrohres. Ihr Innendurchmesser muss folglich gleich dem Innendurchmesser des Rohrelementes  $d'_{t,i} = d_{t,i}$  sein. Der Aussendurchmesser der innersten Schicht muss so gewählt werden, dass das Volumen der Rohrwand demjenigen des gesamten Absorberrohres entspricht:

$$
d'_{t,a} = \sqrt{\left(d_{t,a}^2 - d_{t,i}^2\right)\frac{l_t}{l'_t} + d_{t,i}^2}
$$
\n(3.73)

Der Aussendurchmesser der äusseren Schicht muss so gross sein, dass ihre Oberfläche der Absorberfläche entspricht:

$$
d'_{p,a} = \frac{A_p}{l'_i \pi} \tag{3.74}
$$

Der Innendurchmesser muss so gross sein, dass das Volumen der Rohrwand demjenigen des Absorberbleches entspricht:

$$
d'_{p,i} = \sqrt{d'^{2}_{p,a} - \frac{4A_p s_p}{l'_i \pi}}
$$
(3.75)

Für die zwischen  $d'_{p,i}$  und  $d'_{p,a}$  angeordnete Schicht wird nun die Wärmeleitfähigkeit so definiert, dass das isotherme Modell denselben realen Finnenwirkungsgrad *F* besitzt wie das analytische Modell. Dazu wird die Leistung pro Einheitslänge der Absorberfinne durch drei folgenden Gleichungen ausgedrückt.

a) 
$$
q'_u = (2Ff + b)[S - U_L(T_b - T_a)]
$$
  
\nb)  $q'_u = w[S - U_L(\overline{T}_p - T_a)]$   
\nc)  $q'_u = L_p(\overline{T}_p - T_b)$  (3.76)

Gleichung a) kommt aus dem analytischen Modell und beinhaltet die unbekannte Temperatur an der Basis *T<sup>b</sup>* . Gleichung b) beschreibt dieselbe Leistung, jedoch als Funktion der unbekannten Temperatur  $\overline{T}_p$  des nun als isotherm betrachteten Absorberbleches. Gleichung c) beschreibt den

$$
T_b = \overline{T}_p - \frac{q'_u}{L_p} \tag{3.77}
$$

Einsetzen in a) und auflösen nach  $\overline{T}_p$  ergibt

$$
\overline{T}_p = \frac{1}{U_L} \left[ S - \frac{q_u'}{(2bF + wb)} \right] + \frac{q_u'}{L_p} + T_a \tag{3.78}
$$

Einsetzen in b) und auflösen ergibt schliesslich das auf die Einheitslänge in Fliessrichtung bezogenen Wärmeleitvermögen.

$$
L_p = \frac{U_L}{\frac{1}{(2Ff + b)} - \frac{1}{w}}
$$
(3.79)

Derselbe Wärmestrom fliesst von der Finnenbasis über den Verbindungssteg zum Absorberrohr. Der Verbindungssteg besitzt das auf die Einheitslänge in Fliessrichtung bezogenen Wärmeleitvermögen *L<sup>b</sup>* . Nun kann die äquivalente Wärmeleitfähigkeit der zylindrischen Zwischenschicht berechnet werden. Die Gleichheit des Wärmestromes durch deren Aussen- und Innenfläche bedeutet

$$
q_u' = L\left(\overline{T}_p - T_t\right) = \frac{2\pi\lambda}{\ln\left(\frac{d'_{pi}}{d'_{ta}}\right)} \left(\overline{T}_p - T_t\right) \quad \text{mit} \quad L = \left(\frac{1}{L_p} + \frac{1}{L_b}\right)^{-1} \tag{3.80}
$$

Schliesslich erhält man die Wärmeleitfähigkeit der Zwischenschicht

$$
\lambda = \frac{L}{2\pi} \ln \left( \frac{d'_{pi}}{d'_{ta}} \right) \tag{3.81}
$$

Da der Verlustkoeffizient *U<sup>L</sup>* mit steigender Absorbertemperatur zunimmt, wird auch die Wärmeleitfähigkeit der virtuellen Zwischenschicht zunehmen. Wie die Simulationsrechnung für den Kollektor FK1 V2 nach Abbildung 2-26 zeigt, ist diese Abhängigkeit ist jedoch gering.

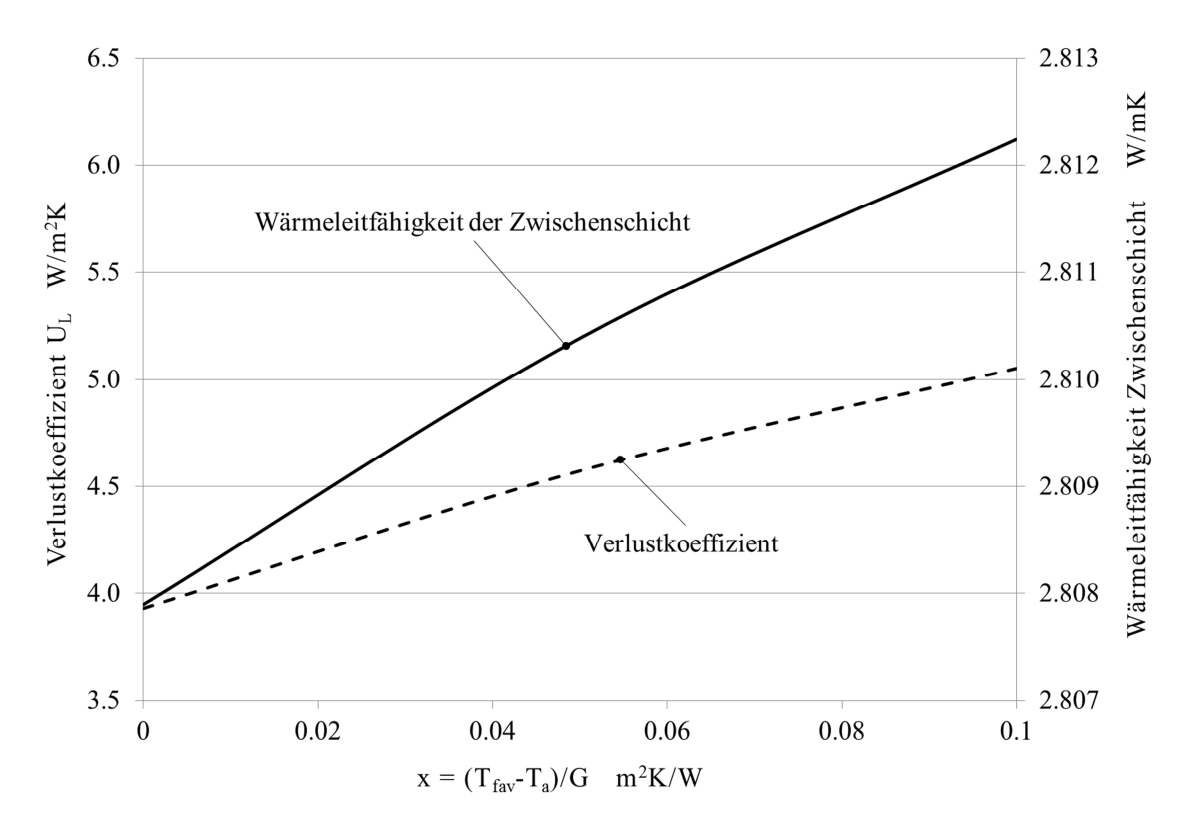

Abbildung 2-26 Wärmeleitfähigkeit der Zwischenschicht im zylindrischen Modell des Kollektors FK1 V2 als Funktion des Betriebszustandes.

## **2.8 Mittlere Stagnationstemperatur**

## **2.8.1 Stagnationstemperatur aus dem empirischen Modell**

Die Stagnationstemperatur wird im Rahmen der Qualitätsprüfung nach EN-12975-2 an einem Kollektor mit trockenem Absorber gemessen. Dazu wird ein Kollektor unter freiem Himmel mit fester Neigung und Südausrichtung aufgestellt. Auf der Rückseite des Absorbers wird ein Temperatursensor angebracht. Der Ort des Sensors befindet sich um 1/3 der Absorberabmessung von dessen Oberkante entfernt in der Mitte der horizontalen Ausdehnung des Absorbers. Aus den über mehrere Wochen gewonnenen Datensätzen wird die Stagnationstemperatur *Tstag* bei Normbedingungen errechnet, die durch  $G_{\text{stag}} = 1000 W/m^2$  und  $T_a = 30 \degree C$  definiert sind. Diese örtliche Stagnationstemperatur *Tstag* kann als Anhaltswert für die maximale zu erwartende Absorbertemperatur gelten. Berechnet man die Temperatur bei trockener Stagnation mit Hilfe des Kollektormodells nach EN-12975-2 und den Kenndaten aus der Leistungsprüfung, indem man die mittlere Fluidtemperatur gleich der mittleren Stagnationstemperatur des Absorbers setzt,

$$
G_{\text{stag}} \eta_{\text{stag}} = G_{\text{stag}} \eta_0 - a_1 \left( T_{\text{stag}} - T_a \right) - a_2 \left( T_{\text{stag}} - T_a \right)^2 = 0
$$

erhält man einen viel zu tiefen Wert. Die Ursache dafür liegt darin, dass das empirische Kollektormodell die Zunahme der Wärmeverluste durch die inhomogene Temperaturverteilung des Absorbers implizit berücksichtigt. Bei trockener Stagnation hingegen, wenn der Absorber nicht länger durch verdampfendes Fluid gekühlt wird, verschwinden die Temperaturgradienten in Richtung Absorberrohre. Für praktische Berechnungen kann der Kollektorwirkungsgrad bei trockener Stagnation durch eine lineare Funktion approximiert werden, basierend auf dem Konversionsfaktor  $\eta_0$ und der Stagnationstemperatur, die im Prüfbericht bei Standardbedingungen angegeben ist. Anstelle der Verlustfaktoren  $a_1$  und  $a_2$  tritt dann der Verlustkoeffizient  $U_L$ , der aus den Angaben des Prüfberichtes wie folgt berechnet werden kann.

$$
G_{stag}\eta_0 - U_L (T_{stag} - T_a) = 0 \Rightarrow U_L = \frac{G_{stag}\eta_0}{(T_{stag} - T_a)}
$$
(3.82)

Bei der Simulation des Normalbetriebs wird der Wirkungsgrad um einige Prozente unterschätzt, was aber für die Simulation der Stagnation unerheblich ist.

#### **2.8.2 Stagnationstemperatur aus dem analytischen Modell**

Die Berechnung der Stagnationstemperatur unter Verwendung des analytischen Modells und der Korrelation für den konvektiven Wärmeverlust nach Hollands liefert einen realistischen Mittelwert der Stagnationstemperatur. Der einfachste Weg ist die Anwendung der Differentialgleichung für die Absorberfinne. Bei stationärer Stagnation ist der Absorber quer zur Rohrachse isotherm.

$$
\frac{d^2T}{dy^2} = \frac{U_L}{\lambda s} \left( T_{stag} - T_a - \frac{G_{stag} \alpha_p \varepsilon_p}{U_L} \right) = 0 \quad \Rightarrow \quad T_{stag} = T_a + \frac{G_{stag} \alpha_p \varepsilon_p}{U_L}
$$

Der von der Stagnationstemperatur abhängige Verlustkoeffizient *U<sup>L</sup>* wird dabei iterativ bestimmt. Dasselbe Resultat erhält man durch Nullsetzen der Gleichung (3.32) zur Bestimmung der Kollektorleistung. Die Temperatur wird rekursiv bestimmt, während man den Massenstrom gegen null gehen lässt. Beide Verfahren wurden angewendet um durch den Vergleich der Resultate die Rechencodes auf Fehler zu prüfen.

## **2.9 Schlussfolgerung und Diskussion**

Der Randeffekt in Absorbern, die aus einteiligen Absorberblechen und Absorberrohren bestehen und bei denen die Absorberrohre nicht bis zum Rand mit dem Blech verbunden sind, wurde mittels zweidimensionaler Simulationsrechnungen untersucht. Durch die Analyse von Simulationsergebnissen wurde eine Korrelation für den Korrekturfaktor abgeleitet, der diesen Randeffekt als Funktion der geometrischen Daten des Absorbers und des Verlustkoeffizienten beschreibt. Dieser Korrekturfaktor wird mit dem Standard-Finnenwirkungsgrad  $F_0$  des analytischen Modells multipliziert und ermöglicht so die Modellierung von Absorbern mit praktisch relevanter Geometrie.

Die Korrelation für den konvektiven Wärmetransport nach Hollands et al. (1976) wurde durch einen Korrekturfaktor erweitert. Dieser Korrekturfaktor passt die Korrelation automatisch an die thermischen Randbedingungen des Luftspaltes an, die durch den Aufbau des Kollektors und seinen Betriebszustand gegeben sind. Die Korrelation für den Korrekturfaktor ist allein aus dem analytischen Modell abgeleitet und erfordert keine zusätzlichen Annahmen.

Mit diesen beiden Korrelationen konnte das analytische Kollektormodell nach Duffie und Beckmann (1991) so verbessert werden, dass Flachkollektoren mit weit höherer Genauigkeit als zuvor hinsichtlich Leistung, Materialaufwand und Kosten optimiert werden können. Anhand eines Fallbeispiels konnte gezeigt werden, dass die Unterschiede des Materialaufwandes zwischen leistungsmässig identischen Absorbervarianten angesichts der hohen Materialkosten beträchtlich sind. Gegenüber dem bisherigen analytischen Modell konnte die Abweichung zwischen der gemessenen und berechneten Leistung im Betriebspunkt  $x = (T_{fm} - T_a)/G = 0.1$  *m*<sup>2</sup>K/*W* um eine Grössenordnung reduziert werden. Die Genauigkeit des analytischen Modells liegt damit in derselben Grössenordnung wie die in der Leistungsprüfung erzielbare Genauigkeit.

Zur stationären Simulation von Flachkollektoren wurde das Computerprogramm SimCol entwickelt. Es basiert auf dem analytischen Kollektormodell nach Duffie und Beckmann (1991) und beinhaltet die beiden oben erwähnten Korrelationen. Einerseits ermöglichte SimCol die Validierung der beiden Korrelationen durch Simulationsrechnungen und Vergleich mit Kennzahlen aus der Leistungsprüfung. Andererseits stellt das Programm ein einfach zu handhabendes Entwicklungswerkzeugt dar. Der grosse Vorteil der analytischen Modellierung ist, dass Einzeleffekte mit geringem Rechenaufwand untersucht werden können, was auf der Basis von empirischen Modellen nicht möglich ist. Weil sowohl die geometrischen Parameter des Kollektors als auch die leistungsbestimmenden Materialdaten in das Modell einfliessen, kann ein Kollektor hinsichtlich Effizienz, Materialaufwand und Produktekosten in der geforderten Gewichtung optimiert werden, noch bevor das erste Werkzeug bestellt wird. Technologieentscheide können allein auf der Basis von Parameterstudien gefällt werden. Durch die Anwendung dieses Modells können der Entwicklungsprozess beschleunigt, die Entwicklungskosten reduziert und die Kosten teurer Fehlentscheide vermieden werden.

## **3 SIMULATION VON STAGNATIONSEREIGNISSEN**

## **3.1 Einleitung**

Heutige Flachkollektoren haben so geringe Wärmeverluste, dass Stagnation stets mit Dampfbildung verbunden ist. Die Absorber von Flachkollektoren können im Verlauf der Stagnation Temperaturen von über 200 *°C* erreichen. Bei typischen Drücken im Kollektorfeld von ein bis zwei *bar* über dem Atmosphärendruck, beginnt das Wasser-Glykol Gemisch jedoch bereits 120 bis 140 *°C* zu sieden. Bei dieser Temperatur setzt der Flachkollektor die eintreffende Strahlungsleistung mit einem Wirkungsgrad von rund  $\eta_s = 0.1..0.2$  in Dampfleistung um. Dieser Dampf wird sich in den Rohrleitungen des Kreislaufes ausbreiten und dort kondensieren. Dabei werden die Rohre durch die frei werdende Kondensationsenthalpie aufgeheizt. Ein Teil der Flüssigkeit wird durch den entstehenden Dampf aus dem Kollektor verdrängt oder durch die Reibungskräfte, die der strömende Dampf auf die Flüssigphase ausübt, aus dem Kollektor befördert. Ein entsprechendes Volumen der Flüssigkeit wird dadurch aus dem Kreislauf in das Ausdehnungsgefäss geschoben. Die verbleibende Restmenge Flüssigkeit kann den Kollektor nur in Dampfform verlassen. Bei Solaranlagen mit Membranausdehnungsgefässen steigt der Druck mit zunehmendem Dampfvolumen. Dadurch nimmt auch die Sättigungstemperatur zu. In den dampfgefüllten Bereichen des Kreislaufes können daher Temperaturen von über 150 *°C* auftreten.

Bei der Planung einer Anlage stellen sich zwei Aufgaben. Einerseits muss das dem Dampfvolumen entsprechende Flüssigkeitsvolumen im Ausdehnungsgefäss Platz finden, ohne dass der Druck die zulässige Grenze überschreitet. Andererseits darf der Dampf auf keinen Fall Kreislaufkomponenten erreichen, die durch die hohen Temperaturen zerstört werden können.

## **3.2 Stand der Forschung**

Die erste Arbeit, die das Thema im Detail diskutiert und bereits die wesentlichen Punkte zur Druckhaltung und Entleerbarkeit darstellt, stammt von Klaus-Henning Terschüren (1996). In den frühen Arbeiten zum Stagnationsverhalten lag die Frage im Vordergrund, durch welche Massnahmen das geringstmögliche Dampfvolumen erreicht werden kann. In einem durch das Bundesamt für Energie BFE finanzierten Forschungsprojekt haben Eismann und von Felten (1998) das Stagnationsverhalten einer Solaranlage experimentell untersucht. Die Anlage hatte ein Kollektorfeld mit 30 Flachkollektoren, die in einer Reihe angeordnet waren. Je 15 Kollektoren waren nach Tichelmann über integrierte Verteil- und Sammelleitungen parallel geschaltet. Die Absorberfläche betrug

insgesamt 52 *m 2* . Drei unterschiedliche hydraulische Konfigurationen wurden untersucht. In der ersten Konfiguration verhinderte ein Rückschlagventil, dass der entstehende Dampf die Flüssigkeit über die Rücklaufleitung aus den Kollektoren verdrängen konnte. Dadurch blieb eine verhältnismässig grosse Restmenge im Kollektor zurück, was zu einem entsprechend grossen Dampfvolumen führte. In der zweiten Konfiguration wurde das Rückschlagventil in geöffneter Stellung gehalten. Dadurch konnte die Flüssigkeit sowohl über die Rücklaufleitung als auch über die Vorlaufleitung aus dem Kollektor verdrängt werden, mit dem Resultat, dass der Dampf praktisch auf das Kollektorfeld beschränkt war. In der dritten Konfiguration wurde nach dem Abschalten der Pumpe die Vorlaufleitung gesperrt, und der Dampf konnte das Kollektorfeld nur nach unten über die Rücklaufleitung verdrängen. Auch in diesem Fall blieb der Dampf auf das Kollektorfeld beschränkt. Das Dampfvolumen wurde jeweils aus dem Druckverlauf und dem Volumen des Ausdehnungsgefässes bestimmt. Aus den experimentellen Resultaten wurden folgende Schlüsse gezogen: Gute Entleerbarkeit des Kollektorfeldes ist eine notwendige Bedingung für ein kleines Dampfvolumen. Gute Entleerbarkeit ist dann gegeben, wenn die Flüssigkeit bei Dampfentwicklung am Hochpunkt des Kollektorfeldes vollständig über die unten liegenden Kollektoranschlüsse ausfliessen kann. Das kleinste Dampfvolumen erhält man, wenn das Dampfvolumen zusammenhängend ist und die Dampfausbreitung dadurch minimiert wird, dass die Anschlussleitungen auf möglichst kurzem Weg unter die Unterkante des Kollektors geführt werden. Aufgrund der Resultate wurde ausserdem postuliert, dass bei idealer Entleerbarkeit das Dampfvolumen dem Kollektorvolumen inklusive der nicht beheizten Sammel- und Verteilleitungen entspricht. Diese Verallgemeinerung wurde durch spätere Arbeiten, die im nächsten Kapitel diskutiert werden, überholt.

## **3.2.1 Die Dampfproduktionsleistung als Kenngrösse für Kollektorfelder**

Hausner, Fink et.al. (2000), (2003) haben eine Vielzahl unterschiedlicher Solaranlagen messtechnisch untersucht und fünf charakteristische Phasen identifiziert, die eine Solaranlage bei einem Stagnationsereignis durchläuft:

- 1) Ausdehnung der Flüssigkeit durch Erwärmung auf Siedetemperatur
- 2) Verdrängung der Flüssigkeit aus den Kollektoren durch Dampfbildung
- 3) Leersieden. Sattdampf verlässt den Kollektor. Das Ende dieser Phase fällt mit dem Maximum der Dampfreichweite zusammen.
- 4) Leersieden. Überhitzter Dampf verlässt den Kollektor. Der Kollektor trocknet nach und nach aus. Der Kollektorwirkungsgrad und die Dampfreichweite nehmen ab.

#### 5) Wiederbefüllen des Kollektors.

Ausserdem wurde mit der spezifischen Dampfleistung  $P_d^*$  eine neue Grösse eingeführt. Sie ist definiert als (stationäre) Verlustleistung  $\dot{Q}_t$  der mit Dampf gefüllten Rohrleitungen bei maximaler Dampfreichweite  $l_{v, \text{max}}$ , bezogen auf die Aperturfläche  $A_c$  aller *n* Kollektoren eines Kollektorfeldes.

$$
P_d^* := \frac{Q_t}{n A_c} = \frac{kd\pi \cdot l_{\nu,\max}(T_s - T_a)}{n A_c} \qquad \frac{W}{m^2}
$$
(4.1)

Der Beginn der Dampfbildung und die Siedetemperatur *T<sup>s</sup>* wurden aus dem Druckverlauf mit Hilfe der Dampfdruckkurve der Flüssigkeit ermittelt. Zur Bestimmung der Verlustleistung wurde der Ort der Dampffront durch Messung der Rohrwandtemperatur festgestellt. Daraus konnte die Länge  $l_{v, \text{max}}$  der Dampf enthaltenden Rohre zum Zeitpunkt der maximalen Dampfreichweite ermittelt werden. Unter Berücksichtigung der Umgebungsbedingungen und des rechnerischen oder gemessenen Wärmedurchgangskoeffizienten des Rohres lässt wurde dann die Verlustleistung berechnet. Zahlreiche Stagnationsfälle wurden analysiert und in Diagrammen präsentiert, welche die spezifische Dampfleistung anschaulich als Funktion der Bestrahlungsstärke darstellen. Mittels Regressionsanalyse wurden Koeffizienten  $a_1$ ,  $a_2$  und *b* ermittelt, welche die massgebende Bestrahlungsstärke bei Stagnation  $G<sub>s</sub>$  und den Fülldruck  $p<sub>f</sub>$  am Ausdehnungsgefäss mit der spezifische Dampfleistung  $P_d^*$  in Beziehung setzen.

$$
P_d^* = a_1 G_s + a_2 p_f + b \tag{4.2}
$$

Damit wurde es erstmals möglich, die Dampfreichweite für gegebene hydraulische Konfigurationen und bestimmte Kollektortypen zu berechnen. Die für die untersuchten Varianten ermittelten Koeffizienten unterscheiden sich stark und zeigen dadurch sehr deutlich den Einfluss der Rohrführung und der hydraulischen Verschaltung der Absorber und des Kollektorfeldes. Weil die Einflüsse des Kollektorwirkungsgrades und des Durchmessers der Absorberrohre nicht berücksichtigt sind, können die Ergebnisse nicht ohne weiteres auf beliebige Fälle übertragen werden.

Die Grösse  $P_d^*$  wird heute in der Literatur nach Rommel et al. (2005) mit Dampfproduktionsleistung bezeichnet. Im Rahmen eines Verbundprojektes haben Rommel et.al. (2007) ein labortaugliches Verfahren zur Bestimmung der Dampfproduktionsleistung entwickelt. Zur Bestimmung des Dampfvolumens wurde das Gewicht des Ausdehnungsgefässes mit einer Präzisionswaage gemessen. Dieses Verfahren ist wesentlich genauer als die Druckmessung allein, weil es die Volumenänderung direkt erfasst und Unsicherheiten der Gefässtemperatur und den Einfluss der Membranelastizität eliminiert. Scheuren (2008) hat dieses Verfahren zur Charakterisierung grösserer, sehr unterschiedlicher Kollektorfelder verwendet. Auf der Basis von Messdaten hat er eine Korrelation ent-

wickelt, mit der das maximale Dampfvolumen *V<sup>d</sup>* als Funktion der kollektorspezifischen Dampfproduktionsleistung abgeschätzt werden kann. Dabei unterscheidet er drei Klassen A, B und C für gut, mittel und schlecht entleerende Systeme. Ausserdem berücksichtigt er die Tatsache, dass sich zum Zeitpunkt der maximalen Dampfreichweite immer noch eine Restmenge Flüssigkeit im Kollektor befindet. Die Rechnung erfolgt in drei Schritten. Zuerst wird die theoretische Stagnationsleistung des Kollektors berechnet, unter der Annahme, dass sich der gesamte Kollektorinhalt auf Siedetemperatur befindet und die gesamte Absorberfläche zur Stagnationsleistung beiträgt.

$$
P_s^* = G_s \eta_0 - a_1 (T_s - T_0) - a_2 (T_s - T_0)^2
$$
\n(4.3)

Scheuren schlägt für die massgebende Bestrahlungsstärke bei Stagnation ein gewichtetes Mittel der effektiven Bestrahlungsstärke vor,

$$
G_s = \frac{\sum_{t=0}^{t_s} G(t) \exp\left((t - t_s)/\tau_s\right)}{\exp\left((t - t_s)/\tau_s\right)}
$$
(4.4)

wobei  $t_s$  die Stagnationsdauer bis zum Erreichen der maximalen Dampfreichweite und  $\tau_s$  die Zeitkonstante des Kollektors sind. Damit wird berücksichtigt, dass sich Schwankungen der Bestrahlungsstärke am Anfang des Stagnationsereignisses weniger stark auswirken als Schwankungen kurz vor Erreichen der maximalen Dampfreichweite. Falls mit konstanter Bestrahlungsstärke gerechnet werden darf, ist  $G_s = G$ . Nachdem die Stagnationsleistung berechnet worden ist, muss die Entleerbarkeit beurteilt und die Dampfproduktionsleistung als Funktion der Stagnationsleistung und zweier Parameter *a* und *b* für die entsprechende Klasse berechnet werden.

$$
P_d^* = aP_s^* + b \qquad \begin{array}{c|cc}\n & a - b & W/m^2 \\
\hline\nA: & 0.15 & 10 \\
B: & 0.20 & 40 \\
C: & 0.25 & 80\n\end{array} \tag{4.5}
$$

Schliesslich kann das spezifische, auf die Aperturfläche bezogene Dampfvolumen berechnet werden:

$$
V_g^* = \max \left\{ \frac{V_t^*}{\dot{Q}_t^*} P_d^* + V_{g,c}^* ; V_c^* \right\}
$$
 (4.6)

Alle mit \* bezeichneten Volumina sind auf die Aperturfläche des Kollektors bezogen.  $V_{g,c}^*$  ist das spezifische Dampfvolumen des Kollektors zum Zeitpunkt der maximalen Dampfausbreitung. Dieses wird aus dem spezifischen Kollektorvolumen  $V_c^*$ , abzüglich des spezifischen Restvolumens  $V_{l,c}^*$  der im Kollektor verbliebenen Flüssigkeit berechnet. Das spezifische Restvolumen der Flüssigkeit wurde für fünf verschiedene Fälle aus den Messdaten ermittelt. Die spezifische, auf eine

Längeneinheit bezogene Verlustleitung  $\dot{Q}_t^*$  wird aus der Differenz zwischen Siede- und Umgebungstemperatur unter Berücksichtigung der Wärmeleitfähigkeit und der Dämmstärke der Isolation für den konkreten Anwendungsfall berechnet. Dieses Verfahren bildet eine neue Grundlage für die Bemessung der Druckhaltung und für die Auslegung von Schutzmassnahmen vor zu hohen Temperaturen in Pumpen und anderen Systemkomponenten. Gegenüber dem Verfahren von Hausner et al. (2003) werden zusätzlich die Leistungsfähigkeit des Kollektors und das Dissipationsvermögen der Rohrleitungen berücksichtigt. Weil aber auch bei diesem Verfahren die Abhängigkeit des Dampfvolumens vom Rohrdurchmesser nicht erfasst wird, sind die beiden Modellparameter Klasseneinteilung und Restmenge nur ungenau voraussagbar.

## **3.2.2 Transiente Vorgänge bei Stagnation**

Stagnation ist ein sehr dynamisches Ereignis, in dem auch Druckstösse auftreten können. In Stagnationsexperimenten an der auf Seite 91 beschriebenen Anlage haben Eismann und von Felten (1998) Kondensationsdruckstösse künstlich herbeigeführt, indem zum Zeitpunkt der maximalen Dampfreichweite die zuvor abgesperrte Vorlaufleitung geöffnet wurde. Beim anschliessenden Ausgleich des hydrostatischen Ungleichgewichtes gelangten Dampfblasen in Abschnitte der Rohrleitungen, deren Temperaturen weit unter der Sättigungstemperatur lagen. Dort kondensierten die Dampfblasen sehr rasch und erzeugten Kondensationsdruckstösse. Abbildung 3-1 zeigt den typischen Druckverlauf von Kondensationsdruckstössen. Diese werden stets durch einen langsameren Druckabfall eingeleitet, gefolgt von der Druckspitze. Die Drücke wurden durch schnelle, kapazitive Drucksensoren gemessen und durch ein digitales Speicheroszilloskop aufgezeichnet.

Hausner et al. (2003) haben in ihren Experimenten zum Stagnationsverhalten bei einigen hydraulischen Schaltungsvarianten sogar bei normalen Stagnationsvorgängen Kondensationsdruckstösse festgestellt und durch Mikrophone sowie schnelle Drucksensoren aufgezeichnet. Streicher (2001) hat die Möglichkeiten des Auftretens von Kondensationsdruckstössen bei Stagnation theoretisch untersucht.

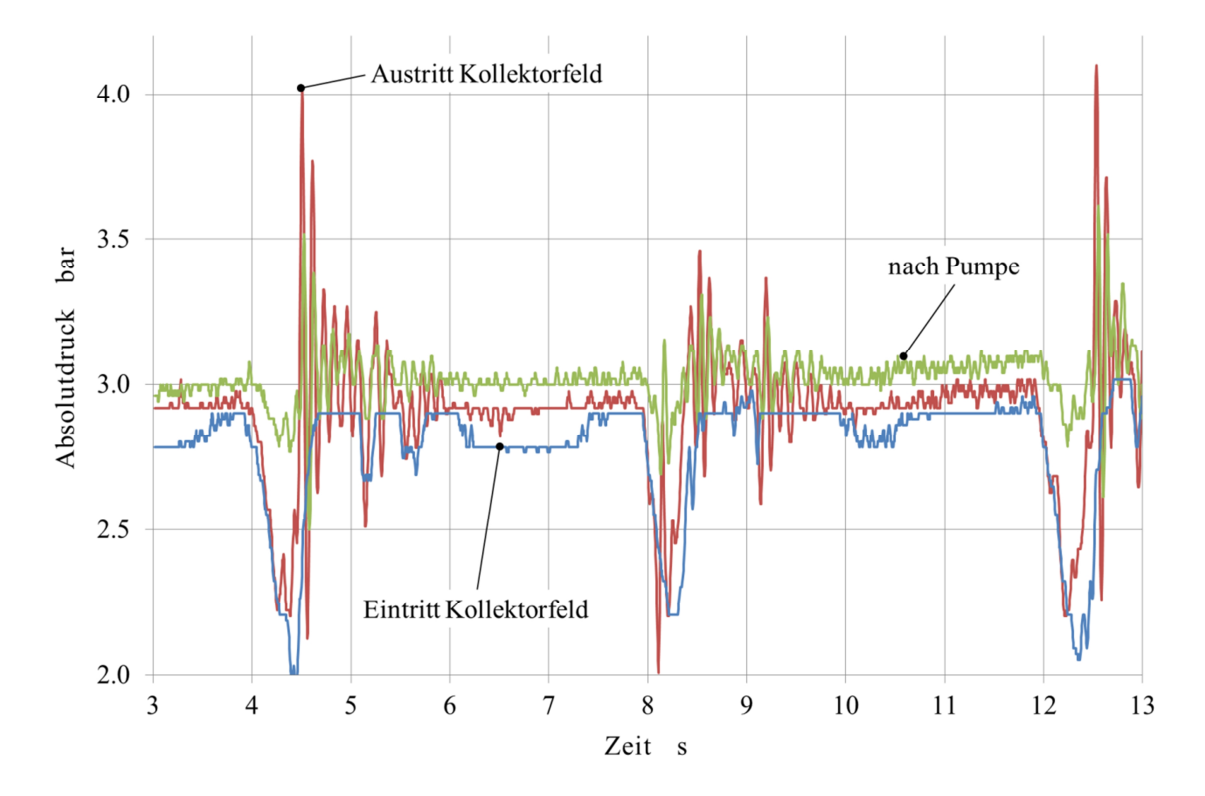

Abbildung 3-1 Druckstösse im Kreislauf einer Solaranlage, hervorgerufen durch kollabierende Dampfblasen (Eismann und von Felten, 1998).

Die Dampfausbreitung ist ein transienter Vorgang, der stark von der hydraulischen Gestaltung des Kollektors abhängt. Lustig (2002) hat die Zeitentwicklung der Dampfausbreitung in Kollektoren experimentell untersucht und mit Hilfe von Modellrechnungen erstmals die Form der Zweiphasenströmung am Kollektoranschluss identifiziert. Ausserdem hat er das von Wittwer (1999) entwickelten Simulationswerkzeug ColSim dahingehend erweitert, dass die Ausdehnung der Flüssigkeit und die Verdrängung der Flüssigkeit aus dem Kollektor durch den entstehenden Dampf über Massenbilanzen simuliert werden konnte. Die im Kollektor zurückbleibende Restmenge wurde dabei durch einen empirischen Entleerungsfaktor beschrieben. Die Rechnungen wurden mit den Stoffdaten für Wasser durchgeführt. Fraktionierte Destillation wurde nicht berücksichtigt. Auf der Basis von Anlagensimulationen wurden Regelstrategien erarbeitet, mit denen die Häufigkeit der Stagnationsereignisse reduziert werden können.

Rommel et al. (2007) haben die Zweiphasenzustände in einem Kollektormodul, bestehend aus mehreren Vakuumröhrenkollektoren, untersucht. Zu diesem Zweck wurden Kollektoren des Typs ETC 16 der Schott Rohrglas GmbH verwendet. Diese bestehen aus einem doppelwandigen, einseitig offenen Glasrohr, dessen Zwischenraum evakuiert ist. Im Gegensatz zu dem weit verbreiteten Typ nach Abbildung 2-2 b) sind weder metallische Absorberrohre noch Wärmeleitbleche erforderlich. Das Absorberrohr wird durch das innere Glasrohr gebildet. Die Wärmeträgerflüssigkeit strömt durch eine dünne, koaxial im Absorberrohr gelagerte Leitung bis vor dessen Ende. Dort wird sie umgelenkt, durchströmt den Ringspalt im Gegenstrom und tritt schliesslich in die Sammelleitung ein. Für die Versuche wurde eine Spezialanfertigung beschafft, bei der ein schmaler Streifen unbeschichteten Glases den Blick in die Unterseite des Ringspaltes ermöglichte. Ihre Beobachtungen zeigen, dass das Leersieden ein sehr instationärer Vorgang ist und die Flüssigkeitsinhalte der einzelnen Rohre, trotz paralleler Verschaltung, keineswegs identisch sind.

#### **3.2.3 Massnahmen zur Begrenzung der Dampfreichweite**

Hausner und Fink (2001) schlugen vor, die Dampfreichweite durch einen Kühler zu begrenzen, der nahe beim Kollektorfeld als Bypass zur Rücklaufleitung angeordnet ist. Zwei Rückschlagventile sorgen dafür, dass der Kühler nur dann durchströmt wird, wenn der Dampf entgegen der normalen Strömungsrichtung aus dem Kollektor in die Rücklaufleitung strömt. Als weitere Variante haben Hausner und Fink (2002) vorgeschlagen, den Anschluss der Druckhaltung in die Nähe des rücklaufseitigen Kollektoranschlusses zu verlegen und die Verbindungsleitung zum Ausdehnungsgefässe als Kühler auszubilden, in welcher der dort eindringende Dampf kondensiert. Scheuren, Hommeyer et al. (2007) haben eine Anordnung experimentell untersucht, bei welcher die Druckhaltung auf der Vorlaufseite zwischen dem Kollektoraustritt und dem Wärmeübertrager angeschlossen war. Die Verbindungsleitung zum Ausdehnungsgefäss wurde durch ein beripptes Kupferrohr gebildet, wie es in Konvektoren zur Raumheizung verwendet wird. Die beschriebenen Massnahmen sind passiv, d.h. funktionieren ohne Eingriff einer Regelung.

## **3.3 Die Methode der thermohydraulischen Simulation**

Neben der experimentellen Methode bietet die thermohydraulische Simulation eine weitere Möglichkeit zur Analyse des Stagnationsverhaltens. Dabei können in hoher zeitlicher und örtlicher Auflösung auch solche Zustandsgrössen berechnet werden, die sich messtechnisch nicht oder nur indirekt und mit grossem Aufwand erfassen lassen. Verglichen mit einphasigen Strömungen sind Zweiphasenströmungen meist sehr viel komplexer. Die beiden Phasen können sich mit unterschiedlicher Geschwindigkeit in dieselbe Richtung oder auch gegeneinander bewegen. Ausserdem können sich die Phasenanteile durch Verdampfen und Kondensieren ändern. Entsprechend umfangreich ist die Theorie zur Beschreibung dieser Phänomene.

### **3.3.1 Charakterisierung von Zweiphasenströmungen**

Nachfolgend werden Grössen definiert, die zur Beschreibung von Zweiphasenströmungen in Rohren erforderlich sind. Anschliessend werden Erhaltungsgleichungen zur Beschreibung von Zweiphasenströmungen formuliert. Die Herleitungen und Formulierungen beziehen sich grösstenteils auf das Lehrbuch von Levy (1999).

## 3.3.1.1 Elementare Grössen und Beziehungen

Der Gasvolumenanteil (*void fraction*)  $\varepsilon$  ist definiert als Verhältnis des Gasvolumens  $V_g$  zum Gesamtvolumen *V* eines Rohrabschnittes. Diese Grösse wird auch interpretiert als zeitlich gemittelter Anteil des Rohrquerschnittes, den die Gasphase einnimmt. Die komplementäre Grösse 1-*<sup>e</sup>* bezeichnet den volumetrischen Anteil der Flüssigphase. Im Zusammenhang mit dem flüssigen Fördergut in Pipelines wird diese Grösse auch *holdup* genannt.

$$
\varepsilon := \varepsilon_g = \frac{V_g}{V} = \frac{V_g}{V_l + V_g} \qquad 1 - \varepsilon := \varepsilon_l = \frac{V_l}{V} = \frac{V_l}{V_l + V_g} \tag{4.7}
$$

Der volumetrische Strömungsgasgehalt  $\dot{\varepsilon}$  hingegen beschreibt die entsprechenden Verhältnisse der Volumenströme.

$$
\dot{\varepsilon} = \frac{\dot{V}_g}{\dot{V}} = \frac{\dot{V}_g}{\dot{V}_l + \dot{V}_g} \qquad 1 - \dot{\varepsilon} = \frac{\dot{V}_l}{\dot{V}} = \frac{\dot{V}_l}{\dot{V}_l + \dot{V}_g} \tag{4.8}
$$

Der Strömungsgasgehalt *x* beschreibt das Verhältnis des Massenstroms der Dampf- bzw. Gasphase zum Gesamtmassenstrom.

$$
\dot{x} = \frac{\dot{m}_g}{\dot{m}} = \frac{\dot{m}_g}{\dot{m}_g + \dot{m}_l} = \frac{\dot{V}_g \rho_g}{\dot{m}} \qquad 1 - \dot{x} = \frac{\dot{m}_l}{\dot{m}_g + \dot{m}_l} = \frac{\dot{V}_l \rho_l}{\dot{m}} \tag{4.9}
$$

Zwischen dem Strömungsgasgehalt und dem volumetrischen Strömungsgasgehalt besteht die Beziehung

$$
\dot{x} = \frac{\dot{\varepsilon}\rho_g}{\dot{\varepsilon}\rho_g + (1 - \dot{\varepsilon})\rho_l} \tag{4.10}
$$

Die Volumenstromdichte einer Phase ist definiert als Verhältnis ihres Volumenstromes zum Gesamtquerschnitt des Rohres. Sie hat die Dimension einer Geschwindigkeit und wird in der Fachliteratur oft mit *superficial velocity* bezeichnet.

$$
j_g = \frac{\dot{V}_g}{A} = \frac{\dot{m}_g}{\rho_g A}
$$
  $j_l = \frac{\dot{V}_l}{A} = \frac{\dot{m}_l}{\rho_l A}$  (4.11)

Die Strömungsgeschwindigkeiten  $w_g$  und  $w_l$  der Gas- und der Flüssigphase können durch die Volumenstromdichte und den Gasvolumenanteil ausgedrückt werden.

$$
w_g = \frac{j_g}{\varepsilon} \qquad w_l = \frac{j_l}{(1 - \varepsilon)}
$$
(4.12)

Im allgemeinen Fall, auch bei Stagnation, sind die Strömungsgeschwindigkeiten der beiden Phasen nicht gleich. Das Verhältnis der Strömungsgeschwindigkeiten wird mit Schlupf *s* bezeichnet. Mit Hilfe der Gleichungen (4.7), (4.8) und (4.9) kann der Schlupf als Funktion der Grössen  $\varepsilon$ ,  $\dot{x}$ ,  $\rho<sub>e</sub>$ ,  $\rho<sub>l</sub>$ dargestellt werden.

$$
s = \frac{\varepsilon(1-\varepsilon)}{\dot{\varepsilon}(1-\varepsilon)} = \frac{\dot{x}}{(1-\dot{x})} \frac{(1-\varepsilon)}{\varepsilon} \frac{\rho_l}{\rho_g}
$$
(4.13)

Falls die Unterschiede der Strömungsgeschwindigkeiten vernachlässigbar sind, kann man mit einem Schlupf *s* = 1 rechnen. Die Erhaltungsgleichungen, die auf dieser Voraussetzung beruhen, werden als homogenes Modell bezeichnet. Der Gasvolumenanteil kann dann direkt aus (4.13), oder mit der Definition der Volumenstromdichte berechnet werden.

$$
\varepsilon_{\text{hom}} = \frac{\dot{x}\rho_l}{(1-\dot{x})\rho_g + \dot{x}\rho_l} = \frac{j_g}{j}
$$
(4.14)

#### 3.3.1.2 Strömungsformen

Die Strömungsform wird nach dem Erscheinungsbild der Gas- oder Flüssigphase bezeichnet. Bei geringen Fliessgeschwindigkeiten in horizontalen Rohren kann sich eine Schichtenströmung ausbilden. Weitere Strömungsformen sind die Blasenströmung, die Pfropfenströmung, die Ringströmung und die Sprühströmung. Druckverlust, Schlupf und Wärmeübergang hängen stark von der Strömungsform ab, die ihrerseits nicht nur vom Gasvolumenanteil, sondern auch von den Fliessgeschwindigkeiten und von der Rohrneigung abhängt. Für die Wahl der geeigneten Korrelation muss daher zunächst die Strömungsform ermittelt werden. Dies geschieht entweder mittels sogenannter Strömungsformenkarten, in welchen die Strömungsformen als Gebiete eingezeichnet sind, oder mittels weiterer Korrelationen, welche die Grenzen dieser Gebiete definieren. Bei der Verwendung von Strömungsformenkarten muss beachtet werden, dass diese nur gültig sind für ein bestimmte Fluidkombination und einen bestimmten hydraulischen Fall, beispielsweise die horizontale, adiabatische Strömung von Wasser und Luft. Ausführliche Darstellungen findet man in zahlreichen Lehrbüchern, beispielsweise jenen von Levy (1999), Baehr und Stephan (2010) oder Kandlikar und Shoji et al. (1999).

#### **3.3.2 Drift flux Modelle für den Gasvolumenanteil**

Bei Stagnation hat man nach der Verdrängungsphase einen Strömungsdampfgehalt von  $\dot{x} = 1$ im Absorberrohr, weil die Restmenge den Kollektor nur in Dampfform verlassen kann. Der Dampf durchströmt ein im Zeitmittel örtlich stationäres Flüssigkeitsvolumen. Der Schlupf ist dann  $s = \infty$ , und der Gasvolumenanteil kann nicht mehr aus Gleichung (4.13) bestimmt werden. Dieser Gasvolumenanteil wird aber zur Berechnung der Restmenge benötigt.

In allen anderen Fällen sind die Strömungsgeschwindigkeiten der beiden Phasen grösser als null und unterschiedlich. Der Schlupf hat einen endlichen Wert, ist aber vorerst unbekannt. Von den drei Grössen  $s, \varepsilon$  und  $\dot{x}$  ist meist nur der Strömungsgasgehalt  $\dot{x}$  bekannt bzw. im Falle einer Dampfphase aus einer Energiebilanz ableitbar. Damit die Gleichung (4.13) gelöst werden kann, sind geeignete Modelle erforderlich, die den Schlupf oder den Gasvolumenanteil als Funktion bekannter Grössen und empirischer Parameter darstellen.

## 3.3.2.1 Korrelation nach Zuber und Findlay (1965)

Einer der erfolgreichsten Ansätze zur Lösung dieses Problems ist die Beschreibung der Zweiphasenströmung durch das Drift-Flux Modell nach Zuber und Findlay (1965). In diesem Modell werden die beiden Phasen separat berücksichtigt. Anstelle der zeitlich und über den Strömungsquerschnitt gemittelten Geschwindigkeiten der beiden Phasen treten jedoch die lokalen, nur zeitlich gemittelten Geschwindigkeiten. Dadurch ist es möglich, die Verteilung der Geschwindigkeiten und des Gasvolumenanteils über dem Strömungsquerschnitt zu berücksichtigen. Die nachfolgende Herleitung folgt im Wesentlichen der Darstellung in Levy (1999, p.118). Ausgangspunkt sind die lokale, zeitlich gemittelte Geschwindigkeit der Gasphase  $w_g = j_g/\varepsilon$  und die lokale, zeitlich gemittelte Summe der Volumenstromdichte der beiden Phasen  $j = j_g + j_l$ . Die Driftgeschwindigkeit der Gasphase ist definiert als Differenz dieser beiden Grössen.

$$
w_{gj} = w_g - j = \frac{j_g}{\varepsilon} - j \tag{4.15}
$$

Diese Driftgeschwindigkeit wird beidseitig mit dem lokalen, ebenfalls zeitlich gemittelten Gasvolumenanteil multipliziert. Durch Integration über den Strömungsquerschnitt und Division durch die Querschnittsfläche erhält man den Mittelwert des Produktes aus Gasvolumenanteil und Driftgeschwindigkeit.

$$
\overline{\varepsilon w_{gj}} = \overline{j_g} - \overline{\varepsilon j}
$$
 (4.16)

Dieser Mittelwert ist nur im Falle der homogenen Strömung gleich dem Produkt der Mittelwerte.

Nun werden zwei Korrekturfaktoren  $C_0$  und  $U_{gi}$  definiert, welche die Mittelwerte der Produkte mit dem Produkt der Mittelwerte in Beziehung setzt.

$$
\overline{\varepsilon}U_{gj} = \overline{\varepsilon w_{gj}} \qquad C_0 \overline{\varepsilon j} = \overline{\varepsilon j} \tag{4.17}
$$

Durch Einsetzen der Korrekturfaktoren aus (4.17) in die Gleichung (4.16) folgt schliesslich für den zeitlichen, über den Querschnitt gemittelten Gasvolumenanteil:

$$
\overline{\varepsilon} = \frac{j_g}{C_0 \overline{j} + U_{gj}}\tag{4.18}
$$

Der Faktor  $C_0$  beschreibt die Abweichung des normierten Profils  $\varepsilon/\bar{\varepsilon}$  des Gasvolumenanteils vom normierten Profil  $j/\overline{j}$  der Volumenstromdichte.  $U_{gi}$  ist die mittlere Driftgeschwindigkeit. Für vertikale, adiabate Luft-Wasser Strömung leiteten Zuber und Findlay (1965) die Werte nach Tabelle 3-1 her.

Für diese und andere Strömungsformen wurden auf der Basis von Drift-Flux Modellen viele weitere Korrelationen hergeleitet. Die Anwendung dieser Korrelationen erfordert die Kenntnis der Strömungsform, deren Bereiche wiederum durch Grenzbedingungen definiert sind. Ihre Anwendung ist daher aufwändig. Auch sind die Übergänge zwischen den Korrelationen verschiedener Bereiche nicht unbedingt stetig, was zwar der Realität entsprechen mag, aber in der Anwendung zu Instabilitäten und Konvergenzproblemen bei Simulationsrechnungen führen kann.

Tabelle 3-1 Korrekturfaktoren in der Drift-Flux Korrelation nach Zuber und Findlay (1965).

| Strömungsform    |     | $U_{gi}$                                                                      |
|------------------|-----|-------------------------------------------------------------------------------|
| Blasenströmung   | 1.2 | 1.53 $\left(\frac{\sigma g\left(\rho_l-\rho_g\right)}{\rho_l^2}\right)^{1/4}$ |
| Pfropfenströmung | 1.2 | $0.35 \left[ \frac{gd_t(\rho_l-\rho_g)}{2} \right]^{1/2}$                     |

Coddington und Macian (2002) geben einen vergleichenden Überblick über die gängigsten Korrelationen. In ihrer Aufstellung wird deutlich, dass die meisten Korrelationen auf Messungen mit adiabaten Wasser-Luft Strömungen unter Umgebungsbedingungen basieren. In diesen Fällen ist der Massenstrom des Gases entlang des Strömungsweges konstant, was bei verdampfender Flüssigkeit im Absorberrohr nicht der Fall ist. Ausserdem wird in der Strömung einer verdampfenden Flüssigkeit die Verteilung des Gasvolumenanteils über dem Rohrquerschnitt anders sein als bei

einer adiabaten Wasser-Luft Strömung, was durch unterschiedliche Verteilungsparameter  $C_0$  auszudrücken wäre. Trotzdem können diese Korrelationen mit kleinen Korrekturen auch für nicht adiabate Strömungen erfolgreich angewendet werden.

#### 3.3.2.2 Korrelation nach Choi, Pereyra et al. (2008)

Choi, Pereyra et al. (2012) schlagen für den Verteilungsfaktor folgende Korrelation vor.

$$
C_0 = \frac{2}{1 + (Re/1000)^2} + \frac{1.2 - 0.2\sqrt{\rho_g/\rho_l (1 - \exp(-18\varepsilon))}}{1 + (1000/Re)^2}
$$
(4.19)

Die Reynolds-Zahl wird mit den Stoffdaten der Flüssigkeit und der Volumenstromdichte der Mischung gebildet.

$$
\text{Re} = \frac{jd}{v_l} \tag{4.20}
$$

Für die Driftgeschwindigkeit haben die Autoren eine modifizierte Version nach Zuber und Findlay (1965) angesetzt,

$$
U_{gi} = 0.0246 \cdot \cos\theta + 1.606 \cdot \sin\theta \left[ \frac{(\rho_l - \rho_g) \sigma g}{\rho_l^2} \right]^{1/4}
$$
 (4.21)

und die Koeffizienten durch Regression anhand einer umfangreichen Datenbasis bestimmt. Durch die Einführung der Reynolds-Zahl kann nun auch die Abhängigkeit vom Rohrdurchmesser und der Viskosität berücksichtigt werden. Abbildung 3-2 zeigt die Gasvolumenanteile nach Zuber und Findlay (1965) und nach Choi, Pereyra et al. (2008) für eine Dichte des Gases von  $\rho_g = 1.96 \frac{kg}{m^3}$ , und einer kinematischen Viskosität der Flüssigkeit von  $v_l = 5.1 \cdot 10^{-8} \frac{m^2}{s}$ , was den Stoffdaten für Dampf bzw. Wasser im Sättigungszustand bei 140 *°C* entspricht. Bei Neigungswinkeln zwischen  $\phi = 45$  und 90° sind die Gasvolumenanteile nach Choi praktisch identisch mit denen nach Zuber und Findlay. Für kleinere Neigungswinkel werden nach Choi grössere Gasvolumenanteile berechnet.

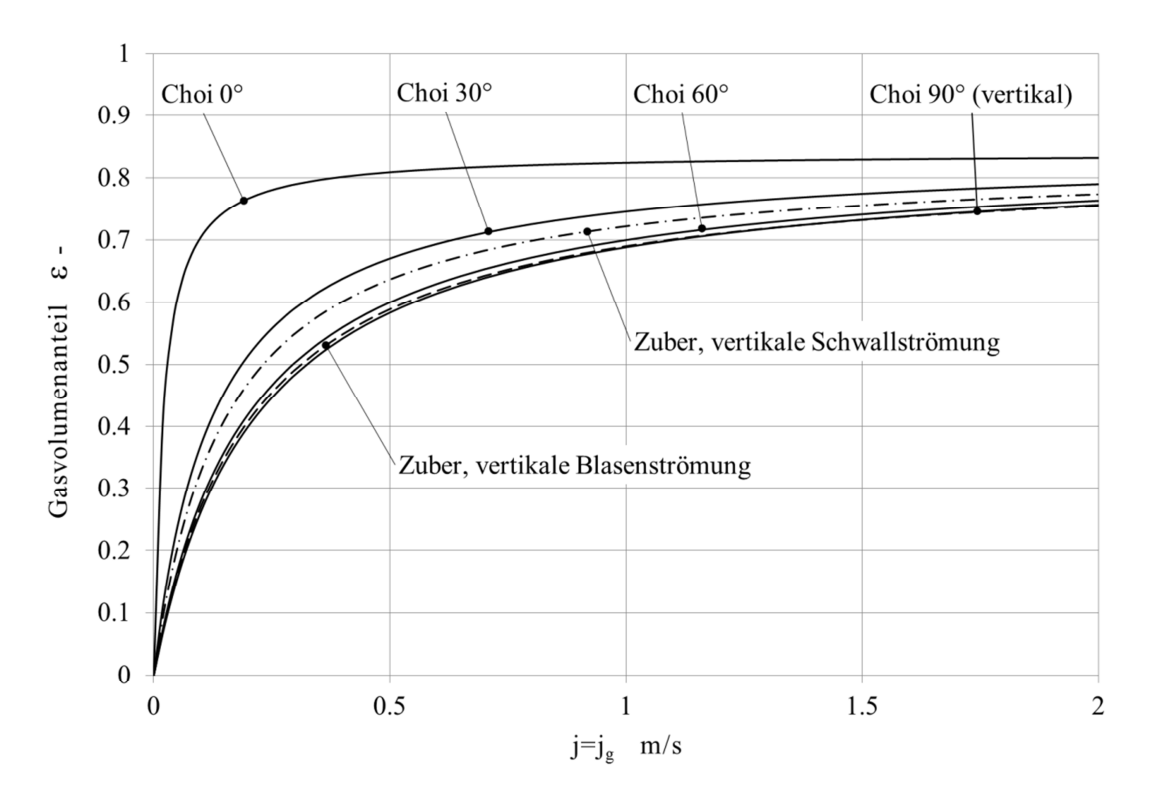

Abbildung 3-2 Gasvolumenanteile nach Zuber und Findlay (1965) und Choi, Pereyra et.al. (2008).

#### **3.3.3 Das Kriterium der Gegenstrombegrenzung**

Weil sich die Beiträge der verdampfenden Flüssigkeit zum Dampfstrom entlang des Strömungsweges kumulieren, nimmt die Dampfgeschwindigkeit in Richtung der Kollektoranschlüsse zu. Erreicht die Dampfgeschwindigkeit einen kritischen Wert, so tritt ein Strömungsphänomen auf, das Gegenstrombegrenzung genannt wird. In der englischsprachigen Literatur heisst dieses Strömungsphänomen entsprechend *counter-current flow limitation*, dessen Kurzbezeichnung CCFL als Index im Formelsatz dieser Arbeit verwendet wird. Ausgangspunkt ist eine gegenläufige Zweiphasenströmung, bei der die Gasphase gegen die Fliessrichtung der Flüssigkeit strömt. Die Flüssigkeit fliesst dabei als Ringströmung oder, in geneigten oder horizontalen Rohren, auch als Schichtenströmung entlang der Rohrwand. Erreicht die Gasströmung eine Geschwindigkeit, bei der die in der Flüssigkeit induzierten Wellen instabil werden, können ihre Kämme die gegenüberliegende Rohrwand berühren. Die Zwischenphasenreibung steigt dann stark an, mit der Folge, dass ein Teil der Flüssigkeit gegen die Hauptströmung gefördert wird, während der andere Teil weiterhin gegen die Gasströmung nach unten fliesst. Im Extremfall kommt es zur Strömungsumkehr und die Flüssigkeit strömt in gleicher Richtung wie der Dampf.

In verfahrenstechnischen Apparaten, beispielsweise in Füllkörper- und Bodenkollonnen oder in Rieselfilmverdampfern, führt Gegenstrombegrenzung zu Qualitäts- und Leistungseinbussen und muss daher vermieden werden. Bei der Notkühlung des Druckwasserreaktors eines Kernkraftwerks kann Gegenstrombegrenzung dazu führen, dass zu wenig Kühlwasser in den Reaktorkern gelangt. Dies kann die Beschädigung der Brennelemente und im schlimmsten Fall eine Kernschmelze zur Folge haben. Bei stagnierenden Sonnenkollektoren hingegen ist Gegenstrombegrenzung sehr erwünscht, weil bei Überschreiten dieses Kriteriums der Kollektorinhalt den Kollektor in flüssiger Form verlässt. Aufgrund seiner sicherheitstechnischen und wirtschaftlichen Bedeutung wird dieses Phänomen seit Jahrzehnten intensiv beforscht, wenn auch nicht im Zusammenhang mit Sonnenkollektoren. In den folgenden Abschnitten werden die für Sonnenkollektoren bedeutsamen Korrelationen zur Gegenstrombegrenzung zusammengestellt.

#### 3.3.3.1 Vertikale Rohre

Die Bedingungen, unter denen Gegenstrombegrenzung auftritt, sind von der Rohrneigung abhängig. Bei der Strömung in vertikalen Rohren sind die Zwischenphasenreibung und die Schwerkraft gegenüber der Wandreibung dominant. Auf der Basis dieser Überlegung hat Wallis (1969) das Kriterium der Gegenstrombegrenzung durch Korrelationen der folgenden Form beschrieben und erfolgreich auf eigene Messdaten und die Daten anderer Autoren angewandt.

$$
\sqrt{j_g^*} + m\sqrt{j_l^*} = C \tag{4.22}
$$

Die Wallis-Parameter  $j_{g,l}^*$  der Gas- und Flüssigphase sind definiert als dichtekorrigierte Froude-Zahlen der folgenden Form.

$$
j_g^* = \frac{j_g}{\sqrt{gd_t}} \sqrt{\frac{\rho_g}{(\rho_l - \rho_g)}} \qquad j_l^* = \frac{j_l}{\sqrt{gd_t}} \sqrt{\frac{\rho_l}{(\rho_l - \rho_g)}}
$$
(4.23)

Die Parameter *m* und *C* werden durch Regression aus den Messdaten eines konkreten Falles gewonnen. Die Korrelation nach Wallis ist sehr universell und sowohl für vertikale als auch geneigte Rohre geeignet. Die Kennzahlen werden mit den Volumenstromdichten der jeweiligen Phase  $j_{g,l} = V_{g,l}/A_t$  gebildet. Ihre Bedeutung wird anhand des Wallis-Diagramms nach Abbildung 3-3 erläutert. Im ganzen Gebiet unterhalb der durch die Korrelation (4.22) definierten Geraden und im Bereich  $0 < j_l^* < m/C$  tritt reine, gegenläufige Zweiphasenströmung auf. Die gesamte Flüssigkeitsmenge, die dem Rohr über Öffnungen in der Rohrwand zugeführt wird, fliesst nach unten. Bei allen Wertepaaren auf der Geraden, welche durch die Korrelation definiert ist, tritt Gegenstrombegrenzung auf. Dabei wird ein Teil der Flüssigkeit im Gasstrom nach oben transportiert, während der Rest der Flüssigkeit nach unten fliesst. Im Grenzfall des verschwindenden Flüssigkeitsstromes  $j^*_{l} \rightarrow 0$  fliesst keine Flüssigkeit mehr nach unten, falls  $j^*_{g}$  den Wert *C* erreicht. In der Literatur wird dieser Fall auch *hanging film intercept* genannt, weil das Gewicht eines allenfalls vorhandenen Flüssigkeitsfilms durch die Kräfte der Zwischenphasenreibung kompensiert wird. Jede weitere Erhöhung von  $j_g^*$  würde den Wasserfilm in Richtung der Gasströmung bewegen. Dieser Fall tritt bei stagnierenden Sonnenkollektoren in der Verdrängungsphase auf. Die Gas- bzw. Dampfströmung wird durch die im Absorber verdampfende Flüssigkeit geliefert. Wird hingegen Flüssigkeit in das Rohr eingespeist, beispielsweise bei der Notkühlung eines Druckwasserreaktors über dessen Zuleitung zum Dampferzeuger, dann ist  $j_l^* > 0$  und der Gasvolumenanteil  $\varepsilon$  sinkt am Ort der Einspeisung. Die Relativgeschwindigkeit der beiden Phasen nimmt entsprechend zu. Es genügt dann eine geringere Volumenstromdichte der Gasphase, um die erforderliche Zwischenphasenreibung zu erzeugen, welche zur Instabilität der Oberflächenwellen und damit zur Gegenstrombegrenzung führt. Bei  $j_l^* = m/C$  ist die Fliessgeschwindigkeit der Flüssigkeit hingegen so hoch, dass der Aufstieg des Gases zum Erliegen kommt. Meist beobachtet man dann Gaspfropfen, die in der abwärts gerichteten Flüssigkeitsströmung stationär gehalten werden. In der Literatur wird der Schnittpunkt der Geraden bei  $j_g^* = 0$  daher als *slug-flow intercept* bezeichnet.

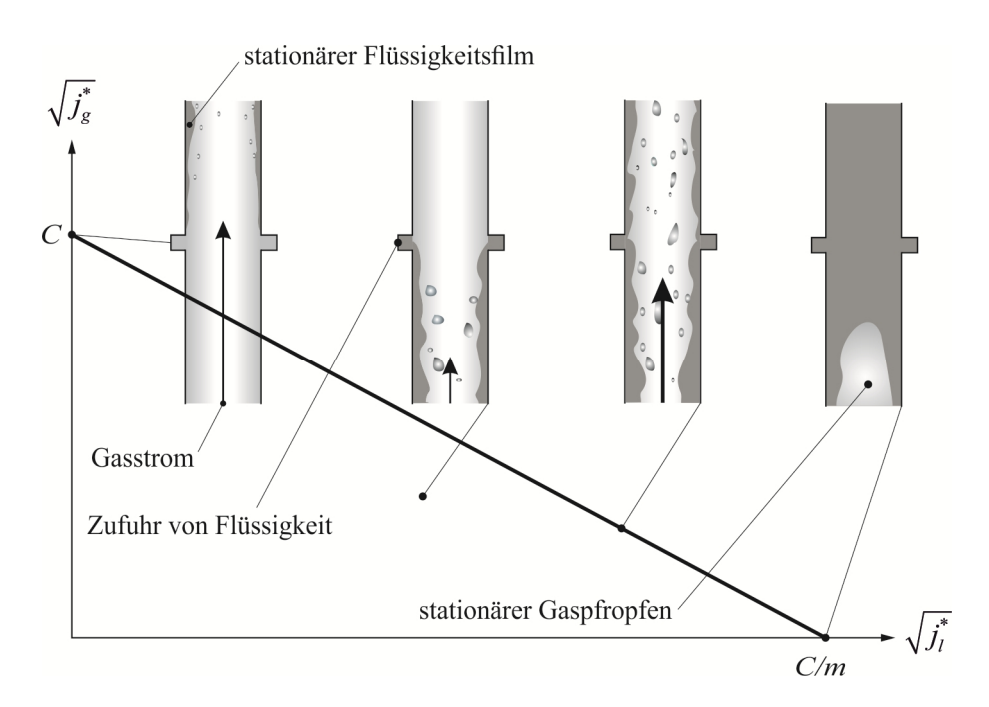

Abbildung 3-3 Diagramm zur Gegenstrombegrenzung nach Wallis (1969) für vertikale Rohrströmung.

Der Parameter *C* berücksichtigt Grössen, welche die Stabilität des Flüssigkeitsfilms beeinflussen, insbesondere die Rohrneigung, die Rohrgeometrie am Eintritt des Gases, die Oberflächenspannung sowie die Art, wie die Flüssigkeit zugeführt wird. Der Parameter *m* berücksichtigt hauptsächlich den Einfluss der Viskosität auf die Strömungsform (laminar oder turbulent). Ihr Einfluss muss für abnehmenden Zustrom der Flüssigkeit mit  $j_l^* \to 0$  verschwinden, was nach Messungen mit unterschiedlich konzentrierten Wasser-Glycerin Mischungen (Wallis 1969 p.342, Fig. 11.16) und unterschiedlichen Ölen (Ghiaasiaan, Wu et al. 1997) näherungsweise zutrifft.

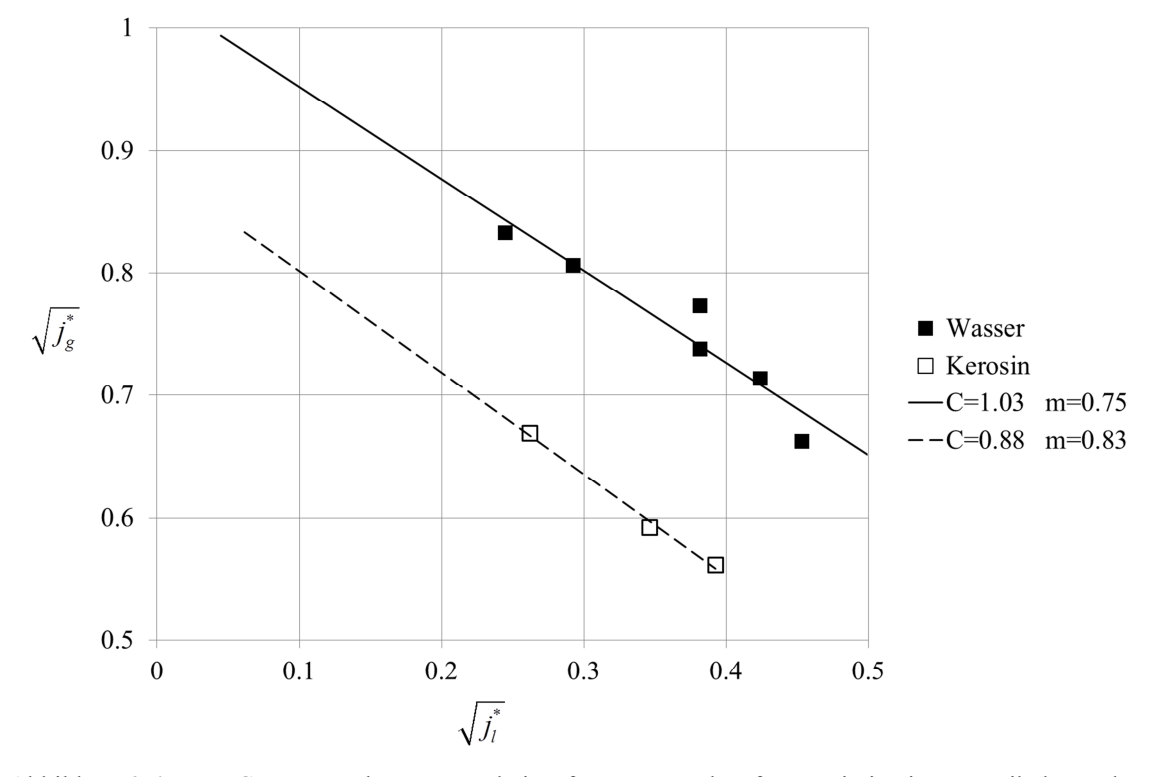

Abbildung 3-4 Gegenstrombegrenzung bei Luft-Wasser und Luft-Kerosin in einem vertikalen Rohr mit 7 *mm* Innendurchmesser und gerundetem Lufteintritt nach Mouza et.al. (2002).

Die meisten Experimente zur Bestimmung der Parameter *m* und *C* wurden mit Rohrdurchmessern um 50 *mm* durchgeführt. Mouza, Paras et al. (2002) haben aber durch Versuche an vertikalen Rohren mit Innendurchmessern von 6 bis 9 *mm* gezeigt, dass die Korrelation auch für dünne Rohre, wie sie in Absorbern von Sonnenkollektoren eingesetzt werden, anwendbar ist. Ihre vergleichenden Experimente mit Wasser und Kerosin nach Abbildung 3-4 zeigt einen zwar messbaren, aber geringen Einfluss der Oberflächenspannung, die bei Kerosin immerhin rund dreimal geringer ist als bei Wasser. Das unterschiedliche Verhalten bei Wasser und Kerosin kann wie folgt erklärt werden. Die Oberflächenspannung stabilisiert die Flüssigkeitsoberfläche. Im Vergleich zu Wellen auf einem Kerosinfilm werden die Wellen auf einem Wasserfilm erst bei höheren Gasgeschwindigkeiten instabil. Folglich erfordert die Gegenstrombegrenzung bei Wasser höhere Werte des Wallis-Parameters  $j_g^*$  als bei Kerosin.

Tabelle 3-2 zeigt die Oberflächenspannung von Wasser-Glykol Gemischen mit drei verschiedenen Konzentrationen bei 30 *°C* im Vergleich zu den Werten für Wasser und Kerosin bei 20 *°C*. Es wird angenommen, dass die Oberflächenspannung der üblicherweise eingesetzten Wasser-Glykol Gemische bei Stagnationsbedingungen im Bereich des Wertes für Kerosin liegt. Für Wasser-Glykol
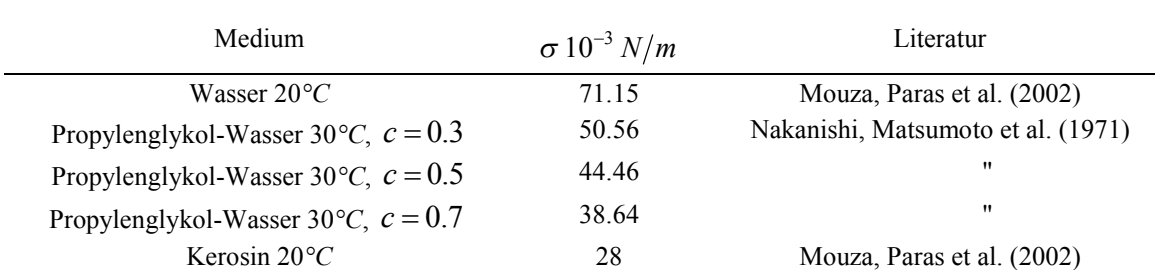

Gemische in vertikalen Rohren wird daher mit dem Wert  $C_{90^\circ} = 0.88$  gerechnet.

Tabelle 3-2 Oberflächenspannung *<sup>s</sup>* von Wasser, Wasser-Propylenglykol und Kerosin.

## 3.3.3.2 Geneigte Rohre

Absorberrohre, die in der Neigungsrichtung der Kollektoren verlaufen, haben einen Neigungswinken von typischerweise 30 bis 90 Grad gegenüber der Horizontalen. Die zuvor dargestellten Korrelationen von Wallis (1969) und Mouza (2002) gelten aber nur für vertikale Rohre. Daher muss noch der Einfluss des Neigungswinkels auf den Parameter *C* modelliert werden. Barnea et.al. (1986) haben gerade Rohre mit unterschiedlichen Neigungswinkeln zwischen 1° und 90° untersucht, mit Wasser und Luft bei Umgebungsbedingungen. Das Wasser wurde entweder über einen gesinterten, durchlässigen Rohrabschnitt in der Mitte des Rohres zugeführt oder über ein dünnes Röhrchen, das über eine kurze Strecke entlang der Innenwand des Rohres nach unten geführt wird.

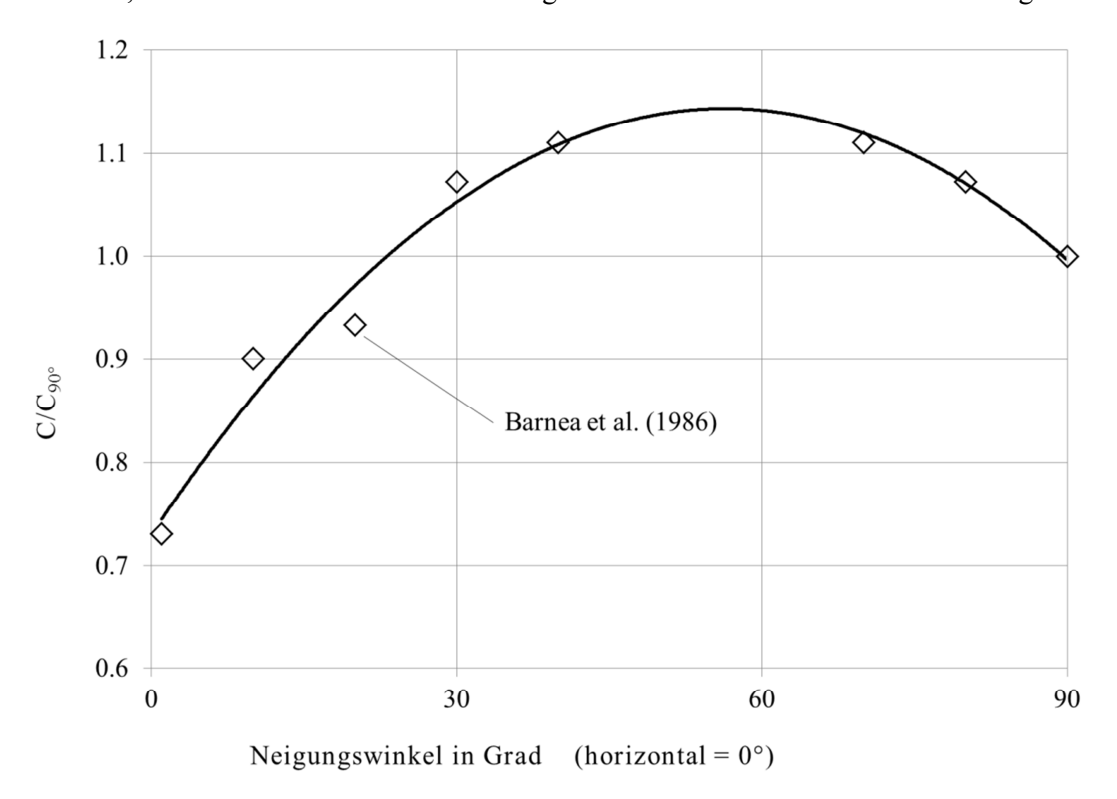

Abbildung 3-5 Einfluss des Neigungswinkels *f* auf den Parameter C der Gegenstrombegrenzung.

Ziel der Experimente war, den Einfluss der Wassereinspeisung auf die Gegenstrombegrenzung zu untersuchen. Damit Gegenstrombegrenzung nicht bereits am unteren Rohrende durch die dort einströmende Luft auftrat, wurde die Einlaufstrecke konisch gestaltet. Das obere Ende wurde mit einem Überlauf und einer Luftabfuhr so gestaltet, dass die Strömungsverhältnisse am Austritt ohne Einfluss auf den Beginn der Gegenstrombegrenzung im Bereich der Wassereinspeisung sind. Bei hohen Volumenstromdichten des Wassers erfordert die Gegenstrombegrenzung bei der Einspeisung über das Röhrchen eine höhere Volumenstromdichte der Luft als bei der Einspeisung über die gesinterte Rohrwand. Mit abnehmender Volumenstromdichte des zugeführten Wassers werden die Unterschiede immer kleiner, bis sie schliesslich praktisch ganz verschwinden. In der Abbildung 3-5 sind die Trends der Messwerte für  $j_l \rightarrow 0$  dargestellt, bezogen auf den Wert des Parameters  $C_{90^\circ}$ bei vertikalem Rohr. Auf der Basis dieser Werte und der Resultate von Mouza, Paras et al. (2002) wurde die Korrelation nach Gleichung (4.24) hergeleitet. Diese erlaubt die Berechnung des Parameters *C* für die Gegenstrombegrenzung von Wasser-Glykol Gemischen in vertikalen und geneigten Rohren.

$$
C = 0.88 \cdot (0.7304 + 0.0147 \cdot \phi - 0.00013 \cdot \phi^2)
$$
 (4.24)

#### 3.3.3.3 Horizontale Rohre

Die horizontalen Rohre in Mäanderabsorbern münden in Rohrbogen, während die horizontal verlaufenden Absorberrohre parallel durchströmter Absorber meist um einen kleinen Betrag in die Sammelleitung hineinragen, mit der sie durch Löten verbunden sind. Horizontal verlaufende Sammelleitungen münden schliesslich in einen nach unten führenden Rohrbogen oder Winkel. Diese Rohre erfordern daher eine getrennte Betrachtung.

a) Horizontale Absorberrohre in Mäandeabsorbern

Das Absorberrohr eines Mäanderabsorbers kann man sich als Serienschaltung von identischen Elementen gemäss Abbildung 3-6 vorstellen.

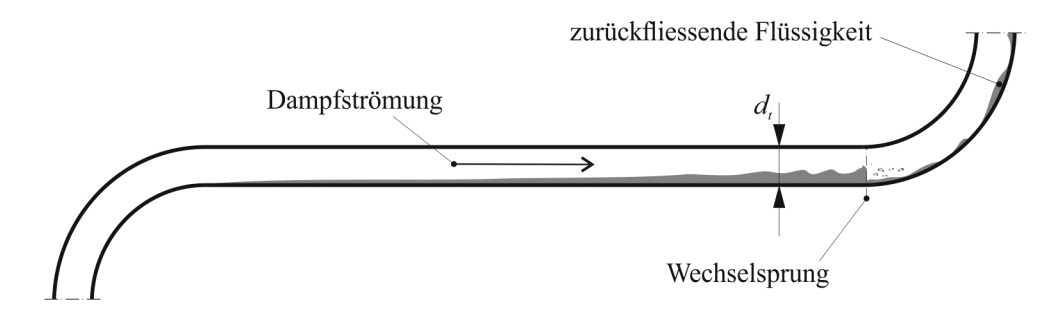

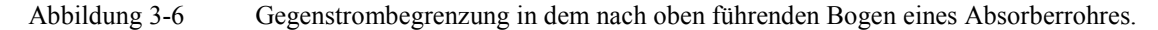

Diese Elemente nach bestehen aus einem geraden Rohr, das am einen Ende in einen nach unten führenden Bogen und am anderen Ende in einen nach oben führenden Bogen mündet. Die Restmenge Flüssigkeit im horizontalen Abschnitt kann aus der Bedingung abgeleitet werden, dass die im Bogen vorhandene Flüssigkeit nicht mehr gegen die Dampfströmung nach unten fliessen kann. Experimente, die dieser Situation am nächsten kommen, wurden durch Siddiqui, Banerjee et al. (1986) an Rohren mit Durchmessern zwischen 36.5 *mm* und 47 *mm* durchgeführt. Die Gegenstrombegrenzung tritt dabei am Ort eines Wechselsprungs am Eintritt in den Rohrbogen auf. Aus den Messdaten wurde eine Beziehung zwischen dem lokalen Gasvolumenanteil und dem Wallis-Parameter  $j_g^*$  für die Gasphase hergeleitet.

$$
j_g^* = j_{g,crit}^* \varepsilon^{3/2}
$$
  $j_{g,crit}^* = 0.2$  (4.25)

Die experimentellen Daten zeigen, dass der Einfluss unterschiedlicher Rohrlängen zwischen 1.82 *m* und 2.36 *m* und unterschiedlicher Radien der Rohrbogen zwischen 0 *mm* und 225 *mm* nicht signifikant ist. Diese Korrelation ist unabhängig von  $j_l^*$  und gilt also auch dann, wenn keine Flüssigkeit aus dem nach oben führenden Bogen in das horizontale Rohr läuft.

#### b) Horizontale Verteil- und Sammelleitungen

Verteil- und Sammelleitungen dienen dazu, mehrere Kollektoren bzw. deren Absorber parallel zu schalten. Falls diese Leitungen ausserhalb der Kollektorgehäuse angeordnet sind, kann der Gasvolumenanteil mit den Korrelationen nach Choi (2012) berechnet werden. Falls die Leitungen in die Kollektorgehäuse integriert, aber nicht mit dem Absorber wärmeleitend verbunden sind, kann der Gasvolumenanteil auf dieselbe Art berechnet werden. Die Wärmeverluste sind dann jedoch bereits im Absorbermodell enthalten und müssen daher nicht berücksichtigt werden. Solange die Verteil- und Sammelleitungen nicht Teil des Absorbers sind, trägt die in ihnen vorhandene Flüssigkeit nicht zur Dampfleistung bei. Die Wahl der Korrelation ist in diesen Fällen unkritisch.

#### c) Horizontale Verteil- und Sammelleitungen mit Verbindung zum Absorberblech

Bei vielen neueren Kollektoren sind die Verteil- und Sammelleitungen, wie die Absorberrohre, mit dem Absorberblech wärmeleitend verbunden. Bei praktisch gleicher Leistung können dadurch zwei gerade Abschnitte eines Mäanders mit den zugehörigen Rohrbogen eingespart werden. Weil der Querschnitt der Verteil- bzw. Sammelleitung stets ein Mehrfaches des Absorberrohrquerschnittes beträgt, ist die Restmenge in solchen Absorbern entsprechend grösser. Der Absorber wird daher über längere Zeit Dampf produzieren. Die maximale Dampfleistung ist zwar unabhängig davon, ob die Verteil- und Sammelleitungen Teile des Absorbers sind oder nicht, aber die Dampfleistung wird etwas weniger rasch abnehmen.

Wie in Kapitel 3.3.5 durch Simulation des Stagnationsverhaltens einer Solaranlage mit TRACE gezeigt wird, ist die Dampfreichweite von der Dampfleistung des Kollektorfeldes in der frühen Phase des Leersiedens bestimmt. Gegen Ende des Leersiedens tragen dann nur noch die beheizten Sammelleitungen zur Dampfleistung bei. Es ist daher zu vermuten, dass die etwas grössere Restmenge in den Sammelleitungen nur wenig Einfluss auf die Dampfreichweite hat.

# **3.3.4 Thermohydraulische Modellierung von Zweiphasenströmungen**

Nach heutigem Stand werden Zweiphasenströmungen in Rohrnetzen mit thermohydraulischen Rechenprogrammen, sogenannten System-Codes modelliert. Dabei werden die Gas- und die Flüssigphase nach dem Zweifluidmodell durch je drei eindimensionale Erhaltungsgleichungen für Masse, Impuls und Energie beschrieben.

Bei der Herleitung dieses Systems aus sechs nichtlinearen, partiellen Differentialgleichungen nach Yadigaroglu und Lahey (1976) werden alle Zustandsgrössen über den Rohrquerschnitt gemittelt. Dies wird am Beispiel des Gasvolumenanteiles und der Geschwindigkeit der Gasphase dargestellt, wobei die Mittelwerte durch eckige Klammern gekennzeichnet sind:

$$
\langle \varepsilon \rangle = \frac{1}{A} \int_{A} \varepsilon \cdot dA \quad ; \quad \langle w_{g} \rangle_{g} = \frac{1}{A_{g}} \int_{A} w_{g} \varepsilon \cdot dA = \frac{1}{A \langle \varepsilon \rangle} \int_{A} w_{g} \varepsilon \cdot dA \tag{4.26}
$$

Durch diese Mittelwertbildung gehen alle Informationen über die Form und die Verteilung der Phasen, der Phasengrenzflächen und der Phasengeschwindigkeiten über den Rohrquerschnitt verloren. Der Impuls-, Stoff- und Wärmetransport über die Phasengrenzen sowie die Wandreibung und der Wärmetransport über die Rohrwand werden daher durch empirische Korrelationen beschrieben. Die Erhaltungsgleichungen bilden zusammen mit diesen Korrelationen ein geschlossenes Gleichungssystem. Durch die separate Behandlung beider Phasen im Zweifluidmodell können auch Nichtgleichgewichtszustände beschrieben werden, beispielsweise unterkühltes Sieden und Kondensation.

Zur numerischen Lösung dieses Gleichungssystems werden die Rohre des zu berechnenden Rohrnetzes in Zellen unterteilt. Dadurch entsteht ein Netz aus diskreten Knoten, an denen die Zustandsgrössen für jeden Zeitschritt berechnet werden. Aufgrund der ausgeprägten Nichtlinearität und Steifheit des Gleichungssystems erfordert die praktische Bewältigung einer Simulationsaufgabe sehr robuste und effiziente Rechencodes. Durch die Beschränkung auf eine Dimension ist es jedoch möglich, komplexe Rohrnetze mit normalen Arbeitsplatzrechnern zu simulieren. Eines der am weitesten entwickelten thermohydraulischen Rechenprogramme ist TRACE. Es wurde, wie auch seine Vorgänger RELAP und TRAC, von der United States Nuclear Regulation Commission U.S.NRC entwickelt. In den folgenden drei Unterkapiteln werden die Erhaltungsgleichungen des Zweifluidmodells, des Mischungsmodells sowie des homogenen Modells vorgestellt. Die Darstellung entspricht weitgehend jener von Levy (1999).

### 3.3.4.1 Das Zweifluidmodell mit Phasenwechsel

Im Zweifluid Modell, wie es TRACE verwendet, werden die Strömung von Wasser und Dampf in Rohren durch je eine eindimensionale Erhaltungsgleichung für Masse, Impuls und Energie beschrieben, die nachfolgend in vereinfachter Form dargestellt sind. Die Erhaltungsgleichungen für die Massen der beiden Phasen lauten

$$
\frac{\partial}{\partial t} \varepsilon \rho_g + \frac{\partial}{\partial x} \varepsilon \rho_g w_g = -\Gamma \tag{4.27}
$$

$$
\frac{\partial}{\partial t} (1 - \varepsilon) \rho_l + \frac{\partial}{\partial x} (1 - \varepsilon) \rho_l w_l = \Gamma \tag{4.28}
$$

Die Klammern zur Kennzeichnung der Mittelwertbildung wurden weggelassen. Der Term  $\Gamma$  beschreibt die Änderung der Masse eines Phasenanteils infolge Verdampfung und Kondensation. Die Erhaltungsgleichung für den Impuls der Gasphase lautet

$$
\frac{\partial}{\partial t} \rho_g \varepsilon w_g + \frac{\partial}{\partial x} \rho_g \varepsilon w_g^2 = \frac{-\varepsilon \frac{\partial p}{\partial x} - g \rho_g \varepsilon \sin \phi - \tau_g \frac{U_g}{A_t} - \tau_i \frac{U_i}{A_t}}{+\Gamma(w_g - w_i)}
$$
(4.29)

Die linke Seite repräsentiert die Trägheitskraft, die rechte Seite die Summe der angreifenden Kräfte. Die Terme auf der oberen Zeile der rechten Seite sind die volumenbezogenen Kräfte des Drucks, der Gravitation, der Wandreibung und der Zwischenphasenreibung. Der Term auf der unteren Zeile der rechten Seite beschreibt die Impulsübertragung beim Phasenwechsel. Die entsprechende Gleichung für den Impuls der Flüssigphase lautet

$$
\frac{\partial}{\partial t} \rho_l (1 - \varepsilon) w_l + \frac{\partial}{\partial x} \rho_l (1 - \varepsilon) w_l^2 = \frac{-(1 - \varepsilon) \frac{\partial p}{\partial x} - g \rho_l (1 - \varepsilon) \sin \theta - \tau_l \frac{S_l}{A_t} + \tau_i \frac{S_i}{A_t}}{-\Gamma(w_g - w_l)}
$$
(4.30)

Die Energiegleichung für die Gasphase lautet

$$
\frac{\partial}{\partial t} \rho_g \varepsilon h_g + \frac{\partial}{\partial x} \rho_g \varepsilon h_g w_g = q_g'' \frac{S_g}{A_t} + q_{gi}'' \frac{S_i}{A_t} + \Gamma h_g \tag{4.31}
$$

Die rechte Seite summiert alle zu- und abgeführten Energieströme. Der ersten beiden Terme be-

schreiben den Transport sensibler Wärme von der Rohrwand an die Gasphase und von der Gasphase an die Phasengrenze. S<sub>g</sub> ist der Teil des Rohrumfanges, der mit der Gasphase in Kontakt ist. S<sub>i</sub> ist die Länge der Phasengrenze im entsprechenden Rohrquerschnitt. Der dritte Term beschreibt den Austausch von Enthalpie beim Phasenwechsel. Die Beiträge der Wand- und Zwischenphasenreibung sind gegenüber diesen Termen meist vernachlässigbar und daher nicht aufgeführt. Eine weitere Vereinfachung ergibt sich durch die Vernachlässigung der kinetischen und potentiellen Energie, sodass für die Enthalpie  $h_g^0 = h_g + u_g^2/2 - gx\sin\theta \approx h_g$  geschrieben werden kann. Die entsprechende Energiegleichung für die Flüssigphase lautet

$$
\frac{\partial}{\partial t} \rho_l \varepsilon h_l + \frac{\partial}{\partial x} \rho_l \varepsilon h_l w_l = q_l'' \frac{S_l}{A_t} + q_{li}'' \frac{S_i}{A_t} - \Gamma h_g \tag{4.32}
$$

Die sechs freien Variablen dieses Gleichungssystems sind der Druck *p*, der volumetrische Gasanteil  $\varepsilon$ , die Geschwindigkeiten  $w_g$ ,  $w_l$  und die Enthalpien  $h_g$ ,  $h_l$  der beiden Phasen. Damit das Gleichungssystem lösbar ist, müssen alle anderen Grössen durch zusätzliche Gleichungen, den sogenannten Schliessbedingungen (*closure laws*), beschrieben werden.

#### 3.3.4.2 Das Mischungsmodell

Indem die drei Gleichungspaare für die Dampf- und Flüssigphase addiert werden, erhält man drei Gleichungen für die Erhaltung der Gesamtmasse, des Gesamtimpulses und der Gesamtenergie.

$$
\frac{\partial}{\partial t}\rho_m + \frac{\partial}{\partial x}\Big[\varepsilon\rho_g w_g + (1-\varepsilon)\rho_l w_l\Big] = 0\tag{4.33}
$$

$$
\frac{\partial}{\partial t} \Big[ \rho_g \varepsilon w_g + \rho_l (1 - \varepsilon) w_l \Big] + \frac{\partial}{\partial x} \Big[ \rho_g \varepsilon w_g^2 + \rho_l (1 - \varepsilon) w_l^2 \Big] = -\frac{\partial p}{\partial x} - g \rho_m \sin \phi - \tau \frac{4}{d_l} \quad (4.34)
$$

$$
\frac{\partial}{\partial t} \Big[ \rho_g \varepsilon h_g + \rho_l (1 - \varepsilon) h_l \Big] + \frac{\partial}{\partial x} \Big[ \rho_g \varepsilon h_g w_g + \rho_l (1 - \varepsilon) h_l w_l \Big] = q'' \frac{4}{d_t}
$$
(4.35)

Die Dichte der Mischung ist  $\rho_m = \rho_g \varepsilon + \rho_l (1 - \varepsilon)$ . In diesem Mischungsmodell sind durch die Addition der Gleichungen alle Austauschterme eliminiert. Anstelle der Wandreibung der einzelnen Phasen tritt die Wandreibung des Gemisches. Weil in der Impulsgleichung der Term der Zwischenphasenreibung nicht mehr auftritt, muss die Information über den Schlupf bzw. den Gasvolumenanteil durch eine entsprechende Korrelation, beispielsweise durch ein Drift-Flux Modell aus Kapitel 3.3.2, beigesteuert werden. Die Addition der Energiegleichungen bedeutet, dass mit gleichen Temperaturen der beiden Phasen gerechnet wird. Der Austauschterm für den Phasenwechsel tritt nicht mehr auf und muss daher über eine Energiebilanz als zusätzliche Gleichung wieder eingeführt werden. Anstelle der beiden Beiträge des Energieaustausches zwischen der Rohrwand und den einzelnen Phasen tritt der Energieaustausch zwischen Rohrwand und dem Gemisch. Die Integralform dieses Modells wird im Kapitel 3.4.5 verwendet, um die Dampfausbreitung bei Stagnation zu beschreiben.

#### 3.3.4.3 Das homogene Modell

Falls das Strömungsproblem die Annahme identischer Phasengeschwindigkeiten zulässt, kann man die Gleichungen weiter vereinfachen und man erhält das homogene Modell. Dieses wird der Vollständigkeit halber angegeben, jedoch in dieser Arbeit nicht verwendet:

$$
\frac{\partial}{\partial t} \rho_m + \frac{\partial}{\partial x} \rho_m w_m = 0 \tag{4.36}
$$

$$
\frac{\partial}{\partial t} \rho_m w_m + \frac{\partial}{\partial x} \rho_m w_m^2 = -\frac{\partial p}{\partial x} - g \rho_m \sin \theta - \tau \frac{4}{d_t}
$$
(4.37)

$$
\frac{\partial}{\partial t} \rho_m h_m + \frac{\partial}{\partial x} \rho_m h_m w_m = q'' \frac{4}{d_t}
$$
\n(4.38)

#### **3.3.5 Simulation des Stagnationsverhaltens mit TRACE**

Die hydraulischen Modellelemente in TRACE basieren, mit Ausnahme des Behältermodells, auf dem eindimensionalen Rohrelement. Diesem masselosen Rohrelement kann eine mehrschichtige Wärmeleitungsstruktur zugeordnet werden, in der die geometrischen Dimensionen und die thermophysikalischen Eigenschaften von Rohrwerkstoffen und Wärmedämmungen spezifiziert sind. Die Wärmeleitungsstrukturen definieren ein System von zeitabhängigen Wärmeleitungsgleichungen, die numerisch gelöst werden. An den Aussen- und Innenfläche dieser Wärmeleitungsstrukturen werden ausserdem die thermischen Randbedingungen an das strömende Fluid und die Umgebung definiert. Rohrelemente und Wärmeleitungsstrukturen können in axialer Richtung in Zellen mit variabler Länge unterteilt werden.

TRACE rechnet mit Stoffdaten von Wasser. Die bei Wasser-Glykol Gemischen auftretende fraktionierte Destillation kann folglich nicht abgebildet werden. Nach Scheuren (2008, p.112) tritt die maximale Dampfprodukionsleistung und damit das maximale Dampfvolumen jedoch in einer relativ frühen Phase der Stagnation auf, in der die Glykolkonzentration in den Kollektoren durch Destillationsvorgänge noch nicht wesentlich angestiegen ist. Dies legt die Hypothese nahe, dass man zur Berechnung des Dampfvolumens den Anstieg der isobaren Siedetemperatur vernachlässigen darf. Es ist aber anzunehmen dass die Simulationsergebnisse aus der späten Phase des Leersie-

dens, wenn das Dampfvolumen bereits wieder am Abnehmen ist, vom realen Verhalten abweichen. Der stationäre Wirkungsgrad des Kollektors ist durch dessen mittlere Fluidtemperatur, die Umgebungstemperatur und die Bestrahlungsstärke bestimmt. Damit die Simulation der Stagnation mit TRACE sinnvolle Resultate liefert, muss der Siedebeginn bei derselben Temperatur auftreten wie bei der realen Anlage. Dazu wird der Betriebsdruck so vorgegeben, dass die Sättigungstemperatur von Wasser gleich der Siedetemperatur der Wasser-Propylenglykol Mischung der realen Anlage ist. Die Simulation des normalen Anlagenbetriebes ist unproblematisch. Bei sehr hohen Ansprüchen an die Genauigkeit, könnten die geringen Unterschiede der Stoffwerte durch entsprechende Anpassung des Massenstromes und des Kollektormodells korrigiert werden. Auf diese Anpassungen wurde im Rahmen dieser Arbeit verzichtet.

Eismann und Prasser (2012) haben anhand des in den folgenden Unterkapiteln dargestellten Fallbeispieles gezeigt, dass sich das thermohydraulische Rechenprogramm TRACE zur Simulation der Stagnation sehr gut eignet.

### 3.3.5.1 Die Solaranlage "Bischof" in Ulisbach

Die in Abbildung 3-7 dargestellte Solaranlage Bischof in Ulisbach (CH) besteht aus zwei Teilfeldern mit je vier Kollektoren des Typs FK1 V2 der Ernst Schweizer AG und einem 1450 *l* Pufferspeicher. Sie dient zur Warmwasserbereitung und Heizungsunterstützung in einem Einfamilienhaus. Die Kollektoren besitzen Mäanderabsorber. Der Innendurchmesser der Absorberrohre beträgt 11*mm* . Je zwei übereinander angeordnete Kollektoren sind in Serie geschaltet. Der Inhalt der Kollektoren ohne Feldverrohrung beträgt 18.3 *l*. Der Inhalt der Rohrleitungen zwischen Kollektorfeld und der Ebene **A** oberhalb der Pumpengruppe beträgt 7.6 *l*. Die Höhendifferenz zwischen dem Anschluss des Ausdehnungsgefässes und dem oberen Kollektoranschluss beträgt 9.63 *m*. Zur Druckhaltung dient ein Membran-Ausdehnungsgefäss mit einem Nennvolumen von 80 *l* und einem Vordruck von 1.8 *bar*. Dieses ist druckseitig über ein Vorschaltgefäss angeschlossen. Das Vorschaltgefäss hat einen Inhalt von 20 *l*. Bei einer mittleren Kreislauftemperatur von 70 *°C* beträgt der Betriebsüberdruck 2.1 *bar*. Das Rückschlagventil befindet sich auf der Druckseite der Pumpe, vor dem Anschluss der Druckhaltung. Die durch den Dampf verdrängte Flüssigkeit kann sowohl über die Vorlaufleitung als auch über die Rücklaufleitung in das Ausdehnungsgefäss strömen. Die Anlage wird mit einem spezifischen Durchfluss von 40 *l/hm<sup>2</sup>* betrieben.

Das Kollektorfeld würde man aufgrund der Kollektorverschaltung als gut entleerbar einstufen. Aus diesem Grund wurde bei der Erstellung der Anlage auf ein Vorschaltgefäss zwischen dem Kreislauf und dem Ausdehnungsgefäss verzichtet. Tatsächlich entspricht das Stagnationsverhalten aber dem eines mittelmässig bis schlecht entleerenden Systems, das nach Scheuren (2008) der Klasse B oder C entspricht. Der Dampf erreichte wiederholt den Glattrohrwärmeübertrager im Pufferspeicher, wo er unter Bildung von heftigen Druckstössen kondensierte. Durch den Einbau eines ungedämmten Vorschaltgefässes wurde das Dissipationsvermögen des Kreislaufes so weit erhöht, dass der Dampf den Pufferspeicher nicht mehr erreicht. Die thermische Belastung des Kreislaufes blieb aber immer noch sehr hoch. Schlecht kompensierte thermische Dehnungen führten beispielsweise zu Leckagen bei Rohrverbindungen. Dieses Fallbeispiel zeigt deutlich, dass das Stagnationsverhalten durch Mechanismen beeinflusst wird, die durch bekannte Korrelationen nicht beschrieben werden. Die Anlage wurde daher sowohl messtechnisch als auch durch Modellierung und Simulation untersucht, mit dem Ziel, diese Mechanismen zu verstehen, zu quantifizieren und durch praxistaugliche Modelle abzubilden.

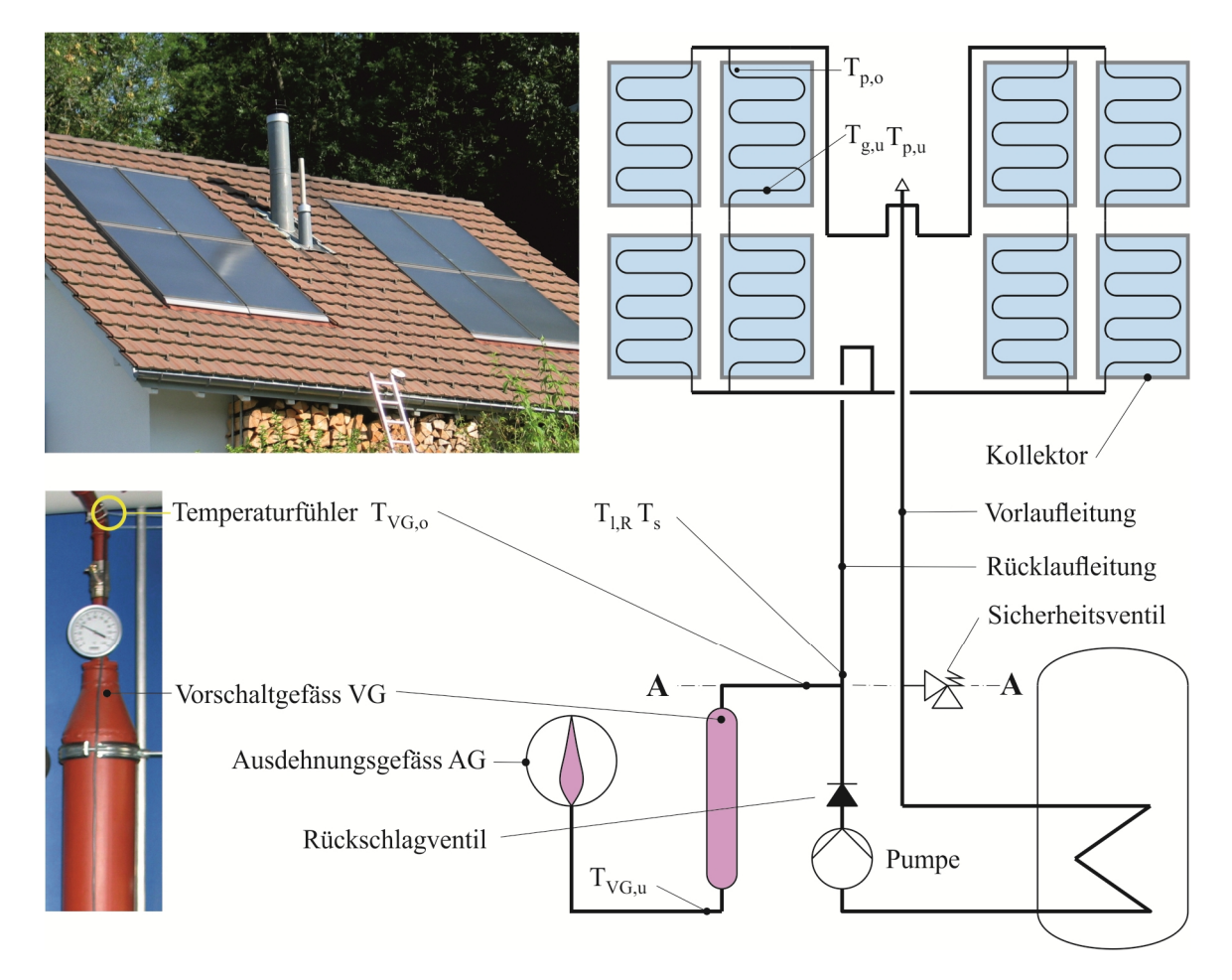

Abbildung 3-7 Kollektorfeld und Kreislauf der Solaranlage "Bischof" in Ulisbach.

Seit 2010 werden die Temperaturen an mehreren Stellen des Kreislaufs durch einen Regler des Typs Steca TR603mc gemessen und aufgezeichnet. Am 24. August 2011 wurde ein Stagnationsereignis vor Ort beobachtet. Dabei wurden die Globalstrahlung in der Kollektorebene sowie der Druck beim Ausdehnungsgefäss gemessen und von Hand aufgezeichnet. Anhand des Druckverlaufes konnte festgestellt werden, bei welcher Kollektortemperatur erste Dampfbildung auftritt. Dieser Befund wurde zur Interpretation aller anderen Datensätze verwendet, bei denen keine Informationen über den Druckverlauf verfügbar sind. Für die Gegenüberstellung von Messung und Simulation ist dieser Datensatz jedoch schlecht geeignet, da der Strahlungsverlauf wegen vorüberziehender Wolken Einbrüche aufweist. Ausgewählt wurde daher das Stagnationsereignis vom 17. August 2011, bei welchem der Verlauf der Kollektortemperatur einen wolkenlosen Tag vermuten liess. Mangels gemessener Strahlungsdaten wurde ein Datensatz für den entsprechenden geografischen Ort, die Orientierung und die Neigung des Kollektorfeldes mittels Polysun® 5.8 generiert.

Abbildung 3-8 zeigt schematisch den Modellabsorber und darunter seine Repräsentation im grafischen Modell-Editor, der zur Entwicklung des Input-Datensatzes für TRACE verwendet wurde. Das Absorberrohr ist als Rohrelement mit 27 Zellen modelliert. Die zwanzig Zellen 6 bis 25 sind je 1*m* lang und liegen horizontal. Ihnen ist eine Wärmeleitungsstruktur mit ebenfalls zwanzig Zellen und drei radialen Schichten zugeordnet.

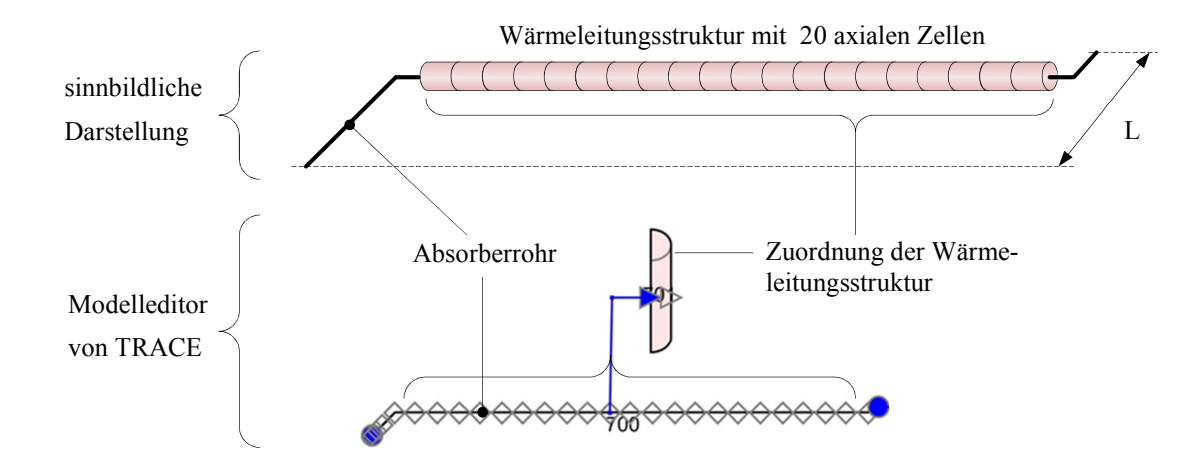

Abbildung 3-8 Eindimensionale Modellelemente des Absorbers in sinnbildlicher Darstellung (oben) und in der symbolhaften Darstellung des Modell-Editors SNAP (SymbolicNuclearAnalysisPackage) von TRACE.

Die innerste Schicht umgibt das hydraulische Rohrelement. Sie besitzt den Innendurchmesser, das Volumen und die Materialeigenschaften des Absorberrohres. Die äusserste Schicht repräsentiert in entsprechender Weise das Absorberblech. Die Strahlungsrandbedingung wird durch eine Rechenschaltung definiert. Die mittlere Schicht stellt einen virtuellen Wärmeleitwiderstand dar. Dieser ist nach dem in Kapitel 2.7.2 hergeleiteten Modell so dimensioniert, dass der stationäre Wirkungsgrad mit jenem aus der Leistungsprüfung übereinstimmt. Die Enden des hydraulischen Rohrelementes sind entsprechend der Dachneigung um 45° abgebogen. Die beiden geneigten Rohrsegmente haben zusammen die Länge des Kollektors *L* inklusive seiner Anschlüsse. Abbildung 3-9 zeigt die Darstellung des Kreislaufes im Modell-Editor. Die Kollektoren und die Wärmeleitungsstrukturen sind zur besseren Übersicht ausgeblendet.

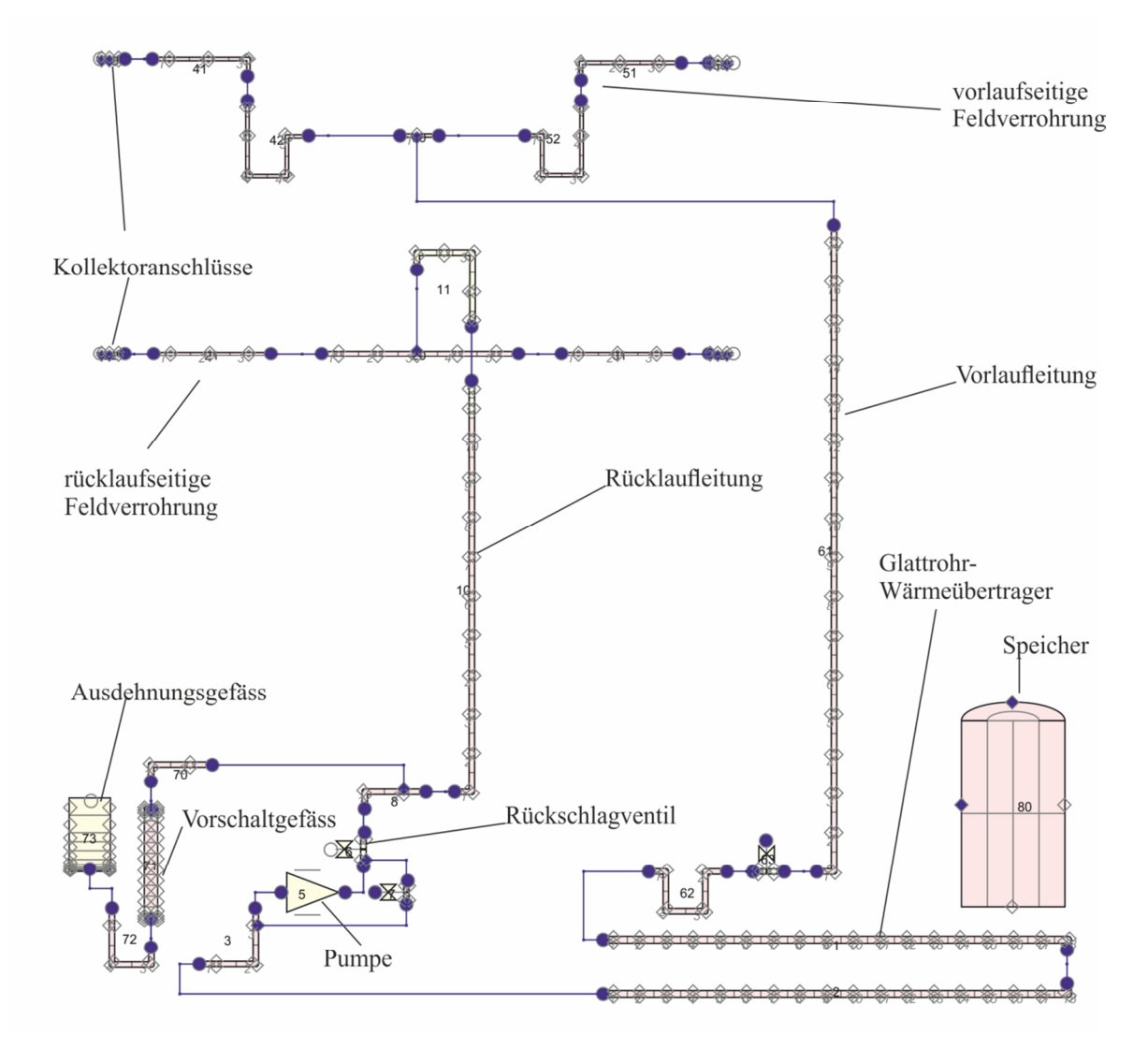

Abbildung 3-9 Darstellung des Kreislaufes im Modell-Editor SNAP von TRACE.

Allen Rohrelementen sind Wärmeleitungsstrukturen zugeordnet, mit entsprechend definierten Materialien und Dicken für Rohrwand und Wärmedämmung. Die Rohrlängen, Orientierungen und Höhenkoten wurden, sofern sie bekannt waren, entsprechend abgebildet. Ausserdem wurde ein Rückschlagventil mit einem Öffnungsdruck von 2500 *Pa* modelliert. Zur Darstellung der Kreiselpumpe wurde ein Pumpenmodell verwendet, das den Pumpendruck vorgibt. Die Abhängigkeit des Pumpendruckes vom Massenstrom wurde in Tabellenform definiert und über eine Rechenschaltung an das Pumpenmodell gekoppelt. Über eine weitere Rechenschaltung kann die Pumpe in Abhängigkeit der Kollektor- bzw. Speichertemperatur ein- und ausgeschaltet werden. Während im Stillstand eine Kreiselpumpe in beiden Richtungen durchströmt werden kann, ist bei dem Pumpenmodell der Massenstrom null. Das Pumpenmodell wurde daher durch ein parallel geschaltetes Freilaufventil überbrückt, das beim Ausschalten der Pumpe geöffnet wird. Für den Speicher wurde ein einfaches, zylindrisches Behältermodell mit je zwei Unterteilungen in axialer, radialer und azimutaler Richtung modelliert. Der Glattrohrwärmeübertrager im unteren Bereich des Speichers ist durch zwei horizontale Rohre mit den entsprechenden Wärmeleitungsstrukturen approximiert. Die innere Oberfläche der Zellen dieser Wärmeleitungsstrukturen steht mit dem Kreislauffluid in Verbindung, während die äussere Oberfläche die thermischen Randbedingungen für das Speicherfluid vorgibt.

#### 3.3.5.2 Stagnationsverhalten aus Messdaten und Simulation

Abbildung 3-10 zeigt gemessene und simulierte Temperaturverläufe des Stagnationsereignisses vom 17. August 2011. Bei deren Interpretation muss folgendes beachtet werden: Die Simulation liefert die über ein Zellenvolumen gemittelte Temperatur als Zustandsgrösse der Rohrwand bzw. des Rohrinhaltes. Die Messungen hingegen liefern primär die Temperaturen der Sensoren selber, die dann nach Korrekturen als lokale Temperatur des Rohres bzw. Rohrinhaltes interpretiert werden können. Die Kollektortemperatur *Tp o*, wird mit einem 6 *mm* Anlegefühler gemessen, der beim oberen Kollektoranschluss mittels Klammer auf der Unterseite des Absorberbleches befestigt ist. Dieser Anlegefühler zeigt im Wesentlichen die lokale Blechtemperatur, die im Normalbetrieb über der Fluidtemperatur am Kollektoraustritt, bei Stagnation hingegen unter der maximalen Absorbertemperatur liegt. Der Beginn der Dampfbildung ist am Anstieg der Sättigungstemperatur *T<sup>s</sup>* zu erkennen. 22 *min* nach Pumpenstopp kommt es zur Überhitzung  $T_{g,\mu}$  des Dampfes im ersten Knoten des beheizten Absorberrohres im oberen Kollektor. Dies ist erkennbar am Anstieg der Dampftemperatur über die Sättigungstemperatur. Die Temperatur *TVG o*, am Eintritt des Vorschaltgefässes wird durch einen 6 *mm* Anlegefühler auf der Seite der Verbindungsleitung gemessen. Der Anlegefühler ist nicht wärmegedämmt. Aufgrund der Wärmeverluste liegt seine maximale Temperatur rund 15 *K* unter der maximalen Rohrtemperatur. Dies wurde durch Vergleichsmessungen mit einem empfindlichen Kreuzband-Thermoelement festgestellt. Zwischen dem Dampf und der Rohrwand kann kein thermodynamisches Gleichgewicht herrschen, da der Wärmeverlust an die Umgebung durch den Enthalpiestrom des kondensierenden Dampfes ausgeglichen werden muss. Die Temperatur der Rohrwand *TVG o*, liegt daher unter der Sättigungstemperatur *T<sup>s</sup>* . Bereits im nächstfolgenden Knoten, der 0.25 *m* von der Ebene **A** entfernt im unteren Ende der isolierten Rücklaufleitung liegt, herrscht nahezu Gleichgewicht. Dies ist an der praktischen Übereinstimmung der Sätti-

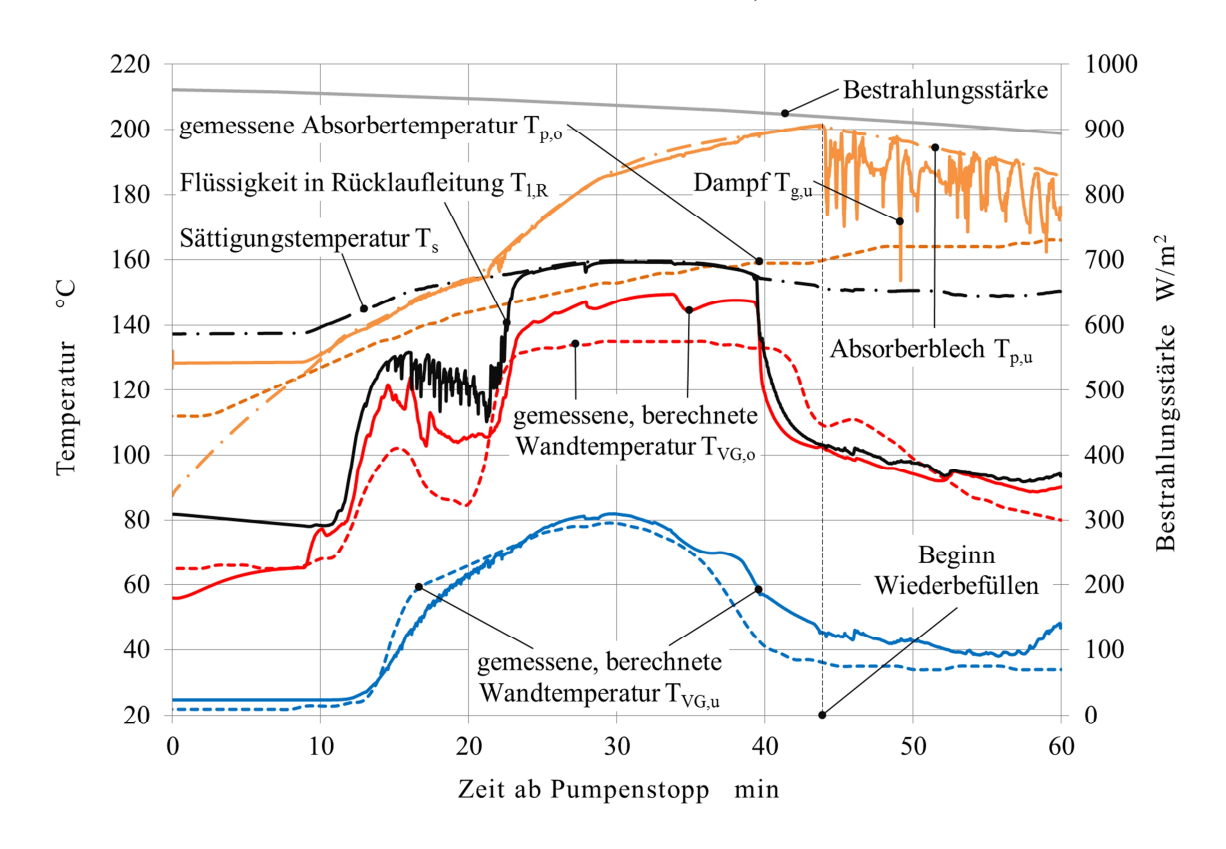

gungstemperatur  $T_s$  und der Temperatur der Flüssigphase  $T_{l,R}$  erkennbar.

Abbildung 3-10 Temperaturen und Bestrahlungsstärke während des Stagnationsereignisses vom 17. August 2011.

Aus dem Verlauf der Rohrtemperatur am Eintritt des Vorschaltgefässes *TVG o*, kann man schliessen, dass die Ausbreitung des Dampfes nicht monoton erfolgt. Der berechnete Temperaturverlauf *TVG o*, zeigt, dass die Simulation dieses Verhalten gut wiedergibt. In Wirklichkeit erfährt das Vorschaltgefäss über etwas längere Zeit hohe Temperaturen, was auf ein grösseres Dampfvolumen im Rücklaufstrang hindeutet. Als Ursache dieser Abweichung kommen mehrere modelltechnische Unsicherheiten in Frage. Den grössten Einfluss haben sicher die Bestrahlungsstärke, die ja nicht gemessen wurde, sowie die Modellierung der Rohrisolation und ihrer Randbedingungen. Auch die Vereinfachung durch Rechnung mit den Stoffeigenschaften von Wasser anstelle des in der Realität verwendeten Wasser-Glykol Gemisches ist eine Quelle möglicher Abweichungen. Zieht man diese Unsicherheiten in Betracht, stimmt die Simulation mit dem realen Verhalten sehr gut überein. Man darf daher erwarten, dass alle relevanten Grössen aus dem Datensatz der Simulation für die Diskussion der auftretenden Phänomene verwendet werden können. Eine wichtige Grösse ist die Dampfleistung des Kollektorfeldes. Diese ist definiert als Enthalpiestrom des Dampfes, der aus den Kollektoranschlüssen in die vor- bzw. rücklaufseitigen Feldverrohrungen tritt.

$$
P_v(t) = \dot{m}_v(t)h_v
$$
\n(4.39)

Im Unterschied zur Dampfproduktionsleistung, die als stationäre Verlustleistung der Rohre bei maximaler Dampfreichweite definiert ist, ist der Enthalpiestrom des Dampfes zeitabhängig und ausschliesslich durch die Eigenschaften des Kollektorfeldes, die Umgebungsbedingungen und die Druckrandbedingungen an den Kollektoranschlüssen bestimmt. In der Abbildung 3-11 ist die Dampfleistung des Kollektorfeldes dargestellt sowie die Abnahme des Kollektorinhaltes aller acht Kollektoren. Zur besseren Gegenüberstellung ist die rücklaufseitige Dampfleistung mit negativem Vorzeichen aufgetragen.

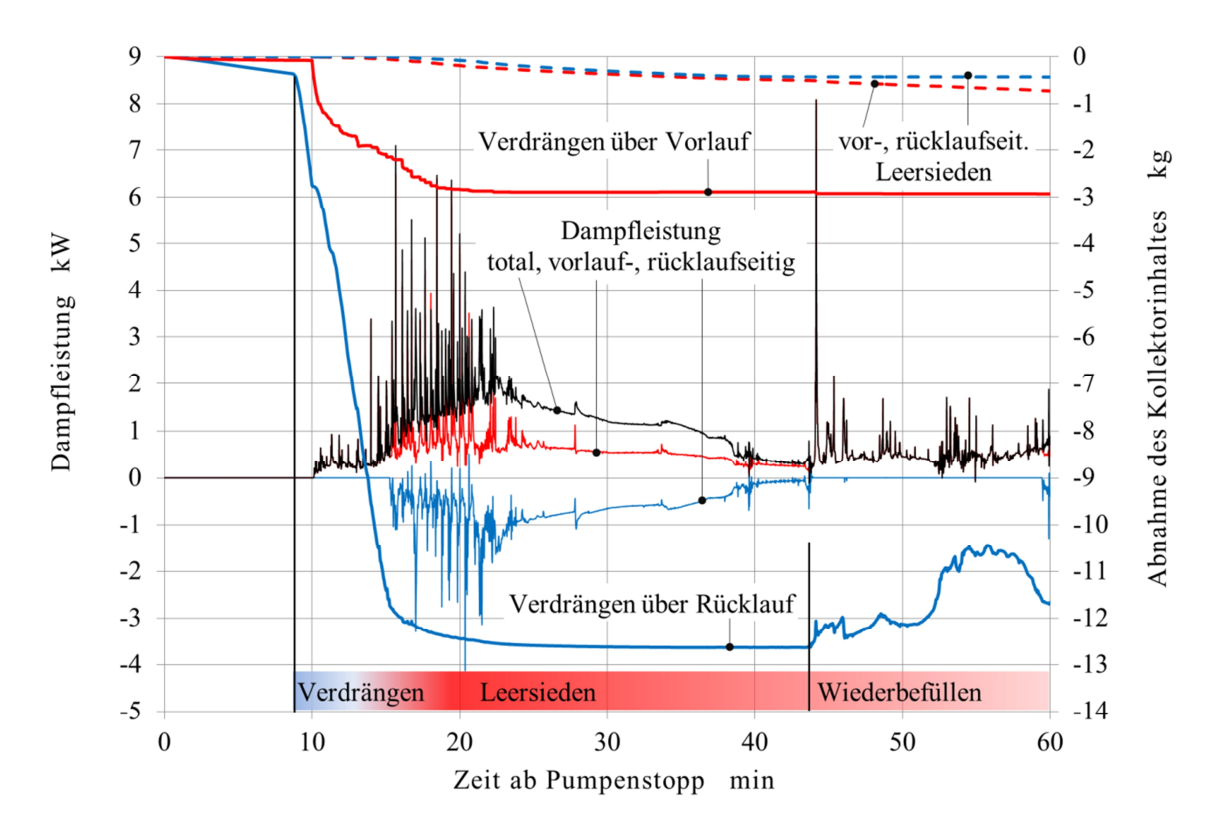

Abbildung 3-11 Dampfleistung des Kollektorfeldes und Abnahme des Kollektorinhaltes als Funktion der Zeit.

In den ersten 9 Minuten nach dem Pumpenstopp wird der Kollektorinhalt bis zur Sättigungstemperatur erwärmt und dehnt sich dabei entsprechend aus. Dann beginnt die Verdampfung im Absorberrohr. Der Öffnungsdruck des Rückschlagventiles von 2500 *Pa* bewirkt, dass die Füssigkeit vorerst nur über die Rücklaufleitung ausgeschoben wird. Erst 10 Minuten nach Pumpenstopp erreicht der Dampf den oberen, vorlaufseitigen Kollektoranschluss. In den folgenden 5 Minuten werden rund 2 *kg* Flüssigleit durch den Dampfstrom in die vorlaufseitige Feldverrohrung gefördert, während in derselben Zeit etwa 12 *kg* durch das zunehmende Dampfvolumen in die Rücklaufleitung verdrängt werden. 15 Minuten nach Pumpenstopp tritt auch Dampf in die rücklaufseitige Feldverrohrung ein. Nach weiteren 7 Minuten wird das Maximum der Dampfleistung erreicht. In dieser Zeitspanne wird durch Zwischenphasenreibung je ein weiteres

Kilogramm Flüssigkeit über den vor- und rücklaufseitigen Kollektoranschluss in die Anschlussleitungen befördert. Mit fortschreitender Verdampfung nehmen der Fluidinhalt und die Dampfleistung ab. 44 Minuten nach Pumpenstopp tritt Flüssigkeit aus der Rücklaufleitung in die untere Kollektorreihe ein. Dies ist einerseits erkennbar am Verschwinden der rücklaufseitigen Dampfleistung, anderseits aber auch am sprunghaften Absinken der Temperatur des überhitzten Dampfes  $T_{g,\mu}$ , verursacht durch Einströmen von kühlerem Sattdampf aus dem unteren Kollektor.

Abbildung 3-12 zeigt den Druck vor und nach dem Rückschlagventil sowie den Fluidinhalt (Dampf und Flüssigkeit) der vor- und rücklaufseitigen Rohrleitungen. Ebenfalls dargestellt sind das Symbol und die schematische Darstellung des federbelasteten Rückschlagventils.

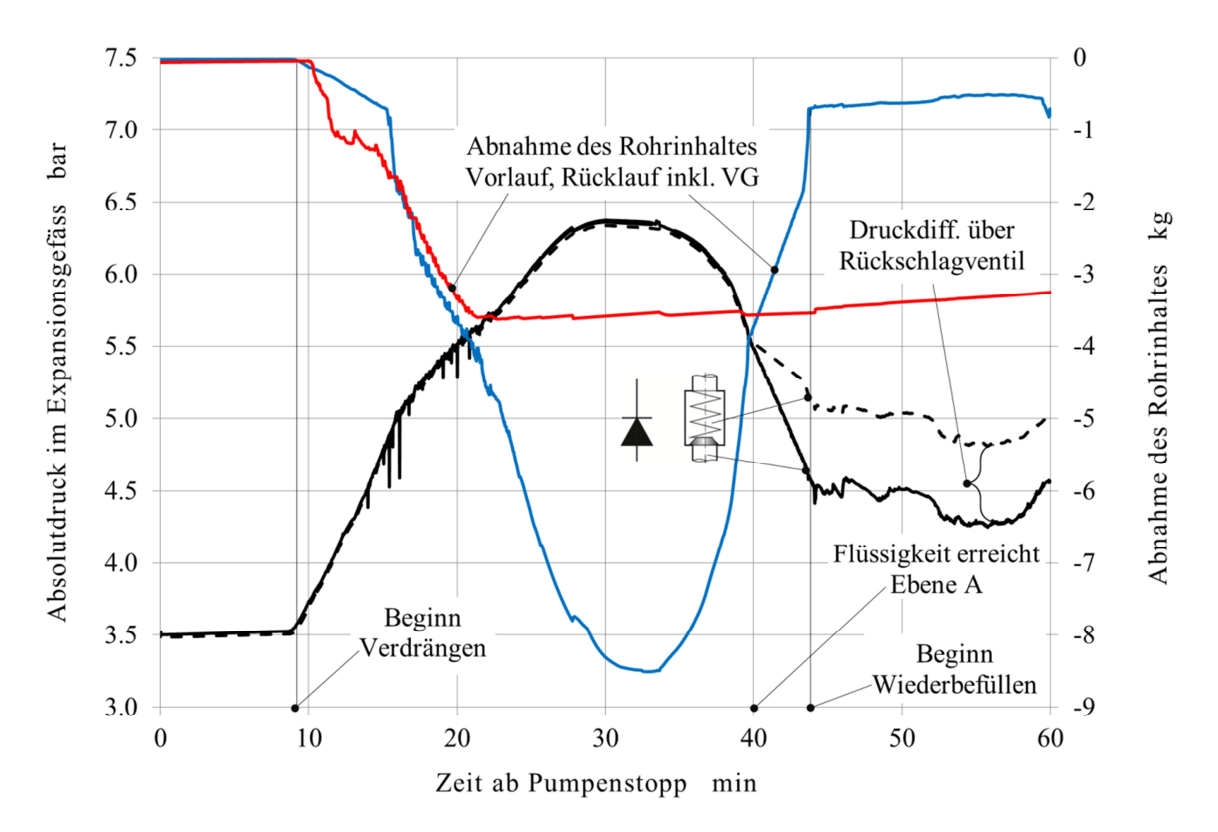

Abbildung 3-12 Druckverlauf ober- und unterhalb des Rückschlagventiles sowie Abnahme der Flüssigkeitsmasse in der Vor- und Rücklaufleitung.

30 Minuten nach Pumpenstopp, also erst 8 Minuten nach Erreichen der maximalen Dampfleistung, erreicht der Druck und damit das Dampfvolumen sein Maximum. Danach nimmt das Dampfvolumen erst langsam, dann immer rascher ab. Das Rückschlagventil sorgt dafür, dass die rückströmende Flüssigkeit nur über die Rücklaufleitung in den Kreislauf gelangt. Dies ist am Differenzdruck über dem geschlossenen Rückschlagventil erkennbar. 44 Minuten nach Pumpenstopp ist die Rücklaufleitung bis zu den Anschlüssen der Kollektoren praktisch dampffrei, die Vorlaufleitung hingegen nicht.

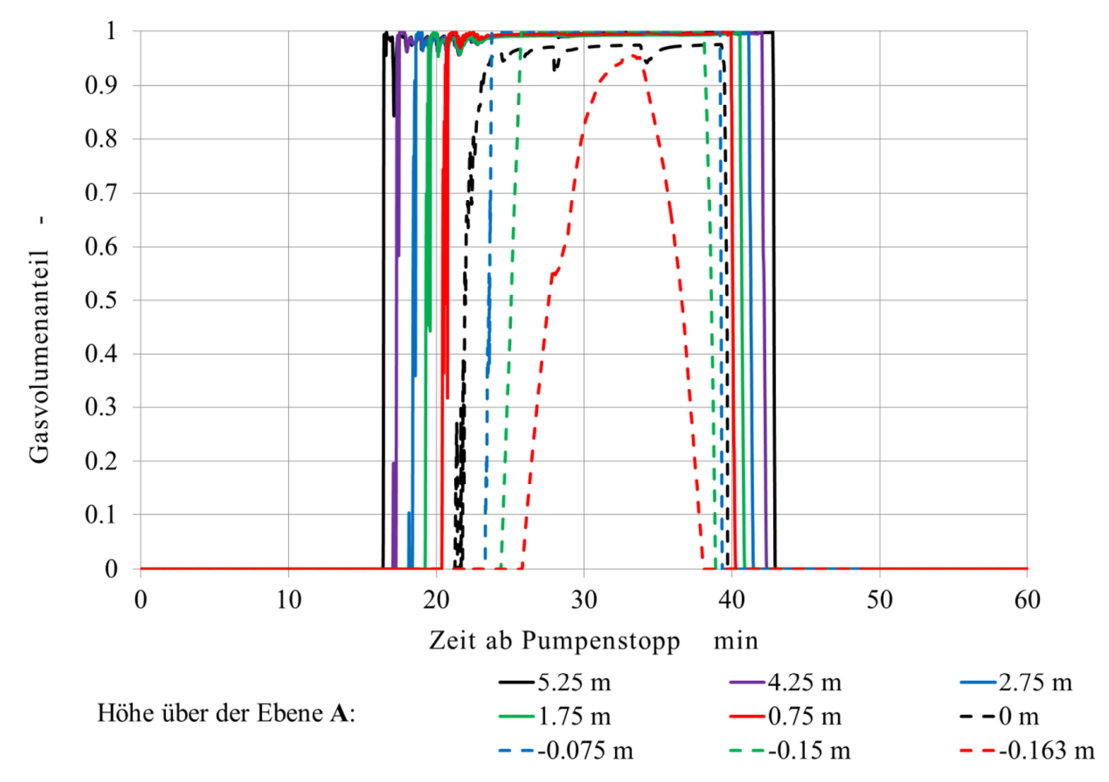

Abbildung 3-13 und Abbildung 3-14 zeigen die Entwicklung des Dampf- bzw. Gasvolumenanteils (void fraction) in der Rücklaufleitung und im Vorschaltgefäss sowie in der Vorlaufleitung.

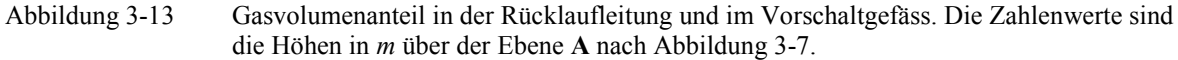

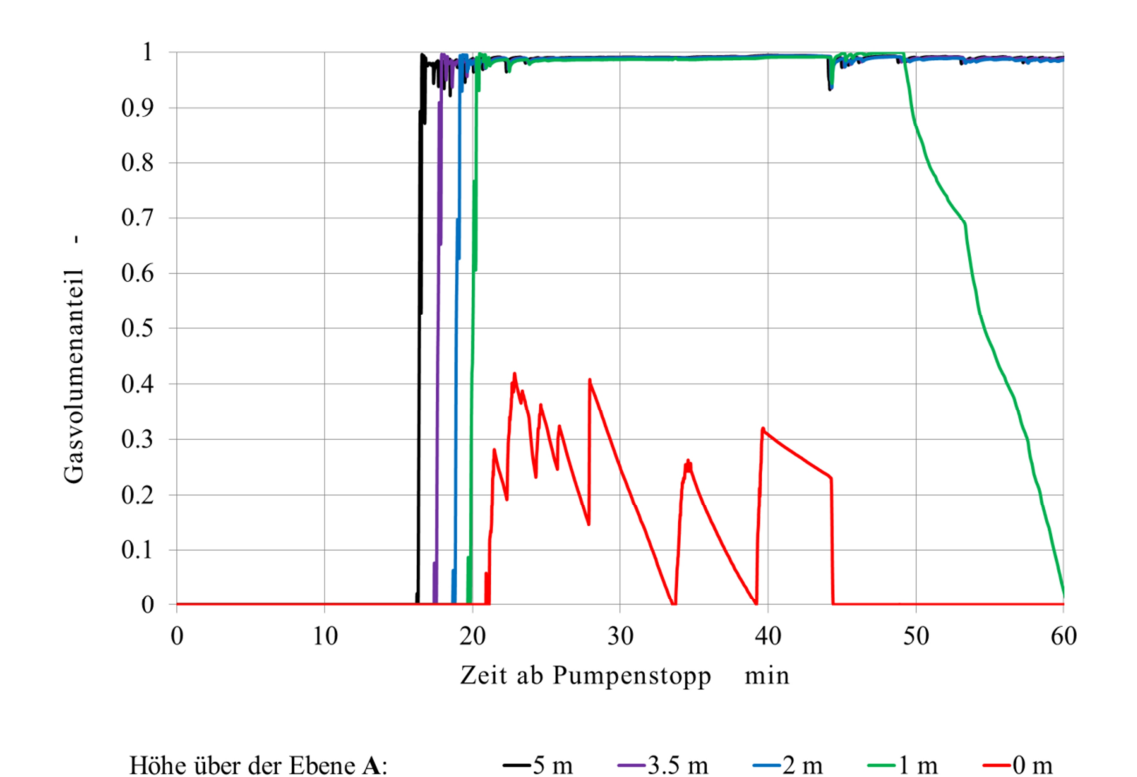

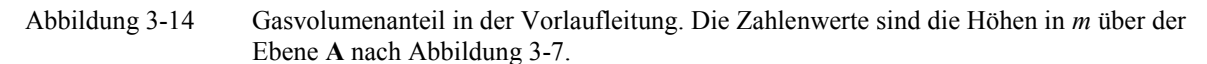

16 Minuten nach Pumpenstopp erreicht der Dampf praktisch zeitgleich die oberen Enden der Vor- und Rücklaufleitung. 7 Minuten später steht der Dampf ca. 3 m vor dem Eintritt in den Glattrohrwärmeübertrager. 34 Minuten nach Pumpenstopp hat der Dampf seine grösste Ausbreitung in der Rücklaufleitung erreicht und füllt den oberen Bereich des Vorschaltgefässes. Danach überwiegt die Dissipationsleistung die Dampfleistung, und das Ausdehnungsgefäss schiebt Flüssigkeit gegen den allmählich abnehmenden Druck durch das Vorschaltgefäss zurück in die Rücklaufleitung. Das Dampfvolumen in der Vorlaufleitung bleibt hingegen auch bei abnehmender Dampfleistung noch lange erhalten, weil die Rohre praktisch durchgehend isoliert sind.

Auf der Basis dieses Modells können nun mit verhältnismässig geringem Aufwand Varianten durchgerechnet werden, um deren Einfluss auf die zeitliche Entwicklung und die Grösse des Dampfvolumens und anderer Parameter zu studieren. Abbildung 3-15 zeigt beispielhaft die Auswirkung zweier Massnahmen a) und b).

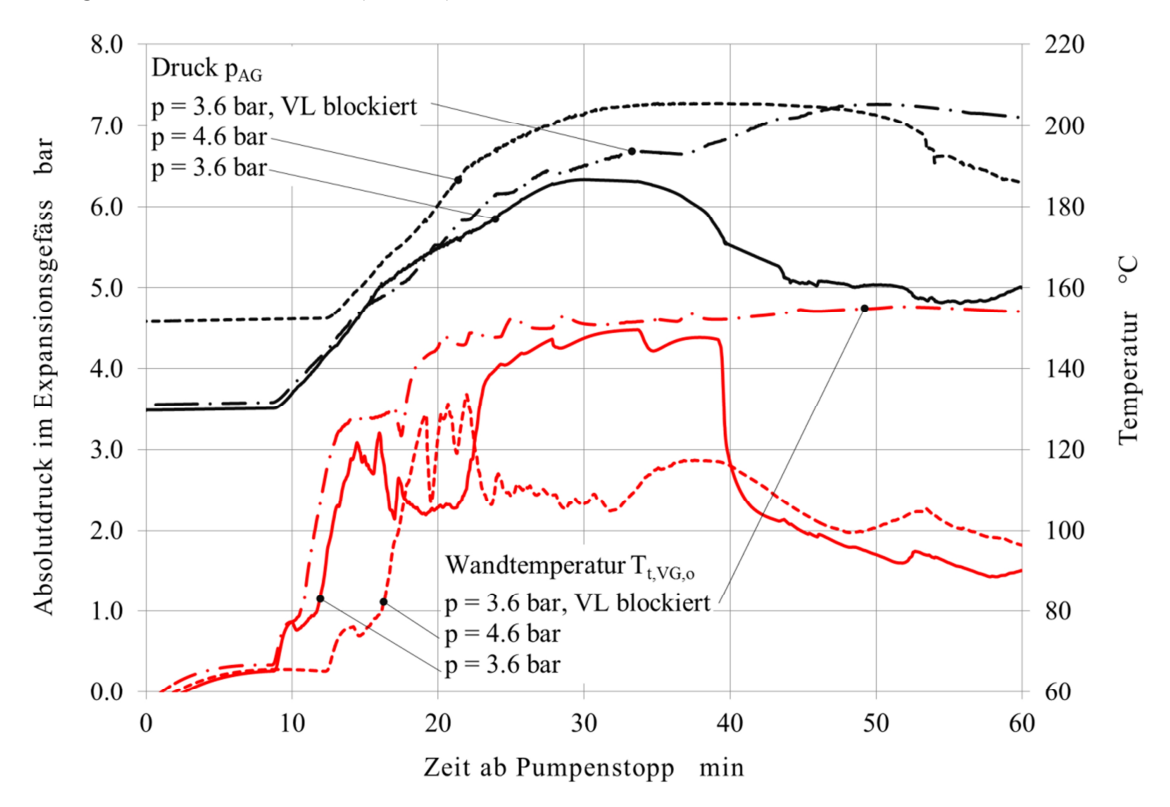

Abbildung 3-15 Auswirkungen verschiedener Massnahmen zur Beeinflussung des Stagnationsverhaltens: Massnahme a) Erhöhen des Betriebsdruckes um 1 bar. Massnahme b) Vorlaufleitung gesperrt.

Die Massnahme a) besteht darin, den Systemdruck um 1 bar zu erhöhen. Dadurch produziert der Kollektor Dampf bei höherer Temperatur und damit bei schlechterem Wirkungsgrad. Das Vorschaltgefäss bleibt unter sonst gleichen Bedingungen dampffrei. Allerdings produziert das Kollektorfeld über längere Zeit Dampf, was auf eine grössere Restmenge hindeutet. Hingegen führt die Massnahme b), das Absperren der Vorlaufleitung nach Pumpenstopp, zu einem höheren Druck bei Stagnation und über längere Zeit hohe Temperaturen im Vorschaltgefäss. Dies ist im Widerspruch zu den von Eismann und von Felten (1998) dargestellten Messungen und zeigt, dass experimentelle Befunde nicht ohne Weiteres verallgemeinert werden dürfen.

#### **3.3.6 Erkenntnisse aus der Simulation mit TRACE**

Der Vergleich der Simulationsergebnisse mit den Messdaten zeigt, dass die thermohydraulische Modellierung von Solaranlagen mit TRACE sehr realitätsnahe Resultate liefern kann. Aufgrund der gemachten Erfahrungen lassen sich folgende Schlüsse ziehen.

- · Das thermohydraulische Modell auf der Grundlage von TRACE gibt das Stagnationsverhalten von Solaranlagen mit gut entleerenden Kollektoren qualitativ richtig wieder. Die quantitative Übereinstimmung mit Messwerten ist gut. Die Abweichungen entsprechen den Erwartungen im Hinblick auf die getroffenen Vereinfachungen.
- · Das thermohydraulische Modell ist deshalb sehr gut geeignet, um Varianten- und Sensitivitätsuntersuchungen durchzuführen.
- · Vereinfachte Modelle, die sich als Werkzeug zur Auslegung von Solaranlagen eignen, können anhand der mit TRACE gewonnenen Simulationsergebnisse validiert werden.

Es wird bestätigt, dass die Dampfleistung einerseits von den Umgebungsbedingungen und vom temperaturabhängigen Wirkungsgrad abhängig ist, andererseits aber auch von der Restmenge an Flüssigkeit, die den Kollektor nur als Dampf verlassen kann. Der Verlauf der Zustandsgrössen zeigt hingegen, dass von den im Kapitel 3.2.1 beschriebenen Stagnationsphasen nur die Flüssigkeitsausdehnung allein auftritt. Die Abbildungen 3.10 und 3.11 zeigen, dass die Verdrängung der Flüssigkeit durch das Leersieden begleitet ist. Nachdem der grösste Teil der Flüssigkeit aus dem Kollektor verdrängt ist, kommt es bereits zur lokalen Überhitzung des Absorbers. Nach dem hinreichenden Abfall der Dampfleistung tritt Flüssigkeit über den unteren Kollektoranschluss ein, worauf die Dampfleistung auf der Vorlaufseite wieder zunimmt.

Der Verlauf der Dampfleistung in Abbildung 3-11 zeigt ausserdem, dass die Verdrängung der Flüssigkeit und das Leersieden sehr unstetig erfolgen. Dies ist in Übereinstimmung mit den direkten Beobachtungen des Siedezustandes, die Rommel et al. (2007) an gläsernen Absorberrohren von Vakuumröhrenkollektoren vorgenommen haben. Offenbar ist der Impulsaustausch zwischen den Phasen signifikant. Nach Abbildung 3-12 ändert der Druck hingegen sehr langsam.

Aus den Simulationsergebnissen lässt sich ablesen, dass die maximale Dampfleistung etwa mit dem Ende der Verdrängungsphase zusammenfällt. Der Betrag der maximalen Dampfleistung entspricht etwa derjenigen Leistung des Kollektors, die nach dem empirischen Modell bei der Sättigungstemperatur als mittlerer Fluidtemperatur berechnet wird. Danach fällt die Dampfleistung zuerst rasch, dann immer langsamer ab. Die Dampfleistung erreicht ihr Maximum, nachdem die Verdrängungsphase praktisch abgeschlossen ist. In dem daran anschliessenden Verlauf nehmen das Dampfvolumen und die Dampfreichweite zu. Deren Maximum ist einerseits abhängig vom Enthalpiestrom der Restmenge, die den Kollektor in Dampfform verlässt. Andererseits ist dieses Maximum durch das Dissipationsvermögen der Rohrleitungen begrenzt. Die Restmenge Flüssigkeit ist nicht allein durch das Ausfliessen unter dem Einfluss der Schwerkraft bestimmt. Die Zwischenphasenreibung hat offenbar erheblichen Einfluss darauf, in welchem Mass und in welcher Zeit die Flüssigkeit aus dem Kollektor befördert wird. Die Zwischenphasenreibung ist wiederum von der Dampfgeschwindigkeit und damit von der kollektorinternen Verschaltung abhängig. Es darf daher nicht erwartet werden, dass die Dampfreichweite oder das Dampfvolumen für beliebige Fälle durch einfache lineare Korrelationen mit wenigen Parametern mit guter Genauigkeit berechnet werden kann.

Die Modellierung und Simulation von Solaranlagen mit TRACE ist jedoch aufwändig und damit für den praktischen Einsatz nicht geeignet. Für die Auslegung von Solaranlagen werden ausserdem nur die Dampfreichweite und das maximale Dampfvolumen benötigt. Die Kenntnis des genauen zeitlichen Verlaufes ist in diesem Zusammenhang nicht so wichtig.

### **3.3.7 Anforderungen an ein vereinfachtes Modell**

Aus den mit TRACE gewonnenen Simulationsergebnissen können folgende Anforderungen an eine vereinfachte Modellierung abgeleitet werden:

Im gesamten Kreislauf erfolgt die Druckänderung so langsam, dass mit quasistatischen Verhältnissen gerechnet werden kann. Anstelle der Impulsgleichungen für die Gas- und Flüssigphase wird daher eine einfache Druckbilanz gesetzt, welche die hydrostatische Höhe der Flüssigkeitssäulen und den Druck des Membran-Ausdehnungsgefässes berücksichtigt.

Mit dem Verzicht auf die Impulsgleichungen ist es jedoch nicht mehr möglich, die Entleerung des Kollektors durch Zwischenphasenreibung zu beschreiben. Die Restmenge soll daher mit Hilfe von geeigneten Drift-Flux Korrelationen für den Gasvolumenanteil sowie Korrelationen für die Gegenstrombegrenzung berechnet werden. Diese Korrelationen beinhalten die Volumenstromdichte des Dampfes als Parameter. Weil diese bei einem stagnierenden Kollektor entlang des Strömungsweges zunimmt, wird auch der Gasvolumenanteil zunehmen. Damit einerseits die Formulierung von Bilanzgleichungen mit lokal konstanten Zustandsgrössen möglich ist und andererseits Änderungen der Rohreigenschaften entlang der Pfade des Kreislaufes berücksichtigt werden können, soll das Grundprinzip der Nodalisierung aus TRACE übernommen und in dem vereinfachten Modell angewendet werden.

Der Zeitliche Verlauf der Dampfausbreitung soll als Funktion der Restmenge und der Dampfleistung beschrieben werden, unter Berücksichtigung der Anfangs- und Randbedingungen, die durch die Rohrleitungen und die Druckhaltung gegeben sind. Die obengenannten Vereinfachungen machen es möglich, den Stagnationsvorgang durch analytisch lösbare Differentialgleichungen zu beschreiben. Durch die Vermeidung von numerischen Lösungsverfahren werden einerseits Schwierigkeiten mit Stabilität und Konvergenz vermieden, andererseits aber auch der Rechenaufwand reduziert, was für den praktischen Einsatz vorteilhaft ist.

Die Grundlagen dieser Theorie sollen für Kollektoren mit beliebiger hydraulischer Verschaltung gelten. Bei der konkreten Umsetzung in ein praxistaugliches Modell beschränkt sich die Herleitung jedoch auf Kollektoren mit Mäanderabsorber, die von unten nach oben durchströmt werden und deren Absorberrohre horizontal verlaufen.

## **3.4 Analytische Beschreibung der Stagnation**

Vom Standpunkt der Anlagenplanung ist die Dampfreichweite die massgebende Grösse, die bei der Dimensionierung einer Solaranlage bestimmt werden muss. Diese Grösse legt fest, an welcher Stelle im Kreislauf Pumpen, Durchflussmesser und andere empfindliche Bauteile angeordnet werden dürfen und ob allenfalls ein Kühler vorgesehen werden muss. Das Dampfvolumen, das zur Dimensionierung des Ausdehnungsgefässes benötigt wird, kann dann aus der Dampfreichweite und den Rohrquerschnitten berechnet werden.

### **3.4.1 Dampfleistung von Kollektoren**

Das Modell zur Berechnung der Dampfleistung soll auf folgenden Hypothesen aufgebaut werden.

- 1) Die maximale Dampfleistung des Kollektorfeldes sei unabhängig von der Restmenge und entspreche derjenigen Kollektorleistung, bei der die mittlere Kollektortemperatur gleich der Siedetemperatur bei der ersten Dampfbildung ist. Dies ist gleichbedeutend mit der Annahme, dass bei maximaler Dampfleistung der ganze Absorber benetzt ist.
- 2) Mit abnehmender Restmenge nehmen der benetzte Anteil des Absorbers und damit auch die Dampfleistung ab. Bei verschwindender Restmenge wird die Dampfleistung

null. Der Beitrag der überhitzten Teile des Absorbers zur Dampfleistung wird vernachlässigt.

3) Weil die maximale Dampfreichweite und das maximale Dampfvolumen in einer frühen Phase der Stagnation auftreten, bei der die Dampfphase praktisch ausschliesslich aus Wassersdampf besteht, kann auf die Modellierung der fraktionierten Destillation des Wasser-Glykol Gemisches verzichtet werden.

Die Hypothesen 1) und 2) legen nahe, die Dampfleistung in Abhängigkeit Restmenge *m<sup>r</sup>* zu definieren, die ihrerseits im Verlauf der Stagnation abnimmt.

$$
P_v = GA_c \eta_s \left(\frac{m_r}{m_{r0}}\right)^{\alpha} \tag{4.40}
$$

Der Wirkungsgrad *h<sup>s</sup>* bei Sättigungstemperatur wird aus der linearisierten Kennlinie nach Gleichung (3.82) berechnet.

$$
\eta_s = \eta_0 - \frac{U_L}{G} \left( T_s - T_a \right) \quad \text{mit} \quad U_L = \frac{G_{stag} \eta_0}{\left( T_{stag} - T_a \right)} \tag{4.41}
$$

Der Exponent  $\alpha \leq 1$  ist vorerst unbekannt. Die Restmenge unmittelbar nach der Verdrängungsphase ist mit  $m_{r0}$  bezeichnet. Für die Energiebilanz an einem leersiedenden Kollektor mit dem Volumen *V<sup>c</sup>* eignet sich am besten das Mischungsmodell in Integralform.

$$
\frac{\partial}{\partial t} \iiint\limits_V \varepsilon_g \rho_g u_g + \varepsilon_l \rho_l u_l \, dV + \iiint\limits_S \varepsilon \rho_g u_g \vec{w}_g + \varepsilon_l \rho_l u_l \vec{w}_l \, d\vec{S} = P_v - \iint\limits_S p \left( \varepsilon_g \vec{w}_g + p \varepsilon_l \vec{w}_l \right) d\vec{S} \tag{4.42}
$$

Der erste Term auf der linken Seite beschreibt die zeitliche Änderung der inneren Energie des Dampfes  $u_g$  und der Flüssigkeit  $u_l$ , die sich im Kollektorvolumen  $V_c$  befinden. Der zweite Term beschreibt die Änderung der inneren Energie durch das Ausströmen des Dampfes. Der erste Term auf der rechten Seite ist die Leistung, die vom Absorberrohr an den Absorberinhalt übergeht. Der zweite Term auf der rechten Seite beschreibt die Verdrängungsleistung des Dampfes an den Anschlussrohren des Kollektors. Die volumetrischen Anteile des Dampfes und der Flüssigkeit am Kollektorvolumen können durch die Restmenge Flüssigkeit ausgedrückt werden.

$$
\varepsilon_l = \frac{m_r}{\rho_l V_c} \quad ; \quad \varepsilon_g = 1 - \frac{m_r}{\rho_l V_c} \tag{4.43}
$$

Weil nach Voraussetzung nur Sattdampf aus dem Kollektor strömt, reduziert sich der zweite Term auf der linken Seite der Gleichung (4.42) zu  $\dot{m}_g u_g$  und der zweite Term auf der rechten Seite zu  $\dot{m}_g p / \rho_g$ . Damit erhält man die Energiebilanz nach Gleichung (4.44).

$$
\frac{\partial}{\partial t} \left[ \rho_g V_c \left( 1 - \frac{m_r}{\rho_l V_c} \right) u_g + m_r u_l \right] + \dot{m}_g u_g = G A_c \eta_s \left( \frac{m_r}{m_{r0}} \right)^\alpha - \dot{m}_g \frac{p}{\rho_g} \tag{4.44}
$$

Der Dampfmassenstrom  $\dot{m}_g$  wird nun durch die Abnahme der Restmenge  $\dot{m}_g = -\dot{m}_r$  ausgedrückt. Ausserdem werden die spezifischen inneren Energien durch die spezifischen Enthalpien ausgedrückt und anstelle  $h_l - h_g$  die Verdampfungsenthalpie  $h_v$  eingesetzt. Nach Umstellen folgt die Differentialgleichung für die Abnahme der Restmenge.

$$
\dot{m}_r + m_r^{\alpha} \frac{G A_c \eta_s}{h_s m_{r0}^{\alpha}} = 0 \quad ; \quad h_s = \left( h_v + \frac{\rho_g}{\rho_l} h_g \right) \tag{4.45}
$$

Für die praktische Berechnung der Dampfreichweite ist es vorteilhaft, diese Differentialgleichung nicht ab Beginn des Leersiedens sondern über beliebige kürzere Zeitintervalle zu integrieren. Ihre Lösung lautet für den Exponenten  $\alpha = 1$ 

$$
m_r(t) = m_{r,t_0} \exp\left(-\frac{G A_c \eta_s}{h_s m_{r0}}(t - t_0)\right)
$$
 (4.46)

Für  $\alpha$  <1 trennt man die Gleichung (4.45) nach den Variablen  $m_r$  und  $t$ . Die anschliessende Integration liefert die allgemeine Lösung.

$$
\int m_r^{-\alpha} dm_r = -\int \frac{G A_c \eta_s}{h_s m_{r0}^{\alpha}} dt \quad \Rightarrow \quad m_r(t) = \left[ A - \frac{(1-\alpha) G A_c \eta_s}{h_s m_{r0}^{\alpha}} (t - t_0) \right]^{1-\alpha} \tag{4.47}
$$

Durch Einsetzen der Restmenge zur Zeit  $t = t_0$  erhält man die Integrationskonstante  $A = m_{r,t_0}^{1-\alpha}$ . Schliesslich folgt der zeitliche Verlauf der Restmenge

$$
m_r(t) = \left[ m_{r,t_0}^{1-\alpha} - \frac{(1-\alpha)G A_c \eta_s}{h_s m_{r0}^{\alpha}} (t - t_0) \right]^{1-\alpha}
$$
(4.48)

Die zeitlichen Verläufe des Dampfmassenstromes und der Dampfleistung betragen für den Fall  $\alpha = 1$ ,

$$
\dot{m}_g = -\dot{m}_r = \frac{m_{r,t_0}}{m_{r0}} \frac{GA_p \eta_s}{h_s} \exp\left(-\frac{GA_p \eta_s}{h_s m_{r0}}(t - t_0)\right)
$$
(4.49)

$$
P_v = \dot{m}_g h_v = \frac{m_{r,t_0}}{m_{r0}} \frac{h_v G A_p \eta_s}{h_s} \exp\left(-\frac{G A_p \eta_s}{h_s m_{r0}} (t - t_0)\right)
$$
(4.50)

und für den Fall  $\alpha$  < 1

$$
\dot{m}_g = -\dot{m}_r = \frac{G A_c \eta_s}{h_s m_{r0}^{\alpha}} \left[ m_{r,t_0}^{1-\alpha} - \frac{(1-\alpha)G A_c \eta_s}{h_s m_{r0}^{\alpha}} (t - t_0) \right]^{\frac{\alpha}{1-\alpha}}
$$
(4.51)

$$
P_v = \dot{m}_g h_v = \frac{h_v G A_c \eta_s}{h_s m_{r0}^\alpha} \left[ m_{r,t_0}^{1-\alpha} - \frac{(1-\alpha) G A_c \eta_s}{h_s m_{r0}^\alpha} (t-t_0) \right]^{\frac{\alpha}{1-\alpha}}
$$
(4.52)

Und speziell für  $\alpha = 0.5$ 

$$
P_v = \dot{m}_g h_v = \frac{h_v G A_c \eta_s}{h_s} \sqrt{\frac{m_{r,t_0}}{m_{r0}}} - \frac{h_v}{2m_{r0}} \left(\frac{G A_c \eta_s}{h_s}\right)^2 (t - t_0)
$$
(4.53)

die Grösse  $h_s m_{r0} / G A_p \eta_s$  kann als Zeitkonstante des Leersiedens aufgefasst werden.

### 3.4.1.1 Zeit für das Leersieden der Kollektoren

Die maximale Dampfreichweite und das maximale Dampfvolumen werden in einer relativ frühen Phase des Leersiedens ab  $t_0 = 0$  erreicht. Daher kann man annehmen, dass diese Grössen weniger durch die Dauer des Leersiedens bestimmt sind, sondern eher durch den Verlauf der Dampfleistung in dieser Phase. Andererseits lässt sich mit Hilfe der Leersiedezeit prüfen, ob die Gleichungen (4.50) und (4.52) korrekt und fehlerfrei im numerischen Modell implementiert sind. Die gesamte, durch den Dampfstrom übertragene Wärmemenge darf nämlich nicht vom Exponenten *<sup>a</sup>* abhängen. Für den Fall  $\alpha = 1$  ist die Leersiedezeit unendlich, was unrealistisch ist. Die gesamte, durch Verdampfen umgesetzte Enthalpie wird jedoch nach Gleichung (4.54) korrekt berechnet.

$$
Q_{v} = \int_{0}^{\infty} P_{v} dt = m_{r0} h_{v}
$$
 (4.54)

Für  $\alpha$  <1 erhält man eine endliche Zeit für das vollständige Leersieden, sofern der Wirkungsgrad  $\eta_s > 0$  ist.

$$
\tau_e = \frac{h_s m_{r0}}{(1-\alpha)G A_c \eta_s} \tag{4.55}
$$

Das Integral der Dampfleistung berechnet man mit Hilfe der Substitutionen

$$
a = \frac{G A_c \eta_s}{h_s m_{r0}^{\alpha}} \quad ; \quad m_{r0}^{1-\alpha} - (1-\alpha)at = x \quad \Rightarrow \quad dt = -\frac{dx}{(1-\alpha)a} \quad ; \quad x_e = m_{r0}^{1-\alpha} - (1-\alpha)at_e
$$

Auch hier erhält man durch Integration der Dampfleistung

$$
Q_{\nu} = \int_{0}^{\tau_e} P_{\nu} dt = \int_{0}^{x_e} \frac{h_{\nu}}{(1-\alpha)} x^{\frac{\alpha}{1-\alpha}} dx = h_{\nu} x^{\frac{1}{1-\alpha}} \Big|_{0}^{x_e}
$$
  
=  $h_{\nu} \left( m_{r0}^{1-\alpha} - (1-\alpha) \frac{G A_c \eta_s}{h_s m_{r0}^{\alpha}} \frac{h_s m_{r0}}{(1-\alpha) G A_c \eta_s} \right)^{\frac{\alpha}{1-\alpha}} = h_{\nu} m_{r0}$  (4.56)

Abbildung 3-16 zeigt die Verläufe der Dampfleistung für verschiedene Exponenten *a* als Funktion der dimensionslosen Zeit  $t' = (GA_p \eta_s / m_{r0} h_v) \cdot t$ . Bei Solaranlagen mit Kompressordruckhaltung bleiben der Druck und damit auch die Siedetemperatur innerhalb enger Grenzen. Der Wirkungsgrad ist dann in guter Näherung konstant und die obigen Gleichungen können direkt verwendet werden. In den meisten Fällen hat man aber Membranausdehnungsgefässe, in denen durch die Zunahme des Dampfvolumens ein Gaspolster entsprechend komprimiert wird. Mit zunehmendem Druck steigt die Siedetemperatur an und der Wirkungsgrad der Kollektoren sinkt entsprechend. Weil diese Änderungen nur langsam erfolgen, können die Koeffizienten der Differentialgleichungen über hinreichend kurze Zeitintervalle als Konstante betrachtet werden. In den schrittweisen Lösungen muss dann natürlich die Restmenge aus dem vorhergehenden Zeitschritt eingesetzt werden.

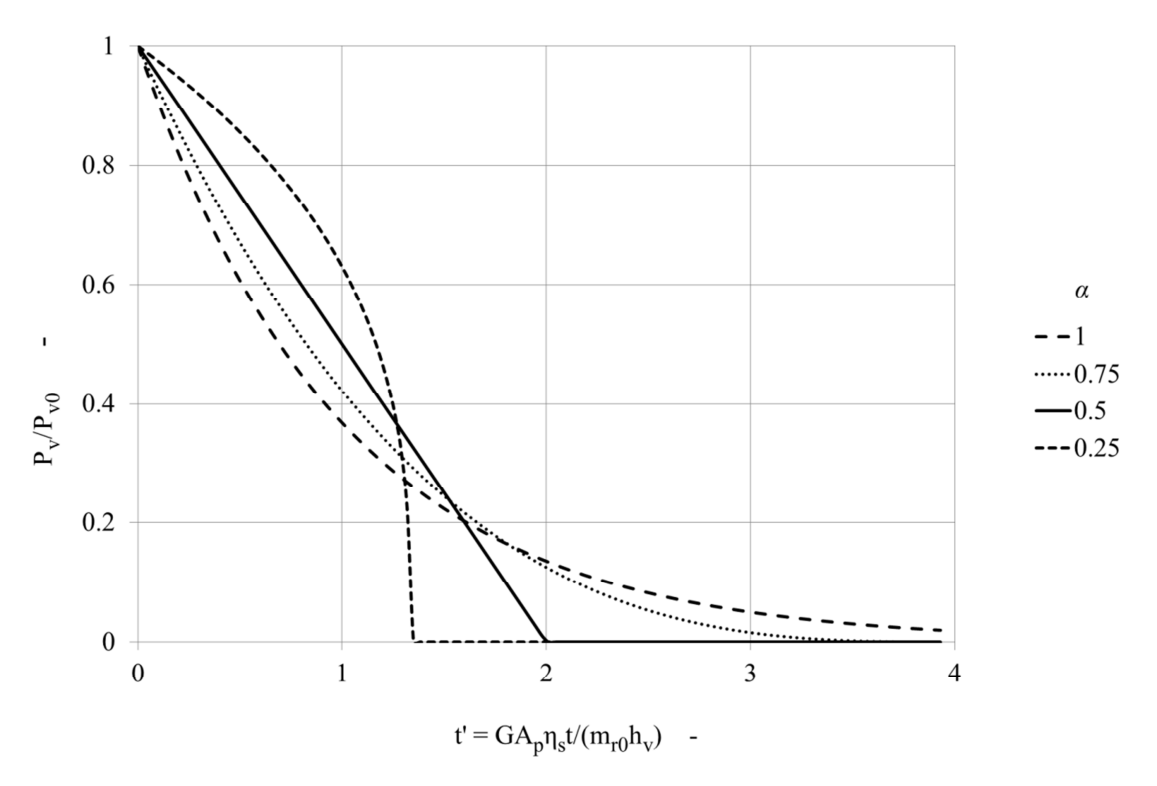

Abbildung 3-16 Verlauf der Dampfleistung als Funktion der dimensionslosen Zeit *t'* , bei unterschiedlichen Exponenten  $\alpha$  unter folgenden Bedingungen: Wirkungsgrad 0.1, Aperturfläche 20 m<sup>2</sup>, Restmenge 2 kg, h<sub>s</sub>=2·10<sup>6</sup> J/kg, Bestrahlungsstärke 1000 W/m<sup>2</sup>.

### **3.4.2 Restmenge Flüssigkeit in einem Mäanderabsorber**

Zur Charakterisierung der Entleerbarkeit von Kollektorfeldern werden folgende Hypothesen aufgestellt:

1) Die Restmenge, die den Kollektor nur in Form von Dampf verlassen kann, sei als Mass für die Entleerbarkeit geeignet.

- 2) Diese Restmenge sei durch die Bedingungen bei maximaler Dampfleistung bestimmt, die sich am Ende der Verdrängungsphase einstellt. Ab dem Ende der Verdrängungsphase verlasse nur noch Dampf den Kollektor.
- 3) Die Restmenge sei durch geeignete Korrelationen für den Gasvolumenanteil und für die Gegenstrombegrenzung berechenbar.

Die Restmenge Flüssigkeit in einem Mäanderabsorber wird unter den folgenden Annahmen bestimmt: Flüssigkeit und Dampf können sowohl über den rücklaufseitigen als auch den vorlaufseitigen Anschluss aus dem Absorber entweichen. Der Dampf erreicht stets zuerst den oberen Kollektoranschluss. Sobald der Dampf auch den unteren Kollektoranschluss erreicht, entstehen im Absorber zwei Bereiche, deren Ausdehnungen sich im Verlauf der Verdrängungsphase und des Leersiedens stark ändern können. Diese beiden Bereiche erfordern eine getrennte Behandlung.

3.4.2.1 Oberer, nach oben durchströmter Bereich

Zur Bestimmung des Gasvolumenanteils wird die Drift-Flux Korrelation nach Choi (2012) und die Korrelation zur Gegenstrombegrenzung nach Siddiqui (1986) verwendet.

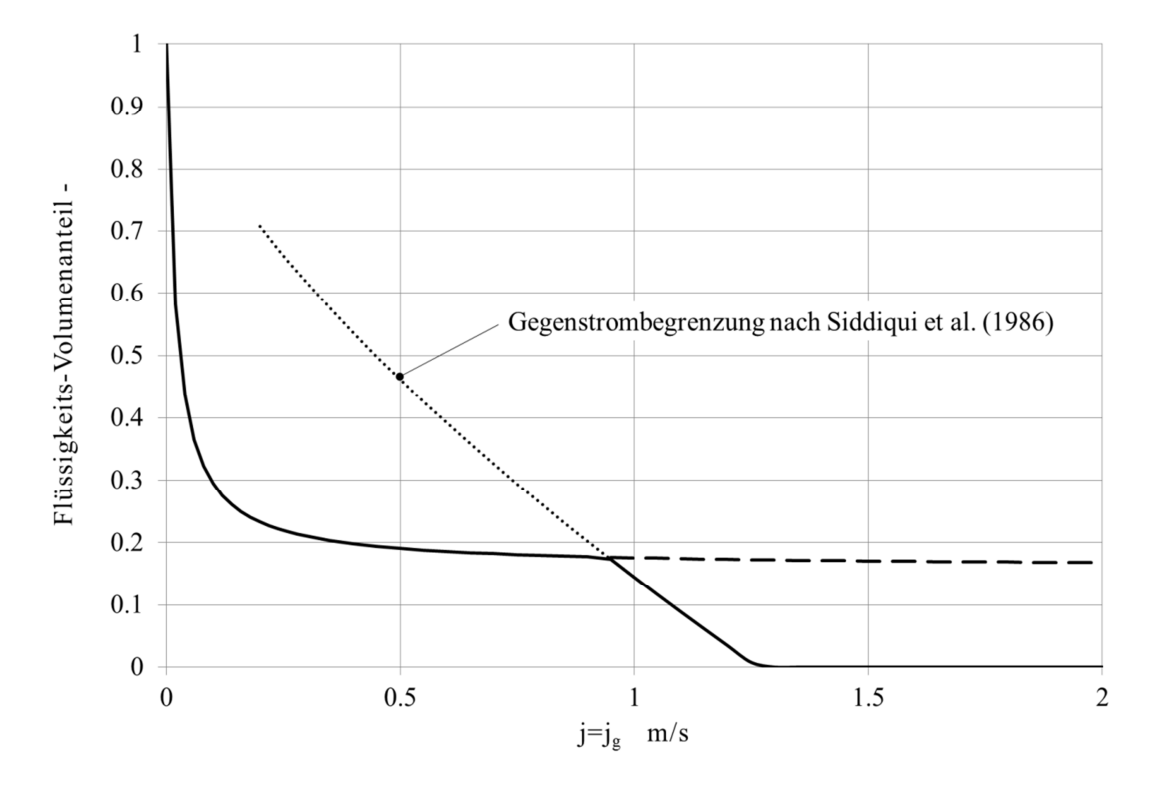

Abbildung 3-17 Flüssigkeits-Volumenanteil, berechnet aus den Gasvolumenanteilen nach Choi (2012) und Siddiqui (1986) bei Sättigungstemperatur von 140 °C, für ein Absorberrohr mit 11 mm Innendurchmesser.

Falls das Kriterium der Gegenstrombegrenzung massgebend ist, nimmt die Höhe des Flüssigkeitsspiegels gegen den Anfang des jeweiligen Rohrabschnittes linear auf null ab. Im oberen Bereich des Absorbers strömt der Dampf im Zeitmittel nach oben in die Richtung des oberen Kollektoranschlusses. Der Absorber besitze eine gerade Zahl *N* horizontaler Absorberrohre. Vereinfachend wird angenommen, dass die Hälfte  $o \in \{1...N/2\}$  der Absorberrohre in Richtung des oberen Kollektoranschlusses durchströmt werden. Jedes dieser Absorberrohre *k* trägt zum Zeitpunkt *t* = 0 gleichermassen zur Dampfleistung bei. Der über ein kurzes Zeitintervall *<sup>t</sup>* gemittelte Massenstrom des Dampfes im k-ten Absorberrohr ist

$$
\left\langle \dot{m}_k \right\rangle_{\tau} = \frac{G A_p \eta_s k}{N h_s} \tag{4.57}
$$

Weil nach Voraussetzung die Flüssigkeit nur in Dampfform aus dem Kollektor entweichen kann, ist die Volumenstromdichte des Dampfes mit der gesamten, ebenfalls zeitlich gemittelten Volumenstromdichte identisch.

$$
\left\langle j_{g,k} \right\rangle_{\tau} = \left\langle j_k \right\rangle_{\tau} = \frac{4\dot{m}_k}{\rho_g d_t^2 \pi} = \frac{4G A_p \eta_s k}{N h_s \rho_g d_t^2 \pi}
$$
(4.58)

Die Analyse der TRACE-Simulationen zeigt in den einzelnen Abschnitten der Absorberrohre jedoch stark fluktuierende Dampfmassenströme, was auch an dem unstetigen Verlauf der Dampfleistung abgelesen werden kann. Es ist daher anzunehmen, dass die den zeitlich gemittelten Volumenstromdichten überlagerten Spitzen zu einem etwas höheren Gasvolumenanteil bzw. einer geringeren Restmenge führen, als dies bei rein stationärer Strömung der Fall wäre. Der Einfluss der Fluktuationen wird durch einen empirischen Faktor  $\xi = 1.3$  berücksichtigt, der durch den Vergleich mit TRACE-Simulationen ermittelt wurde. Die für die Berechnung des Gasvolumenanteils massgebende Volumenstromdichte ist

$$
j_k = \langle j_k \rangle_\tau \xi \tag{4.59}
$$

Nun kann der Gasvolumenanteil  $\varepsilon_{k,DF}$  nach der Drift-Flux Korrelation (4.19) berechnet werden. Den Gasvolumenanteil  $\varepsilon_{k, CCFL}$  nach dem Kriterium der Gegenstrombegrenzung erhält man durch Einsetzen des Wallis-Parameters

$$
j_{g,k}^{*} = \frac{4G A_p \eta_s k}{N h_s \rho_g d_t^2 \pi} \xi \sqrt{\frac{\rho_g}{g d_t (\rho_l - \rho_g)}}
$$
(4.60)

in die Korrelation nach Siddiqui (4.25).

$$
\varepsilon_{k, CCEL} = \left(\frac{j_{g,k}^{*}}{j_{g,crit}^{*}}\right)^{2/3} \quad \text{mit} \quad j_{g,crit}^{*} = 0.2 \tag{4.61}
$$

Der lokale Gasvolumenanteil im k-ten Rohr ist  $\varepsilon_k = \min\{\varepsilon_{k,DF}; \varepsilon_{k,CCFL}\}\.$  Falls die Drift-Flux Korrelation massgebend ist, wird im ganzen Rohrabschnitt mit einem mittleren Gasvolumenanteil  $\varepsilon_{k,o} = \varepsilon_{k,DF}$  gerechnet. Falls die Gegenstrombegrenzung am Rohrende massgebend ist, muss der Gasvolumenanteil entsprechend der Annahme berechnet werden, dass der Flüssigkeitsspiegel zum Rohranfang linear auf null abnimmt. Der mittlere Gasvolumenanteil kann für diesen Fall näherungsweise nach Gleichung (4.62) berechnet werden.

$$
\varepsilon_{k,o} = 1 - 0.42 \left( 1 - \varepsilon_{k,CCFL} \right) \tag{4.62}
$$

#### 3.4.2.2 unterer, nach unten durchströmter Bereich

Weil im unteren Bereich die Rohrbogen nach unten durchströmt werden, kann sich an deren Ende naturgemäss kein Wechselsprung und folglich auch keine Bedingung der Gegenstrombegrenzung einstellen. Der Flüssigkeitsinhalt dieser Rohre würde allein durch die Wirkung der Zwischenphasenreibung im Laufe der Zeit gegen null streben. Allerdings sind die Dampfgeschwindigkeiten mit weniger als  $2 \frac{m}{s}$  recht klein. Es wird davon ausgegangen, dass die Zeit zwischen dem Ende der Verdrängungsphase und dem Erreichen der maximalen Dampfreichweite deutlich kleiner ist als die Zeit, die der Dampfstrom für das "Leerblasen" der Rohre benötigen würde. Unter diesen Voraussetzungen soll auch für die Absorberrohre des unteren Bereichs die Korrelation für den Gasvolumenanteil nach Choi (2012) verwendet werden. Drift-Flux Korrelationen dieser Form erreichen jedoch auch bei hohen Volumenstromdichten nie einen Gasvolumenanteil von eins, was aber unrealistisch ist. In Wirklichkeit werden ab einer bestimmten Dampfgeschwindigkeit die Wellen auf der Flüssigkeit instabil, indem die Wellenhöhe und damit auch die Zwischenphasenreibung schlagartig anwachsen. Als notwendiges zweites Kriterium wird der Einfachheit halber die Korrelation nach Siddiqui (1986) verwendet. Um der Tatsache Rechnung zu tragen, dass im unteren Bereich höhere Gasvolumenanteile auftreten, werden die Werte beider Kriterien mit einem empirischen Faktor  $\zeta = 0.5$  multipliziert, der ebenfalls durch den Vergleich mit den TRACE-Simulationen abgeschätzt wurde. Der lokale Gasvolumenanteil im k-ten Rohr ist entsprechend  $\varepsilon_k = \zeta$  min  $\{\varepsilon_{k,DF}; \varepsilon_{k,CCFL}\}\right$ . Die Berechnung des Flüssigvolumenanteiles erfolgt analog zum oberen Bereich. Die gesamte Restmenge nach der Verdrängungsphase beträgt somit

$$
m_{r,0} = \frac{m_l}{N} \sum_{k=1}^{N/2} 2 - \varepsilon_{k,o} - \varepsilon_{k,u}
$$
 (4.63)

Weil die Restmenge in Richtung der Kollektoranschlüsse abnimmt, wird der Absorber dort zuerst austrocknen. Gegen Ende des Leersiedens wird nur noch eines der mittleren Absorberrohre Flüssigkeit enthalten. Bedeutsam für das Stagnationsverhalten ist ausserdem der Hysterese-Effekt,

der bei Gegenstrombegrenzung auftritt: Liegt die Flüssigkeit, die den Kollektor verlassen hat, nun in der Sammelleitung über dem Absorber, so darf nach Wallis (1969)  $j_g^*$  auf rund 0.5 abfallen, ehe die Flüssigkeit wieder gegen die Dampfströmung in die Absorberrohre zurückfliessen kann. Diese Bedingung ist erst erreicht, nachdem die Dampfleistung entsprechend gefallen und die die Dampfreichweite bereits wieder im Abnehmen begriffen ist.

#### **3.4.3 Zeitspanne für die Aufheiz- und Verdrängungsphase**

Die Dampfreichweite wird von der Temperatur der Rohrleitungen am Ende der Verdrängungsphase beeinflusst. Es ist daher erforderlich, die Zeitspannen der Aufheiz- und Verdrängungsphase abzuschätzen, in der sich die Rohrleitungen abkühlen können.

### 3.4.3.1 Zeitspanne zwischen Pumpenstopp und erster Dampfbildung

Die Zeitspanne zwischen Pumpenstopp und dem Beginn der ersten Dampfbildung ist näherungsweise durch das Aufheizen des Kollektors von dessen Austrittstemperatur *T<sup>f</sup><sup>w</sup>* auf Sättigungstemperatur *T<sup>s</sup>* bestimmt. Die Differentialgleichung für das Aufheizen des nicht durchströmten Absorbers lautet

$$
c_c \dot{T} + U_L (T - T_a) = G \eta_0 \tag{4.64}
$$

Hierin ist *U<sup>L</sup>* der Verlustkoeffizient aus der linearisierten Kennlinie nach Gleichung (3.82) und *c c* die Wärmekapazität des Kollektors, bezogen auf dessen Aperturfläche. Hier stellt sich die Frage, wie diese Wärmekapazität zu bestimmen sei. Die im Prüfbericht angegebene effektive Wärmekapazität bezieht sich auf die mittlere Fluidtemperatur im Ein-Knoten Modell. Sie wird im Rahmen der Leistungsprüfung ermittelt. Beim durchströmten Absorber ist die mittlere Absorbertemperatur jedoch höher als die mittlere Fluidtemperatur. Der Absorber hat daher eine grössere Wärmekapazität als man durch Summieren aller Absorberkapazitäten berechnet. Bei Stagnation hingegen ist der Kollektor nicht durchströmt. Nach dem Pumpenstopp gleichen sich die Temperaturunterschiede allmählich aus, während die mittlere Absorbertemperatur zunimmt. Das Aufheizen bei Stagnation wird daher besser mit der rechnerischen Wärmekapazität beschrieben, die auch zu realistischeren Aufheizzeiten führt. Nach Umformen erhält man die Differentialgleichung

$$
c_c \dot{T} + U_L T = G \eta_0 + U_L T_a \tag{4.65}
$$

Die Lösung der homogenen Gleichung  $c_c \dot{T} + U_L T = 0$  lautet

$$
T_h = A \exp\left(-\frac{U_L}{c_c}t\right) \tag{4.66}
$$

Mit dem Ansatz  $T = B + Ct$  erhält man durch Einsetzen und Koeffizientenvergleich die Lösung der inhomogenen Gleichung.

$$
U_L B = G \eta_0 + U_L T_a \quad \Rightarrow \quad C = 0 \quad ; \quad B = \frac{G \eta_0}{U_L} + T_a \tag{4.67}
$$

Die Konstante *A* wird durch Einsetzen der Anfangsbedingung  $T(0) = T_{fm}$  in die allgemeine Lösung ermittelt.

$$
T_{fm} = A + B \quad \Rightarrow \quad A = T_{fm} - T_a - \frac{G\eta_0}{U_L} \tag{4.68}
$$

Schliesslich erhält man für den zeitlichen Verlauf der mittleren Kollektortemperatur

$$
T = \left(T_{fm} - T_a - \frac{G\eta_0}{U_L}\right) \exp\left(-\frac{U_L}{c_c}t\right) + \left(T_a + \frac{G\eta_0}{U_L}\right) \tag{4.69}
$$

und für die Zeitspanne bis zur ersten Dampfbildung

$$
\tau_{s0} = \ln \left( \frac{U_L (T_s - T_a) - G \eta_0}{U_L (T_{f\omega} - T_a) - G \eta_0} \right) \frac{c_s}{U_{Lc}}
$$
(4.70)

#### 3.4.3.2 Dauer der Verdrängungsphase

Im Anschluss an die erste Dampfbildung werden nach und nach alle Teile des Absorbers auf Siedetemperatur erwärmt. Parallel dazu findet das Verdrängen der Flüssigkeit statt. Die Verdrängungsphase wird vereinfachend als Summe dieser beiden Vorgänge beschrieben. Bei Pumpenstopp herrscht eine Temperaturdifferenz zwischen Ein- und Austritt des Kollektors von  $\Delta T_c = T_{f\omega} - T_{f\alpha}$ . Unter der Annahme, dass diese Temperaturdifferenz bis zur ersten Dampfbildung erhalten bleibt, kann die Zeitspanne des Aufheizens mit der Gleichung (4.70) berechnet werden.

$$
\tau_{s1} = \ln \left( \frac{U_L (T_s - T_a) - G \eta_0}{U_L (T_s - \Delta T_c - T_a) - G \eta_0} \right) \frac{c_s}{U_{Lc}}
$$
(4.71)

Die Energiebilanz für die Verdrängung der Flüssigkeit wird nach denselben Überlegungen wie die Energiebilanz beim Leersieden aufgestellt. Dabei wird berücksichtigt, dass die gesamte Leistung des Kollektors zur Verdrängungsleistung beiträgt. Die Siedetemperatur wird für den Druck am Ende der Verdrängungsphase berechnet.

$$
\frac{\partial}{\partial t} \iiint_{V} \left[ \varepsilon_{g} \rho_{g} u_{g} + \varepsilon_{l} \rho_{l} u_{l} \right] dV + \iiint_{S} \left[ \varepsilon \rho_{g} u_{g} \vec{v}_{g} + \varepsilon_{l} \rho_{l} u_{l} \vec{v}_{l} \right] d\vec{S}
$$
\n
$$
= G A_{c} \eta_{s} - \iint_{S} p \left( \varepsilon_{g} \vec{v}_{g} + p \varepsilon_{l} \vec{v}_{l} \right) d\vec{S}
$$
\n(4.72)

Wenn man vereinfachend annimmt, dass in der Verdrängungsphase nur Flüssigkeit den Kollektor verlässt, lautet die Energiebilanz

$$
\dot{\varepsilon}V_c \left( \rho_g u_g - \rho_l u_l \right) + \dot{m}_l u_l = G A_c \eta_s - \frac{p}{\rho_l} \dot{m}_l \tag{4.73}
$$

Die Massenbilanz

$$
\dot{\varepsilon}V_c\left(\rho_g - \rho_l\right) + \dot{m}_l = 0\tag{4.74}
$$

wird nach dem volumetrischen Strömungsdampfgehalt aufgelöst und in die Energiegleichung eingesetzt. Mit  $h = u + p/\rho$  und nach Umformen erhält man schliesslich den Massenstrom  $\dot{m}_l$  der verdrängten Flüssigkeit und die Dauer  $\tau_e$  der Verdrängungsphase.

$$
\dot{m}_l = \frac{G A_c \eta_s}{\rho_g h_v \left(\rho_l - \rho_g\right)}\tag{4.75}
$$

$$
\tau_{s2} = \frac{V_c \rho_l - m_r}{\dot{m}_l} = \frac{\rho_g h_v (V_c \rho_l - m_r)}{G A_c \eta_s (\rho_l - \rho_g)}
$$
(4.76)

Die Dauer der Verdrängungsphase kann nun zu  $\tau_e = \tau_{s1} + \tau_{s2}$  abgeschätzt werden.

### **3.4.4 Charakterisierung des Kreislaufes**

Der Kreislauf wird auf der Grundlage folgender Hypothesen charakterisiert:

- 1) Die Dampfreichweite sei abhängig von der Anfangstemperatur und der Wärmekapazität der Rohrwände sowie von der Verlustleistung der Rohre.
- 2) Weil die Siedetemperatur vom Druck abhängt, muss der zeitliche Verlauf der Dampfleistung und der Dampfreichweite von der Art und der Auslegung der Druckhaltung abhängen.

# 3.4.4.1 Abkühlen der Rohrleitungen zwischen Pumpenstopp und dem Beginn der ersten Dampfbildung

Unmittelbar nach dem Pumpenstopp sind die Vor- und Rücklaufleitungen praktisch isotherm, mit den Temperaturen  $T_{v0}$  und  $T_{r0}$ . Die Zeitspanne zwischen dem Pumpenstopp und der ersten Dampfbildung kann so gross sein, dass die Abkühlung der in diesem Stadium nicht durchströmten Rohre berücksichtigt werden muss. Der zeitliche Verlauf der als homogen angenommenen Rohrtemperatur wird durch folgende Differentialgleichung beschrieben.

$$
C_t \dot{T} + d_t \pi k_t (T - T_a) = 0 \tag{4.77}
$$

wobei  $C_t = (A_{tw,k} \rho_t c_t + A_t \rho_l c_l)$  die längenbezogene Wärmekapazität des Rohres inklusive dessen Inhalt ist. Ihre Lösung lautet

$$
T = (T_0 - T_a) \exp\left(-\frac{d_t \pi k_t}{C_t} t\right) + T_a \tag{4.78}
$$

Die Dampfreichweite ist umso grösser, je besser die Rohrleitungen isoliert sind. Die Isolationswirkung wird durch den stationären, auf den inneren Rohrdurchmesser bezogenen Wärmedurchgangskoeffizient *<sup>t</sup> k* beschrieben. Dieser beinhaltet neben den Wärmeleitfähigkeiten der Rohrwand und der Wärmedämmung auch die Wärmeübergangskoeffizienten der Kondensation und der Konvektion an die Umgebung.

$$
k_{t} = \left(\frac{1}{\alpha_{cd}} + \frac{d_{t}}{2\lambda_{t}} \ln \frac{d_{i,i}}{d_{t}} + \frac{d_{t}}{2\lambda_{i}} \ln \frac{d_{i,a}}{d_{i,i}} + \frac{d_{t}}{\alpha_{c,a} d_{i,a}}\right)^{-1}
$$
(4.79)

Vereinfachend wird mit einem konstanten Wärmeübergangskoeffizient bei Kondensation von  $\alpha_{cd} = 10^4 W/m^2 K$  gerechnet. Bei wärmegedämmten Rohren dominiert der Wärmeleitwiderstand der Isolation ohnehin alle anderen Beträge, sodass diese Vereinfachung sicher zulässig ist.

### 3.4.4.2 Rohrtemperaturen nach der Verdrängungsphase

Die Dampfreichweite ist umso kleiner, je grösser die längenbezogenen Wärmekapazitäten der Rohrleitungen und der evtl. darin zurückbleibenden Flüssigkeitsmengen sind und je grösser die Differenz zwischen der anfänglichen Rohrtemperatur und der Gleichgewichtstemperatur bei Kondensation ist. Weil die Dampfgeschwindigkeit in der Nähe der Dampffront gering ist, kann die Restmenge der in den Rohren zurückbleibenden Flüssigkeit allein aus der Geometrie der Rohrführung abgeschätzt werden. Die Rohrtemperatur am Ende der Verdrängungsphase ist von der Temperaturverteilung im Kollektorfeld zum Zeitpunkt der ersten Dampfbildung und von der Dauer der Verdrängungsphase abhängig. Hausner und Fink et.al. (2003) haben bei allen untersuchten Anlagen auch die Anteile der Flüssigkeitsvolumen *V<sup>R</sup>* gemessen, die durch den Dampf in die Rücklaufleitung bzw. in die Vorlaufleitung verdrängt wurden. Ihre Resultate wurden zusammen mit dem Ergebnis aus der TRACE-Simulation ausgewertet und in Abbildung 3-18 dargestellt, bezogen auf des gesamte, aus den Kollektoren verdrängte Flüssigkeitsvolumen  $V_R + V_V$ . Interessant ist, dass bei allen untersuchten Kollektorfeldern praktisch 80% des flüssigen Inhaltes durch den Dampf in die Rücklaufleitung verdrängt wird.

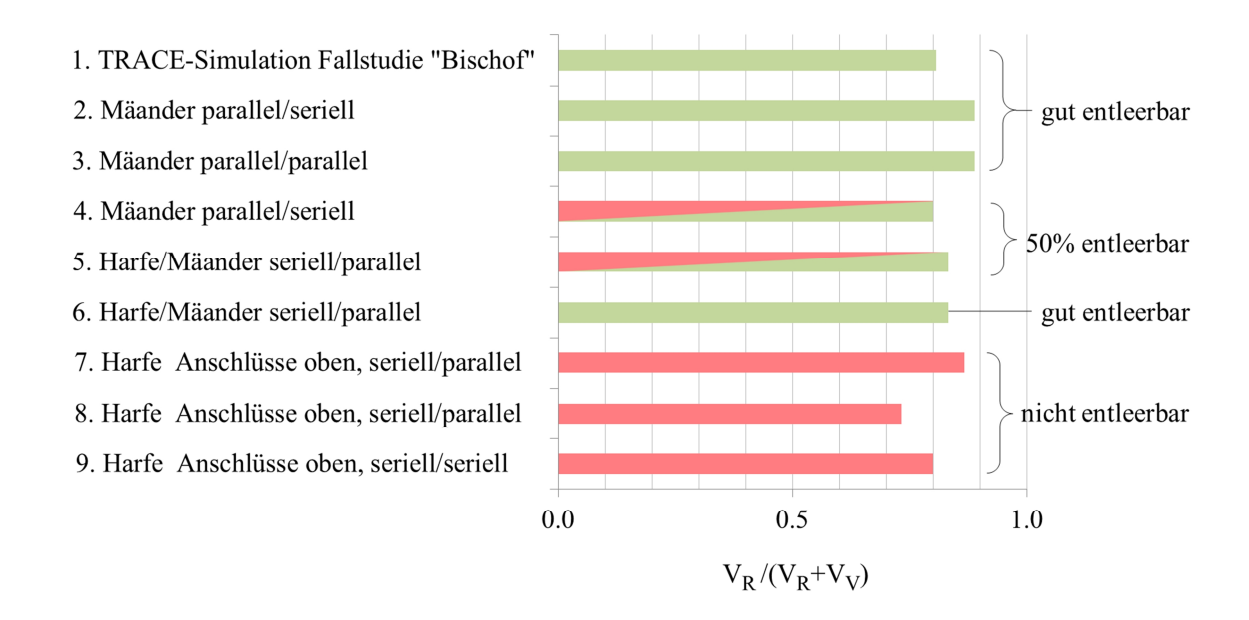

Abbildung 3-18 Anteil des Flüssigkeitsvolumens  $V_R$ , das in die Rücklaufleitung verdrängt wird, bezogen auf das gesamte, aus dem Kollektorfeld verdrängte Flüssigkeitsvolumen.

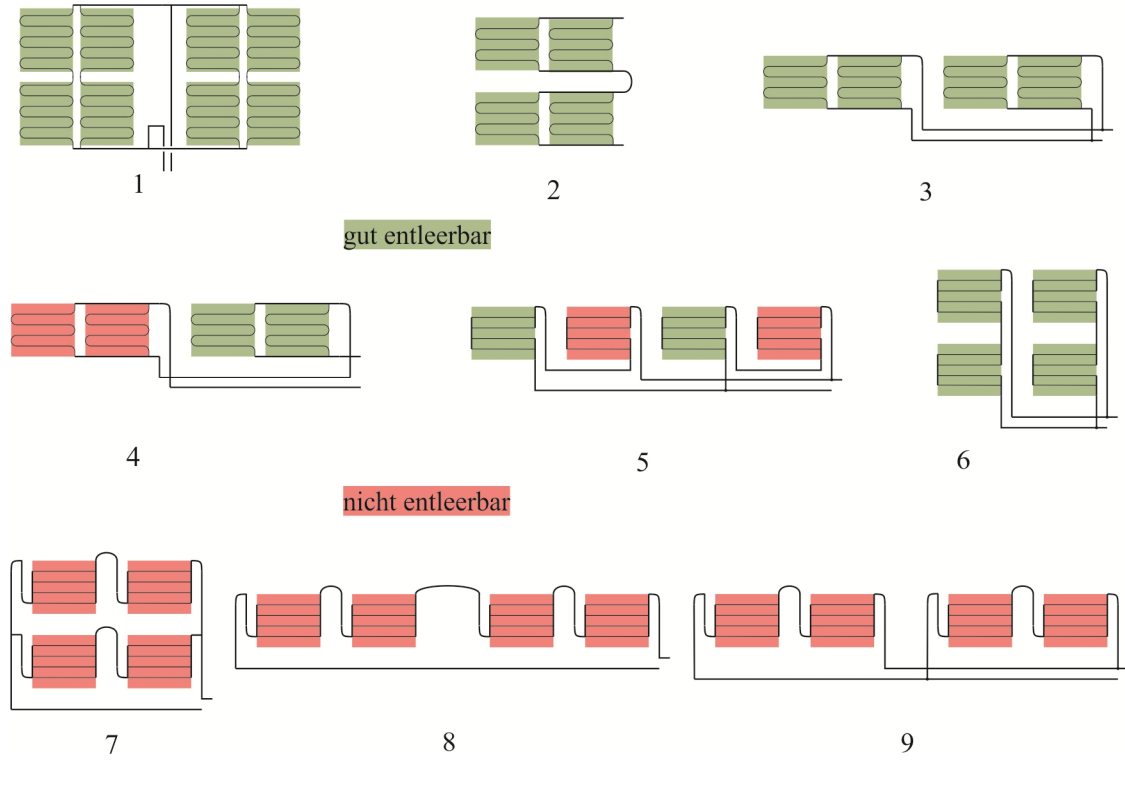

Abbildung 3-19 Schematische Darstellungen des Kollektorfeldes der Anlage "Bischof" (1) sowie der von Hausner et al. (2003) untersuchten Kollektorfelder (2…9).

Offenbar ist dieser Anteil unabhängig von der Entleerbarkeit. Diese Feststellung soll nun diskutiert werden. Zunächst werden die Kollektorfelder nach ihrer statischen Entleerbarkeit anhand Abbildung 3-19 klassifiziert. Als gut entleerbar gelten Kollektorfelder, deren Inhalt durch Belüften des Hochpunktes vollständig ausfliessen kann. Zu 50% entleerbar bedeutet, dass die Hälfte des Inhaltes in Flüssigkeitssäcken gefangen bleibt. Als nicht entleerbar werden Kollektoren bezeichnet, bei denen die Flüssigkeit nach Belüften aller lokalen Hochpunkte vollständig im Absorber bleibt. Das Kollektorfeld 1 besteht aus vier parallel geschalteten Strängen mit je 2 Mäanderabsorbern. Es ist gut entleerbar. In den Kollektorfeldern 2, 3 und 4 sind mehrere Kollektoren mit Mäanderabsorbern parallelgeschaltet. Jeweils zwei Kollektoren bilden horizontalen Reihen. Im Kollektorfeld 2 sind zwei Reihen übereinander angeordnet und in Serie geschaltet. Im Kollektorfeld 3 sind zwei Reihen über Feldleitungen parallel geschaltet. Die Kollektorfelder 2 und 3 sind folglich gut entleerbar. Beim Kollektorfeld 4 sind zwei Reihen auf derselben Höhe angeordnet und in Serie geschaltet. Daher kann nur das rechte Teilfeld entleert werden. Bei den Kollektorfeldern 5 und 6 haben die Kollektoren Absorber mit horizontalen Absorberrohren, die über Sammelleitungen parallel geschaltet sind. Die Sammelleitungen verlaufen in Neigungsrichtung der Kollektoren. Die untere Hälfte der Absorberrohre wird parallel nach links, die obere Hälfte parallel nach rechts durchströmt. Je zwei solche Kollektoren sind in Serie geschaltet. Das Kollektorfeld 6 ist gut entleerbar, da die Kollektoren übereinander angeordnet sind. Im Kollektorfeld 5 hingegen sind je zwei Kollektoren auf gleicher Höhe angeordnet und durch eine Verbindungsleitung in Serie geschaltet, die einen Flüssigkeitssack bildet. Durch Belüften der Hochpunkte würde nur zwei der vier Kollektoren entleert. Die Kollektoren der Kollektorfelder 7, 8 und 9 haben parallel durchströmte Harfenabsorber, deren horizontale Absorberrohre in derselben Richtung durchströmt werden. Weil beide Kollektoranschlüsse oben liegen, sind weder die einzelnen Kollektoren noch die Kollektorfelder entleerbar.

Die Ursache dafür, dass bei allen Kollektorfeldern rund 80% der verdrängten Flüssigkeit in die Rücklaufleitung liegt in einer Gemeinsamkeit: Alle Kollektoren werden von unten nach oben durchströmt. Die Verdampfung beginnt daher stets in der Nähe des oben liegenden Kollektoraustrittes. Die Dampfbildung führt naturgemäss dazu, dass die Flüssigkeit nach unten in Richtung Rücklaufleitung verdrängt wird.

#### 3.4.4.3 Aufheizen der Rohrabschnitte durch verdrängte Flüssigkeit

Während der Verdrängungsphase wird aus allen Rohrabschnitten ständig Flüssigkeit aus wärmeren in benachbarte, kühlere Rohrabschnitte verdrängt. Die Rohrwand des kühleren Rohrabschnittes und ein Teil  $\varepsilon_m$  der im Rohr befindlichen Flüssigkeit, mit dem sich die eintretende Flüssigkeit vermischt, wird dabei erwärmt. Am Ende der Verdrängungsphase werden die Rohre nicht mehr isotherm sein. Damit eine analytische Lösung möglich ist, werden Rohrabschnitte mit mittleren Temperaturen als Anfangsbedingungen wie folgt definiert.

$$
T_{t} = \frac{(A_{tw}\rho_{t}c_{t} + \varepsilon_{m}A_{t}\rho_{l}c_{l})T_{0} + (1 - \varepsilon_{m})A_{t}\rho_{l}c_{l}T_{s}}{A_{tw}\rho_{t}c_{t} + A_{t}\rho_{l}c_{l}}
$$
(4.80)

Hierin sind  $A_{\mu\nu}$ ,  $\rho_t$  und  $c_t$  der Querschnitt, die Dichte und die spezifische Wärme der Rohrwand,  $A_t$  der Strömungsquerschnitt,  $\rho_l$  die Dichte und  $c_l$  die spezifische Wärme der Flüssigkeit. Die Temperaturen der einzelnen Rohrabschnitte werden iterativ durch Massen- und Energiebilanzierung über die Zellvolumen bestimmt, wobei die Anzahl Iterationen durch die Gesamtmasse der in die Vor- bzw. Rücklaufleitung verdrängten Flüssigkeit bestimmt ist. Als Resultat dieser Rechnung erhält man auch die Temperatur der Flüssigkeit, die in das Ausdehnungsgefäss strömt. Die zur Berechnung des Druckes massgebenden Temperatur des Gaspolsters  $T_{AG}$  wird nach dem einfachen Ansatz nach (4.81) als Funktion der Flüssigkeitstemperatur *Tl*,*AG* im Anschluss des Ausdehnungsgefässes und der Umgebungstemperatur berechnet.

$$
T_{AG} = T_a + 0.25 \left[ T_{t,AG}(t) - T_a \right] \tag{4.81}
$$

Es wird angenommen, dass das Ausdehnungsgefäss eine ähnliche Zeitkonstante für die Abkühlung hat wie das nicht isolierte Anschlussrohr.

### **3.4.5 Dampfreichweite und Dampfvolumen**

Für den zeitlichen Verlauf der Dampfreichweite wird ein Modell hergeleitet, das auf folgenden Voraussetzungen beruht.

- 1. Zwischen der Rohrwand, der Dampf- und der Flüssigphase herrscht thermodynamisches Gleichgewicht.
- 2. Falls sich der Dampf gleichzeitig über die Vor- und Rücklaufleitung ausbreiten kann, ist das Niveau der Dampffront in beiden Leitungen gleich. Die Vorlauf- und Rücklaufleitungen verlaufen entweder parallel oder senkrecht zueinander. In parallel verlaufenden Leitungen ist die Geschwindigkeit der Dampffront gleich gross. Verläuft beispielsweise einzig die Vorlaufleitung horizontal, so ist die Geschwindigkeit der Dampffront in der senkrecht zu dieser verlaufenden Rücklaufleitung gleich null.

Zur Lösung des Problems wird, wie bei der Herleitung der Dampfleistung, das Mischungsmodell in Integralform verwendet. Sowohl in der Vorlaufleitung als auch in der Rücklaufleitung können Abschnitte mit unterschiedlichen Rohrquerschnitten und Dämmstärken vorkommen. Im dampfgefüllten Bereich ist die Temperatur der Rohrwand und der allenfalls vorhandenen Restflüssigkeit gleich der Sättigungstemperatur des Dampfes. Die Temperatur des mit Flüssigkeit gefüllten Bereiches ist von der Vorgeschichte abhängig und liegt unter der Sättigungstemperatur. Bei regulären Stagnationsvorgängen treten keine Druckstösse durch kollabierende Dampfblasen auf. Abgesehen von den moderaten Druckstössen, verursacht durch geringe Flüssigkeitsmengen, die in überhitzte Absorberrohre gelangt, erfolgt die Druckänderung sehr langsam und die Druckverluste in den mit Dampf durchströmten Rohrleitungen sind gering. Es ist daher zulässig, auf die explizite Lösung der Impulsgleichung zu verzichten. Es genügt, den Druck in den mit Dampf gefüllten Bereichen durch die vereinfachte Druckbilanz (4.82) zu beschreiben.

$$
p = p_{AG} - \rho_l gz(x) \tag{4.82}
$$

wobei  $p_{AG}$  den Druck im Expansionsgefässes bezeichnet und z die Höhe des Flüssigkeitsspiegels über dem Expansionsgefässes. Bei einer Kompressordruckhaltung ist der Druck, bis auf eine kleine Hysterese, konstant. Bei Membranausdehnungsgefässen wird das darin befindliche Gasposter durch die einströmende Flüssigkeit komprimiert und der Druck steigt entsprechend an. Aus obiger Gleichung wird auch deutlich, dass der Druck im Kollektorfeld allein dadurch zunimmt, dass sich der Dampfbereich nach unten ausdehnt. Dies muss bei der Bemessung des Sicherheitsventiles berücksichtigt werden.

Die Energiegleichung beschreibt die zeitliche Änderung der Gesamtenergie im Kontrollvolumen *V* als Folge der zu- und wegfliessenden Massenströme sowie der mit dem Kontrollvolumen ausgetauschten Wärme- und Arbeitsleistung:

$$
\frac{\partial}{\partial t} \iiint\limits_V \varepsilon \rho_g e_g + (1 - \varepsilon) \rho_l e_l \, dV + \iiint\limits_S \varepsilon \rho_g e_g \vec{w}_g + (1 - \varepsilon) \rho_l e_l \vec{w}_l \, d\vec{S} = \sum \dot{Q} - \sum \dot{W} \tag{4.83}
$$

In der spezifischen Gesamtenergie  $e = u + v^2/2 + gz$  können die Anteile der kinetischen und potentiellen Energie gegenüber der spezifischen inneren Energie *u* vernachlässigt werden. Die Wärmeleitung in Richtung der Rohrachse und die Dissipation durch Reibung wird ebenfalls vernachlässigt. Durch die Querschnittflächen des Rohres, die das Kontrollvolumen begrenzen, tritt entweder nur Dampf oder nur Flüssigkeit. Der dampfgefüllte Bereich geneigter und vertikaler Rohre hat einen Gasvolumenanteil gleich eins. Im dampfgefüllten Bereich horizontaler Rohre kann eine ruhende Restmenge Flüssigkeit berücksichtigt werden, die den Anteil  $\varepsilon_r$  des Rohrquerschnittes beansprucht. Dadurch wird der Strömungsquerschnitt des Dampfes und der Flüssigkeit auf  $A(1 - \varepsilon_r)$ reduziert. Mit Ausnahme des Gasvolumenanteils sind alle Zustandsgrössen über den Rohrquerschnitt bzw. über das Volumen des Rohrabschnittes gemittelt. Der Gasvolumenanteil wird mit  $\epsilon = x/l_k$  als Ort einer virtuellen Dampffront interpretiert. Mit diesen Vereinfachungen und lautet die linke Seite der Energiegleichung

$$
\frac{\partial}{\partial t} \iiint_{V} \left[ \varepsilon \rho_{g} u_{g} + (1 - \varepsilon) \rho_{l} u_{l} \right] dV + \iiint_{S} \left[ \varepsilon \rho_{g} u_{g} \vec{w}_{g} + (1 - \varepsilon) \rho_{l} u_{l} \vec{w}_{l} \right] d\vec{S}
$$
\n
$$
= A_{k} \dot{x} (1 - \varepsilon_{r}) \left( \rho_{g} u_{g} - \rho_{l} u_{l} \right) - A_{k} (1 - \varepsilon_{r}) \left( u_{g} \rho_{g} \vec{w}_{g} - u_{l} \rho_{l} \vec{w}_{l} \right)
$$
\n(4.84)

Die rechte Seite der Energiegleichung beinhaltet folgende Beiträge. Der erste Term beschreibt die Erwärmung der durch die fortschreitende Dampffront freigelegten Rohrwand und der darin verbliebene Restmenge Flüssigkeit auf Sättigungstemperatur. Die Wärmekapazität der Wärmedämmung wird vernachlässigt. Der zweite Term beschreibt den Wärmestrom aus dem dampfgefüllten Bereich durch die Rohrwand und die Wärmedämmung an die Umgebung.

$$
\sum \dot{Q} = -\dot{x} \left( A_{k,w} \rho_t c_t + A_k \varepsilon_r \rho_l c_l \right) \left( T_s - T_k \right) - x d_k \pi k_k \left( T_s - T_a \right) \tag{4.85}
$$

Hierin sind *A<sup>k</sup>* der Strömungsquerschnitt des Rohrabschnittes *k* und *Ak w*, der Querschnitt der zugehörigen Rohrwand. Weil die Abkühlung der Rohrbereiche, die sich noch ausserhalb der Dampfreichweite befinden, sehr langsam erfolgt und während der Ausbreitungsphase des Dampfes nur wenige Grade ausmacht, kann der Wärmestrom an die Umgebung durch eine separate Gleichung gemäss Abschnitt 3.4.2 beschrieben werden. Den ersten Term auf der rechten Seite kann man zu einer gesamten, längenbezogenen Wärmekapazität des Rohres mit der darin verbliebenen Flüssigkeit zusammenfassen.

$$
C_{L,k} = \left(A_{k,w}\rho_t c_t + A_k \varepsilon_r \rho_l c_l\right) \tag{4.86}
$$

Dieser Term liefert nur für positive Geschwindigkeiten der Dampffront  $\dot{x}$  > 0 einen Beitrag, weil für  $\dot{x}$  < 0 die Temperatur  $T_0$  der Rohrwand und der darin verbliebenen Flüssigkeit gleich der Siedetemperatur ist. Schliesslich muss noch die Verdrängungsleistung beschrieben werden:

$$
-\sum \dot{W} = -\iint_{S} p\vec{w}d\vec{S} = A_{k}(1-\varepsilon_{r})p(w_{g}-w_{l})
$$
\n(4.87)

Die Energiebilanz lautet nun

$$
A_k (1 - \varepsilon_r) \dot{x} \left( \rho_g u_g - \rho_l u_l \right) - A_k (1 - \varepsilon_r) \left( u_g \rho_g w_g - u_l \rho_l w_l \right) =
$$
  
- 
$$
\dot{x} C_{L,k} - d_k \pi k_k \left[ x (T_s - T_a) + (l_k - x) (T_k - T_a) \right] + A_k (1 - \varepsilon_r) \left( p w_g - p w_l \right)
$$
(4.88)

Die Verdrängungsleistung kann in den zweiten Term auf der linken Seite integriert werden, indem anstelle der ein- und ausströmenden Energien die entsprechenden Enthalpien  $h = u + p/\rho$ eingesetzt werden. Indem mit  $\dot{m} = A \rho w$  auch noch die Strömungsgeschwindigkeiten durch die Massenströme ausgedrückt werden, folgt für die Energiebilanz

$$
A_k \left(1 - \varepsilon_r\right) \dot{x} \left(\rho_g u_g - \rho_l u_l\right) - \dot{m}_{g,k} h_g + \dot{m}_{l,k} h_l
$$
  
= 
$$
-\dot{x} C_{L,k} \left(T_s - T_0\right) - x d_k \pi k_k \left(T_s - T_a\right)
$$
 (4.89)
Diese Gleichung enthält nebst dem Ort der Dampffront *x* auch den Massenstrom der Flüssigkeit *m<sup>l</sup>* & der aus dem Kontrollvolumen austritt, als Unbekannte. Zu ihrer Lösung ist als weitere Gleichung die Erhaltungsgleichung der Masse erforderlich.

$$
A_k(1 - \varepsilon_r) \dot{x} \left( \rho_g - \rho_l \right) - \dot{m}_g + \dot{m}_l = 0 \tag{4.90}
$$

Diese wird nach dem Massenstrom der Flüssigkeit aufgelöst und in die Energiegleichung eingesetzt.

$$
A_k \left(1 - \varepsilon_r\right) \dot{x} \left(u_g - \rho_g h_l - \rho_l u_l - h_l\right) - \dot{m}_{g,k} \left(h_g - h_l\right)
$$
  
= 
$$
-\dot{x} C_{L,k} \left(T_s - T_k\right) - x d_k \pi l_k k_k \left(T_s - T_a\right)
$$
 (4.91)

$$
\text{Mit } h_{\nu} = h_{g} - h_{l} \quad u_{g} - h_{l} = h_{\nu} - p/\rho_{g} \text{ und } u_{l} - h_{l} = -p/\rho_{l} \text{ folgt}
$$
\n
$$
A_{k} (1 - \varepsilon_{r}) \dot{x} \rho_{g} h_{\nu} - \dot{m}_{g,k} h_{\nu} = -\dot{x} C_{L,k} (T_{s} - T_{k}) - x d_{k} \pi k_{k} (T_{s} - T_{a}) \tag{4.92}
$$

Der Enthalpiestrom  $\dot{m}_{g,k}h_v$  am Eintritt in das *k*-te Rohr ist gleich der Dampfleistung des Kollektors am entsprechenden Anschluss, abzüglich der Leistung, die durch Kondensation in den davorliegenden Rohren an die Rohrwände übertragen wird.

$$
\dot{m}_{g,k}h_v = P_v - \sum_{n=1}^{k-1} d_n \pi l_n k_n (T_s - T_k)
$$
\n(4.93)

Einsetzen in die Energiegleichung liefert die Differentialgleichung für die Bewegung der Dampffront im k-ten Rohr:

$$
\dot{x} \Big[ A_k (1 - \varepsilon_r) \rho_g h_v + C_{L,k} (T_s - T_k) \Big] + x d_k \pi k_k (T_s - T_a) = P_v - \sum_{n=1}^{k-1} d_n \pi l_n k_n (T_s - T_k) \quad (4.94)
$$

Weil die Temperatur T<sub>0</sub> im Verlauf der Stagnation nur langsam absinkt und die Druckabhängigkeiten der Verdampfungsenthalpie und der Sättigungstemperatur gering sind, kann die Gleichung über kurze Zeitintervalle als gewöhnliche Differentialgleichung mit konstanten Koeffizienten aufgefasst werden. Aufgrund der oben beschriebenen Eigenschaften des Modells ist es günstig, die Form (4.94) der Differentialgleichung beizubehalten.

$$
\dot{x}a + xb = P_v - c \tag{4.95}
$$

Die Koeffizienten *a*, *b* und *c* sind abhängig von den Eigenschaften und der Orientierung der Rohre. Falls sich der Dampf nur über die Vor- oder über die Rücklaufleitung ausbreiten kann, wird die Bewegung der Dampffront durch die Differentialgleichung (4.94) beschrieben. Falls sich der Dampf gleichzeitig in den Abschnitten  $k$ , der Vorlaufleitung und  $k$ , der Rücklaufleitung ausbreiten kann, sind nach Voraussetzung die Geschwindigkeiten der Dampffronten in beiden Rohren gleich. Daher können die entsprechenden Differentialgleichungen für die Vor- und Rücklaufleitung

addiert werden. Die Form der Differentialgleichung bleibt dabei erhalten. Die Koeffizienten sind hingegen durch die Kenngrössen beider Rohre gebildet. Ausserdem kann es auch vorkommen, dass sich der Dampf beispielsweise nur in der horizontal verlaufenden Vorlaufleitung ausbreiten kann, während die Dampffront in der senkrecht zur Vorlaufleitung verlaufenden Rücklaufleitung stationär bleibt. Die Koeffizienten *a*, *b* und *c* können durch Einführen der Parameter  $\delta_{kv} \in \{0,1\}$   $\delta_{kr} \in \{0,1\}$  so definiert werden, dass sie für alle drei Fälle gelten.

$$
a = \delta_{kv} \Big[ A_{kv} \Big( 1 - \varepsilon_r \Big) \rho_g h_v + C_{L,kv} \Big( T_s - T_{0v} \Big) \Big] + \delta_{kr} \Big[ A_{kr} \Big( 1 - \varepsilon_r \Big) \rho_g h_v + C_{L,kr} \Big( T_s - T_{0v} \Big) \Big]
$$
  
\n
$$
b = \delta_{kv} d_{kv} \pi k_{kv} \Big( T_s - T_a \Big) + \delta_{kr} d_{kr} \pi k_{kr} \Big( T_s - T_a \Big)
$$
  
\n
$$
c = \sum_{n=1}^{kv-1} d_{nv} \pi l_{nv} k_{nv} \Big( T_s - T_a \Big) + \sum_{n=1}^{kv-1} d_{nr} \pi l_{nr} k_{nr} \Big( T_s - T_a \Big)
$$
\n(4.96)

Die Lösung der homogenen Gleichung  $\dot{x}a + xb = 0$  lautet

$$
x_h = A \exp\left(-\frac{b}{a}t\right) \tag{4.97}
$$

Bei der Lösung der inhomogenen Gleichung müssen die beiden Hypothesen für den Exponenten *<sup>a</sup>* in der Differentialgleichung berücksichtigt werden, die zu unterschiedlichen zeitlichen Verläufen der Dampfleistung nach Gleichungen (4.50) und (4.52) führen.

## 3.4.5.1 Exponentielle Abnahme der Dampfleistung  $\alpha = 1$

Nach dem Superpositionssatz für inhomogene, gewöhnliche Differentialgleichungen können die partikulären Lösungen der Gleichung für jeden Summanden der Inhomogenität separat ermittelt werden. Der erste Term ist die Dampfleistung des Kollektorfeldes  $P_v = d \exp(-\gamma (t - t_0))$ , mit  $d = m_{r,t_0} G A \eta h_v / h_s m_{r0}$  und  $\gamma = G A \eta / m_{r0} h_s$ . Für die Lösung der inhomogenen Gleichung führt der Ansatz  $x_{p1} = B \exp(-\gamma (t - t_0))$  zum Ziel. Einsetzen des Ansatzes und Koeffizientenvergleich liefert

$$
-\gamma aB + Bb = d
$$
  
\n
$$
\Rightarrow B = -\frac{d}{\gamma a - b}
$$
 (4.98)

Für den zweiten Term, die Konstante c, setzt man ein Polynom  $x_{p2} = C(t - t_0) + D$  an. Nach Einsetzen und Koeffizientenvergleich erhält man

$$
Ca + C(t - t_0)b + Db = -c
$$
  
\n
$$
\Rightarrow C = 0 \quad ; D = -\frac{c}{b}
$$
 (4.99)

Die Konstante A wird bestimmt, indem man die Anfangsbedingung  $x_k(t-t_0)$  für den Ort der

Dampffront in die allgemeine Lösung einsetzt.

$$
x(t_0) = x_h(0) + x_{p1}(0) + x_{p2} = A - \frac{d}{\gamma a - b} - \frac{c}{b} = x_{t_0}
$$
  
\n
$$
\Rightarrow A = \frac{c}{b} + \frac{d}{\gamma a - b} + x_{t_0}
$$
\n(4.100)

Schliesslich erhält man für den Ort und die Geschwindigkeit der Dampffront

$$
x(t) = \left(\frac{c}{b} + \frac{d}{\gamma a - b}\right) \exp\left(-\frac{b}{a}(t - t_0)\right) - \frac{d}{\gamma a - b} \exp\left(-\gamma \left(t - t_0\right)\right) - \frac{c}{b} \tag{4.101}
$$

$$
\dot{x}(t) = -\frac{b}{a} \left( \frac{c}{b} + \frac{d}{\gamma a - b} \right) \exp\left( -\frac{b}{a} (t - t_0) \right) + \frac{\gamma d}{\gamma a - b} \exp\left( -\gamma (t - t_0) \right) \tag{4.102}
$$

## 3.4.5.2 Linearer Abfall der Dampfleistung,  $\alpha = 0.5$

Für  $\alpha$  = 0.5 hat die Differentialgleichung (4.95) die Form

$$
\dot{x}a + xb = e - f(t - t_0) \text{ mit } e = \frac{h_v G A_c \eta_s}{h_s} \sqrt{\frac{m_{r,t_0}}{m_{r0}}} - c \text{ und } f = \frac{h_v}{2m_{r0}} \left(\frac{G A_c \eta_s}{h_s}\right)^2 (4.103)
$$

Die Koeffizienten sind gemäss (4.96) definiert. Zur Lösung der inhomogenen Gleichung macht man den Ansatz  $x_p = E + F(t - t_0)$  und erhält durch Koeffizientenvergleich

$$
F = -\frac{f}{b} \tag{4.104}
$$

$$
E = \frac{1}{b} \left( e + \frac{fa}{b} \right) \tag{4.105}
$$

Den Koeffizienten A der homogenen Lösung erhält man durch Einsetzen der Anfangsbedingung in die allgemeine Lösung.

$$
x(t_0) = x_h(0) + x_p(0) = A + E = x_{t_0}
$$
  
\n
$$
\Rightarrow A = x_{t_0} - E
$$
\n(4.106)

Schliesslich erhält man für den Ort und die Geschwindigkeit der Dampffront

$$
x(t) = A \exp\left(-\frac{b}{a}(t - t_0)\right) - \frac{f}{b}(t - t_0) + E
$$
\n(4.107)

$$
\dot{x}(t) = -\frac{b}{a}A \exp\left(-\frac{b}{a}(t-t_0)\right) - \frac{f}{b}
$$
\n(4.108)

# **3.4.6 Implementierung des analytischen Modells im Computercode SimStag**

Zur Prüfung des analytischen Modells wurde das Computerprogramm SimStag entwickelt. Weil bereits analytische Lösungen der Differentialgleichungen vorliegen, sind die Simulationen nicht rechenintensiv. Das Programm verfügt über folgende Eigenschaften:

- · Es können Kollektorfelder modelliert werden, deren Kollektoren Mäanderabsorber haben und bei denen mehrere Kollektoren über Verteil- und Sammelleitungen parallel geschaltet sind. Anstelle einzelner Kollektoren können auch übereinander angeordnete, seriell geschaltete Mäanderabsorber modelliert werden. Gruppen solcher Kollektoren können wiederum parallel geschaltet werden.
- · Das Kollektorfeld wird durch die Leistungskenndaten, die Stagnationstemperatur und die rechnerische Wärmekapazität des Absorbers inklusive dessen Flüssigkeitsinhalt charakterisiert.
- · Die Bestrahlungsstärke und die Umgebungstemperatur können als Funktion der Zeit in Form einer Tabelle vorgegeben werden. Geeignete Datensätze können aus Messdaten oder durch Simulationsprogramme, beispielsweise mit Polysun® , generiert werden.
- · Die Druckhaltung kann als Kompressordruckhaltung mit konstantem Druck oder als Membran-Ausdehnungsgefäss definiert werden.
- · Die Temperaturen in den Rohrleitungen und im Kollektor zum Zeitpunkt des Pumpenstopps werden durch vorgängige Simulation des stationären Anlagenbetriebes berechnet.
- · Die Vor- und Rücklaufleitungen können in mehreren Abschnitten durch Länge, Innendurchmesser, Wanddicke und Rohrwerkstoff definiert werden. Die Neigung des Rohres wird durch die Höhen der Rohrenden festgelegt. Die Wärmedämmung kann für jeden Rohrabschnitt durch die Angabe der Dämmstärke und des Werkstoffes definiert werden. Für die Stoffdaten der Materialien sind entsprechende Tabellen hinterlegt.

## 3.4.6.1 Darstellung paralleler Rohre durch ein einzelnes Rohr

Häufig ist das Kollektorfeld in *n* Teilfelder aufgeteilt, die über separate Leitungen parallel geschaltet sind. Damit der Aufwand für die Eingabe der Anlagendaten gering bleibt, ist es günstig, diese Leitungen durch ein einziges Rohr darzustellen, dessen Länge dem Mittelwert der einzelnen Rohrlängen entspricht. Die mit ~ bezeichneten Grössen gelten für das äquivalente Rohr. Für den Innendurchmesser und die Wanddicke gilt

$$
\tilde{d}_t = \sqrt{n} \cdot d_t \qquad \tilde{s}_t = \sqrt{n} \cdot s_t \tag{4.109}
$$

Die Fliessgeschwindigkeit im Ersatzrohr ist dann gleich gross wie jene in den Einzelrohren. Für die Berechnung des Druckverlustes muss jedoch der hydraulische Durchmesser des Einzelrohres verwendet werden. Die äquivalente Dämmstärke  $\tilde{s}_i$  wird rekursiv berechnet, indem die stationäre Verlustleistung der Einzelrohre und des äquivalenten Rohres gleichgesetzt werden.

$$
\dot{q} = n \cdot d_t \pi k \Delta T = \tilde{d}_t \pi \tilde{k} \Delta T = \sqrt{n} d_t \pi \tilde{k} \Delta T \qquad (4.110)
$$

Für praktische Berechnungen kann die äquivalente Dämmstärke für Rohre mit unterschiedlichen Nennweiten DN entweder aus der Abbildung 3-20 entnommen oder mit folgender Näherungsformel berechnet werden.

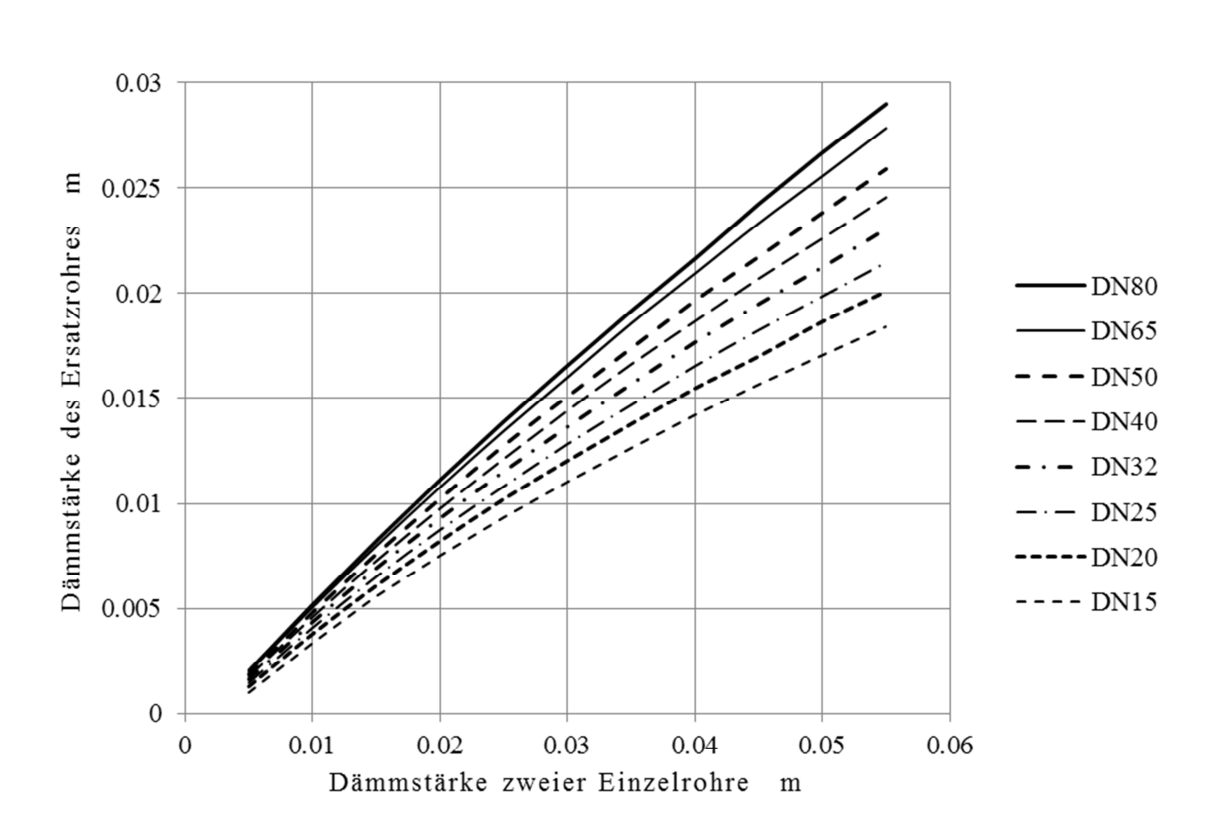

$$
\tilde{s}_i = \left(-0.001 + 0.5531s_i - 2.1282s_i^2\right) \left(\frac{DN}{0.032}\right)^{1/2n} \tag{4.111}
$$

 $\overline{1}$ 

Abbildung 3-20 Äquivalente Dämmstärke eines Rohres, das zwei Einzelrohre ersetzt.

## 3.4.6.2 Vergleichsrechnungen anhand der Solaranlage "Bischof"

Aufgrund der im Kapitel 3.3.5.2 dargestellten guten Übereinstimmung von Simulation und Messung, werden die mit TRACE gewonnenen Daten aus der Simulation der Solaranlage "Bischof" als Benchmark verwendet. Diese Solaranlage wurde mit SimStag modelliert und unter denselben Randbedingungen simuliert. Abbildung 3-21 zeigt den zeitlichen Verlauf der Dampfleistung und der Dampfreichweite beim entsprechenden Stagnationsereignis. Zum Vergleich ist die mit TRACE berechnete Dampfleistung mit dargestellt.

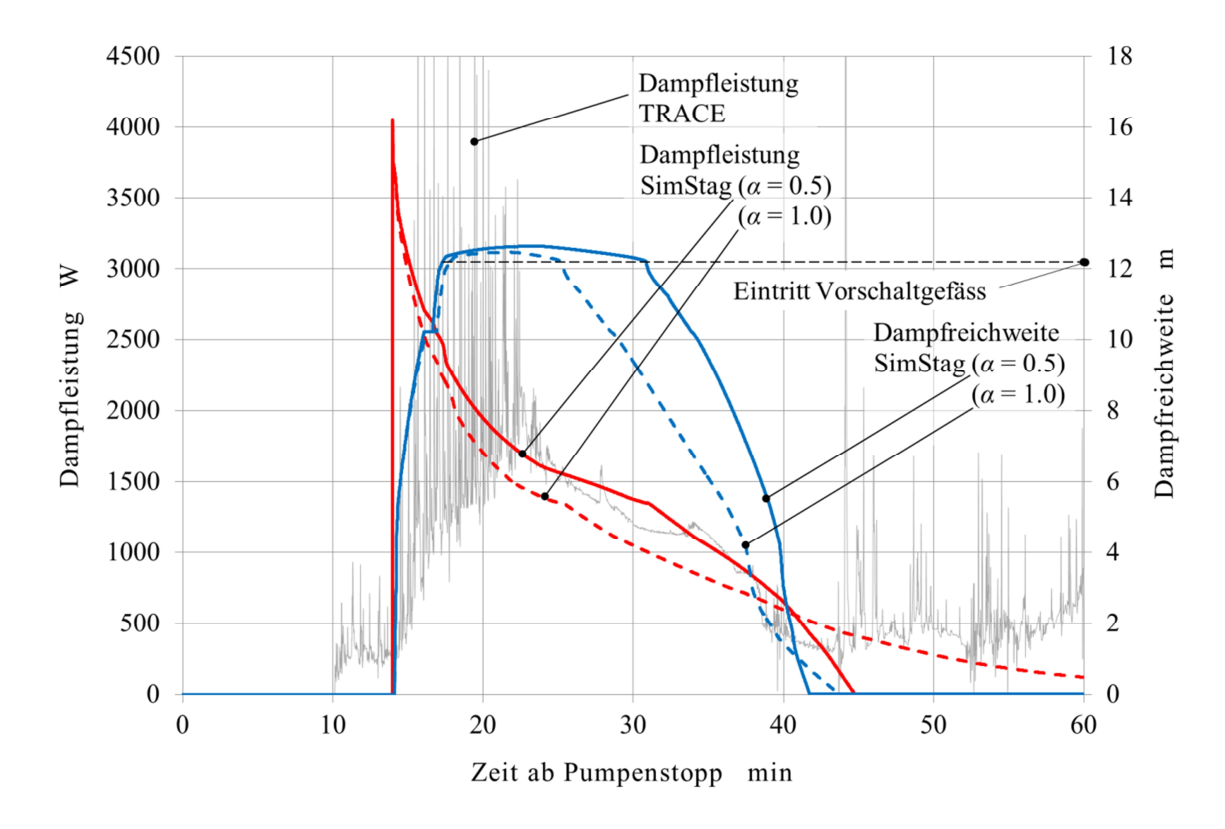

Abbildung 3-21 Berechnete Dampfleistung und Dampfreichweite in der Solaranlage "Bischof" beim Stagnationsereignis vom 17. August 2011 .

Die Zeit der Aufheizphase wird durch die Gleichung (4.70) unter Verwendung der rechnerischen Wärmekapazität des Absorbers recht gut approximiert. Mit der gemessenen Wärmekapazität würde man eine etwa 5 min längere Aufheizzeit erwarten. Die mit SimStag berechnete Dampfleistung folgt in groben Zügen dem Verlauf aus der Simulation mit TRACE. Weil in SimStag der Impulsaustausch nicht berücksichtigt wird, ist der Verlauf der Dampfleistungen glatt. Die beiden im Kapitel 3.4.1 aufgestellten Hypothesen für die Abhängigkeit der Dampfleistung von der Restmenge, ausgedrückt durch die Exponenten  $\alpha = 1$  bzw.  $\alpha = 0.5$ , unterscheiden sich deutlich. Mit  $\alpha = 1$ fällt die Dampfleistung, entsprechend dem exponentiellen Verlauf, nie auf null ab. Bei  $\alpha = 0.5$  fällt die Dampfleistung in endlicher Zeit auf null, was der Realität entspricht. In der späteren Phase der Stagnation ab 40 min sind die Simulationen mit TRACE und SimStag nicht mehr vergleichbar, weil sich dann der Einfluss des Rückschlagventils bemerkbar macht, das in SimStag nicht modelliert wurde. Bei der Simulation mit TRACE beginnt ab 44 min die Wiederbefüllung über die Rücklaufleitung, während die Dampfleistung in Vorlaufrichtung wieder zunimmt.

In Abbildung 3-22 sind ausserdem die Drücke und der Verlauf des Dampfvolumens in den Leitungen dargestellt. Der Vergleich zeigt auch hier, dass das Stagnationsverhalten mit  $\alpha = 0.5$  besser beschrieben wird als mit  $\alpha = 1$ . Die etwas höheren Werte für den Druck und das Dampfvolumen bei der Simulation mit SimStag im Vergleich zur Simulation mit TRACE sind hauptsächlich auf unterschiedliche Restmengen zurückzuführen.

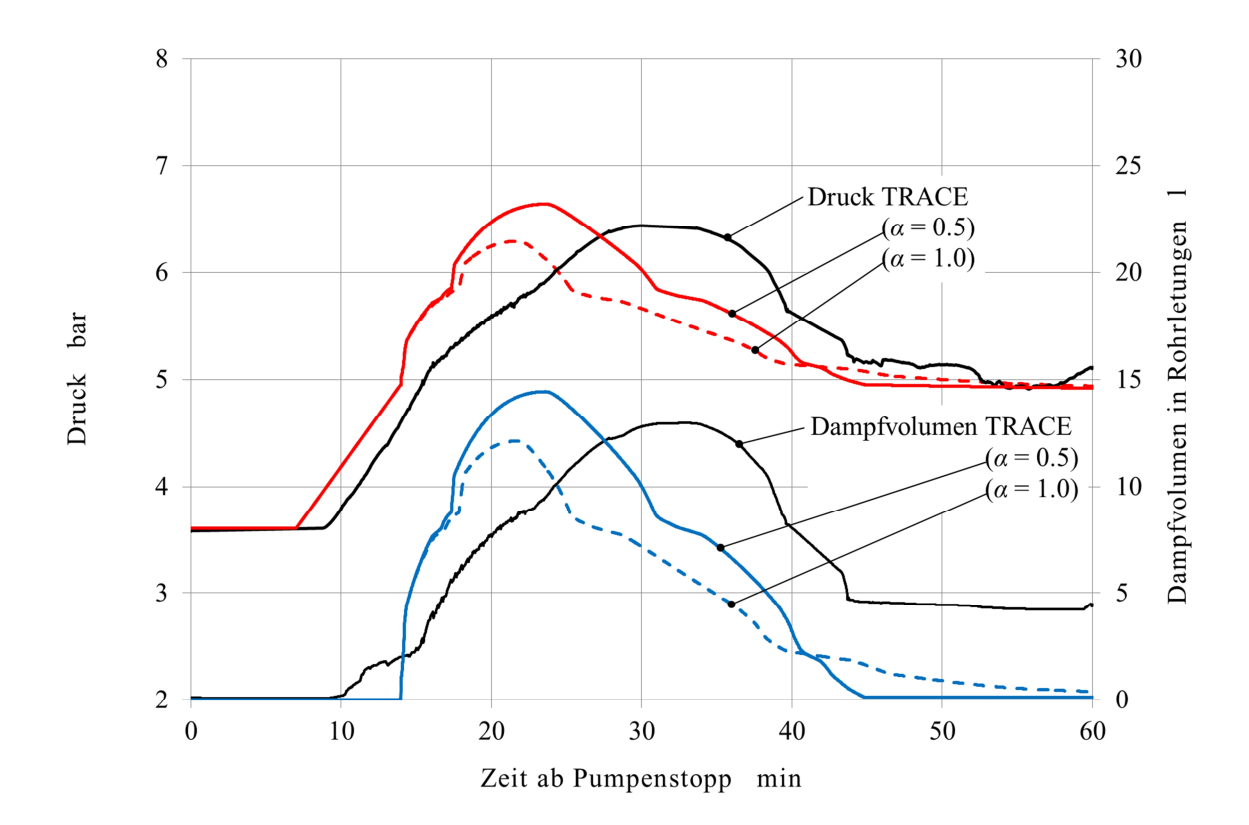

Abbildung 3-22 Mit TRACE und StagSim berechnete Verläufe des Drucks (obere Kurven) und des Dampfvolumens (untere Kurven) ausserhalb des Kollektorfeldes.

#### **3.4.7 Einflüsse auf die Dampfreichweite**

# 3.4.7.1 Einfluss des Absorberrohrdurchmessers auf das Dampfvolumen

In Abbildung 3-23 sind die Dampfvolumen dargestellt, die nach verschiedenen Verfahren für die Anlage "Bischof" berechnet wurden. Nach dem Verfahren von Scheuren wurde das Dampfvolumen für eine konstante Bestrahlungsstärke von  $955 W/m<sup>2</sup>$  und Siedetemperaturen zwischen 120 °*C* und 160 °*C* berechnet. Der Wärmeverlust der Rohrleitung wurde für ein einheitliches ¾ Zoll Stahlrohr mit einer Wärmedämmung aus 20 *mm* Glaswolle berechnet. Bei der Modellierung mit TRACE und SimStag sind die unterschiedlichen Rohrdurchmesser und Dämmstärken gemäss Anhang I auf Seite 227 berücksichtigt. Die maximalen Dampfvolumen sind über dem Maximalwert der Siedetemperatur aufgetragen. Die Längenangaben 11, 9 und 7 *mm* stehen für den Innendurchmesser des Absorberrohres. Bei den Varianten 9 *mm* und 7 *mm* wäre der Druckverlust für die Betrieb bei 40 *l*/m<sup>2</sup>h allerdings viel zu hoch. Für diese Varianten wurde das Kollektorfeld daher als Reihe mit acht parallel geschalteten Kollektoren modelliert. Aufgrund der in Abbildung 3-7 dargestellten Rohrführung können alle Varianten als gut entleerbar eingestuft und damit der Klasse A zugeordnet werden.

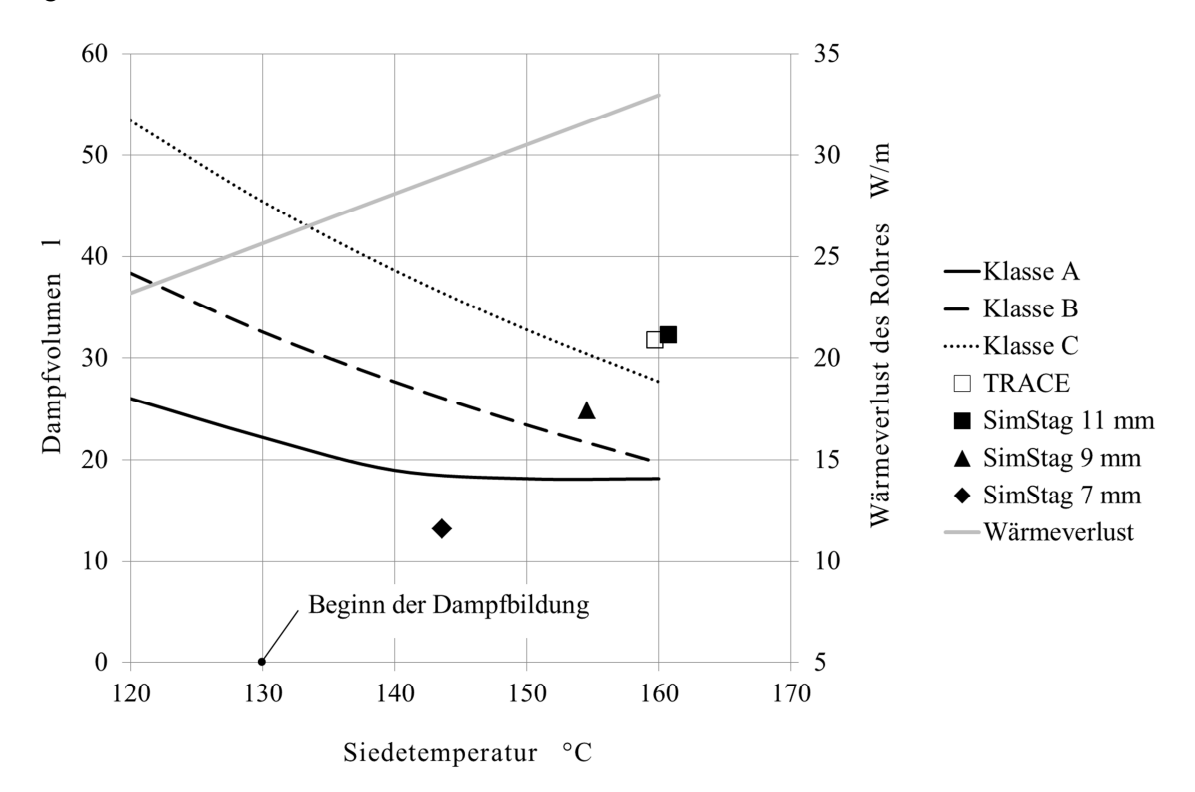

Abbildung 3-23 maximales Dampfvolumen bei der Solaranlage "Bischof", nach verschiedenen Verfahren berechnet.

Der Absorberrohrdurchmesser der durch Scheuren (2008) untersuchten Kollektoren liegt bei 7 *mm* . Entsprechend gut stimmt das nach seinem Verfahren berechnete Dampfvolumen mit dem Resultat aus der Simulation mit SimStag. Beim tatsächlichen Durchmesser von 11 *mm* ist die Abweichung jedoch beträchtlich. Diese Vergleichsrechnung zeigt, dass die Dampfreichweite und damit auch das Dampfvolumen in hohem Masse vom Durchmesser des Absorberrohres abhängig sind.

#### 3.4.7.2 Einfluss der Druckhaltung auf das Dampfvolumen

Die Solaranlage "Bischof" wird mit unterschiedlichen Varianten der Druckhaltung simuliert, um deren auf die Dampfreichweite zu untersuchen. Die Modellierung des Kollektorfeldes, des Rohrkreislaufes und der Umgebungsbedingungen wird beibehalten.

In Abbildung 3-25 bis Abbildung 3-26 sind die Dampfleistungen, die Dampfvolumen und die Dampfreichweiten für unterschiedliche Druckhaltungen dargestellt. Bei Kompressordruckhaltung ist die Dampfleistung zu Beginn generell höher als bei Membrandruckhaltung, was bei gleichem Anfangsdruck zu grösseren Dampfvolumen führt. Bei höherem Druck ist die Zeitspanne ab Pumpenstopp bis zur ersten Dampfbildung länger. Die Dampfleistung ist aufgrund der höheren Sättigungstemperatur und des dadurch geringeren Wirkungsgrades kleiner. Das Dampfvolumen kann nach Abbildung 3-24 reduziert werden, indem der Druck erhöht wird. Allerdings nimmt dadurch die Restmenge im Kollektor zu. Ausserdem geschieht das Leersieden bei höherer Temperatur und damit schlechterem Wirkungsgrad des Kollektors. Beide Einflüsse führen zu einer längeren Leersiedephase. Bei Kompressordruckhaltung ist das Dampfvolumen generell deutlich höher, weil die Leistung die Leistung zu Beginn des Leersiedens weniger stark abfällt. Die Druckerhöhung wirkt sich nicht so stark aus wie bei der Membrandruckhaltung.

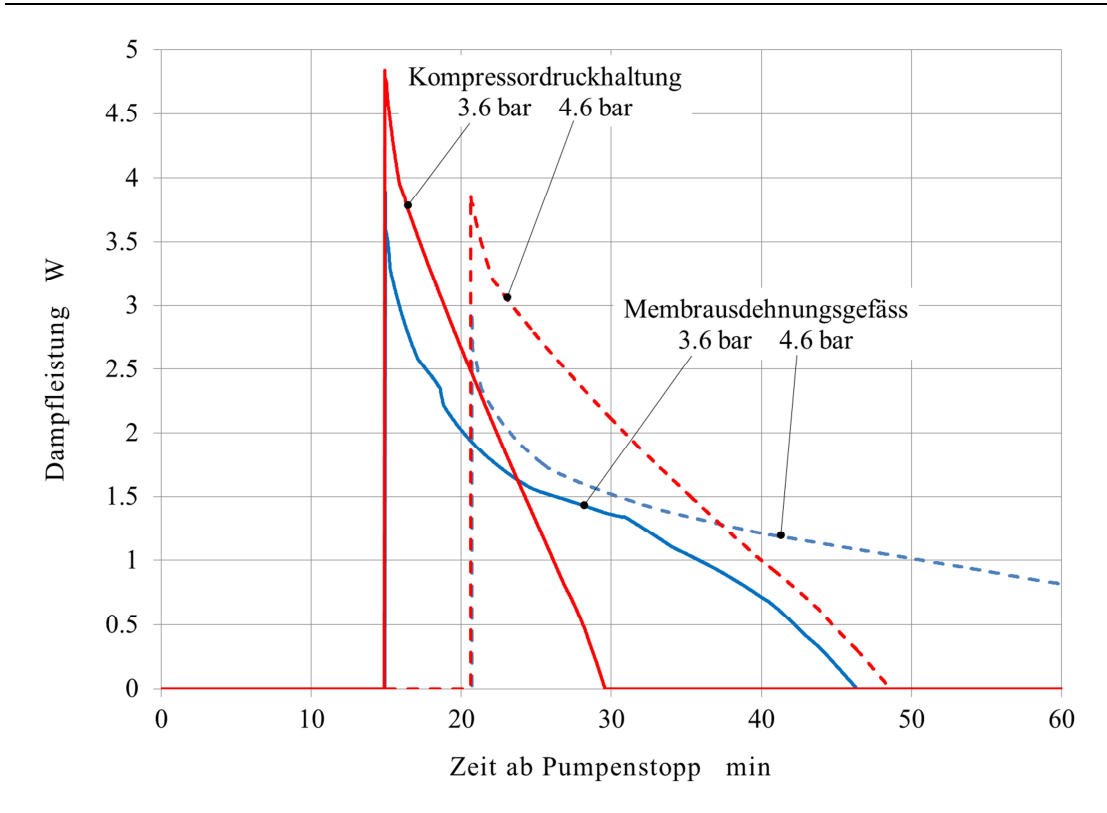

Abbildung 3-25 Verlauf der Dampfleistung bei Kompressordruckhaltung und Membranausdehnungsgefäss bei unterschiedlichen Drücken.

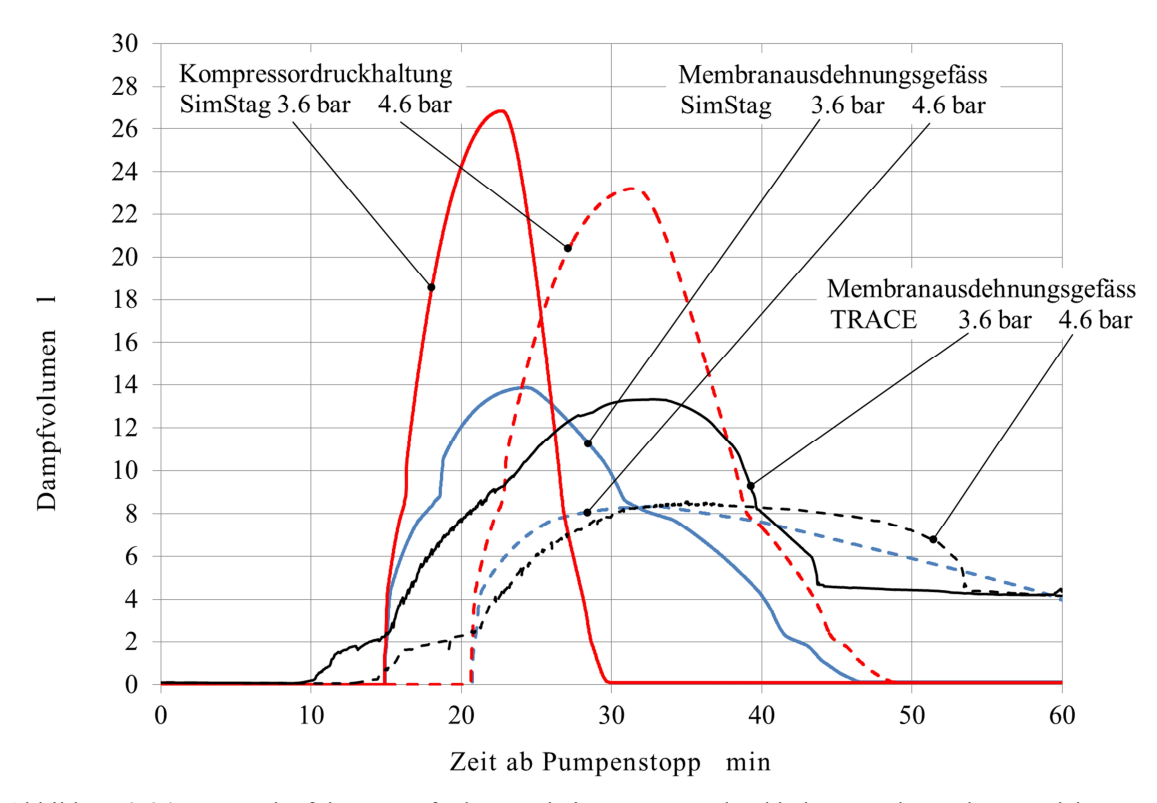

Abbildung 3-24 Verlauf des Dampfvolumens bei Kompressordruckhaltung und Membranausdehnungsgefäss bei unterschiedlichen Anfangsdrücken.

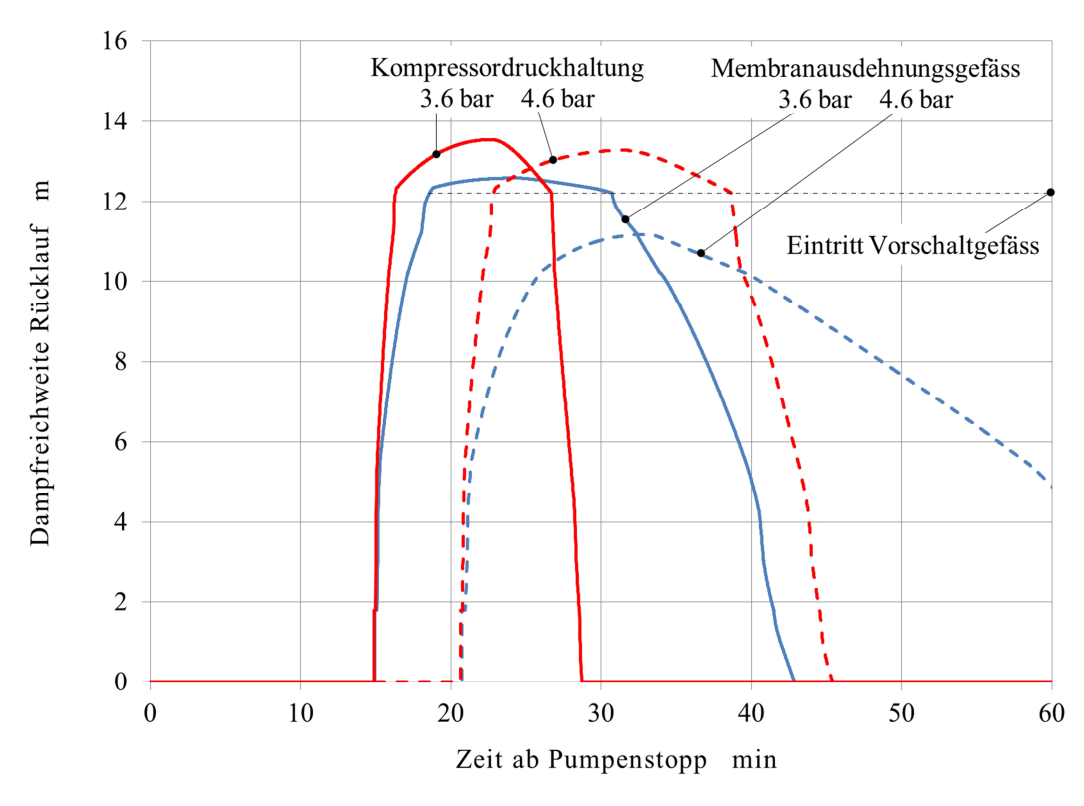

Abbildung 3-26 Verlauf der Dampfreichweite bei Kompressordruckhaltung und Membranausdehnungsgefäss bei unterschiedlichen Drücken, berechnet mit SimStag.

Die Abbildung 3-26 zeigt, dass die entsprechenden Auswirkungen auf die Dampfreichweite. Bei einer Kompressordruckhaltung bleibt nach Druckerhöhung die Dampfreichweite praktisch unverändert. Beim Einsatz eines Membran-Ausdehnungsgefässes bei einem Betriebsdruck von 4.6 bar erreicht der Dampf das Vorschaltgefäss nicht. Diese Feststellung ist stimmt mit der TRACE-Simulation nach Abbildung 3-15 überein.

# **3.5 Schlussfolgerungen und Diskussion**

Die thermohydraulische Modellierung hat sich als Methode zur Simulation des Stagnationsverhaltens sehr gut bewährt. Das thermohydraulische Rechenprogramm TRACE wurde erfolgreich zur Modellierung und Simulation einer Solaranlage eingesetzt. Obwohl es nur Wasser und Dampf als Medium berücksichtigt, stimmen die Simulationsergebnisse gut mit Messdaten überein. Der Grund für die gute Übereinstimmung liegt in den experimentellen Befunden, wonach die maximale Dampfreichweite bereits in der frühen Phase der Stagnation auftritt, in der die Gasphase praktisch ausschliesslich aus Wasserdampf besteht. Zur Anpassung an den Betrieb mit Wasser-Glykol Gemischen genügt es, den Betriebsdruck im Modell so weit zu erhöhen, dass die erste Dampfbildung bei derselben Temperatur auftritt.

Ein vereinfachtes thermohydraulisches Modell zur Simulation des Stagnationsverhaltens wurde

hergeleitet und in das entsprechende Computerprogramm SimStag übertragen. Dieses Computerprogramm erlaubt die Modellierung von Solaranlagen, deren Kollektorfelder aus Flachkollektoren mit Mäanderabsorbern bestehen. Die Rohrquerschnitte und die Längen einzelner Rohrabschnitte werden ebenso berücksichtigt wie deren Neigung. Das Computerprogramm SimStag wurde durch vergleichende Simulation mit TRACE validiert.

Es konnte gezeigt werden, dass die Dampfreichweite und das Dampfvolumen in hohem Masse vom Durchmesser des Absorberrohres abhängig sind. Vergleichsrechnungen zeigen ausserdem, dass die Dampfreichweite nicht nur durch den Betriebsdruck beeinflusst werden kann, sondern auch durch die Art der Druckhaltung. Im Vergleich zur Druckhaltung mit Membranausdehnungsgefäss muss bei einer Kompressordruckhaltung mit einer grösseren Dampfreichweite gerechnet werden, wenn die Betriebsdrücke in beiden Fällen gleich sind.

Solange die Siedetemperatur unter der zulässigen Gebrauchstemperatur des Wärmeträgers bleibt, und durch regeltechnische Massnahmen der Stagnationsbeginn in die Zeit abnehmender Bestrahlungsstärke gelegt werden kann, ist eine lange Leersiedephase sogar vorteilhaft. Die Destillationsprozesse laufen dann langsamer ab und die Überhitzung des Kollektors wird verzögert.

Neben den von unten nach oben durchströmten, über horizontale Leitungen parallel geschaltete Mäanderabsorbern sind auch die in der Abbildung 2-3 Schaltungsvarianten weit verbreitet. Auf der Grundlage der erarbeiteten Theorie soll für diese Varianten Drift-Flux Modelle für das Kollektorfeld hergeleitet und in SimStag implementiert werden.

## **4 SOLARTHERMISCHE ENTGASUNG**

# **4.1 Einleitung**

Bevor nach Lösungen der Betriebsprobleme durch freie Gase gesucht werden kann, müssen die Besonderheiten von Solaranlagen im Vergleich zu anderen flüssigkeitsführenden Kreisläufen analysiert werden.

#### **4.1.1 Solaranlagen im Vergleich zu anderen Kreisläufen**

Trinkwasser-, Abwasser- und Kraftwerksdruckleitungen werden so dimensioniert, dass freie Gase allein durch Strömungskräfte mobilisiert und so aus den betreffenden Leitungsabschnitten gespült werden. Dieser Vorgang wird Selbstentlüftung genannt. Die Fliessgeschwindigkeit, bei der freie Gase aus Leitungsabschnitten gespült werden, heisst entsprechend Selbstentlüftungsgeschwindigkeit. Diese ist abhängig vom Rohrdurchmesser und von der Rohrneigung und liegt in der Grössenordnung von 1 *m/s*.

In Heizungsanlagen, die mit Wasser betrieben werden, sind die Vermeidung von Korrosion und Fliessgeräuschen sowie die Limitierung auf wirtschaftlich vertretbare Druckverluste vorrangig. Die Fliessgeschwindigkeiten liegen daher oft weit unter der Selbstentlüftungsgeschwindigkeit, die hier auch kein Kriterium für die Dimensionierung ist. Betriebsstörungen (Korrosion, Geräusche, Strömungsblockaden) durch freie Gase werden durch korrekt dimensionierte Druckhaltung und wiederholte manuelle Entlüftung an Hochpunkten vermieden. Dieses Verfahren ist geeignet für kleine Anlagen unter der Voraussetzung sorgfältiger Rohrführung und geeigneter Anordnung der Entlüftungsventile. Bei grossen Anlagen kommen auch Entgaser zum Einsatz. Der Kessel einer Heizungsanlage liegt meist am tiefsten Punkt einer Anlage, mit demzufolge höchstem Druck, während die kühleren Wärmesenken höher liegen.

Im Unterschied zu Heizungsanlagen sind die Kollektoren praktisch immer an der höchsten Stelle der Anlage angeordnet. Ihre Rohrleitungen bilden keinen einfachen Hochpunkt, sondern ausgedehnte Hochlinien, die oft nur mit Schwierigkeiten zu entlüften sind. Bei Solaranlagen ist ausserdem der Spielraum für die Wahl der Rohrquerschnitte verhältnismässig eng. Einerseits soll die Selbstentlüftungsgeschwindigkeit in horizontalen und fallenden Leitungen möglichst erreicht werden, andererseits darf die Fliessgeschwindigkeit aus Rücksicht auf Geräuscharmut und ökonomischen Pumpenbetrieb nicht grösser als 1.5 *m/s* sein. Bei der Parallelschaltung vieler Kollektoren über identische Verteil- und Sammelleitungen ist die Strömungsverteilung stets inhomogen. Die Anordnung von Strangregulierventilen und die Abstufung der Rohrquerschnitte sind aber aus technischen und wirtschaftlichen Gründen oft nicht praktikabel. Dadurch kann es vorkommen, dass in abgelegenen Teilen des Rohrnetzes die Fliessgeschwindigkeit weit unter der Selbstentlüftungsgeschwindigkeit liegt, während in anderen Teilen die zulässige Fliessgeschwindigkeit bereits erreicht ist.

## **4.1.2 Möglichkeiten zur Vermeidung freier Gase**

Die Vorbedingung aller Massnahmen zur Vermeidung von Betriebsproblemen durch freie Gase ist die korrekt dimensionierte und eingestellte Druckhaltung. Unter dieser Voraussetzung werden in den folgenden Abschnitten die wichtigsten Möglichkeiten zur Vermeidung freier Gase diskutiert.

## 4.1.2.1 Gestaltung des Kreislaufs und Vorgehen bei der Befüllung

Nur bei hinreichender Entlüftung kann eine Solaranlage überhaupt in Betrieb genommen werden. Die wichtigste Methode zur Entfernung freier Gase ist daher die Entlüftung über automatische oder handbetätigte Entlüftungsventile. Diese müssen an lokalen Hochpunkten des Kreislaufes angeordnet sein, damit sie wirksam sind. Die Rohrquerschnitte sollten möglichst nach dem Kriterium der Selbstentlüftung ausgelegt werden.

Bei kleinen Solaranlagen lassen sich freie Gase durch fachgerechte Inbetriebnahme und günstige Anordnung von Luftabscheidern so weit reduzieren, dass keine Betriebsprobleme auftreten können. Durch den Einsatz leistungsfähiger Füllpumpen kann die Selbstentlüftungsgeschwindigkeit in praktisch allen Rohrabschnitten erreicht werden. Ab einer gewissen Anlagengrösse lässt sich die Selbstentlüftungsgeschwindigkeit nur dann erreichen, wenn die Füllpumpe in optimaler Weise in den Kreislauf eingebunden ist. Man muss insbesondere durch entsprechende Dimensionierung dafür sorgen, dass der Druck nicht grösstenteils über den Füll- und Entleerhahnen abfällt, an denen die Füllpumpe angeschlossen wird. Die korrekte Einbindung der Füllpumpe und das optimale Vorgehen bei der Befüllung wurde an der TU Dresden durch Rühling, Heymann et al. (2013) systematisch untersucht.

#### 4.1.2.2 Erhöhen des Betriebsdruckes nach der Grundentlüftung

Der Sättigungsgehalt eines Gases in der Flüssigkeit ist proportional zu seinem Partialdruck in der Gasphase. Eine naheliegende Möglichkeit würde folglich darin bestehen, nach der Grundentlüftung den Betriebsdruck so weit zu erhöhen, dass die noch freien Gase vollständig in Lösung gehen. Die Rohrverbindungen, die Dehnungskompensatoren und Wellschläuche müssten natürlich für diesen Druck ausgelegt sein. Ausserdem würde die Flüssigkeit und die Komponenten der Kreislaufes durch die höheren Siedetemperaturen bei Stagnation stärker belastet. Insgesamt ist diese Massnahme besonders bei Grossanlagen aus wirtschaftlichen Gründen nicht interessant. Die Anwendung dieser Methode in anderen Kreisläufen kann jedoch durchaus sinnvoll sein.

#### 4.1.2.3 Vakuumentgasung

Bei grossen Solaranlagen lassen sich freie Gase jedoch auch durch perfektes Vorgehen beim Füllen und Spülen oft nicht hinreichend entfernen. Damit bleibt als geeignete Massnahme nur die Entgasung der Flüssigkeit. Die entgaste Flüssigkeit ist dann in der Lage, Lufttaschen in jenen Rohrstrecken, in denen keine Selbstentlüftung möglich ist, nach und nach zu absorbieren. Das Grundprinzip aller Entgasungsmethoden besteht darin, freie Flüssigkeitsoberflächen zu erzeugen und dafür zu sorgen, dass der Partialdruck des zu entfernenden Gases in der Gasphase über diesen Oberflächen möglichst klein ist. Entsprechend gering ist dann die Sättigungskonzentration an der Phasengrenze. In dem dadurch entstehenden Konzentrationsgefälle diffundiert das gelöste Gas aus dem Kern der Flüssigphase an deren Oberfläche, wo es schliesslich in die Gasphase übertritt. Damit möglichst hohe Entgasungsraten erreicht werden, versucht man, eine grosse Phasengrenzfläche zwischen der Flüssigkeit und dem Gas-Dampfgemisch zu erzielen. Zwei weit verbreitete Verfahren nutzen diese Effekte aus. Bei beiden Verfahren sind die entsprechenden Apparate in einem Bypass zum Hauptkreislauf einer wärmetechnischen Anlage angeordnet.

Bei der zyklisch arbeitenden Vakuumentgasung wird im ersten Schritt Flüssigkeit aus einem Entgasungsgefäss in den Hauptkreislauf gepumpt, sodass im Entgasungsgefäss ein Vakuum entsteht. Der Partialdruck der zu entfernenden Gase in diesem Gefäss ist dann naturgemäss gering. Gleichzeitig wird Flüssigkeit aus dem Hauptkreislauf in das entstehende Vakuum versprüht. Dabei treten die Gase aus der Lösung in das erzeugte Vakuum. Im zweiten Schritt lässt man die Flüssigkeit von unten her wieder in das Entgasungsgefäss einströmen. Die desorbierten Gase werden dabei auf Atmosphärendruck komprimiert und über ein Entlüftungsventil ausgeschoben. Die Vakuumentgasung kann sehr effizient auch bei tiefen Temperaturen eingesetzt werden. Dadurch bleibt der Flüssigkeitsverlust beim Ausschieben der mit Dampf gesättigten Gase gering. Die Vakuumentgasung wird bei grossen Heizungs- und Nahwärmenetzen eingesetzt, seit einigen Jahren auch bei der Inbetriebnahme von grossen Solaranlagen.

#### 4.1.2.4 Thermische Entgasung

Bei der thermischen Entgasung wird die zu entgasende Flüssigkeit auf nahezu Siedetemperatur gebracht und über eine Boden- oder Füllkörperkolonne verrieselt. Von unten lässt man aus bereits entgaster Flüssigkeit gewonnenen Sattdampf einströmen. Seine Temperatur liegt etwas über der Siedetemperatur der zu entgasenden Flüssigkeit. Der Partialdruck der Gase im Sattdampf ist praktisch null. Dadurch werden die in der Flüssigkeit gelösten Gase bis zu einer sehr geringen Konzentration ausgetrieben. Ein Teil des Dampfes kondensiert bereits in der Kolonne, der verbleibende Teil im Brüdenkondensator. Die thermische Entgasung arbeitet innerhalb der vom Betreiber festgelegten Zeitintervalle kontinuierlich, und ist wegen ihrer Leistungsfähigkeit in der Kraftwerkstechnik weit verbreitet. Mit dem Gas wird stets auch Dampf der Flüssigkeit abgeschieden. Um den Flüssigkeitsverlust gering zu halten, führt man die thermische Entgasung meist bei Unterdruck gegenüber der Atmosphäre und entsprechend tiefen Arbeitstemperaturen durch. Bei solchen Anlagen müssen die Gase durch eine Vakuumpumpe entfernt werden.

Nachteilig an beiden Entgasungsverfahren sind die hohen Investitionskosten und die grössere Komplexität der Anlage, die zu entsprechend höheren Betriebs- und Unterhaltskosten führt. Ausserdem erfordert der Betrieb beider Entgasungsverfahren Zusatzenergie. Dadurch wird der Gesamtwirkungsgrad der Anlage reduziert. Wegen des grossen Arbeitsaufwandes, angefangen bei der Anlieferung, der Installation und der Inbetriebnahme bis hin zur Kontrolle des Entgasungsgrades und der Demontage der Entgasungsanlage, ist auch die Vakuumentgasung mittels mobiler Einrichtungen kostspielig. Ausserdem muss bedacht werden, dass Dichtungswerkstoffe und Membranen von Ausdehnungsgefässen eine gewisse Permeabilität für Atmosphärengase besitzen. Der Gehalt an freien Gasen sollte daher periodisch überprüft werden, beispielsweise mit der durch Rühling et al. (2013) entwickelte Methode. Die Entgasung wäre bei Bedarf zu wiederholen.

## 4.1.2.5 Solarthermische Entgasung

Im Rahmen dieser Arbeit haben Eismann und Prasser (2012) ein Verfahren zur solarthermischen Entgasung sowie die dazu geeigneten Geräteausführungen entwickelt und zum Patent angemeldet. Die Entgasung findet in einem geeignet betriebenen Sonnenkollektor statt, der daher Entgaserkollektor genannt wird. In einem grösseren Kollektorfeld können einer oder mehrere solcher Entgaserkollektoren installiert sein. Dieses Entgasungsverfahren ist in der Lage, einen Kreislauf innert weniger Tage im laufenden Anlagenbetrieb hinreichend zu untersättigen. Das Verfahren der solarthermischen Entgasung, die Modelle zu ihrer Beschreibung und die experimentellen Untersuchungen werden im Kapitel 4.4 besprochen.

## **4.2 Stand der Forschung**

## **4.2.1 Selbstentlüftung von Rohren**

Auf den Gebieten der Wasserversorgung, der Abwasserentsorgung und der Wasserkraftwerke ist die Problematik von Luft und anderen Gasen in Rohrnetzen seit Jahrzehnten ein Thema und wurde entsprechend beforscht. Einerseits stellen diese Rohrnetze grundsätzlich keine geschlossenen Kreisläufe dar. Man muss von Vornherein damit rechnen, dass Luft in den Kreislauf gelangt, beispielsweise durch Lufteintrag in Form von kleinen Blasen (entrainment) beim Wechselsprung im Bereich des Einlaufes oder beim Freispiegelabfluss in einer fallenden Leitung. Ervine (1998) gibt einen umfassenden Überblick über die vielfältigen Möglichkeiten des Gaseintrages in Rohrleitungssysteme. Ausserdem kann Luft auch durch Belüftungsventile in Rohrleitungen gelangen. Solche Belüftungsventile sind in sehr langen Rohrstrecken und Überleitungen eingebaut, um das Kollabieren von Rohren und Behältern bei Unterdruck vermeiden.

Mit wenigen Ausnahmen wurden die experimentellen Arbeiten zur Selbstentlüftung an Rohren mit weit grösseren Querschnitten durchgeführt, als sie bei Solaranlagen eingesetzt werden. In einer der ersten Arbeiten haben Kalinske und Bliss (1943) die Selbstentlüftungsgeschwindigkeit in Rohren mit 102 mm und 152 mm Durchmesser untersucht. Die Neigung der nach unten führenden Leitung wurde variiert und betrug maximal 30 Prozent. Die Fliessgeschwindigkeit, ab der die Luftblasen aus dem Wechselsprung am unterstromigen Ende der Lufttasche abtransportiert werden, wurde als Selbstentlüftungsgeschwindigkeit interpretiert. In allen folgenden Arbeiten wird als Kriterium der Selbstentlüftung diejenige Geschwindigkeit definiert, ab der die Lufttasche als Ganzes abtransportiert wird. Wisner, Kouwen et al. (1975) haben Versuche an einer Leitung mit 250 mm Durchmesser und 18.5° Neigung durchgeführt. Walther und Günthert (1988) haben ihre Untersuchungen an einem biegsamen PE-HD-Rohr mit 51.4 mm Innendurchmesser durchgeführt. Durch Biegen des Rohres wurde ein symmetrischer Hochpunkt erzeugt, von dem aus die geraden Rohrstücke in gleichen Winkeln nach unten führten. Das Vorhandensein von Luft wurde durch Leitfähigkeitssensoren festgestellt. Ein Sensor befand sich am Hochpunkt des Rohres. Drei weitere Sensoren waren im absteigenden Rohr angeordnet. Nach dem Einleiten eines vorgegebenen Luftvolumens wurde die Strömungsgeschwindigkeit so lange gesteigert, bis die Lufttasche den vierten und letzten Sensor passiert hat. Die in diesem Moment herrschende Fliessgeschwindigkeit wurde als Selbstentlüftungsgeschwindigkeit interpretiert. Aigner und Thumernicht (2002) haben Untersuchungen an einer Leitung mit 190 mm Innendurchmesser und einer variablen Neigung des absteigenden Astes bis 15% durchgeführt. Neben der Selbstentlüftungsgeschwindigkeit wurde auch die Luftaustragsrate

gemessen. Ihre Ergebnisse wurden in einem Merkblatt des Landesamt für Umwelt und Geologie des Freisstaates Sachsen (2003) veröffentlicht. Escarameia (2007) hat entsprechende Experimente an einer Leitung mit 150 *mm* Innendurchmesser mit Neigungen bis 22.5° durchgeführt. Die genannten Autoren korrelieren die Ergebnisse mit der Froudezahl, die mit der Selbstentlüftungsgeschwindigkeit und dem Rohrdurchmesser gebildet wird,  $Fr = w_{SE} / \sqrt{gd}$ . Ihre Ergebnisse sind zusammenfassend in der Tabelle 4-1 dargestellt. Die Abbildung 4-1 zeigt die Selbstentlüftungsgeschwindigkeit für ein Rohr mit 20 *mm* Innendurchmesser, die mit diesen Korrelationen berechnet wurde. Bei Neigungswinkeln zwischen 10° und 20° liegen die Resultate recht nahe beieinander. Offenbar gilt die Skalierung mit der Froude-Zahl über einen weiten Bereich. Allerdings erkennt man auch, dass die Rechenwerte umso höher liegen, je grösser der Rohrdurchmesser beim entsprechenden Experiment ist. Es ist daher zweifelhaft, dass die Extrapolation auf Rohrdurchmesser von 20 *mm* die Realität hinreichend gut beschreibt.

Anstelle von Glattrohren werden vermehrt Ringwellschläuche eingesetzt, die sich leichter installieren lassen. In den Wellenbergen von geneigt und horizontal verlaufenden Ringwellschläuchen können sich naturgemäss Gase ansammeln. Ausserdem ist es nicht möglich, diese exakt gerade zu verlegen. Man muss also von vornherein mit lokalen Hochpunkten rechnen, die beträchtliche Gasvolumen beinhalten können. Über die Selbstentlüftungsgeschwindigkeit in Ringwellschläuchen sind jedoch keine Arbeiten bekannt. Es ist ausserdem anzunehmen, dass die im Vergleich zu Wasser höhere Viskosität und niedrigere Oberflächenspannung von Wasser-Glykol Gemischen die Selbstentlüftungsgeschwindigkeit beeinflusst. Die Anwendung der verfügbaren Korrelationen bei Solaranlagen ist daher problematisch.

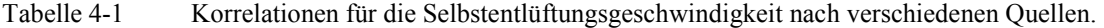

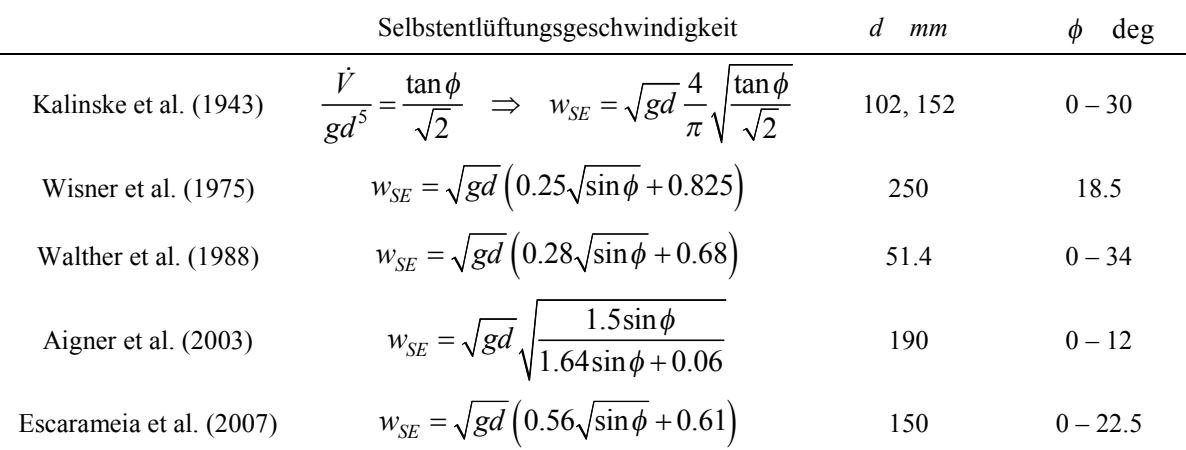

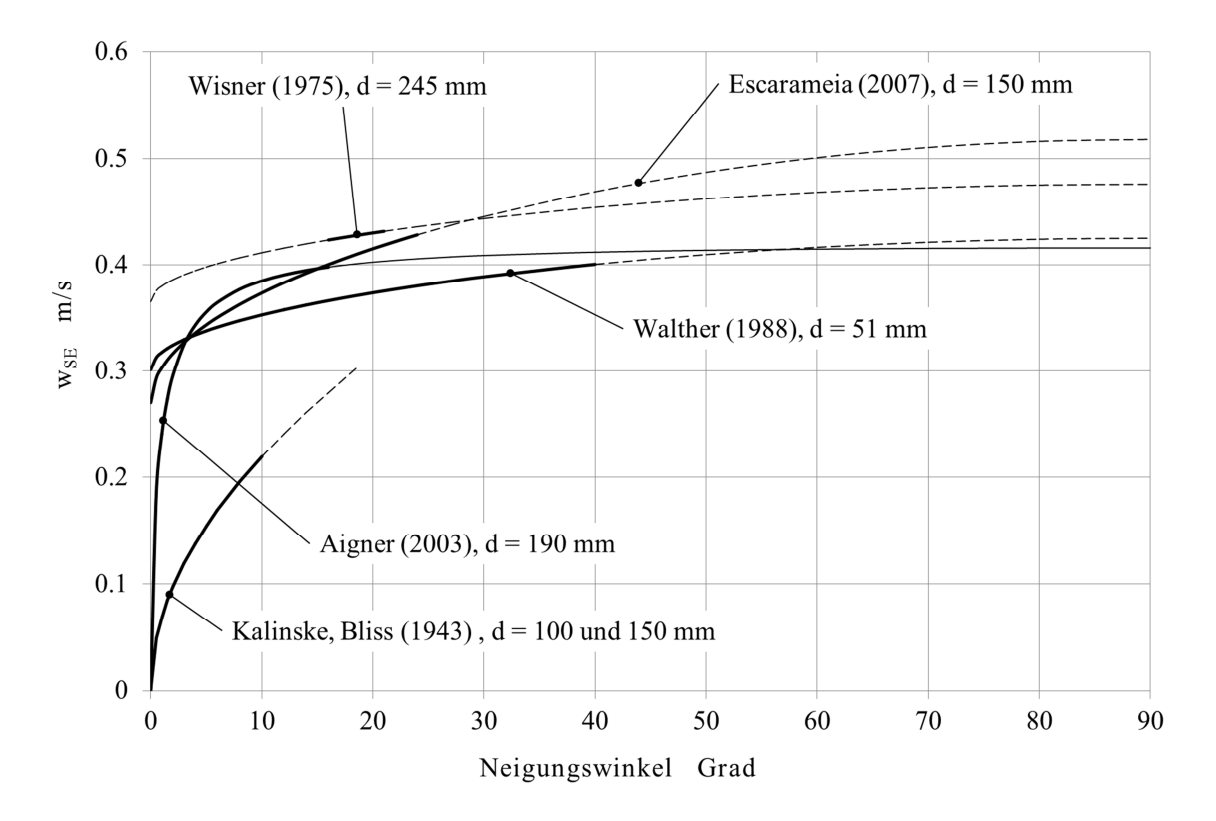

Abbildung 4-1 Selbstentlüftungsgeschwindigkeit für Wasser in einem Glattrohr mit 20 mm Durchmesser, berechnet mit den Korrelationen nach Tabelle 4-1. Dicke Linien markieren die experimentell abgedeckten Bereiche.

## **4.2.2 Ursachen freier Gase und die Bedeutung der Gaslöslichkeit**

## 4.2.2.1 Wasserführende Kreisläufe

Rühling und Uhlmann (1998) untersuchten die Ursachen freier Gase in kleinen und mittleren Wasserheiznetzen, sowie die Möglichkeiten zu deren Entfernung. Dabei wurden nebst den wichtigsten Atmosphärengasen  $O_2$  und  $N_2$ , die durch Befüllen, Unterdruck und Nachspeisung in das System gelangen können, auch die Entstehungsbedingungen für biogene Gase wie CH<sub>4</sub>, H<sub>2</sub> und CO<sup>2</sup> diskutiert. Das im Rahmen dieses Forschungsprojektes entwickelte Verfahren der Vakuum-Sprührohrentgasung wird anhand der experimentellen Resultate ausführlich diskutiert. In einer weiteren Arbeit von Rühling (2002) zu Gasen in Wasserheiznetzen und Kältekreisläufen werden verschiedene Arten der Druckhaltung und ihr Einfluss auf den Gasgehalt der Anlage diskutiert. Ausserdem wurden neben der Vakuumentgasung auch das Membrantrennverfahren zur Entgasung, die atmosphärische Entgasung und die elektrochemische Entfernung von Sauerstoff untersucht.

#### 4.2.2.2 Drain-Back Solaranlage mit Wasser-Glykol Gemisch

In einer experimentellen Arbeit zum Betriebsverhalten einer Drain-Back Anlage haben Rühling und Schabbach (2006) die Bedeutung des Gaslösungsvermögens in Zweiphasen-Kollektorkreisen aufgezeigt. Dies ist nach dem Kenntnisstand des Autors die erste Arbeit zu Gasen in Solaranlagen überhaupt. Es wurde gezeigt, dass der im Anlagenbetrieb aus der Lösung tretende Stickstoff nicht nur wesentlich zum Druck im Kreislauf beiträgt, sondern dass sich der Stickstoff bei stehender Anlage kaum mehr im Kreislauf löst. Dadurch blieb der Druck auch bei tiefsten Kreislauftemperaturen im Winter stets über dem Atmosphärendruck. Ihre Untersuchungen zeigen ausserdem, dass der Luftsauerstoff durch Oxidation des Glykol Gemisches gebunden wird und folglich in der Gasphase nicht vorkommt.

#### 4.2.2.3 Solaranlagen mit geschlossener Druckhaltung

Die Problematik freier Gase in Solaranlagen mit geschlossener Druckhaltung, die nach Definition einphasig zu betreiben sind, wurde erstmals in der Arbeit von Eismann und Rühling (2007) qualitativ untersucht. Anhand von Fallbeispielen wurde gezeigt, in welchen Bereichen eines Kollektorfeldes die Selbstentlüftungsgeschwindigkeit nicht erreicht werden kann. Weil damals die Löslichkeit von Stickstoff in Wasser-Glykol Gemischen noch nicht bekannt war, beschränkte sich die Diskussion auf Kreisläufe mit Wasser.

#### 4.2.2.4 Degradation von Propylenglykol

In der Arbeit von Hausner et al. (2003) sind die chemischen Prozesse beim oxidativen und thermischen Abbau von Propylenglykol ausführlich dargestellt. Bei guter Entlüftung und diffusionsdichtem Abschluss des Kreislaufes trägt nur die geringe Menge gelösten Sauerstoffs zum oxidativen Abbau bei. Der Einfluss auf die Stoffeigenschaften ist vernachlässigbar. Hingegen wird Propylenglykol auch bei einer optimal funktionierenden Anlage durch Stagnationsereignisse thermisch zersetzt. In Anlagen mit schlecht entleerenden Vakuumröhrenkollektoren entstehen dabei langkettige "teerartige" Zersetzungsprodukte, die in der Flüssigkeit nicht lösbar sind und zu Ablagerungen und Verstopfung führen können. Diese Erscheinungen wurden durch Hillerns et al.(1999), Hillerns (2001) sowie Scheuren (2008) untersucht und ausführlich dargestellt. Andererseits wurden durch Hausner et al. (2003) auch eine Reihe leichtflüchtiger Verbindungen nachgewiesen, die nachfolgend zusammen mit ihrem Siedepunkt zitiert sind: Acetaldehyd (21 °C), Propanal (49 °C), Glyoxal (50 °C), Aceton (56 °C) und Methylglyoxal (72 °C). Dr. Frank Hillerns, der diesen Teil zur Arbeit beigesteuerte, hat mich auf die Publikation von Clifton, Rossiter et al. (1998) aufmerksam gemacht, in welcher die Oxidation von Ethylen- und Propylenglykol bei höheren Temperaturen sowie die katalytische Wirkung von Metallen, insbesondere Kupfer beschrieben ist. Aus den Resultaten dieser Arbeit kann man schliessen, dass Sauerstoff nach dem Aufheizen eines Wasser-Glykol Gemisches auf über 100 *°C* sehr rasch durch Oxidation gebunden wird.

## 4.2.2.5 Löslichkeit von Stickstoff in Wasser-Glykol Gemisch

Der Sättigungsgehalt von Gasen in Flüssigkeiten kann durch unterschiedliche äquivalente Masse beschrieben werden, die aus den entsprechenden experimentellen Methoden abgeleitet wurden. Das Henry'sche Gesetz verknüpft den Molenbruch des gelösten Gases über den Henry-Koeffizienten  $[H_i] = Pa$  mit seinem Partialdruck in der Gasphase.

$$
p_i = H_i x_i \tag{5.1}
$$

Für die Darstellung der Gaslöslichkeit aus Volumenmessungen ist der technische Löslichkeitskoeffizient *l<sup>i</sup>* nach Rühling (2002) besser geeignet. Dieser beschreibt das maximale Lösungsvermögen eines Gases *i* in einem Lösungsmittel *L* als Funktion der Temperatur *J* in *°C*, und zwar in Normkubikmetern  $V_N$  pro Masse Lösungsmittel  $m_L$  für den Fall, dass der Partialdruck des Gases über dem Lösungsmittel gleich dem Normdruck  $p_{i,N} = 1.01325$  *bar* ist.

$$
\lambda_i(\Theta) = \frac{V_N}{m_L \cdot p_{i,N}}
$$
\n(5.2)

Mit der Normdichte  $\rho_{i,N}$  sowie der Kenntnis der Temperatur und des effektiven Partialdruckes  $p_i$ kann die Masse des gelösten Gases bei Sättigung für beliebige Zustände berechnet werden:

$$
m_{i,L} = V_{i,L,N} \rho_{i,N} p_i / p_{i,N} = \lambda_{i,L,N} (9) m_L \rho_{i,N} p_i
$$
 (5.3)

Mit Hilfe der Molmassen *M<sup>i</sup>* und *M<sup>L</sup>* des Gases und der Flüssigkeit kann folgende Beziehung zwischen dem Henry-Koeffizienten und dem technischen Löslichkeitskoeffizienten hergestellt werden.

$$
x_i = \lambda_i(9) \cdot \frac{\rho_{i,N} M_L}{M_i} p_i = \frac{1}{H_i} \cdot p_i
$$
 (5.4)

Die Löslichkeitskoeffizienten für Stickstoff in Wasser-Glykol Gemischen wurden durch Rühling et al. (2013) in einem eigens zu diesem Zweck aufgebauten Experiment bestimmt und als Polynom zweiten Grades für einen Temperaturbereich zwischen 10 *°C* und 110 *°C* mit den Koeffizienten gemäss Tabelle 4-2 angegeben.

$$
\lambda = a_0 + a_1 9 + a_2 9^2 \tag{5.5}
$$

Tabelle 4-2 Koeffizienten zur Berechnung des technischen Löslichkeitskoeffizienten für Mischungen aus Wasser und Propylenglykol nach Rühling et al. (2013). Die Mischungsanteile sind in Massenprozenten Propylenglykol angegeben.

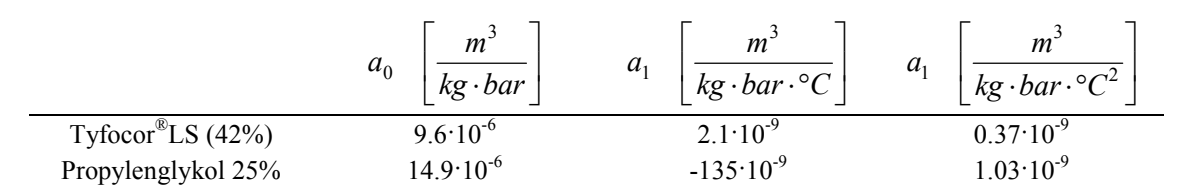

Die Abbildung 4-2 zeigt die mit der Gleichung (5.5) berechneten Löslichkeitskoeffizienten von Stickstoff in Wasser-Propylenglykol Gemischen mit zwei unterschiedlichen Mischungsverhältnissen im Vergleich zum Löslichkeitskoeffizienten von Stickstoff in Wasser. Bei der einen Mischung handelt es sich um das handelsübliche Produkt Tyfocor®LS, das auch in den Experimenten zur solarthermischen Entgasung verwendet wurde. Die Mischungsverhältnisse sind jeweils in Massenprozenten angegeben. Die Löslichkeitskoeffizienten wurden in dem für thermische Solaranlagen relevanten Bereich zwischen 10 und 110 *°C* ermittelt. Für die Modellierung der solarthermischen Entgasung war es erforderlich, die Löslichkeitskoeffizienten bis 130 *°C* zu extrapolieren.

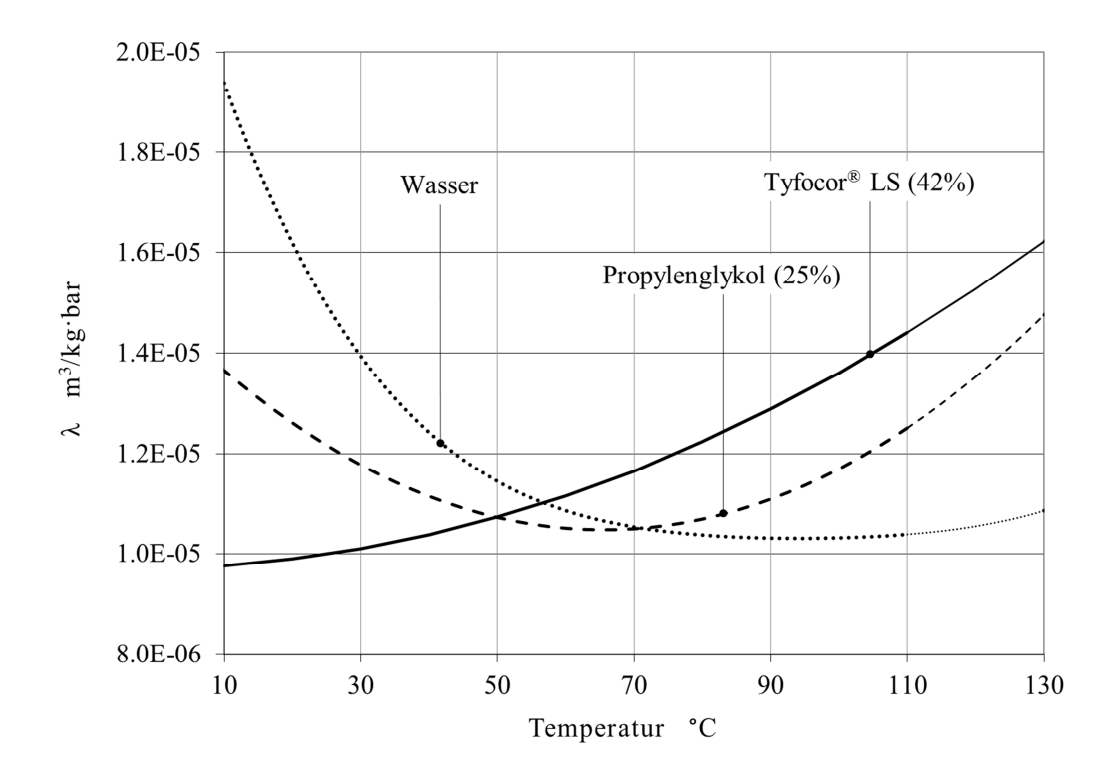

Abbildung 4-2 Löslichkeit von Stickstoff in Wasser und Gemischen von Wasser und Propylenglykol nach (Rühling, Heymann et al. 2013), bei einem Partialdruck des Stickstoffs von 1 bar.

Durch Experimente mit einer Mischung aus Wasser und reinem Propylenglykol bei gleichem Mischungsverhältnis wie Tyfocor®LS, haben Rühling et al. (2013) festgestellt, dass die Korrosionsinhibitoren die Löslichkeit praktisch nicht beeinflussen. Bei Wasser sinkt die Löslichkeit für Stickstoff mit zunehmender Temperatur. Bei Tyfocor®LS hingegen nimmt die Löslichkeit mit steigender Temperatur zu. Die Löslichkeit in der Mischung mit 25% Propylenglykol liegt ungefähr zwischen den Werten für Wasser und Tyfocor®LS.

## 4.2.2.6 Lösung und Entlösung im Anlagenbetrieb

Zur Beantwortung der Frage, ob und unter welchen Bedingungen freie Gase auftreten können, muss nach Rühling et al. (1998) der Partialdruck aller Gase berücksichtigt werden, aus denen sich die Gasblase zusammensetzt. Nachdem der Kreislauf erstmals höhere Betriebstemperaturen erfahren hat, ist der Sauerstoff in der Flüssigkeit gebunden und tritt in der Gasphase nicht auf. Der Druck in einem freien Gasvolumen wird folglich alleine durch die Partialdrücke des Stickstoffs und des Dampfes gebildet. Das Lösungsvermögen für Stickstoff wird anschaulich im Henry-Diagramm dargestellt. Dazu wird die Sättigungskonzentration bei der entsprechenden Temperatur über dem Gesamtdruck aufgetragen. Abbildung 4-3 zeigt die Gleichgewichtskonzentration für Stickstoff in Wasser.

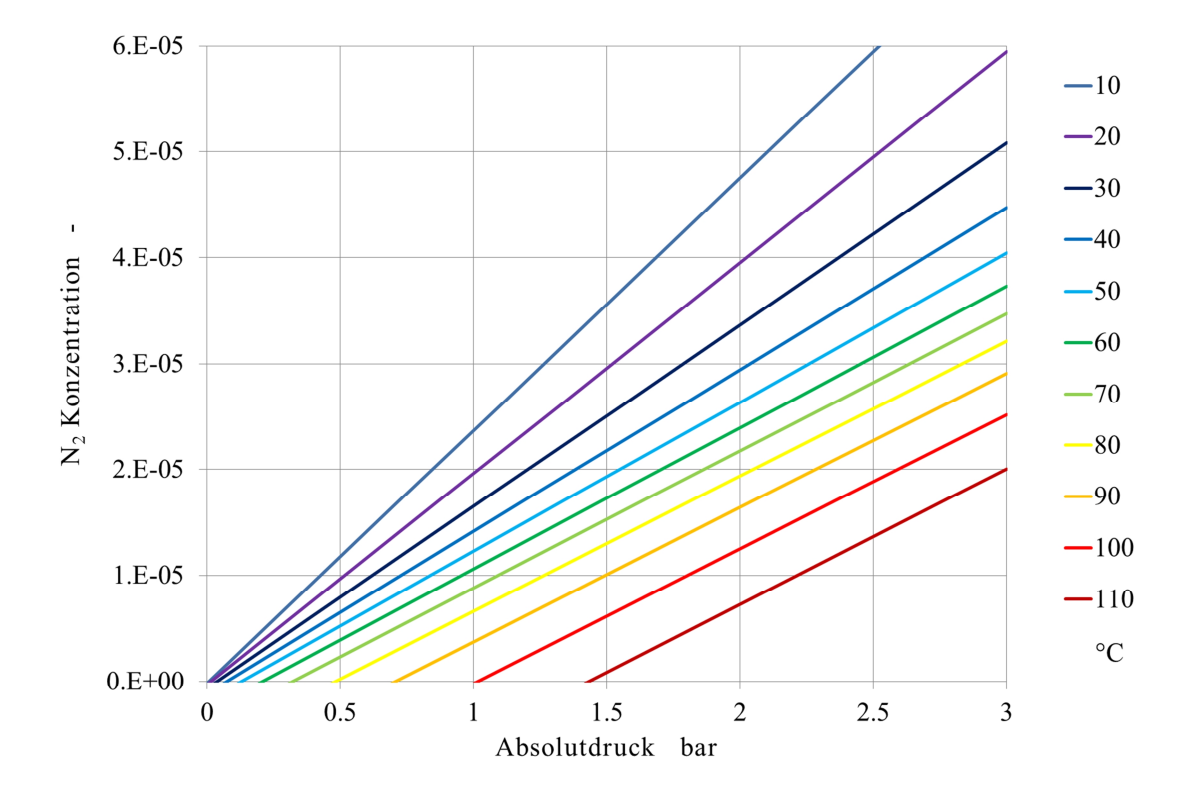

Abbildung 4-3 Stickstoffkonzentration in Wasser für verschiedene Temperaturen als Funktion des Absolutdruckes.

In dieser Darstellung ist ersichtlich, dass das Lösungsvermögen mit zunehmender Temperatur stets abnimmt. Daher ist es möglich, dass freie Gase in einem kühlen Bereich des Kreislaufes durch Absorption in der strömenden Flüssigkeit reduziert und in einem wärmeren Bereich wieder desorbiert werden. Dieses Verhalten kann man zur Entgasung benutzen.

In der Abbildung 4-4 ist die Gleichgewichtskonzentration für Stickstoff in Tyfocor®LS dargestellt. In einem Temperaturbereich zwischen 10 und 80 *°C* ist die Gleichgewichtskonzentration praktisch unabhängig von der Temperatur. Es ist daher deutlich schwieriger, im normalen Anlagenbetrieb freie Gase durch Absorption und Desorption zu mobilisieren.

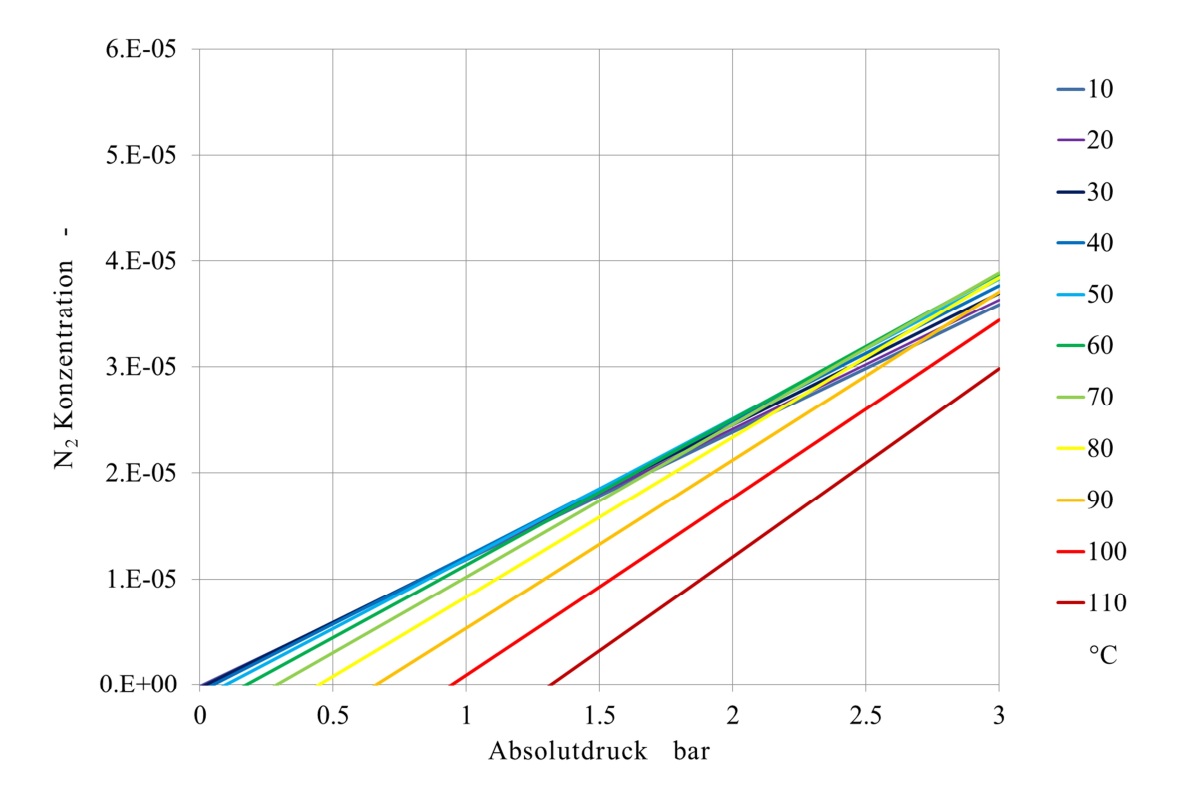

Abbildung 4-4 Stickstoffkonzentration in Tyfocor®LS für verschiedene Temperaturen als Funktion des Absolutdruckes.

Der Einfluss des Lösungsverhaltens auf die Entlüftbarkeit wurde durch Rühling et al. (2013) an der zu diesem Zweck aufgebauten indoor-Solaranlage experimentell untersucht. Die Anlage besteht aus einem Kreislauf mit drei parallel geschalteten Kollektoren mit Mäanderabsorber. Ein Lampenfeld dient als künstliche Sonne. Vor den Experimenten wurde die Anlage jeweils nach einer genau vorgeschriebenen Prozedur gefüllt, gespült und grundentlüftet. Dann wurde eine Nullprobe der Flüssigkeit genommen und deren Stickstoffgehalt bestimmt. Anschliessend wurde die Anlage über vier Stunden mit einer Vorlauftemperatur von 90°C gefahren. Nach Ausschalten des Lampenfeldes wurde der Kreislaufinhalt so lange weiter umgewälzt, bis sich die Anlage hinreichend abgekühlt hat. Dann wurde eine Endprobe genommen und deren Stickstoffgehalt gemessen. An verschiedenen Stellen des Kreislaufes sind automatische Entlüfter angeordnet, deren Wirksamkeit in zahlreichen Experimenten untersucht wurde. Die Versuche lieferten folgende Erkenntnisse:

- 1. Nur bei Versuchen mit Vakuumentgasung konnte Tyfocor®LS soweit untersättigt werden, dass am Hochpunkt in allen Betriebszuständen keine freien Gase auftraten.
- 2. In allen Versuchen hatte die Neuprobe nach dem Füllen und Spülen eine höhere Konzentration als bei Sättigung unter Luftatmosphäre bei Umgebungsbedingungen, sowohl bei Wasser als auch bei Tyfocor®LS. Dies bedeutet, dass nur ein Teil der freie Gase über die Luftabscheider entweichen konnte und der Rest beim Druckaufbau in Lösung gingen.
- 3. Bei den Versuchen mit Wasser nahm die Stickstoffkonzentration gegenüber der Neuprobe im Laufe der Experimente ab. Offenbar wurde Stickstoff beim Aufheizen im Kollektor desorbiert und teilweise über die Luftabscheider ausgeschieden.
- 4. Bei den Versuchen mit Tyfocor®LS nahm die Stickstoffkonzentration hingegen zu. Offenbar existierte zum Zeitpunkt der ersten Probennahme ein freies Gasvolumen, das aufgrund der zunehmenden Löslichkeit bei steigender Temperatur im Verlauf des Versuchs absorbiert wurden.

#### 4.2.2.7 Einfluss des Befüllvorganges auf die Menge freien Gases

Die Experimente an der TU Dresden haben gezeigt, dass es selbst bei kleinen Anlagen generell schwierig ist, freie Gase allein durch Spülen über Luftabscheider zu entfernen. Rühling, Heymann et al. (2013) haben daher ein Verfahren entwickelt, mit dem sich der Ort und die Grösse von Gasvolumen in Kreisläufen bestimmen lässt. Die Untersuchung mehrerer Solaranlagen hat gezeigt, dass sich freie Gase nicht nur im Kollektorfeld ansammeln können, sondern auch an anderen Stellen im Kreislauf, beispielsweise im Glattrohrwärmeübertrager von Speichern, in denen aufgrund der verhältnismässig grossen Rohrquerschnitte die Selbstentlüftung nicht erreicht wird. Dieses Verfahren wurde verwendet, um verschiedene Befüllstrategien quantitativ zu bewerten. Aus den Versuchsergebnissen wurden Regeln für das praktische Vorgehen bei der Befüllung abgeleitet.

# **4.3 Grundlagen**

Die für die solarthermische Entgasung massgebenden Grössen sind die Löslichkeit und der Dampfdruck. Diese und weitere Stoffeigenschaften sowie die für die Modellierung benötigten Zusammensetzungsmasse werden in den nächsten Kapiteln zusammengestellt.

## **4.3.1 Stoffdaten für ideale Gas- und Flüssigkeitsgemische**

Tyfocor®LS ist ein Gemisch aus 55 bis 58 Massenprozenten vollentsalztem Wasser, Monopropylenglykol und ein bis zwei Massenprozenten Diisopropanolamin als Korrosionsinhibitor. Alle Betrachtungen beziehen sich auf Monopropylenglykol als Mischungsbestandteil, der im Folgenden kurz mit Glykol bezeichnet wird. Die Dichte, die spezifische Wärme und die kinematische Viskosität sind für Temperaturen zwischen  $-20\degree C$  und  $120\degree C$  tabelliert. Der Dampfdruck ist für Temperaturen zwischen 40 °C und 200 °C tabelliert. Diese Stoffdaten wurden durch geeignete Funktionen in einem Bereich von 0 °C und 200 °C approximiert.

#### 4.3.1.1 Zusammensetzungsmasse für ideale Gemische

Sowohl das Kondensieren des Dampfes als auch das Absorbieren und Desorbieren von Gasen ist abhängig von der Zusammensetzung der Flüssigkeit und der Gasphase. Geeignete Zuammensetzungsmasse für die Flüssigphase und die Gasphase sind der Massenbruch und der Molenbruch. Bei idealen Gasen ist der Molenbruch gleich dem Verhältnis des Partialdrucks zum Gesamtdruck.

Die Flüssigkeit und auch deren Dampf verhalten sich in guter Näherung wie ideale Gemische. Bei der Absorption von Gasen ist der übergehende Stoffstrom proportional zum Diffusionskoeffizienten und zur Molkonzentration der Flüssigkeit. Daher muss die Molmasse des Flüssigkeitsgemisches aus den Molmassen seiner Komponenten und seiner Zusammensetzung berechnet werden. Aus dem Massenbruch einer Flüssigkeit

$$
x_{m,i} = \frac{m_i}{\sum m_k} \quad ; \quad x_{m,1} = \frac{m_1}{m_1 + m_2} = \frac{m_1}{m}
$$
 (5.6)

erhält man zunächst den Molenbruch

$$
x_{i} = \frac{\frac{x_{m,i}}{M_{i}}}{\sum_{j} \frac{x_{m,k}}{M_{k}}} \quad ; \quad x = \frac{x_{m}M_{2}}{x_{m}M_{2} + (1 - x_{m})M_{1}} \tag{5.7}
$$

Mit  $M = \sum M_i x_i$  folgt für die Molmasse der Mischung

$$
\overline{M} = \left(\sum \frac{x_{m,k}}{M_k}\right)^{-1} \tag{5.8}
$$

Die Dichte des Gemisches ist entsprechend

$$
\overline{\rho} = \left(\sum \frac{x_{m,k}}{\rho_k}\right)^{-1} \tag{5.9}
$$

Die Molkonzentration ist das Verhältnis der Dichte zur Molmasse der Mischung

$$
\overline{c} = \frac{\overline{\rho}}{\overline{M}}
$$
 (5.10)

#### 4.3.1.2 Phasendiagramm von Propylenglykol – Wasser

Bereits die früheren Untersuchungen durch Rommel, Siems et al. (2007) wiesen darauf hin, dass sich handelsübliche Wasser–Glykol Gemische in sehr guter Näherung ideal verhalten. Für ideale Gemische ist nach dem Raoult'schen Gesetz ist der Partialdruck der Komponente *i* proportional zu ihrem Molenbruch in der Flüssigphase und zum Dampfdruck der reinen Komponente.

$$
p_i = p_{\nu,i} x_i \tag{5.11}
$$

Weil die Drücke mit einigen *bar* recht klein sind, kann auch die Gasphase näherungsweise als ideal betrachtet werden. Der Gesamtdruck ist dann gleich der Summe der Dampfdrücke der Komponenten. Das Verhältnis des Partialdruckes einer Komponente zum Gesamtdruck ist gleich ihrem Molenbruch in der Gasphase.

$$
y_i = \frac{p_i}{p} = \frac{p_{v,i}x_i}{p}
$$
\n
$$
(5.12)
$$

Bei einem Zweistoffgemisch kann das Mischungsverhältnis und die Zustände der Mischung als Funktion des Molenbruches einer Komponente dargestellt werden. Der Index *i* kann daher entfallen. Für den Gesamtdruck gilt

$$
p = p_1 + p_2 = x \cdot p_{v,1} + (1 - x) p_{v,2} \tag{5.13}
$$

Für die Rechnungen ist es praktischer, das Gemischverhältnis als Massen- und Molenbruch des Wassers anzugeben, wobei der Index *W* den Bestandteil Wasser und *G* den Bestandteil Glykol bezeichnet.

$$
x_{m,W} = \frac{m_W}{m_W + m_G} \tag{5.14}
$$

Mit Hilfe der Molmassen können der Molenbruch und der Massenbruch ineinander umgerechnet

werden.

$$
x_W = \frac{n_W}{n_W + n_G} \Rightarrow x_W = \frac{\frac{x_{m,W}}{M_W}}{\frac{x_{m,W}}{M_W} + \frac{x_{m,G}}{M_G}} \; ; \; x_{m,W} = \frac{x_W M_W}{x_W M_W + x_G M_G} \tag{5.15}
$$

Abbildung 4-5 zeigt das Phasendiagramm für einen Gesamtdruck von 1.5 *bar*, basierend auf den Stoffdaten für Wasser (VDI 2006) und reinem Glykol (Steele, Chirico et al. 2002) . Ebenfalls eingezeichnet ist der Molenbruch für das in den Experimenten verwendete handelsübliche Gemisch. Bereits hier ist erkennbar, dass die Gasphase praktisch ausschliesslich durch den Dampf des Wassers gebildet wird.

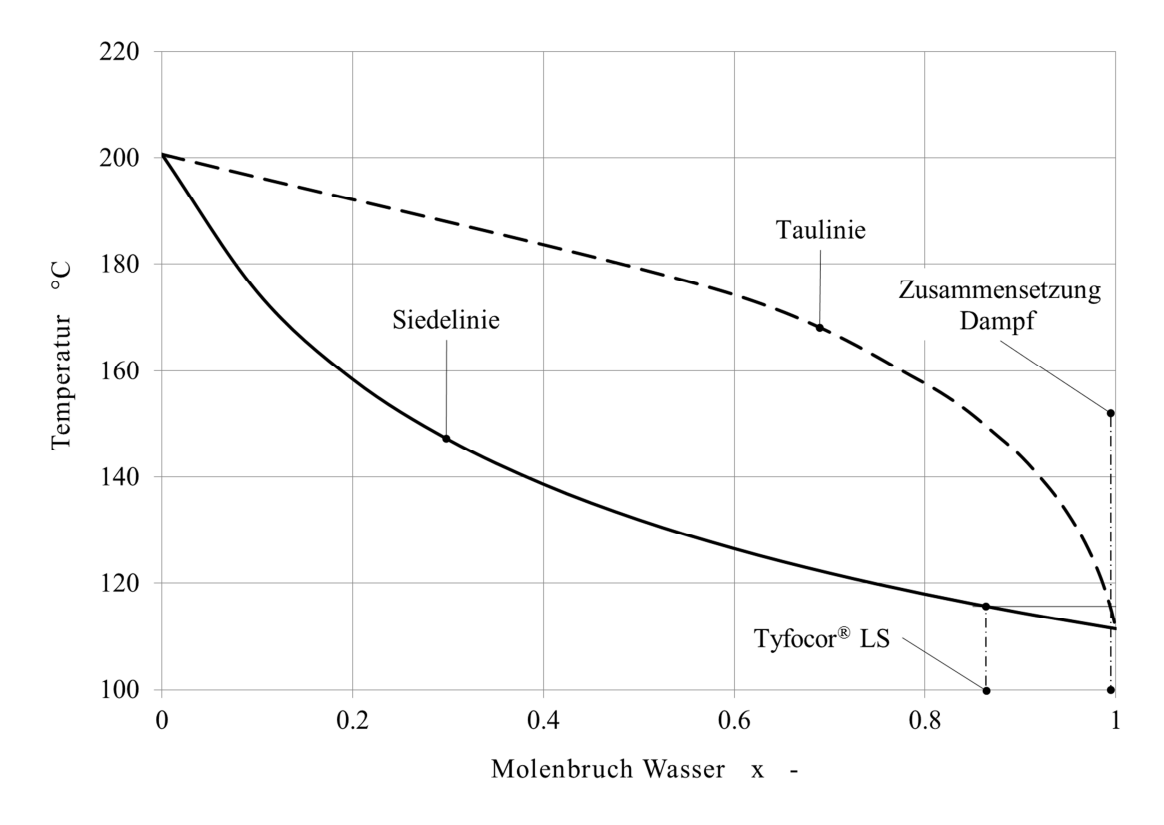

Abbildung 4-5 Phasendiagramm Propylenglykol – Wasser bei einem Gesamtdruck von 1.5 bar.

# 4.3.1.3 Dichte, Viskosität und Wärmeleitfähigkeit von Wasserdampf-Stickstoff Gemischen

Die Dichte der Gasmischung ist die Summe der Partialdichten  $\rho_g = \rho_{N_2} + \rho_v$ .

Die Viskosität der Gasphase wird nach Wilke (1950 , Gl.11) für die Mischung von Wasserdampf und Stickstoff berechnet. Weil sich die Gasphase in guter Näherung wie ein ideales Gas verhält, wurde die einfachere Korrelation für binäre Mischungen verwendet, wobei anstelle der Molenbrüche die Partialdrücke der Komponenten eingesetzt wurden. Stickstoff und Wasserdampf sind durch die Indices 1 und 2 bezeichnet.

$$
v_g = \frac{1}{\rho_g} \left\{ \frac{v_1 \rho_1}{1 + F_{1,2}} + \frac{v_2 \rho_2}{1 + F_{2,1}} \right\}
$$
(5.16)

$$
F_{1,2} = \frac{1 + \frac{p_2}{p_1} \left[ 1 + \left( \frac{v_1 \rho_1}{v_2 \rho_2} \right)^{1/2} \left( \frac{M_2}{M_1} \right)^{1/4} \right]^2}{3\sqrt{2} \left( 1 + \frac{M_1}{M_2} \right)^{1/2}} \qquad F_{2,1} = \frac{1 + \frac{p_1}{p_2} \left[ 1 + \left( \frac{v_2 \rho_2}{v_1 \rho_1} \right)^{1/2} \left( \frac{M_1}{M_2} \right)^{1/4} \right]^2}{3\sqrt{2} \left( 1 + \frac{M_2}{M_1} \right)^{1/2}} \quad (5.17)
$$

Nach Wassiliewa, Mason und Saxena (Poling, Prausnitz et al. 2001, p.10.30-10.31) ist die Form der Gleichung zur Berechnung der Wärmeleitfähigkeit eines binären Gemisches mit der obigen Gleichungen identisch. Man braucht lediglich die dynamischen Viskositäten  $\rho v$  durch die Wärmeleitfähigkeiten *l* zu ersetzen.

## 4.3.1.4 Diffusion von Wasserdampf in Stickstoff

Zur Berechnung des Diffusionskoeffizienten  $D$  in  $m^2/s$  für Wasserdampf in Stickstoff wird die empirische Korrelation nach Fuller et.al. (1966) verwendet.

$$
D = \frac{1 \cdot 10^{-9} T^{1.75} \left(\frac{1}{M_{N_2}} + \frac{1}{M_{H_2O}}\right)^{1/2}}{p \left(V_{D,N_2}^{1/3} + V_{D,H_2O}^{1/3}\right)^{1/2}}
$$
(5.18)

Hierin sind die Temperatur in *K* , der Druck in *bar* und die Molmassen in *g mol* einzusetzen. Die Molekülvolumen  $V_{D,N_2}$  $V_{D,N_2} = 18.5 \text{ cm}^3/\text{mol}$  und  $V_{D,H_2}$  $V_{D,H,O} = 13.1 \, \text{cm}^3/\text{mol}$  sind den Tabellen aus Poling, Prausnitz et al. (2001, Tab. 11-1) entnommen.

# **4.4 Solarthermische Entgasung**

## **4.4.1 Aufbau und Wirkungsweise**

Die Anordnung zur solarthermischen Entgasung besteht nach Abbildung 4-6 im Wesentlichen aus einem Sonnenkollektor, einem Kondensator und einem Luftabscheider.

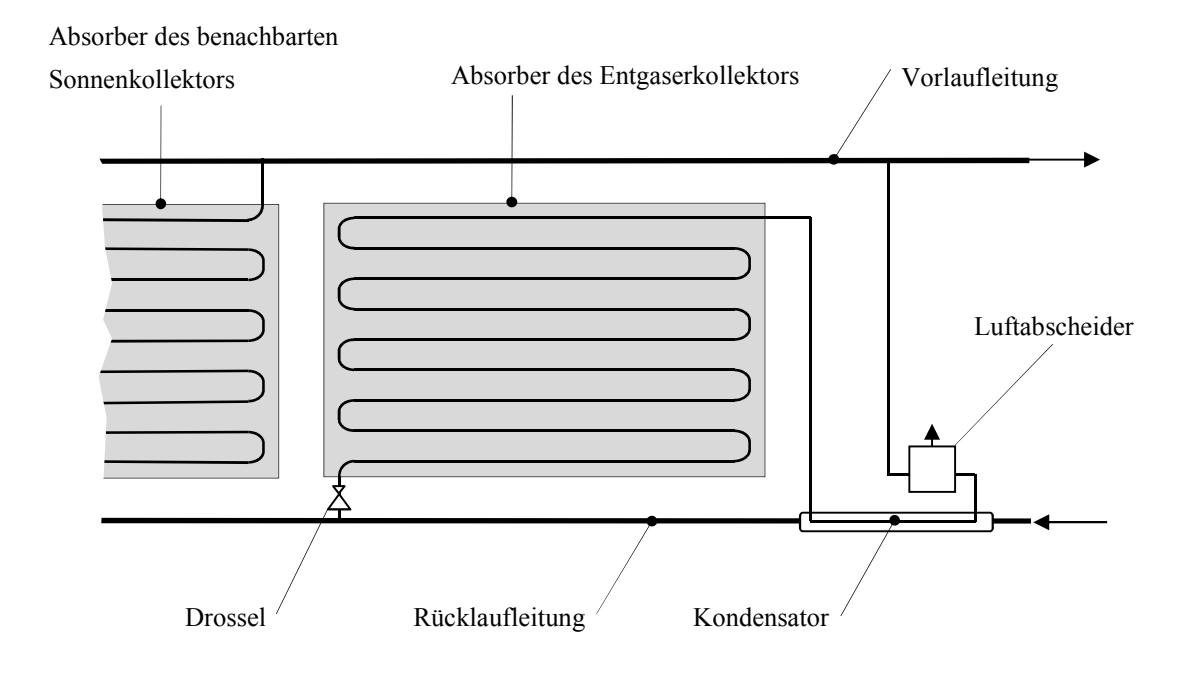

Abbildung 4-6 Entgaserkollektor als erster Kollektor einer Kollektorreihe, mit Kondensator und Luftabscheider.

Da sich dieser Sonnenkollektor in der Betriebsweise etwas von den anderen Kollektoren des Kollektorfeldes unterscheidet, wird er Entgaserkollektor genannt. Der Entgaserkollektor hat eine höhere Austrittstemperatur als die übrigen Sonnenkollektoren des Kollektorfeldes. Dies kann dadurch erreicht werden, dass der Massenstrom im Entgaserkollektor gegenüber den übrigen Sonnenkollektoren reduziert wird, beispielsweise durch eine Strömungsdrossel am Eintritt in den Entgaserkollektor. Die Flüssigkeit tritt aus der Rücklaufleitung des Solarkreislaufes in den Absorber des Entgaserkollektors ein und wird in diesem erwärmt. Der Entgaserkollektor kann in zwei Betriebsarten arbeiten. Diese sind nachfolgend beschrieben.

a) Entgasen durch Verdampfen: Die Flüssigkeit wird im Absorber teilweise verdampft. Beim Sieden entsteht eine grosse Phasengrenzfläche zwischen Flüssigphase und Dampf. Der Dampfdruck der zu entfernenden Gase ist in der Dampfphase praktisch null. In dem dadurch entstehenden Konzentrationsgefälle werden die gelösten Gase ausgetrieben. Nach dem Austritt aus dem Absorber strömt das Flüssigkeits-Dampf Gemisch in den Kondensator, wo der Dampf praktisch vollständig kondensiert. In der Geräteausführung nach Abbildung 4-6 wird die Kondensationsenthalpie an den kühleren Rücklauf übertragen. Ein Teil der Gase wird wieder in Lösung gehen, während der andere Teil als Gasblasen in der Strömung mitgefördert wird. Am Austritt des Kondensators ist ein Luftabscheider angeordnet, der die Gasblasen separiert und an die Umgebung abgibt. Die entgaste Flüssigkeit wird über eine Leitung dem Vorlauf beigemischt.

b) Entgasen durch Übersättigen: Die Flüssigkeit wird im Absorber auf eine Temperatur unterhalb des Siedepunktes aufgeheizt. Falls die Flüssigkeit bei dieser Temperatur und dem am Kollektoraustritt herrschenden Druck übersättigt ist, bilden sich an den stets vorhandenen Keimen Gasblasen. Diese sind ihrerseits mit dem Dampf der Flüssigkeit gesättigt und wachsen daher mit zunehmender Temperatur an. Der Partialdruck der zu entfernenden Gase sinkt entsprechend ab, wodurch das gewünschte Konzentrationsgefälle zwischen der Flüssigkeit und Gasphase entsteht. Die mit Gasblasen beladene Flüssigkeit strömt durch den Kondensator in den Luftabscheider, der die Gasblasen aus der Flüssigkeit entfernt und an die Umgebung abgibt. Weil sich die Flüssigkeit im Kondensator abkühlt, wird ein auch hier Teil der Gase wird wieder in Lösung gehen. Dieses Verfahren funktioniert gut bei Wasser und anderen Flüssigkeiten, deren Löslichkeit für das Gas mit zunehmender Temperatur abnimmt. Bei handelsüblichen Wasser-Glykol Gemischen, deren Löslichkeit mit zunehmender Temperatur steigt, ist es nicht anwendbar.

## **4.4.2 Betriebsweise des Entgaserkollektors**

Zur Entgasung der Flüssigkeit muss am Austritt des Kollektors ein gewisser Strömungsdampfgehalt erreicht werden. Die im Kapitel 4.4.5 dargestellten Versuche zeigen, dass die Entgasungsleistung proportional zum Durchfluss ist und dass ein geringer Strömungsdampfgehalt zwischen 0.01 und 0.1 bereits völlig ausreicht. Es ist nicht sinnvoll, einen höheren Strömungsdampfgehalt anzustreben, weil dies einen noch geringeren Durchfluss erfordern würde. Der Kollektor würde dann mit schlechterem Wirkungsgrad arbeiten und die Entgasungsleistung, die ja direkt proportional zum Durchfluss ist, wäre geringer.

Der Kollektor soll im Siedebetrieb stabil, d.h. mit möglichst geringen Schwankungen des Durchflusses arbeiten. Dies wird durch Drosselung am Eintritt des Kollektors erreicht, sodass der Reibungsdruckverlust grösstenteils im einphasig durchströmten Bereich auftritt. Die wichtigsten Parameter bei der Dimensionierung sind der Gesamtmassenstrom und die Fluidtemperatur am Eintritt in den Entgaserkollektor sowie der gewünschte Strömungsdampfgehalt an dessen Austritt.

## 4.4.2.1 Strömungsdampfgehalt am Austritt des Entgaserkollektors

Damit beurteilt werden kann, ob der Dampf des Glykols gegenüber dem Wasserdampf vernachlässigt werden kann, muss die Zusammensetzung der Gasphase im Bereich der auftretenden Strömungsdampfgehalte berechnet werden. Da bei der Verdampfung näherungsweise mit thermodynamischem Gleichgewicht gerechnet werden darf, genügt es, zwei Bereiche des Entgaserkollektors wie folgt zu behandeln. In einem ersten Bereich ab Eintritt in den Kollektor wird die Flüssigkeit von der Eintrittstemperatur auf Siedetemperatur erwärmt. Diesem Bereich entspricht der Anteil *A<sup>l</sup>* an der gesamten Absorberfläche *A<sup>p</sup>* . Die zur Berechnung des Wirkungsgrades *hTm* massgebende Temperatur ist gleich dem arithmetischen Mittelwert von Eintritts- und Siedetemperatur  $T_m = (T_\alpha + T_s)/2$ . Die entsprechende Energiebilanz lautet

$$
\dot{m}c_1(T_s - T_\alpha) = GA_l \eta_{Tm} \tag{5.19}
$$

Im anschliessenden zweiten Bereich des Absorbers mit dem Flächenanteil  $A_v = A_p - A_l$  wird ein Teil der Flüssigkeit verdampft. Die mittlere Fluidtemperatur entspricht der Siedetemperatur des Gemischs. Die Energiebilanz für diesen Bereich lautet entsprechend

$$
\dot{m}_v h_v = GA_v \eta_{Ts} \tag{5.20}
$$

Dass in guter Näherung der Wirkungsgrad bei Sättigungstemperatur massgebend ist, wird wie folgt begründet. Bei vielen binären Gemischen ist der Wärmeübergangskoeffizient beim Sieden zwar rund 50% geringer als jener der reinen Komponenten, wie Baehr und Stephan (2010, p.583) am Beispiel Aceton / n-Butanol dargestellt haben, aber immer noch besser als der einphasige Wärmeübergang. Ausserdem dominieren die Wärmeleitwiderstände im Absorberblech und in der Verbindung vom Absorberblech zum Absorberrohr. Der Einfluss des Wärmeüberganges auf den Wirkungsgrad kann daher vernachlässigt werden. Damit kann der Strömungsdampfgehalt am Austritt des Entgaserkollektors als Funktion der Kollektorkenndaten und der Betriebsparameter dargestellt werden:

$$
\dot{x}_v = \frac{\dot{m}_v}{\dot{m}} = \frac{G A_v \eta_{Ts}}{h_v \dot{m}}\tag{5.21}
$$

Mit der Definition des Flächenanteiles und Einsetzen der nach dem Flächenanteil  $A<sub>v</sub>$  aufgelösten Gleichung (5.19) kann der Strömungsdampfgehalt als Funktion der Kollektorkenndaten und der Betriebsbedingungen dargestellt werden.

$$
\dot{x}_{v} = \frac{\eta_{Ts}}{h_{v}} \left[ \frac{G A_p}{\dot{m}} - \frac{c_l \left( T_s - T_\alpha \right)}{\eta_{Tm}} \right]
$$
\n(5.22)

In der Abbildung 4-8 ist der Strömungsdampfgehalt am Austritt des in den Experimenten verwen-

deten Kollektors FK H4 als Funktion der Eintrittstemperatur dargestellt, wobei mit einer Bestrahlungsstärke von 1000 $W/m^2$  und einem Absolutdruck am Austritt von 1.5 *bar* gerechnet wurde. Mit der vereinfachenden Annahme, dass der Dampf allein durch Wasserdampf gebildet wird, kann Massenbruch des Wassers am Austritt des Kollektors berechnet werden.

$$
x_{m,W,\omega} = \frac{\dot{m}_{W,\omega}}{\dot{m}_{W,\omega} + \dot{m}_{G,\alpha}} = \frac{x_{m,W,\alpha}\dot{m} - \dot{m}_{v}}{x_{m,W,\alpha}\dot{m} - \dot{m}_{v} + \left(1 - x_{m,W,\alpha}\right)\dot{m}} = \frac{x_{m,W,\alpha} - \dot{x}_{v}}{1 - \dot{x}_{v}}
$$
(5.23)

Mit Hilfe der Gleichungen (5.7), (5.12) und (5.23) kann nun der Molenbruch des Wassers in der Gasphase in Abhängigkeit des Strömungsdampfgehaltes am Austritt des Entgaserkollektors berechnet werden. Dies ist für Tyfocor® LS in Abbildung 4-7 für den Gesamtdruck von 1.5 *bar* dargestellt. Hier sieht man, deutlicher als im Phasendiagramm, dass der Glykolanteil in der Dampfphase vernachlässigt werden darf.

Aufgrund des kleinen Strömungsdampfgehaltes ändert sich die Zusammensetzung der Flüssigphase gegenüber dem einphasigen Betrieb nur unwesentlich, sodass auch im Siedebetrieb in guter Näherung mit den Stoffdaten von Tyfocor®LS gerechnet werden kann.

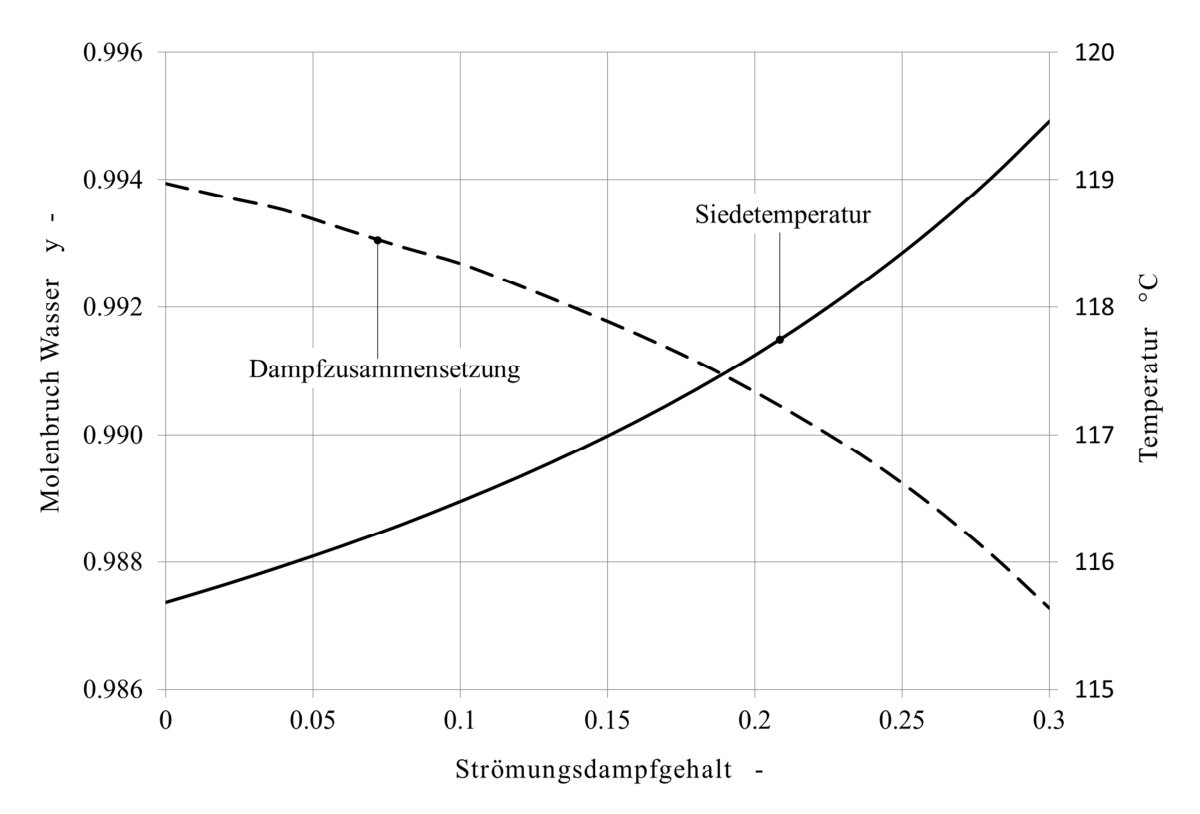

Abbildung 4-7 Molenbruch Wasserdampf und Siedetemperatur am Austritt des Entgaserkollektors als Funktion des Strömungsdampfgehaltes bei einem Gesamtdruck von 1.5 bar.

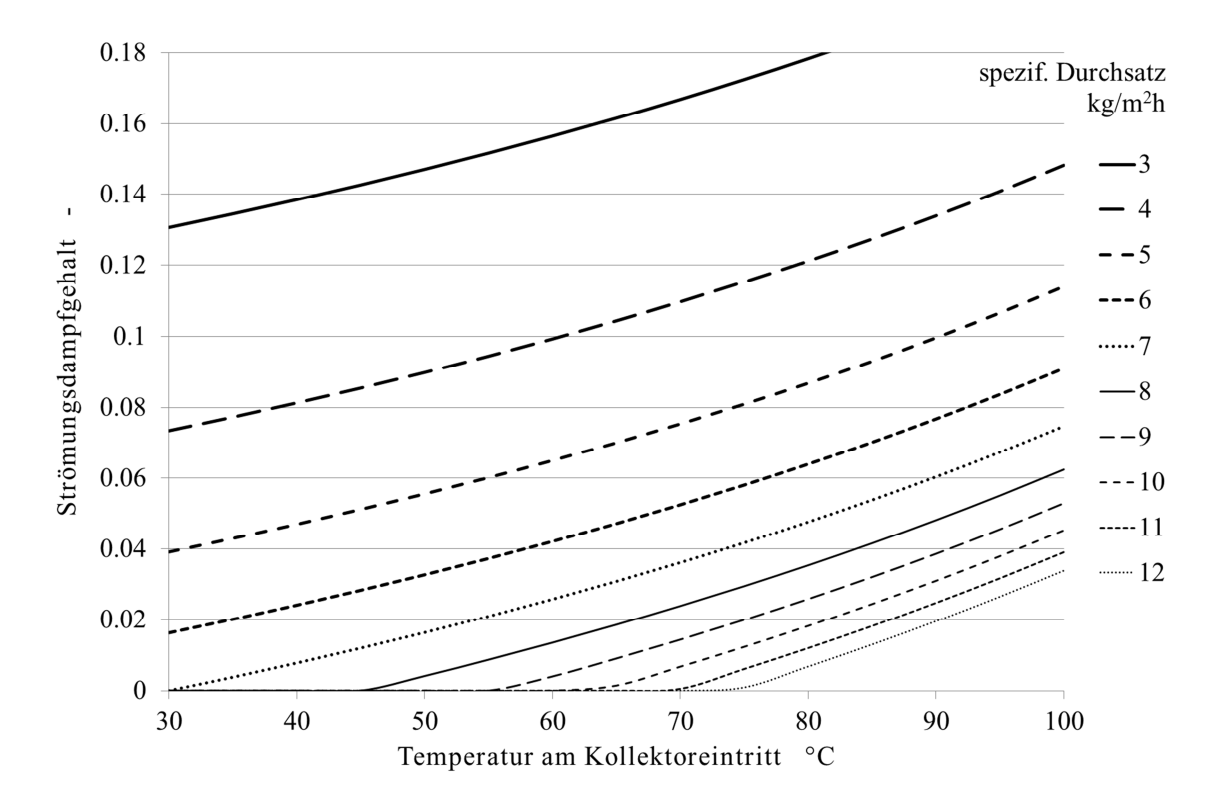

Abbildung 4-8 Strömungsdampfgehalt am Austritt des Kollektors FK H4 als Funktion der Eintrittstemperatur bei unterschiedlichen Durchsätzen, einem Absolutdruck am Kollektoraustritt von 1.5 bar und einer Bestrahlungsstärke von 1000 W/m<sup>2</sup>.

## **4.4.3 Wärmeübergang und Gasrücklösung im Kondensator**

Gegenüber der Kondensation einer reinen Dampfströmung müssen bei Gegenwart von Stickstoff zwei zusätzliche Effekte berücksichtigt werden. Erstens wird der Partialdruck des Stickstoffs im Kondensator in dem Masse zunehmen, in dem der volumetrische Dampfgehalt entlang des Strömungsweges abnimmt. Damit sinken der Partialdruck des Dampfes und folglich auch seine Sättigungstemperatur. Damit der Dampf kondensieren kann, muss er durch den Stickstoff zur Kondensatoberfläche diffundieren. Der Partialdruck und folglich auch die Sättigungstemperatur des Dampfes an der Phasengrenze müssen daher gegenüber dem Kern der Strömung niedriger sein. Zweitens wird ein noch unbekannter Anteil des Stickstoffs, der sich an der Phasengrenze sammelt, wieder in Lösung gehen. Die Wirksamkeit des Entgasungsverfahrens hängt entscheidend von der Grösse dieses Anteils ab, der durch ein geeignetes Modell dargestellt werden muss.

Die Abbildung 4-9 zeigt eine schematische Darstellung des Kondensators mit den Bezeichnungen der Temperaturen, wie sie in den folgenden Gleichungen verwendet werden. Für die Experimente wurde ein koaxialer, horizontaler Glattrohrwärmeübertrager hergestellt. Diese Bauform lässt sich gut in Rohrleitungen integrieren, ist kostengünstig, einfach skalierbar sowie durch bekannte Korrelationen für den Wärmeübergang darstellbar.

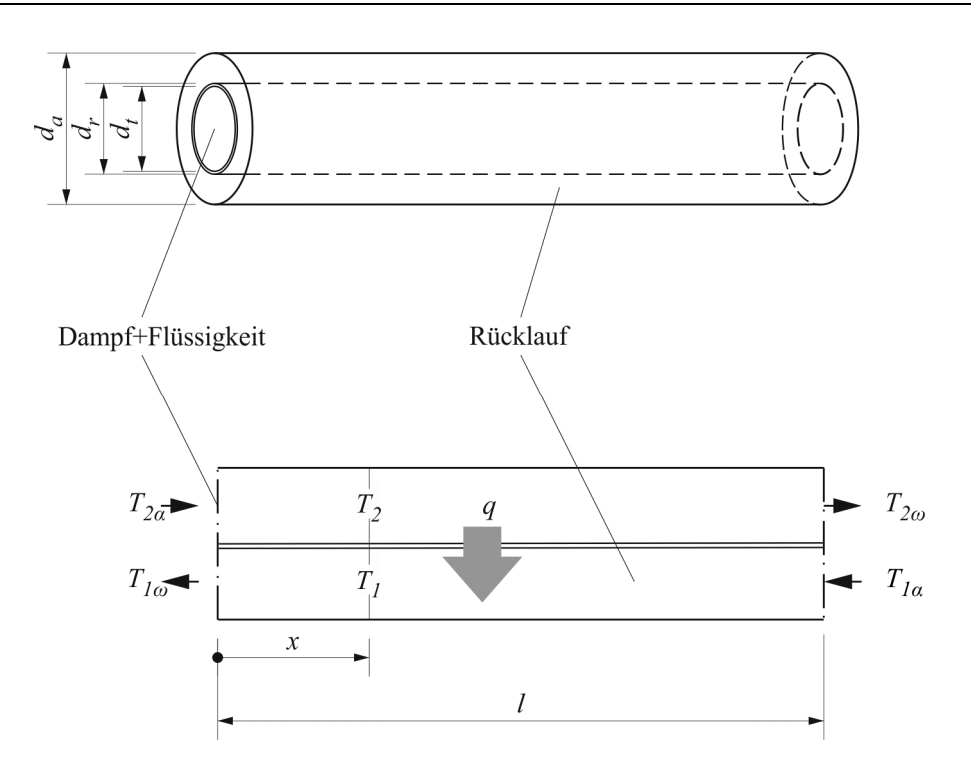

Abbildung 4-9 Koaxialer Kondensator.

Für die Auslegung des Kondensators muss bekannt sein, mit welchem Massenstrom der Entgaserkollektor betrieben wird und welcher maximale Strömungsdampfgehalt dabei auftreten soll. Dabei wird gleichzeitig auch der Betriebsdruck am Austritt des Entgaserkollektors festgelegt. Der Kondensator wird auf der Sekundärseite im Gegenstrom mit dem kühleren Rücklauf gekühlt. Daher müssen ausserdem der Massenstrom und die maximale Eintrittstemperatur auf der Kühlerseite bekannt sein. Mit diesen Angaben wird eine erste Wahl für die Durchmesser des Kondensatorrohres und des Mantelrohres getroffen. Wie im Anhang I dargestellt ist, muss man dabei auch die mechanischen Belastungen durch thermische Spannungen berücksichtigen, insbesondere die Knickstabilität des innenliegenden Kondensatorrohres. Es wird angenommen, dass in den Zuleitungen des Entgaserkollektors die Selbstentlüftungsgeschwindigkeit nicht erreicht wird. Dem Entgaserkollektor wird der Stickstoff also nur in gelöster Form zugeführt.

#### 4.4.3.1 Temperaturen der Flüssigkeit im Ringspalt

Für die praktische Berechnung wird der Kondensator in Abschnitte mit vorerst unbekannter Länge unterteilt. In diesen Abschnitten wird mit einem mittleren Strömungsdampfgehalt und mit mittleren Stoffgrössen gerechnet. Für die mittleren Strömungsdampfgehalte in den einzelnen Abschnitten des Kondensators wird eine geometrische Folge angesetzt.

$$
\dot{x}_{v,k} = \dot{x}_{v,E} \frac{3}{2^{k-1}} \qquad \Delta \dot{x}_{v,k} = \frac{\dot{x}_{v,E}}{2^k} \tag{5.24}
$$

Weil damit die Massenströme des kondensierenden Dampfes und folglich auch die zu übertragenen Leistungen für jeden Abschnitt vorgegeben sind, können die Temperaturen der Flüssigkeit im Ringspalt berechnet werden. Aus der Energiebilanz

$$
\Delta \dot{x}_k \dot{m}_{l,E} h_v = \dot{m}_{l,R} c_{l,k} \left( T_{2,\omega,k} - T_{2,\alpha,k} \right) \tag{5.25}
$$

folgt für die Temperaturen am Ein- und Austritt des Abschnittes *k*

$$
T_{2\omega,k} = T_{2,\alpha,N} + \sum_{j=k}^{N} \Delta \dot{x}_k \frac{h_v}{c_{2,l} \dot{m}_{2,l}} \quad \text{und} \quad T_{2\alpha,k} = T_{2,\omega,k} - \Delta \dot{x}_k \frac{h_v}{c_{2,l} \dot{m}_{2,l}}
$$
(5.26)

Der arithmetische Mittelwert der Temperaturen im Abschnitt  $l_k$  ist

$$
T_{2,k} = T_{2,\alpha,N} + \sum_{j=k}^{N} \frac{\Delta \dot{x}_k h_v}{c_{2,l} \dot{m}_{2,l}} - \frac{\Delta \dot{x}_k h_v}{2c_{2,l} \dot{m}_{2,l}}
$$
(5.27)

## 4.4.3.2 Partialdruck des Stickstoffs und Grad der Rücklösung

Die Flüssigkeit tritt mit einem Massenbruch Stickstoff  $x_{m,N_2,\alpha}$  in den Entgaserkollektor ein. Sobald der Kollektor im Siedebetrieb arbeitet, wird der Stickstoff praktisch vollständig in den Dampf der Flüssigkeit übergehen. Nach dem Eintritt des Flüssigkeits-Dampf Gemisches in den Kondensator werden sich die Verhältnisse entlang des Strömungsweges ändern. Die Verteilung des Stickstoffs auf die Gas- und Flüssigphase im k-ten Abschnitt des Kondensators wird durch folgende Massenbilanz ausgedrückt.

$$
\dot{m}_l x_{m,N_2,\alpha} = \dot{m}_l \left( 1 - \dot{x}_{v,k} \right) x_{m,N_2,k} + \dot{V}_{g,k} \rho_{N_2,k} \tag{5.28}
$$

Auf der linken Seite steht der gesamte Massenstrom des Stickstoffs, der in gelöster Form in den Kollektor eintritt. Der erste Summand auf der rechten Seite beschreibt den Massenstrom des Stickstoffs, der im k-ten Abschnitt des Kondensators in der Flüssigkeit gelöst ist. Der zweite Summand beschreibt den Massenstrom des Stickstoffs in der Gasphase, wobei  $\rho_{N_2,k}$  die mittlere Partialdichte des Stickstoffs im k-ten Abschnitt des Kondensators ist. Die Partialdichten können mit Hilfe der Idealgasgleichung für Stickstoff und der Realgasgleichung für Wasserdampf durch die Partialdrücke ausgedrückt werden.

$$
\rho_{N_2} = \frac{p_{N_2} M_{N_2}}{RT_{s,k}} \qquad \rho_{\nu} = \frac{p_{\nu} M_{\nu}}{RT_{s,k} Z_{\nu}}
$$
(5.29)

Die Diffusion des Stickstoffs in axialer Richtung wird vernachlässigt. Die mittleren Strömungsgeschwindigkeiten des Stickstoffs und des Dampfes sind dann gleich. Der Volumenstrom der Gasphase  $\dot{V}_{g,k}$  wird durch den Massenstrom des Wasserdampfes und dessen Partialdichte ausgedrückt.
$$
\dot{m}_{v,k} = \dot{m}_l \dot{x}_{v,k} = \frac{p_{v,k} M_v}{RT_{s,k} Z_v} \dot{V}_{g,k} \implies \dot{V}_{g,k} = \frac{\dot{m}_l \dot{x}_{v,k} RT_{s,k} Z_v}{p_{v,k} M_v}
$$
(5.30)

Am Eintritt in den Kondensator ist der Partialdruck des Stickstoffs in der Gasphase auch bei kleinen Strömungsdampfgehalten so gering, dass man den gelösten Anteil vernachlässigen könnte. Weil der Partialdruck des Stickstoffs mit fortschreitender Kondensation zunimmt, wird ein Teil des Stickstoffs wieder in Lösung gehen. Im ungünstigsten Fall wäre die Flüssigkeit bis zur Sättigung beim entsprechenden Partialdruck mit Stickstoff beladen. Der Grad dieser Rücklösung ist vorerst unbekannt. Er wird durch einen Faktor *g* ausgedrückt, der Werte zwischen 0 und 1 haben kann. Für die Rücklösung ist aber nicht der mittlere Partialdruck in der Gasphase massgebend, sondern der Partialdruck  $p_{N_2,I,k}$  an der Phasengrenze. Dieser ist abhängig vom Stoffstrom des kondensierenden Dampfes und muss daher iterativ bestimmt werden. Der Massenbruch des gelösten Stickstoffs im k-ten Abschnitt des Kondensators kann dann wie folgt beschrieben werden.

$$
x_{m,N_2,k} = \gamma \cdot \lambda_k \rho_{N,N_2} p_{N_2,l,k} = \gamma \cdot \lambda_k \rho_{N,N_2} (p_k - p_{\nu,l,k})
$$
 (5.31)

Einsetzen der Gleichungen (5.29), (5.30) und (5.31) in die Gleichung (5.28) liefert nach Umstellen den mittleren Partialdruck des Stickstoffs im k-ten Abschnitt des Kondensators.

$$
p_{N_2,k} = \frac{\left[x_{m,N_2,\alpha} - \left(1 - \dot{x}_{v,k}\right)\gamma \cdot \lambda_k \rho_{N,N_2} \left(p_k - p_{v,I,k}\right)\right] M_v p_{v,k}}{\dot{x}_{v,k} M_{N_2} Z_v}
$$
(5.32)

Damit sind nun alle Zustandsgrössen bestimmt, die ohne Kenntnis der Wärmeübergangskoeffizienten und der Eigenschaften des Kondensators berechnet werden können.

#### 4.4.3.3 Bestimmungsgleichungen für die Länge des Kondensators

Die Herleitung der Bestimmungsgleichungen für die Länge des Kondensators folgt der Darstellung nach Zogg (1983). Weil der Entgaserkollektor sowohl im einphasigen Betrieb als auch im Siedebetrieb arbeiten kann, muss auch zwischen einphasigem und zweiphasigem Betrieb des Kondensators unterschieden werden. Beim einphasig und im Gegenstrom betriebenen Wärmeübertrager sind die Massenströme und die Temperaturänderungen durch folgende Energiestrombilanz verknüpft.

$$
\dot{m}_1 c_{l,1,k} \left( T_{1\omega,k} - T_{1,k} \right) = \dot{m}_2 c_{l,2,k} \left( T_{2\alpha,k} - T_{2,k} \right) \tag{5.33}
$$

Mit der Definition des Stromverhältnisses  $\varphi_k = \dot{m}_1 c_{l,1,k} / \dot{m}_2 c_{l,2,k}$  und nach Umformen erhält man die Temperatur im wärmeren Medium.

$$
T_{2,k} = T_{2\alpha,k} - \varphi_k \left( T_{1\omega,k} - T_{1,k} \right) \tag{5.34}
$$

Der über die Rohrwand übertragene Wärmestrom führt zu einem entsprechenden Temperaturanstieg des kühleren Mediums.

$$
\dot{m}_1 c_{1,1} \frac{dT_1}{dz} = d_t \pi k_k (T_2 - T_1)
$$
\n(5.35)

Weil der Kondensator ohnehin in kurze Abschnitte unterteilt wird, genügt es, mit mittleren Stoffdaten und mittleren Wärmedurchgangszahlen zu rechnen. Nach Trennung der Variablen und Einsetzen des Ausdruckes (5.34) für  $T_2$  erhält man die Länge eines Abschnittes.

$$
\int_{z_{1,k}}^{z_{2,k}} dz = l_k = \frac{\dot{m}_1 c_{l,1,k}}{d_l \pi k_k} \int_{T_{1\alpha,k}}^{T_{1\omega,k}} \frac{dT_1}{T_{2\alpha,k} - \varphi T_{1\omega,k} - (\varphi_k - 1)T_1}
$$
(5.36)

Der Term vor dem Integral ist von den Eigenschaften des Wärmeübertragers abhängig. Er hat die Dimension einer Länge und wird in der Literatur entsprechend *Height of Transfer Unit* oder kurz HTU genannt.

$$
HTU_k := \dot{m}_1 c_{l,1,k} \left/ d_t \pi k_k \right. \tag{5.37}
$$

Das Integral liefert eine dimensionslose Grösse, die nur von der Stromführung (in diesem Fall Gegenstrom) und vom Stromverhältnis  $\varphi$  abhängt. Diese Grösse wird in der Literatur *Number of Transfer Units* oder kurz NTU genannt.

$$
NTU_k = \frac{1}{\varphi_k - 1} \ln \left( \frac{T_{2\alpha,k} - T_{1\omega,k}}{T_{2\omega,k} - T_{1\alpha,k}} \right)
$$
 (5.38)

Die Länge des Abschnittes k ist das Produkt der beiden Grössen.

$$
l_k = HTU_k \cdot NTU_k \tag{5.39}
$$

Im zweiphasigen Kondensatorbetrieb wird in jedem Abschnitt mit einem mittleren Strömungsdampfgehalt und mit einer mittleren Sättigungstemperatur  $T_{s,k}$  gerechnet. Die Energiebilanz für den k-ten Abschnitt lautet

$$
\dot{m}_1 c_{l,1,k} \frac{dT_1}{dz} = d_t \pi k_k \left( T_{2,k} - T_1 \right) \tag{5.40}
$$

Nach Trennung der Variablen erhält man formal denselben Ausdruck für die HTU. Im Gegensatz zur Gleichung (5.35) ist  $T_{2,k}$  aber konstant, und die Integration liefert

$$
NTU_k = \int_{T_{1\alpha,k}}^{T_{1\alpha,k}} \frac{dT_1}{T_{2,k} - T_1} = \ln\left(\frac{T_{2,k} - T_{1\alpha,k}}{T_{2k} - T_{1\alpha,k}}\right)
$$
(5.41)

Zur Bestimmung der Wärmedurchgangskoeffizienten im Abschnitt k müssen der Wärmeübergangskoeffizient  $\alpha_{cd}$  der Kondensation und der Wärmeübergangskoeffizient  $\alpha_r$  im Ringspalt ermittelt werden.

$$
k_k = \left[\frac{1}{\alpha_{cd}} + \frac{d_t}{2\lambda_t} \ln\left(\frac{d_r}{d_t}\right) + \frac{d_t}{d_r \alpha_r}\right]^{-1} \tag{5.42}
$$

## 4.4.3.4 Wärmeübergang im einphasig durchströmten Ringspalt

Für den Wärmeübergang bei laminarer Strömung wird die Korrelation nach VDI (2006 ; Gb2-6 Gl.11-22) verwendet. Diese definiert die mittlere Nusselt-Zahl als Kombination der Nusselt-Zahlen für die hydrodynamisch und thermisch ausgebildete Strömung  $Nu<sub>1</sub>$ , für die hydrodynamisch ausgebildete Strömung mit thermischem Anlauf  $Nu_2$  und für die Strömung mit sowohl hydrodynamischem als auch thermischem Anlauf *Nu*<sub>3</sub>.

$$
Nu_{lam} = \left(Nu_1^3 + Nu_2^3 + Nu_3^3\right)^{1/3} \tag{5.43}
$$

Diese Nusselt-Zahlen sind folgendermassen definiert.

$$
Nu_1 = 3.66 + 1.2 \left[ \frac{d_r}{d_a} \right]^{-0.8}
$$
 (5.44)

$$
Nu_2 = 1.615 \left\{ 1 + 0.14 \left[ \frac{(d_a - 2s)}{d_a} \right]^{-0.5} \right\} \left( \text{Re} \, \text{Pr} \, \frac{d_h}{l_k} \right)^{1/3} \tag{5.45}
$$

$$
Nu_3 = \left[\frac{2}{1+22 \text{ Pr}}\right]^{1/6} \left(\text{Re} \Pr \frac{d_h}{l_k}\right)^{0.5} \tag{5.46}
$$

Der hydraulische Durchmesser des Ringspaltes ist gleich der Differenz der Durchmesser.

$$
d_h = \frac{4A}{U} = \frac{4\left(d_a^2 - d_r^2\right)\pi}{4\left(d_a + d_r\right)\pi} = \left(d_a - d_r\right)
$$
\n(5.47)

Bei turbulenter Strömung mit Re >10'000 und im Übergangsgebiet zwischen laminarer und turbulenter Strömung wird die Korrelation nach Gnielinski (VDI 2006 ; Ga5) verwendet, die im Kapitel 2.2.3.5 dargestellt ist. Das innere Kondensatorrohr ist in kurzen Abständen durch Distanzhalter am Mantelrohr abgestützt, um das Ausknicken zu verhindern. Diese Distanzhalter bewirken eine lokale Durchmischung der Flüssigkeit. Für die in den Korrelationen einzusetzende Rohrlänge  $l_k$  wurde der Abstand dieser Distanzhalter von 250 *mm* eingesetzt. Zur Beschreibung des Wärmeüberganges an das innere Rohr wird die Nusselt-Zahl nach Baehr und Stephan (2010 ; p.442) korrigiert.

$$
Nu_r = Nu \cdot 0.86 \left(\frac{d_r}{d_a}\right)^{-0.16}
$$
 (5.48)

## 4.4.3.5 Zweiphasen-Strömungsformen im Kondensator

Im Kondensator treten verschiedene Strömungsformen auf, die den Wärmeübergang bei Kondensation beeinflussen. Die Bestimmung der Strömungsform erfolgt nach der Theorie von Taitel und Dukler (1976), die für adiabate Strömung von Luft und Wasser in horizontalen Rohren hergeleitet wurde. Unter der Annahme, dass die Strömungsform bei Kondensation nicht wesentlich von derjenigen bei adiabater Strömung abweicht, kann die Theorie auch für diesen Fall verwendet werden. Die Kräftebilanz an den Phasen einer Schichtenströmung liefert je eine Gleichung für den Druckabfall in der Gasphase und in der Flüssigphase.

$$
\frac{dp_l}{dx} + \tau_l \frac{S_l}{A_l} + \tau_i \frac{S_i}{A_l} = 0 \qquad \qquad \frac{dp_g}{dx} + \tau_g \frac{S_g}{A_g} - \tau_i \frac{S_i}{A_g} = 0 \tag{5.49}
$$

Die Grössen *A<sup>l</sup>* und *A<sup>g</sup>* sind die Strömungsquerschnitte, die von der Flüssigphase und der Gasphase beansprucht werden. Die Grössen  $S_l$  und  $S_g$  bezeichnen die Segmente des Rohrumfanges, die mit den jeweiligen Phasen in Berührung stehen. S<sub>i</sub> ist die Breite der Phasengrenze senkrecht zur Strömungsrichtung. Die Schubspannungen an den Rohrwänden und an der Phasengrenze sind mit  $\tau$ <sub>l</sub>,  $\tau$ <sub>g</sub> und  $\tau$ <sub>i</sub> bezeichnet. Beim Übergang zwischen den Strömungsformen kann nach Taitel und Dukler (1976) die Geschwindigkeit der Grenzfläche gegenüber jener der Gasphase vernachlässigt werden. Unter dieser Voraussetzung kann die Zwischenphasenreibung durch die Wandreibung der Gasphase ausgedrückt werden. Die Wandschubspannungen werden nach Agrawal, Gregory et al. (1973) durch folgenden Ansatz beschrieben.

$$
\tau_{l} = C_{l} \left( \frac{d_{l} w_{l}}{v_{l}} \right)^{-r, l} \frac{\rho_{l} w_{l}^{2}}{2} \qquad \tau_{g} = C_{g} \left( \frac{d_{g} w_{g}}{v_{g}} \right)^{-r, g} \frac{\rho_{g} w_{g}^{2}}{2} \approx \tau_{i}
$$
(5.50)

Für laminare Strömung wird  $r = 1$   $C = 16$  und für turbulente Strömung  $r = 0.2$   $C = 0.046$  eingesetzt. Die Klammerausdrücke sind Reynolds-Zahlen, bezogen auf die effektive Geschwindigkeit der Phasen und die zugehörigen hydraulischen Durchmesser der Gas- und Flüssigphase.

$$
d_g = \frac{4A_g}{S_g} \quad ; \quad d_l = \frac{4A_l}{S_l} \tag{5.51}
$$

Diese Gleichungen werden zunächst dimensionslos gemacht. Durch Definition der dimensionslosen Höhe des Flüssigkeitsspiegels  $\tilde{h}$ , dem dimensionslosen Querschnitt des Rohres und der Querschnitte, die durch die jeweiligen Phasen eingenommen werden,

$$
\tilde{h} = \frac{h}{d_t} \qquad \tilde{A}_t = \frac{A_t}{d^2} \qquad \tilde{A}_l = \frac{A_l}{d^2} \qquad \tilde{A}_g = \frac{A_g}{d^2} \tag{5.52}
$$

können die phasenbezogenen Anteile des Rohrumfanges  $S_{l,g}$ , die Breite der Phasengrenzfläche  $S_i$ ,

die Querschnittsflächen, die hydraulischen Durchmesser  $d_{l,g}$  und die Strömungsgeschwindigkeiten *w*<sub>i,g</sub> dimensionslos gemacht und als Funktion der dimensionslosen Höhe des Flüssigkeitsspiegels ausgedrückt werden.

$$
\tilde{S}_i = \sqrt{1 - \left(2\tilde{h} - 1\right)^2} \qquad \tilde{S}_g = \cos^{-1}\left(2\tilde{h} - 1\right) \qquad \tilde{S}_l = \pi - \tilde{S}_g \tag{5.53}
$$

$$
\tilde{A}_l = 0.25 \cdot \left[ \tilde{S}_l + \left( 2\tilde{h} - 1 \right) \tilde{S}_i \right] \qquad \tilde{A}_g = 0.25 \cdot \left[ \tilde{S}_g - \left( 2\tilde{h} - 1 \right) \tilde{S}_i \right] \tag{5.54}
$$

$$
\tilde{d}_l = \frac{4\tilde{A}_l}{\tilde{S}_l} = 1 + \frac{\left(2\tilde{h} - 1\right)\tilde{S}_i}{\tilde{S}_l} \qquad \tilde{d}_g = \frac{4\tilde{A}_g}{\tilde{S}_g + \tilde{S}_i} = \frac{\tilde{S}_g - \left(2\tilde{h} - 1\right)\tilde{S}_i}{\tilde{S}_g + \tilde{S}_i}
$$
\n
$$
(5.55)
$$

$$
\tilde{w}_l = \tilde{A}/\tilde{A}_l \qquad \tilde{w}_g = \tilde{A}/\tilde{A}_g \tag{5.56}
$$

Weil der Druckabfall für beide Phasen gleich ist, können die beiden Gleichungen in (5.49) gleichgesetzt werden. Durch Einsetzen der dimensionslosen Grössen und Umformen erhält man folgende implizite Gleichung für die Höhe des Flüssigkeitsspiegels über der Rohrsohle.

$$
X^{2} \frac{\left(\tilde{w}_{l}\tilde{d}_{l}\right)^{-\eta} \tilde{w}_{l}^{2}}{\left(\tilde{w}_{g}\tilde{d}_{g}\right)^{-r_{g}} \tilde{w}_{g}^{2}} \frac{\tilde{S}_{l}}{\tilde{A}_{l}} - \left(\frac{\tilde{S}_{g}}{\tilde{A}_{g}} + \frac{\tilde{S}_{i}}{\tilde{A}_{l}} + \frac{\tilde{S}_{i}}{\tilde{A}_{g}}\right) = 0 \quad ; \quad X^{2} = \frac{\left(dp/dx\right)_{l,j_{l}}}{\left(dp/dx\right)_{g,j_{g}}}
$$
(5.57)

Die Grösse *X* wurde bereits von Lockhart und Martinelli (1949) zur Beschreibung des Druckverlustes in Zweiphasenströmungen eingeführt. Das Quadrat dieses Lockhart-Martinelli Parameters ist definiert als Verhältnis der Druckverluste der Phasen für den hypothetischen Fall, dass diese den Rohrquerschnitt allein beanspruchen. Die Druckverluste werden also bezogen auf den Rohrdurchmesser und die Volumenstromdichte der Phasen berechnet, Grössen, die bereits bekannt sind. Für gegebene Werte des Lockhart-Martinelli Parameters  $X$ , kann nun die dimensionslose Höhe  $\tilde{h}_l$  des Flüssigkeitsspiegels berechnet werden. In diesem Stadium der Rechnung hat man jedoch noch keine Möglichkeit, zwischen laminarer und turbulenter Strömung zu unterscheiden. Nach Taitel und Dukler ist der Einfluss der Strömungsform auf die dimensionslose Höhe  $\tilde{h}$  des Flüssigkeitsspiegels jedoch gering, wie Berechnung nach Abbildung 4-10 zeigt.

Dies ist der Ausgangspunkt für die Berechnung des Überganges von einer welligen Schichtenströmung zu einer Schwall- oder Ringströmung. Die Ursache für diesen Übergang ist, wie beim Phänomen der Gegenstrombegrenzung, die Instabilität von Wellen auf der Oberfläche der Flüssigkeitsschicht. Die charakteristische Kennzahl ist nach Taitel und Dukler die Froude-Zahl *F* der Gasphase, die durch das Verhältnis von Gasdichte zur Dichtedifferenz modifiziert wird.

$$
F = \frac{j_g}{\sqrt{d_i g}} \sqrt{\frac{\rho_g}{\rho_l - \rho_g}}
$$
(5.58)

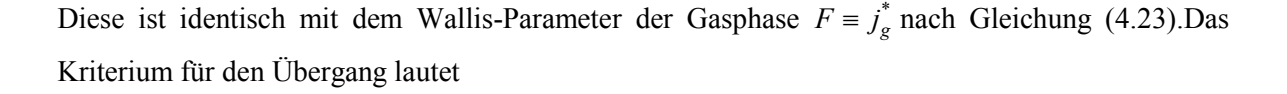

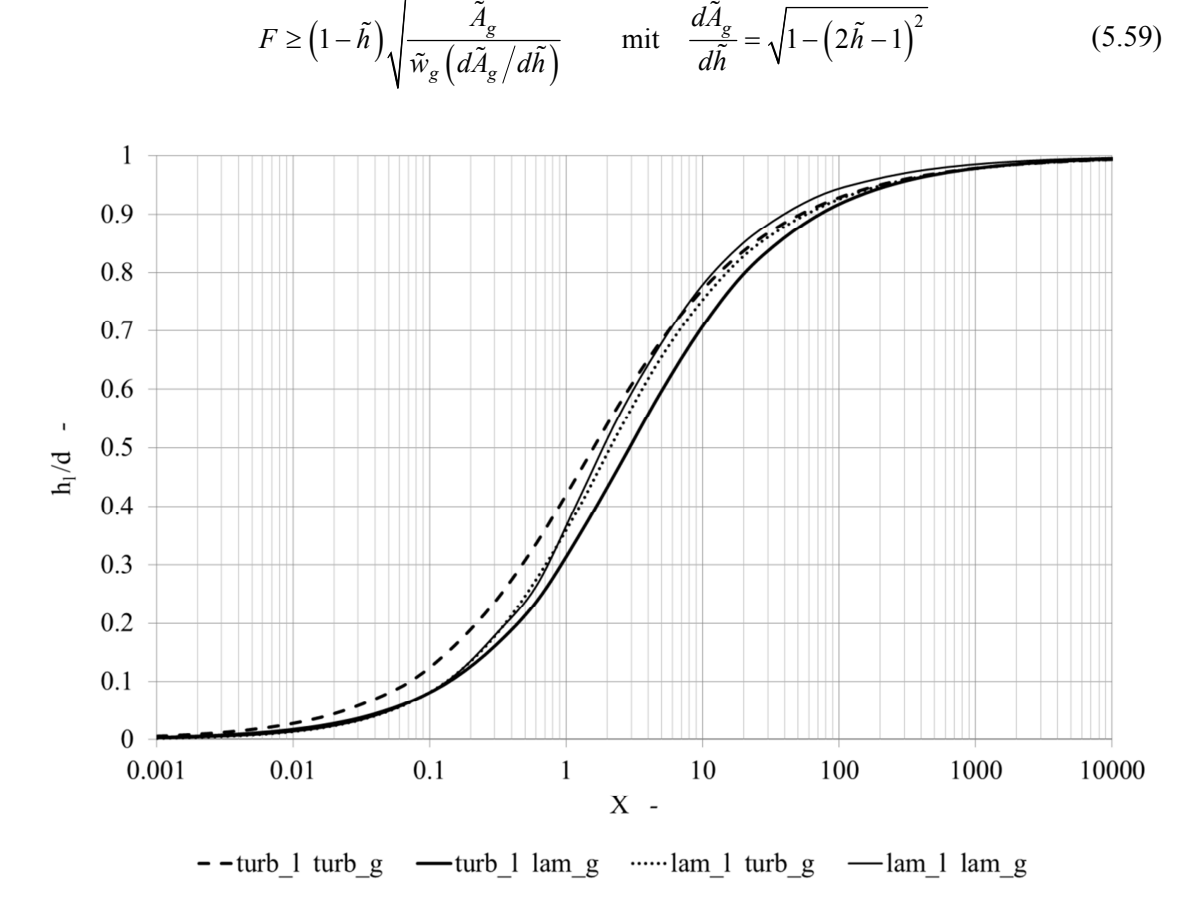

Abbildung 4-10 Dimensionslose Höhe des Flüssigkeitsspiegels als Funktion des Lockhart-Martinelli Parameters.

Innerhalb des Gebietes der Schichtenströmung gibt es eine Region, in der die Zwischenphasenreibung so gering ist, dass die Flüssigkeitsoberfläche glatt bleibt. Die Grenze dieses Gebietes ist nach Taitel und Dukler definiert durch

$$
w_g \ge 20 \sqrt{\frac{\rho_l - \rho_g}{\rho_g}} \sqrt{g} \sqrt{\frac{v_l}{w_l}}
$$
(5.60)

Die effektiven Strömungsgeschwindigkeiten werden mittels  $w_g = j_g \tilde{w}_g$  und  $w_l = j_l \tilde{w}_l$  durch die Volumenstromdichte und die dimensionslose Geschwindigkeit ausgedrückt. Ausserdem wird die rechte Seite mit  $\sqrt{d}/\sqrt{d}$  erweitert. Nach Umformen erhält man als Kriterium für den Übergang.

$$
K = F\sqrt{\text{Re}_{l,j_l}} \ge \frac{20}{\tilde{w}_g \sqrt{\tilde{w}_l}}
$$
(5.61)

Die Reynolds-Zahl wird mit der Volumenstromdichte Flüssigphase und dem Rohrdurchmesser *t d* gebildet. Oberhalb der durch (5.61) definierten Grenze überwiegt die Leistung der Zwischenphasenreibung den dämpfenden Effekt der Reibung innerhalb der Flüssigkeit, und es entstehen Wellen. Ist der Gasvolumenanteil gering und die Geschwindigkeit der Flüssigphase hinreichend klein, liegt eine Schwallströmung vor. Bei hoher Geschwindigkeit werden Gastaschen in der turbulenten Flüssigkeitsströmung auseinandergerissen und es entsteht eine Blasenströmung. Der Übergang von der Schwallströmung zur Blasenströmung ist durch folgende Bedingung charakterisiert:

$$
T = \sqrt{\frac{|dp_{l,j}/dx|}{(\rho_l - \rho_g)g}} \ge \frac{8\tilde{A}_g}{\tilde{S}_i \tilde{w}_l^2 (\tilde{w}_l \tilde{d}_l)^{-r,l}}
$$
(5.62)

Wenn bei einem hohen Gasvolumenanteil und turbulenter Gasströmung die Wellenkämme die gegenüberliegende Rohrwand nicht mehr berühren, entsteht eine Ringströmung. Nimmt der Gasvolumenanteil so weit ab, dass die Wellenkämme die gegenüberliegende Rohrwand berühren, entwickelt sich die Ringströmung in eine Blasen- oder Schwallströmung. Nach Taitel und Dukler findet dieser Übergang bei einer dimensionslosen Höhe des Wasserspiegels von  $\tilde{h} = 0.5$  statt.

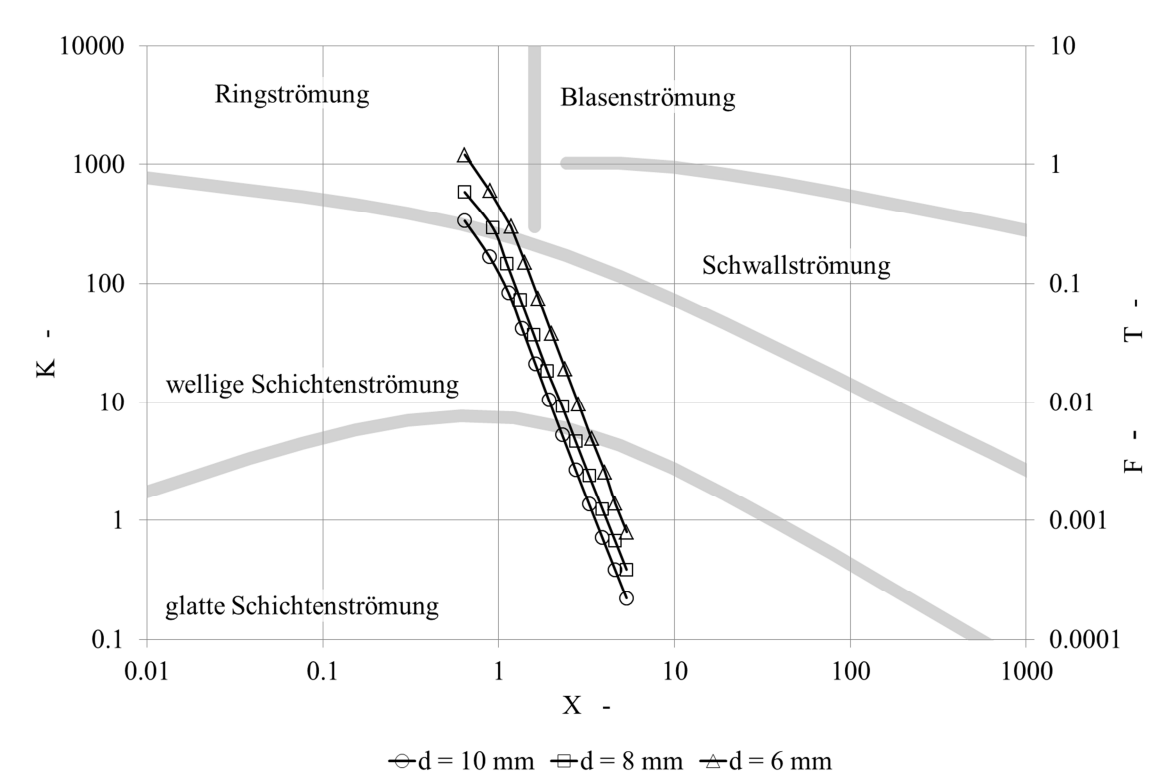

Abbildung 4-11 Strömungsformenkarte nach Taitel und Dukler mit den Strömungsformen im Kondensator bei drei unterschiedlichen Innendurchmessern.

Dieser Wert wird bei turbulenter Strömung der Gas- und Flüssigphase bei einem Lockhart-Martinelli Parameter von  $X = 1.6$  erreicht. Abbildung 4-11 zeigt die entsprechende Strömungsformenkarte. Darin eingezeichnet sind die Wertepaare für drei Varianten des Kondensatorrohres mit 6 *mm*, 8 *mm* und 10 *mm* Innendurchmesser. Jeder Marker entspricht einem Abschnitt des Kondensators. In jedem Abschnitt wird der Strömungsdampfgehalt aus dem vorangegangenen Abschnitt um die Hälfte reduziert. Bei kleinen Rohrdurchmessern liegt in den ersten Abschnitten eine Ringströmung vor, die in den darauffolgenden Abschnitten in eine wellige Schichtenströmung übergeht. Aus praktischen Gründen wurde für die Versuche ein Kondensatorrohr mit 10 *mm* Innendurchmesser gewählt. Die Strömungsformenkarte wurde für laminare Strömung der Gasphase und turbulente Strömung der Flüssigphase berechnet. Diese Situation trifft für praktisch alle Abschnitte mit Schichtenströmung zu. Nur bei kleinen Durchmessern im Gebiet der Ringströmung ist auch die Gasphase turbulent.

Abbildung 4-12 zeigt den berechneten Druckabfall in den einzelnen Abschnitten des Kondensators, bei den Bedingungen der im Kapitel dargestellten Experimenten. Es ist deutlich zu erkennen, dass der Druckabfall grundsätzlich höher ist als bei einphasiger Strömung. Für die Experimente wurde ein Kondensatorrohr mit 10 *mm* Innendurchmesser gewählt. In diesem ist der Druckverlust so gering, dass in guter Näherung mit demselben Druck in allen Abschnitten gerechnet werden darf.

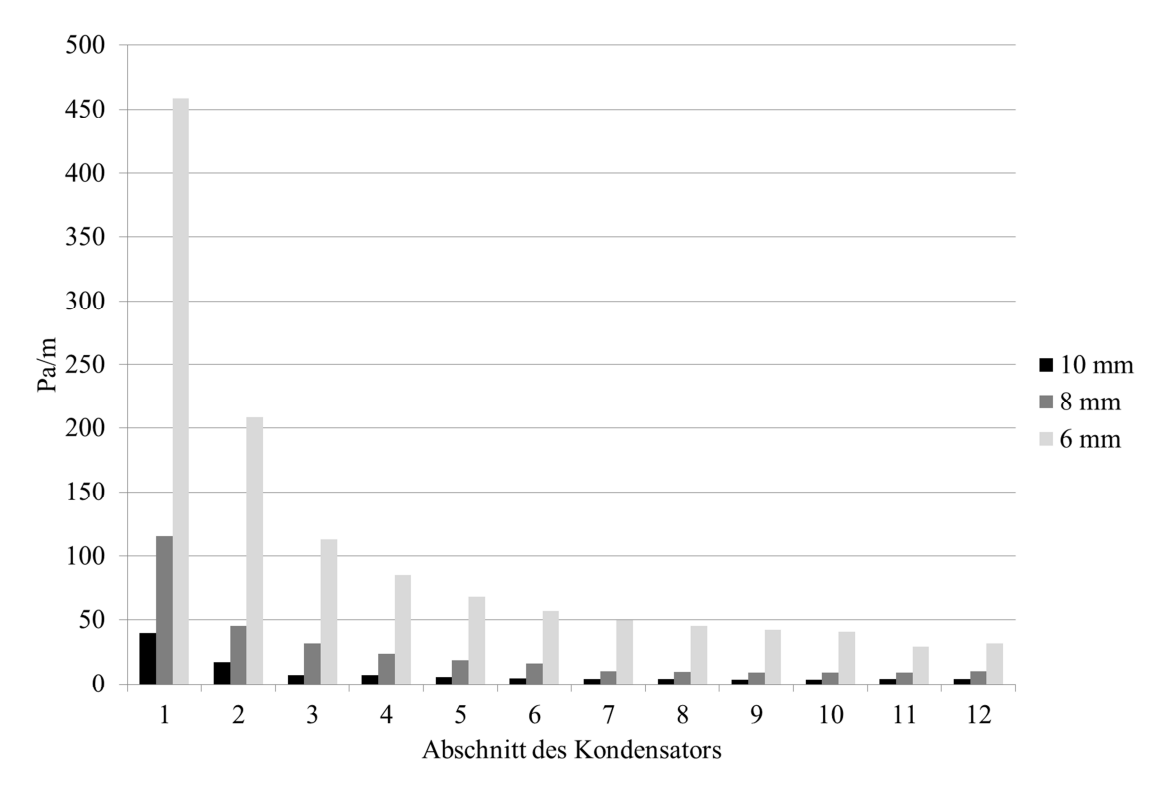

Abbildung 4-12 Längenbezogener Druckabfall in den einzelnen Abschnitten des Kondensators.

## 4.4.3.6 Wärmeübergang bei Kondensation im horizontalen Rohr

Mit der Kenntnis der Strömungsformen in jedem Abschnitt des Kondensators kann nun der Wärmeübergangskoeffizienten für die Kondensation berechnet werden. Aufgrund ihrer einfachen Form wird die Korrelation nach Dobson und Chato (1998) verwendet. Bei Ringströmung gilt

$$
Nu_R = 0.023 \operatorname{Re}_{j,l,k}^{0.8} \operatorname{Pr}_{l,k}^{0.4} \left( 1 + \frac{2.22}{X_{tt}^{0.89}} \right)
$$
 (5.63)

wobei der Lockhart-Martinelli Parameter  $X_t$  für turbulente Gasphase und turbulente Flüssigphase zu berechnen ist. Die Reynolds-Zahl Re<sub>j,g,k</sub> der Flüssigphase wird mit dem Rohrdurchmesser und der Volumenstromdichte  $j_g$  der Flüssigkeitsströmung gebildet.

$$
\text{Re}_{j,l,k} = \frac{\dot{m}_l \left(1 - \dot{x}_{v,k}\right) d_t}{\rho_{l,k} v_{l,k}}
$$
(5.64)

Bei Schichtenströmung werden zwei Beiträge  $Nu_{cd,k} = Nu_{S1,k} + Nu_{S2,k}$  berücksichtigt. Der grösste Teil des Dampfes wird am dünnen Flüssigkeitsfilm kondensieren, der an der Rohrwand nach unten in die Flüssigkeitsschicht fliesst, welche die Rohrsohle bedeckt.

$$
Nu_{S1,k} = \frac{0.23 \text{Re}_{go,k}^{0.12}}{1 + 1.11 X_{tt}^{0.58}} \left(\frac{Ga_k \text{Pr}_{I,k}}{Ja_{I,k}}\right)^{0.25}
$$
(5.65)

Die Reynolds-Zahl Re<sub>go,k</sub> wird mit dem Rohrdurchmesser und den Grössen einer virtuellen Gasphase berechnet, bei welcher der gesamte Massenstrom als Dampfstrom vorliegt. Der Stickstoffanteil in diesem Dampfstrom kann dabei vernachlässigt werden.

$$
\text{Re}_{g\circ,k} = \frac{\dot{m}_{l,e}d_t}{\rho_{g,k}v_{g,k}}
$$
(5.66)

Die Galilei-Zahl ist hingegen mit dem hydraulischen Durchmesser der Gasphase gebildet, der nach Gleichung (5.55) bereits aus der Bestimmung der Strömungsform bekannt ist.

$$
Ga_k = \frac{gd_g^3(\rho_{l,k} - \rho_{g,k})}{\rho_{l,k}v_{l,k}^2}
$$
\n(5.67)

Die Jakob-Zahl beschreibt das Verhältnis der sensiblen zur latenten Wärme bei Phasenübergängen. Hierin ist  $T_{t,k}$  die mittlere Temperatur der Rohrwand im k-ten Anschnitt.

$$
Ja_k = \frac{c_{l,k} (T_{sat,k} - T_{t,k})}{h_{v,k}}
$$
(5.68)

Ein kleiner Teil des Dampfes wird auch an der Flüssigkeitsschicht in der Rohrsohle kondensieren. Der Wärmeübergang wird nach Dobson und Chato durch folgende Nusselt-Zahl beschrieben.

$$
Nu_{S2,k} = 0.0195 \operatorname{Re}_{l,k}^{0.8} \operatorname{Pr}_{l,k}^{0.4} \phi_{l,k} \left(1 - \theta/\pi\right)
$$
 (5.69)

$$
\text{mit} \quad \phi_{l,k} = \left( 1.376 + \frac{c_{1,k}}{X_{t,k}^{c_2}} \right) \quad \text{und} \quad 1 - \frac{\theta_k}{\pi} \simeq \frac{\cos^{-1}(2\varepsilon_k - 1)}{\pi} \tag{5.70}
$$

Die Konstanten  $c_1$  und  $c_1$  sind abhängig von der Froude-Zahl der Flüssigphase.

$$
Fr_l \le 0.7: \quad c_1 = 4.172 + 5.48Fr_l - 1.564Fr_l^2 \qquad c_2 = 1.773 - 0.169Fr_l \tag{5.71}
$$

$$
Fr_1 > 0.7
$$
:  $c_1 = 7.242$   $c_2 = 1.655$  (5.72)

$$
\text{mit} \qquad Fr_l = \frac{j_l^2}{gd_t} \tag{5.73}
$$

Der Wärmeübergangskoeffizient bei der Kondensation einer reinen Dampfströmung im horizontalen Rohr ist,

$$
\alpha_{cd,k} = \frac{Nu_{cd,k}\lambda_{l,k}}{d_t} \tag{5.74}
$$

mit den Nusselt-Zahlen nach den Gleichungen (5.63) bzw. (5.65) und (5.69). Der im k-ten Abschnitt des Kondensators übertragene Wärmestrom ist folglich

$$
\dot{Q}_k = \alpha_{cd} A_k \left( T_{g,s,k} - T_{t,k} \right) = \dot{m}_{c,k} h_v \qquad \text{mit} \quad A_k = d_t \pi l_k \tag{5.75}
$$

## 4.4.3.7 Gasvolumenanteil im k-ten Abschnitt des Kondensators

Der Wärmeübergang ist nach Gleichung (5.70) abhängig vom Gasvolumenanteil  $\varepsilon_k$ . Dobson und Chato verwenden zu dessen Berechnung die Korrelation von Zivi (1964).

$$
\varepsilon_{k} = \left[1 + \frac{1 - \dot{x}_{v,k}}{\dot{x}_{v,k}} \left(\frac{\rho_{g,k}}{\rho_{l,k}}\right)^{2/3}\right]^{-1}
$$
\n(5.76)

Die Dichte der Gasphase ist die Summe der Partialdichten des Dampfes und des Stickstoffs bei der Sättigungstemperatur im Kern der Gasströmung.

$$
\rho_{g,k} = \rho_{v,k} + \rho_{N_2,k} \quad \text{bei} \quad T_{s,k} \tag{5.77}
$$

Die Strömungsgeschwindigkeit der Gasphase ist dann

$$
w_{g,k} = \frac{\dot{m}_l \dot{x}_{v,k}}{\rho_{v,k} \varepsilon_k} \tag{5.78}
$$

#### 4.4.3.8 Kondensation in Gegenwart von Stickstoff

Die Korrelation nach Dobson und Chato gilt für die Kondensation reinen Sattdampfes. Bei der Entgasung hat man aber stets einen gewissen Anteil Stickstoff in der Gasphase. Der Wärmeübergang bei Kondensation muss entsprechend korrigiert werden. Die folgende Herleitung basiert auf der Darstellung nach Baehr und Stephan (2010 p.489).

Würde die Gasphase aus reinem Sattdampf bestehen, so wäre die Temperatur der Phasengrenzfläche praktisch gleich der Sättigungstemperatur. Die Energiebilanz enthielte dann nur die beiden Terme für den Enthalpiestrom des kondensierenden Dampfes und die über den Flüssigkeitsfilm in die Wand des Kondensators abgeführte Leistung.

$$
\alpha_{cd,k} A_k \left( T_{sat,k} - T_{t,k} \right) = \dot{m}_{c,k} h_v \tag{5.79}
$$

Enthält die Gasphase Stickstoff, so fällt der Partialdruck des Dampfes in Richtung Phasengrenze ab. Folglich muss auch die Sättigungstemperatur dort entsprechend tiefer sein. Aufgrund dieses Temperaturgefälles entsteht ein Wärmestrom vom Kern der Gasphase an die Phasengrenzfläche, der in der Energiebilanz durch einen weiteren Term berücksichtigt werden muss.

$$
\alpha_{cd,k} A_k \left( T_{I,k} - T_{t,k} \right) = \dot{m}_{c,k} h_v + \alpha_{g,k} \zeta_k A_k \left( T_{g,k} - T_{I,k} \right) \tag{5.80}
$$

Der Wärmeübergangskoeffizient  $\alpha_{g,k}$  wird mit Korrelationen berechnet, die für eine Gasströmung in einem Rohr mit festen Wänden gültig sind. Der Dampf strömt aber nicht entlang einer festen Wand, sondern verschwindet durch Kondensation im Kondensatfilm, wodurch der Wärmeübergang verbessert wird. Dies wird durch den dimensionslosen Faktor *z* , die sogenannte Ackermann-Korrektur (Baehr and Stephan 2010, p 491), berücksichtigt.

$$
\zeta_k = \frac{\phi_k}{1 - \exp(-\phi_k)} \quad ; \quad \phi = \frac{c_{g,k}}{\alpha_{g,k}} \frac{\dot{m}_{c,k}}{d_t \pi l_k} \tag{5.81}
$$

Die Funktion  $\phi$  ist ebenfalls dimensionslos. Sie kann unter Verwendung der Gleichung (5.24) als Funktion des vorgegebenen Strömungsdampfgehaltes im k-ten Abschnitt des Rohres dargestellt werden.

$$
\phi_k = \frac{c_{g,k}}{d_i \pi} \frac{\dot{m}_{l,E} \dot{x}_E}{2^k l_k} \tag{5.82}
$$

Bei der Berechnung des Wärmeübergangs vom Kern der Gasströmung an die Phasengrenze müssen zunächst die Strömungssituation und die Randbedingungen geklärt werden. Die Zweiphasenströmung im Kondensator ist stets instationär. Einerseits kann man dies aus den Siedegeräuschen schliessen, die bei den Experimenten stets auftraten, andererseits auch an der intermittierenden Weise des Gasausschubs. Daher kann man annehmen, dass die Strömung weder hydrodynamisch noch thermisch ausgebildet ist. Für laminare Strömung gilt in diesem Fall nach (VDI 2006 ; Ga5 Gl.25),

$$
Nu_{g,lam} = 0.924 \operatorname{Re}_{g}^{1/2} \operatorname{Pr}^{1/3} \left( \frac{d_g}{l_g} \right) \qquad \text{mit} \quad \operatorname{Re}_{g} = \frac{w_g d_g}{v_g} \tag{5.83}
$$

wobei  $l_g = 10d_t$  gesetzt wird. Für turbulente Strömung wird die Korrelation nach Dittus und Boelter verwendet, wie von Dobson und Chato (1998) zitiert.

$$
Nu_{g,turb} = 0.023 \,\text{Re}_g^{0.8} \,\text{Pr}_g^{1/3} \tag{5.84}
$$

Zwischen laminarer und turbulenter Strömung wird interpoliert.

$$
Nu_g = (1 - \gamma) Nu_{g,lam} + \gamma Nu_{g, turb} \quad \text{mit} \quad \gamma = \frac{\text{Re} - \text{Re}_{lam}}{\text{Re}_{uw} - \text{Re}_{lam}} \tag{5.85}
$$

Dadurch wird der Verlauf der Wärmeübergangszahl im ganzen Gebiet der auftretenden Reynolds-Zahlen stetig, was für die Konvergenz des numerischen Verfahrens erforderlich ist. Bei Zweiphasenströmungen liegt das Übergangsgebiet zwischen laminarer und turbulenter Strömung bei niedrigeren Reynolds-Zahlen als bei einphasiger Strömung. Nach Chisholm (1967) kann mit laminarer Gasströmung bei Reynolds-Zahlen unterhalb Re<sub>lam</sub> = 1000 und mit turbulenter Strömung bei Reynolds-Zahlen oberhalb  $Re_{turb} = 2000$  gerechnet werden.

Die Diffusion des Dampfes durch das Inertgas wird durch die Stofftransportgleichung beschrieben.

$$
\dot{m} = \rho_g \beta_g A \ln \left( \frac{p - p_{v,I}}{p - p_{v,g}} \right) \tag{5.86}
$$

Stoffübergangskoeffizienten sind experimentell meist viel schwieriger zu ermitteln als Wärmeübergangskoeffizienten. Unter der Annahme, dass das Konzentrationsfeld und das Temperaturfeld hinreichend ähnlich sind, kann die Sherwood-Zahl durch die Nusselt-Zahl und das Verhältnis der Prandtl- und Schmidt-Zahl ausgedrückt werden.

$$
Nu = C \cdot \text{Re}^n \text{Pr}^m \qquad Sh = C \cdot \text{Re}^n \text{ Sc}^m \implies Sh = Nu \frac{Sc^m}{\text{Pr}^m} \tag{5.87}
$$

Durch Einsetzen der Gleichungen (5.83) bis (5.87) in (5.80) erhält man nach Umformung eine Gleichung für die Temperatur der Phasengrenzfläche, die iterativ gelöst werden muss.

$$
T_I = T_w + \frac{Nu_{g,k}d_t}{Nu_{cd,k}d_g\lambda_l} \left[ \left(\frac{Sc}{Pr}\right)^m D\rho_{g,k} \ln\left(\frac{p - p_{v,I,k}}{p - p_{v,g,k}}\right) h_v + \zeta_k \lambda_g \left(T_{g,k} - T_{I,k}\right) \right] \tag{5.88}
$$

Vereinfachend wird mit einem Exponenten  $m = 1/3$  gerechnet.

## 4.4.3.9 einphasig durchströmter Kondensator

Der Wärmeübergang im einphasig durchströmten Bereich des Kondensators wird nach Gnielinski (VDI 2006 ; Ga5) berechnet. Zur Berechnung der Nusselt-Zahl muss eine geeignete charakteristische Rohrlänge definiert werden. Würde dieser Bereich stationär durchströmt, könnte die Länge des einphasig durchströmten Bereiches eingesetzt werden. Dieser Bereich liegt jedoch zwischen zwei Gaspolstern. Das eine Gaspolster befindet sich im Luftabscheider, oberhalb des Schwimmers. Das andere Gaspolster wird durch das Dampfvolumen gebildet. Bedingt durch die Phasenänderung und die Strömungsformen treten Druckschwankungen auf, die als "Siedegeräusche" hörbar sind. Die dadurch bedingten Kräfte beschleunigen bzw. verzögern das Flüssigkeitsvolumen im einphasig durchströmten Bereich. Daher können sich die Temperatur- und Geschwindigkeitsprofile nicht vollständig ausbilden. Gute Übereinstimmung mit den experimentellen Daten erhält man mit dem 10-fachen des Innendurchmessers als charakteristische Rohrlänge.

## 4.4.3.10 Vorgehen bei der Dimensionierung des Kondensators

Zur Auslegung des Kondensators müssen der maximale Gesamtmassenstrom  $\dot{m}_E$  durch den Entgaserkollektor sowie der Massenstrom  $\dot{m}_R$  und die maximale Rücklauftemperatur  $T_R$  am Eintritt in die Kühlerseite bekannt sein. Ausserdem müssen die maximale Bestrahlungsstärke *G* und die eine maximale Umgebungstemperatur *T<sup>a</sup>* bekannt sein, weil beide Grössen die Leistung des Entgaserkollektors und damit den Strömungsdampfgehalt bestimmen.

Nachdem mit der Gleichung (5.22) der maximale, in den Kondensator eintretende Strömungsdampfgehalt bestimmt ist, wird die Folge abnehmenden Dampfgehaltes und damit auch der Massenstrom des kondensierenden Dampfes in jedem Abschnitt festgelegt. Nun können die mittleren Fluidtemperaturen und die Wärmeübergangskoeffizienten auf der Kühlerseite in jedem Abschnitt berechnet werden. Mit der Kenntnis des Strömungsdampfgehaltes kann die Strömungsform im Kondensatorrohr bestimmt werden. Damit sind alle Grössen festgelegt, die von der Geometrie des Kondensators unabhängig sind.

Die folgenden Schritte erfordern in der Regel viele Iterationen.

- 1) Erste Annahme für die Rohrlänge in jedem Abschnitt.
- 2) Die Temperatur der Phasengrenze wird in einer ersten Annahme gleich der Sättigungstemperatur gesetzt.
- 3) Berechnen der Stoffdaten des Kondensats für den Mittelwert zwischen Kondensatoberfläche und Wand. Berechnen der Stoffdaten der Gasphase.
- 4) Wärmeübergangskoeffizienten der Kondensation.
- 5) Wärmedurchgangskoeffizienten für den Wärmestrom zwischen Kondensatoberfläche und dem rücklaufseitigen Fluid.
- 6) Berechnen der HTU.
- 7) Wärmeübergangskoeffizienten für die Gasströmung.
- 8) Berechnen der Ackermannkorrektur.
- 9) Temperatur der Phasengrenze.
- 10) Berechnen der NTU und der Rohrlänge.

Mit den erhaltenen Werten geht man wieder zu Punkt 3) und berechnet die nächste Näherung. Nach diesem Schema werden alle Abschnitte des Kondensators berechnet. Die Summe der berechneten Rohrlängen ergibt die erforderliche Länge des Kondensators. Das in diesem Kapitel hergeleitete Modell zur Dimensionierung des Kondensators wird am Ende des nächsten Kapitels anhand der Versuchsergebnisse validiert.

Im praktischen Einsatz kann es günstig sein, gemäss der Schaltungsvariante nach Abbildung 4-6 den Kondensator in der rücklaufseitigen Zuleitung einer Kollektorreihe einzubauen. Unter Vernachlässigung der Rohrleitungsverluste ist die Eintrittstemperatur des Entgaserkollektors *TE*,*<sup>a</sup>* gleich der Austrittstemperatur der Kühlerseite des Kondensators, die gegenüber der Eintrittstemperatur geringfügig erhöht ist. Man kann die übertragene Leistung hinreichend genau abschätzen, indem die Leistung des Entgaserkollektors unter der Annahme berechnet wird, dass die mittlere Fluidtemperatur der Siedetemperatur am Austritt entspricht.

$$
T_{E,\alpha} \cong T_R + \frac{G A_p \eta_s}{\dot{m}_R c_R} \tag{5.89}
$$

Der Versuchsaufbau ist jedoch so gestaltet, dass  $T_{E,\alpha} = T_R$  ist.

## **4.4.4 Aufbau und Vorbereitung der Experimente**

Zur Untersuchung der solarthermischen Entgasung wurde ein Experiment nach der schematischen Darstellung in Abbildung 4-13 aufgebaut. Es besteht im Wesentlichen aus einem Flachkollektor FK H4 als Entgaserkollektor, einem Speichertank mit 136 *l* Inhalt sowie einem Kreislauf mit zwei Pumpen und einem Ausdehnungsgefäss. Abbildung 4-14 zeigt ein Foto des Versuchsaufbaus, mit der Bezeichnung der wesentlichen Elemente. Der Gesamtinhalt des Kreislaufes beträgt 141 *l* . Der Entgaserkollektor besitzt einen Mäanderabsorber mit einer Absorberfläche von 2.28 *m 2* . Der Innendurchmesser des Absorberrohres beträgt 7 *mm*.

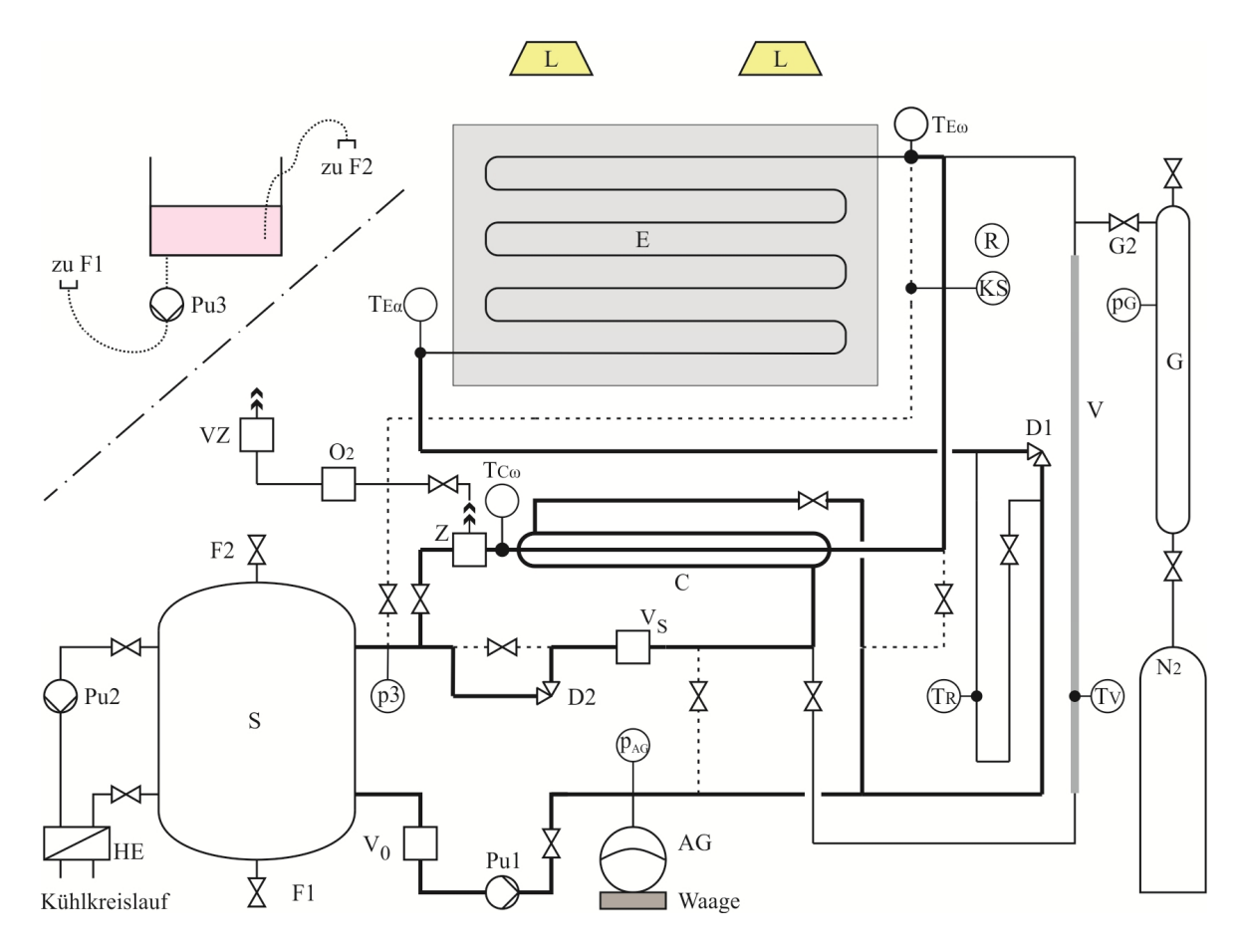

Abbildung 4-13 Schema des Versuchsaufbaus zur solarthermischen Entgasung. Dick ausgezogene Linien bezeichnen Rohrstrecken, die bei Entgasungsexperimenten durchströmt sind.

Die dick ausgezogenen Linien stellen Rohre dar, die bei Entgasungsexperimenten durchströmt werden. Die gepunkteten Linien stellen Leitungen dar, die das sorgfältige Spülen einzelner Teile des Kreislaufes ermöglichen. Der gesamte, von der Pumpe PU1 erzeugte Durchfluss, wird in zwei Teilströme aufgeteilt. Der erste Teilstrom von rund 0.3 *l/min* wird über den Entgaserkollektor E, der zweite Teilstrom über die Kühlerseite des Kondensators geleitet. Der Kondensator ist für den Durchfluss von vier parallel geschalteten, bei einem spezifischen Durchfluss von 30 *l/hm2* betriebenen Kollektoren ausgelegt. Der entsprechende Volumenstrom wird mit dem Drosselventil D2 auf rund 4.5 *l/min* eingestellt. Für Versuchszwecke wurde bei diesem Entgaserkollektor die integrierte Verteil- und die Sammelleitung entfernt. Die Anschlüsse des Absorberrohres sind direkt aus dem Gehäuse geführt. Vom oberen Kollektoranschluss führt eine Verbindungsleitung über eine Höhendifferenz von 1 *m* zum Kondensator. Diese hat einen Innendurchmesser von 6 *mm* .

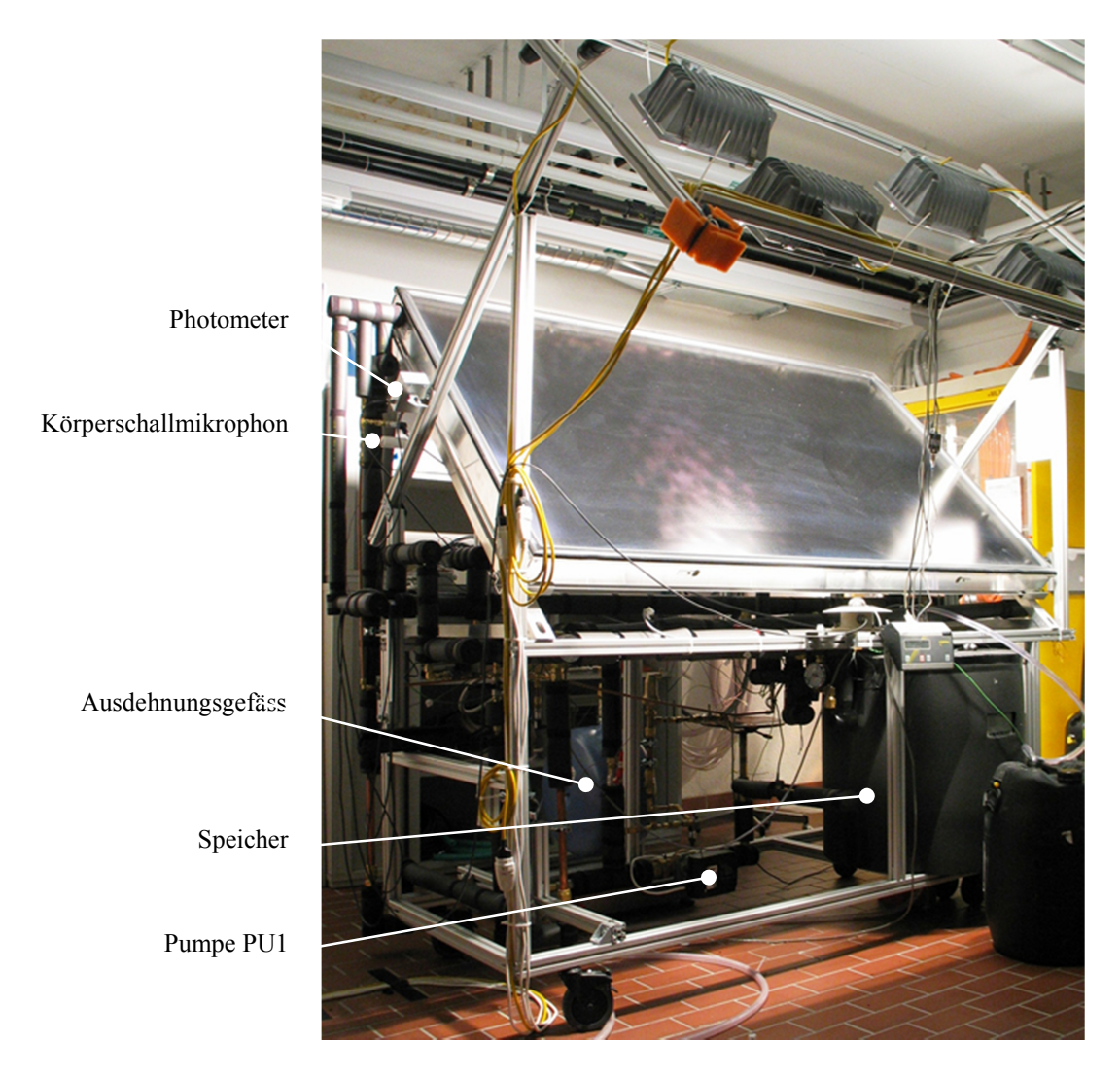

Abbildung 4-14 Versuchsaufbau zur solarthermischen Entgasung, mit dem durch vier Halogenlampen bestrahlten Entgaserkollektor.

Vier Halogenstrahler mit je 1500 *W* Leistung dienen als künstliche Sonne. Zur Überwachung des Experimentes werden die Siedegeräusche durch ein Körperschallmikrofon aufgenommen und auf Lautsprecher übertragen. Messtechnisch wird der Siedebeginn anhand der zeitlichen Änderung des Gewichtes des Ausdehnungsgefässes bestimmt. Der Druck wird am Anschluss des Ausdehnungsgefässes durch einen Drucksensor des Typs PAA-21Y der Firma Keller AG gemessen. Dieser besitzt einen Messbereich von  $0 - 6$  *bar* und eine Unsicherheit von  $\delta p = \pm 0.06$  *bar*.

Die Pumpe PU2 erzeugt einen (rechnerischen) Durchfluss von 2000 l/h im Kühlkreis. Dadurch wird der Speicher permanent durchmischt und kann näherungsweise als isotherm betrachtet werden. Der Wärmeübertrager HE 2 ist an das Kühlnetz des Labors angeschlossen. Er dient zur Begrenzung der Speichertemperatur im laufenden Experiment.

Sauerstoffsensor O2

Ventil HZ

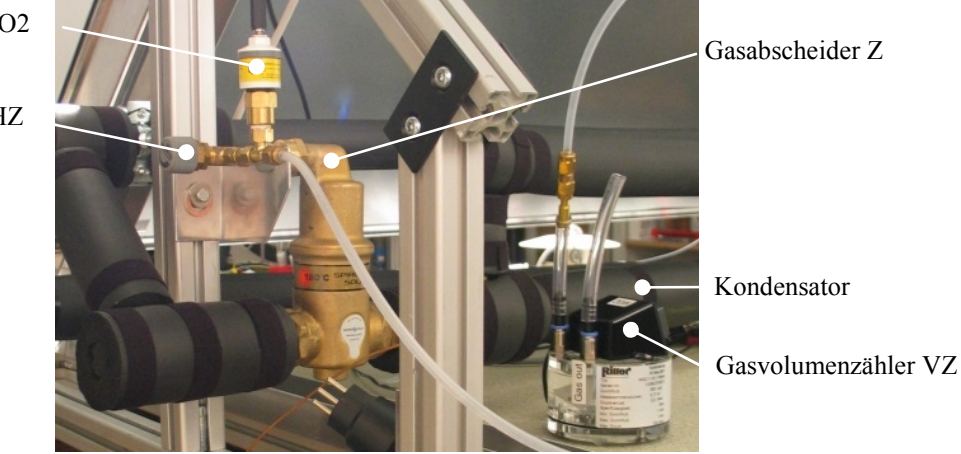

Abbildung 4-15 Blick in Richtung Rückwand des Kollektors, mit dem Gasabscheider am Austritt des Kondensators, dem Sauerstoffsensor und dem Gasvolumenzähler.

In den folgenden Kapiteln werden die Verfahren zur Bestimmung von Zustandsgrössen *F* beschrieben, die durch den funktionalen Zusammenhang mehrerer Messgrössen  $x_1, x_2, ...$  definiert sind. Die Unsicherheiten  $\delta x_k$  der Messgrössen wurden nach den Angaben der Datenblätter der Sensoren sowie zusätzlichen, durch die Messanordnung begründete Annahmen festgelegt. Ein vollständiges Experiment beinhaltet sowohl die Begasung des Kreislaufes als auch die anschliessende Entgasung. Im Laufe des Experimentes, das sich über rund drei Wochen erstreckt, ändert sich der Stickstoffgehalt laufend. Es ist daher nicht möglich, ein Experiment unter denselben Anfangsbedingungen zu wiederholen. Aufgrund der langen Dauer eines Experimentes und der beträchtlichen Unsicherheit, mit denen eine erneute Herstellung der Anfangsbedingungen behaftet ist, wurde auf die mehrfache Durchführung von Experimenten verzichtet. Als Konsequenz wurden die Unsicherheiten  $\delta F$  von Zustandsgrössen  $F(x_1,...,x_N)$  nach dem linearen Gesetz der Fehlerfortpflanzung abgeschätzt.

$$
\delta F = \sum_{k} \left| \frac{\partial F}{\partial x_k} \right| \delta x_k \tag{5.90}
$$

Wo möglich, wurden systematische Messfehler durch Differenzmessungen und Kalibrierung minimiert.

### 4.4.4.1 Messung der Temperaturen

Zur Messung der Kreislauftemperaturen wurden Thermoelemente in Folienform verwendet. Diese wurden auf die Rohroberflächen geklebt und mit Draht gesichert. Die Thermoelemente sind unter der Wärmedämmung der Rohre angeordnet. Aufgrund der Wärmeverluste über die Wärmedämmung liegen die gemessenen Temperaturen geringfügig unterhalb der Fluidtemperatur. Weil dieser Effekt bei allen Thermoelementen auftritt und in den Bilanzgleichungen, mit einer Ausnahme, die Temperaturdifferenzen massgebend sind, werden die gemessenen Temperaturen in praktischer Näherung der Fluidtemperatur gleichgesetzt. Die Ausnahme betrifft das empirische Kollektormodell, in dem die Differenz zwischen der mittleren Fluidtemperatur und der Umgebung auftritt. Weil sich diese Unsicherheit aber nur geringfügig auswirkt, wird ihr Einfluss vernachlässigt. Die Thermoelemente zur Messung der Grössen  $T_{E\alpha}$ ,  $T_{E\omega}$  und  $T_{C\omega}$  wurden durch eine Vergleichsmessung untereinander kalibriert. Dazu wurden die Thermoelemente auf der Aussenseite eines Messingzylinders mit einem Stück Kabelbinder befestigt, das den Zylinder zu 2/3 umschlang und dessen Enden durch eine Zugfeder verbunden waren. Zur weiteren Optimierung des thermischen Kontaktes wurde Wärmeleitpaste verwendet. Der Messingzylinder wurde mit derselben Wärmedämmung isoliert, die für die Rohre des Kreislaufes verwendet wurde. Die Unterseite des Zylinders wurde mit Wärmeleitpaste versehen und in die Mitte einer thermostatisierten Heizplatte gestellt. Anschliessend wurde die Messung gestartet und mehrere Temperaturniveaus angefahren. Um allfällige Hystereseeffekte durch unterschiedliche thermische Kontaktwiderstände oder asymmetrische Verteilungen der Temperaturen und der Wärmeverluste zu erkennen, wurde nicht nur die Aufheizphase sondern auch die Abkühlphase aufgezeichnet. Die Messwerte des für den Kollektoraustritt bestimmten Thermoelementes  $T_{S\omega}$  wurden als Referenz festgelegt, weil die mit diesem Sensor gemessene Temperatur in allen Bilanzgleichungen vorkommt. Die Umgebungstemperatur wurde mit einem einfachen Flüssigkeitsthermometer überwacht, das durch Vergleichsmessung mit den Thermoelementen kalibriert wurde. In der Tabelle 4-3 sind die Korrekturfunktionen dargestellt, zusammen mit den Standardabweichungen, die als Unsicherheiten in den von der Temperaturdifferenz abhängigen Zustandsgrössen einzusetzen sind.

Tabelle 4-3 Korrekturfunktionen und Unsicherheiten der gemessenen Temperaturdifferenzen.

| Temperaturdifferenz                                                     | Korrektur K                                             | Unsicherheit $\delta \Delta T$ K |
|-------------------------------------------------------------------------|---------------------------------------------------------|----------------------------------|
| $\Delta T_E = T_{E\omega} - T_{E\alpha}$                                | $R_E = -4.53 \cdot 10^{-2} - 2.05 \cdot 10^{-3} T_{Eg}$ | 0.5                              |
| $\Delta T_C = T_{E\omega} - T_{C\omega}$                                | $R_C = 0.28 - 8.35 \cdot 10^{-4} T_{Eg}$                | 0.5                              |
| $\Delta T_a = T_{fm} - T_a \approx (T_{E\alpha} + T_{E\omega})/2 - T_a$ |                                                         |                                  |

Die gemessenen Temperaturen und die daraus berechneten Temperaturdifferenzen sind dann wie folgt zu korrigieren:

$$
T_{E\alpha} = T_{E\alpha, \text{mess}} + R_E \quad ; \quad T_{C\omega} = T_{C\omega, \text{mess}} + R_C \tag{5.91}
$$

$$
\Delta T_E = T_{E\omega} - T_{E\alpha} = (T_{E\omega} - T_{E\alpha})_{\text{mess}} - R_E
$$
\n(5.92)

$$
\Delta T_C = T_{E\alpha} - T_{C\omega} = (T_{E\alpha} - T_{C\omega})_{\text{mess}} - R_C \tag{5.93}
$$

## 4.4.4.2 Messung der Durchflüsse

Die Durchflüsse wurden mit zwei Grundfos Sensoren des Typs VFS 1-12 QT gemessen, die einen Messbereich Δ*V* von 1 bis 12 *l/min* haben. Die Messunsicherheit beträgt gemäss Datenblatt 1.5% des Endwertes bzw. *<sup>d</sup>* = 0.18 *l* / min im gesamten Messbereich. Der mit V0 bezeichnete Sensor misst den gesamten Volumenstrom, der mit VS bezeichnete Sensor den Durchfluss im Bypass, der die vier parallel geschalteten Sonnenkollektoren repräsentiert. Der Durchfluss durch den Entgaserkollektor wird aus der Differenz der Signale beider Durchflusssensoren bestimmt. Er liegt mit rund 0.3 *l/min* in derselben Grössenordnung wie die Unsicherheit zweier Einzelmessungen. Unter der Annahme, dass sich die Fehler der Sensoren durch einen Offset *Q* und die Abweichung von der Steigung der idealen Kennlinie als lineare Funktionen innerhalb des Fehlerbandes darstellen lässt, konnte die Unsicherheit wie folgt reduziert werden. Der Offset *Q* der Differenzmessung wurde durch Vergleichsmessungen quantifiziert. Dazu wurden beide Durchflusssensoren bei drei unterschiedlichen Temperaturen mit demselben Volumenstrom von rund 4.5 *l/min* durchströmt. Die Resultate der Vergleichsmessung sind mit den Funktionswerten des interpolierenden Polynoms (5.94) in der Abbildung 4-16 dargestellt.

$$
Q = 0.031 - 2.34 \cdot 10^{-4} \vartheta_{E\alpha} + 4.15 \cdot 10^{-4} \vartheta_{E\alpha}^2 \tag{5.94}
$$

Damit kann der Durchfluss durch den Entgaserkollektor, unter Berücksichtigung des Korrekturwertes, als Funktion der beiden gemessenen Volumenströme dargestellt werden.

$$
\dot{V}_E = \dot{V}_0 - \dot{V}_S - Q \tag{5.95}
$$

Die verbleibende Unsicherheit  $\delta_{\vec{v}}$  des Durchflusses durch den Entgaserkollektor ist abhängig vom Durchfluss. Für den Fall, dass sich die Steigungen der Sensorcharakteristik maximal unterscheiden, lautet die Unsicherheit

$$
\delta_{\dot{V}} = \dot{V}_{E} \left( \left| \frac{\Delta V + 2\delta}{\Delta V} \right| + \left| \frac{\Delta V - 2\delta}{\Delta V} \right| \right) = \dot{V}_{E} \cdot 0.0065
$$
\n(5.96)

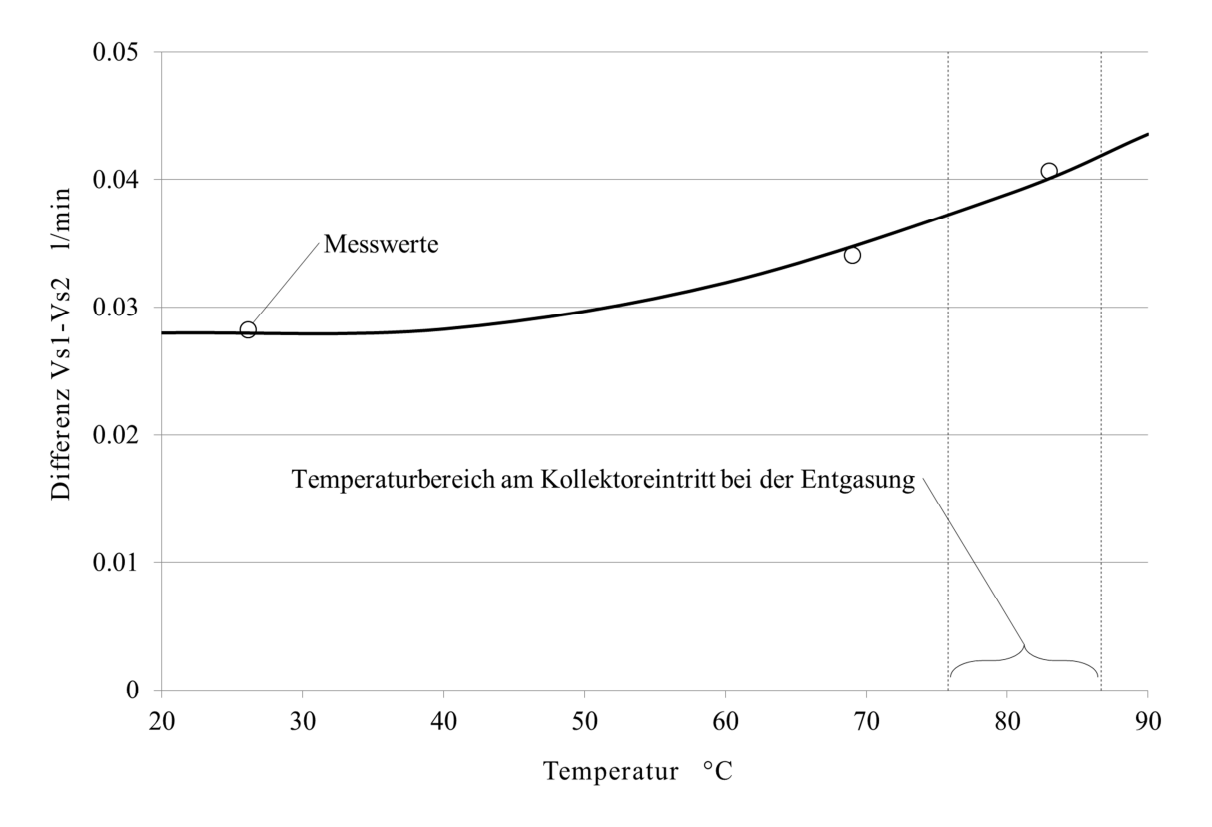

Abbildung 4-16 Differenz der Messwerte der beiden Sensoren bei gleichem Volumenstrom.

## 4.4.4.3 Messung des abgeschiedenen Gasvolumens

Zur Messung der Abscheiderate wird der Kippzellen-Gaszähler Milligascounter der Firma Ritter verwendet, der in Abbildung 4-17 dargestellt ist. Das abgeschiedene Gas wird über einen Schlauch zum Gaseinlass des Gaszählers und von dort über eine Kapillare in die Sperrflüssigkeit geleitet, wo es als Blasenkette in eine der beiden Messzellen des Zellenkörpers aufsteigt. Der mit "Schneide" bezeichnete Fortsatz auf der Unterseite des Zellenkörpers sorgt dafür, dass die Luftblasen nur in die jeweils aktive Zelle gelangen können. Sobald der Auftrieb ausreicht, um die Kippzelle aus ihrer Gleichgewichtslage zu drehen, verschiebt sich das Gasvolumen von der Achse weg. Dadurch nimmt das durch den Auftrieb bewirkte Drehmoment zu und die Drehung der Zelle wird beschleunigt. In weniger als einer Sekunde kippt der Zellenkörper in die alternative Lage. Das Gas steigt aus der sich entleerenden Messzelle durch die Sperrflüssigkeit in das Gehäuse und tritt durch den Gasauslass in die Umgebung. Der Kippvorgang wird durch ein Reed-Relais registriert, das durch den Permanentmagneten auf der Oberseite des Zellenkörpers ausgelöst wird.

Mit dem Stickstoff wird stets auch Wasserdampf abgeschieden, der sich auf der Innenseite des Verbindungsschlauches niederschlägt. Der Stickstoff am Gaseintritt ist daher vollständig mit Wasserdampf gesättigt.

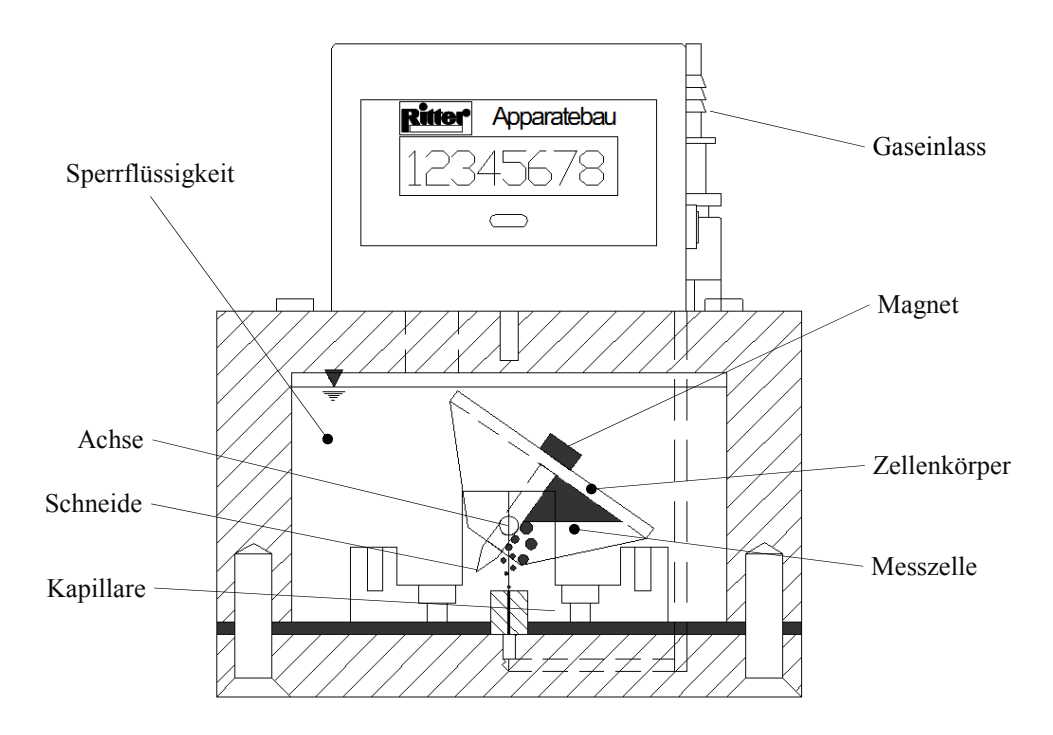

Abbildung 4-17 schematische Darstellung des Gaszählers MilliGascounter® , mit freundlicher Genehmigung der Dr.-Ing. Ritter Apparatebau GmbH&Co.KG.

Das Normvolumen Stickstoff, das im Volumen einer Messzelle enthalten ist, wurde unter Berücksichtigung des Umgebungsdruckes  $p_a$ , der Umgebungstemperatur  $T_a$ , des Dampfdruckes  $p_v$ bei Umgebungstemperatur und des Druckes der Sperrflüssigkeit über dem Gas in der Messzelle von  $p_L = 1$  *mbar* nach den Angaben der Bedienungsanleitung (Ritter 2011) berechnet:

$$
V_{N,Z,N_2} = V_Z \frac{\left(p_a - p_v + p_L\right) T_N}{p_N T_a} \tag{5.97}
$$

Für den Luftdruck wurden die Tagesmittelwerte des nationalen Wetterdienstes MeteoSchweiz am Standort von Zürich Fluntern verwendet. Der Druck am Ort des Labors, das sich 48 m unterhalb der Messstation befindet, wurde mit Hilfe der barometrischen Höhenformel berechnet, wobei für *T* die mittlere Tagestemperatur am Messstandort eingesetzt wurde.

$$
\frac{dp}{dh} = -\frac{pMg}{RT} \tag{5.98}
$$

In der Tabelle 4-4 sind die Tagesmittelwerte jener Tage dargestellt, an denen Entgasungsexperimente durchgeführt wurden. Die Umgebungstemperatur betrug in allen Experimenten  $T_a = 30 \pm 2 \degree C$ .

| 2013                     |                 | 5. Juli | 8. Juli | 10. Juli | 11. Juli | 12. Juli |
|--------------------------|-----------------|---------|---------|----------|----------|----------|
| Tagestemperatur Fluntern | $\rm ^{\circ}C$ | 18.1    | 21.2    | 21 1     | 193      | 18.2     |
| Luftdruck Fluntern       | mbar            | 962.2   | 9599    | 952.7    | 952.4    | 9543     |
| Luftdruck Labor          | mbar            | 967.6   | 9652    | 958.0    | 957.7    | 9597     |

Tabelle 4-4 Mittlerer Luftdruck, berechnet aus Daten der Nationalen Messstation Fluntern.

Das abgeschiedene Gasvolumen wird durch Zählen der Kippungen bestimmt. Gemäss Kalibrierzertifikat beträgt das Luftvolumen, das die Kippung auslöst, 3.15 *ml*. Bei Volumenströmen über 170 *ml/h* ist das Luftvolumen geringfügig abhängig vom Volumenstrom. Da der Volumenstrom bei den Experimenten stets unterhalb 170 *ml/h* blieb, wird mit einem konstanten Wert von  $V_Z = 3.15$  *ml* gerechnet. Die Unsicherheit des Zellvolumens wird mit  $\delta_Z = 1\%$  angegeben. Weil der Füllgrad der Messzelle am Anfang und am Ende des Experimentes unbekannt ist, sind die Messreihen mit einer Unsicherheit gleich dem Volumen der Messzelle  $\delta_{z0} = \pm 3.15$  *ml* behaftet.

## 4.4.4.4 Bestimmung der Kollektorleistung

Die Strahlungsverteilung in der Kollektorebene ist nicht homogen, was für die Entgasungsexperimente aber ohne Bedeutung ist. Die Lampen dienen ausschliesslich dazu, für das verdampfende Fluid realitätsnahe Randbedingungen herzustellen. Mit welchem Wirkungsgrad der Kollektor die auftreffende Lampenstrahlung umsetzt, ist in diesem Zusammenhang ebenfalls nicht wichtig. Aus diesem Grund wurde darauf verzichtet, Lampen mit einem sonnenähnlichen Spektrum zu verwenden und die starke Infrarotstrahlung, die auch bei solchen Lampen auftritt, durch einen grossflächigen, gekühlten Filter abzublocken.

Zur Validierung des Modells, das in den Kapiteln 4.4.2 und 4.4.3 hergeleitet wurde, muss der Strömungsdampfgehalt am Austritt des Kollektors aus den experimentellen Daten berechnet werden. Dazu muss die Leistung des Kollektors mit Hilfe eines empirischen Modells als Funktion der Bestrahlungsstärke, der mittleren Fluidtemperatur und der Umgebungstemperatur dargestellt werden können. Die Leistungskenndaten aus dem Prüfbericht gelten jedoch nur für die Bestrahlung durch Lichtquellen mit sonnenähnlichem Spektrum. Das Spektrum der Halogenlampen besitzt jedoch einen hohen Infrarotanteil. Dieser wird durch die Glasscheibe des Kollektors zu 80% absorbiert und heizt diese entsprechend auf. Dadurch werden die konvektiven Verluste über den Luftspalt zwischen Absorber und Glasscheibe vermindert. Es ist daher naheliegend, diesen Effekt durch einen entsprechend reduzierten Verlustkoeffizienten <sup>1</sup> *a* im empirischen Kollektormodell zu berücksichtigen.

Zur Bestimmung dieses Verlustkoeffizienten wurde ein Experiment durchgeführt, bei dem die

Austrittstemperatur unter der Siedetemperatur blieb. Weil die Lampen ohne Regler betrieben werden, wirken sich Schwankungen der Netzspannung als entsprechende Schwankung der Bestrahlungsstärke aus. Um diesen Effekt zu quantifizieren, wurde die neben dem Entgaserkollektor herrschende Strahlung durch ein Photometer aufgezeichnet und dessen Signal *U* als proportional zur mittleren Bestrahlungsstärke interpretiert. Der Kehrwert des Proportionalitätsfaktors *C* ist gleich dem Mittelwert der Photometersignale des entsprechenden Datensatzes.

$$
\frac{1}{n}\sum G_k = G = \frac{1}{n}\sum CU_k G \implies C^{-1} = \frac{1}{n}\sum U_k
$$
\n(5.99)

Aus der folgenden Leistungsbilanz wurden der Verlustkoeffizient  $a<sub>1</sub>$  und die zeitlich gemittelte Bestrahlungsstärke *G* durch Regression über alle  $k \in \{1..n\}$  Datensätze im interessierenden Temperaturbereich ermittelt. Die Kennzahlen  $\eta_0$  und  $a_2$  sind Leistungskennzahlen aus dem Prüfbericht.

$$
\dot{m}_{l,k}c_{l,k}\left(T_{E\omega,k}-T_{E\alpha,k}\right)=GCU_{k}A_{p}\eta_{0}-a_{1}A_{p}\left(T_{m,k}-T_{a,k}\right)-a_{2}A_{p}\left(T_{m,k}-T_{a,k}\right)^{2}\tag{5.100}
$$

Weil die Bestrahlungsstärke im Verlauf der Experimente nur sehr geringfügig ändert, wird in allen weiteren Experimenten mit der mittleren Bestrahlungsstärke gerechnet, die in diesem Experiment ermittelt wurde. Aufgrund der Unsicherheiten des Massenstromes und der Temperaturen ist die Bestrahlungsstärke mit einer Unsicherheit von  $\delta G = \pm 60 W/m^2$  behaftet. In Tabelle 4-5 sind die Leistungskenndaten des Kollektors und der Mittelwert der Bestrahlungsstärke dargestellt.

Tabelle 4-5 Leistungskenndaten für den Kollektor FK H4 bei der Bestrahlung durch die Sonne und durch die im Experiment verwendeten Halogenstrahler.

|                                           | $\eta_{0}$ | u            | $u_1$    |
|-------------------------------------------|------------|--------------|----------|
| Randbedingung                             |            | $W/m^2K$     | $W/m^2K$ |
| Sonne (Prüfung nach EN 12975)             | 0.827      | 4.10         | 0.0055   |
| Halogenstrahler im Experiment             | 0.827      | 3.52         | 0.0055   |
| Mittlere Bestrahlungsstärke im Experiment | $W/m^2$    | $982 \pm 60$ |          |

## 4.4.4.5 Begasung mit Stickstoff

Die Begasung des Kreislaufes erfolgt durch Entspannen des Vorratsbehälters G, dessen Volumen vorgängig durch Wägen bestimmt wurde. Mit Berücksichtigung des Auftriebes in der Umgebungsluft erhält man aus den Massen des leeren und mit Wasser gefüllten Behälters

$$
V_G = \frac{m_{voll} - m_{leer}}{\rho_l - \rho_g} = 0.344 l
$$
 (5.101)

Für das Behältervolumens wurde eine Unsicherheit von  $\delta V_G = \pm 0.003 l$  ermittelt. Für die Bega-

sung sind die Absperrorgane so gestellt, dass nur die mit dick ausgezogenen Linien bezeichneten Rohrstrecken gemäss Abbildung 4-18 durchströmt werden. Weil die Löslichkeit von Tyfocor®LS mit zunehmender Temperatur steigt, wurde der Kreislauf vor der Begasung auf die gewünschte Temperatur aufgeheizt. Während des gesamten Begasungsvorganges, der rund 48 Stunden dauerte, wurde der Kollektor nur mit der oberen Lampenreihe bestrahlt.

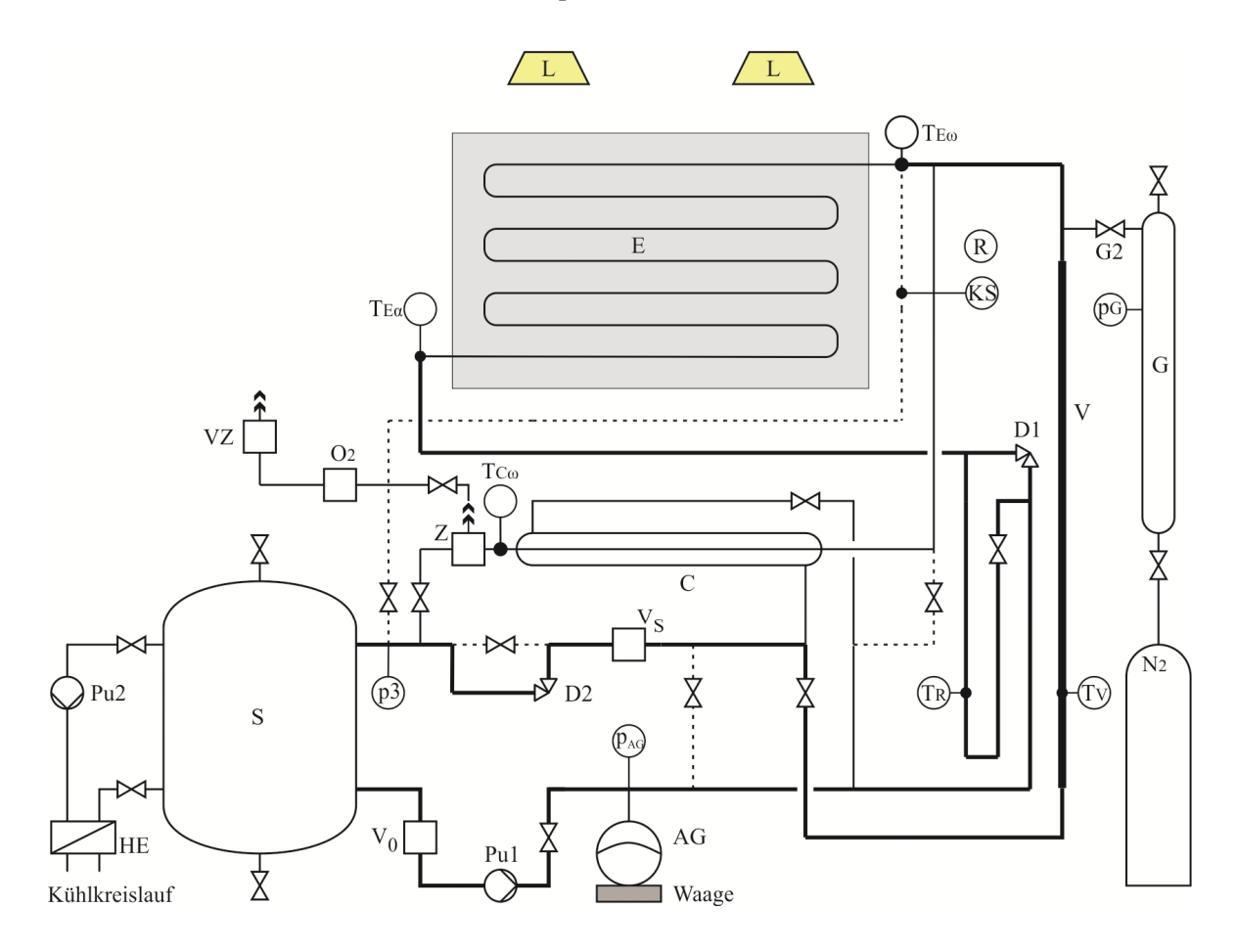

Abbildung 4-18 Schema des Versuchsaufbaus. Dick ausgezogene Linien bezeichnen Rohrstrecken, die bei der Begasung durchströmt sind.

Die Begasung wurde nach vorgängiger Entgasung durchgeführt. Da der Grad der Entgasung weder berechnet noch gemessen werden konnte, wurde die anschliessende Begasung schrittweise durchgeführt. Der Vorratsbehälter G wurde über das Druckreduzierventil der Druckflasche mit Stickstoff bei einem Druck von 10 *bar* gefüllt. In jedem der anschliessenden Begasungsschritte wurde durch vorsichtiges Öffnen des Nadelventils G2 so lange Stickstoff in den Kreislauf geleitet, bis der Druck im Vorratsbehälter um  $\Delta p = 1.5$  *bar* gefallen ist. Dabei entsteht zunächst ein Gasvolumen  $\Delta V$  in der absteigenden Leitung V. Das entsprechende Flüssigkeitsvolumen wird in das Ausdehnungsgefäss verdrängt, wodurch seine Masse um  $\Delta m = \rho \cdot \Delta V$  zunimmt. Während der allmähliche Absorption des Stickstoffs durch die entgaste Flüssigkeit nimmt das Gasvolumen wieder ab, und das Ausdehnungsgefäss drückt das entsprechende Flüssigkeitsvolumen wieder zurück in den Kreislauf. Abbildung 4-19 zeigt den Verlauf der Masse des Ausdehnungsgefässes in vier Begasungsschritten, bezogen auf einen willkürlich festgelegten Nullpunkt. Ebenfalls dargestellt ist der Verlauf der Temperatur am Kollektoreintritt. Nach dem ersten Begasungsintervall dauert die Absorption des Stickstoffs eine knappe Stunde, nach dem vierten Begasungsintervall hingegen etwa doppelt so lang, weil die Flüssigkeit bereits mit Stickstoff vorbeladen ist.

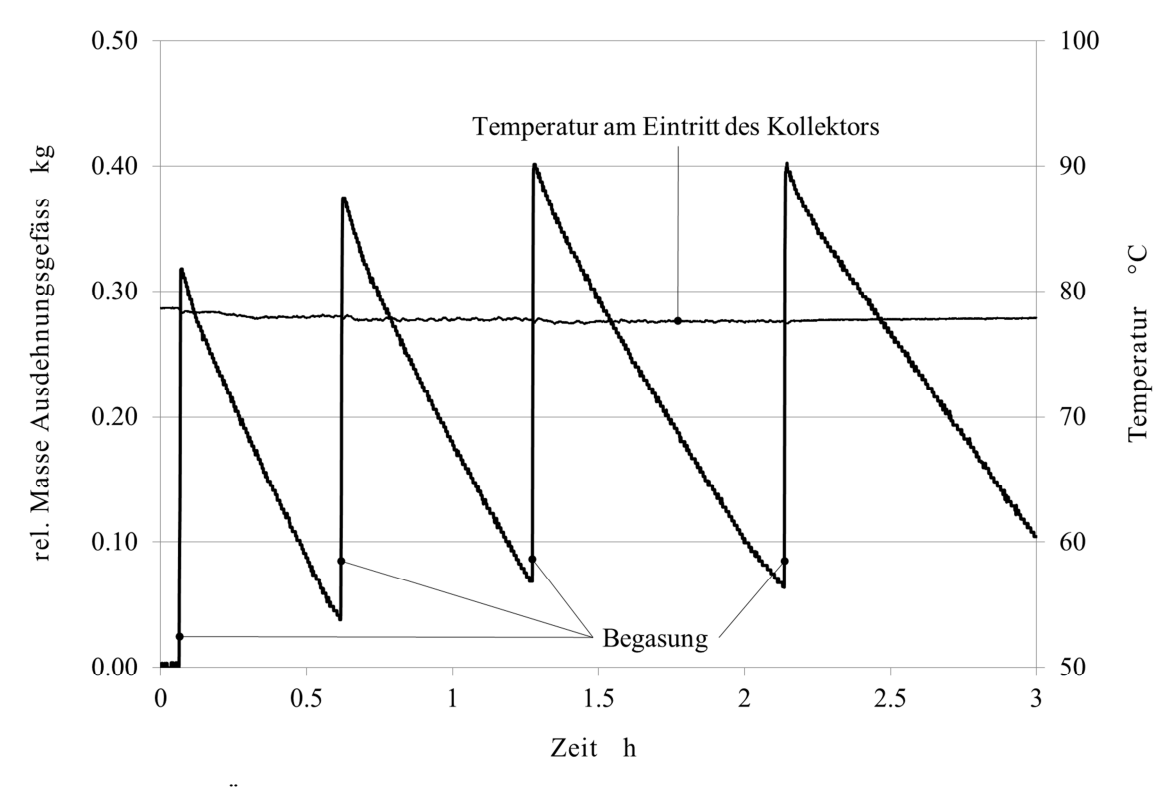

Abbildung 4-19 Änderung der Masse des Ausdehnungsgefässes durch Begasung mit Stickstoff .

Die Volumenstromdichte der Flüssigkeit im absteigenden Rohr V liegt mit 0.07 *m/s* deutlich unter der Selbstentlüftungsgeschwindigkeit, die nach Walther und Günthert (1988) 0.43 *m/s* beträgt. Das Gasvolumen wird daher grösstenteils im Hochpunkt sitzen bleiben. Ein Teil des Flüssigkeitsstromes fliesst möglicherweise als Film entlang der Wände des Rohres hinab. Nach den Fliessgeräuschen zu urteilen, durchströmt der andere Teil das Gasvolumen im freien Fall und erzeugt beim Aufprall auf den Flüssigkeitsspiegel Gasblasen. Grössere Blasen werden entgegen der Strömungsrichtung aufsteigen. Ob kleine Gasblasen in der Strömung fortbewegt und in den Speicher gefördert werden, wird im Zusammenhang mit der Berechnung der Partialdrücke und des Sättigungsgehaltes im nächsten Kapitel beantwortet.

## 4.4.4.6 Partialdrücke am Kollektoraustritt

Der Partialdruck  $p_v$  des Dampfes wird aus der Temperatur am Kollektoraustritt und den Stoffdaten ermittelt. Da der Druck am Austritt des Kollektors nicht gemessen wurde, musste dieser aus der Zustandsänderung des Gases bei der Überleitung in den Kreislauf und dem Massenzuwachs des Ausdehnungsgefässes wie folgt bestimmt werden. Durch die Entspannung des Vorratsbehälters um  $\Delta p_G$  wird dem Kreislauf die Stoffmenge

$$
\Delta n = \frac{V_G \Delta p_G}{RT_G} \tag{5.102}
$$

zugeführt. Diese Stoffmenge bildet unmittelbar nach ihrer Überleitung in den Kreislauf das freie Gasvolumen  $\Delta V$ , das dem Massenzuwachs des Ausdehnungsgefässes  $\Delta V = \Delta m / \rho_l$  entspricht.

$$
p_{N_2} \Delta V = p_{N_2} \frac{\Delta m_l}{\rho_l} = \Delta n \cdot RT_{E\omega}
$$
 (5.103)

Aus den Gleichungen (5.102) und (5.103) erhält man schliesslich die Gleichungen für den Partialdruck des Stickstoffs und den Gesamtdruck.

$$
p_{N_2} = \frac{V_G \Delta p_G \rho_l T_{E\omega}}{\Delta m T_G} \quad ; \quad p_{E\omega} = p_{N_2} + p_v \tag{5.104}
$$

In Tabelle 4-6 sind die Messwerte, die zugehörigen Stoffdaten und die nach Gleichung (5.104) berechneten Drücke dargestellt. Der Mittelwert des Drucks  $p_{E\omega} = 2.33$  *bar* wird zur Berechnung des Volumens freier Gase nach dem letzten Begasungsschritt und als Randbedingung zur Simulation der Entgasung verwendet.

Tabelle 4-6 Gesamtdruck und Partialdruck des Stickstoffs am Kollektoraustritt bei der Begasung.

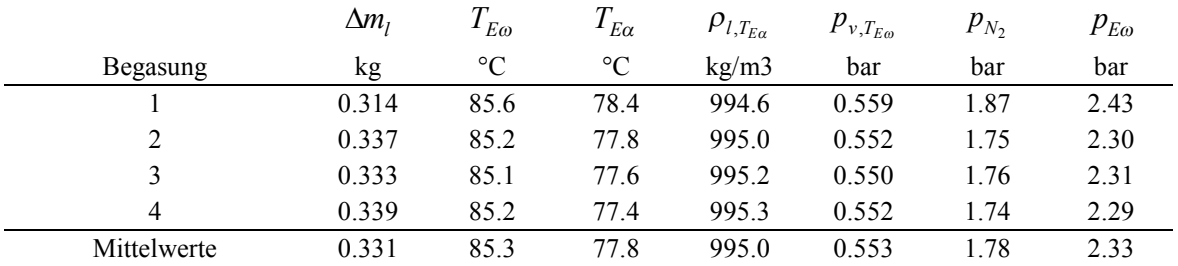

## 4.4.4.7 Bestimmung des freien Gasvolumens im Kreislauf

Die ersten vier Begasungsschritte wurden am 3. Juli durchgeführt. Danach wurde die Anlage über Nacht weiter betrieben. Am darauf folgenden Tag wurde ein weiterer Begasungsschritt durchgeführt. Die Anlage wurde wiederum über Nacht weiter betrieben. Am 5. Juli war die Masse des Ausdehnungsgefässes deutlich höher als in den vorangegangenen Tagen. Daraus wurde geschlossen, dass freie Gase vorhanden sind und die Flüssigkeit gesättigt ist. Damit festgelegt werden konnte, welcher Zustand zur Berechnung der Sättigungskonzentration massgebend ist, mussten zwei Fragen geklärt werden. Als erstes wurde festgestellt, dass im Speichers freie Gase vorhanden sind. Dazu wurde der Hahn F2 am Hochpunkt des Speichers vorsichtig geöffnet und wieder geschlossen, worauf in dem bis dahin vollständig mit Flüssigkeit gefüllten Schlauch eine Lufttasche sichtbar wurde. Deren Volumen wurde auf 0.022 *l* geschätzt und bei der Auswertung der Experimente berücksichtigt. Dieses Gasvolumen kann sich durch den Transport kleiner Luftblasen in der Strömung vom Kollektoraustritt in den Speicher angesammelt haben. Eine weitere Möglichkeit ist die Migration des Stickstoffs durch Absorption und Desorption. Um die Richtung dieser Migration zu bestimmen, muss der Gesamtdruck im Speicher bekannt sein. Da dieser nur ungenau über ein Manometer abgelesen werden konnte, wurde der Kreislauf mit HYDRA (Eismann 2004) modelliert, einem Programm, das die Berechnung der stationären Strömungs-, Druck- und Temperaturverteilung in Solaranlagen mit verzweigten Kollektorfeldern erlaubt. Tabelle 4-7 zeigt die Zustände und den Sättigungsgehalt am Morgen des 5. Juli.

|                     | р       |                 | λ            | $p_{v}$ | $p_{N_2}$ | Sättigungsgehalt |
|---------------------|---------|-----------------|--------------|---------|-----------|------------------|
|                     | bar     | $\rm ^{\circ}C$ | $m^3$ /kgbar | bar     | bar       | $m^3/kg$         |
| Kollektoraustritt   | 2.33    | 83.7            | 1.25E-05     | 0.52    | 1.81      | 2.26E-05         |
| Reibungsdruckabfall | $-0.04$ |                 |              |         |           |                  |
| Schweredruck        | 0.08    |                 |              |         |           |                  |
| Speicher            | 2.37    | 77 6            | $.21E-05$    | 0.40    | 197       | 2.38E-05         |

Tabelle 4-7 Drücke, Temperaturen und Sättigungsgehalt am Kollektoraustritt und im Speicher.

Weil der Sättigungsgehalt im Speicher rund 5% höher ist als am Kollektoraustritt, wird der Stickstoff im laufenden Betrieb tendenziell zum Kollektoraustritt migrieren, wo er aus der Lösung treten und zum dort befindlichen Gasvolumen beitragen kann. Andererseits beweist die Tatsache, dass aus dem Speicher freies Gas entfernt werden konnte, dass das ursprünglich vorhandene Gasvolumen am Kollektoraustritt nach und nach durch den Abtransport von kleinen Gasblasen reduziert wurde. Im stationären Zustand befindet sich wahrscheinlich auch am Kollektoraustritt ein freies Gasvolumen. Damit stellt sich die Frage, welcher Zustand für die Berechnung des Sättigungsgehaltes massgebend ist. Zur besseren Vergleichbarkeit mit Simulationsrechnungen und in Anbetracht der geringen Differenz der Sättigungsgehalte, wird der Kollektoraustritt als Referenz gewählt. Das Normvolumen des gelösten Stickstoffs beträgt nach dieser Festlegung

$$
V_{N,N_2,gel.} = \lambda_{T_{E\omega}} m_l p_{N_2, E\omega}
$$
\n(5.105)

Das Normvolumen des freien Stickstoffs wird folgendermassen berechnet. Bei der Temperatur  $T_0$  besitzt der Kreislauf das Volumen  $V_0$  und enthält demzufolge die Masse  $m_0 = \rho_0 V_0$  Flüssigkeit. Bei Temperaturänderungen ändert sowohl die Dichte der Flüssigkeit als auch das Volumen des Kreislaufes durch die Wärmeausdehnung der Wandmaterialien. Das Volumen des Kreislaufs ist hauptsächlich durch den Behälter aus Edelstahl bestimmt. Der Ausdehnungskoeffizient des verwendeten Werkstoffs 1.4404 beträgt  $\gamma = 16 \cdot 10^{-6} K^{-1}$ . Für kleine Temperaturänderungen braucht man nur die Terme erster Ordnung zu berücksichtigten, und man erhält das das Volumen des Kreislaufes als Funktion der Temperatur.

$$
V_A = V_0 \left[ 1 + \gamma \left( T - T_0 \right) \right]^3 \cong V_0 \left[ 1 + 3\gamma \left( T - T_0 \right) \right] \tag{5.106}
$$

Das Volumen der Flüssigkeit als Funktion der temperaturabhängigen Dichte beträgt

$$
V_l = V_{A,0} \frac{\rho_{l,0}}{\rho_l} \tag{5.107}
$$

Die Massenbilanz liefert eine Beziehung für die Masse Flüssigkeit im Ausdehnungsgefäss für den Fall, dass im Kreislauf keine freien Gase vorhanden sind.

$$
m_{AG} = V_{A,0} \rho_{l,0} - V_A \rho_l \tag{5.108}
$$

Aus der Differenz zwischen der berechneten und der gemessenen Masse kann nun das Volumen des freien Gases bestimmt werden

$$
\Delta m_{AG} = m_{AG,mess} - m_{AG} \quad ; \quad \frac{\Delta m_{AG}}{\rho_l} = V_{N_2, free} \tag{5.109}
$$

In praktischer Näherung kann man den Einfluss des Flüssigkeitsspiegels im vertikalen Rohr V auf den Druck am Austritt des Kollektors vernachlässigen und mit dem Druck nach Gleichung (5.104) rechnen. Das Normvolumen des freien Stickstoffs beträgt dann

$$
V_{N,N_2,fr\acute{e}t} = V_{N_2,fr\acute{e}t} \frac{T_N p_{N_2, E\omega}}{T_{E\omega} p_N}
$$
(5.110)

Während der Begasungsphase ändern sich die Temperaturen und damit auch das Flüssigkeitsvolumen nur wenig. Entsprechend gering ist daher die Massenänderung im Ausdehnungsgefäss, sodass in guter Näherung mit konstantem Druck gerechnet werden darf. Die jeweils am Morgen, vor dem Beginn der Experimente gemessenen Temperaturen, unterscheiden sich geringfügig aufgrund der am Vortag durchgeführten Experimente. Nach Gleichung (5.108) unterscheiden sich daher auch die Masse des Ausdehnungsgefässes. Abbildung 4-20 zeigt die Massendifferenz des Ausdehnungsgefässes in einer Versuchsreihe, die sowohl die Begasung als auch die Entgasung umfasst. Die praktische Übereinstimmung der gemessenen und berechneten Zustände am 2., 3. und 4. Juli zeigt, dass der am 3. Juli in vier Begasungsschritten zugegebene Stickstoff vollständig absorbiert wurde.

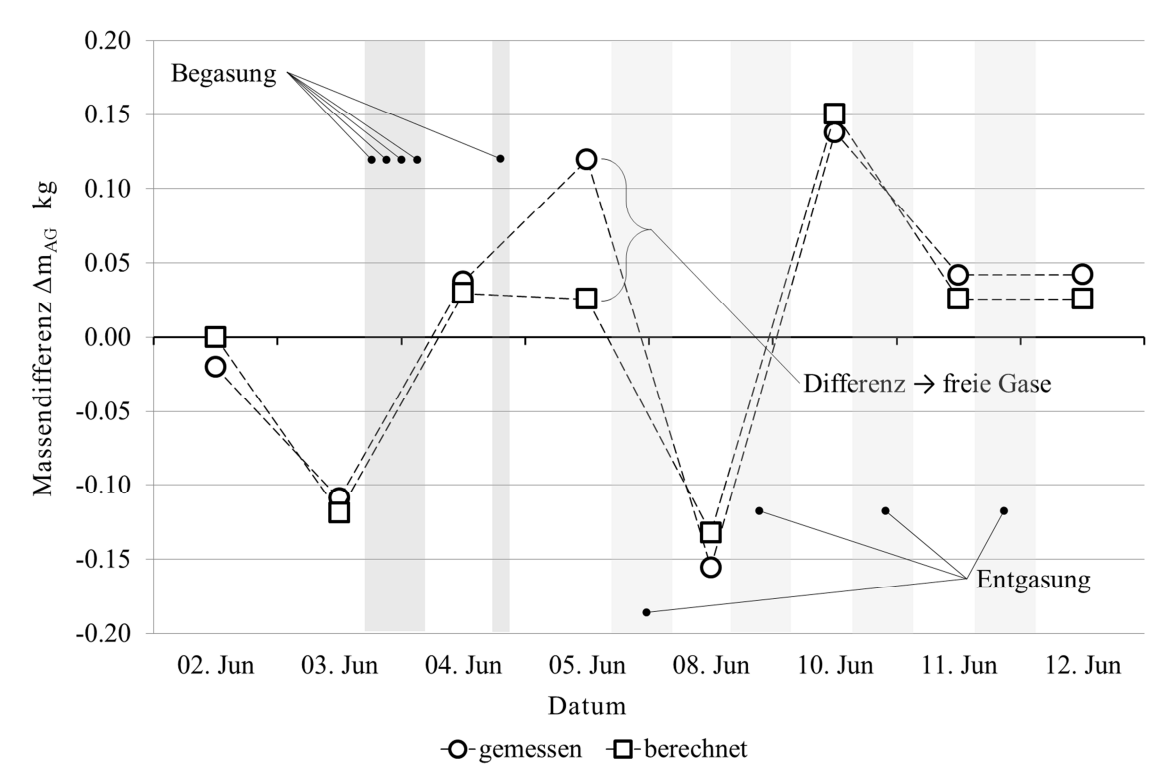

Abbildung 4-20 Durch Wägung bestimmte Massendifferenz im Vergleich zu der aus Dichteunterschieden berechneten Massendifferenz in mehreren aufeinanderfolgenden Tagen.

Am Nachmittag des 4. Juli wurde ein fünfter Begasungsschritt durchgeführt. Am Morgen des 5. Juli zeigte sich eine klare Differenz zwischen dem gemessenen und dem berechneten Wert. Daraus lässt sich schliessen, dass freie Gase vorhanden sein müssen. Bereits nach dem ersten Entgasungsexperiment vom 5. Juni stimmen die berechneten und gemessenen Zustände wieder praktisch überein. Offenbar wurde die Flüssigkeit bereits im Verlauf dieses Entgasungsexperiments untersättigt und das freie Gas absorbiert.

Bei der Berechnung des freien Gasvolumens und der Menge gelösten Stickstoffs müssen weitere Messunsicherheiten berücksichtigt werden: Die berechneten Drücke sind mit den Unsicherheiten der Messwerte behaftet. Den grössten Einfluss hat die Unsicherheit der Druckreduktion im Vorratsbehälter von  $\delta p_G = 0.05$  *bar*. Weil der Vorratsbehälter G über ein Kupferrohr am Kreislauf angeschlossen ist, wird er durch diesen einseitig erwärmt. Die mittlere Temperatur beträgt 40 *°C*. Sie wurde durch Handmessungen mittels Kreuzband-Thermoelement mit einer Unsicherheit von +-5 *K* ermittelt. Die zur Wägung des Ausdehnungsgefässes verwendete Präzisionswaage besitzt

unter idealen Messbedingungen eine Linearität von 1 *g* und Reproduzierbarkeit von 0.5 *g*. Weil aber das Ausdehnungsgefäss über einen elastischen Druckschlauch an den Kreislauf angeschlossen ist, können geringe temperatur- und druckabhängige Kräfte eingeleitet werden. Ausserdem werden auch strömungsinduzierte Vibrationen und Druckschwankungen auf das Ausdehnungsgefäss übertragen, welche die Messgenauigkeit weiter herabsetzen. Für die Messunsicherheit der Wägung wurde daher eine Unsicherheit von +- 0.005 *kg* angenommen. Diese führt zu einer Unsicherheit des Druckes von insgesamt  $\delta p_2 = \pm 0.14$  *bar*.

## **4.4.5 Ergebnisse aus den Entgasungsexperimenten**

# 4.4.5.1 Vergleichende Experimente mit Wasser und Wasser-Glykol Gemisch

In der Abbildung 4-21 sind die Verläufe zweier Entgasungsexperimente dargestellt. Im einen Experiment wurde vollentsalzes Wasser verwendet, im anderen die Wasser-Glykol Mischung Tyfocor®LS. Der Kreislauf wurde jeweils mit einer Pumpe aus dem offenen Mischbehälter befüllt. Der Kreislauf wurde unter geringem Überdruck bezüglich Umgebung umgewälzt und sorgfältig entlüftet.

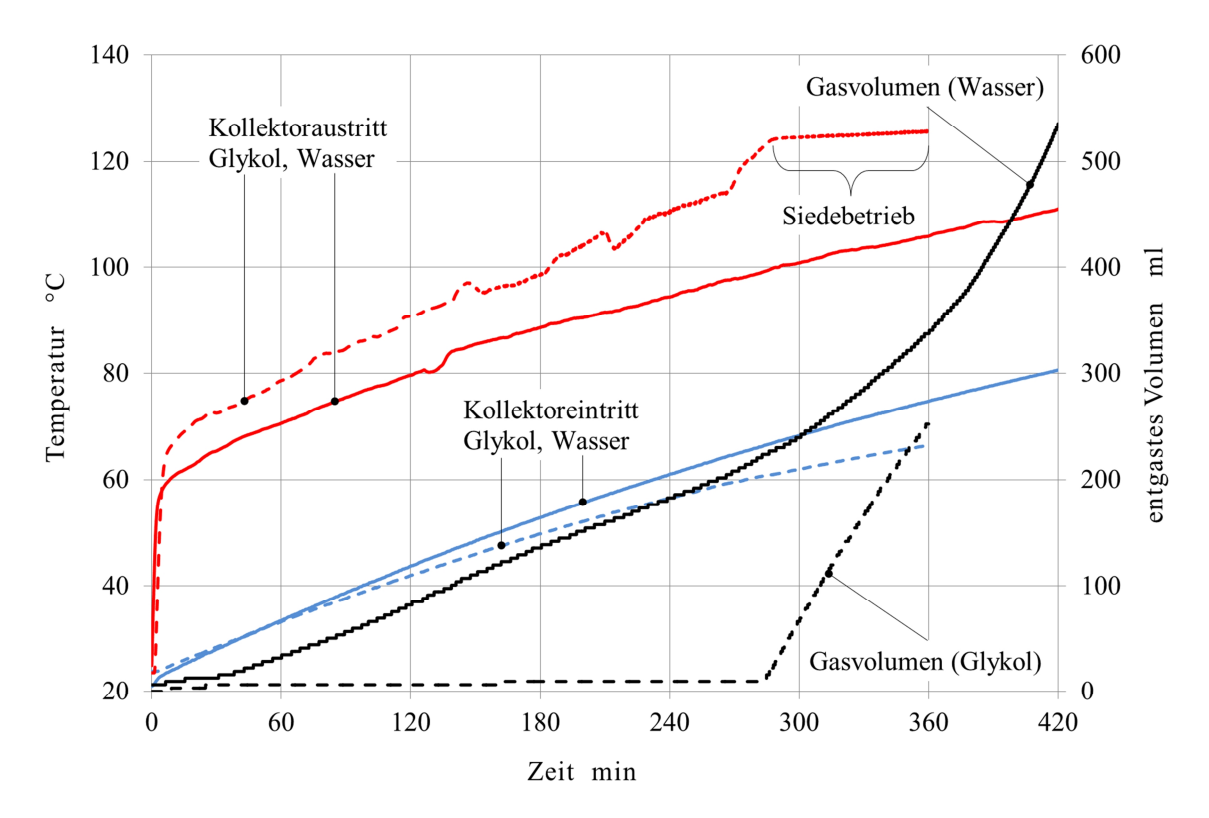

Abbildung 4-21 Abgeschiedenes Gasvolumen sowie Temperaturen am Kollektoreintritt und Austritt als Funktion der Zeit, beim Betrieb mit Wasser und Tyfocor®LS.

Es kann daher angenommen werden, dass die Konzentration gelöster Gase etwas über der atmosphärischen Sättigung lag. Danach wurde der Druck durch Nachspeisen von Flüssigkeit auf 1.1 *bar* bei ruhender Kreislaufpumpe erhöht. Nach dem Einschalten der Lampen bei laufender Pumpe steigt die Temperatur am Kollektoraustritt rasch an. Die Schwankungen der Austrittstemperatur sind auf das Verstellen der Drossel im laufenden Betrieb zurückzuführen. Zunächst kann festgestellt werden, dass tatsächlich Gas ausgeschieden wird. Offenbar geht entlöstes Gas auf dem Weg durch den Kondensator nicht sofort wieder in Lösung.

Im Versuch mit Wasser beginnt die Entgasung praktisch unmittelbar nach dem Anstieg der Austrittstemperatur. Dies war zu erwarten, weil die Löslichkeit von Atmosphärengasen mit zunehmender Temperatur sinkt. Bei Tyfocor®LS hingegen beginnt die Entgasung erst mit dem Erreichen des Siedebetriebs. Dieses Verhalten wird durch die Arbeiten von Rühling et al. (2013) erklärt, wonach die Löslichkeit von Stickstoff mit zunehmender Temperatur steigt.

In beiden Experimenten wurde der Sauerstoffgehalt am Austritt des Gasabscheiders gemessen. In den Versuchen mit Wasser stieg der Sauerstoffgehalt von den atmosphärischen 21% auf über 30% an. Offenbar wurden keine nennenswerten Mengen Sauerstoff durch Oxidation gebunden, was bei den Wandmaterialien aus Kupfer und Edelstahl auch zu vermuten war. Der Anstieg der Konzentration kann durch die höhere Löslichkeit von Sauerstoff in Wasser erklärt werden. In den Versuchen mit Wasser-Glykol hingegen sank die Sauerstoffkonzentration auf null ab. Gestützt durch die Arbeit von Rossiter (1985) lässt sich schliessen, dass der Sauerstoff bei Temperaturen über 120 °*C* , wie sie im Experiment auftraten, rasch durch Oxidation des Glykols gebunden wird und somit im Dampf nicht mehr vorkommt.

# 4.4.5.2 Experimente mit Wasser-Glykol Gemisch nach kontrollierter Begasung

Für die Validierung des im Kapitel 4.4.3 dargestellten Modells wurden Entgasungsexperimente nach kontrollierter Begasung mit Stickstoff durchgeführt. Die Ausgangssituation vor dem Experiment ist die praktisch stationär laufende Anlage, die seit der letzten, am Vortag durchgeführten Begasung, lediglich mit den beiden Lampen der oberen Reihe bestrahlt wurde. Die Absperrarmaturen wurden im laufenden Betrieb so gestellt, dass nur die Rohre gemäss Abbildung 4-13 durchströmt werden. Dann wurde mit dem Nadelventil D1 der gewünschte Durchfluss im Entgaserkollektor eingestellt. Anschliessend wurden die beiden Lampen der unteren Reihe zugeschaltet und das Experiment bei voller Bestrahlungsstärke durchgeführt.

Abbildung 4-22 zeigt die Abnahme des Stickstoffgehaltes als Funktion der Zeit, in welcher der Kollektor im Siedebetrieb arbeitete. Die Anlage wurde im Zeitraum zwischen dem 5. Juli und dem 12. Juli 2013 an fünf Tagen jeweils über mehrere Stunden im Entgaserbetrieb gefahren. Aufgrund einer Computerpanne wurden am 5. Juli keine Messungen aufgezeichnet. Das in diesem Experiment abgeschiedene Stickstoffvolumen konnte jedoch direkt am Gerät abgelesen werden. Bereits an diesem ersten Tag wurde der Kreislauf, bezogen auf die Bedingungen bei der Begasung, untersättigt. Der Entgasungsbetrieb wurde durch ausschalten der beiden unteren Lampen beendet. Bis zum nächsten Entgasungsbetrieb wurde die Anlage mit unverändertem Durchfluss und bei ausgeschalteter unterer Lampenreihe weiterbetrieben, wobei der Kreislauf allmählich auf seine Gleichgewichtstemperatur von rund 78 *°C* abkühlte. Die Plateaus zwischen den Kurvensegmenten zeigen die Zeitspannen des Siedebetriebes, in denen noch kein Gas abgeschieden wurde. Offenbar muss das Stickstoffvolumen im Kondensator so weit zunehmen, dass es in der Strömung mobilisiert werden kann. Dieser Prozess dauert umso länger, je geringer die Konzentration des Stickstoffs am Eintritt in den Entgaserkollektor ist. Dies ist an der zunehmenden Länge der Plateaus in Richtung späterer Entgasungsintervalle erkennbar.

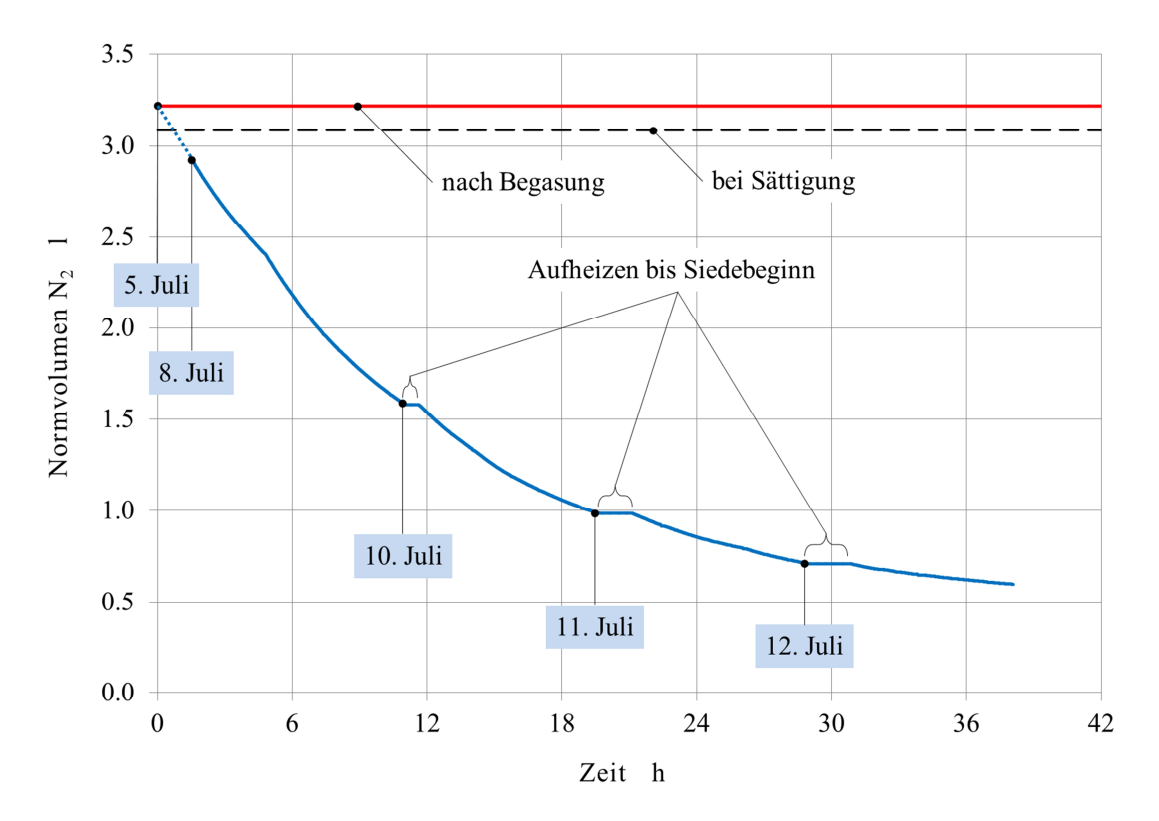

Abbildung 4-22 Abnahme des Stickstoffgehaltes als Funktion der Zeit im Siedebetrieb.

In den ersten Entgasungsintervallen am 5. Und 8. Juni wurde bereits während der Aufheizphase beobachtet, wie in Abständen von Minuten jeweils wenige Blasen abgeschieden wurden. Möglicherweise macht sich hier die geringfügige Übersättigung durch Aufheizen bemerkbar, die nach dem Henry-Diagramm nach Abbildung 4-4 zu erwarten ist. Das bis zum Beginn des Siedebetriebs abgeschiedene Volumen betrug höchstens einen Bruchteil des Volumens der Kippzelle. In den darauffolgenden Entgasungsintervallen am 10., 11. Und 12. Juni wurde erst im Siedebetrieb Gas abgeschieden.

Zur Auswertung der Daten werden folgende Grössen definiert. Die Messzelle enthält eine Masse Stickstoff von  $m_{Z,N_2} = V_Z \rho_{N_2}$ , wobei die Dichte bei Laborbedingungen zu berechnen ist. Für jede Kippung  $k \in \{1..n\}$  der Messzelle wird die Entgasungsrate  $\dot{m}_{N_2,Z,k}$  berechnet. Diese ist definiert als die Masse Stickstoff, die innerhalb des Zeitintervalls  $\tau_{Z,k} = t_{Z,k} - t_{Z,k-1}$  die Messzelle füllt.

$$
\dot{m}_{N_2, Z, k} = \frac{m_{N_2, Z}}{\tau_{Z, k}}
$$
\n(5.111)

Der Beladungsgrad  $S_{N_2}$  ist definiert als Verhältnis des Massenbruches gelösten Stickstoffs am Eintritt in den Entgaserkollektor zum Massenbruch bei Sättigung unter den Bedingungen, die am Morgen des 5. Juni nach der Begasung geherrscht haben.

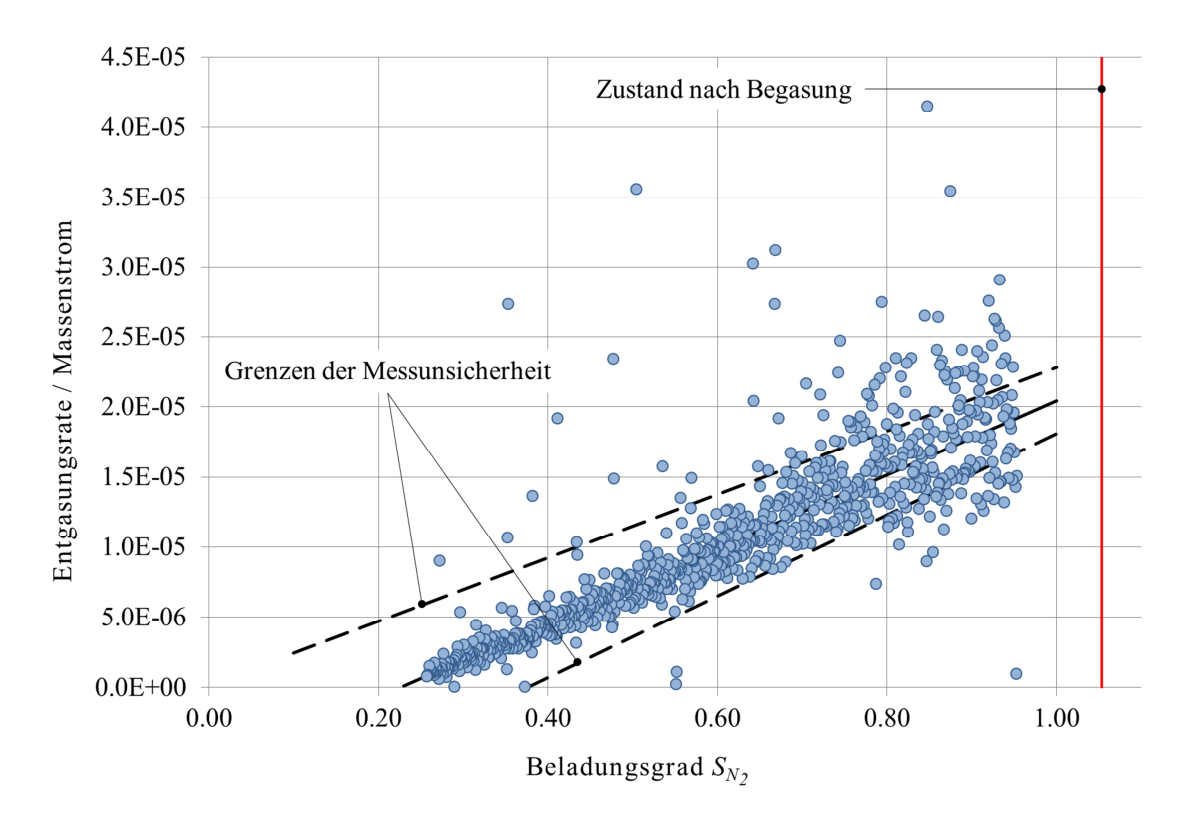

$$
S_{N_2} = \frac{x_{m,N_2, E\alpha}}{x_{m,N_2, sat}}
$$
(5.112)

Abbildung 4-23 Verhältnis der Entgasungsrate zum Gesamtmassenstrom als Funktion des Beladungsgrades.

Der erreichbare Grad der Untersättigung lässt sich an der Abbildung 4-23 ablesen, in der das Verhältnis von Entgasungsrate zum Gesamtmassenstrom über dem Beladungsgrad aufgetragen ist. Durch Regression der Daten wurde ein minimaler Beladungsgrad von S<sub>min</sub> = 0.23 ermittelt. Die gestrichelten Linien geben den Bereich der Messunsicherheit an. Die Untergrenze schneidet die Achse des Beladungsgrades bei 0.38. Auch bei der ungünstigsten Kombination der Unsicherheiten lässt sich schliessen, dass die Flüssigkeit deutlich untersättigt werden kann. Die Obergrenze schneidet die Achse des Beladungsgrades bei null. Dies ist gleichbedeutend mit einem Wirkungsgrad der Entgasung von eins.

In Abbildung 4-24 ist der Wirkungsgrad der Entgasung als Funktion des Beladungsgrades dargestellt. Der Wirkungsgrad ist definiert als Verhältnis der Entgasungsrate zum Massenstrom des gelösten Stickstoffs am Eintritt des Entgaserkollektors.

$$
\eta_Z = \frac{\dot{m}_{N_2,Z}}{\dot{m}_{N_2,E\alpha}} = \frac{\dot{m}_l \left( x_{m,N_2,E\alpha} - x_{m,N_2,C\omega} \right)}{\dot{m}_l x_{m,N_2,E\alpha}} = 1 - \frac{x_{m,N_2,C\omega}}{x_{m,N_2,E\alpha}}
$$
(5.113)

Die durch die Abschätzung der maximalen Messunsicherheit definierte Unsicherheit des Wirkungsgrades ist auch hier durch gestrichelte Linien bezeichnet. Die Obergrenze besitzt den Wert eins. Die Untergrenze erreicht den Wirkungsgrad null beim Beladungsgrad 0.38.

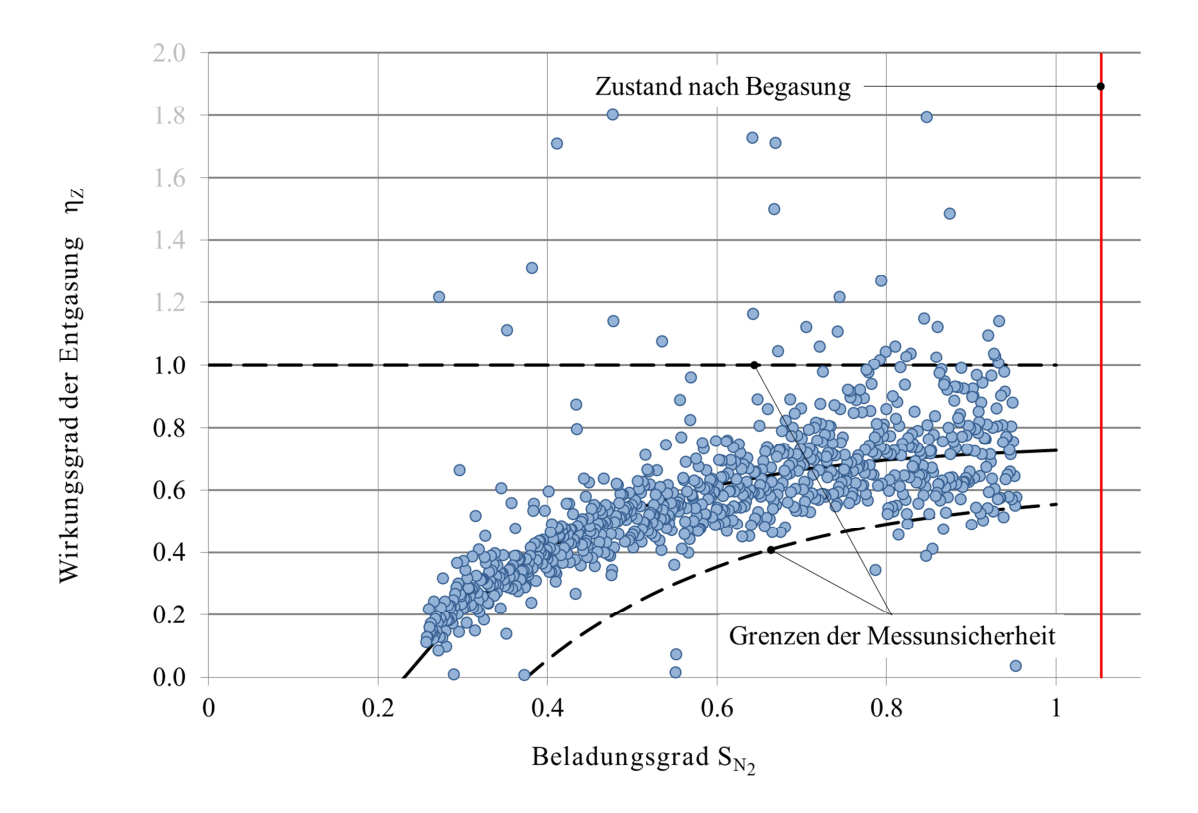

Abbildung 4-24 Wirkungsgrad der Entgasung als Funktion des Beladungsgrades.

Der Wirkungsgrad nimmt mit abnehmendem Beladungsgrad ab. Bei Sättigungsbeladung liegt der Wirkungsgrad zwischen eins und dem durch die ungünstigste Kombination der Unsicherheiten definierten Wert  $\eta_Z = 0.56$ .

# 4.4.5.3 Zusammenhang zwischen dem Rücklösevermögen und dem Wirkungsgrad der Entgasung

Wenn das in Gleichung (5.31) verwendete Rücklösevermögen *g* als konstant betrachtet wird, kann dieses mit dem durch die Gleichung (5.113) definierten Wirkungsgrad in Verbindung gebracht werden. Am Austritt des Kondensators ist die Massenstromdichte des kondensierenden Dampfstromes praktisch null. Daher sind die Partialdrücke des Stickstoffs in der Gasphase und an der Grenzfläche in guter Näherung gleich  $p_{N_2,I,C\omega} \approx p_{N_2,C\omega}$ . Bei einem Rücklösevermögen gleich eins wäre die Flüssigkeit bezüglich dem dort herrschenden Partialdruck des Stickstoffs gesättigt. Aus Gründen der Massenerhaltung muss der Massenbruch des Stickstoffs am Austritt des Kondensators gleich dem Massenbruch am Eintritt in den Entgaserkollektors sein. Im allgemeinen Fall gilt

$$
x_{m,N_2,C\omega} = \gamma \cdot \lambda_k \rho_{N,N_2} p_{N_2,I,k} \simeq \gamma \cdot x_{m,N_2,E\alpha} \tag{5.114}
$$

Durch Vergleich der Gleichungen (5.113) und (5.114) folgt der Zusammenhang zwischen dem Wirkungsgrad der Entgasung und dem Rücklösevermögen.

$$
\eta_Z = 1 - \frac{x_{m, N_2, C\omega}}{x_{m, N_2, E\alpha}} \simeq 1 - \gamma
$$
\n(5.115)

Durch Regression der Daten wurde folgender Zusammenhang zwischen dem Wirkungsgrad der Entgasung bzw. dem Rücklösevermögen und dem Beladungsgrad ermittelt:

$$
\eta_Z = \eta_{Z0} \Big[ 1 - \exp\Big( -B \Big( S_{N_2} - S_{N_2, \min} \Big) \Big) \Big] \approx 1 - \gamma \qquad \begin{array}{c} \eta_{Z0} = 0.75 \\ B = 0.47 \\ S_{N_2, \min} = 0.23 \end{array} \tag{5.116}
$$

Die Koeffizienten  $\eta_{Z0}$ , *B* und  $S_{N_2,min}$  sind von der Bauart des Kondensators und von den Fluideigenschaften abhängig und müssen daher experimentell bestimmt werden. Die Beziehung (5.116) wird nun für den Vergleich der Messungen mit Modellrechnungen verwendet.

### **4.4.6 Ergebnisse der Simulationsrechnungen**

Das in den Kapiteln 5.4.2 und 5.4.3 hergeleitete Modell für die solarthermische Entgasung wurde anhand der Messdaten der Entgasungsexperimente validiert. Als Eingabeparameter wurden die Temperatur und der Druck am Austritt des Entgaserkollektors, der Beladungsgrad, die Massenströme und die Temperatur am Eintritt in den Entgaserkollektor sowie die Temperatur am Austritt aus dem Kondensator aus den jeweiligen Datensätzen übernommen. Für das Rücklösevermögen wurde die empirische Korrelation nach Gleichung (5.115) verwendet. Abbildung 4-25 zeigt den Strömungsdampfgehalt und die Temperaturen in einem frühen Stadium der Entgasung, in dem die Flüssigkeit nahezu gesättigt ist. Der Beladungsgrad am Kollektoreintritt beträgt 0.95. Der Kondensator wurde in elf Abschnitte unterteilt. In den ersten zehn Abschnitten wurde mit dem Wärmeübergang bei Kondensation gerechnet, im elften Abschnitt mit dem Wärmeübergang bei einphasiger Durchströmung. Erst bei einem Strömungsdampfgehalt unter 0.01, ab dem Abschnitt 3, macht sich der Stickstoffgehalt durch den Abfall Temperatur an der Phasengrenze bemerkbar.

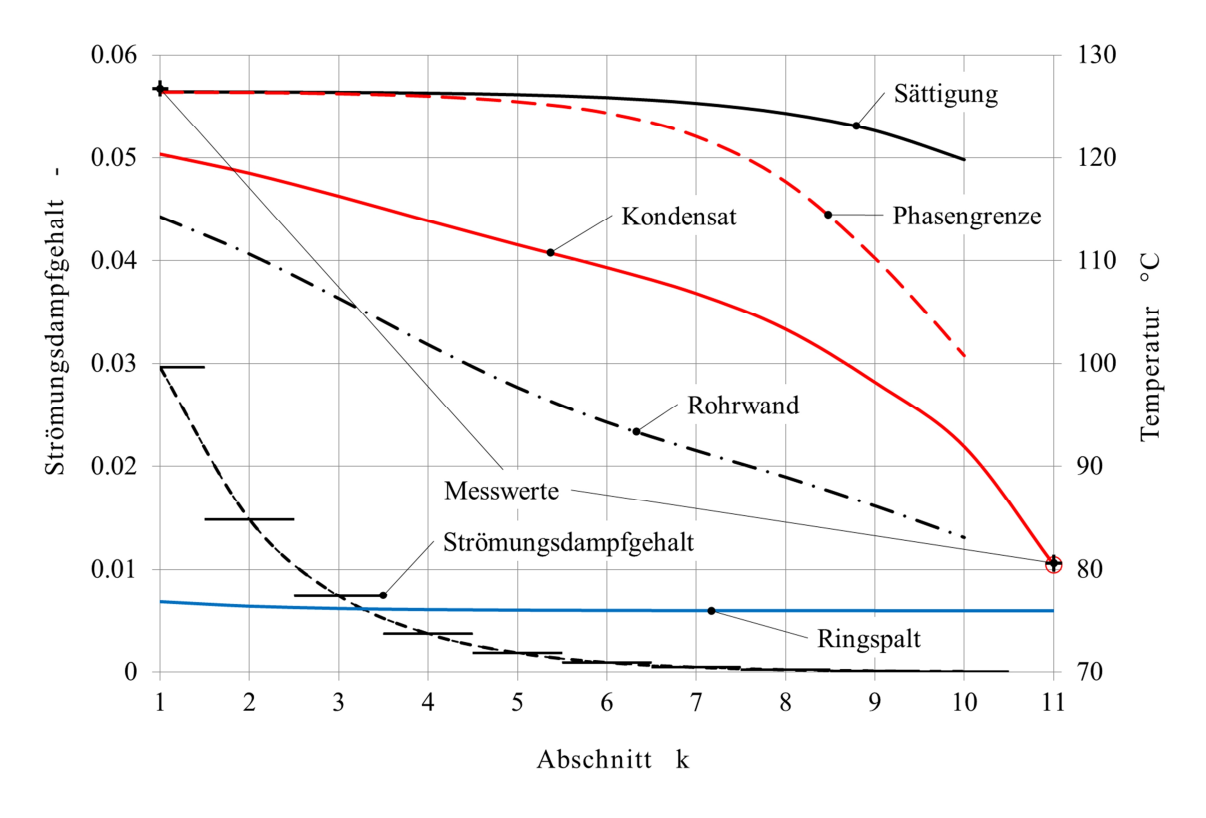

Abbildung 4-25 Strömungsdampfgehalt und Temperaturen in den einzelnen Abschnitten des Kondensators bei einem Beladungsgrad von 0.95.

In der darauffolgenden Abbildung 4-26 sind die Resultate für einen deutlich tieferen Beladungsgrad von nur noch 0.44 dargestellt. Sowohl die mittlere Sättigungstemperatur als auch die Temperatur der Phasengrenze fallen weniger stark ab. Die praktische Übereinstimmung der berechneten Temperaturen am Austritt des Entgaserkollektors und am Austritt des Kondensators mit den entsprechenden Messwerten zeigt, dass die verwendeten Korrelationen die Realität gut abbilden. In der Abbildung 4-27 sind die berechneten Wirkungsgrade jenen gemessenen Wirkungsgraden gegenübergestellt, die sich auf der durch die Korrelation (5.116) definierten Kurve befinden. Aus der guten Übereinstimmung darf geschlossen werden, dass die Beziehung (5.115) zwischen
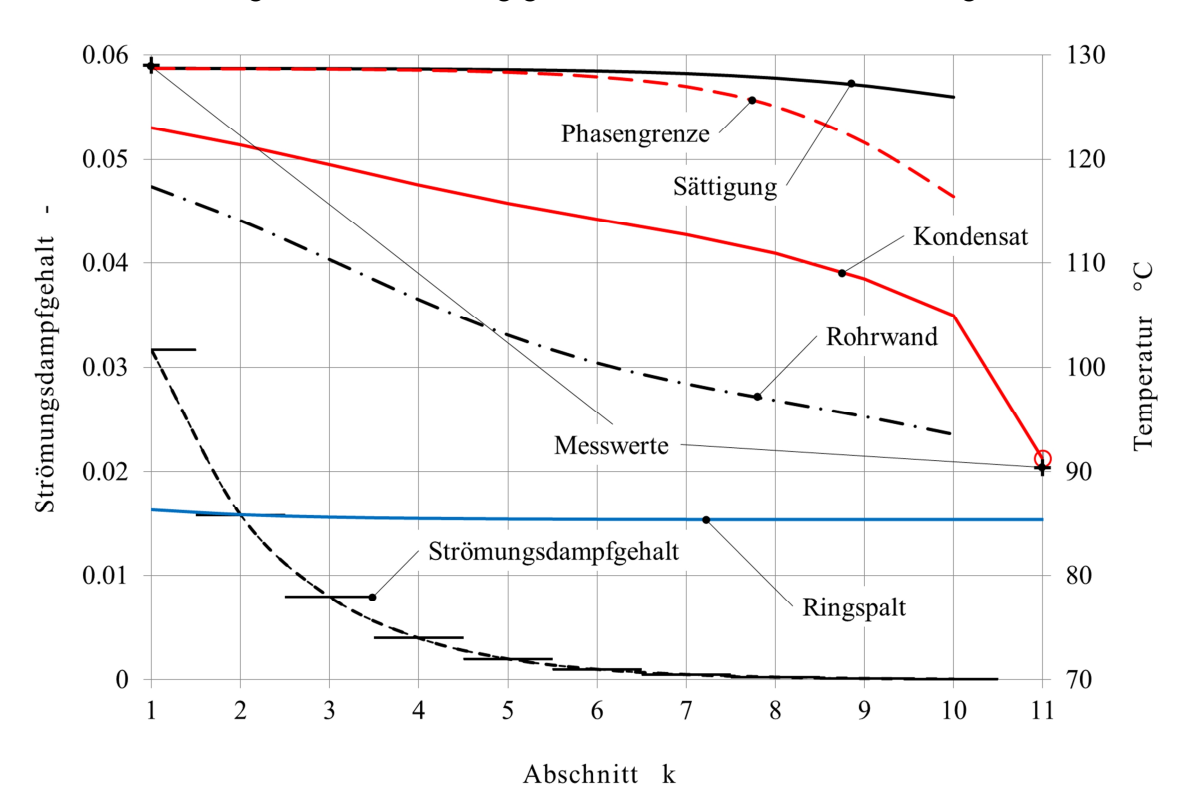

dem Rücklösevermögen und dem Wirkungsgrad das reale Verhalten hinreichend genau beschreibt.

Abbildung 4-26 Strömungsdampfgehalt und Temperaturen in den einzelnen Abschnitten des Kondensators bei einem Beladungsgrad von 0.44.

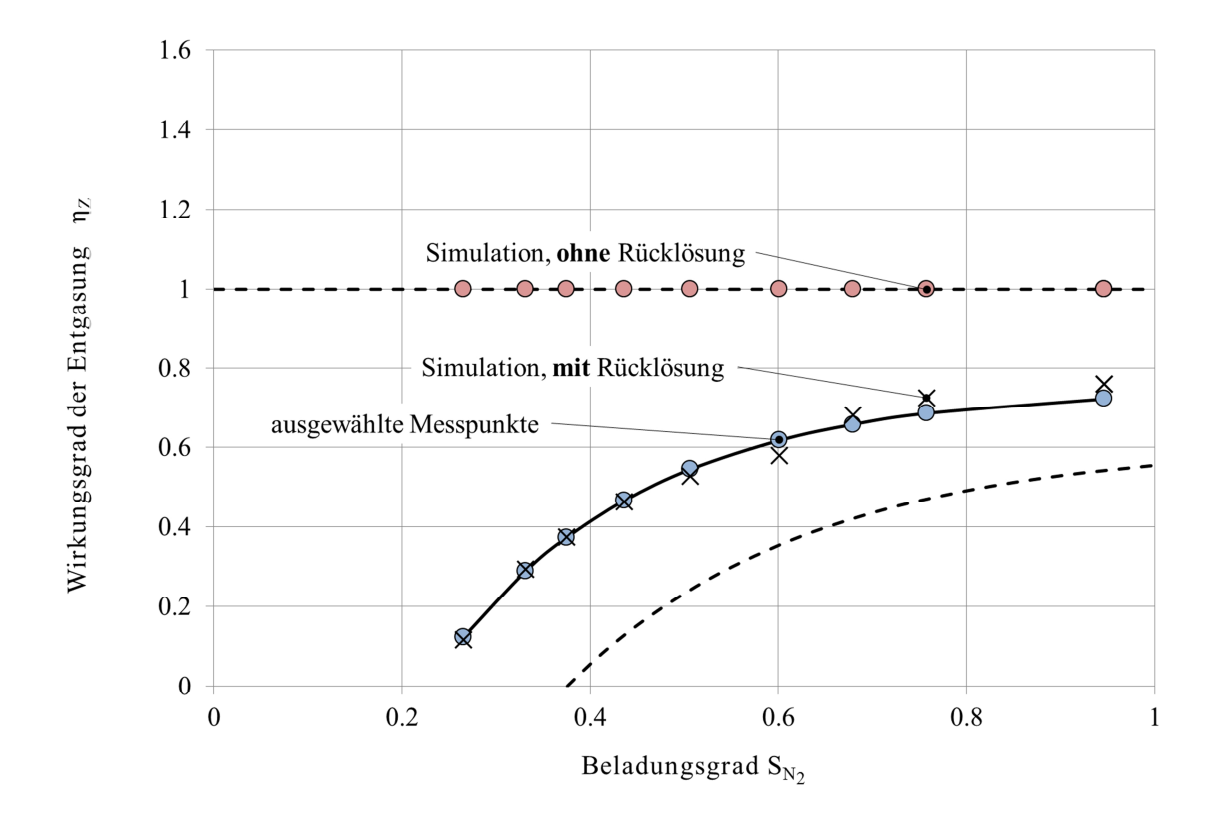

Abbildung 4-27 Vergleich des gemessenen Wirkungsgrades der Entgasung mit der Simulation, mit und ohne Berücksichtigung der Rücklösung.

### **4.5 Schlussfolgerungen und Diskussion**

Ein neues Verfahren zur solarthermischen Entgasung von Solaranlagen wurde entwickelt und experimentell untersucht. Die Experimente zeigen, dass das Betriebsverhalten stabil ist und dass die Flüssigkeit hinreichend untersättigt werden kann.

Ein theoretisches Modell der solarthermischen Entgasung wurde hergeleitet. Das Modell wurde als Simulationswerkzeug Gas-1d programmiert und anhand der experimentellen Daten validiert.

#### **4.5.1 Eigenschaften der solarthermischen Entgasung**

Die Flüssigkeit kann in kurzer Betriebszeit so stark untersättigt werden, dass freie Gase im Betrieb ausgeschlossen werden können. Das Verfahren arbeitet sehr stabil und ist robust bezüglich Änderungen der Betriebsbedingungen. Der Betrieb des Entgaserkollektors erfordert weder Regelung noch eine externe Energieversorgung. Mit Ausnahme des Luftabscheiders und des darin enthaltenen Entlüftungsmechanismus enthält der Entgaserkollektor keine beweglichen Teile und ist damit wartungsarm. Aufgrund des einfachen, kostengünstigen Aufbaues, hat die solarthermische Entgasung das Potenzial einer breiten Anwendung.

Neben seiner Funktion als Entgaser dient des Entgaserkollektor gleichzeitig dem Energiegewinn, wenngleich bei geringerem Wirkungsgrad. Die solarthermische Entgasung arbeitet, sobald die Randbedingungen für den Siedebetrieb des Entgaserkollektors erfüllt sind. Dadurch werden laufend Gase entfernt, die durch Diffusion über Dichtungswerkstoffe und Membranen eindringen, sowie Gase und Dämpfe von Komponenten mit niedrigem Siedepunkt, die durch thermochemische Prozesse entstehen können.

#### **4.5.2 Unsicherheiten der gemessenen und berechneten Grössen**

Die Unsicherheiten der gemessenen und abgeleiteten Grössen sind in der Tabelle 4-8 aufgelistet und in der Abbildung 4-28 mit ihren Abhängigkeiten dargestellt. Die mit  $\delta$  *rel* bezeichnete ersten Balkenreihe zeigt die relativen Unsicherheiten der massgebenden Zustandsgrössen, die jeweils von mehreren Messgrössen abhängen. Die relativen Unsicherheiten der Messgrössen sind in den Balkenreihen links davon dargestellt. Bei den rot markierten Grössen würde es sich lohnen, die Messgenauigkeit zu verbessern. Die wichtigste Massnahme wäre, die Druckänderung Δ*p* bei der Entspannung des Vorratsbehälters durch einen Drucksensor elektronisch zu erfassen. Ausserdem könnte durch Einfügen eines Kunststoffschlauches der Vorratsbehälter thermisch vom Kreislauf isoliert und damit die Unsicherheit der Gefässtemperatur stark reduziert werden.

| Messgrösse, Stoffgrösse         |                  | Unsicherheit                                 |       |
|---------------------------------|------------------|----------------------------------------------|-------|
| Temperatur am Kollektoraustritt | $T_a$            | 2.2 K                                        |       |
| Temperaturdifferenz             | $\Delta T_F$     | 0.5 K                                        |       |
| Temperaturdifferenz             | $\Delta T_C$     | 0.5 K                                        |       |
| Temperaturdifferenz             | $\Delta T_a$     | 3 K                                          |       |
| Umgebungstemperatur             | $T_a$            | 2K                                           |       |
| Durchfluss Entgaserkoll.        | $\dot{V}_E$      | $0.07$ <sup>VE</sup>                         |       |
| Masse Ausdehnungsgefäss         | $m_{AG}$         | $0.005$ kg                                   |       |
| Volumen Messzelle               | $V_{Z}$          | $3.15 \cdot 10^{-2}$ ml                      | $1\%$ |
| Löslichkeit                     | $\lambda$        | $1.5 \cdot 10^{-6} \frac{m^3}{kg \cdot bar}$ | 12%   |
| Abgeleitete Grössen             |                  | Unsicherheit                                 |       |
| Umgebungsdruck                  | $p_a$            | 20 mbar                                      |       |
| Normvolumen Messzelle           | $V_{N,N_2,Z}$    | $0.04$ ml                                    |       |
| Bestrahlungsstärke              | G                | $60 W/m^2$                                   | $8\%$ |
| Normvolumen freier Stickstoff   | $V_{N,N_2,$ frei | $6.1 \cdot 10^{-5}$ m <sup>3</sup>           | 14%   |
| Normvolumen gelöster Stickstoff | $V_{N,N_2,gel.}$ | $8.5 \cdot 10^{-4}$ m <sup>3</sup>           | 27%   |

Tabelle 4-8 Messgrössen, abgeleitete Grössen und ihre Unsicherheiten

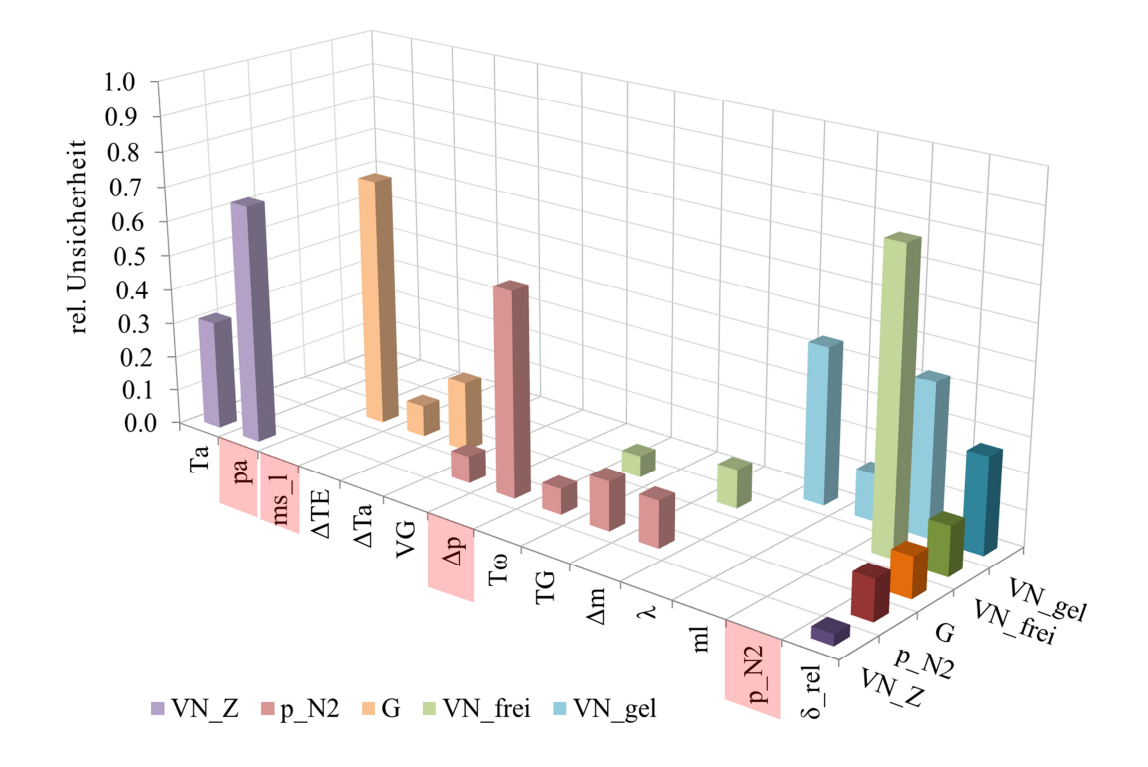

Abbildung 4-28 Relative Unsicherheit der berechneten Zustandsgrössen und ihre Abhängigkeit von der Unsicherheit gemessener und berechneter Grössen.

#### **4.5.3 Dimensionierung des Kondensators**

Weil einerseits die Leistungsfähigkeit des Kondensators nicht von vornherein bekannt war und andererseits der Dampfdurchtritt mit Sicherheit ausgeschlossen werden musste, wurden die Experimente bei höheren Drücken durchgeführt, als in der Praxis üblich ist sind. Dadurch wurde das Gefälle zwischen Sättigungs- und Rücklauftemperatur erhöht. In der Abbildung 4-29 sind die Resultate von Modellrechnungen dargestellt. Diese zeigen, dass die Länge des zweiphasigen Bereiches im Kondensator mit abnehmendem Druck zunimmt, aber immer noch innerhalb der Gesamtlänge des Kondensators bleibt.

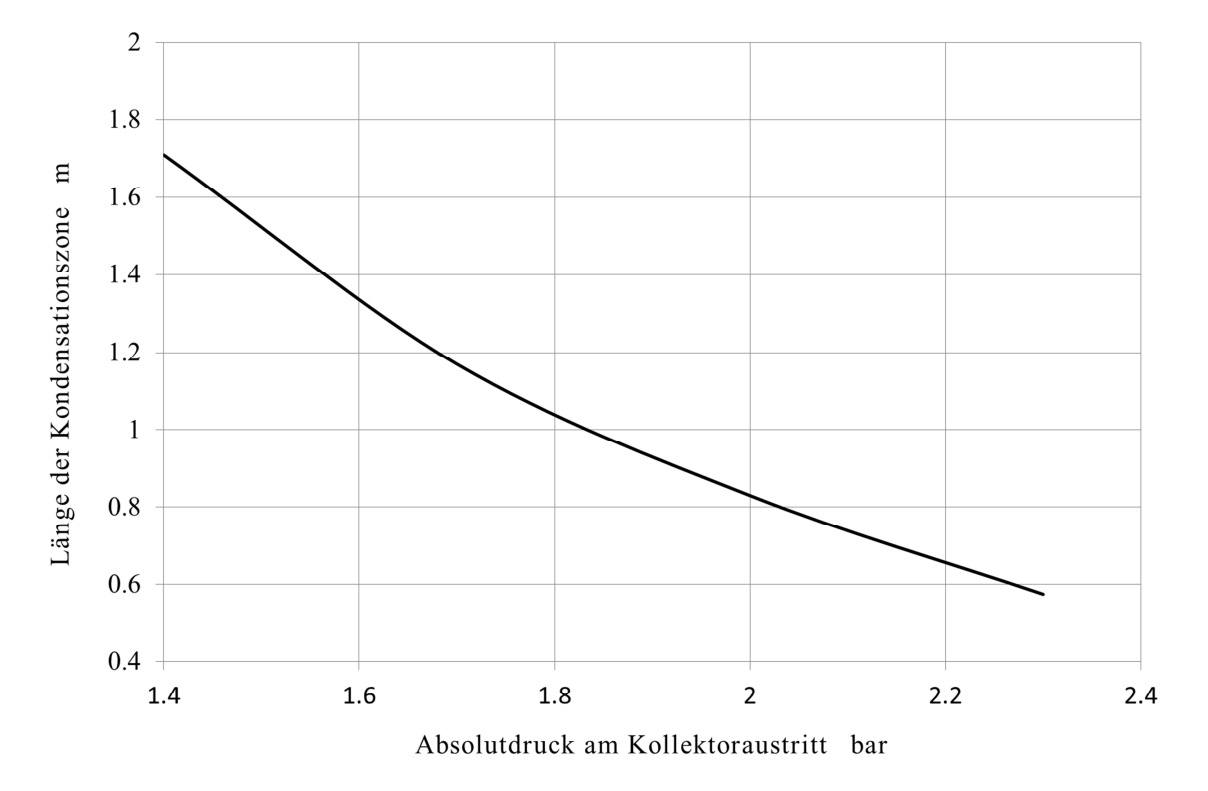

Abbildung 4-29 Einfluss des Druckes am Kollektoraustritt auf die Länge der Kondensationszone.

Der Kondensator ist für die Betriebsbedingungen in den Experimenten offenbar deutlich überdimensioniert. Dadurch wird die Verweilzeit der Gasblasen im Kondensator gross, was deren Absorption in der strömenden Flüssigkeit fördert. Trotzdem wird ein respektabler Wirkungsgrad erreicht und die Flüssigkeit lässt sich auf einen Bruchteil der Sättigungsbeladung entgasen. Offenbar ist die Dimensionierung diesbezüglich unkritisch.

In einem nächsten Schritt müssten Feldversuchen durchgeführt werden, insbesondere um Anordnungen des Kondensators und des Gasabscheiders zu prüfen, die ein Abblasen von Dampf im Stagnationsfall verhindern.

# **ANHANG I**

# **Symbolverzeichnis**

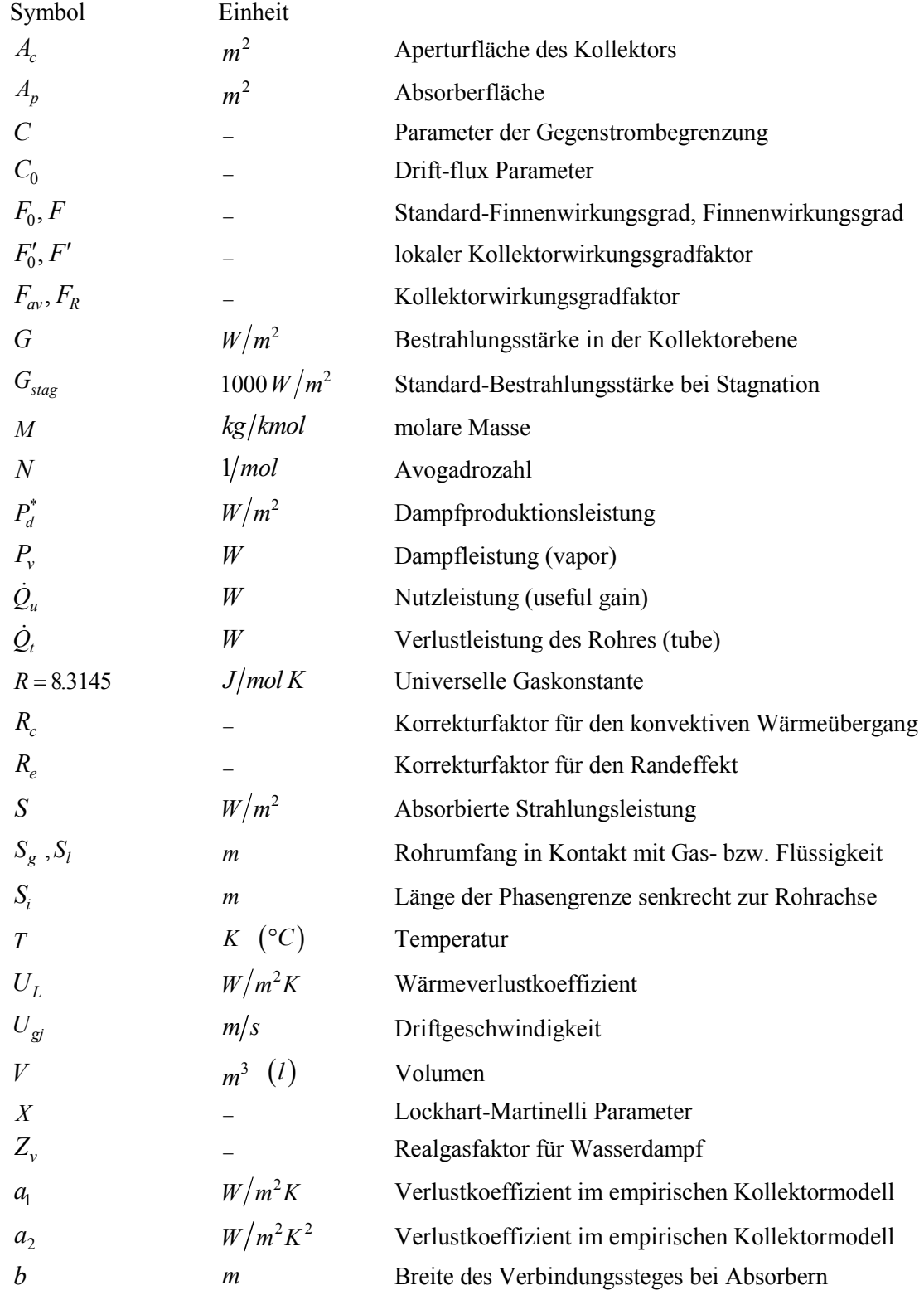

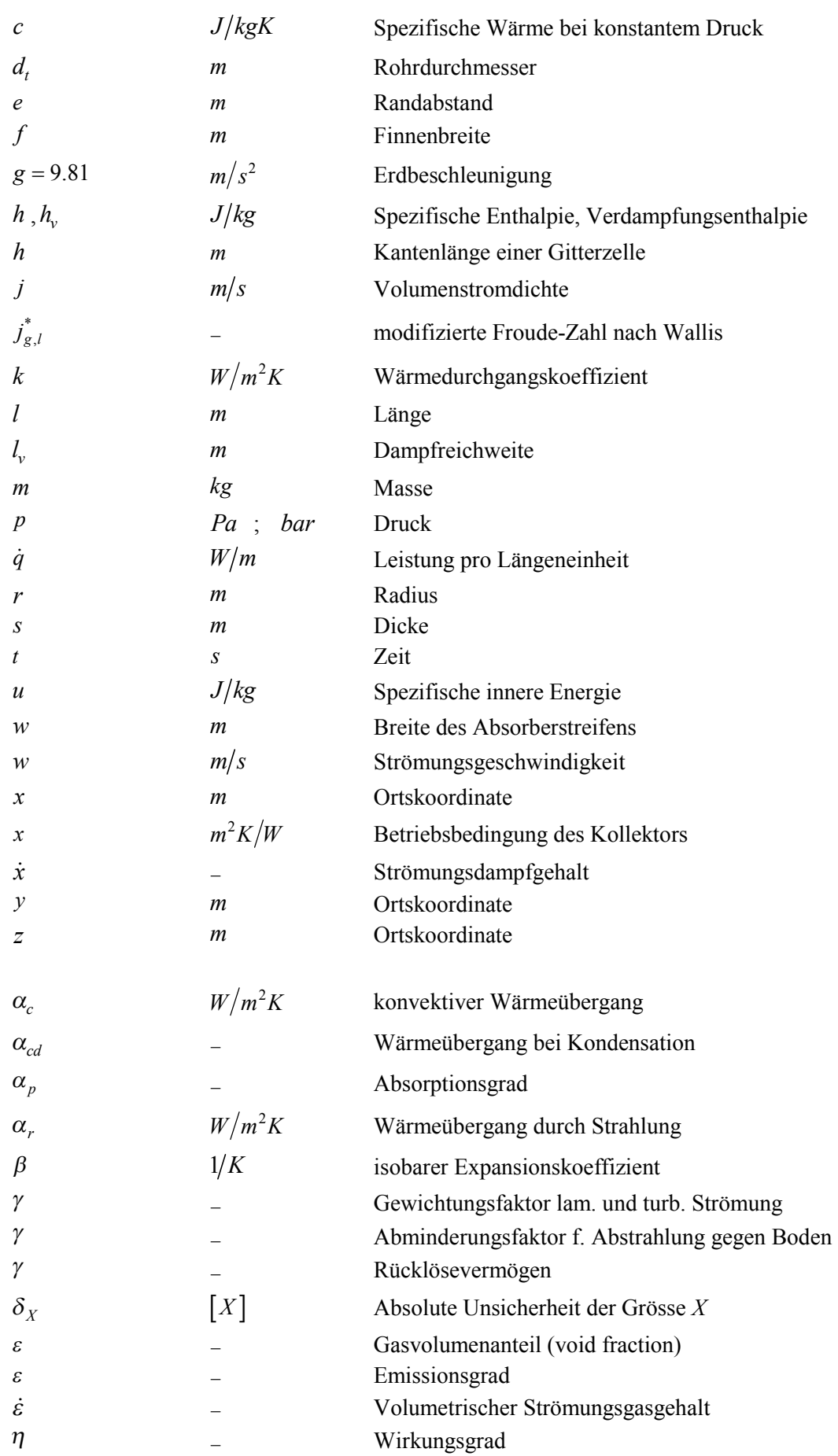

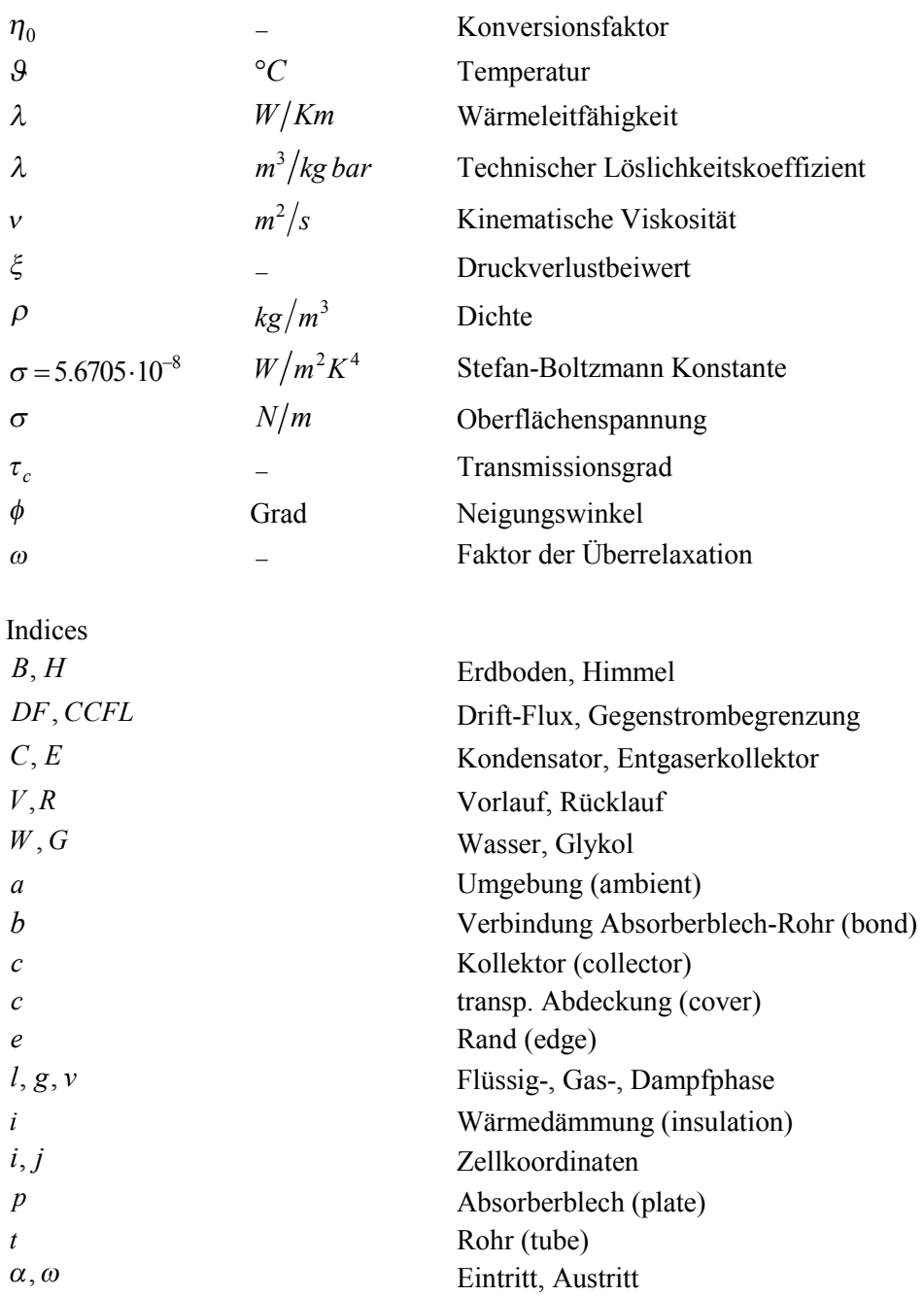

## **Prüfberichte der Kollektoren**

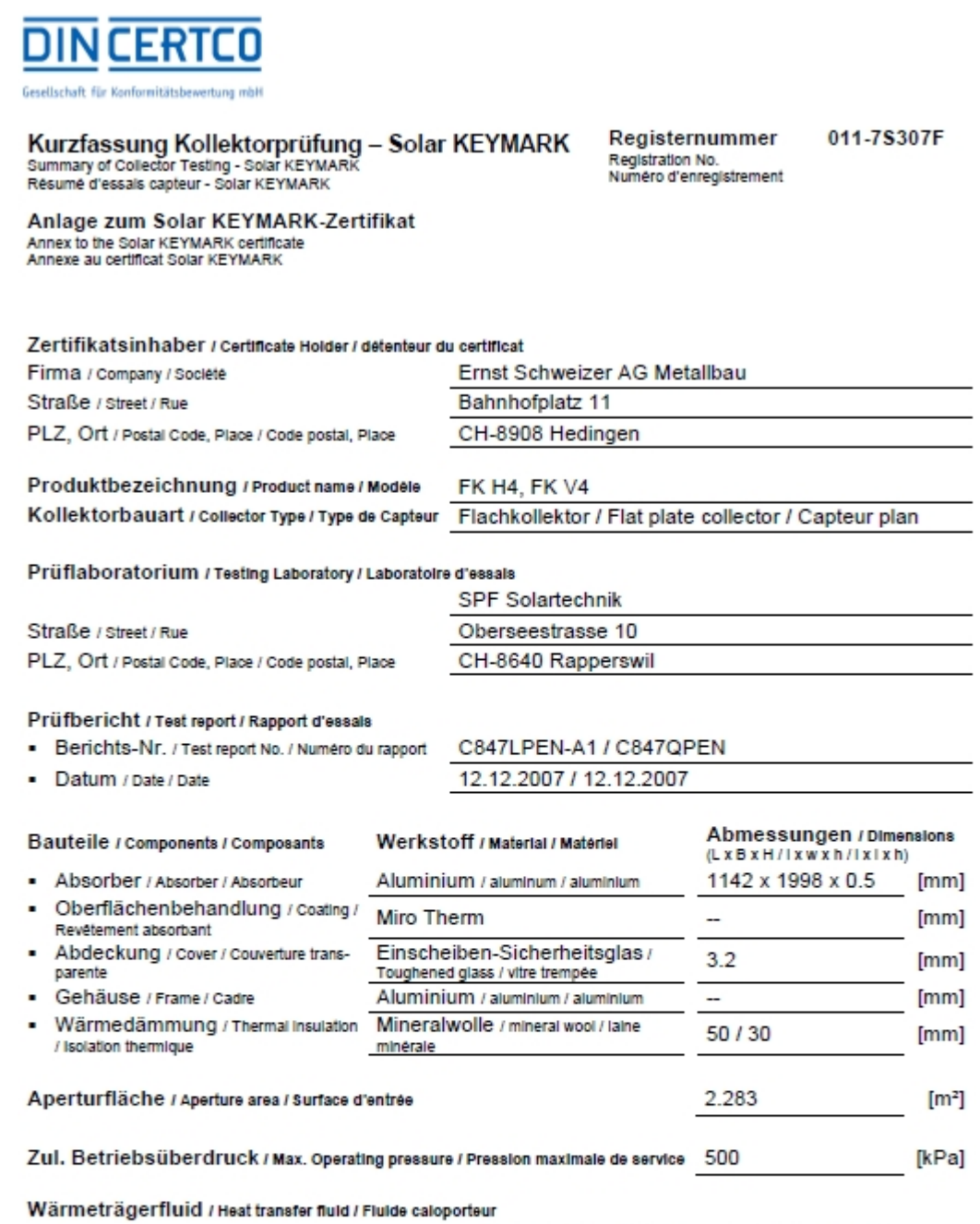

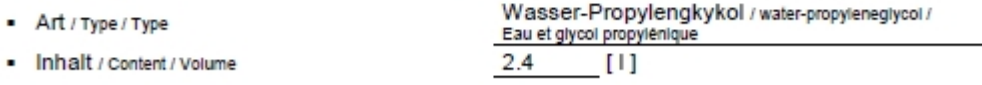

Kurzfassung Kollektorprüfung / Summary of Collector Testing / Résumé d'essals capteur - Solar KEYMARK Selte 2 von 2 / Page 2 of 2

Technische Daten / Technical Data / Données techniques

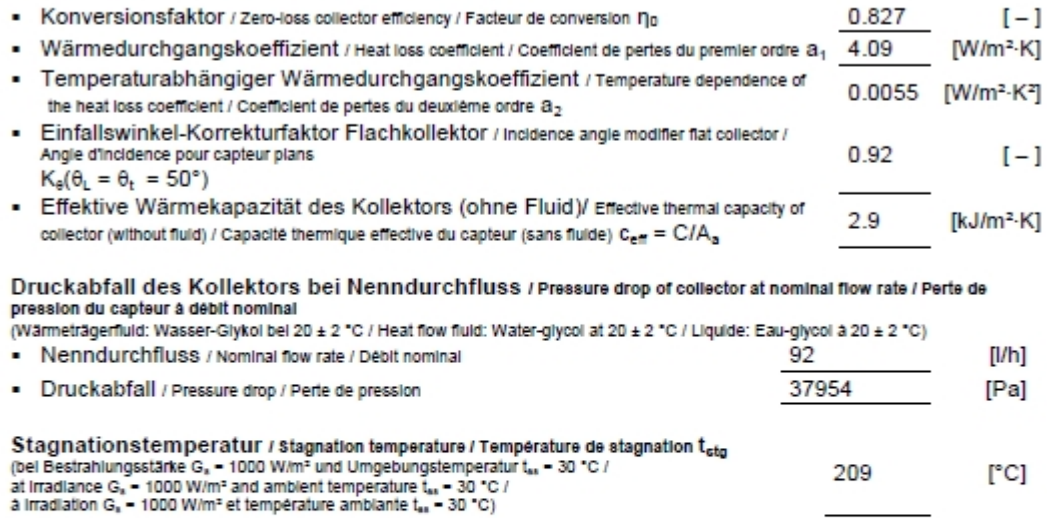

Kommentare des Prüflaboratoriums / Comments of testing laboratory / Commentaire du laboratoire d'essais:

Dr. Andreas Bohren Institut für Solartechnik SPF CH-8640 Rapperswil

Rapperswil, 14.12.2007

Ort, Datum / Place, Date / Place, Date

Stempel und Unterschrift Prüflaboratorium / Stamp and signature of testing laboratory /<br>Marque et signature of testing laboratory /

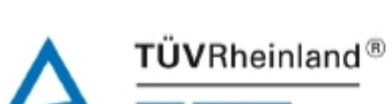

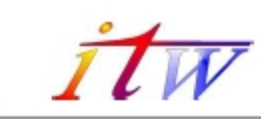

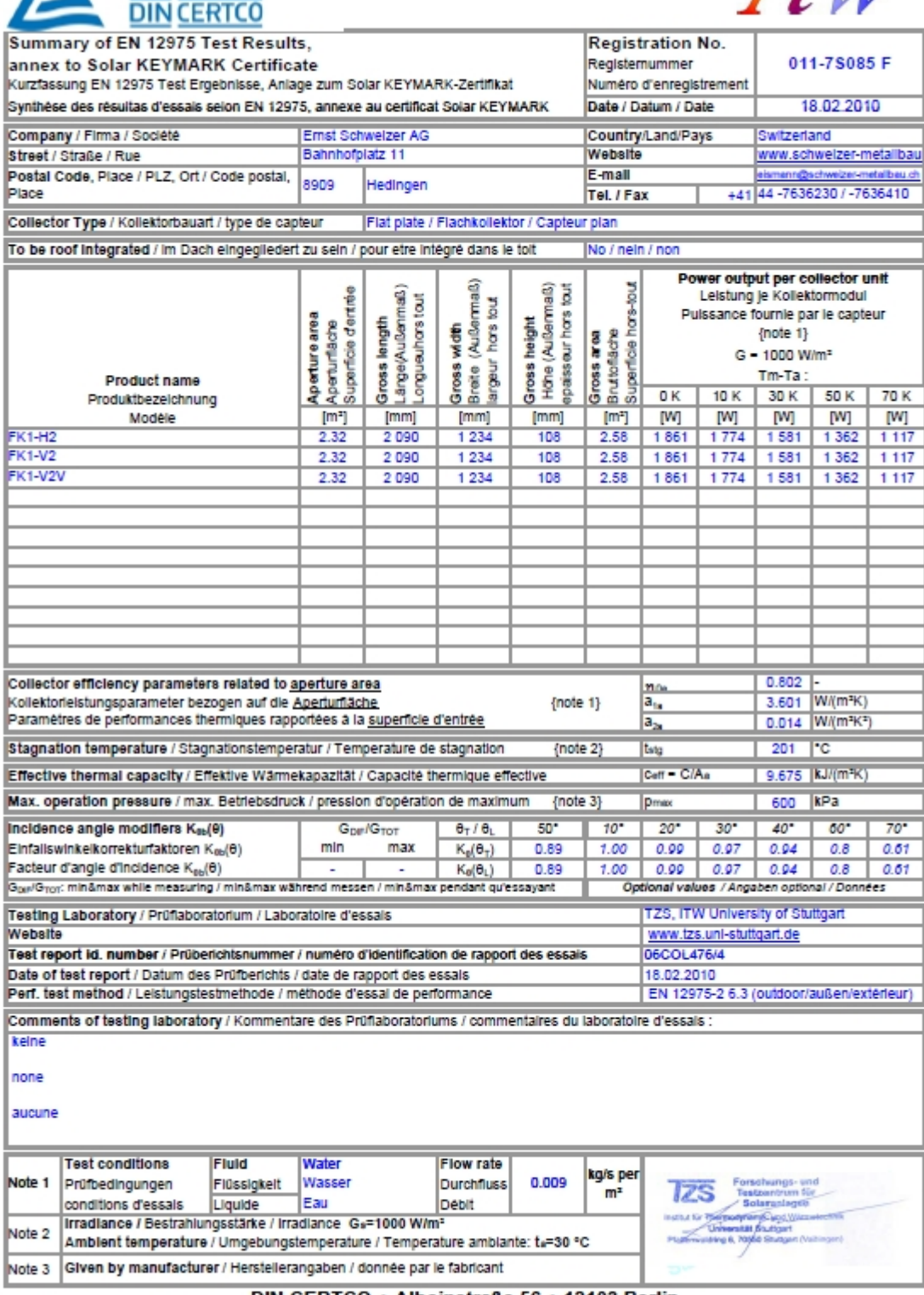

DIN CERTCO . Alboinstraße 56 . 12103 Berlin

Tel: +49 30 7562-1131 . Fax: +49 30 7562-1141 . E-Mail: info@dincertco.de . www.dincertco.de

**© DIN CERTCO** 

scz, Stand/Edition: 10.07, Druck/Print: 11.03.2010

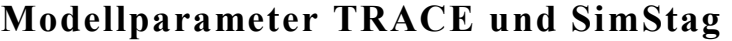

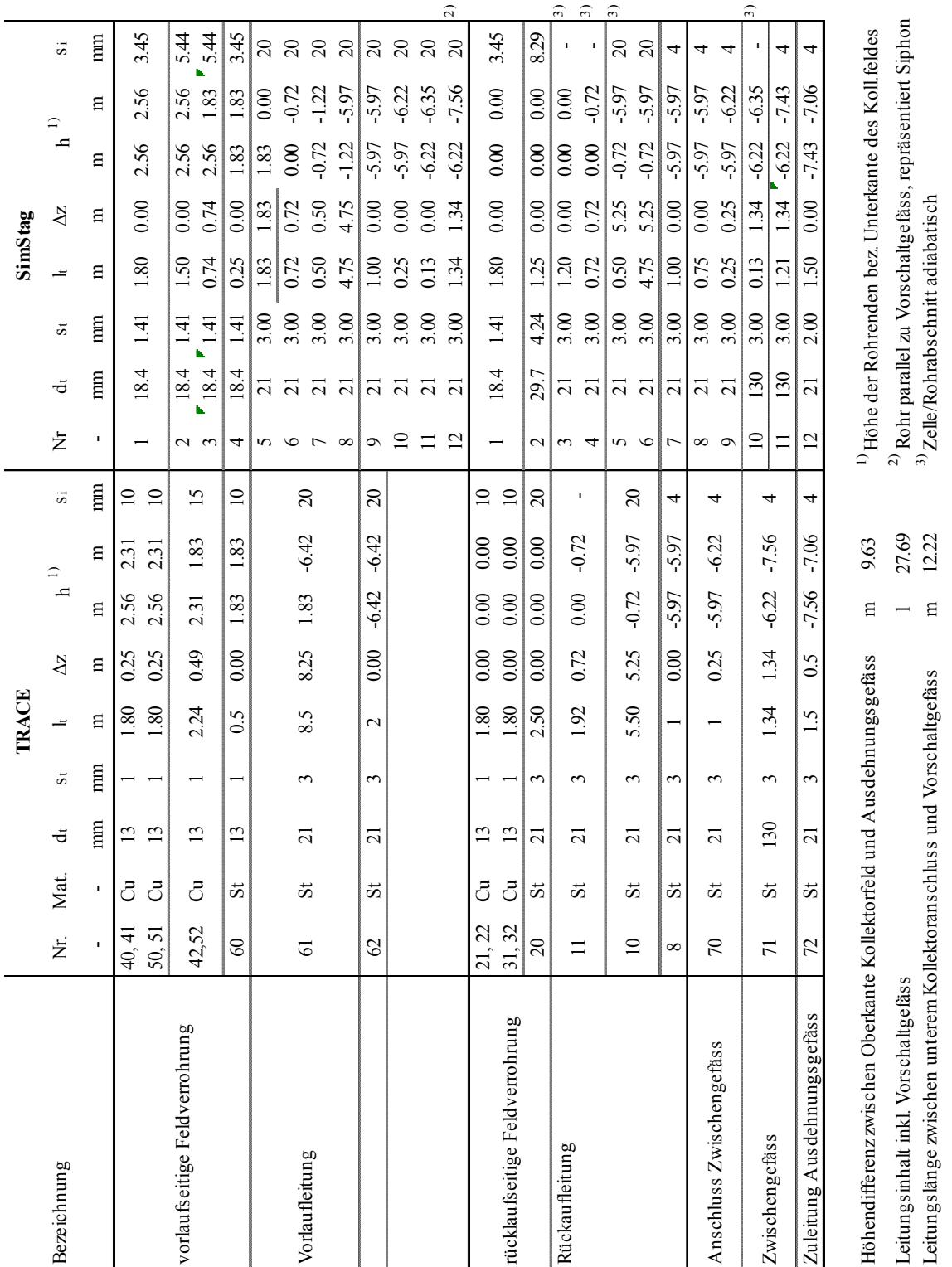

#### **Mechanische Gestaltung des Kondensators**

Die mechanische Gestaltung des koaxialen Kondensators wird anhand des Prototyps erläutert, der für die Entgasungsversuche verwendet wurde. Das Aussenrohr besteht aus Messing. Das Innenrohr, in dem der Dampf kondensiert, besteht aus Kupfer. Der Ringspalt zwischen dem Innenrohr und Aussenrohr wird im Gegenstrom von dem kühleren Rücklauf durchströmt. Aufgrund der unterschiedlichen mittleren Temperaturen von Innen- und Aussenrohr tritt im Innenrohr eine axiale Druckkraft aufgrund behinderter Wärmedehnung auf. Diese Druckkraft darf einerseits nicht zum Ausknicken des Innenrohres führen. Andererseits muss diese Druckkraft durch eine ausreichend bemessene Verbindung an den Rohrenden auf das Aussenrohr übertragen werden. Im allgemeinen Fall bestehen Innen- und Aussenrohr aus unterschiedlichen Materialen mit den jeweiligen Ausdehnungskoeffizienten  $\alpha_i$  und  $\alpha_a$ . Bei der Temperatur  $T_0 = 20 \degree C$  seien beide Rohre gleich lang. Die Summe der thermischen und der entgegengesetzten elastischen Dehnung des Innenrohres muss gleich der elastischen Dehnung des Aussenrohres sein.

$$
\varepsilon_{th,i} - \varepsilon_{el,i} = \varepsilon_{th,a} + \varepsilon_{el,a}
$$
\n(5.117)

Mit  $\varepsilon_{th} = \alpha (T - T_0)$  und  $\varepsilon_{el} = \frac{F}{A}$ *AE*  $\varepsilon_{el} = \frac{I}{I}$  folgt für die axiale Druckkraft im Innenrohr  $\frac{1}{i} (T_i - T_0) - \frac{1}{T_i - 4} = \alpha_a (T_a - T_0)$  $\alpha_a\left(T_a-T_0\right)-\alpha_a\left(T_a-T_0\right)\left[E_iE_aA_iA_a\right]$  $i^A$ *i*  $i^A$ <sup>a</sup> *b*<sub>a</sub> $i^A$ <sub>a</sub>  $i^{A_i}$  <sup>*i*</sup>  $a^{A_a}$  $(T_i - T_0) - \frac{F}{T_i} = \alpha_a (T_a - T_0) + \frac{F}{T_i}$  $E_i A_i$   $\begin{bmatrix} a & -a \\ a & -b \end{bmatrix}$   $E_a A_i$  $T_i - T_0$ ) –  $\alpha_a (T_a - T_0) | E_i E_a A_i A_i$ *F*  $E_i A_i + E_a A$  $\alpha_i (T_i - T_0) - \frac{1}{T_i} = \alpha_a (T_a - T_0) +$  $\Rightarrow F = \frac{\left[\alpha_i\left(T_i - T_0\right) - \alpha_a\left(T_a - T_0\right)\right]}{\sum_{i=1}^n \alpha_i}$ + (5.118)

Die mittlere Temperaturdifferenz der beiden Rohre beträgt rund 20 *K*. Für das Experiment wurde ein Kühler mit den Dimensionen nach Tabelle 4-9 ausgelegt:

Tabelle 4-9 Stoffdaten und Dimensionen des koaxialen Kondensators

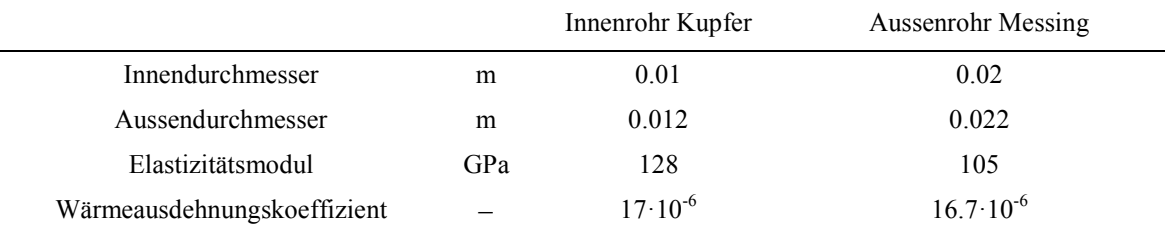

Die Druckspannung ist bei den gewählten Querschnitten *R* = *F* / *A* = 20 *MPa* viel kleiner als die Fliessgrenze von  $R_s \approx 125 \text{ MPa}$ , sodass mit elastischer Knickung gerechnet werden darf. Sinnvollerweise dimensioniert man den Kühler für denselben zulässigen Überdruck wie die Sonnenkollektoren, also typischerweise 6 *bar* . Der thermischen Spannung ist daher noch die Zugspannung infolge Innendrucks überlagert. Diese ist sehr viel kleiner als die thermische Spannung. Vernachlässigt man die Zugspannung infolge Innendrucks, liegt die Rechnung auf der sicheren Seite. Weil die Stützelemente sich nur am Aussenrohr abstützen und folglich keine Biegemomente übertragen, kann man mit gelenkiger Lagerung rechnen. Für diesen Lastfall ist nach der Euler'schen Theorie die Knicklange gleich dem Abstand *<sup>k</sup> l* zweier äquidistanten Stützstellen. Für die Knicklast *F<sup>k</sup>* gilt

$$
F_k = \frac{\pi^2 EI}{l_k} \tag{5.119}
$$

Hierin ist  $I = (d_a^4 - d_i^4)/64$  das Trägheitsmoment des Innenrohres. Abbildung 4-30 zeigt das innere Kondensatorrohr. Ebenfalls abgebildet ist eines der Stützelemente, die das Ausknicken des Kondensatorrohres verhindern. Die erforderliche Anzahl *n* dieser Stützstellen kann nun aus folgender Bedingung abgeleitet werden:

$$
F < \frac{\pi^2 EI(n+1)^2}{l^2} \Rightarrow n > \frac{l}{\pi} \sqrt{\frac{F}{EI}} - 1
$$
 (5.120)

Mit den Daten nach Tabelle 4-9 erhält man einen Mindestabstand der Stützstellen von 400 mm. In der praktischen Ausführung wurden jedoch 7 Stützelemente mit einem Abstand von 250 mm eingesetzt.

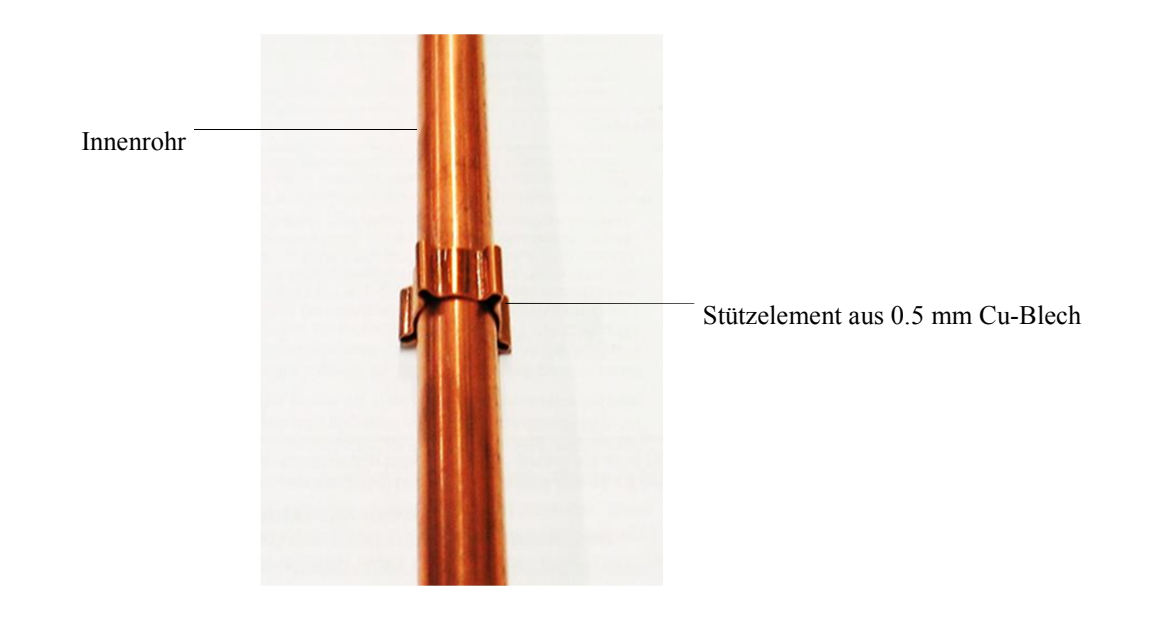

Abbildung 4-30 Innenrohr des Koaxialen Kondensators mit einem der 7 Stützelemente.

# **ANHANG II**

## **Lebenslauf**

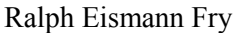

- Geboren am: 23. Dezember 1959 in Muri (AG)
- Nationalität: Schweizer, Bürger von Langendorf (SO)
- Zivilstand: verheiratet, Vater von Judith

## Ausbildung 03.1967 – 03.1976 Primar- und Sekundarschule in Langendorf (SO) 04.1976 – 03.1980 Lehre als Maschinenmechaniker bei Gebr. SULZER AG in Zuchwil 04.1982 – 03.1986 Ingenieurschule HTL Burgdorf: Diplomstudium Maschinenbau Diplomarbeit: Simulationsprogramm in FORTRAN zur absatzweisen Fliessbettrockung 10.1989 – 06.1996 10.1999–02.2001 ETH Zürich: Diplomstudium Experimentalphysik Diplomarbeit: The Structure of Fe on Al(001) ETH Zürich: Vorlesungen in allgemeiner Didaktik, Fachdidaktik des Physikunterrichtes sowie Physik an Mittelschulen. 05.2010 – 11.2013 ETH Zürich: Doktorand im Labor für Kernenergiesysteme des Instituts für Energietechnik an der ETH Zürich Berufstätigkeit 04.1980 – 03.1982 SULZER AG, Zuchwil: Maschinenmechaniker im Webmaschinenprüfstand und im Werkzeug- und Vorrichtungsbau 04.1986 – 09.1989 Ernst Schweizer AG, Hedingen: Entwicklungsingenieur im Bereich Metallbau Mechanische und thermische Berechnungen von Metallfassaden und ihren Elementen. Entwicklung von wärmegedämmten Profilsystemen für Fenster und Fassaden sowie von Fenstersystemen. Beschaffung und Einsatz eines Fensterprüfstandes für die Windlast-, Schlagregen- und Dichtheitsprüfung. 06.1993–03. 2000 Fenergy, Dottikon: Entwicklungsingenieur im Bereich Solarthermie Entwicklung von Sonnenkollektoren Entwicklung und Beschaffung/Bau von Produktionseinrichtungen 03.1997–12.1998: Durchführung des Forschungsprojektes "52m2 lowflow Solaranlage" im Auftrag des BFE

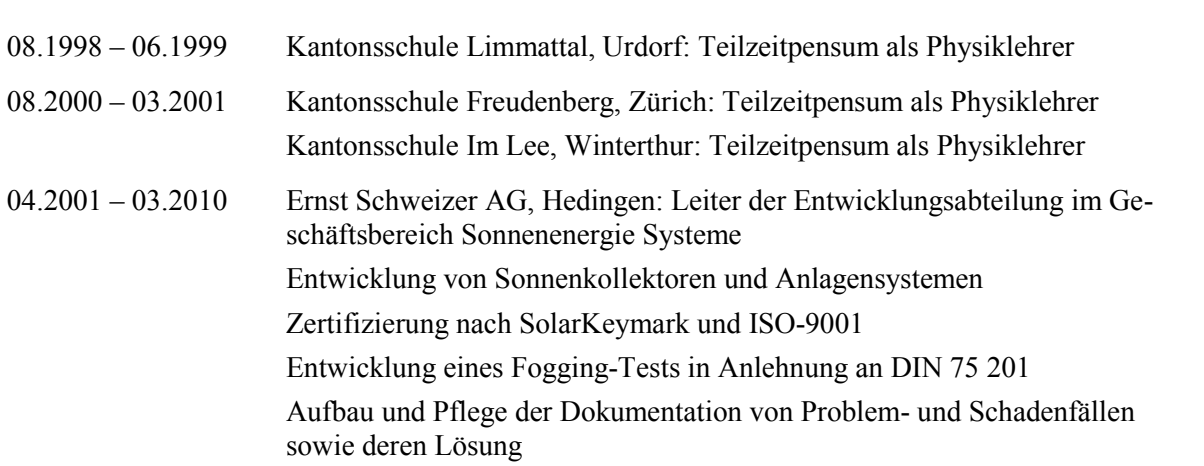

2001 – 2005 Mitglied der Fachgruppe Solarwärme des Branchenverbandes SWISSOLAR

2007 – 2009 Mitglied des Tagungsbeirates "Symposium thermische Solarenergie"

2010 – Prüfungsexperte an der Hochschule für Technik, Rapperswil

## **Liste der Publikationen**

- Hochstrasser, M., R. Eismann, A. Atrei und M. Erbudak (1997). "Growth Morphology of Thin Fe Films on Al (100)." Turkish Journal of Physics **21**: 175-175.
- Hochstrasser, M., A. Atrei, B. Bolliger, R. Eismann, M. Erbudak und D. Pescia (1998). "The Structure of Fe on Al (001)." Surface Review and Letters **5**(05): 1007-1014.
- Eismann, R. und P. v. Felten (1998). "Dimensionierung von Expansionsgefässen." Bern, Bundesamt für Energie BFE.
- Eismann, R. und P. v. Felten (1998). "Messprojekt 52m2 low-flow-Solaranlage / Schlussbericht." Bern, Bundensamt für Energie BFE.
- Eismann, R. und P. von Felten (1998). "Stillstandsverhalten von Solaranlagen." Bern, Bundesamt für Energie BFE.
- Eismann, R. (2003). "Experimentelle Untersuchung des Stillstandsverhaltens einer Solaranlage mit geschlossenem Kreislauf." 13. Symposium Thermische Solarenergie, Bad Staffelstein, Ostbayerisches Technologie-Transfer-Institut e.V.
- Eismann, R. (2003). "Günstiges Stillstandsverhalten durch optimale Gestaltung von Absorberhydraulik, Feldverrohrung und Armaturengruppe." 13 Symposium Thermische Solarenergie, Bad Staffelstein, Ostbayerisches Technologie-Transfer-Institut e.V.
- Eismann, R. (2004). "Neues Verfahren zur Dimensionierung von Membranausdehnungsgefässen." 14. Symposium Thermische Solarenergie, Bad Staffelstein, Ostbayerisches Technologie-Transfer-Institut e.V.
- Sitzmann, B. und R. Eismann (2005). "Direkte Solarenergie Einspeisung in das Warmwasser-Zirkulationsnetz." 15. Symposium Thermische Solarenergie, Bad Staffelstein. Ostbayerisches Technologie-Transfer-Institut e.V
- Eismann, R. und K. Rühling (2007). "Strategien zur Vermeidung von Luftproblemen und der Einfluss von inhomogener Durchströmung auf das Betriebsverhalten von Solaranlagen." 17. Symposium thermische Solarenergie, Bad Staffelstein, Ostbayerisches Technologie-Transfer-Institut e.V.
- Eismann, R. and K. Rühling (2007). "Luftprobleme vermeiden." Sonne, Wind & Wärme 10, S. 54 - 59.
- Rühling, K., F. Panitz, M. Heymann und R. Eismann (2011). Entlüftung und Entgasung von Solaranlagen. 21. Symposium thermische Solarenergie, Bad Staffelstein, Ostbayerisches Technologie-Transfer-Institut e.V.
- Eismann, R. und H.-M. Prasser (2012). "Thermohydraulische Simulation einer Solaranlage zur Warmwasserbereitung und Heizungsunterstützung." 22. Symposium Thermische Solarenergie, Bad Staffelstein, Ostbayerisches Technologie-Transfer-Institut e.V.
- Eismann, R. und H.-M. Prasser (2013). "Correction for the absorber edge effect in analytical models of flat plate solar collectors." Solar Energy **95**(0): 181-191.

#### **Patentschriften**

- Von Felten, P., Eismann, R. (1995). "Sorption dryer for gases permits regeneration of sorption agent by solar radiation." **DE19509013-A1**.
- Von Felten, P., Eismann, R. (1996). "Connecting profile for water-tight cover plate fastening has longitudinal, U-shaped groove whose width matches cover plate thickness." **DE19516839-A**.
- Eismann, R. (1999). "Metal bellows and its method of manufacture." **EP936392-A**.
- Eismann, R. und H.-M. Prasser (2012). "Method for degassing a heat carrier liquid, and apparatus for carrying out the method." WO 2012/059182 A1. **WO 2012/059182 A1**.

### **LITERATURVERZEICHNIS**

- Agrawal, S. S., G. A. Gregory and G. W. Govier (1973). "An analysis of horizontal stratified two phase flow in pipes." The Canadian Journal of Chemical Engineering **51**(3): 280-286.
- Aigner, D. (2002). Geregelte Freigefalledruckleitungen zur Abwasserüberleitung. Wasserbauliche Mitteilungen, TU Dresden. **Heft 21**.
- Albers, J. (2004). "Partielle Stagnation in einem Kollektorfeld zur solar gestützten Kälteerzeugung." 14. Symposium Thermische Sonnenenergie, Bad Staffelstein, Ostbayerisches Technologie-Transfer-Institut e.V.
- Alvarez, A., O. Cabeza, M. C. Muñiz and L. M. Varela (2010). "Experimental and numerical investigation of a flat-plate solar collector." Energy **35**(9): 3707-3716.
- Andersson, G., K. Boulouchos, L. Bretschger, R. Boes, F. Brütsch, M. Filippini, H. Leibundgut, M. Mazzotti, F. Noembrini and R. Ramer (2011). "Energiezukunft Schweiz." ETH.
- Badescu, V. (2006). "Optimum fin geometry in flat plate solar collector systems." Energy Conversion and Management **47**(15–16): 2397-2413.
- Badran, A. A., M. F. Mustafa, W. K. Dawood and Z. K. Ghazzawi (2008). "On the measurement of bond conductance in solar collector absorber plate." Energy Conversion and Management **49**(11): 3305-3310.
- Baehr, H. D. and K. Stephan (2010). "Wärme- und Stoffübertragung." Springer Verlag.
- Barnea, D., N. B. Yoseph and Y. Taitel (1986). "Flooding in inclined pipes Effect of entrance section." The Canadian Journal of Chemical Engineering **64**(2): 177-184.
- Bartelsen, B., S. Janssen and G. Rockenndorf (1993). "Heat transfer by natural convection in the air gap of flat plate collectors." ISES Solar World Congress 1993, Budapest, Hungary.
- Bliss Jr, R. W. (1959). "The derivations of several "Plate-efficiency factors" useful in the design of flat-plate solar heat collectors." Solar Energy **3**(4): 55-64.
- Boulouchos, K. (2008). "Ziele und Wege zum nachhaltigen Energiesystem der Zukunft." Neue Zürcher Zeitung. Zürich**:** 17.
- Brunold, S. and U. Frei (2002). "Was ist Solarglas?" 12. Symposium Thermische Sonnenenergie, Bad Staffelstein, Ostbayerisches Technologie-Transfer-Institut e.V.
- Buchberg, H., I. Catton and D. Edwards (1976). "Natural convection in enclosed spaces—a review of application to solar energy collection." Journal of Heat Transfer **98**(2): 182-188.
- Buchholz, R. (2009). "Messtechnische Untersuchungen zur verringerten Leistungsfähigkeit eines Kollektorfeldes für die solar gestützte Klimatisierung." 19. Symposium Thermische Solarenergie, Bad Staffelstein, Ostbayerisches Technologie-Transfer-Institut e.V.
- Buchholz, R. and J. Albers (2007). "Hydraulische Untersuchungen an einer grossen Kollektoranlage zur solarthermischen Kälteerzeugung." 17. Symposium Thermische Solarenergie, Bad Staffelstein, Ostbayerisches Technologie-Transfer-Institut e.V.
- Chao, P., H. Ozoe and S. W. Churchill (1981). "THE EFFECT OF A NON-UNIFORM SURFACE TEMPERATURE ON LAMINAR NATURAL CONVECTION IN A RECTANGULAR ENCLOSURE." Chemical Engineering Communications **9**(1-6): 245-254.
- Chisholm, D. (1967). "A theoretical basis for the Lockhart-Martinelli correlation for two-phase flow." International Journal of Heat and Mass Transfer **10**(12): 1767-1778.
- Choi, J., E. Pereyra, C. Sarica, C. Park and J. Kang (2012). "An Efficient Drift-Flux Closure Relationship to Estimate Liquid Holdups of Gas-Liquid Two-Phase Flow in Pipes." Energies **5**(12): 5294-5306.
- Coddington, P. and R. Macian (2002). "A study of the performance of void fraction correlations used in the context of drift-flux two-phase flow models." Nuclear Engineering and Design **215**(3): 199-216.
- Cole, R. J. (1979). "The longwave radiation incident upon inclined surfaces." Solar Energy **22**(5): 459-462.
- De Graaf, J. and E. Van Der Held (1953). "The relation between the heat transfer and the convection phenomena in enclosed plane air layers." Applied Scientific Research **3**(6): 393-409.
- Dobson, M. K. and J. C. Chato (1998). "Condensation in smooth horizontal tubes." Journal of Heat Transfer **120**(1): 193-213.
- Duffie, J. and W. Beckmann (1991). "Solar engineering of thermal processes." New York, John Wiley&Sons, Inc.
- Eisenmann, W., K. Vajen and H. Ackermann (2004). "On the correlations between collector efficiency factor and material content of parallel flow flat-plate solar collectors." Solar Energy **76**(4): 381-387.
- Eismann, R. and P. von Felten (1998). "Stillstandsverhalten von Solaranlagen." Bern, Bundesamt für Energie.
- Eismann, R. and P. v. Felten (1998). "Dimensionierung von Expansionsgefässen." Bern, Bundesamt für Energie BFE.
- Eismann, R. (2004). HYDRA, Programm zur Hydraulischen Dimensionierung von Solaranlagen. unveröffentlicht.
- Eismann, R. and K. Rühling (2007). "Strategien zur Vermeidung von Luftproblemen und der Einfluss von inhomogener Durchströmung auf das Betriebsverhalten von Solaranlagen." 17. Symposium thermische Sonnenenergie, Bad Staffelstein, Ostbayerisches Technologie-Transfer-Institut e.V.
- Eismann, R. and H.-M. Prasser (2012). "Method for degassing a heat carrier liquid, and apparatus for carrying out the method." WO 2012/059182 A1
- Eismann, R. and H.-M. Prasser (2012). "Thermohydraulische Simulation einer Solaranlage zur Warmwasserbereitung und Heizungsunterstützung." 22. Symposium Thermische Solarenergie. Bad Staffelstein, Ostbayerisches Technologie-Transfer-Institut e.V.
- Eismann, R. and H.-M. Prasser (2013). "Correction for the absorber edge effect in analytical models of flat plate solar collectors." Solar Energy **95**(0): 181-191.
- EN-12975 (2006). Thermische Solaranlagen und ihre Bauteile Kollektoren Teil 2: Prüfverfahren, DIN EN. **12975**.
- Ervine, D. A. (1998). "AIR ENTRAINMENT IN HYDRAULIC STRUCTURES: A REVIEW." Proceedings of the ICE - Water Maritime and Energy
- Escarameia, M. (2007). "Investigating hydraulic removal of air from water pipelines." Proceedings of the ICE-Water Management **160**(1): 25-34.
- Fan, J., L. J. Shah and S. Furbo (2007). "Flow distribution in a solar collector panel with horizontally inclined absorber strips." Solar Energy **81**(12): 1501-1511.
- Fawer, M. and M. Balazs (2008). "Solarenergie 2008 –Stürmische Zeiten vor dem nächsten Hoch." Basel, Bank Sarasin & Cie AG.
- Fischer, S. (2011). "Dynamische Prüfung von Sonnenkollektoren unter besonderer Berücksichtigung der Einfallswinkelkorrektur und der Reduzierung der Prüfdauer." Diss., Univ. Stuttgart. Aachen, Shaker Verlag GmbH.
- Florschuetz, L. W. (1979). "Extension of the Hottel-Whillier model to the analysis of combined photovoltaic/thermal flat plate collectors." Solar Energy **22**(4): 361-366.
- Föste, S., N. Ehrmann, F. Giovanetti, G. Rockendorf and R. Reinecke-Koch (2011). "Grundlagen für selektiv beschichtete Hochleistungsverglasungen für Flachkollektoren." Abschlussbericht. Hameln/Emmertal, Institut für Solarenergieforschung ISFH.
- Fuller, E. N., P. D. Schettler and J. C. Giddings (1966). "NEW METHOD FOR PREDICTION OF BINARY GAS-PHASE DIFFUSION COEFFICIENTS." Industrial & Engineering Chemistry **58**(5): 18-27.
- Ghiaasiaan, S. M., X. Wu, D. L. Sadowski and S. I. Abdel-Khalik (1997). "Hydrodynamic characteristics of counter-current two-phase flow in vertical and inclined channels: effects of liquid properties." International Journal of Multiphase Flow **23**(6): 1063-1083.
- Grondin, J. C. and B. Roux (1979). "Recherche de corrélations simples exprimant les pertes convectives dans une cavité bidimensionnelle, inclinée, chauffée différentiellement." Rev. Phys. Appl. (Paris) **14**(1): 49-56.
- Hadorn, J.-C. (1983). "Formulations diverses de l'equation linéaire des capteurs solaires plans." Ingénieurs et architectes suisses.
- Hart, J. E. (1970). "Transition to a wavy vortex régime in convective flow between inclined plates." Journal of Fluid Mechanics **48** pp 265-271.
- Hausner, R. and C. Fink (2000). "Stagnation Behaviour of Thermal Solar Systems." ISES Europe Solar Congress, Copenhagen.
- Hausner, R. and C. Fink (2001). "Das Verhalten von Solaranlagen im Stagnationsfall." 11. Symposium Thermische Solarenergie, Bad Staffelstein, Ostbayerisches Technologie-Transfer-Institut e.V.
- Hausner, R. and C. Fink (2002). "Stagnation Behaviour of Thermal Solar Plants." Eurosun 2002, Bologna, International Solar Energy Society (ISES)
- Hausner, R., C. Fink, W. Wagner, R. Riva and F. Hillerns (2003). "Entwicklung von thermischen Solarsystemen mit unproblematischem Stagnationsverhalten." Berichte aus Energie- und Umweltforschung. I. u. T. Bundesministerium für Verkerhr. Wien.
- Hellström, B., R. Karlsson and B. Karlsson (1988). "Convection dependent Distribution of Temperatures and Heat Losses in a Flat Plate Collector Model." North Sun '88, Borlänge, Swedish Council for Building Research.
- Henderson, D., H. Junaidi, T. Muneer, T. Grassie and J. Currie (2007). "Experimental and CFD investigation of an ICSSWH at various inclinations." Renewable and Sustainable Energy Reviews **11**(6): 1087-1116.
- Hillerns, F. and H. Schrimpf (1999). "Einsatz von Wärmeträgerflüssigkeiten in Solaranlagen unter Berücksichtigung der Stagnationsbedingungen." Neuntes Symposium Thermische Solarenergie, OTTI Technologie-Kolleg.
- Hillerns, F. (2001). "UNTERSUCHUNGEN ZUR THERMISCHEN DAUERBELASTBARKEIT VON SOLARFLÜSSIGKEITEN." SOLAR COMBISYSTEMS: 56.
- Hollands, K. G. T., T. E. Unny, G. D. Raithby and L. Konicek (1976). "Free Convective Heat-Transfer across Inclined Air Layers." Journal of Heat Transfer-Transactions of the Asme **98**(2): 189-193.
- Hottel, H. C. and B. B. Woerz (1942). "Performance of flat plate heat exchangers." Transacions of the ASME **14**.
- Hottel, H. C. and A. Whillier (1958). "Evaluation of Flat-Plate Collector Performance." Transactions of the Conference on the Use of Solar Energy, University of Arizona Press.
- Hottel, H. C. (1989). "Fifty years of solar energy research supported by the Cabot Fund." Solar Energy **43**(2): 107-128.
- Huber, C., C. Schuler, S. v. Rotz and U. Frei (1998). Informatik und Software (Teil D), Jahresbericht 1998, Institut für Solartechnik SPF, Hochschule Rapperswil.
- ISO-9806 (1994). Solar Energy. Part1: Thermal performance of glazed liquid heating collectors including pressure drop.
- Jakob, M. (1954). "The relation between the heat transfer and the convection phenomena in enclosed plane air layers." Applied Scientific Research **4**(5): 459-459.
- Kalinske, A. and P. H. Bliss (1943). "Removal of air from pipe lines by flowing water." Proceedings of the American Society of Civil Engineers (ASCE) **13**(10): 3.
- Kandlikar, S. A., M. Shoji and V. K. Dhir, Eds. (1999). "Handbook of Phase Change: Boiling and Condensation. " Philadelphia, Taylor & Francis.
- Köhl, M., V. Kübler and M. Heck (2007). "Optimisation of the micro-climate in solar collectors." Solar Energy Materials and Solar Cells **91**(8): 721-726.
- Krishnamurti, R. (1970). "On the transition to turbulent convection. Part 2. The transition to timedependent flow." Journal of Fluid Mechanics **42**(02): 309-320.
- Levy, S. (1999). "Two-phase flow in complex systems." John Wiley & Sons.
- LfUG-Merkblatt (2003). "Hydraulische Bemessung von Freigefälledruckleitungen zum Abwassertransport." Sächsisches Landesamt für Umwelt und Geologie.
- Lockhart, R. W. and R. C. Martinelli (1949). "Proposed correlation of data for isothermal twophase, two-component flow in pipes." Chem. Eng. Progress. Symp. **45**: 39-48.
- Lunde, P. J. (1981). "New heat transfer factors for flat plate solar collectors." Solar Energy **27**(2): 109-113.
- Lustig, K. (2002). "Experimentelle Untersuchungen zum Stillstandsverhalten thermischer Solaranlagen." Diss., Universität Karlsruhe.
- McAdams and H. Williams (1954). "Heat Transmission." New Yourk, McGraw-Hill.
- Mouza, A. A., S. V. Paras and A. J. Karabelas (2002). "The influence of small tube diameter on falling film and flooding phenomena." International Journal of Multiphase Flow **28**(8): 1311- 1331.
- Nakanishi, K., T. Matsumoto and M. Hayatsu (1971). "Surface tension of aqueous solutions of some glycols." Journal of Chemical & Engineering Data **16**(1): 44-45.
- O'Brien-Bernini, F. C. and J. G. McGowan (1984). "Performance modeling of non-metallic flat plate solar collectors." Solar Energy **33**(3–4): 305-319.
- Ornetzeder, M. (2000). "Die Solaranlage." Frankfurt am Main, Peter Lang, Europäischer Verlag der Wissenschaften.
- Peuser, F. A. (1993). Schwachstellenanalyse an ausgeführten Solarsystemen zur Brauchwassererwärmung. 3. Symposium Thermische Solarenergie, Bad Staffelstein, Ostbayerisches Technologie-Transfer-Institut e.V.
- Pignatel, J. F. and J. F. Marcillat (1986). "Transition to time-dependent free convection in an inclined air layer." International Journal of Heat and Fluid Flow **7**(3).
- Poling, B., J. Prausnitz and J. O'Connell (2001). "The properties of liquids and gases." McGraw-Hill, New York.
- Prognos, A. (2012). "Die Energieperspektiven für die Schweiz bis 2050." Bundesamt für Energie, BFE, Tech. Rep.
- Ritter (2011). "MilliGascounter, Operating Instructions." Ritter Apparatebau GmbH&Co.KG.
- Rockendorf, G. (2012). "persönliche Mitteilung."
- Rommel, M., T. Siems, K. Schüle, S. Mehnert and R. Becker (2005). "Wieviel Dampf produziert ein Kollektor im Stillstandsfall?" 15. Symposium Thermische Solarenergie, Bad Staffelstein, Ostbayerisches Technologie-Transfer-Institut e.V.
- Rommel, M., T. Siems, K. Schüle, S. Mehnert and C. Thoma (2007). "Schlussbericht zum Teilprojekt: Entwicklung von Techniken zur Beherrschung des Stillstandsbetriebes." Verbundprojekt: Systemuntersuchungen grosser solarthermischer Kombianlagen. Freiburg, Fraunhofer Gesellschaft für solare Energiesysteme ISE.
- Rossiter Jr, W. J., M. Godette, P. W. Brown and K. G. Galuk (1985). "An investigation of the degradation of aqueous ethylene glycol and propylene glycol solutions using ion chromatography." Solar Energy Materials **11**(5–6): 455-467.
- Rühling, K. and D. Uhlmann (1998). "Gase in kleinen und mittleren Wasserheiznetzen." Schlussbericht zum AiF-Forschungsvorhaben 11103/B, TU Dresden, Institut für Energietechnik, Professur für Energiewirtschaft.
- Rühling, K. (2002). "Gase in kleinen und mittleren Wasserheiznetzen und Kältekreisläufen." Schlussbericht zum AiF-Forschungsvorhaben 12086/B, TU Dresden, Institut für Energietechnik, Professur für Energiewirtschaft.
- Rühling, K. and T. Schabbach (2006). "Eigendruckhaltung und Eigensicherheit kleiner Solaranlagen. Chemisch-physikalische Vorgänge in einem Zweiphasen-Kollektorkreis." 16. Symposium thermische Sonnenenergie, Bad Staffelstein, Ostbayerisches Technologie-Transfer-Institut e.V.
- Rühling, K., M. Heymann, F. Panitz, T. Rosemann and M. Wagner (2013). Entgasung von Solarkreisläufen und Bestimmung der zur Auslegung erforderlichen Stoffdaten Dresden, Fakultät Maschinenwesen, Institut für Energietechnik.
- Rühling, K., M. Heymann, F. Panitz and T. Rosemann (2013). "Vergleich von Befülltechnologien und Entgasungsszenarien für Solaranlagen." 23. Symposium Thermische Solarenergie, Bad Staffelstein, Ostbayerisches Technologie-Transfer-Institut e.V.
- Scheuren, J., M. Hommeyer, R. Siodla and W. Eisenmann (2007). "Schäden durch Stagnation und mögliche Schutzstrategien." 17. Symposium Thermische Solarenergie, Bad Staffelstein, Ostbayerisches Technologie-Transfer-Institut e.V.
- Scheuren, J. (2008). "Untersuchungen zum Stagnationsverhalten solarthermischer Kollektorfelder" Diss., Kassel University Press
- Schinkel, W. M. M. and C. J. Hoogendoorn (1983). "Natural-Convection in Collector Cavities with an Isoflux Absorber Plate." Journal of Solar Energy Engineering-Transactions of the Asme **105**(1): 19-22.
- Siddiqui, H., S. Banerjee and K. H. Ardron (1986). "Flooding in an elbow between a vertical and a horizontal or near-horizontal pipe: Part I: Experiments." International Journal of Multiphase Flow **12**(4): 531-541.
- Smith, Z. A. and K. D. Taylor (2008). "Renewable and Alternative Energy Resources: A Reference Handbook." Santa Barbara, CA, ABC-CLIO.
- Steele, W. V., R. D. Chirico, S. E. Knipmeyer and A. Nguyen (2002). "Measurements of Vapor Pressure, Heat Capacity, and Density along the Saturation Line for ε-Caprolactam, Pyrazine, 1,2-Propanediol, Triethylene Glycol, Phenyl Acetylene, and Diphenyl Acetylene." Journal of Chemical & Engineering Data **47**(4): 689-699.
- Streicher, W. (2001). "Minimising the risk of water hammer and other problems at the beginning of stagnation of solar thermal plants — a theoretical approach." Solar Energy **69, Supplement 6**(0): 187-196.
- Stryi-Hipp, G., H. Drück, V. Wittwer and W. Zörner (2010). "Forschungsstrategie Niedertemperatur-Solarthermie 2030." Berlin, Deutsche Solarthermie-Technologie Plattform (DSTTP).
- Swinbank, W. C. (1963). "Long-wave radiation from clear skies." Quarterly Journal of the Royal Meteorological Society **89**(381): 339-348.
- Tabor, H. (1958). "Radiation, convection and conduction coefficients in solar collectors." Bull. Res. Counc. Isr., Sect. C **6**(3).
- Taitel, Y. and A. E. Dukler (1976). "A model for predicting flow regime transitions in horizontal and near horizontal gas-liquid flow." AIChE Journal **22**(1): 47-55.
- Terschueren, K.-H. (1996). "Solaranlagen zur Brauchwassererwärmung, Anlagenkomponenten, Installation, Inbetriebnahme, Betriebsverhalten, Teil 2." IKZ-Haustechnik **Ausgabe 4**.
- Van Der Held, E. and J. De Graaf (1954). "The relation between the heat transfer and the convection phenomena in enclosed plane air layers." Applied Scientific Research **4**(5): 460-461.
- VDI (2006). VDI Wärmeatlas. Berlin, Heidelberg, New York, VDI,GVC.
- Villar, N. M., J. M. C. López, F. D. Muñoz, E. R. García and A. C. Andrés (2009). "Numerical 3-D heat flux simulations on flat plate solar collectors." Solar Energy **83**(7): 1086-1092.
- Wallis, G. B. (1969). "One-dimensional Two-phase Flow". New York, McGraw-Hill Book Company.
- Walther, G. and F. W. Günthert (1988). "Neue Untersuchungen zur Selbstentlüftungsgeschwindigkeit in Trinkwasserleitungen." GWF Wasser, Abwasser **Nr.88**.
- Whillier, A. and G. Saluja (1965). "Effect of materials and construction details on the thermal performance of solar water heaters." Solar Energy **9**(1): 21-26.
- Wilke, C. R. (1950). "A Viscosity Equation for Gas Mixtures." The Journal of Chemical Physics **18**(4): 517-519.
- Wisner, P. E., N. Kouwen and F. N. Mohsen (1975). "Removal of air from water lines by hydraulic means." Journal of the Hydraulics Division **101**(2): 243-257.
- Wittwer, C. (1999). "ColSim Simulation von Regelungssystemen in aktiven solarthermischen Anlagen". Diss., Universität Karlsruhe.
- Yadigaroglu, G. and R. T. Lahey Jr (1976). "On the various forms of the conservation equations in two-phase flow." International Journal of Multiphase Flow **2**(5–6): 477-494.
- Zivi, S. (1964). "Estimation of steady-state steam void-fraction by means of the principle of minimum entropy production." Journal of Heat Transfer **86**: 247.
- Zogg, M. (1977). "Warmwasserbereitung mit Sonnenergie. Bern, Stuttgart, Hallwag Verlag.
- Zogg, M. (1983). "Wärme- und Stofftransportprozesse." Frankfurt am Main, Aarau, Salle + Sauerländer.
- Zogg, M., M. Rieder and R. Hungerbühler (1985). "Validiertes Computersimulationsprogramm für die solare Warmwasserbereitung." Schweizer Ingenieur und Architekt **103(1985)49**.
- Zogg, M., C. Zahnd and M. Rieder (1989). "Auslegung solarer Warmwasserbereitungs-Anlagen mit dem PC." Technische Rundschau **78(1986)35**: 52-60.
- Zogg, M. (2010). "Entwicklung der Programmpakete SIWW zur Simulation thermischer Solaranlagen. unveröffentlicht, ([www.zogg-engineering.ch\)](http://www.zogg-engineering.ch)).
- Zuber, N. and N. A. Findlay (1965). "Average Volumetric Concentration in Two-Phase Systems." Transactions of the ASME Ser. C, Journal of Heat Transfer **87**: 453-468.